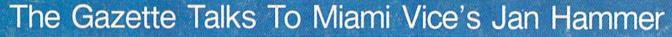

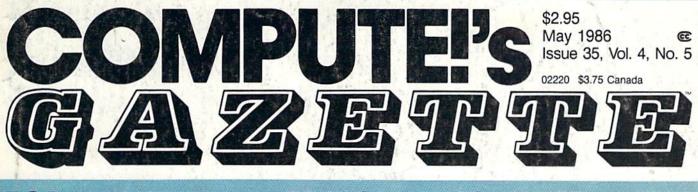

# FOR COMMODORE PERSONAL COMPUTER USERS

# Computers And MIDI

Find out how MIDI can link you and your computer to a whole new world of music.

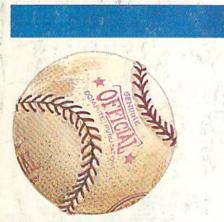

# Arcade Baseball

Batter up! It's swingtime in springtime. An exciting computer version of the once popular mechanical baseball game. For the Commodore 64.

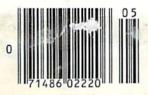

### Also In This Issue:

Hints & Tips: New Ways To Use Variables

A Guide To Commodore User Groups, Part 1

Horizons: A BASIC 7.0 Compiler Reviewed

New Products And More

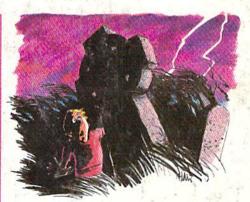

# Vampyre Hunter

Enter this dark, uncertain world at your own risk. A text-and-graphics adventure game for the 64.

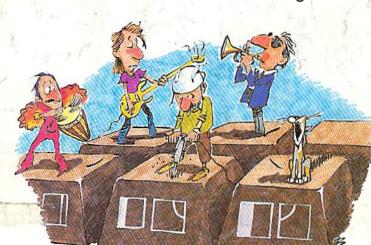

**Super Synth** 

Make great sounds on your watter asynday.e.ca

# When the Going Gets Tough, the Bard Goes Drinking.

And the going is tough in Skara Brae town. The evil wizard Mangar has cast an eternal winter spell. Monsters control the streets and dungeons beneath. Good citizens fear for their lives. What's worse, there's only one tavern left that serves wine. But the Bard knows no fear. With his trusty harp and a few rowdy minstrel songs he claims

are magic, the Bard is ready to boogie. All he needs is a band of loyal followers: a light-fingered rogue to find secret doors, a couple of fighters to bash heads, a conjurer to create weird allies, a magician for magic armor. Then it's off to com-

bat, as soon as the Bard finishes one more verse. Now what's a word that rhymes with "dead ogre?"

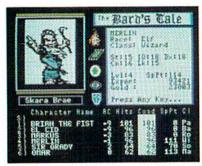

4 classes of magic user, including wizard and sorceror. 85 new magic spells in all.

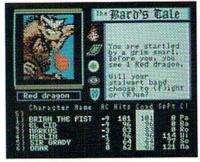

128 color monsters, many animated. All challenging.

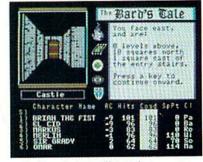

Full-color scrolling dungeons. 16 levels, each better than the one before. 3-D city, too.

The Bard's Tale™

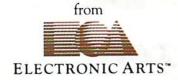

Specs: 100% machine language, 400K worth on 2 disks. 64K RAM minimum; enhanced for 128K. Now available for Apple II family for \$44.95, C-64 & 128 for \$39.95. To order: Visit your retailer or call (800) 245-4525 (In Calif. call (800) 562-1112) for VISA or MasterCard orders. To purchase by mail, send check or money order to Electronic Arts, P.O. Box 306, Half Moon Bay, CA 94109. Add \$3 for insured shipping and handling. Allow 1-4 weeks for delivery. The Bard's Tale is worth the wait. Apple is a trademark of Apple Computer. Witardry is a registered trademark of Sir-Tech Software, Inc. Ultima is a registered trademark of Richard Garriott. The Bard's Tale and Electronic Arts are trademarks of Electronic Arts. For a copy of our complete catalogue and direct order form, send \$.50 and a stamped, self-addressed envelope to Electronic Arts, 2755 Campus Drive, San Mateo CA 94403.

#### 🕻 www.commodore.ca

# **A New Dimension in Fun**

Jet

HEADING: 2 |

Easy aircraft control, coupled with unexcelled omnidirectional visual (plus audio) references and ballistic power, provide the speed and aerobatic maneuverability that add up to pure fun. Engage in a wide variety of combat scenarios (land-based F-16 or carrier-based F-18), or fly over detailed United States scenery at Mach 2.

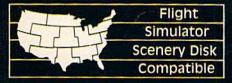

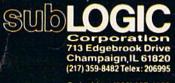

Order Line: (800) 637-4983 (except in Illinois, Alaska, and Hawaii)

💽 www.commodore.ca

# Melodian will teach you to play, compose,

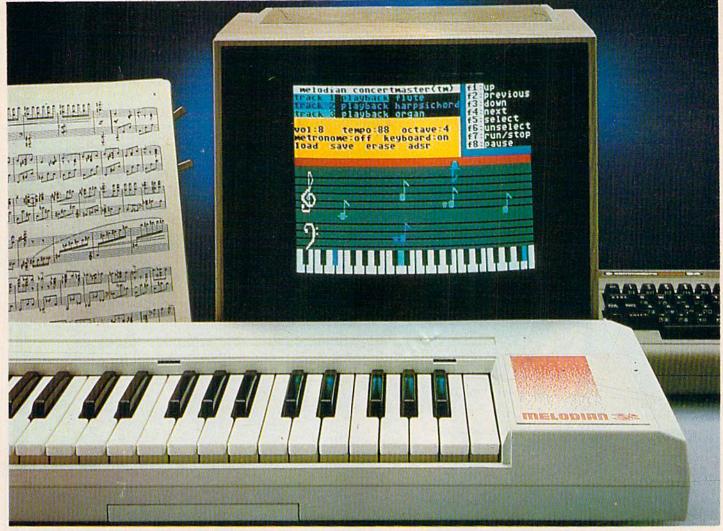

#### A True Breakthrough In Music Education

At last, a program that makes it not only easy but fun to learn music. The Melodian keyboard and software were designed by Harry Mendell who designs custom synthesizer electronics and software for professional musicians such as **Stevie Wonder** and Eric Himy, an award winning concert pianist. The Melodian boasts many of the professional features found only on more expensive equipment. These features include multitrack recording, the ability to create custom instrument sounds and most importantly, ease of use.

Start your lesson with **RhythmMaster** Software. With its built-in metronome, RhythmMaster will display the treble and bass musical staffs and a picture of a piano keyboard. RhythmMaster will then play a measure of music and you must try to play the same measure back on the Melodian keyboard. You're not familiar with the keyboard or can't read music? No problem. RhythmMaster displays the notes you are to play on the musical staff and on the keyboard pictured on the monitor. If you strike the wrong key the note on the musical staff turns red and shows you which key you played wrong, making it ever so easy to correct what you played.

If you should hold a key too long a turtle runs across the screen. Inversely if you should release a key too quickly a rabbit scurries by. If you don't play it correctly RhythmMaster knows it and repeats the measure for you to play.

**ConcertMaster** teaches you how to play 35 pre-recorded songs from Bach to Rock. With ConcertMaster you can analyze music note by note, instrument by instrument and learn how a music composition is put together. Then you can compose your own music and record it right onto your floppy disks.

There are nineteen different instrument sounds to choose from in over a seven octave range giving you a wide choice of instruments to suit your musical taste and expression. You can also create your own instrument sounds. ScoreMaster enables you to print out your music in standard music notation for other musicians to play, or for yourself.

#### New York Times Says . . .

Erik Sandberg-Diment of the New York Times states "really useful and instructive item ... Tanya, our to year old beginner quickly caught the spirit of matching the dance of her fingers to the measured metronome." "One piece of educational software that, unlike most of its kinfolk, actually delivers. These software-hardware combinations offer a lot of enter-tainment to the Commodore owner."

#### **RUN Magazine Says...**

Tom Benford of RUN notes "Whenever a selection of products of the same genre is available, one among the bunch rises head and shoulders above the rest. Such is the case with Melodian ConcertMaster keyboard and software. The combined features of RhythmMaster and ConcertMaster give you a complete music tutorial."

#### AHOY! Magazine Says . . .

Peggy Herrington of AHOY! said "The system is so easy to use that I didn't need the documentation". "It's fun, challenging, and educational, and for playability and ease of use it is nothing short of spectacular."

#### **Satisfaction Guaranteed When You Buy Direct**

By selling directly to you, we are able to give you the Melodian Keyboard and Software at far lower prices than ever offered before. You take no risk. If the Melodian keyboard or any of the programs don't please you, for any reason whatsoever, send it back within so da for any reason whatsoever. Ca

# and record music in just one evening !!

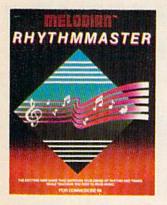

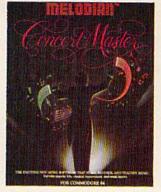

#### RhythmMaster Software rm-o1

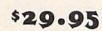

RhythmMaster teaches a beginner how to read music and play it correctly and in rhythm on the musical keyboard.

RhythmMaster will have you reading and playing musical notes in minutes with fun and excitement.

#### **RhythmMaster Features:**

Trumpet, organ, violin, and synthesizer instrument sounds. Built in metronome. Pause/Play control. Set-up menu for customizing RhythmMaster.

#### **RhythmMaster Teaches:**

How to read notes on the treble and bass musical staffs, the names of the notes, where the notes are on the keyboard how to play whole notes, half notes, quarter notes, eighth notes and sixteenth notes in combinations, in both 3/4 and 4/4 time. How to play in different tempos.

#### **RhythmMaster Requires:**

A Commodore 64 or Commodore 128 with disk drive. Melodian Musical Keyboard kb-oi is required to study the reading and playing of musical notes.

#### Melodian Musical Keyboard kb-01

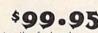

40 Keys (A-C) in professional gauge spring loaded to give the feel and response of a real keyboard instrument. Polyphonic.

#### Registers (with ConcertMaster)

Organ, Trumpet, Flute, Clarinet, Piano, Harpsicord, Violin, Cello, Bass, Banjo, Mandolin, Calliope, Concertino, Bagpipe, Synthesizer 1, Synthesizer 2, Clavier 1, Clavier 2, which can be played over a 7 octave range. Programmable sounds as well.

Recording (with ConcertMaster)

Three track sequencer (recorder) with overdubbing and multitimbral (different instrument sounds at the same time) effects.

#### Interface

Built in interface for Commodore 64, Commodore 128, plugs right in to joystick port no. 2 and user port.

#### Power Supply

Powered direct by the computer, no batteries and cords required. Finish

Table Model in white high-impact material, with carrying handle, protective key cover, and built in music stand. Size 29 -1/8 X 9-9/16 X 3-11/16, weighs 9 pounds.

## Programmer's Tool Kit

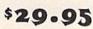

Contains programs, and BASIC source listings for reading the Melodian Musical Keyboard, and for reading and creating music files for Melodian ConcertMaster.

#### FOR CREDIT CARD ORDERS, CALL TOLL-FREE 1-800-327-4566 IN FLORIDA, CALL 1-800-351-8777

For our International customers: Please send credit card number or international money order in U.S. dollars, or call 305-979-3777. For Canada and Mexico, add \$15.00 for air mail. Overseas add \$16.00 for surface mail, and \$70.00 for air mail.

#### ConcertMaster Software cm-o1

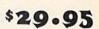

ConcertMaster teaches how a composition is put together, note by note, instrument by instrument. You learn to play 35 pre-recorded songs from Bach to Rock. Then you can compose your own songs and record them right onto your floppy disk.

#### **ConcertMaster Teaches:**

Scales, Bass lines, Familiar Beginner Songs such as "Jingle Bells", Easy classical songs such as "Bach Minuet" and Ravel's "Bolero". Advanced classics like "A Midsummer's Night Dream" by Mendelssohn, Popular hits such as "Thriller".

#### **Instruments Sounds**

Organ, Trumpet, Flute, Clarinet, Piano, Harpsicord, Violin, Cello, Bass, Banjo, Mandolin, Calliope, Concertina, Bagpipe, Synthesizer 1, Synthesizer 2, Clavier 1, Clavier 22, which can be played over a roctave range. Programmable sounds as well.

#### **Recording Functions:**

Three track sequencer (recorder) with overdubbing and multitimbral (different instrument sounds at the same time) effects. Each track can be set to one of seven different functions:

Monitor: Lets you use a track to play music live, without recording it.

Record: Records a track as you play.

 Playback: Lets you hear whatever has been recorded or loaded into the track. You may playback one track while recording another to build layers of instruments.

• Mute: Turns a track off. This is useful when you want to listen to or record one or two tracks at a time.

- · Save: Stores a track to the disk.
- Load: Loads a track from the disk.
- · Protect: Write protects a track.

#### Create New Instrument Sounds

Choose from pulse, sawtooth, triangle and noise sound sources. Control the sound envelope with attack, decay, sustain, and release times. Ring Modulation and Syncronization effects. Set Low pass, band pass, and high pass filter frequencies.

#### **ConcertMaster Requires:**

A Commodore 64 or Commodore 128 with disk drive. Melodian Musical Keyboard kb-01 is required to study the reading and playing of musical notes.

## Melodian ScoreMaster \$29.95

With the ScoreMaster program your music can be printed out in music notation, which other musicians can read and play. Any music recorded with the ConcertMaster program can be printed by ScoreMaster.

#### ScoreMaster Requires:

A Commodore 64 or Commodore 128 with disk drive and printer compatible with the Commodore graphics mode such as the Commodore MPS 803, 1515, and 1525. Melodian ConcertMaster program.

#### ACCESSORIES

| ACCESSONIES            |         |
|------------------------|---------|
| Headphones             | \$12.95 |
| Stereo Cables          | \$ 9.95 |
| Demonstration Disk     | \$ 9.95 |
| RECORDINGS             |         |
| Christmas Carols       | \$12.95 |
| Tchaikowsky Nutcracker | \$12.95 |
| Bach's Hits            | \$12.95 |

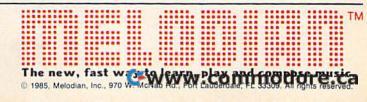

# **A Printer For All Reasons**

## Search For The Best High Quality Graphic Printer

If you have been looking very long, you have probably discovered that there are just too many claims and counter claims in the printer market today. There are printers that have some of the features you want but do not have others. Some features you probably don't care about, others are vitally important to you. We understand. In fact, not long ago, we were in the same position. Deluged by claims and counter claims. Overburdened by rows and rows of specifications, we decided to separate all the facts — prove or disprove all the claims to our own satisfaction. So we bought printers. We bought samples of all the major brands and tested them.

#### **Our Objective Was Simple**

We wanted to find that printer which had all the features you could want and yet be sold directly to you at the lowest price. We didn't want a "close-out special" of an obsolete product that some manufacturer was dumping, so we limited our search to only those new printers that had the latest proven technology. We wanted to give our customers the best printer on the market today at a bargain price.

#### The Results Are In

The search is over. We have reduced the field to a single printer that meets all our goals (and more). The printer is the SP-1000 from Seikosha, a division of Seiko (one of the foremost manufacturers in the world). We ran this printer through our battery of tests and it came out shining. This printer *can* do it all. Standard draft printing at a respectable 100 characters per second, and with a very readable 12 (horizontal) by 9 (vertical) character matrix. This is a full bi-directional, logic seeking, true descender printer.

#### "NLQ" Mode

One of our highest concerns was about print quality and readability. The SP-1000 has a print mode termed Near Letter Quality printing (NLQ mode). This is where the SP-1000 outshines all the competition. Hands down! The character matrix in NLQ mode is a very dense 24 (horizontal) by 18 (vertical). This equates to 41,472 addressable dots per square inch. Now we're talking *quality* printing. It looks like it was done on a typewriter. You can even print graphics using the standard graphics symbols built into your computer. The results are the best we've ever seen. The only other printers currently available having resolution this high go for hundreds more.

#### Features That Won't Quit

With the SP-1000 your computer can now print 40, 48, 68, 80, 96, or 136 characters per line. You can print in ANY of scores of styles including double width and reversed (white on black) styles. You not only have the standard Pica, Elite, Condensed and Italics, but also true Superscripts and Subscripts. Never again will you have to worry about how to print  $H_2O$ or  $X^2$ . This fantastic machine will do it automatically, through easy commands right from your keyboard. Do you sometimes want to emphasize a word? It's easy, just use bold (double strike) or use italics to make the words stand out. Or, if you wish to be even more emphatic, underline the words. You can combine many of these modes and styles to make the variation almost endless. Do you want to express something that you can't do with words? Use graphics with your text - even on the same line. You have variable line spacing of 1 line per inch to infinity (no space at all) and 143 other software selectable settings in between. You can control line spacing on a dotby-dot basis. If you've ever had a letter or other document that was just a few lines too long to fit a page, you can see how handy this feature is. Simply reduce the line spacing slightly and ... VOILA! The letter now fits on one page.

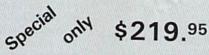

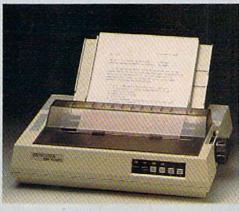

#### Forms? Yes! Your Letterhead? Of Course!

Do you print forms? No problem. This unit will do them all. Any form up to 10 inches wide. The tractors are adjustable from 4 to 10 inches. Yes, you can also use single sheets. Plain typing paper, your letterhead, short memo forms, labels, anything you choose. Any size to 10" in width. In fact this unit is so advanced, it will load your paper automatically. Multiple copies? Absolutely! Use forms (up to 3 thick). Do you want to use spread sheets with many columns? Of course! Just go to condensed mode printing and print a full 136 columns wide. Forget expensive wide-carriage printers and changing to wide carriage paper. You can now do it all on a standard 81/2" wide page, and you can do it quietly. The SP-1000 is rated at only 55 dB. This is quieter than any other impact dot matrix printer that we know of and is quieter than the average office background noise level.

#### **Consistent Print Quality**

Most printers have a ribbon cartridge or a single spool ribbon which gives nice dark

printing when new, but quickly starts to fade. To keep the printers output looking consistently dark, the ribbons must be changed quite often. The SP-1000 solves this problem by using a wide ( $\frac{1}{2}$ ") ribbon cartridge that will print thousands of pages before needing replacement. (When you finally do wear out your ribbon, replacement cost is only \$11.00. Order #2001.)

#### The Best Part

When shopping for a printer with this quality and these features, you could expect to pay much more. *Not now!* We sell this fantastic printer for only \$219.95! You need absolutely nothing else to start printing — just add paper (single sheet or fanfold tractor).

#### No Risk Offer

We give you a 2-week satisfaction guarantee. If you are not completely satisfied for any reason we will promptly refund your purchase. The warranty has now been extended to 2 years. The warranty repair policy is to repair or replace and reship to the buyer within 72 hours of receipt.

#### The Bottom Line

Be sure to specify the order # for the correct version printer designed for your computer. Commodore C-64 & C-128, Order #2200,

graphics interface & cable built in. \$219.95

IBM-PC and compatibles, Order #2100, \$239.95 plus 8' shielded cable #1103, \$26.00 Apple IIc & Macintosh Order #2300, \$239.95 with cable 75 CPS.

Standard Parallel with 36 pin Centronics connector, Order #2400, \$239.95 no cable

Standard Serial with RS-232 (DB-25) Connector, Order #2500, \$239.95 no cable

We also have interfaces and cables for many other computers not listed. Call Customer Service at 805/987-2454 for details.

Shipping and insurance is 10.00 - UPS within the continental USA. If you are in a hurry, UPS Blue (second day air), APO or FPO is \$22.00. Canada, Alaska, Mexico are \$30.00 (air). Other foreign is \$70.00 (air). California residents add 6% tax. The above are cash prices - VISA and MC add 3% to total. We ship the next business day on money orders, cashiers' checks, and charge cards. A 14-day clearing period is required for checks. Prices subject to change-CALL.

For information call 805/987-2454 TO ORDER CALL TOLL FREE

1-(800) 962-5800 USA (8-8 PST) 1-(800) 962-3800 CALIF. (8-8 PST)

Dealer inquiries invited

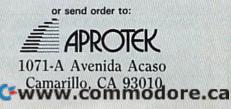

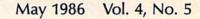

## features

GAZETTE contents

| Musicians Meet Computers Selby Bateman                                 | •          |
|------------------------------------------------------------------------|------------|
| An Interview with Jan Hammer: The Music of Miami Vice Selby Bateman    |            |
| A Guide to Commodore User Groups, Part 1 Joan Rouleau                  |            |
| reviews                                                                | AL.        |
| The Newsroom Gail Cowper                                               | 64         |
| Stickybear: Reading, Spelling, and Math Neil Randall 56                | 64         |
| Elidon Lee Noel, Jr                                                    | 64         |
| Algorhythmic Composer Richard Mansfield                                | 64         |
| Europe Ablaze George Miller                                            | 64         |
| Also Worth Noting                                                      | 64         |
| games                                                                  |            |
| Arcade Kevin Mykytyn and Mark Tuttle                                   | 64         |
| Vampyre Hunter Marc Sugiyama                                           | 64         |
| Klondike James E. Hosek                                                | 64/+4/16   |
| education/home applications Read-A-Tune Donald J. Eddington            | 64/+4/16/V |
| Computing for Families: A Robot Is a Girl's Best Friend Fred D'Ignazio |            |

# programming

| Hints & Tips: New Ways to Use Variables                          | 71 | 128/64/+4/16/V                    |
|------------------------------------------------------------------|----|-----------------------------------|
| Super Synth Lawrence Cotton                                      | 72 | 64                                |
| Word Counter Thomas K. Tucker                                    | 74 | 128/64/+4/16/V                    |
| Coder/Decoder W. M. Shockley                                     | 75 | 128/64/+4/16/V                    |
| Double Load Darius L. Ecker                                      | 77 | 64                                |
| BASIC Magic: One-Dimensional Arrays Michael S. Tomczyk           | 82 | 128/64/+4/16/V                    |
| Power BASIC: Blick Plummer Hensley                               |    |                                   |
| Machine Language for Beginners: By the Numbers Richard Mansfield |    |                                   |
|                                                                  |    | LEADER AND AND A CONTRACTOR AND A |

## departments

| The Editor's Notes Robert C. Lock                  | . 6 | * |
|----------------------------------------------------|-----|---|
| Gazette Feedback Editors and Readers               | 10  | * |
| Horizons: A BASIC 7.0 Compiler Charles Brannon     |     |   |
| Simple Answers to Common Questions Tom R. Halfhill | 81  | * |
| News & Products                                    | 86  | * |
| Bug-Swatter: Modifications and Corrections         | 95  | * |

# program listings

| COMPUTEI's Gazette Author's Guide          | *                   |
|--------------------------------------------|---------------------|
| How to Type In COMPUTEI's Gazette Programs | a 🕈 CAREA DA MARANA |
| The Automatic Proofreader                  |                     |
| MLX                                        | 64                  |

\*=General, V=VIC-20, 64=Commodore 64, +4=Plus/4, 16=Commodore 16, 128=Commodore 128

COMPUTE's GAZETTE is published monthly by COMPUTEI Publications, Inc., 825 7th Avenue, New York, NY 10019 USA. Phone: (212) 265-8360. Editorial offices are located at 324 West Wendover Avenue, Greensboro, NC 27408. Domestic Subscriptions: 12 issues, 524. POSTMASTER: Send address changes to COMPUTE's GAZETTE, P.O. Box 10957, Des Moines, IA 50340. Second class application pending at Greensboro, NC 27403 and additional mailing offices. Entire contents copyright ©1986 by COMPUTEI Publications, Inc. All rights reserved, ISSN 0737-3716. COMPUTEI Publications, Inc. is part of ABC Consumer Magazines, Inc., One of the ABC Publishing Companies: ABC Publishing, President, Robert G. Burton; 1330 Avenue of the Americas; New York, New York, New York 10019.

s the foremost applications magazine in the industry, it's extremely important to us to keep up with you, our readers. We occasionally do a feature called, "How Our Readers Use Their Computers." We'd like to repeat the feature in an upcoming COMPUTE's GAZETTE, with a few variations. Here's what we're interested in:

editor's

Send us a brief letter, or a postcard, detailing in just one or two paragraphs (let's say 25 to 50 words or so) the various ways in which you use your computer. Also let us know the model you have. We'll select a representative sample of your letters, ranging from the average to the unusual, and put together a feature article for early fall of this year. By submitting your paragraphs, we'll assume you're giving us permission to print your name and comments unless you specifically request that we not publish your name.

Please address your letter as follows:

Gazette Readers P.O. Box 5406 Greensboro, NC 27403

While we're at it, let's get some more information from you. It's difficult sometimes from here to maintain the depth of perspective that we would wish. Thus the notion of many more of you than normal sitting down to write us a letter is challenging and exciting. If you have the time when you jot the above note, add another paragraph or two answering these three questions. Over the last few years, literally millions of VIC-20 computers were manufactured and sold. Where are they? Are you continuing to use them for something? Or have they been relegated to the top of your closet? If you continue to use a VIC infrequently, or not at all, what have you replaced it with? Will you replace the replacement computer any time soon, and if so, with what?

Perhaps we'd better stop there. That's just our first question. You can see what we mean about getting excited over your answers to our questions. Oh, never mind. Here are the other two questions. While you're writing anyway, another paragraph or two won't be excessive. Right?

What three features/articles would you most like to see in GA-ZETTE during the next 12 months?

What are we not now doing that you would like us to start doing? (for example, sponsor a SIG; add bonus programs for disk subscribers; make provision for downloading from major online services, or whatever; fewer reviews; more reviews; the list could go on and we're sure it will).

In short, we'd like to hear from you, and if you'll help by focusing on these particular questions, we'd be most grateful. We promise to share the results with you in the months ahead.

obeit C. Jock

Editor in Chief

C-www.commodore.ca

# POWERFUL C128 SOFTWARE - BUT DON'T TAKE OUR WORD, SEE WHAT THE EXPERTS SAY!

## WORD WRITER 128 Spell

An 80-column professional word Checko processing system for home and business use. Includes an 85,000 word spelling checker, built-in 5 function calculator, and on-screen highlighting.

"... Using WORD WRITER 128 is an absolute joy ... We found nothing but the highest quality." Run Magazine

## SWIFTCALC 128 Sideways

A powerful, easy-to-use electronic spreadsheet designed especially for home and small business use.

"... Everything you could possibly need is present in SWIFTCALC 128." Run Magazine

"... SWIFTCALC 128 has most of the features of Lotus 1-2-3." + Ahoy Magazine

+ And at less than half the price!

## DATA MANAGER 128 Writer

A complete general information storage and retrieval system with report writing, graphics, statistics, and label making capabilities.

- "... A powerful and flexible database management system that takes full advantage of the C128's potential." Run Magazine
- \* WORD WRITER 128, SWIFTCALC 128, and DATA MANAGER 128 interface with each other. YOUR PERSONAL FINANCIAL PLANNER interfaces with WORD WRITER 128.

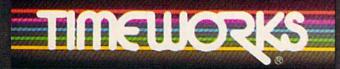

## More power for your dollar

Timeworks, Inc., 444 Lake Cook Rd., Deerfield, IL 60015 (312) 948-9200

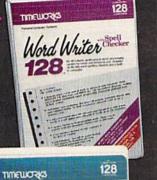

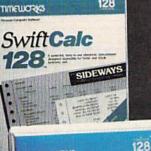

TIMEWORKS

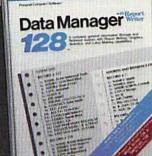

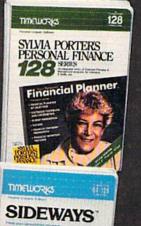

### SYLVIA PORTER'S PERSONAL FINANCIAL PLANNER

All the computer tools you'll ever need to help manage your money on a day-today basis and plan your financial future, too.

"... By far the most thorough and readable manual, one that will take you keystroke by keystroke through the construction of budgets and analysis of finance ... The screen layout was the best of the programs we looked at ... For beginners especially, it's a real standout."

**New York Post** 

### SIDEWAYS

The ingeniously simple software program that rotates your spreadsheet by 90 degrees as it prints out and causes your hard copy to print out – you guessed it – *sideways.* 

"... One small program that solves a big problem for computer users." New York Times

# Our customer technical support gets great reviews, too!

"... The good news starts as soon as you open the package. A toll-free customer hotline number is printed on the inside front cover of the documentation for each program. The support person I spoke with knew the systems and specializes in them exclusively."

#### Ahoy Magazine

Back-up program disks can be purchased from Timeworks at a nominal charge. And, with every Timeworks program you're protected by our liberal UPGRADE AND EXCHANGE POLICY. Details are inside every Timeworks package.

#### **Timeworks Money Back Guarantee\*\***

If you can find anything that works better for you, simply send us your Timeworks program, your paid receipt, and the name of the program you want, along with your check or credit card number for any retail price difference. If it's available, we'll buy it for you.\*\*\* FYOU CAN FIND A BETTER PROGRAM BUY IT FOR YOU'

## COMPUTE! Publications, Inc. abc

Publisher James A. Casella Founder/Editor in Chief Robert C. Lock Senior Editor Richard Mansfield Managing Editor Kathleen Martinek Executive Editor Selby Bateman Editor Lance Elko Assistant Editor Todd Heimarck Production Director Tony Roberts

#### Editors

Tom R. Halfhill, Editor, COMPUTE! Magazine; Stephen Levy, Editor, COMPUTE! Books Division; Gail Cowper, Production Editor; Ottis R. Cowper, Technical Editor; Charles Brannon, Program Editor

#### **Assistant Editors**

Gregg Keizer (Books); George Miller, (Technical); Philip Nelson (COMPUTE! Magazine); Kathy Yakal, Assistant Features Editor; Joan Rouleau, Research/Copy Editor; Ann Davies, Copy Editor; Mark Tuttle, Submissions Reviewer

#### **Editorial Programmers**

Patrick Parrish (Supervisor), Tim Victor, Kevin Mykytyn

Programming Assistants

David Florance, David Hensley

#### **Administrative Staff**

Executive Assistant, Debi Nash; Julia Fleming, Iris Brooks, Mary Hunt, Sybil Agee

#### Production

Irma Swain, Production Manager; Janice Fary, Art & Design Director; Lee Noel, Assistant Editor, Art & Design; De Potter, Mechanical Art Supervisor; Terry Cash, Carole Dunton, Typesetting

Artists

Dabney Ketrow (Publications), Debbie Bray (Books); Harry Blair, Illustrator

#### **Associate Editors**

Jim Butterfield (Toronto), Harvey Herman (Greensboro), Fred D'Ignazio (Alabama)

#### **Customer Service**

Diane Longo, Customer Service Manager; Orchid Tamayo, Dealer Sales Supervisor

Receptionist, Anita Armfield

Warehouse Manager, John Williams

#### **Data Processing**

Leon Stokes, Manager

#### Promotion

Caroline Dark, Promotion Assistant Advertising Sales

#### Advertising Sales

Peter Johnsmeyer, Director of Advertising Sales; Richard J. Marino, Vice President, Advertising Sales; Bernard J. Theobald, Jr., Associate Advertising Director; Kathleen Hanlon, Production Coordinator

#### **Sales Representatives**

| Jerry Thompson | 415-348-8222 |
|----------------|--------------|
| Harry Blair    | 919-275-9809 |
| Jonathan Just  | 212-315-1665 |

Address all advertising materials to: Kathleen Hanlon, COMPUTEI's GAZETTE 324 West Wendover Ave., Suite 200, Greensboro, NC 27408

#### **Sales Offices**

| Northeast    | 212-315-1665 |
|--------------|--------------|
| Mid-Atlantic | 212-315-1665 |
| Southeast    | 212-275-9809 |

#### Sales Offices, Jules E. Thompson, Inc.

1290 Howard Avenue Suite 303 Burlingame, CA 94010

| burniganie, CA 9401 |              |                 |
|---------------------|--------------|-----------------|
| Midwest             | 312-726-6047 |                 |
| Texas               | 713-731-2605 |                 |
| Pacific Northwest   | 415-348-8222 | Member          |
| Northern CA         | 415-348-8222 |                 |
| Southern CA         | 213-378-8361 | ABC             |
| Arizona             | 213-378-8361 |                 |
| New Mexico          | 213-378-8361 | Audit Bureau    |
| Colorado            | 303-595-9299 | of Circulations |

**COMPUTEI** Publications, Inc., publishes

COMPUTEI COMPUTEI Books COMPUTEI's GAZETTE COMPUTEI's GAZETTE Disk Apple Applications

#### **Editorial Office:**

324 West Wendover Ave., Suite 200, Greensboro, NC 27408 Corporate Offices:

825 7th Avenue, New York, NY 10019

#### **Customer Service:**

P.O. Box 5038, F.D.R. Station, New York, NY 10150 Telephone: (In NY) 212-887-8525; (In U.S.) Toll free 1-800-346-6767 Office Hours: 8:30 AM to 4:30 PM Monday-Friday

President James A. Casella Vice President, Advertising Richard J. Marino

#### Subscription Orders COMPUTE!'s GAZETTE P.O. Box 10957, Des Moines, IA 50340

#### TOLL FREE Subscription Order Line 1-800-247-5470 In IA 1-800-532-1272

#### COMPUTE!'s GAZETTE Subscription Rates

(12 Issue Year): US (one year) \$24. Canada, Mexico and Foreign Surface Mail \$30. Foreign Air Mail \$65.

The COMPUTE's GAZETTE subscriber list is made available to carefully screened organizations with a product or service which may be of interest to our readers. If you prefer not to receive such mailings, please send an exact copy of your subscription label to: COMPUTE's GAZETTE, P.O. Box 10958, Des Moines, IA 50950. Include a note indicating your preference to receive only your subscription.

Authors of manuscripts warrant that all materials submitted to COMPUTE's GAZETTE are original materials with full ownership rights resident in said authors. By submitting articles to COMPUTEI's GAZETTE, authors acknowledge that such materials, upon acce tance for publication, become the exclusive property of COMPUTEI Publications, Inc. No portion of this magazine may be reproduced in any form without written permission from the publisher. Entire contents copyright © 1986 **COMPUTEI** Publications, Inc. Rights to programs developed and submitted by authors are explained in our author contract. Unsolicited materials not accepted for publication will be returned if author provides a self-addressed, stamped envelope. Where programs are included in an article submission, a tape or disk must accompany the submission. Printed listings are optional, but helpful. Articles should be furnished as typed copy (upper and lowercase, please) with double spacing. Each article page should bear the title of the article, date, and name of the author. COMPUTEI Publications, Inc., assumes no liability for errors in articles or advertisements. Opinions expressed by authors are not necessarily those of COMPUTEI Publications, Inc. COMPUTEI Publications assumes no responsibility for damages, delays, or failure of shipment in connection with authors' offer to make tape or disk copies of programs published herein.

PET, CBM, VIC-20, Commodore 64, Plus/4, 16, and 128 are trademarks of Commodore Business Machines, Inc., and/or Commodore Electronics Limited. Other than as an independent supplier of quality information and services to owners and users of Commodore products, **COMPUTEI** Publications, Inc., is in no way associated with Commodore Business Machines, Inc., or any of its subsidiaries.

#### C www.commodore.ca

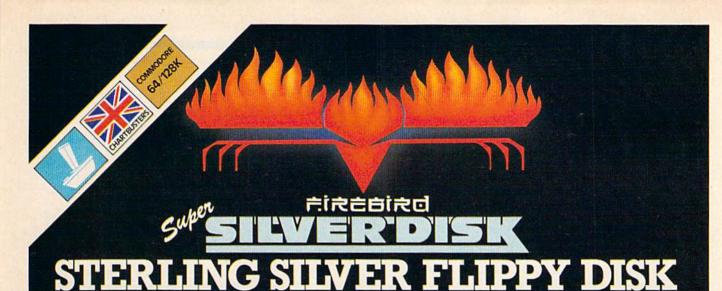

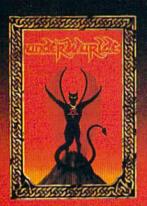

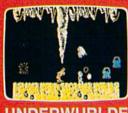

#### UNDERWURLDE Beware

All you need is there to take Locate the weapons, then to make A journey on it you would dare. To find the devil in his lair The long dark palace, seek you will The gems your pockets will not fill Tho "energy they'it make you fast And gargoyles then you will get past Up and up, the journey's slow So down is first the way to go.

The old travellers' words still singing in my head.

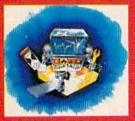

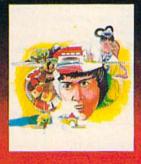

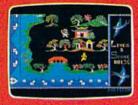

## WILLOW PATTERN

The beautiful Princess Koong-Shee is being forced to marry a merchant, Ta Jin against her will. She really loves a clerk. Chang, who's only hope is to force his way to the Mandarin's palace against terrible odds and help her to escape. Now play on.

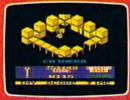

## CHIMERA

Investigations have traced the source of erratic radio signals to a giant alien vessel, orbiting the Earth high in the exosphere. That the craft is hostlie, there is no doubt; somebody will have to go aboard and find out how to eliminate the threat.

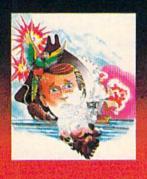

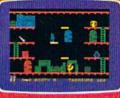

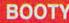

Well shiver me timbers and splice the mainbrace and pass the grog, me hearties. Here be the greatest pirate adventure of them all, aboard that scourge of the Seven Seas – the dreaded Black Galleon. Feast yer eyes on the BOOTY-ful treasure stored in 20 holds. There be pirates, parrots and fun galore. If you don't like it, matey, we'll hang you by the highest yard-arm!!!

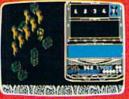

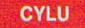

Greetings Cylu, Warrior King, to the land of Evol. Our people need a new leader to make us great again. He must be agile, and show that he is wise and strong, and so we have devised a test. If you pass, you will prove that you are worthy. If you fail...

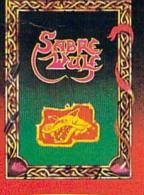

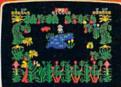

### SABRE WULF

The Warning Thy path is long so tread with care Beware the wulf and pass his lair

Beware the wulf and pass his fair Danger threatens all around So take ye from this hidden mound To free thee from this sunken gate By way of cave or meet thy fate An amulet to seek thy will Twas split by guad and hidden still Pass the keeper wrought with hate To gain an entrance to the gate The pieces lost must thee amass For it no charm then none shall pass

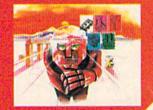

FACTSHEET/ORDER HOTLINE: 201.934.7373 FIREBIRD LICENSEES INC. 74 NORTH CENTRAL AVENUE RAMSEY NEW JERSEY 07446 THE MUSIC SYSTEM ADVANCED MUSIC SYSTEM ARE TRADE MARKS OF FIREBIRD LICENSEES. COMMODORE 64/128 ARE TRADE MARKS OF COMMODORE BUSINESS MACHINES

EW JERSEY 07446 CONINO DORE CONICA 1234 CONICA 1234 CONICA 1234

#### **Editors and Readers**

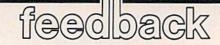

Do you have a question or a problem? Have you discovered something that could help other Commodore users? We want to hear from you. Write to Gazette Feedback, COMPUTEI's GA-ZETTE, P.O. Box 5406, Greensboro, NC 27403. We regret that due to the volume of mail received, we cannot respond individually to programming questions.

#### A Partial IF

One of the programs you published contains an IF statement with no equals sign: **IF A THEN PRINT A,B\$,C,D**: **STOP**. Shouldn't there be a variable or expression for A to equal?

**Eugene Guerin** 

There's no mistake in that line; it's the equivalent of IF A <> 0 THEN PRINT A,B\$, C,D: STOP. In other words, if A is any value other than zero, then print the four variables and stop the program.

You may be accustomed to IF-THEN statements that contain a complete expression like IF X=5 THEN Y=Y+Z. There's an intermediate step, though, one that you don't see. When BASIC comes to the IF, it evaluates the expression (in this example, the expression is X=5). It checks the value of the variable X against the number five. If it's true that X equals five, the computer executes the statement—or statements—after THEN. Otherwise it drops through to the next line.

The expression X=5 is either true or false. Within the computer, true expressions are assigned a value of -1, while false expressions are given a value of 0. You can test this by typing in the following line:

#### X = 5: PRINT(X = 5),(X = 6)

If X is not equal to five, the IF X=5evaluates to IF 0 and since zero means "false," the statements following THEN are skipped. But if the variable X really holds a five, the first part of the line becomes IF -1. A zero always causes the IF to fail, any other value triggers the THEN. Try the following lines to see how this works:

IF -5 THEN PRINT "-5 IS TRUE" IF -1 THEN PRINT "-1 IS TRUE" IF 0 THEN PRINT "ZERO WORKED" IF .5 THEN PRINT ".5 IS TRUE" Note that the message "ZERO WORKED" never prints. As far as IF is concerned, zeros are always false, and any other number is true.

#### The Designers' Signatures

Several months ago, we published some information about messages hidden in software. 128 owners who are curious about who worked on designing their computer can find out by entering SYS 32800,123,45,6. Although this SYS has been mentioned in several user group newsletters and on bulletin boards, we're uncertain about who originally discovered it.

#### Why Aren't Disks Preformatted?

I understand that I have to format a blank disk before using it. If commercial software can be sold on formatted disks, why can't blank disks be already formatted when you buy them?

Wendy Hsieh

In a world where all computers used compatible disk operating systems, preformatted disks would be a great convenience. However, almost every computer manufacturer uses a unique disk format usually one that's incompatible with nearly every other brand. To sell formatted disks, a dealer would have to stock dozens of different types: one set of disks for the single-sided Commodore 1541, one for the double-sided 1571, another for IBM, at least two different formats for Apple, three different ones for Atari, and so on.

Disks containing commercial software must be formatted because it's impossible to put any data on an unformatted disk. Formatting establishes the tracks and sectors—the magnetic paths in which data is stored, as well as the map which tells the disk drive which of the available storage areas actually contain data. It's somewhat misleading to say that commercial software is sold on formatted disks-formatting isn't really an extra step in the process of preparing disks for commercial software, it's integral to storing the program on the disk. Many commercial software manufacturers take advantage of the formatting process to add special copy protection schemes. These are intentional "kinks" in the format that make it more difficult to copy the disk since most simple copy programs halt with error messages when a nonstandard disk format is detected.

You can walk into a computer store and buy a box of disks without having to wonder if they'll be compatible with your Commodore. To save time, some people format every disk in a box immediately after opening it. It takes a few minutes, but once it's done you don't have to bother with formatting and you never have to wonder if you've already formatted the disk.

#### **Aligning Columns**

For any future *SpeedScript* updates, I would suggest adding a tab key function, so columns of numbers could be lined up more easily. It's incredibly tedious to count spaces, and it's easy to get confused by the appearance of 60-column formatted data on a 40-column screen.

Jim King

Here's a suggestion for aligning columns in SpeedScript and many other 40-column word processors. First type in a line that's mostly blank spaces, with periods where you want the columns to start. Press RE-TURN and then move to the beginning of the line. Press CTRL-E to erase the paragraph, which puts it into SpeedScript's erase buffer. Now press CTRL-R to recall the buffer several times—as many lines as you need. (With some word processors, you may have to define the line and then use a copy command).

Now you've got a screen that's full of periods and spaces. Make sure you're not in insert mode-if the SpeedScript command line is blue, press CTRL-I to go into overstrike mode. Tab to the beginning of a column (marked by a period) with the f1 key or the cursor-down key. Type the information for that column, press f1 again, and so on. Because of the wordwrap feature, the screen might not look right, but when it's printed out, the columns will be aligned. One more thing-if you make a mistake, don't use the delete key, because it pulls characters to the left. Instead, use the left-arrow key in the top left corner of the keyboard. It erases by replacing characters with spaces.

# 22 FAST-PACED, EXCITING EVENTS. GO FOR THE GOLD!

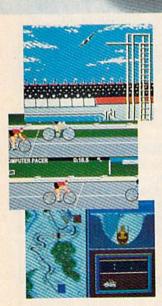

#### SUMMER GAMES.®

Want some great play action? This award winning best seller brings you eight great events, including Swimming, Diving, Track, Gymnastics, and more. Compete against world records. Or get together with a group of up to eight for some good competitive *fun*. Realistic, graphics and *action* will challenge you again and again to *go for the gold*.

#### SUMMER GAMES II."

You asked us for more great events. Here they are. Rowing, Triple Jump, Javelin, High Jump, Fencing, Cycling, Kayaking, even Equestrian. Like SUMMER GAMES, you get spine tingling *action and challenge* for one to eight players. These aren't just games. They're *the games*. And you're the star.

#### WINTER GAMES.™

You've got to see the graphics, and feel the knot in your stomach as your bobsled careens along the walls of the run to know why people are wild over WINTER GAMES. Seven events give you a variety of action—from the endurance of the Biathlon to the timing of the Ski Jump, and more.

#### What are you waiting for?

Play your favorite events over and over. Play all 22. Set up teams. Challenge your friends. These great actionstrategy games are sure to be the stars of *your* collection.

At your local Epyx dealer.

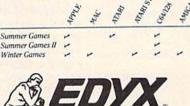

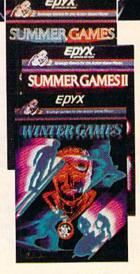

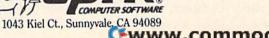

🗲www.commodore.ca

#### Moving Proofreader Down A Line

My computer is connected to a TV and I can't see all of the characters on the top line. Usually it's not a problem, but checksums from the New Automatic Proofreader are not visible. Can you tell me how to move the two letters down to the next line?

#### Stephen Simon

All television sets have some degree of overscan, which means the picture is not displayed in its entirety. The edges are covered, the same way the edges of a painting might be covered by a frame. It's not disastrous if you don't see what's happening on the periphery of a television show, but it could be a problem if you couldn't see all of the screen. So, because of overscan, Commodore computers surround the main screen with a border area in which no text is printed.

Even with the additional border, some TV sets suffer from overscan severe enough to obscure portions of the screen. If you can't adjust the picture to include the top screen line, you can modify the program as follows:

In line 80, change 20570 to 20551. In line 110, change 22054 to 22035. In line 190, change 19 to 0.

Resave the program, using a different filename than you gave to the original version. These modifications move the checksum to just below the last line entered. This makes the Proofreader somewhat less convenient for listing and rechecking a group of existing program lines, so you probably won't want to make this change unless it's absolutely necessary.

#### Koala Doodle For The 128

I have written a program which may be useful to readers who own a 128 and a Koala Pad:

10 GRAPHIC 1,1: COLOR 1,2 20 X=POT(1): Y=POT(2) 30 DRAW 1,X,Y: GOTO 20

Plug the Koala Pad into port one of the 128. The POT commands are designed to read paddles, but they work on the Koala Pad as well.

Also, I have a question. I wrote the following program to check for positive and negative numbers, but it doesn't always work:

#### 10 INPUT A: B=A\*A: C=SQR(B) 20 IF A=C THEN PRINT "POSITIVE"

It doesn't print "POSITIVE" for some numbers like 3, 5, and 6. Why not?

#### Benjamin Burgess

Thanks for the doodling program, it's great fun for such a short program. It could provide the basis for a full-featured hi-res sketching program. To answer your question: First, your computer doesn't make calculations in decimal (base ten). Numbers have to be converted into floating-point binary numbers before BASIC can perform mathematical operations. Then the result has to be translated back to base ten before it's printed. Slight, almost insignificant, inaccuracies can be introduced in this conversion process. To make things worse, the SQR function operates through logarithms, which can exacerbate the inaccuracies. Try entering PRINT SQR(2601), which should be 51, but turns out to be slightly off.

If you PRINT SQR(9), the computer says the answer is 3. Now try this: IF SQR(9)=3 THEN PRINT "THEY'RE EQUAL". The number 9 is converted to floating-point format, the square root (half of the logarithm) is calculated, and the resulting 3 is slightly different from a normal 3. The difference is so small that it doesn't show up when you print the square root of nine, only when you check to see if it's equal to three.

Not only is the SQR function relatively slow compared to other operations, it's not suitably accurate for finding out which numbers are positive. To see if a number is positive, it's faster to use a line such as IF A>0 or to use the SGN function, which tells you the sign of a number—positive, zero, or negative.

#### Cleaning Up After A Program Listing

When I finish typing a program, I find it much easier to check for errors by having my Gemini print it out. I use these lines:

#### OPEN 1,4 CMD 1: LIST

My printer wakes up and quickly lists the program. My problem is that the only way I can regain control of my computer is to type READY after **CLOSE 1,4**. The Gemini prints OUT OF DATA ERROR and I get the READY prompt back on the monitor. I thought the CLOSE statement was supposed to return output from the printer to the screen automatically. Both of my 64s do the same thing. What's wrong?

Joann Emerson

You're using the first three commands correctly, but before you close the channel to the printer, you need to send a blank line. The OPEN command tells the computer to open channel number one to the printer, which is device four. CMD causes all output to go to the previously opened channel. As a result, when you LIST the program, the listing is transferred to the printer instead of the screen. When you type READY, it's interpreted as a READ command. If there are no DATA statements, an error occurs and the CMD is cancelled. But that's not the best method for regaining control of your 64.

When the printer is finished, you should enter PRINT #1: CLOSE 1. (Note that you include only the channel number—you don't have to CLOSE 1,4). The extra PRINT# is important because there may be a few characters remaining in the printer buffer.

Unlike a typewriter, which prints characters one at a time as the keys are pressed, a printer doesn't usually print a character immediately after receiving it. Printers stash the characters in a buffer (a small area of memory in the printer, enough to hold at least one line of 80 or more characters). Two events can trigger characters in the buffer to be printed to paper—when the buffer fills up or when an end-of-line character (a carriage return) is received.

A misunderstanding may arise when the computer transmits the final line of the program listing. Your 64 knows that it's done, that it listed the whole program. But the printer may still have some characters in the buffer. It's waiting for more instructions. The PRINT#1 command sends a carriage return that forces the final line to print and returns output to the screen. You can then type CLOSE 1.

#### **Listing Tricks**

One of your articles said that putting a SHIFT-L after a REM prevents the computer from listing past that line. Is there any way to make the screen clear and print a message when someone tries to list a program?

#### Monte Ohrt

Try this: Enter a low line number and REM. Press SHIFT-2 twice and delete the second quotation mark (only one quotation mark is needed, but you don't want to be in quote mode). Now press CTRL-9 to turn on reverse mode, followed by SHIFT-M and SHIFT-S. You should see a reverse backslash and a reverse heart. You can now turn off reverse mode with CTRL-0 and enter the message you want printed at the top of the screen. Whenever you list the program, this line will clear the screen and print your message.

Use The Wedge Within A Program When using the DOS Wedge (from the 1541 Test/Demo Disk), you can type @\$ to see the directory. The program in

@\$ to see the directory. The program in memory remains intact. But the @\$ command doesn't work inside a program, and causes a syntax error. Can you help?

#### Steve Nixon

For some reason, you have to put the dollar sign inside quotation marks. Within a program, use @"\$" to list the directory.

# ONLY A FANTASY GAMER COULD CALL THIS HEAVEN.

#### 10 85 WANTER

If exploring eene dungeons filled with monsters is your idea of fun, we've got two fantasy games that'll have you floating on cloud nine. Each breaks new ground in role-playing games with special features:

WIZARD'S CROWN \* lets you resolve combat two ways: The computer can do it quickly, or you can personally direct it with a multitude of tactical options.

RINCS OF ZILFIN<sup>®</sup> adds unprecedented realism to fantasy gaming with its superb graphics. The fully animated scrolling screen grants you step-by-step control of the action.

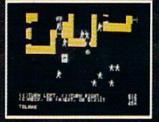

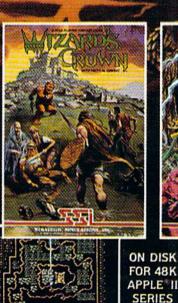

6-125 AFTER

AND

C-64

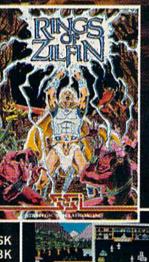

THE REAL PROPERTY OF THE REAL PROPERTY OF THE PROPERTY OF THE

The gates of heaven are your local computer/software or game store. Enter them today

If there are no convenient stores near you. VISA & M/C holders can order these S39.95 games by calling toll-free 800-443-0100, x335. To order by mail, send your check to: STRATEGIC SIMULATIONS. INC., 883 Stierlin Road, Building A-200. Mountain View. CA 94043. (California residents, add 7% sales tax.) Please specify computer format and add 52.00 for shipping and handling.

All our games carry a "14-day satisfaction or your money back" guarantee. WRITE FOR A FREE COLOR CATALOG OF ALL OUR GAMES TODAY.

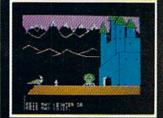

APPLE and COMMODORE 64 are trademarks of Apple Computer. Inc. and Commodore Electronics. Ltd., respectively. RINGS OF ZILFIN includes graphics routines from Penguin Software's Graphics Magician\* 

#### Modem Shortcuts

I've just started to access CompuServe and other services with my 64 and modem. I expect to be making fairly frequent use of them and am already looking for ways to save time. For one thing, I'm looking for a 1200-baud modem for faster communications. But I find much of my time is taken up wading through menus, supplying commands. I could save a lot of time if I could enter the responses to prompts *before* signing onto a service. Do you know of any terminal programs with this capability?

#### John Godfrey

Although menus are helpful when you're new to telecommunications or when you just want to explore the system, they can get in the way when you know exactly where you want to go. To reach Compu-Serve's TPUG-sponsored Commodore Special Interest Group (SIG), for example, you have to make your way through several levels of menus.

But you should only have to work through the menus one time. When you find an area you like, make a note of the CompuServe page number in the top right corner. The TPUG area, for example, is called PCS-116. The next time you log on, enter GO PCS-116 at the exclamation point (!) prompt. You'll bypass all the menus and go directly to the Commodore SIG. Another option is to go to Compu-Serve's User Information area (the first choice on the main menu when you first sign on) and customize your log-on procedure. You can set things up so that when you enter the system, you're sent directly to a specified section, whether it's PCS-116, the CB simulator, or any other area. You can also create your own custom menu with up to ten different choices.

Many local bulletin boards have a similar option. Most have an "expert user" command that turns off the list of available commands, so you don't have to see the menu of choices every time you log on.

To make things even easier, many terminal programs allow you to redefine some keys as macros. You might set up the f1 key to print GO PCS-116, for example. After logging on, you would just press f1 to go to the SIG.

Another helpful feature available in some terminal programs is an automatic log-on file. Such a file contains the phone number, ID, and passwords to reach a bulletin board or information service. The terminal program uses this information to dial the number, wait for a connection, send the ID and password, and so on. We know of one person who sets up his computer and modem before going to sleep. At 4:00 a.m., when there's not much traffic on the system, the computer automatically dials CompuServe, downloads electronic mail that might be waiting, signs off, hangs up the phone, and prints out the messages. When he wakes up, the mail is waiting for him.

#### Indented Listings

One of the subjects we're studying in a Computer Literacy course is structured programming. The computers at school allow indented formatting of loops, which I would like to do on my 64. However, additional spaces placed between the line number and the instruction are eliminated when the program is listed. How can I keep the spaces in? I assume they would take extra memory, but I'm not initially concerned with this. Geoff Chittenden

# Programmers who like to indent lines on a 64 or other Commodores commonly employ two techniques.

The first is to place a single SHIFT-SPACE, SHIFT-J, or almost any other shifted character immediately after the line number, followed by one or more regular spaces. The shifted character is removed from the line, but the spaces remain. A minor drawback of this technique (apart from the extra memory it takes) is that if you should press RETURN over an indented line, the spaces are removed. Thus, whenever you change an indented line, it's necessary to go to the beginning of the line and type both IN-SerT and a shifted letter.

The second method is to put a colon (:) at the beginning of a line. You can then add as many spaces as you like and they won't be affected by later changes to the line.

#### **Duplicate Program Names**

After entering a program from your magazine, I discovered a few typing mistakes. I corrected them and attempted to resave the program, but the red light on the 1541 started flashing. The next time I loaded the program, the error messages return as if I hadn't changed the program. What am I doing wrong? Connie Payne

The error in the program returned because you really hadn't changed the program at least not the program stored on disk. A blinking red error light on the 1541 (or a blinking green light on the 1571) is a signal to you that the operation you were attempting was not completed successfully. The fact that it was blinking after you tried to save means that your corrected version was not saved. Whenever you see the error light blinking, you need to figure out what caused the problem before proceeding with any further disk operations.

Most likely, you tried to save the program under the same name you used when you saved it originally. Every program on a disk must have a unique name; if duplicate names were allowed it would be impossible to tell which program was which in the directory. The most obvious solution to the duplicate name problem is to simply use a different name when you save a corrected program. Commodore 128, Plus/4, and 16 owners can use the CATALOG command to check the disk directory and see which names have been used already. It's more difficult on the VIC and 64: Loading the directory erases the program you're trying to save, unless you're using a utility like "MetaBASIC" or the "DOS Wedge," both of which allow you to view the directory without actually loading it.

If you want to save a new version of a program and get rid of the old one, the best procedure is to first delete (scratch) the old file, then save the revised version. To scratch the old file, enter this line:

#### OPEN 1,8,15,"S0:filename":CLOSE 1

The first number (1 in this example) can be any value you choose; whatever number you use should match the number following the CLOSE statement. The second number is the device number for the drive (usually 8, unless you have more than one drive). The third number must be 15, the command channel for the drive. Commodore 128, Plus/4, and 16 owners can also use the simpler built-in command:

#### SCRATCH "filename"

After scratching the old version of the program, you can save the revised version under the same name.

The 1541 and 1571 drives do have a "save-with-replace" feature that performs this scratch-and-save process automatically, but we advise against using it. A bug in save-with-replace sometimes causes programs saved in this manner to be scrambled. (For more information on this problem—and how to avoid it—see "Save-with-Replace: Debugged at Last" in the October and November 1985 issues of COMPUTE!.) For the curious, Save-with-Replace simply adds an @ symbol to the normal SAVE syntax:

SAVE "@0:filename",8 DSAVE "@filename"

If you do choose to use save-withreplace, you should always reset the drive before you save, either by turning the drive off and back on, or by sending the reset command:

OPEN 1,8,15,"UJ" CLOSE 1

The drive needs a brief moment to reset, so the CLOSE should be on a separate line. If you send this command from program mode, insert a delay loop (or use SLEEP 1 if you have a 128).

Finding out what caused a disk problem is a simple matter on the 128, Plus/4, and 16: Just PRINT DS\$ to see the disk error number and message. You can get

# 2 MILLION AMERICANS ARE ABOUT TO BECOME 'DANGEROUS'

You could be one.

Play Elite – it's totally stunning. Elite is Britain's 1985 Adventure Game of the Year, an interstellar mind-game with incredible 3D Vector-Graphic space flight simulation

Take command of your Cobra MK III combat craft, trade with alien cultures on over 2000 planets in eight galaxies. Pick your destination on the starmap, checking out the computer's 4-way viewscan – and you're ready for your first jump thru hyperspace.

As a rookie you start with 'Harmless' status but with the right stuff and combat skills, you'll win ratings of 'Average' to 'Dangerous' – with your ultimate objective to become one of the **Elite**.

It's big, it's fast and it's here now for the **Commodore 64™** and **128™** complete with Manual, Novel, Control Guide, Ship Identification Chart, Keyboard Overlay **and** the opportunity as the US competition winner to get flown to London, England to try for the Elite World Championship.

It's so addictive it's been called "the Game of a Lifetime".

Elite. Be dangerous.

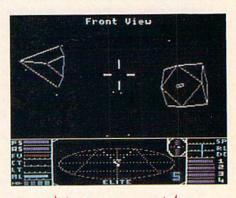

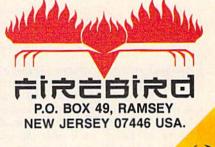

www.commodore.ca

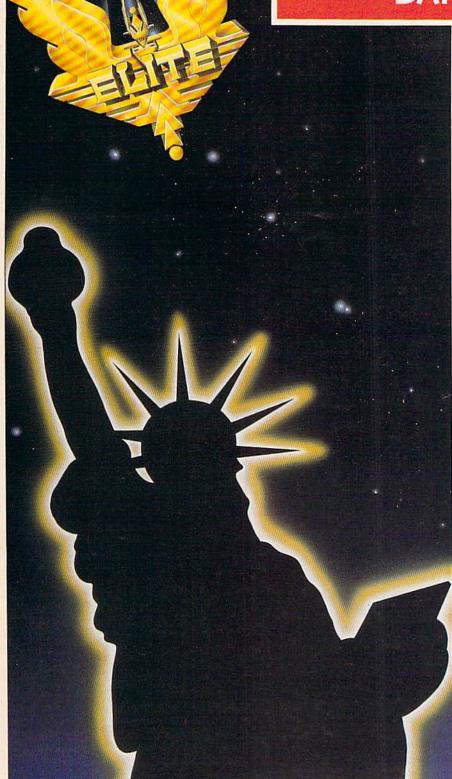

FIREBIRD HOTLINE 2: 201 934 7373

the same information on a VIC or 64, but it takes a bit more work. You must read the error number and error message from the drive's command channel. Enter and run the following one-line program (or add it to the program in memory):

#### 1 OPEN 15,8,15:INPUT#15,ER,ER\$ :CLOSE 15:PRINT ER;ER\$:END

You must enter this as a program rather than simply as an immediate mode command because INPUT# works only in program mode. For your save problem, you'd be likely to see 63 FILE EXISTS, meaning there's already a file with the name you supplied. Another possibility is 74 DRIVE NOT READY, meaning that you have no disk in the drive, that the disk in the drive is not formatted, or that the drive door is not closed. Refer to your disk drive manual for explanations of other error numbers and messages.

#### 80 Columns On A Television

Here's a hint for 128 owners who don't own a monitor but want to use the 80column screen. If you own a video cassette recorder (VCR), you can get 80 columns on your television. First, you need the right type of monochrome 80column cable, available commercially for about \$10.

Insert the 9-pin plug into the 128's RGBI port and plug the RCA jack into the Video In port on your VCR. The VCR takes the composite video signal and converts it to a TV-compatible signal. The display is obviously not as good as a monitor, but it's readable. This method doesn't work very well with a color TV, but I'm using a black and white TV, which provides an acceptable display.

#### John W. Marrow

Thanks for the information. This technique works nicely. Also, you can build your own cable—see "Storage and Display: Using Peripherals with the 128" in last month's issue.

#### **Combining Sprites With Hi-Res**

I'm trying to write an arcade game for the 64 using both sprites and hi-res graphics. The sprites, which are stored at location 12288, always turn to garbage. Can you help?

#### John Lefebyne

Although memory locations 12288–16383 are usually a convenient area for storing sprite shapes, you can't put sprites there at the same time a hi-res screen is active, because of the way graphics are handled on the 64. Either you'll have the sprite shapes and the hi-res screen in two separate video banks (which is not allowed), or they'll be in the same video bank with the sprite definitions conflicting with the hires screen memory. The VIC-II video chip of the Commodore 64 is responsible for displaying all graphics—text, hi-res, and sprites. It can address only 16K of memory at one time, however, which means that all video information, including sprite definitions and the hi-res bitmap, must be in the same 16K of memory. Since the 64 contains 64K of memory, you can select one of four different 16K video banks. When you first turn on a 64, the default video bank is number 0 (memory locations 0–16383).

The hi-res screen must begin on an even 8K boundary, which means that within the default video bank there are two places it can go; either at 0–7999 (not very useful—a lot of important information like zero-page pointers and the stack is stored in this area), or locations 8192–16191. So if you leave the VIC-II in bank 0, the only choice is to put the hi-res screen at 8192–16191. Unfortunately, this makes 12288 unavailable for sprite definitions.

There are two solutions to this problem. One is to put your sprites and character definitions lower in memory. The following table shows which locations are available:

| 704-767    | can hold one sprite definition.                                                                |
|------------|------------------------------------------------------------------------------------------------|
| 832–959    | can hold two sprite definitions<br>(shapes will be scrambled if<br>you access the Datassette). |
| 1024-2047  | screen memory (or color memory<br>of hi-res bitmap screen).                                    |
| 2048-4095  | available for up to 32 sprite<br>definitions or custom<br>characters.                          |
| 4096-8191  | used for ROM shadow of char-<br>acter set, unavailable for hi-res<br>or sprites.               |
| 8192-16383 | can be used either for bitmap<br>screen or for character and<br>sprite definitions.            |

As you can see, there is plenty of room available for character and sprite definitions when the hi-res screen is at location 8192. But BASIC programs also reside in this area, beginning at 2048. To protect sprite definitions, custom characters, and the hi-res screen from BASIC and vice versa; raise the start of BASIC to 16384 with the following line:

#### POKE 44,64:POKE 64\*256,0:NEW

This must be entered before you begin typing in or loading a program.

A second way to solve the memory conflict is to move all video information (screen memory, character definitions, sprites, and hi-res) to another bank and POKE to 56576 to redirect the VIC-II chip to the new video bank. For a brief explanation of how to switch video banks, see "Creating Hi-Res Graphics on the 64" (August 1985). More detailed information and examples can be found in Mapping the Commodore 64 and COMPUTE!'s Reference Guide to Commodore 64 Graphics.

#### TurboDisk And The 1571

I read in either COMPUTE! or COMPUTE!'s GAZETTE that initial tests of the 1571 showed that the "TurboDisk" program (July '85 GAZETTE) would not run. Has this been tried with production models? Phil Combs

We recently tested "TurboDisk" on a 128 (in 64 mode) and a 1571 disk drive. At first, the program didn't work properly and the computer locked up. But after sending the command which makes the 1571 act like a 1541—OPEN 15,8,15, "UO>M0"—TurboDisk worked fine.

#### No Modem For CP/M Mode?

There is a severe problem with CP/M on the Commodore 128. The RS-232 port cannot be accessed from within CP/M and this means, of course, that no terminal program can be used. Considering the severity of this bug, I am surprised that I have seen nothing in print about it. Could you get to the bottom of this?

#### Courtney Harrington

It's true that the first releases of CP/M did not support telecommunications. But this is not a bug in the hardware, it was simply a feature omitted from the original CP/M disk. Commodore presumably decided to release the 128 without CP/M telecommunications rather than delay shipping the machine.

The advantage of a disk-based operating system like CP/M is that it's quite easy to revise and update. When you boot the CP/M disk, if you see a date of June or August 1985, you've got one of the early versions. There's a new CP/M disk that does support telecommunications (the version we have here at COMPUTE! Publications is dated December 6).

#### Where's The Software?

I've had a question I've wanted to ask for years, but always thought someone else would ask it and I would see the answer in the GAZETTE. The question is, where do you find CP/M software? I have a CP/M cartridge for my 64 and I've looked for software in every computer store, but never found anything for CP/M. Now the 128 is available, and it has a CP/M mode. Maybe a better question is, what good is the 128's CP/M mode if you can't find software for it?

#### Alan Vocelka

Start by looking in a local bookstore for books about CP/M. Chances are you'll find a book or two with an index listing software companies, RCPM bulletin boards, or CP/M user groups, which you can call or write to. If you have a modem, CompuServe has a variety of interest

# Get more out of your Commodore with

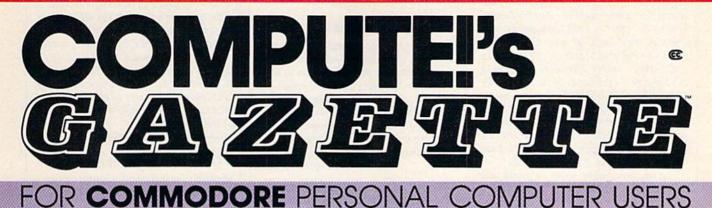

# More fun

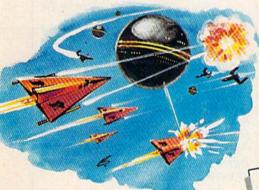

Children will learn and develop new skills with States & Capitals Tutor, Wordmatch, Munchmath, Wordspell, Connect the Dots, Aardvark Attack, and Alfabug. Computing for Kids, a regular monthly feature, will uncover new ways to involve your children in computing.

Martian Prisoner, The Viper, Skydiver, Snake Escape, Demon Star, Cyclon Zap, and Oil Tycoon are just a few of the ready-to-run games you'll find exclusively in *COMPUTEI's Gazette* each month. Just type in the programs and watch your screen explode with colorful new computer game excitement.

# More challenge

Ready to tackle more advanced projects? In COM-PUTE's! Gazette, you'll learn how to use tape and disk files, how to program the function keys, writing transportable BASIC, how to make custom graphics characters, new ways to enliven programs with sound, one-touch commands for the 64, how to use machine language, speeding up the VIC-20—and much more!

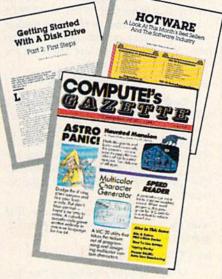

## More programs

Programs to help you balance your checkbook, store your addresses, keep tax records, manage your personal business. You can create your own programs and games, improve your word processing, spreadsheets, and data base management, load and run faster with 64 Searcher, VIC/64 Program Lifesaver,

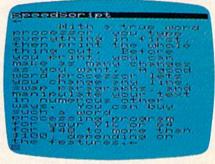

Quickfind, Word Hunt, Disk Menu, VIC Timepiece, The Automatic Proofreader and more.

# More buying guidance

S S S S S S S S S

You'll profit from comprehensive reviews of everything from data-quality cassette tapes to software to graphics plotters and modems. Virtually anything that's compatible with your Commodore is reported on in *COMPUTEI's Gazette*. With this kind of expert help, every computer purchase you make can be the right one!

# Order now

All you do is mail the postpaid card bound into this issue. But don't delay! Subscribe now to start receiving every issue of *COMPUTEI's Gazette*.

For Faster Service Call Toll-Free groups for CP/M, with many programs that can be downloaded. Check the yellow pages under computer dealers and call stores that carry KayPro, Heath/Zenith, Epson, or other CP/M computers. Ask them if they know of any CP/M user groups or bulletin boards in the area. You could also contact Poseidon Electronics (103 Waverley Place, New York, NY 10011, 212-777-9515). Include a dollar bill for shipping/handling and a selfaddressed envelope with two stamps if you want a catalog. They have several dozen disks for sale for both CP/M 2.2 (on the 64) and CP/M 3.0 (on the 128).

Also, you might want to check out "All About CP/M on the 128," an article in last month's issue which discusses several commercial CP/M packages. The following letter will also be of interest.

#### Support For CP/M

Commodore 128 users who are new to CP/M may wish to seek out a local CP/M users group for information about public domain software that will run on the 128. It might be a good idea to look for an Osborne users group: Unlike many CP/M users, Osborne owners include a number of users of CP/M+ (also know as CP/M-Plus or CP/M 3.0), the version of the operating system found in the 128. Commodore 128 users may find kindred spirits among Osborne users.

It should be noted that the 128 reads only Osborne double-density (DD) disks as "native" format. Watch out for Osborne single-density (SD) disks, the 128 won't read them. If you should happen to get such a disk, check in with a local Osborne group where you'll undoubtedly find a friendly soul who will move the program to DD format.

A good source of information is the First Osborne Group (FOG), Box 3474, Daly City, CA 94015, of which our local group is an affiliated member. Contact them for information on local FOG chapters. Those in the Chicago area should drop us a note: Chicago's First Osborne Group, Box 1768, Chicago, IL 60690. Or call our 24-hour remote CP/M (RCPM) bulletin board at 312-344-2505. A portion of the system, with downloadable files, is open to the public, as is the message system.

Benjamin H. Cohen, CFOG President

Many 64 owners who upgraded to the 128 have said they're comfortable with the two Commodore modes, but feel puzzled and baffled by the CP/M operating system. Thanks for the information and expression of support. We've called the CFOG bulletin board (using the CP/M terminal program called MEX) and the sysop left a message that CFOG would soon be starting a new interest group devoted to CP/M on the 128.

#### **Tab Stops And Separators**

I'm writing a program that asks for musical notes to be input and then plays a tune. I wanted to add an option to save the data to disk, so you could recall the song and play it back later. The save routine seems to work, but when the data is read back it's different and the program never works. I have enclosed a program listing.

#### Stephen Setser

There are two bugs in your program, one in the save routine and one in the load routine. We'll begin with the save routine, which writes the musical data to a disk file in the following line (which is within a FOR-NEXT loop):

#### 150 PRINT#3,A(J),T(J)

The commas in the line have two completely different functions. The first comma, after PRINT#3, is necessary; it separates the PRINT# command from the variable to be written to disk. The second comma, though, causes a problem. You can see what will happen if you enter the following line in direct mode: PRINT "ABC", "DEF". Within a PRINT statement, a comma causes the cursor to skip ahead to the next column, much like the tab key on a typewriter. Within a PRINT# command, a comma performs a similar function, adding several spaces between items in a file. Change line 150 to fix the routine that writes the file:

#### 150 PRINT#3,A(J): PRINT#3,T(J)

Each variable written to disk will be followed by a RETURN, the control code CHR\$(13). In a moment we'll see why the character 13 is important. If you wanted the variables to be written one after another, you would add a semicolon directly after the variable—**PRINT #3,A(J)**; for example.

In your program, the routine that reads the file has a loop containing the following line:

#### 140 GET#3,A(J),T(J)

In this case, the commas are fine. You can GET# or INPUT# multiple items from a data file by separating the variable names with commas. The problem is that you're using GET# where you should be using INPUT#.

The way you wrote the program, one of the values for variable A(J) might be 755. When that number is written to the file, it takes up four bytes on the disk, plus one more for the RETURN character. If you looked at the file, you would find a space character (ASCII 32), the "7" character (ASCII 55), and two "5" characters (ASCII 53).

GET# reads a single character, so the

first time through the loop, A(J) is given the CHR\$(32) which ends up being a value of 0, and T(J) gets a CHR\$(55) for a value of 7. The next time through the GET# loop, both variables receive values of 5. You wrote a 755 to the file, but reading resulted in the four separate numbers 0, 7, 5, and 5. If you change the GET# to IN-PUT#, everything will work correctly. INPUT# reads a series of characters and doesn't stop until it finds a CHR\$(13), the RETURN character.

#### An Unwanted Answering Service

I recently purchased Commodore's new 1200 baud modem (model 1670) and am having difficulty with it. Every time the phone rings when the 64 is on, the modem automatically answers and sends a carrier. I could unplug the modem to prevent this, but that's irritating. Please help.

#### Danny Tai

It would certainly be annoying to have a friend call you only to hear the shrieking of a modem trying to make a connection. Fortunately, there's a simple way to solve the problem. Several telecommunications services have held online conferences about the 128. At one of these conferences held a few months ago, an expert from Commodore answered that question. From BASIC, enter the following line:

#### OPEN 2,2,2,CHR\$(6) + CHR\$(0) PRINT#2,"ATS0=0": CLOSE2

That's all there is to it. Your modem will stop answering the phone for you. The Commodore representative also hinted that future versions of the 1670 will have a switch to disable the auto-answer feature.

#### **PlayNet Is Online**

Based on information received from representatives of the PlayNet telecommunications service prior to publication of the article "What's New Online for Commodore" (March 1986), we omitted PlayNet from the material presented. Since the story appeared, we've learned that PlayNet, while undergoing some internal reorganization, remains online. Our article deadline happened to coincide with the changes at PlayNet, resulting in the omission. We wish to assure readers that the service can be reached at the following address: PlayNet, 200 Jordan Road, Troy, NY 12180. Phone: 1-800-PLAYNET.

# EADER BOARD

#### "Pro Golf Simulator" By Bruce & Roger Carver

Access welcomes you to the exciting world of professional golf with LEADER BOARD. With amazingly realistic 3-D animation, golfers will face multiple 18-hole golf courses that demand strategy, total concentration and control to come in under par. come in under par.

LEADER BOARD is the most realistic golf game available because it is actually a simulator that gives you a true perspective view of you golf game.

There are three levels of play so you can compete from amateur to touring profes-sional. You'll get all the fun, aggravation and stimulation of true golf competition!

- ftrue golf competition Suggested Retail Price \$30:95 1 to 4 Players Choice of Cluby Distance, Type of Shot (hook, siller, putting) and More Realistic Sound Joystick Controlled Multiple 18-Hole Golf Courses Automatic Scoring Disk: Commodore 128/64, Amiga, Atarl 5205T Practice Driving Pange

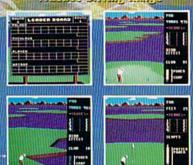

## **ALSO NEW FROM ACCESS** MACH 128

Commodore 128/1571

- Auto Boot on Reset
- Loads 95% of all Software Including Copy Protected Games
- Full Help Menu at the Touch of a Key Eliminate 1541 Disk Rattle
- Print Screen (screen dump to printer)

- Restore Basic Program (old) Auto Run any Basic Program Open and Close Printer Channels with a Single
- ٠
- Key Send DOS Command Hex, DecImal, Binary Converter
- Mode Select Switch
- Suggested Retall Price: \$49.95

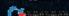

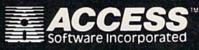

For mall orders, enclose check or money order, plus \$1.00 shipping and handling, and specify machine version desired. Order by phone on VISA, MasterCharge or C.O.D. by calling (801) 298-9077.

ACCESS SOFTWARE, INC. 2561 South 1560 West Woods Cross, UT 84087

MACH 128 is a multi-featured enhancement package for the Commodore 128 computer in either the native 128 or C-64 emulation mode. The easy-to-use carritidge inserts into the expansion port of the Commodore 128 and provides a switch to select the operational mor A handy reset button is also provided on the carridge for "warm starts" of the computer.

FEATURES

• SECURITY KEY

•UNLIMITED BACKUPS

•FAST LOAD OPTION •WORKS ON ALL

DISK DRIVES

Cartridge for "warm starts" of the computer. MACH 128 speeds program loading by as much as 500% on the 1541 disk drive or the 1571 disk drive in 1541 mode. In special "warp drive" mode, program loads may be increased up to 700% faster, and "warp" mode may be engaged or disengaged at will. MACH 128 also performs program loads at "burst" speed with the 1571 drive in 128 native operational mode.

🖙 waaa gommod ohe, ca

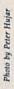

Computer user Michael Riesman, conductor and keyboardist for the Philip Glass Ensemble.

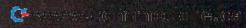

"It's possible to create a fully orchestrated piece of music at home." —Michael Riesman

# MUSICIANS MEET COMPUTERS

Selby Bateman, Features Editor

All forms of contemporary music—television themes, film scores, Top 40 albums, pop/rock concerts, and even classical performances—are increasingly being influenced by sophisticated digital instruments and new computers and software. For professional musicians, the impact can be both liberating and threatening. Whatever the reaction, it's clear that the world of music will never be the same.

he landscape of professional music has been undergoing tremendous changes during the past few years:

• Digital synthesizers bring us musical sounds never before created; and at the same time stretch, transpose, bend, rotate, and mix more familiar sounds in ways totally unimaginable to earlier musicians.

• Sound-sampling machines capture, digitize, and recreate virtually any sound, from the chirp of a bird to the roar of a freight train, with amazing fidelity.

• A new generation of computers and computer software provides professional-quality composition and performance tools at low prices, and in forms accessible even to amateur musicians.

• And MIDI, the Musical Instrument Digital Interface, links all of these instruments, mixing and enhancing their capabilities, and providing musicians with unparalleled control and an often bewildering array of new options.

So swift has the new technology arrived, that composers and performers are experiencing much the same "future shock" that has engulfed the personal computer industry during the past half-dozen years.

But perhaps the most important result, for amateurs and professionals alike, is how this new technology allows the musician to

A popular music magazine recently polled its readers and found that half of them had computers, and half of those had Commodore 64s. enjoy professional studio capabilities in his or her own home with the performance power of an entire orchestra—and then some.

"The trend—the latest hot thing—seems to be geared toward home recording," says Ron Bienstock, a professional musician, film soundtrack composer, and former publisher/editor of International Musician and Recording World magazine.

"That explosion is probably the biggest development for musicians in the last ten years, beginning with the first home multitrack units. Musicians can now compose, can create, more readily at home than they did before," he says.

Commodore computer owners won't be surprised to learn that, for many musicians, their first exposure to a computer was the Commodore 64. Although Bienstock doesn't own a 64, he's used it professionally in film soundtrack development. "A Commodore 64, with the correct composing program, gives me the ability to sequence and edit without using a tape and razor blade, the oldfashioned way. I can just punch in my parts, get my 17 seconds of this theme, and sequence the entire matter. And MIDI into the computer makes it that much easier."

A nother professional musician who has used the Commodore 64 in serious compositional work is Michael Riesman, conductor and keyboardist for the internationally acclaimed Philip Glass Ensemble. Under the direction of the respected avant-garde composer Philip Glass, the group has performed the score for such movies as Koyaanisqatsi and Breathless, in addition to collaborations with leading choreographers, opera directors, and rock and pop stars like David Bowie, Paul Simon, David Byrne, and others. The Ensemble has been among the first groups to continually explore the possibilities of electronic music, including computers.

Riesman recently bought an Apple Macintosh, and is using it with *Total Music*, a sequencer and music notation package from Southworth Music Systems. Although he's worked with synthesizers and sound sampling

machines—Fairlights and Synclaviers—costing tens of thousands of dollars, Riesman feels that his new setup comes close to achieving what he can do with those units.

"I usually work from a structure, but I improvise a lot of keyboard parts. With this system, I'm hoping that I'm essentially going to be able to make records at home do all of my parts at home with the flexibility of time and inspiration. Just sit down and play something, then have the opportunity to manipulate it, change the sound, that kind of thing. Whereas in the past, I've always been locked into improvisation on tape, and that's it either you redo it, or you leave it," he says.

Recently, a popular music magazine polled its readers to find out their interest in computers. The results, Riesman notes, showed that professional and amateur musicians are very much aware of the powers of computers and their capabilities when hooked to other electronic instruments.

"Something like half of the readership had computers," says Riesman, "and half of those had Commodore 64s. And of the other half who didn't have computers, half were planning to buy one."

This enthusiasm is already having a spillover effect in a variety of ways, he adds. "I think the big change is for composer-performers who are going to be able to create music and get it out to the public without making a tremendous investment in studio time, in hiring musicians and so on. It's possible to create a fully orchestrated, big sounding piece of music at home. And this is an exciting development, because I've felt that in the twentieth century the focus has been on performers, and the creation of new music has sort of slipped into the background except in the pop field."

Riesman's early interest in the Commodore 64 led him to develop, with Steven Buchwalter, Cantus, The Music Improviser, a disk-based program for the 64 that creates, in realtime, three-voice improvisations. Rather than typing in notes, you enter choices for tempo, harmony, rhythm, counterpoint, voice range, and tone color—from which Cantus improvises. Each of the

# olutions

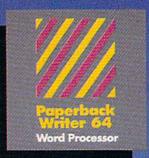

#### MAIL ORDERS:

CRYSTAL COMPUTER INC. In Michigan 1-517-224-7667 Outside Michigan 1-800-245-7316 24 hours a day, 7 days a week.

## Never a Bad Disk!

Commencing December 1985, **Digital Solution's** software will feature **Polaroid Premium** Diskettes with the exclusive Data Rescue<sup>TM</sup> service.

### If your disk label has 'Polaroid' on it, Data Rescue™

is available to you. Should anything happen to your diskette, Polaroid will help recover your data — free of charge.

To utilize this service, call toll free 1-800-241-4403 in the continental U.S.A.

Serious software that's simple to use. PW 128/64 Dictionary also available at \$14.95 (U.S.)

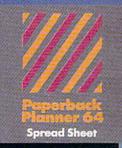

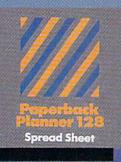

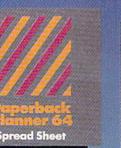

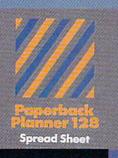

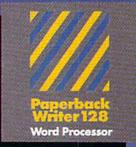

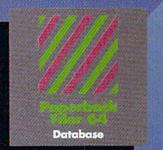

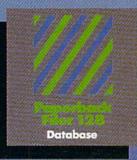

# Best-selling software for Your Commodore 128 or 64

You want the very best software you can find for your Commodore 128 or 64, right?

You want integrated software — word processing, database and spreadsheet applications — at a sensible price. But, you also want top-of-the-line features. Well, our Paperback 128/64 software goes one better.

With Paperback 128 or 64, you'll find all the features you can imagine ... and then some. And Paperback 128/64 is so easy to use, you won't even need the reference guide. On-screen and in memory instructions will have you up and running in less than 30 minutes, even if you've never used a computer before.

The price? It's as low as you'd expect for a line of software called 'Paperback'. Suggested Retail Price for the 64 Software is \$39.95 (U.S.) and \$49.95 (U.S.) for the 128. Any of the 64 products may be upgraded to their 128 version for \$15.00 (U.S.) + \$3.00 shipping and handling. (Available to registered owners from Digital Solutions Inc. only.)

Paperback Writer 128 or 64, Paperback Planner 128 or 64 and Paperback Filer 128 or 64 ... Solutions at sensible prices from Digital Solutions Inc.

International & Distributor enquiries to:

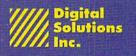

P.O. Box 345, Station A Willowdale, Ontario Canada M2N 5S9 1-416-221-3225

Paperback Writer 128 and 64 are now available in Fren www.commodore.ca

choices you make becomes a "patch" that can be saved to disk and replayed at any time. The program comes with 65 such patches already on disk, representing a broad range of musical styles. You can also modify those patches.

Cantus requires no musical knowledge of the user, although it comes with a 48-page manual for those who want to explore how the program operates. (Algo-Rhythm Software, 176 Mineola Blvd., Mineola, NY 11501, \$39.95 plus \$2 shipping.)

Riesman says his interest in computers was an outgrowth of the earlier development of synthesizers with digital memory, sound sampling machines, digital recorders and reverberators, and similar electronic instruments.

"Most of the developments affected at this point are recording and composing activities, as opposed to live performance," he says. For example, digital memory in a synthesizer allows musicians to program all of their synthesizer sounds at home, then go into a studio and start recording right away. Prior to that, a musician would have to rent the studio space to do all of the programming as well as the recording.

Similarly, sound sampling machines have already begun to affect the way that a group like the Philip Glass Ensemble approaches concert dates. "For example, to do performances of a piece called *The Photographer*, which called for six female voices—well, that's something we can't afford to do on tour. We can't afford to take five extra singers along for one piece. With an emulator, however, we can *simulate* a chorus and are able to perform that piece of music.

"And, although we really haven't found it to be a replacement for live musicians, the emulator enables you to use fewer musicians and still get an orchestral kind of sound," he says.

The key to using computers with musical instruments has undoubtedly been the development of MIDI, Riesman addc. "It's a dream come true. Before there was MIDI, I was looking around for someone to do some custom work for me in interfacing keyboards. I had gotten

into the practice in the studio of playing two keyboards at the same time, as one way of getting more complex, more interesting synthesizer sounds, or doing multiple overdubs of the same part.

"So I was just dying for something to link keyboards together. Both from the standpoint of doing a live performance or a recording studio performance, having multiple synthesizers under one keyboard's control—and from the point of view of sequencing software—MIDI development is really terrific."

In addition to all of the new options for musicians, there are also a number of troubling questions involved with the development of digital, computer-based music. Critics of electronic music have complained of its mechanical, sterile sound and its departure from traditional music sounds and forms—although the number of those complaints has been reduced as instruments become more sophisticated and performers more proficient in their use. Sound sampling devices also raise issues relating to the use-or misuse-of a performer's sound and the threat that some musicians may be put out of work.

The amazing capabilities of digital sound sampling machines have already given rise to the ability to have virtually anything recorded—or sampled—and then reused over and over again even without the performer's knowledge, says Ron Bienstock.

For example, Bienstock says, a well-known rock musician recently called in a well-respected acoustic bass player and paid him to play on one cut of an album. "They paid him a single-session fee. He goes home, and the next thing he hears from people on the street is that he's on three cuts. Now, that is something that the unions-in terms of their laws and rules and enforcement problems-are facing at the moment," he says. Once you have digitally sampled a sound, it can be reused repeatedly, or even changed in ways that make it unrecognizable.

"There's the problem. When have you taken too much, and how far can you go? It's going to get to the point where everybody will have a sampling unit of some sort within their reach, probably within the next year," Bienstock says. Although the courts have not yet begun to hand out rulings in this area, Bienstock expects the legal rulings will be fascinating.

"All my attorney friends who I spoke to from major firms—copyright firms—they don't know anything about this technology," he says. "I recently got called into a major firm, and really it was an amazing event. I was talking to six attorneys, a minimum of 12 years each in copyright and trademark experience, who were taking notes and saying, 'Sampling...is that with an *a*?' They were very much in the dark."

Sound sampling devices also pose real problems for certain musicians, especially those who make money as session performers, says Riesman.

"There's no doubt that samplers have put people out of work. When you talk about the session musician, the violin players and so on, who don't get the sweetening dates they used to because of synthesizers being used—well, that trend is going to continue," he says. But, says Bienstock, "Interest-

But, says Bienstock, "Interestingly enough, it hasn't had a real impact upon a lot of recording studios because you still need a place to be able to play live drums and do vocals in a real sound area conducive to quality."

Although Bienstock is quick to point out the advantages that computers and MIDI-connected electronic equipment can have for composers and musicians, he feels that computers haven't yet had a major impact on the average working musician. That's especially so for guitar and bass players, who are just beginning to witness the first real breakthroughs in MIDI-guitar technology.

In the long run, both Bienstock and Riesman agree that musicians will find more opportunities than problems when it comes to integrating computers and digital electronic equipment. But that doesn't mean that all musicians have to get wired into the electronic, computerized world.

Says Riesman, "There's still plenty of room for musicians who just want to play their instruments and ignore the whole thing."

# COMPUTEI'S PROGRAMMER'S GUIDES

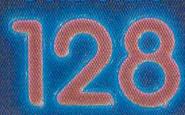

## Programmer's Cuide

#### The Editors of COMPU

The comprehensive guide to the Commodore 128 personal computer. Everything from BASIC programming and memory management to sound, graphics, and machine language includes complete details on CP/M, 64, and 128 mades

A COMPUTEI Books Publication

#### **COMPUTE!'s 128 Programmer's Guide**

ISBN 0-87455-031-9 Editors of COMPLITEL 46

Editors of COMPUTE! 464 pages Written and compiled by the most technically proficient authors in consumer computing today, the technical staff of COMPUTE! Publications, this guide to the powerful Commodore 128 computer contains a wealth of information for every programmer. Explore BASIC 7.0 through countless hands-on examples and sample programs. Learn how to create dazzling graphics and sophisticated sounds in both BASIC and machine language. See how to program peripherals, such as disk drives, printers, and modems. Enter the world of CP/M, just one of the three modes of the 128. There are even chapters introducing you to machine language programming and the computer's method of managing memory. *COMPUTE!'s 128 Programmer's Guide* includes numerous appendices covering everything from error messages to memory maps.

\$16.95

Look for these new books at a bookstore or a computer store near you. Or order directly from COMPUTE! Books. Call toll-free 1-800-346-6767. In NY call 212-887-8525.

COMPUTE! Publications, Inc.

Everything you need for successful, entertaining, and challenging programming on your Amiga, Atari ST, or Commodore 128 computer.

Each book is carefully written in COMPUTE!'s lively, understandable style to help even beginning programmers learn the ins and outs of their personal computers.

#### COMPUTE!'s ST Programmer's Guide 0-87455-023-8

Editors of COMPUTE!

Complete and comprehensive, yet easy to understand, *COMPUTEI's ST Programmer's Guide* is a must-buy for any Atari ST owner. The technical staff of COMPUTE! Publications has put together a reference guide to programming that takes the reader through every aspect of this newest Atari personal computer. Logo and BASIC, the two programming languages now available for the machine, are explored in detail. From programming concepts to writing programs, the scores of ready-totype-in examples show just what can be done, and how to do it. Advanced features of this new-generation computer, such as GEM and TOS, the ST's user interface and operating system, are illustrated as readers write their own applications. Valuable appendices provide information programmers need, including GEM VDI opcodes and a list of ST resources. **\$16.95** 

#### **COMPUTE!'s Amiga Programmer's Guide**

0-87455-028-9 Edited

Covering AmigaDOS, BASIC, Intuition, C, machine language, and the other important programming tools which accompany the new Amiga, *COMPUTEI's Amiga Programmer's Guide* is a clear and thorough guide to the inner workings of this fascinating, newgeneration computer. The great speed of its 68000 microprocessor, coupled with the versatility of the Amiga-specific graphics and sound chips, makes the Amiga one of the most powerful computers available today.

\$16.95

COMPUTE! books are available in the U.K., Europe, the Middle East, and Africa from Holt Saunders, Ltd., 1 St. Anne's Road, Eastbourne, East Sussex BN21 3UN, England.

# NTERVIEW

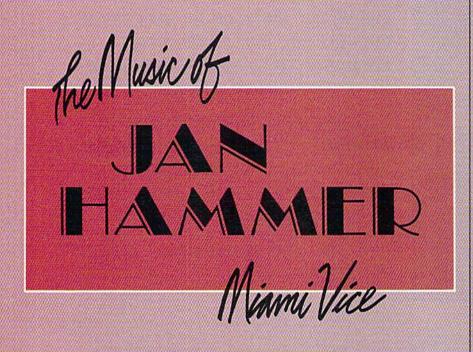

Selby Bateman, Features Editor

Almost singlehandedly, composer and musician Jan Hammer has altered the sound of network television Each week, from a computer-controlled 24-track music studio on his ten-acre estate in New York, Hammer composes, performs, and mixes the musical score for another episode of the innovative action series, Miami Vice. He creates for the program an eclectic mix of synthesizer-based pop-rock; powerful, haunting melodies; and background themes ranging from reggae to rockabilly. Hammer draws from—and contributes to—what has become the unique Miami Vice look and feel.

Despite crushing weekly deadlines, Hammer has drawn both critical and popular acclaim for the consistently high quality of his compositions and performances. Along the way, he's also picked up Emmy nominations, a No. 1 hit single, and a No. 1 album, all for Miami Vice—the first time a television sound track album has climbed to the top of the charts since Henry Mancini's 1959 record, The Music from Peter Gunn.

To accomplish all this, Hammer benefits from the startling power and versatility of the latest computercontrolled electronic instruments. Only in the last couple of years has technology offered a musician working alone the necessary tools to create extraordinary and complex music. With today's technology, a single musician has the freedom to be a oneman symphony. Hammer works his weekly magic with an array of synthesizers, drum machines, keyboards, guitars, and sound sampling unitsplus a personal computer with hard drive-all connected through MIDI (Musical Instrument Digital Interface) devices. (See "Computers and MIDI"elsewhere in this issue.)

It's somewhat ironic that a quintessentially American cops-androbbers program is being musically scored by a classically trained composer born and raised in Czechoslovakia. But Hammer, 38, is no stranger to American music. Arriving in the United States from Prague in 1968just before the Soviet invasion of Czechoslovakia-Hammer quickly established himself as a composer and performer of great versatility. He has performed with many jazz and rock superstars: Sarah Vaughan, Mick Jagger, Jeff Beck, John McLaughlin, Carlos Santana, Billy Cobham, Stanley Clarke, and Al DiMeola, among others. He was a founding member of the jazz-rock group, The Mahavishnu

C-www.commodore.ca

Orchestra, and more recently played on Mick Jagger's first solo album, She's The Boss.

As a one-man orchestra, Hammer provides about 20 minutes of music for each of the 60-minute episodes of Miami Vice. The heart of his home studio is the Fairlight CMI (Computer Musical Instrument) synthesizer, but he also uses a wide range of other instruments: a Memorymoog Plus synthesizer, a Probe/Oberheim portable keyboard, a Steinway acoustic piano, a Yamaha DX7 synthesizer, an American Modular Instruments (MDS-1) guitar system, a Roland Jupiter-8 keyboard, a 1978 Fender Stratocaster electric guitar, an IBM PC XT computer, and an array of modular support instruments. Hammer is doing work that in the past might have required a roomful of musicians.

Gazette: You've seen firsthand the growing power and sophistication of electronic music. Do you think digital instruments and computers will one day replace human performance? Hammer: I don't think that they'll ever take over. I think they'll expand the field of music tremendously. I don't think it's replacing musicians, I don't think it's replacing sounds. Some sounds may remind you of certain traditional instruments, but then again, there is a whole other world of the sounds that were not possible before the invention of these instruments. And I think that is the biggest promise. It's really coming up with something that we've never heard.

Gazette: Your experience and background allow you to approach things differently from other musicians using the same equipment. I'm sure you've already seen a number of television shows that try to mimic your style. Hammer: I think what really makes a difference in my case is what kind of music I write, regardless of the instrumentation or the mode in which I put the music together. It comes down to "You hear a melody that moves you. Do you hear a musical idea that makes you feel something?" And that will always be the bottom line. There is no substitute.

board at any pitch.

Gazette: And you use that extensively...

Hammer: Yes, very much. And also, there are quite a few programs as part of the software package for the Fairlight, where you can sequence, string together compositions, pieces of music. And in

GG t comes down to You hear a melody that moves you. Do you hear a musical idea that makes you feel something?' And that will always be the bottom line. There is no substitute.''

Gazette: From a technological standpoint, could you have accomplished several years ago what you're now doing every week for *Miami Vice*?

**Hammer:** From *any* standpoint, really, it would be impossible. It would take me twice as long.

Gazette: What's been the biggest change over the past year or two?

Hammer: I would say the better software that became available; especially in the case of the Fairlight CMI, which is an upper-end digital synthesizer. But that's not really doing it justice. It's an incredible machine that not only creates sound from scratch, but also is a great sampling machine—little snippets of digital recordings that can then be replayed from a keydifferent modes: one is directly playing it from the keyboard, another one is typing in the values, another is doing it with a light pen on the screen. You can edit musical compositions like that. Those things have grown.

And also there is another wonderful thing that's just happened recently, especially now that MIDI has really taken off. People have been writing programs for microcomputers. For instance, I have a wonderful program [*Texture*, a modular sequencing program from Cherry Lane Technologies] that Roger Powell wrote. [Roger Powell is keyboardist for Todd Rundgren's band, Utopia, and director of product development at Cherry Lane.] It's available for many computers, but I have an IBM XT. And this thing, you just put a MIDI interface card into an IBM, then you can connect as many synthesizers—up to 16—and run them on separate MIDI channels. And basically playing performance in realtime, playing sections of pieces of music that you can then combine in the same manner that a word processor would help you with words.

**Gazette:** Several years ago, that would have been impossible with a microcomputer.

Hammer: Right. It makes it available to the masses, really.

Gazette: Do you use the Fairlight in conjunction with your IBM?

Hammer: Yes. They're both running all the time. The Fairlight is more of an incredible sound machine, where I pretty much store all my drums—all my drums that you hear—but different tunings. And they're all stored on the disks. I can put them together in different combination drum kits that I can recall. They're stored as instrument files where you have different types of drums combined into drum kits.

Gazette: How is memory storage handled on the Fairlight?

Hammer: Eight-inch floppies, double-density, double-sided. They have a new system coming out that's going to be hard-disk supported as well. I have a hard disk on the IBM, and it's incredible [laughs], the advance that I've made to that level of organization. You know, going through subdirectories, and really organizing my world here.

Gazette: How long have you been using a computer?

Hammer: The IBM I just got recently, a few months ago. I've been working with the Fairlight for about four years now.

Gazette: Have you been using the IBM directly in any of your *Miami Vice* compositional work?

Hammer: Absolutely. That's what's so wonderful with the program—it's called *Texture*—it's a compositional program. You can really do amazing things with that. I can sketch out things in advance, even before I see the final cut of the show, the final timing. And then I

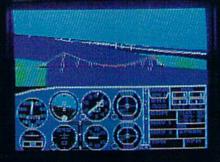

# Flight Simulator II Scenery Disks

#### The Challenge of Accomplished Flight

With a realism comparable to (and in some ways even surpassing) \$100,000 aircraft flight simulators, Flight Simulator II includes full flight instrumentation and avionics, and provides a full-color out-thewindow view. Instruments are arranged in the format standard to modern aircraft. All the radios needed for IFR flight are included. Front, rear, left, right, and diagonal views let you look in any direction. Program features are clearly documented in a 96-page Pilot's Operating Handbook.

For training in proper flight techniques, Flight Simulator II includes another 96-page instruction manual, compiled by two professional flight instructors with over 8,000 hours flight time and 12,000 hours of aviation teaching experience. You'll learn correct FAArecommended flight procedures, from basic aircraft control through instrument approaches. To reward your accomplishments, the manual even includes a section on aerobatic maneuvers.

#### The Realism and Beauty of Flight

Go sight-seeing over detailed, realistic United States scenery. High-speed graphic drivers provide an animated out-the-window view in either day, dusk, or night flying modes.

Flight Simulator II features over 80 airports in four different scenery areas: New York, Chicago, Seattle, and Los Angeles. Six additional Scenery Disks covering the entire Western half of the United States are now available in IBM and C64/128 disk formats. Apple and Atari versions will be released soon. Each disk covers a geographical region of the country in detail, and is very reasonably priced.

#### The Pure Fun of "World War I Ace"

When you think you're ready, you can test your flying skills with the "World War I Ace" aerial battle game. This game sends you on a bombing run over heavily-defended enemy territory. Six enemy fighters will attempt to engage you in combat as soon as war is declared. Your aircraft can carry five bombs, and your machine guns are loaded with 100 rounds of ammunition.

See Your Dealer. Flight Simulator II is available on disk for the Apple II, Atari XL/XE, and Commodore 64/128 computers for \$49.95. Scenery Disks for the C64 and IBM PC (Jet or Microsoft Flight Simulator) are \$19.95 each. A complete Western U.S. Scenery six-disk set is also available for \$99.95. For additional product or ordering information, call (800) 637-4983.

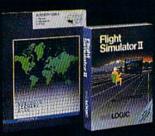

Apple II is a trademark of Apple Computer, Inc. Atari XL and XE are trademarks of Atari Corp. Commodore 64 and 128 are trademarks of Commodore Electronics Ltd. IBM PC is a registered trademark of International Business Machines Corp.

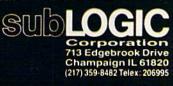

Order Line: (800) 637-4983 (exceptin Illinois, Alaska, and Hawan)

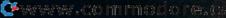

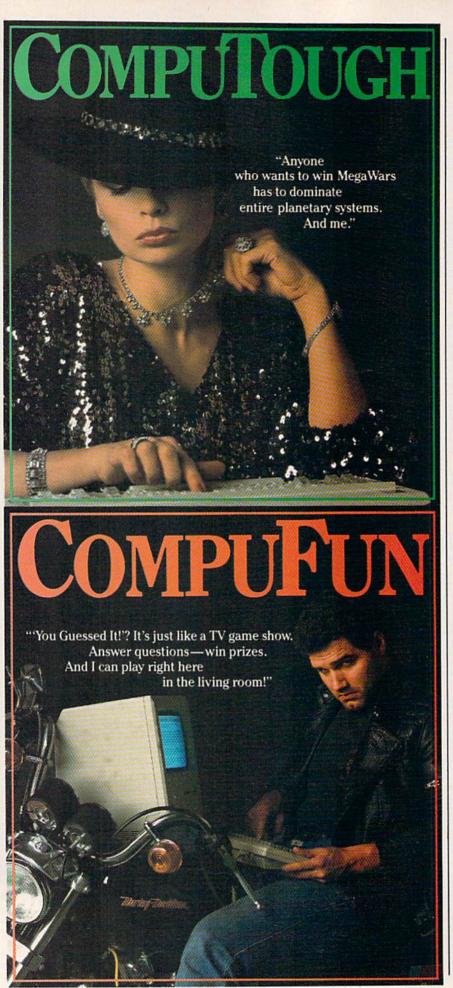

can perform the piece of music and do last minute changes before I actually commit the music to tape, because it's all pliable. It's like building blocks.

Gazette: What was your first exposure to digital music?

Hammer: I just heard amazing sounds on a few people's records; I can't even remember who it was. Different people started using the Fairlights initially, and then other things like the Synclavier [another high-end synthesizer], started showing up. And it started sounding different. And the most intriguing thing about it was that it did sound different. It sounded unlike anything I'd ever heard.

Gazette: What was your first exposure to a computer, and how did you end up choosing the IBM PC XT?

Hammer: It was the one computer that could do all the things that I needed. And the programs were available for it. For instance, on the IBM, when I'm not composing using the *Texture* program, then when I'm doing the final mix-down on my console, the IBM is running the automation. And it's just writing the levels and mutes and everything on my console, so the whole mix is actually written onto the hard disk on the IBM.

That is one computer that can do all these things for me. It can also keep track of all my sounds on the Yamaha, for instance. I have a whole library of sounds that gets stored in another subdirectory on the hard disk as well. So, there are already three incredibly different applications that just one computer can do. And I don't know of another computer that has that much software written for it.

Gazette: This idea of a library of personal sounds opens up a new world for musicians. Will this raise any problems when sound sampling allows anyone to duplicate those things you've created?

Hammer: That depends. If it's a snippet of a sound, there's nothing I can do. But if it's a sixteen-second sample of a melody I wrote, then it's copyright infringement. That's not giving away the store. I don't see that I will be robbed of anything.

#### C www.commodore.ca

**Gazette:** You score the soundtrack to *Miami Vice* from your home studio. Do you ever work in Miami where the program is shot?

Hammer: I did a quick cameo guest shot last fall, and then we get together once in a while, like at the Emmy Awards.

**Gazette:** Does it help you to get together with the actors and production people?

Hammer: It's nice; we have some fun. They're quite an exciting bunch of people working on the show.

Gazette: How do you actually go about scoring an episode of *Miami Vice*?

Hammer: Most of the work really gets done after I see the show in its rough form. It's all pretty much a seat-of-the-pants kind of thing gut feeling. I just go with my instincts. I don't have time to do anything else. I really have to go with my instincts, and it has to be the first time. So, there aren't many changes. The only changes that there are are done as far as the timing and the lengths of individual sections and stuff like that.

Gazette: Do you use the same group of instruments each time?

Hammer: Just the opposite. I try to give each show its own flavor, its own specific themes, in addition to the *Miami Vice* theme which was the hit single—that's on every show, but that just opens the show and that's it. Then when the story really starts, there are different themes for each week, which is quite unusual in television scoring. So, it's sort of like a mini-movie, and it's really quite a pressure.

Gazette: In a number of the episodes, you type music to certain individual characters or actors. Are you improvising that, or do you work from a plot line?

Hammer: I only work from the picture. There is no time to really read scripts, and get really involved like that. I'm like the first-time viewer; I just get caught up in the action, and if it's scary or exciting or depressing or whatever it is, I respond to it in that way. However it hits me, it's

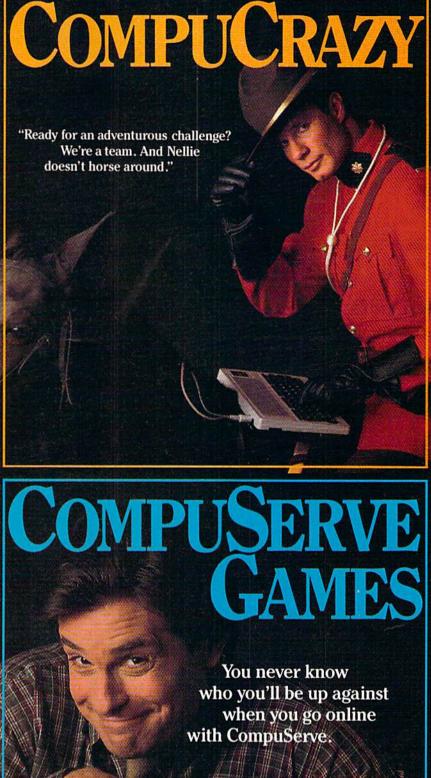

To buy your CompuServe Subscription Kit, see your nearest computer dealer. Suggested retail price \$39.95.

5000 Arlington Centre Blvd.

Columbus OH 43220

To request our free brochure or order direct, call or write: **800-848-8199** (In Ohio, call 614-457-0802)

erve

www.commodore.ca

my subjective response to it.

Gazette: What's your hardware setup in your studio at home?

Hammer: There are two alphanumeric keyboards-one is the IBM and one is the Fairlight. And then I have my favorite piano instrument keyboard that I actually play a lot, the Yamaha DX-7, which is just about the most amazing thing. And that is connected through MIDI to just about everything else. I have a Memorymoog [synthesizer] that's the most beautiful sounding oldfashioned analog instrument. And then I have a Roland synthesizer. And I can directly play the Fairlight from the Yamaha keyboard-I just really like the feel of the Yamaha keyboard, it's my favorite.

**Gazette:** And then you add your own sounds to this, for instance with the Stratocaster guitar?

Hammer: When it's a real guitar, I actually play the part on a guitar. There are certain strumming techniques that just cannot be approximated.

**Gazette:** Will we reach a point when even a guitar can be replaced by a digital machine?

Hammer: I think we can evoke the feeling of a guitar, and that's been something I've been pursuing for years. And I've had all kinds of success with that. But there are some things I will never be able to do—or at least that I cannot even foresee being able to do—simply because I cannot imagine the controller that would allow me, a keyboard player, to produce an impression of strumming six strings rapidly across. That's where the problem is, the interface between the human being and the computer.

**Gazette:** There have been complaints from some that digital instruments, such as drum machines, produce a sterility of sound. Will we always see live drums being used?

Hammer: I'm sure you will. But the point is that the fine line is disappearing because drummers are starting to program these things. And when you say drum machines, you're probably talking about something old-fashioned, low-end. The way it's going now is that there's velocity sensing on each drum, where the dynamics are infinitely variable. And if you have a drummer's mind connected to this—if a drummer programs a good computer like that—you cannot distinguish the results. It's really erasing that old stigma. Definitely the Fairlight is like that. With the shading of dynamics and all that, you can really do something much more real and involved than it used to be.

Gazette: To your knowledge, has anyone previously approached the scoring of a television show as you are—one-on-one, with just days between when you receive the videotape and when you have to finish a score?

Hammer: I don't think so. Because that really started out as a flash of inspiration from Michael Mann, the executive producer [of *Miami Vice*], where from the first episode after the pilot, he told me to go ahead and do it the way I wanted it. And I don't think anyone has ever been given this amount of freedom. And that makes all the difference, because I do better work when I'm not interfered with [laughs].

Gazette: For more than a year now, you've gone through a series of very compressed periods of composition and performance for *Miami Vice*. Would you like to keep this up, or do you want a break to do some other things?

Hammer: Well, the season is 22 weeks, and last summer I was working on the album. But this summer I'm definitely going to take it easy. There are also a lot of films for which I'm getting offers, and I have to turn them down because it's just impossible in time.

Gazette: What's the next step in making your life easier as a composer and a musician?

Hammer: I would like to have a limitless supply of inspiration [laughs]. The technology is going along just fine. I'm not worried about technology anymore. I'm sometimes worried about being able to keep up with the ideas that feed the technology.

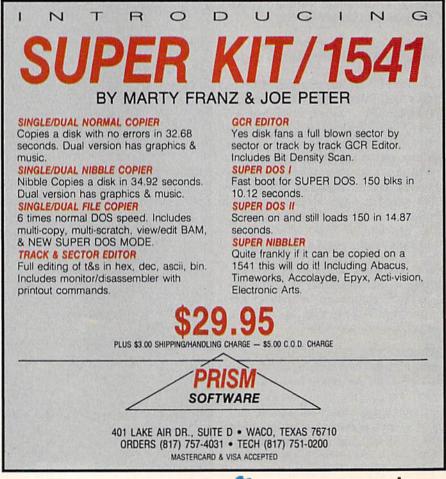

Cwww.commodore.ca

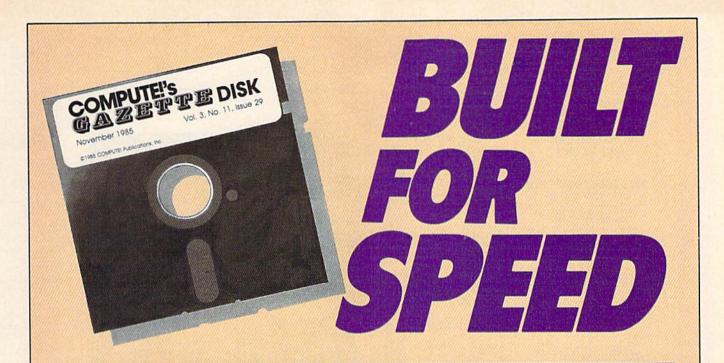

# Now Get Inside Your Commodore with COMPUTE!'s Gazette Disk.

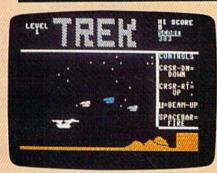

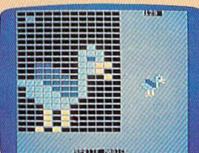

Now there's a way to get all the exciting, fun-filled programs of **COMPUTE!'s Gazette**—already on disk—with **COMPUTE!'s Gazette Disk**.

Subscribe today, and month after month you'll get a new, fullytested 5<sup>1</sup>/<sub>4</sub>-inch floppy disk guaranteed to run on your Commodore 64, Commodore 128, or VIC-20 personal computer.

**COMPUTE!'s Gazette Disk** brings you all the latest, most challenging, most fascinating programs published in the corresponding issue of **COMPUTE!'s Gazette**. So instead of spending hours typing in each program, now all you do is insert the disk...and your programs load in seconds.

RESULT: You have hours more time to enjoy all those great programs which appear in **COMPUTE!'s Gazette**—programs like Number Quest, Address File, Treasure Hunt, Castle Dungeon, Vocab Builder, SpeedScript, and hundreds of others.

So don't waste another moment. Subscribe today to **COMPUTE!'s Gazette Disk** at this money-saving price. Take a full year's subscription for just \$69.95. You save 55 percent off the single issue price. Subscribe for two years and save even more! Return the enclosed card or call toll-free 1-800-247-5470 now (in Iowa call 1-800-532-1272).

Individual issues of the *Disk* are available for \$12.95 (plus \$2.00 shipping and handling) by calling 1-800-346-6767 (in NY 1-212-887-8525).

# Lyco Computer Marketing & Consultants

"WE MAKE YOUR COMPUTER FUN TO USE!"

#### NO LABEL DISKETTES

NL 5¼" SSDD...1C99 (Box 10) NL 5¼" DSD...15.99 (Box 10) Free Diskette Writer Penl Free Storage Case!

#### DUST COVERS

| Atari          |        |
|----------------|--------|
| 520ST          |        |
| 130XE          |        |
| 800XL          |        |
| 1050           |        |
| 1025           | 7.99   |
| Commodore      |        |
| C128           | 7.99   |
| 1571/1541      |        |
| 1902           | .10.95 |
| 1702           |        |
| C64/Vic20      | 6.99   |
| Panasonic      |        |
| 1090/1091      | 8.99   |
| 1092           | 8.99   |
| 1093           | 9.99   |
| Star Micronics |        |
| SG/SD10        |        |
| SG/SD15        |        |
| SR10           |        |
| SR15           | 9.99   |
| Okidata        |        |
| 82/92          | 8.99   |
| 83/93          |        |
| 193            | 9.99   |
|                |        |

### PRINTING PAPER

| 3000 SHEETS             |          |
|-------------------------|----------|
| FANFOLD                 | \$42.75  |
| 1000 SHEETS             |          |
| FANFOLD                 | \$19.75  |
| 1000 SHEET LETTER       | \$21.95  |
| 200 SHEETS LETTER.      | . \$8.99 |
| 150 RAG STATIONARY      | \$10.99  |
| MAILING LABELS (1in.) . | . \$9.95 |

**WICO Joysticks** 

| COMMODORE                            |  |
|--------------------------------------|--|
| C-128 NEW CALL                       |  |
| 1572 Drive CALL<br>1902 Monitor CALL |  |
| 1670 ModemCALL<br>C-64 ComputerCALL  |  |
| 1541 Drive                           |  |
| 1702 Monitor                         |  |
| Assembler 64                         |  |
| Super Expander                       |  |
| Pilot 64                             |  |

#### COMMODORE SOFT-WARE

| MICROPROSE (C-64)                         |
|-------------------------------------------|
| Kennedy Approach                          |
| Decision in Desert24.75                   |
| Solo Flight 20.75<br>Nato Commander 20.75 |
| Spitfire Ace                              |
| Helicat Ace                               |
| Acrojet                                   |

#### CARDCO

| Digitizer Camera                           |       |
|--------------------------------------------|-------|
| 32K Printer Buffer                         |       |
| Numeric Keypad<br>CB/5 5-slot Board(64)    | 34.95 |
| CB/2 2-slot Board(64)                      |       |
| S'More Basic Rom                           | 49.95 |
| Write Now-64                               |       |
| Mail Now-64                                |       |
| Spell Now-64<br>File Now-64                |       |
| Paint Now-64                               |       |
| Calc Now-64                                | 29.00 |
| Tax Survival                               | 29.00 |
| Super Printer Utility<br>Write Now-Vic-20. | 27.95 |
| write Now-Vic-20                           | 29.95 |

## BRODERBUND The Print Shop 28.75 Graphics Library 18.75

| graphics thorary 10.75     |  |
|----------------------------|--|
| Graphics Library II 19.75  |  |
| Graphics Library III 19.95 |  |
| Karateka 19.75             |  |
|                            |  |
| Castles Dr. Creep 19.75    |  |
| Bank St. Writer 32.75      |  |
| Loderunner                 |  |
| Mask of the Sun24.75       |  |
| Spelunker 19.75            |  |
| operunker                  |  |
| Serpent's Star 24.75       |  |
| Serpent's Star             |  |
|                            |  |

#### COMMODORE MPS1000 Printer C1350 Mouse C1700 128K RAM C1750 512K RAM JANE 259 .42 269 .35 Perfect Writer ... 49 Perfect Calc. Perfect Filer. 49 40

#### SPINNAKER (C-64ROM)

| Cosmic Life ROM    | .19.7 |
|--------------------|-------|
| Jukebox            | .19.7 |
| Alphabet Zoo       | .17.7 |
| All in Color Caves | .19.7 |
| Up for Grabs       | 19.7  |
| Delta Drawing      | .19.7 |
| Kids on Keys       | .16.7 |
| Kindercomp         | 14.7  |
| Facemaker          | 17.7  |
|                    | .17.7 |
|                    |       |

#### CCI /C CAN

| 331 (0-04)                        |        |
|-----------------------------------|--------|
| Colonial Conquest                 | .24.7  |
| Wings of War                      | .24.7  |
| Computer Ambush                   | .34.7  |
| Field of Fire                     | ,24.7  |
| Fighter Command                   | .36.7  |
| Kampfgruppe                       | .36.7  |
| Mech Brigade                      | .36.7  |
| Market Garden                     | .29.7  |
| Six Gun Shootout                  | .24.7  |
| Computer Baseball                 | .24.7  |
| Computer Quarterback.             | .24.7  |
| Imperium Galactum                 | .24.7  |
| Phantasie<br>Cartels & Cutthroats | .24.7  |
| Cartels & Cutthroats              | 24.7   |
|                                   | 24.7   |
| Questron                          | .24./: |

#### INNOVATIVE CONCEPTS

| Flip-n-File | 15            | .8.25 |
|-------------|---------------|-------|
| Flip-n-File | 25 Lock       | 17.95 |
| Flip-n-File | 50<br>50 Lock | 17.25 |
| Flip-n-File | 50 Lock       | 22.95 |
| Flip-n-File | Rom           | 17.25 |
|             |               |       |

## SCARBOROUGH (C-64)

#### TRONIX

#### PERSONAL PERIPHERALS

# BATTERIES INCLUDED Paper Clip. 59.95 Spell Pak. 34.95 Consultant 59.95 Paper Clip w/Spell Pak. 75.95 Home Pak. 34.95 Bus Card. 129.95 80 Column Board. 109.95 EPYX

#### Fast Load...... Greatest Baseball..... 24.75 Summer Games..... 26 75

SUB LOGIC (C-64) Flight Simulator II....32.75 Night Mission Pinball.....20.75

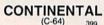

(C-64) 399 Home Accountant......44.75 1984 Tax Advantage .....35.75 1985 C-64 Book of Software .....16.95

QR & D

Copy Q......27.95 GPC Printer Interface....65.00

| EASTERN HOL   | JSE   |
|---------------|-------|
| Rabbit C-64   | 19.95 |
| Rabbit VIC-20 | 19.95 |
| MAE C-64      | 27.95 |
| Telstar 64    | 19.95 |
|               |       |

M.L. Monitor 64...... 18.95

KOALA 

#### 3.5" DISKETTES

#### DENNISON

3.5" SSDD .... 5 pak .... 14.95 3.5" SSDD .... 10 pak.... 26.95

MAXELL 3.5" SSDD....10 pak....29.95 3.5" DSDD....10 pak....36.95

3 M 3.5" SSDD.... 10 pak.... 26.95 3.5" DSDD.... 10 pak.... 32.95

#### **BUY LYCO AND ENJOY**

\* THE LOWEST PRICES \* TOLL FREE ORDER LINE \* \* Free shipping on prepaid cash orders in U.S. \* All Merchandise Factory Fresh \* \* 24 hrs. shipping on in-stock product \* Access to our Multi Million \$ inventory \* \* No deposit on UPS C.O.D. orders \* Orders outside PA save state sales tax \* Air freight service available \* Full Manufacturer's Warrranty apply! \* Full accessory line in stock \* \* Purchase Orders Accepted from educational institutions! \* We check for stolen credit cards! \* ★ We ship to our servicemen overseas! ★ You'll love our Courteous Sales Staff! ★

STREES HALL AND MADE IN COMPANY

## AMERICA'S MAIL ORDER HEADQUARTERS LYCO COMPUTER WORLD'S LEADER IN SALES & SERVICE

TO ORDER CALL TOLL FREE 800-233-8760 In PA 1 717-327-1824 Lyco Computer P.O. Box 5088 Jersey Shore, PA 17740

## C+www.commodore.ca

|                                                                                                    |                                                                                                    | and the second second second second second second second second second second second second second second second                                                                                                    |
|----------------------------------------------------------------------------------------------------|----------------------------------------------------------------------------------------------------|----------------------------------------------------------------------------------------------------|
|                                                                                                    |                                                                                                    |                                                                                                    |
| Lyco Compute                                                                                                    | r Marketing & Consul                                                                                                    | tants                                                                                                    |
| SAV                                                                                                    | IN STOCK PRINTERS                                                                                                    | The second second secon |
| 1091\$228 CARDCO<br>32K BUFFER.(C-64)                                                                                                    | 9 CITIZEN Juki 6100 34<br>RS232 Serial Board 5                                                                                                    | 4 SG-10\$205                                                                                                    |
| SEIKOSHA                                                                                                    | MSP-10         255         6100         7actor         11           MSP-15         355         6100         Sheet Feeder         20           MSP-20         337         Juki 6300         75                                                                                                    | John Jean Jean Jean Jean Jean Jean Jean Jea                                                                                                    |
| SP-1000UC (C-64) 169<br>SP-1000A Centronics 185<br>LP300 Laser Printer 126<br>200361 Toner Cartridge                                                                                                    | 86 1080 18<br>99 1380 25                                                                                                    | a 1080 (NEW) 2C9<br>1 1592 (NEW) 439                                                                                                    |
| C. ITOH<br>Prowriter 8510 sp+ Call LX80 EPSON                                                                                                    | OKIDATA<br>Okimate 10.<br>Okimate 20.<br>Okimate 2 | EXP400 249<br>EXP500 295<br>5 EXP550 399                                                                                                    |
| Printmaster Call FX85 3<br>JX80 C<br>Homewriter 10 11<br>DX10 22                                                                                                    | 37 DIABLO                                                                                                    | STAR MICRONICS                                                                                                    |
| DX20         22           DX35         52           TOSHIBA         AP-80         22           P1340         469         HI-80         33           P1340         142         HS-80         22                                                                                                    | BROTHER         630 API         159           4         BROTHER         500 ECS         175           5         HB-15XL-P         359         D 80 1F         239           5         HB-15XL-P         359         P 32 CO1         69                                                                                                    | SG-15 367<br>SD-10 319<br>SD-15 438                                                                                                    |
| P1340 469 HS-80 22<br>P351+ 1149 FX-286 (NEW) 44<br>P341P 969 FX-286 (NEW) 52<br>P341S 999 LQ-800 (NEW) 52<br>351 Sheet Feeder 529 LQ-1000 (NEW) 65                                                                                                    | 9 HR-355 839 C 150 99<br>9 2024 P 840 DX 35 (NEW) CAL                                                                                                    | SR-15 578<br>SB-10 589                                                                                                    |
| MONITORS                                                                                                    | INTERFAC                                                                                                    | ING                                                                                                    |
| TAXAN         PANASONIC           115 12:         Green Composite.         CALL           116 12:         Amber Composite.         CALL           121 12:         Green TTL.         135           121 12:         Green TTL.         135                                                                                                    | DIGITAL DEVICES                                                                                                    | QRD<br>GPC (C-64)                                                                                                    |
| 122 12" Amber TTL 145 OT5101 10" Composite 175<br>220 14" Color Composite 259 D1"0003 10" RGB 166<br>101 020 COM 101 000 10" Color 110                                                                                                    | U-Print C (C-64)                                                                                                    | CARDCO<br>G-Wiz (C-64)                                                                                                    |
| 420         12         RGB Super Hi IBM                                                                                                    | ORANGE MICRO<br>Grappler CD <sup>+</sup> (C-64)                                                                                                    | C/7PS (C-64)                                                                                                    |
| SA 1000 12° Green         99<br>JB-1260 Green         95<br>JB-1260 Green         95<br>JB-1260 Green           SG 1500 12° Amber         109<br>JB-1201 Green         135<br>JC 1215 Color         235                                                                                                    |                                                                                                    | Connection (C-64)                                                                                                    |
| SA 1500 12" Amber TTL 129         JC 1216 RGB                                                                                                    | MODEM                                                                                                    | 5                                                                                                    |
| PRINCETON GRAPHICS<br>MAX-12 Amber 185<br>VX-12 RGB 465                                                                                                    | Smartmodem 1200                                                                                                    |                                                                                                    |
| SR-12 RGB 595<br>ZENITH<br>ZVM 122A Amber 75<br>ZVM 123G Green 75                                                                                                    |                                                                                                    | 139         IBM 3001/200/2400         ext         529           139         IBM 3001/200/2400         MS-DOS         579           359         IBM MS-DOS int         325           359         IBM CPM-86 int         325           319         Macmodem 300/1200         315                                                                                                    |
| 300 Green         118         ZVM 124 Amber IBM         129           300 Amber         128         ZVM 131 Color         275           310 Amber IBM         155         ZVM 133 FIGB         399           Color 300 Audio         234         ZVM 135 Composite         449                                                                | Tele LEARNING<br>Total Telecommunications S-100                                                                                                    |                                                                                                    |
| Color         500         Composite         369         ZVM         136         Hi Res Color         589           Color         600         397         ZVM         1280         95           Color         700         495         ZVM         1230         95           Color         710         569         ZVM         1240         149 | (C-64)                                                                                                    |                                                                                                    |
| DRIVES                                                                                                    | DISKETTI                                                                                                    | S                                                                                                    |
| INDUS<br>Indus GT Atari 195<br>GT Commodore 209                                                                                                    | DENNISON SUNKYONG<br>ELEPHANT 5'4" SSD. 11.99 SKC 5'4" SSD.<br>ELEPHANT 5'4" SSD. 12.99 SKC 5'4" DSD.                                                                                                    | VERBATIM<br>11.99 5% SSDD 13.99<br>                                                                                                    |
| MSD<br>SD1 Drive (C.64) 229<br>SD2 Drive (C.64) 469 Enhancer 2000 (c.64)                                                                                                    | ELEPHANT 514" DSDD14 99<br>PREMIUM 514" SSDD13 99<br>PREMIUM 514" DSDD15 99 514" MD1                                                                                                    | BONUS<br>13.99 5 <sup>1</sup> / <sub>4</sub> " SSDD 8.99<br>5 <sup>1</sup> / <sub>4</sub> " DSDD 12.99                                                                                                    |
| TOLL FRE                                                                                                    | E 1-800-233-8                                                                                                    | 760                                                                                                    |
| TO ORDER                                                                                                    | RISK FRE                                                                                                    | E POLICY                                                                                                    |
| CALLTOLL FREE 1-800-233-8760                                                                                                    | shipping on prepaid cash orders within<br>or send order to<br>Lyco Computer<br>P.O. Box 5088 before shipping. As about 2015 and 2015 and 2                                                                                                    | the continental U.S. Vol orders, Free<br>he continental U.S. Vol orders, and<br>Advertised prices show 4% discount for<br>ssonal checks require 4 weeks' clearance<br>and Red label shipping. All merchandise                                                                                                    |
| Customer Service <b>717-494-1030</b>                                                                                                    | Jersey Shore, PA<br>17740 to change without notice.                                                                                                    | nd Hed label shipping. All merchandise<br>Free catalog with order. All items subject                                                                                                    |
|                                                                                                    |                                                                                                    |                                                                                                    |

#### Cwww.commodore.ca

# **Computers And MIDI**

Kathy Yakal, Assistant Features Editor

ver the past couple of years, a lot of music software has been published for the Commodore 64-programs that let you compose, edit, and, in some cases, print out musical pieces. Some programs also serve as tutorials, helping you learn about music as you go along. A few companies have even produced keyboards that can be at-tached to the 64 to play music. The 64's SID (Sound Interface Device) chip lends itself well to creative applications. But beyond serving as a musical instrument itself, your Commodore 64 has the ability to control other digital musical instruments. It's now possible to compose a melody and hear it played by up to 16 synthesizers or drum machines. The music would be played flawlessly because your 64, acting as symphony conductor, is telling each instrument which notes to play and how to play them.

Professional musicians have used electronic synthesizers, sequencers, and digital sound samplers for years to compose and perform music. Though each of these devices individually has made the creative process easier, their ability to work together was, in the past, very limited. If you wanted three synthesizers to play together, you would have needed a musician at each of the keyboards.

In 1982, a number of major music hardware manufacturers agreed to adopt a set of technical specifications that would become an industry standard. This standard, *MIDI* (Musical Instrument Digital Interface) makes it possible for any musical device that uses MIDI circuitry to work with any other device equipped with MIDI. Musicians could, for the first time, have many of their electronic music components "talk" to each other. What started out four years ago as a way for electronic musical equipment to be compatible now has important ramifications for personal computer owners. If you're interested in exploring some new musical possibilities with your Commodore 64, you may want to see what MIDI can do for you.

To do this, two things were necessary: a hardware interface that would connect two or more units, and software that could do the translating. Both would adhere to the MIDI standard. MIDI is not a physical interface in the traditional sense, or even a software program. Rather it is a set of minimum technical specifications necessary for compatibility. This allows hardware and software manufacturers a lot of freedom, yet offers musicians powerful tools that work together as they never have been able to.

There's another player here: the personal computer. Computers, with their enormous processing capabilities, are ideal controllers for electronic musical instruments. Many manufacturers have developed interfaces that can connect a personal computer to a keyboard or drum machine or other digital instrument, and software that drives the coupling. Using such a configuration, you can very efficiently compose, edit, and play multiinstrument compositions as a solo musician. MIDI controllers use a serial bus with up to 16 different channels. The instruments are daisy-chained, with only one actually connected directly to the main computer. (It's similar to plugging a printer cable into the disk drive and the drive cable into your 64. When you make a printout, the disk drive ignores the signals coming from the computer because it knows they're destined for the printer.) Each instrument has its own number and can tell if a command should be acted upon or ignored. Sequencers can define various MIDI channels through which musical information can be sent to particular synthesizers while ignored by others not listening to that channel.

Musical data is transmitted among MIDI devices through three kinds of ports. MIDI OUT ports transmit data from the computer or instrument that's in charge. MIDI IN ports receive. And MIDI THRU ports pass information along to the next device in the chain. On the Commodore 64, MIDI interfaces (containing MIDI OUT and IN ports) are plugged into the cartridge port, and then cables are run to whatever other MIDI device you're using, such as a synthesizer or drum machine. Most of the time, the MIDI cable carries requests to play individual notes, but there are other musical events which can be controlled as well. Almost every synthesizer, for example, can be programmed for different sound envelopes. MIDI programs can usually ask an instrument to switch envelopes in the middle of a song, from a piano-like sound to a tuba timbre, for example. Also, such data as individual note attack, aftertouch (how quickly a key is released), sustain, pitch bend, and vibrato can be sent via MIDI.

C-www.commodore.ca

M ost MIDI interfaces come with some software, at least some kind of demo program. If you plan to buy software from a different manufacturer, make sure that it's compatible with all of your MIDI devices and interfaces. Most programs are written for a specific synthesizer or other MIDI device but will also work with a few others.

The International MIDI Association (IMA) is a good place to go for MIDI technical information. The IMA is a non-profit organization made up of manufacturers, musicians, educators, and other people interested in electronic music. If you want a copy of MIDI 1.0 specifications and a 50-page detailed ex-

planation of MIDI by the MIDI Manufacturers Association, the IMA sells them for \$35 (\$30 for members). Initial IMA membership fee is \$40, and annual dues are \$25.

A complete explanation of each interface and program's features is not possible; we'll use the software categories set up by the IMA for purposes of general identification.

A MIDI **sequencer** is a computer program (or separate peripheral) that records and plays back music performed on MIDI devices. Sequencers can be extremely sophisticated: They can correct rhythmic errors, transpose, invert, time reverse, append, merge, and permit a variety of realtime musical manipulations. In addition, "recording" can be via direct entry into the computer, step-time playing, or realtime playing.

A librarian facilitates the storage of programmed sounds or any internal data for specific MIDI devices.

A **programmer** allows the user to modify the programmed voice parameters or any other internal data for specific MIDI devices via the computer.

A **printer** prints out recorded music in standard music notation.

(For more information on MIDI, contact the International MIDI Association, 11857 Hartsook Street, North Hollywood, CA 91607.)

Sequential Circuits

Following is a list of MIDI hardware and software available for the Commodore 64. For further information, please contact the manufacturer or publisher.

Cherry Lane Technologies

110 Midland Ave, P.O. Box 430 Port Chester, NY 10573 CZ Rider Programmer/Librarian \$149

Dr. T's Music Software 66 Louise Rd. Chestnut Hill, MA 02167 MIDI Sequencer Sequencer/Editor \$150 Echo Plus Controller \$90 CZ Patch Librarian Programmer/Librarian \$95 DX Patch Librarian Programmer/Librarian \$100

Hybrid Arts 11920 Olympic Blod. Los Angeles, CA 90064 MidiTrack C Sequencer only, \$149 Sequencer with MIDI interface \$349 DX-Patch Librarian \$79 CZ-Patch Librarian \$79 Mimetics

P.O. Box 60238 Station A Palo Alto, CA 94306 Data 7 Programmer/Librarian \$125 Performance 7 Librarian \$125 Data ODX Programmer/Librarian \$95

Moog Electronics 2500 Walden Ave. Buffalo, NY 14225 Song Producer Sequencer/Editor and MIDI interface \$295

MusicData 8444 Wilshire Blvd. Beverly Hills, CA 90211 MIDI Interface \$100 MIDI Sequencer I & II Sequencer/Editor MS 1 (real-time editor) \$95 MS II (programmable) \$175 Sound Filer Librarian \$75 MIDI Merger Utilities \$50 (MS 1 only)

MIDI/4 Plus Sequencer/Editor \$99 MIDI/8 Plus Sequencer/Editor \$150 Master Tracks Sequencer/Editor \$249.95 **MIDI** Player Utilities \$99.95 The Music Shop Sequencer/Editor/Printer \$149 **MIDI** Interface \$199.95 (with tape synch) \$129.95 (without tape synch) **DX-7** Librarian **CZ** Librarian Juno 106 Librarian JX-8P Librarian **OB-8** Librarian Librarians developed by Computers and Music

**Passport Designs** 

QRS Music Rolls, Inc. Micro-W Distributing 1342B Route 23 Butler, NJ 07405 MIDI Magic Interface \$49.95 MIDI Magic 1/O Interface (includes drum sync connection) \$99.95 RolandCorp 7200 Dominion Circle Los Angeles, CA 90040 MUSE (MIDI Users Sequencer/ Editor)

Sequencer/Editor

\$150

3051 N. First St. San Jose, CA 95134 **MIDI** Interface \$99 Syntech 23958 Craftsman Rd. Calabasas, CA 91320 Studio 1 Sequencer/Editor \$225.95 Studio 2 Sequencer/Editor \$225.95 Song Player Utility \$99.95 DX/TX Master Editor/Librarian \$149.95 MIDI Studio Sequencer/Editor \$79.95 **MIDI** Interface \$129.95 (with drum sync) \$199.95 (with tape and drum sync)

Unicord/Korg 89 Frost St. Westbury, NY 11590 MH01C MIDI Interface \$129.95 KSQ-800C Sequencer/Editor \$99.50 MS11C Sequencer \$149.95 **KVE-800C** Editor \$99.50 KVE-DW8C Editor \$99.95

# **Arcade Baseball**

#### Kevin Mykytyn and Mark Tuttle

Here's a computerized version of the once-popular mechanical baseball game found in the preelectronic arcades. The only difference is you don't need any dimes or quarters to play. An exciting one- or two-player game for the Commodore 64.

Spring training is over and baseball season is under way. Here's a chance to do some swinging and pitching against a friend—or your Commodore 64. "Arcade Baseball" is modeled after the mechanical baseball arcade game that was popular before computerized games dominated the scene. But this computer game offers a few options that the mechanical versions did not: You can choose to practice or play, and you can select an opponent: another person or your computer.

#### **A Few Choices**

After typing in the program, be sure to save a copy. To play the game, type RUN. First you're prompted to choose Practice (f1) or Play (f7). In practice mode, 20 pitches—a random mix of fastballs, changeups, curves, and sliders—are thrown so you can practice hitting. (To change the number of pitches thrown, change the value of RM in line 740.) No runners are displayed, and outs and runs do not accumulate. After all the pitches are thrown, you're asked again to select Practice or Play.

In Play mode, you're asked to select a one- or two-player game. Press the 1 or 2 key. If you wish to play the computer, select the oneplayer game. Now you're ready to begin.

The screen is divided into three sections. On the left is the playing field. Along the top of the field is a row of black holes. A batted ball

will land in one of these holes, and each is marked with a result (single, double, triple, or out). To hit a home run, the ball must pass over the center of the rectangular ramp near the center of the field. (The crowd loves a home run and cheers when either team hits one.) At the bottom of the field is a specially designed bat.

The upper right corner of the screen is the scoreboard, which contains the inning, number of strikes, outs, and the current score. Players are represented as Visitor and Home. In the square below the scoreboard is a display of the baseball diamond, designed to show which bases are occupied by the team at bat.

#### Play Ball!

You must first choose a one- or two-player game. The one-player version—like the original arcade game—lasts for three outs. Your objective as batter is to score as many runs as possible before reaching three outs. The computer, as pitcher, randomly selects the type

# <u>A rare species of</u> <u>interactive illustrated</u> <u>fiction for the</u> **Commodore 64<sup>™</sup>/128<sup>™</sup>**

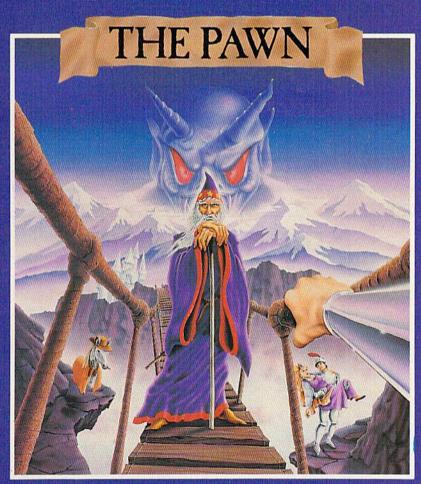

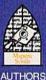

FIREBIRD

Commodore version available April 1986

HOTLINE

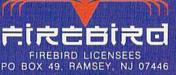

8

his illustrated adventure is destined to rival all the classics. Stunning graphics are the icing on the cake but underneath lies the most advanced text operating system yet developed.

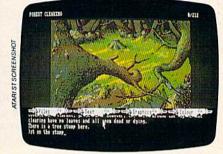

The story is absorbing, humorous, lively, full of intrigue and puzzle, yet subtle enough to appeal to the beginner and the hardened adventurer alike.

'The Pawn' understands plain English, it knows the size, volume and weight of the game objects, their texture, and their magical properties (in fact the program stores 135 pieces of information for each object).

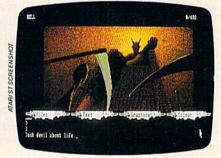

The game is truly interactive, each character in the plot has a personality (even the animals!) and will respond intelligently to conversation ...

'The Pawn' and further adventures will be available for all leading personal computers.

Guaranteed to make a major impact on the market.

C www.commodore.ca

201

7373

R ADMINDD

UK PUBLISHER

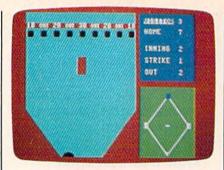

The batter—on the visiting team awaits a pitch. Down by four runs, he'll try to score the runner on second base.

of pitch: fast ball, changeup (a slow moving pitch), curve (which breaks away, to the right of the plate), or slider (which breaks in, to the left of the plate). Swing at a pitch by pressing the space bar. This moves the bat left to right. Once the bat is released, you no longer have control of it, so you must time the release of the bat to meet the pitched ball. If the ball passes untouched, it counts as a strike.

Because different pitches cause the ball to travel at different speeds and in some cases change directions, timing the release of the bat is crucial to good hitting. The bat is designed as a half circle to allow you control of the angle of the batted ball. There's no such thing as a foul ball in Arcade Baseball; you can bounce the ball off the sides of the field.

When you get a hit, you'll see any movements on the base paths at the lower right of the screen. If the hit is a single, the batter advances to first base, and any other base runners move up one base. A double moves all runners up two bases, a triple three bases. A run scored is indicated by a chiming tone and an update on the scoreboard.

The two-player version offers more variety:

1. The game lasts for three innings. If the score is tied after three innings, play continues until one player wins. (The home team always gets to bat last, regardless of the score.) The visiting team is blue, the home team red.

2. You pitch as well as hit. Press one of the function keys to deliver a pitch: f1—fastball; f3 changeup; f5—slider; and f7 curveball. COPY II 64/128<sup>™</sup>

#### BACKUP PROTECTED SOFTWARE FAST.

From the team who brought you COPY II PLUS (Apple), Copy II PC (IBM) and COPY II MAC (Macintosh) comes a revolutionary new copy program for the Commodore 64 and 128 computers.

- Copies many protected programs—automatically. (We update Copy II 64/128 regularly to handle new protections; you as a registered owner may update at any time for \$15 plus \$3 s/h.)
- Copies even protected disks in under 2 minutes (single drive).
- Copies even protected disks in under 1 minute (dual drive).
- Maximum of four disk swaps on a single drive.
- Includes fast loader, 12-second format.

Requires a Commodore 64 or 128 computer with one or two 1541 or 1571 drives.

Call 503/244-5782, M-F, 8-5:30 (West Coast time) with your in hand. Or send a check for \$39.95 U.S. plus \$3 s/h, \$8 overseas.

#### \$39.95

Central Point Software, Inc. 9700 S.W. Capitol Hwy. #100 Portland, OR 97219

Central Point Software

This product is provided for the purpose of enabling you to make archival copies only.

Backup utilities also available for the IBM, Apple II and Macintosh.

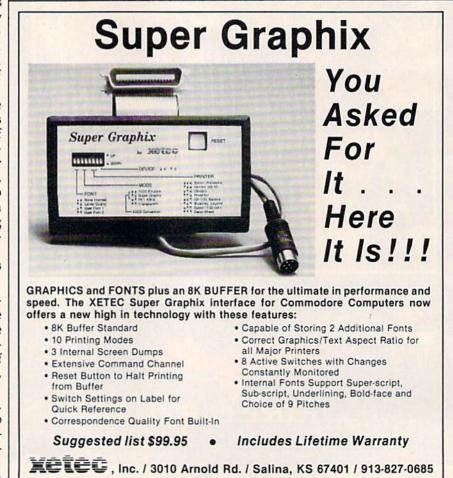

See program listing on page 96.

Gwww.commodore.ca

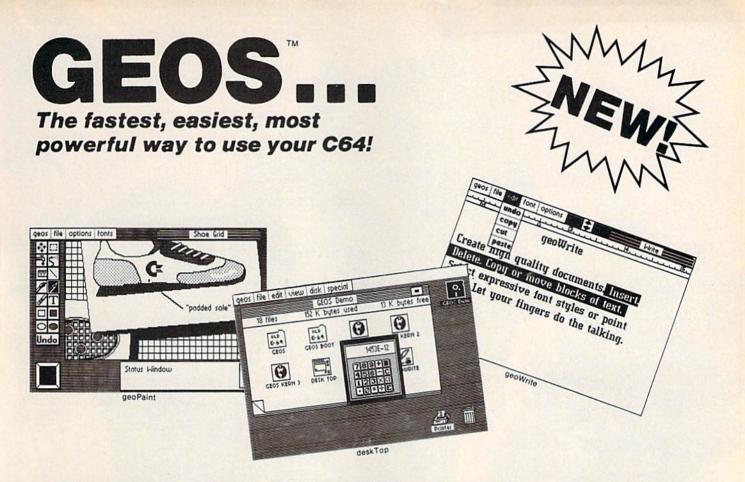

## **Graphic Environment Operating System**

**GEOS** brings the power of a graphic interface to your C64. Icons, pull down menus and windows make creating and managing information easier than ever.

All your file handling is done on the **GEOS deskTop**. Load in any disk and view its contents as icons. If you like, sort the files alphabetically by name, or by the last time you modified them. It's up to you.

Want to edit a file? Copy or move it to another disk? Print or Delete it? Simply point at the icon or filename and then select a menu function.

File access is also dramatically improved. Seconds after selecting the icon on the **deskTop**, your GEOS application will be loaded and you'll be ready to work. That's because the integrated **diskTurbo** software improves 1541 disk drive performance 5 to 7 times (on both reads and writes!)

The high performance doesn't stop there. GEOS also includes two integrated applications. **geoPaint** is a full featured, easy to use graphic editor. Produce any number of high quality graphic images using the 14 different graphic tools and shapes. Paint or fill in 32 different patterns. Zoom in for pixel editing or display a preview of the full page. Add titles or snappy captions in different fonts, styles, or point sizes.

geoWrite is an easy to use, graphics based word processor. Insert, copy, move, or delete. Choose from five different fonts in several different styles and point sizes. Bring in a picture from geoPaint, if you like. Best of all, what you see on the screen is what you'll get in the final output. Compose, arrange and rearrange for that picture perfect presentation.

There's also a few desk accessories, for that little extra help when and where you need it. Available from any **GEOS** application, they include an alarm clock, a notepad, a four function calculator, and photo and text albums (for collecting pictures and phrases to paste into other applications).

GEOS is the beginning of a "whole new world" of products for the C64. Watch for new applications.

| \$59.95             | GEOS |
|---------------------|------|
| ORDER<br>800-443-0* |      |

| GEOS Diskette includes deskTop, diskTurbo, geoPaint, and     |
|--------------------------------------------------------------|
| geoWrite \$59.95. CA residents add 6.5% tax. (\$4.50 US/7.50 |
| Foreign shipping and handling.) US Funds only.               |

Check or Money Order VISA Mastercard

| Acct # | Exp. Date |  |
|--------|-----------|--|
|--------|-----------|--|

Name \_\_\_\_\_

Address \_\_\_\_\_

City, State, Zip \_\_\_\_\_

Signature \_\_\_\_

Send to: Berkeley Softworks Order Processing PO Box 57135 Hayward, CA 94545 Allow 4-6 weeks for delivery

Commodore 64 and C64 are trademarks of Commodore Electronics. Ltd. GEOS, GEOS Desktop, geoPaint, geoWrite, diskTurbo, and Berkeley Softworks are trademarks of Berkeley Softworks.

# **Ampyre Hunter**

Marc Sugiyama Game Concept by Gregg Keizer and Randy Fosner

This excellent adventure game combines text and graphics to create a world in which you hunt down a dangerous vampire terrorizing a small village. Your goal is to corner and destroy the monster. For the 64.

You stand at the outskirts of a small village, high in the mountains of eastern Europe. The townspeople have fled, for a vampire has taken up residence in the old castle nearby. Before they took flight, they managed to get a message to you. You're well-known in certain circles for your knowledge and expertise concerning esoteric lore. Only

you can find and destroy the vampire. If you succeed, the villagers will be grateful. You find the mere existence of such evil repugnant; you *will* dispatch the vampire, you tell yourself.

The world of this adventure game may seem familiar (who hasn't seen one of the countless vampire movies?), but you'll delight in exploring it all the same. And even though you may *think* you know how to destroy a vampire, seeing the task through is not easy. Brute strength will do little good. Patience, careful investigation, and the right tools are needed.

"Vampyre Hunter" isn't a runof-the-mill text adventure game. Not only do you talk to the computer through the keyboard, reading and typing in messages, but you'll also explore a mazelike castle, searching for the vampire's hiding place. Although you still provide directions and actions for your character while in the castle, you'll see it graphically displayed

C www.commodore.ca

# GET PROFESSIONAL SPREADSHEET POWER WITHOUT PAYING PROFESSIONAL PRICES.

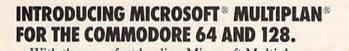

0

With the new, fast-loading Microsoft Multiplan, you can add professional spreadsheet power to your Commodore 64 and 128—the same Multiplan used by over a million IBM PC, Apple II and Macintosh owners. And with the built-in EPYX Vorpal<sup>™</sup> Fast Loader,

And with the built-in EPYX Vorpal<sup>™</sup> Fast Loader, which loads the program in moments, this new Multiplan delivers business-level power and features at a price you can afford.

Use Multiplan to create spreadsheets for budgeting, taxes, financial planning or cost estimating. Get fast answers to all kinds of "what if" questions—from personal finance to complex depreciation allowance tables and much, much more.

You'll receive a comprehensive Multiplan manual that clearly illustrates all the features, functions and formulas.

Plus you'll get a Quick Start manual that gets you up and running with Multiplan in minutes. And easyto-use templates with built-in formulas and

functions let you start working right away. Microsoft Multiplan for the

Commodore 64 and 128. You get professional spreadsheet

power without paying professional prices.

\*Multiplan and Microsoft are registered trademarks of Microsoft Corp. Vorpal is a trademark of Epyx, Inc.

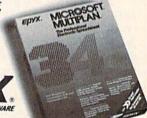

Gwww.commodore.ca

on the screen, complete with rats, trap doors, dead-end passages, and thieving bats. Vampyre Hunter combines the best of both text adventures and graphics adventures to give you a unique world in which to participate.

#### Typing Instructions

Vampyre Hunter is a very long game. It will take some time to type it in. Be assured, however, that the final product will be well worth your time. The game is long simply because it's a text adventure game. If you look at Program 1, the BASIC section of the game, you'll see that much of it is DATA statements. There's just no way around this; in order for the program to talk to the player, the vocabulary and dialogue have to be included.

Program 1 is the BASIC portion of the game. Before you begin, review the page called "How to Type In COMPUTE!'s Gazette Programs," for details on how to type underlined letters and characters in kbrackets and {braces}. It's also a good idea to use "The Automatic Proofreader," published regularly in the GAZETTE. Pay close attention to the DATA statements and make sure that the spacing and spelling are exactly as listed. Note that several DATA lines have one or more commas in a row.

Program 2 is the machine language routine that creates the castle rooms, moves the creatures inside the castle, handles the text input, and controls the formatting of the text. You'll need a copy of "MLX," the machine language entry program published regularly in the GA-ZETTE, to enter this program. Load and run MLX and provide the following two addresses:

#### Starting Address: C000 Ending Address: CA97

Save Program 2 under the name "VAMPYRE.ML". If you use any other name, you'll have to change line 10 of Program 1, so it loads the proper program.

Once you've got both programs saved on tape or disk, you're ready to play the game. Load Program 1 as you would any other BASIC program. Type RUN, and the game begins. The first line in Program 1 loads the machine language portion of Vampyre Hunter. Tape users should change the num-

ber 8 at the end of line 10 to a 1 (LOAD "VAMPYRE.ML",1,1).

#### Issuing Commands

The screen first cycles through different colors. This is part of the machine language initialization routine and lasts about 90 seconds. When the screen stops changing colors, the BASIC initialization begins. The entire process may take up to two minutes, so be patient.

As long as you're outside the castle where the vampire resides, Vampyre Hunter is an all-text adventure. You start out south of the village. Communicating with the program is easy; as in most other text adventures, you simply type on the keyboard. You may use multiword commands to talk to the computer. Compound objects and sentences such as "Take the lamp and the food and go east" are permitted. The text parser is written entirely in BASIC, so if you issue long commands, be patient while the computer figures out what you said. Remember, though, that the computer has a limited vocabulary—if a phrase does not work, try something else. Only the first four letters of each word are significant (knif is considered to be the same word as *knife*, for example). You needn't include articles, such as a and the, as they are ignored. In addition, try to avoid the use of adjectives; they may confuse the word parser.

The input routine, which is part of the machine language routine, will not accept capital letters or commas, so you should avoid their use. It also rejects leading spaces and more than one space in a row.

If you've played text adventures, you'll be pleased to know that all of the normal abbreviations are available to you. For example, you can use the first letter of a direction, such as *n* for *north*. There are two other abbreviations; l stands for look and i for inventory. You can also use the *examine* command to look more closely at objects in the castle or the village, but be aware that these work only in certain locations.

Although figuring out how to communicate with the computer is part of the fun of playing an adventure game, there are some commands that need some explanation. | of nine spaces using this syntax.

For instance, the command feed the fish is invalid because you haven't said what to feed the fish. Likewise, the command throw book is invalid because you haven't said what to throw the book at. In addition, a command like throw the book and the glass at the vampire and the dog is invalid because there are multiple objects.

Only one command is specific: Drive the stake into the vampire. This command must have this word order or it will not be understood.

#### In the Vampire's Lair

Eventually, you'll find your way inside the castle. At this point, the game changes and becomes more like a graphic adventure game. The upper portion of the screen shows your position within the castle's interlocking rooms. Below the map is a text window where you'll issue commands and receive messages.

The castle has four levels. You enter on the top floor and work your way down. The vampire's coffin is on one of the lower levels. You'll need the lamp to travel safely through the castle. If you don't have the lantern, or if its fuel runs out, you'll be in complete darkness, and the screen display will disappear. Finding your way out is almost impossible in the dark. Don't leave things in the castle; they'll be scooped up by bats. Six items may be encountered inside the castle. Your character is represented by a figure in the center of the screen. The other figures are bats, rats, stairways, the coffin, and the vampire. There are hidden trapdoors throughout the upper levels of the castle. You won't always fall through them, but there's no way of knowing if one is ahead.

The vampire tends to wander throughout the castle during the night; it's safer if you avoid the castle during that time. If you do stay inside the castle during the night, hope that you have enough wards and weapons to keep the vampire from coming after you.

To make it easier to maneuver your character, you can specify more than one move at a time. If you want the figure to move five spaces north, for instance, type n 5 (make sure there's a space between the two). You can move a maximum

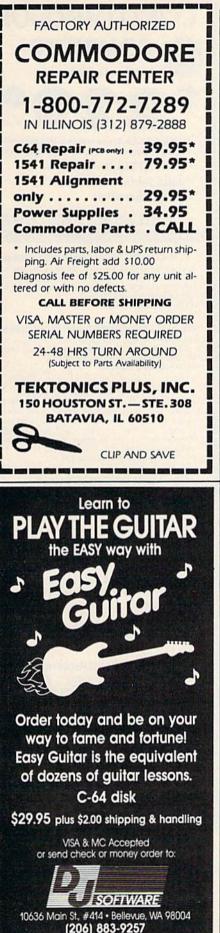

Dealer inquiries welcome

#### The Importance Of Mapping

As you meander through the village, you may want to keep track of your movements by sketching out a map. Don't be in too big a hurry to enter the castle, there are several items you'll need to obtain before you can confront the vampire. If you fail in your first attempt, at least you'll have a map and some idea of where you need to move in the next game.

One of the challenges of an adventure game is figuring out which items are important and where they are. Thus, no more clues about how to win can be provided. You'll have to do it yourself.

#### **Additional Options**

There are certain system commands that you can use to change the game's format. The color command allows you to change the color of the screen, border, and characters. The verbose and brief commands control the length of the descriptions you receive when you move from one place to another. The time command tells you the time and the day. If you want to clear the screen and have it redrawn (for whatever reason), use the clear command.

If you should reset the computer during game play (by hitting RUN/STOP-RESTORE), you'll find that the screen is not behaving as it should. Press SHIFT-CLR/HOME, type POKE 648,4 (you won't see the characters; you'll have to type blindly) and press RETURN. This should return the normal screen. If you wish to exit the game, type quit.

#### **Program Pieces**

Here's a breakdown of the BASIC portion of Vampyre Hunter, Program 1.

| Line Numbers | Description               |
|--------------|---------------------------|
| 10-205       | Initialization            |
| 215-365      | Sentence parser           |
| 375          | Clear command             |
| 385-420      | Drive stake               |
| 430-495      | Lamp control              |
| 505-510      | Winning                   |
| 520-525      | Losing                    |
| 535-545      | Nonsense commands         |
| 555-565      | Color command             |
| 575-595      | Time command              |
| 605-755      | Give command              |
| 765-770      | Brief/Verbose<br>commands |
| 780-790      | Refuel lamp command       |
| 800-1000     | Overhead                  |
|              |                           |

| 850       | Handle the sun           |  |
|-----------|--------------------------|--|
| 880       | Move wolves              |  |
| 905       | Move vampires            |  |
| 925       | Let wolves attack        |  |
| 940       | Handle the lamp          |  |
| 970       | Let vampire attack       |  |
| 980       | Let animals attack       |  |
| 1010-1280 | Go command               |  |
| 1290-1410 | Take command             |  |
| 1420-1425 | Quit command             |  |
| 1435-1540 | Drop command             |  |
| 1550-1585 | Inventory command        |  |
| 1595-1635 | Return following noun    |  |
|           | numbers                  |  |
| 1645-1705 | Is noun here or held?    |  |
| 1715-1725 | Next word all?           |  |
| 1735-1745 | Next word but?           |  |
| 1755-1790 | Return how long          |  |
| 1800-1965 | Look command             |  |
| 1975-2110 | Examine command          |  |
| 2120-2240 | Make command             |  |
| 2250-2275 | Chop command             |  |
| 2285-2405 | Kill command             |  |
| 2415-2490 | Read command             |  |
| 2500-2640 | Eat command              |  |
| 2650-2655 | Drink (falls into Eat)   |  |
| 2665-2705 | Sleep command            |  |
| 2715-2740 | Wait command             |  |
| 2750      | Help                     |  |
| 2760-2765 | Input routine            |  |
| 2775      | Return character in maze |  |
| 2785-4055 | DATA                     |  |
| 2785      | Constants/single         |  |
| 2100      | variables                |  |
| 2815      | Direction offsets        |  |
| 2820      | Can't go that way        |  |
| 2020      | messages                 |  |
| 2840      | Directions               |  |
| 2845      | Times                    |  |
| 2850      | Verbs                    |  |
| 2870      | Nouns                    |  |
| 2965      | Multi-location noun data |  |
| 2980      | Foods                    |  |
| 2985      | Eating messages          |  |
| 2995      | Places                   |  |
| 3200      | Signs                    |  |
| 3205      | Book                     |  |
| 3250      | Noun descriptions        |  |
| 3475      | Place descriptions       |  |
| 4005      | Miscellaneous numeric    |  |
| 1000      | data                     |  |
| 4020      | Color commands           |  |
| 4045      | Common error messages    |  |
| 4045      | Places where sleep       |  |
| 1000      | possible                 |  |
|           | Possible                 |  |
|           |                          |  |

The machine language section, Program 2, has this organization:

| Memory Usage | Description                   |   |
|--------------|-------------------------------|---|
| A000-BFFF    | Castle storage                |   |
| C000-CAB5    | Machine language subroutines: |   |
| C000         | Vectors                       |   |
| C012         | Initialization                |   |
| COCF         | Create castle                 |   |
| C20D         | Create creatures              |   |
| C241         | Move creatures                |   |
| C37F         | Move the vampire              |   |
| C435         | CHROUT wedge                  |   |
| C50B         | Input routine                 |   |
| C585         | Copy maze to screen           |   |
| C5DA         | Miscellaneous<br>subroutines  |   |
| C976         | Data                          |   |
| CC00-CFFF    | Text screen                   |   |
| F800-FFBF    | Character data                |   |
| FFC0-FFFF    | Sprite data                   | 0 |
|              |                               |   |

#### CFwww.commodofe.ca

### COMMODORE 64 COMPUTER (Order Now) \$ 1 3 9 95 • C128 Disks 79' eq.\*

- CIZO DISKS /4 ed.
- Paperback Writer 64 \$39.95
   10" Comstar 10X Printer \$148.00
- 14" Color Monitor \$149.95

#### CALL BEFORE YOU ORDER

#### COMMODORE 64 COMPUTER \$139.95

You pay only \$139.95 when you order the powerful 84K COMMODORE 64 COMPUTER! LESS the value of the SPECIAL SOFTWARE DISCOUNT COUPON we pack with your computer that allows you to SAVE OVER \$250 off software sale prices!! With only \$100 of savings applied, your net computer cost is \$39.95!!

#### \* C128 DOUBLE SIDED DISKS 79' EA

Get these 51/4" Double Sided Floppy Disks specially designed for the Commodore 128 Computer (1571 Disk Drive). 100% Certified, *Lifetime Warranty*. Automatic Lint Cleaning Liner included. 1 Box of 10 -\$9.90 (9)\* ea.). 5 Boxes of 10 - \$44.50 (89\* ea.). 10 Boxes of 10 - \$79.00 (79\* ea.).

#### 14" COLOR MONITOR \$149.95

You pay only \$149.95 when you order this 14" COLOR MONITOR. LESS the value of the SPECIAL SOFTWARE DISCOUNT COUPON we pack with your monitor that allows you to save over \$250 off software sale prices!! With only \$100 of savings applied, your net color monitor cost is only \$49.95. (16 Colors).

#### Premium Quality 120-140 CPS Comstar 10X Printer \$148.00

The COMSTAR 10X gives you a 10" carriage, 120-140 CPS. 9 x 9 dot matrix with double strike capability for 18 x 18 dot matrix (near letter quality), high resolution bit image (120 x 144 dot matrix), underlining, back spacing, left and right margin setting, true lower decenders with super and subscripts, prints standard, italic, block graphics and special characters. It gives you print quality and features found on printers costing twice as much!! (Centronics Parallel Interface) List 3399.00 Sale \$148.00.

#### 4 SLOT EXPANDER & 80 COLUMN BOARD \$49.95

Now you program 80 COLUMNS on the screen at one time! Converts your Commodore 64 to 80 COLUMNS when you plug in the 80 COLUMN EXPANSION BOARD!! PLUS 4 slot expander! *Limited Quantities* Sale 549.95. Coupon \$39.95.

#### 80 COLUMNS IN COLOR PAPERBACK WRITER 64 WORD PROCESSOR \$39.95

This PAPERBACK WRITER 64 WORD PROCESSOR is the finest available for the COMMODORE 64 computer! The ULTIMATE FOR PROFESSIONAL Word Processing, DISPLAYS 40 or 80 COLUMNS IN COLOR or black and white! Simple to operate, powerful text editing, complete cursor and insert/delete key controls line and paragraph insertion, automatic deletion, centering, margin settings and output to all printers! List \$99,00. SALE \$39,95, Coupon \$29,95.

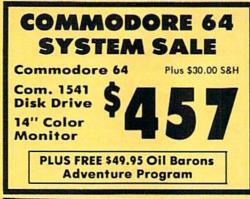

#### SPECIAL SOFTWARE COUPON

We pack a SPECIAL SOFTWARE DISCOUNT COUPON with every COMMODORE 64 COMPUTER, DISK DRIVE, PRINTER, or MONITOR we sell: This coupon allows you to SAVE OVER \$250 OFF SALE PRICES!!

| (Examples)<br>PROFESSIONAL SOFTWARE<br>COMMODORE 64 |           |          |         |
|-----------------------------------------------------|-----------|----------|---------|
| Name                                                | List      | Sale     | Coupon  |
| Paperback Writer 64                                 | \$99.00   | \$39.95  | \$29.95 |
| Paperback Database 64                               | \$69.00   | \$34.95  | \$24.95 |
| Paperback Dictionary                                | \$24.95   | \$14.95  | \$10.00 |
| The Print Shop                                      | \$44.95   | \$27.95  | \$26.95 |
| Halley's Project                                    | \$39.95   | \$25.95  | \$24.95 |
| Practicalc (spread sheet)                           | \$59.95   | \$19.95  | \$14.95 |
| Voice Command Module                                | \$79.95   | \$39.95  | \$34.95 |
| Nine Princes in Amber                               | \$32.95   | \$24.95  | \$21.95 |
| Super Bowl Sunday                                   | \$30.00   | \$19.95  | \$17.95 |
| Flip & File Disk Filer                              | \$24.95   | \$14.95  | \$12.95 |
| Pro Joystick                                        | \$19.95   | \$12.95  | \$10.00 |
| Computer Care Kit                                   | \$44.95   | \$29.95  | \$24.95 |
| Dust Cover                                          | \$ 8.95   | \$ 6.95  | \$ 4.60 |
| File Writer (by                                     |           |          |         |
| Codewriter)                                         | \$39.95   | \$29.95  | \$24.95 |
| C64 Troubleshoot &                                  |           |          |         |
| Repair Guide<br>Financial Planner —                 | \$24.95   | \$15.95  | \$12.95 |
| Sylvia Porter                                       | \$59.95   | \$38.95  | \$35.95 |
| (See over 100 coupor                                | n itame i | n our co | taloa)  |

(See over 100 coupon items in our catalog) Write or call for

Sample SPECIAL SOFTWARE COUPONI

#### ATTENTION Computer Clubs We Offer Big Volume Discounts CALL TODAY!

#### PROTECTO WARRANTY

All Protecto's products carry a minimum 90 day warranty. If anything fails within 90 days from the date of purchase, simply send your product to us via United Parcel Service prepaid. We will IMMEDIATELY send you a replacement at no charge via United Parcel Service prepaid. This warranty proves once again that **We Love Our Customers**.

### C128 COMMODORE COMPUTER (Order Now)

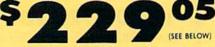

With \$59.95 Timeworks Wordwriter Wordprocessor savings applied

- 340K 1571 Disk Drive \$259.00
- Voice Synthesizer \$39.95
- 12" Monitor \$79.95

#### PRICES MAY BE LOWER

#### \* C128 COMMODORE COMPUTER \$289.00

You pay only \$289.00 for the C128 computer and we include the C128 Wordwriter Wordprocessor by Timeworks (Sale \$59.95). Thus, your net cost for the C128 computer is only \$229.05. List \$349.00. SALE \$289.00.

340K 1571 COMMODORE DISK DRIVE \$259.00 Double Sided, Single Disk Drive for C-128 allows you to use C-128 mode plus CPM mode. 17 times faster than 1541, plus runs all 1541 formats. List \$349.00. Sale \$259.00.

#### SUPER AUTO DIAL MODEM \$29.95

Easy to use. Just plug into your Commodore 64 computer and you're ready to transmit and receive messages. Easier to use than dialing your telephone, just push one key on your computer! Includes exclusive easy to use program for up and down loading to printer and disk drives. **Best in U.S.A.** List **59**:00. **SALE 329.5**. *Coupan 524:95*.

#### **VOICE SYNTHESIZER \$39.95**

For Commodore-64 computers. Just plug it in and you can program words and sentences, adjust volume and pitch, make talking adventure games, sound action games and customized talkies!! PLUS (\$19,95 value) TEXT TO SPEECH program included FREE, just type a word and hear your computer talk — ADD SOUND TO "ZORK". SCOTT ADAMS AND OTHER ADVENTURE GAMES!! (Disk or tape.) List \$89.00. SALE \$39,95

#### 12" MAGNAVOX (NAP) 80 COLUMN MONITOR WITH SOUND \$79.95

Super High Resolution green screen monitor. 80 columns x 24 lines, easy to read, plus speaker for audio sound included. Fantastic value List \$129.00 Sale **379.95.** (C128 cable \$19.95. C64, Atari cable \$9.95)

#### PRINTER/TYPEWRITER COMBINATION \$229.95

"JUKI" Superb letter quality, daisy wheel printer/typewriter combination. Two machines in one — just a flick of the switch. 12" extra large carriage, typewriter keyboard, automatic margin control and relocate key, drop in cassette ribbon! (90 day warranty) centronics parallel or RS232 serial port built in (Specify). List \$349.00. SALE \$229.95. (Ltd. Qty.)

#### 14" RGB & COMPOSITE COLOR MONITOR \$259.95

Must be used to get 80 columns in color with 80 column computers (C128 - IBM - Apple).(RGB Cable \$19.95) Add \$14.50 shipping. List \$399.00. SALE \$259.95.

### LOWEST PRICES • 15 DAY FREE TRIAL BEST SERVICE IN U.S.A. • ONE DAY EXPRESS MAIL

Add \$10.00 for shipping, handling and insurance. Illinois residents please add 6¼% tax. Add \$20.00 for CANADA, PUERTO RICO, HAWAII, ALASKA, APO-FPO orders. Canadian orders must be in U.S. dollars. WE DO NOT EXPORT TO OTHER COUNTRIES, EXCEPT CANADA. Enclose Cashier Check, Money Order or Personal Check. Allow 14 days for delivery. 2 to 7 days for phone orders, 1 day express mail! Prices & Availability subject to change without notice. VISA — MASTER CARD — C.O.D. No. C.O.D. to Canada, APO-FPO

#### PHONE ORDERS 8 a.m. - 8 p.m. C.S.T. Weekdays 9 a.m. - 12 noon C.S.T. Saturdays

90 DAY FREE REPLACEMENT WARRANTY
 OVER 500 PROGRAMS • FREE CATALOGS

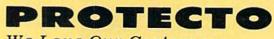

We Love Our Customers Box 550, Barrington, Illinois 60010

312/382-5244 to order

| Commode                                                                                                    | ore Softw                                                                                                    | are Sale                                                                                                    |
|----------------------------------------------------------------------------------------------------|----------------------------------------------------------------------------------------------------|----------------------------------------------------------------------------------------------------|
| ORDER TODAY!                                                                                                    | Name<br>Address                                                                                                    |                                                                                                    |
| Accolade<br>5950 HARDBALL (D)                                                                                                    | City<br>Visa/Mastercard No<br>Exp. Date Phone (                                                                                                    | State Zip                                                                                                    |
| Activision<br>0757 RIVER RAID (D)                                                                                                    | (T) Tape, (C) Cartridge, (D) Disk.                                                                                                    | Phone Orders<br>CALL 8 to 8 C.S.T M-F                                                                                                    |
| 0940         GHOSTBUSTERS         (D)                                                                                                    | Strategic Simulations, Inc.           2995 RDF 1985 (D)         \$34.95 \$20.95           2996 COMBAT LEADER (D)         39.95 23.95           2997 GEOPOLITIQUE (D)         39.95 24.95           2998 BALTIC 1985 (D)         34.95 20.95           3008 RINGSIDE SEAT (D)         39.95 23.95           3009 THE COSMIC BALANCE (D)         39.95 23.95           3011 CARTELS AND CUTTHROATS (D)         39.95 23.95           2011 CARTELS AND CUTTHROATS (D)         39.95 23.95                                                                                                    | 312-382-5244                                                                                                    |
| 3592 ALCAZAR (D)         29.95         20.95           5196 LITTLE PEOPLE PROJECT (D)         34.95         24.95           5198 FAST TRACKS (D)         34.95         20.95           Broderbund           2900 MASK OF THE SUN (D)         \$39.95         \$23.95           2901 OPERATION WHIRLWIND (D)         39.95         \$22.95           2903 LODE RUNNER (D)         39.95         22.95           2904 WHISTLERS OF DR. CREEF (D)         29.95         18.95           3039 STEALTH (D)         29.95         18.95           3039 STEALTH (D)         29.95         18.95           3039 STEALTH (D)         29.95         18.95           3039 STEALTH (D)         29.95         18.95           3031 RAID ON BUNGELING BAY (D)         29.95         18.95           3038 CHAMPION LODE RUNNER (D)         29.95         23.95           3308 BANK STREET WRITER (D)         49.95         32.95           5330 BANK STREET SPELLER (D)         49.95         32.95           5332 BANK STREET FILER (D)         49.95         32.95           5334 BANK STREET MALER (D)         49.95         32.95                    | 3012 INEST WEST (DEC)       39,75       28,95         3013 TIGERS IN THE SNOW (D)       39,75       23,95         3014 PROFESSIONAL TOUR GOLF (D)       39,95       23,95         3015 50 MISSION CRUSH (D)       39,95       23,95         3016 PRESIDENT ELECT (D)       39,95       23,95         3017 BROADSIDES (D)       39,95       24,95         3020 COMPUTER QUARTERBACK (D)       39,95       24,95         3020 COMPUTER AMBUSH (D)       59,95       37,95         3031 FIELD OF FIRE (D)       39,95       23,95         3031 FIELD OF FIRE (D)       39,95       23,95         Suncom       39,95       23,95                                                                                                    | EDUCATION           American Educational Computer           2482 ELEM. SCIENCE FACTS (D).         \$29.95 \$14.95           2492 VOCABULARY WORD BUILD (D).         29.95 \$14.95           2493 GRAMMAR WORD SKILLS (D).         29.95 \$14.95           2494 WORLD GEOGRAPHY FACTS (D).         29.95 \$14.95           2495 SPANISH VOCAB. SKILLS (D).         29.95 \$14.95           2496 FRENCH VOCAB. SKILLS (D).         29.95 \$14.95           2496 FRENCH VOCAB. SKILLS (D).         29.95 \$14.95           2497 WORLD HISTORY FACTS (D).         29.95 \$14.95           2498 U.S. HISTORY FACTS (D).         29.95 \$14.95           2499 BIOLOGY FACTS (D).         29.95 \$14.95           2499 BIOLOGY FACTS (D).         29.95 \$14.95           2519 U.S. GEOGRAPHY FACTS (D).         29.95 \$14.95           2520 U.S. GOVERNMENT FACTS (D).         29.95 \$14.95           2520 U.S. GEOGRAPHY FACTS (D).         29.95 \$14.95           2520 U.S. GEOGRAPHY FACTS (D).         29.95 \$14.95           2521 AEC SPELLING (D)         39.95 \$24.95 |
| 5334 BANK STREET MAILER (D)       49.95       32.95         Datasoft       3025 BRUCE LEE (D)       \$34.95       \$18.95         3026 PAC-MAN (D)       34.95       18.00         3027 MIGHTY CONAN (D)       34.95       18.00         3028 MR DOI (D)       34.95       18.95         3029 DIG DUG (D)       34.95       18.95         3032 POLE POSITION (D)       34.95       18.95         5216 ALTERNATE REALITY       39.95       25.95         5220 ZORRO (D)       29.95       18.95                                                                                                    | BUSINESS<br>BUSINESS<br>Codewriter                                                                                                    | 3745 PHONICS (D)                                                                                                    |
| Electronic Arts           3830 DR. J & LARRY BIRD (D).         \$29.95         \$23.95           3832 FINANCIAL COOKBOOK (D).         39.95         27.95           3834 MAIL ORDER MONSTERS (D).         34.95         22.95           3840 THE SEVEN CITIES OF GOLD (D).         29.95         23.95           3840 THE SEVEN CITIES OF GOLD (D).         29.95         23.95           3840 THE SEVEN CITIES OF GOLD (D).         29.95         23.95           5176 CARRIERS AT WAR (D).         42.95         32.95           5180 HEART OF AFRICA (D).         29.95         23.95           5180 HEART OF AFRICA (D).         29.95         23.95           5180 MOVIE MAKER (D).         29.95         23.95           5180 MEART OF AFRICA (D).         29.95         23.95           5180 MOVIE MAKER (D).         29.95         23.95           5180 MUNDER ON ZINDERNEUF (D).         19.95         16.95           5180 MURDER ON ZINDERNEUF (D).         19.95         16.95           5190 MUSIC CONSTRUCTION SET (D).         19.95         16.95           5194 RACING CONSTRUCTION SET (D).         29.95         22.95 | 0129         FILEWRITER (D)         \$39.95         \$29.95           0706         REPORTWRITER (D)         39.95         29.95           0707         ADVENTUREWRITER (D)         49.95         39.95           0707         ADVENTUREWRITER (D)         49.95         39.95           0708         ELF (D)         39.95         29.95           0709         DIALOG (D)         49.95         39.95           0708         ELF (D)         39.95         29.95           0709         DIALOG (D)         49.95         39.95           0784         MENUWRITER (D)         39.95         29.95           2550         SPEEDWRITER (D)         39.95         29.95           2551         HOME INTEGRATOR (D)         29.95         19.95           Softsync         5930         ACCOUNTANT, INC. (D)         599.95         \$64.95           5932         PRSONAL ACCOUNTANT (D)         34.95         26.95         5934           5930         FIGO (D)         29.95         23.95         5936         70.95         545.95           5934         MODEL DIET (D)         29.95         23.95         5940         23.95         23.95           5940         DESK MANAGER (D) | LOCATIONS (D)                                                                                                    |
| □         5194 RACING CONSTRUCTION SET (D) 29.95         22.95           Epyx         □         0337 WORLD'S GREAT FOOTBALL (D) \$39.95         \$23.95           □         0338 WINTER GAMES (D)                                                                                                    | Timeworks           0176 INVENTORY MANAGE (D)                                                                                                    | □       5118 THE HALLEY PROJECT (D)                                                                                                    |

Add \$3.00 for shipping, handling and insurance. Illinois residents please add 6½% tax. Add \$6.00 for CANADA, PUERTO RICO, HAWAII, ALASKA, APO-FPO orders. Canadian orders must be in U.S. dollars. WE DO NOT EXPORT TO OTHER COUNTRIES. EXCEPT CANADA. Enclose Cashiers Check, Money Order or Personal Check. Allow 14 days for delivery. 2 to 7 days for phone orders. I day express mail! Prices & availability subject to change without notice. VISA — MASTER CARD — C.O.D. No. C.O.D. to Canada, APO-FPO

#### PROTECT We Love Our Customers 22292 N. Pepper Rd., Barrington, Illinois 60010

312/382-5244 to order C-www.commodore.ca

•

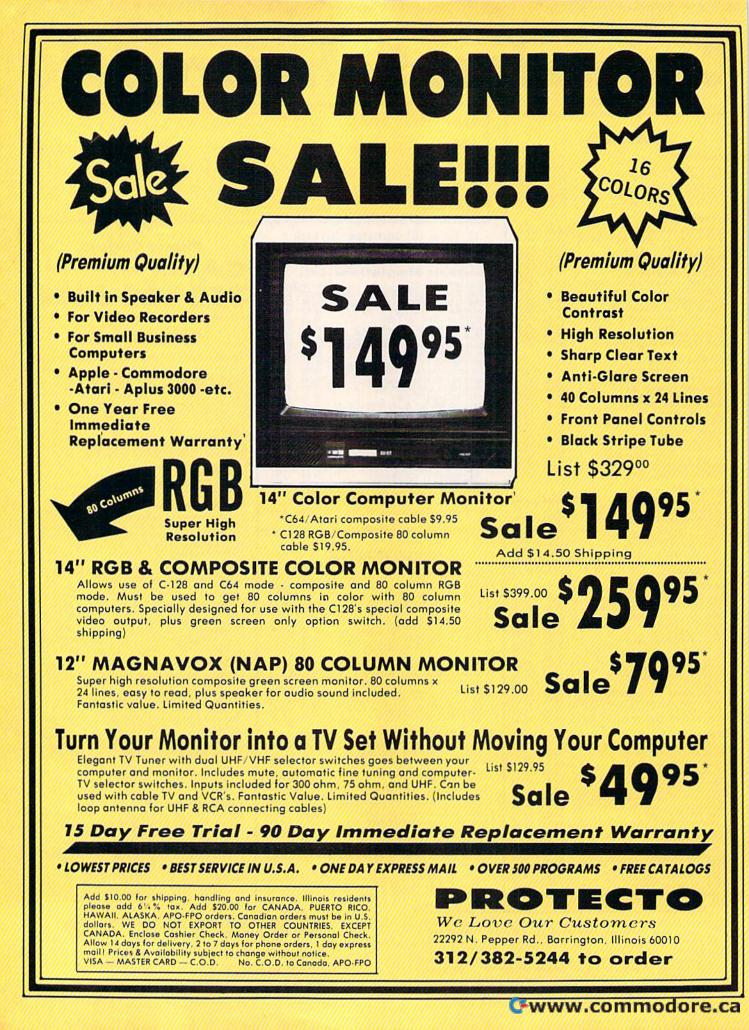

**Famous Smith Corona National Brand** RNTERSA **Below Wholesale Cost Prices!!!**  ONE YEAR IMMEDIATE REPLACEMENT WARRANTY Speed: 120 or 160 characters per second 
 Friction Feed/Tractor Feed — Standard 80 character print line at 10 CPI I Line Buffer, 2K Buffer on 160 CPS Plus LQM

 Graphics capability Centronics compatible parallel interface Six pitches • Features Bidirectional Print, Shortline Seek, Vertical And Horizontal Tabs

# **Check** These Features & Prices

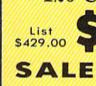

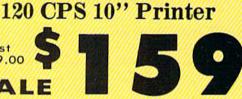

160 CPS + Letter Quality Mode 10" Printer

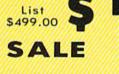

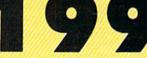

(Apple — Atari — Etc.)

Interfaces Parallel 8 bit Centronics compatible 120/160 CPS Plus NLQ: RS232 Serial inc. **Character Mode** 10 x 8 Emphasized; 9 x 8 Standard; 10 x 8 Elongated: 9 x 8 Super/Sub Script (1 pass) **Character Set** 96 ASCII 11 x 7 International Char.

Line Spacing 6/8/12/72/144 LPI **Character Spacing** 10 cpi normal: 5 cpi elongated normal: 12 cpi compressed; 6 cpi elongated compressed; 16.7 cpi condensed; 8.3 cpi elongated condensed; 5.12.5 cpi elongated proportional

Cartridge Ribbon - List \$19.95. Sale \$12.95.

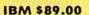

Apple \$59.00

- Interfaces · Atari \$59.00

Commodore \$39.95

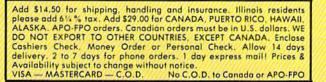

PROTECTO We Love Our Customers

22292 N. Pepper Rd., Barrington, Illinois 60010

312/382-5244 to order

C www.commodore.ca

This is a sample of our near-letter-guality print.

SUPER GRAPHICS

italic print.

There is standard data processing quality print

#### (IBM — Commodore)

Size/Weight Height 5.04" Width 16.7" Depth 13.4" Weight 18.7 lbs. Internal Char. Coding ASCII Plus ISO **Print Buffer Size** 120 CPS: 132 Bytes (1 line) 120/160 CPS Plus LQM: 2K No. of Char. In Char. Set 96 ASCII Plus International **Graphics** Capability Standard 60, 72, 120 DPI Horizontal 72 DPI Vertical Pitch 10, 12, 16.7, 5, 6, 8.3, Proportional Spacing **Printing Method** Impact Dot Matrix

SPECIFICATIONS

Char, Matrix Size 9H x 9V (Standard) to 10H x 9V (Emphasized & Elongate) **Printing Features** Bi-directional, Short line seeking, Vertical Tabs, Horizontal Tabs Forms Type Fanfold, Cut Sheet, Roll (optional) Max Paper Width 11

emphasized

**Feeding Method** Friction Feed Std.; Tractor Feed Std. Ribbon Cassette — Fabric inked ribbon **Ribbon Life** 4 million characters

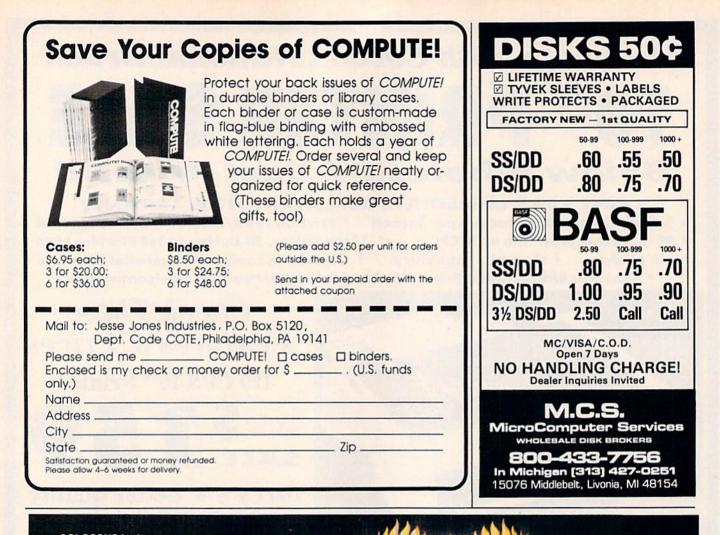

COLOSSUS is the most complete COLOSSUS Is the most complete chess program available for the CBMTw 64/128 and APPLETw 2 Series, written using the very latest techniques by a computer chess programmer of eight years experience. It has the widest range of true features available, including some never before implemented on *any* home computer others nearson chess program.

COLOSSUS has a perfect understanding of all the rules of chess, including underpromotions, the fifty move rule and all draws by repetition. It can handle standard mates; including the very difficult King, Bishop and Knight versus King.

COLOSSUS also offers the choice between the usual two dimensional flat board display or the new three dimensional real life board which allied to optional joystick control makes it clear and easy to use. It comes with a comprehensive instruction manual and is easily the best chess program for casual and serious players alike.

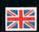

FACTSHEET/ORDER HOTLINE: 201.934.7373 FIREBIRD LICENSEES INC. 74 NORTH CENTRAL AVENUE RAMSEY NEW JERSEY 07446 (201).934.7373

CBM 64/128 C-www.commodore.ca

APPRE 2 Series

ESS IV

CLOSES THE DOOR ON ALL THE OTHERS

James E. Hosek

Imagine a game of solitaire at which you can't cheat. Then imagine you've got high stakes riding on the game. "Klondike" is a computerized card game with a betting system and other interesting features for the Commodore 64.

Once you start playing "Klondike," it's hard to stop. If you've lost a lot of points, you'll be anxious to recover them; if you've won, you'll want to ride out your good luck.

Klondike is similar to the traditional solitaire card game. There are seven rows of cards; the first has one card, the second has two cards, and so on. On the right there is a pile for each suit, and at the bottom there is a deck from which to draw cards and a stack on which to discard.

You can draw cards from the stack or the deck, and place them on the rows in descending order, alternating colors; or place them on the piles by suit in ascending order

the game is to place as many cards on the piles as you can. However, since you probably won't be dealt all of the aces at the beginning, you'll need to place cards in the rows until they can be placed on the piles.

You can take cards from one pile and place them on another, so long as you keep them in descending order, alternating colors. If you move a card or set of cards from a row, the card beneath automatically turns over. If you move the last card in a row, you can place a king (and any cards descending from it) in the newly empty row.

At the bottom of the screen are the words FROM and TO. To move starting with the ace. The object of | a card from the stack to a row, press

S and then the number of the row. To move a card from one row to another, press the number of the row from which you want to move a card and then the number of the row you want to move it to. To draw a card from the deck, press D. Finally, to move a card from a row to a pile, enter the number of the row and then press P or F.

#### A Helping Hand

The game has an "Automove" feature, which scans the cards before each move to see if there are any cards that can be moved onto the pile. If there are, it automatically moves them for you, with some exceptions. A card won't be moved if another card that has not yet appeared can be played on it. For example, if the ace and two of clubs are the only cards on the pile, the three of clubs will not be moved up automatically since either the two of hearts or the two of diamonds can be played onto it. Also, a card will not automatically be moved if a card that can be played on it is covered in a row. Even if a card is not moved automatically, though, you can still move it yourself.

#### W.commodore.ca

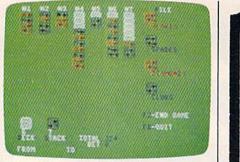

In this round, the player's best move might be to draw from the deck.

When you've turned over all the cards in the deck, the round of play is over and your score is calculated according to how many cards you got on the pile and how much you bet. Press f2 and the cards will be reshuffled for another round of play; press f8 to quit.

#### Placing A Bet

At the beginning of the game, you have 500 points. For each round of play, the maximum amount you can bet is the number of points you have divided by 52. You then earn five times your bet for each card you place on a pile. Therefore, in order to come out ahead, you must move at least 11 cards onto the pile. If you get all of the cards on the piles, you get 1000 times your bet. But don't count on it-it's difficult enough just to break even.

#### Typing It In

Type in Klondike using the "Automatic Proofreader," published frequently in the GAZETTE. If you're using tape, make the following changes: In line 120, eliminate GO-SUB 1190. Then delete lines 1190 through 1230. Also, change line 1240 to read REM.

If you're using a Plus/4 or 16, substitute the lines listed in Program 2 for the corresponding lines in Program 1.

Once you've typed in Klondike, load it and type RUN. After entering your name, the playing screen appears. Enter the same name each time, as the program saves your latest total. If you don't like the cards that you've been given, you can reshuffle as many times as you like by pressing f7.

See program listings on page 98. CB

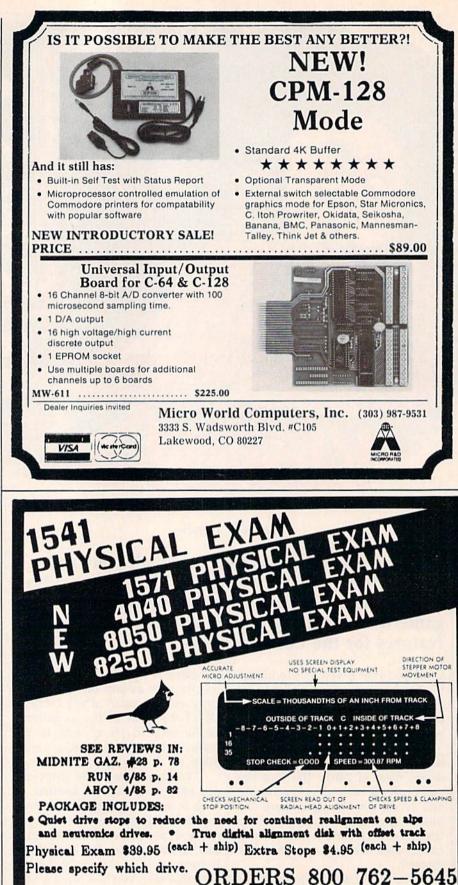

CARDINAL SOFTWARE 18646 Jeff Davis Hwy. Woodbridge, VA, 22191 INFO CALL: (708) 491-6502

IN CANADA: APPIN MICRO, 1288 Pharmacy Ave. Scarborough, Ontario, M1R 2J1 (416) 448-0848

C-www.commodore.ca

# **TAP THE POWER** of the Commodore 128

By the author of Machine Language for Beginners and Second Book of Machine Language

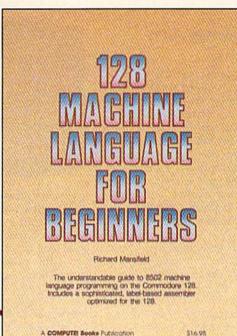

#### **128 Machine Language for Beginners**

**Richard Mansfield** 

One of the bestselling computer books ever has now been completely revised for the Commodore 128. Most commercial software is written in machine language because it's far faster and more versatile than BASIC. This new edition of Machine Language for Beginners is a step-by-step introduction to 8502 machine language programming on Commodore's 128 computer.

The book includes everything you need to learn to effectively program the 128: numerous programming examples, memory management tutorials; a complete description of the many Kernal routines and other new 128 features; numerous hints and programming techniques; and a dictionary of all major BASIC commands and their machine language equivalents. It also includes a high-speed, professional-quality, label-based assembler, optimized to take advantage of the speed and extra memory of the 128. 0-87455-033-5

#### \$16.95

Like the other top-quality books from COMPUTEI, 128 Machine Language for Beginners brings you ready-to-use information in a clear, lively style that makes learning easy and enjoyable, whether you are a beginner or an advanced computer user.

An optional disk is also available which includes the assembler and example programs in the book. The 128 LADS Disk is fully tested and ready to load on the Commodore 128. It costs only \$12.95 and saves you hours of typing time.

Order your copy of 128 Machine Language for Beginners and the LADS Disk today. Call toll free 1-800-346-6767 (in NY 1-212-887-8525) or mail your payment (plus \$2.00 shipping per book or disk) to COMPUTE! Books, P.O. Box 5038, F.D.R. Station, New York, NY 10150.

COMPUTE! Publications, Inc. One of the ABC Publishing Companies 825 7th Avenue, 6th Floor, New York, NY 10019 Publishes of COMPUTE's Gazette, COMPUTE's Gazette

ette Disk. COMPUTEI Books, and COMPUTE's Apple Applications.

COMPUTE! books are available in the U.K., Europe, the Middle East, and Africa from Holt Saunders, Ltd., 1 St. Anne's Road, Eastbourne, East Sussex BN21 3UN, England and in Canada from Holt, Rinehart, & Winston, 55 Horner Avenue, Toronto, ON M8Z 4X6.

#### 🕻 www.commodore.ca

### reviews

#### The Newsroom

Putting a newsletter together is not as much fun as you might imagine—that is, if your tools are the traditional scissors, tape, and a typewriter. Fiddling with spacing and alignment is not how I want to spend my free time. I say this and yet I *did* agree to be editor of a club newsletter. The truth is I expected the Commodore 64 and a good software program to turn this into a happy experience for me. Someone recommended that I try *The Newsroom* by Springboard Software.

The Newsroom is designed to take the chore out of writing, designing, and printing newspapers, newsletters, brochures, flyers, and the like. Most all the elements of a publication are accounted for in the program. You create the banner, art, text, and layout on the screen and then print the completed master. No manual pasteup is necessary, not even for the artwork.

It certainly wouldn't hurt to read the manual before you begin. Students of journalism in particular can benefit from the brief tutorial on newspaper production. But if you're already about to miss your first deadline, you can skip that part and still manage; the program's design is largely intuitive. Sit down and start working on your publication right away, referring to the manual as needed. Pictures, or icons, show how to proceed through the various stages of production, represented by six scenes in the opening screen. At one time or another, you'll probably have work to do in the Banner, Copy Desk, Photo Lab, Layout, Wire Service, and Printing Press work areas.

If you've ever worked in an editorial/production department before, you'll find *The Newsroom* a familiar environment. You can jump from one work area to another as the task demands. There's no point, however, in going to Layout if your art and copy aren't ready. In a real work situation, the art department can get pretty testy if you try that. The result is the same at any rate—nothing happens. So, before anything else, you need to prepare the artwork and copy, and design a banner. *The Newsroom* gives you a choice of three large and two small typefaces for

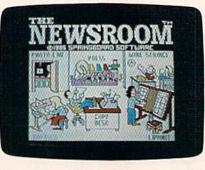

the banner, and a scaled-down version of the same typefaces for the text. All margins and page lengths are set; all you do is provide the copy and art. You write and edit copy at the Copy Desk, using the program's text-editing features. There, a screenful of text is equal to one "panel." This will mean more when you get to the Layout work area where panels are put together to make up full pages. Don't worry about what to do where; the icons will guide you through each work area.

The Clip Art part of the program is probably the most fun. As you're creating a banner or planning your copy, you can choose from over 600 pieces of cartoon-style artwork included on a separate disk with the program. These ready-made pictures-including animals, people, aliens, and other figures doing a variety of things-can be combined and modified with graphics tools also provided in the program, or you can create your own pictures. A supplementary collection of clip art (Clip Art Collection, Volume 1) is available for \$29.95, adding at least another 600 new images to your library. In addition, Clip Art Collection, Volume 2 has recently been released for \$39.95. It's targeted for business use.

It's easy to take some of the *The Newsroom*'s features for granted if you haven't had to do them manually before. For example, when you combine art with copy, the program automatically runs the text around the art. If you reposition the art on the panel, the text runaround is instantly recalculated. You're not penalized by having to retype copy everytime you want to try a different layout.

If you're lucky, you'll have people lined up to help produce the publication. The program makes allowances for a staff of contributing writers, edi-

tors, and artists. Using a modem, art and copy can be sent or received by anybody using *The Newsroom* and a Commodore 64/128, Apple II-series, or IBM PC computer. Evidentally, copy from other word processors can't be uploaded because the program transmits graphics characters rather than ASCII character codes.

The final publication is assembled in the Layout work area. Here you arrange the panels prepared at the Copy Desk and the banner into full pages, which can be either letter-size  $(8\frac{1}{2} \times$ 11 inches) or legal-size (81/2 × 14 inches). Anywhere from six to ten panels can fit on a page depending on the size and whether or not you have a banner. The copy is in two-column format, excluding the banner which runs across the top of the page. You're virtually finished once layout is set; you simply print the pages out. That should be no problem given the impressive list of printers and interfaces the program has allowed for. Try using a new ribbon in your printer when you use this program because the single-impact dot-matrix screen dump tends to be light. You'll want a sharp, dark copy for good reproducibility.

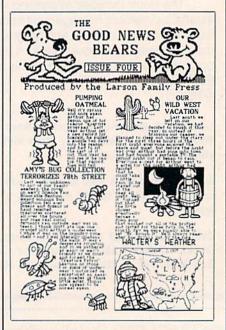

For all the timesaving features *The Newsroom* offers, I do have some doubts. My main reservation is the look

VSA CREDIT CARD FRAUD PROSECUTED TO FULL EXTENT OF LAW

#### **OPEN 9-8 MON-FRI: 10-5 SAT. EAST COAST TIME**

ORDERS ONLY ... CALL TOLL FREE LOW PRICES + FAST DELIVERY = 1-800-468-9044

**INFORMATION & PA ORDERS 814-234-2236** 

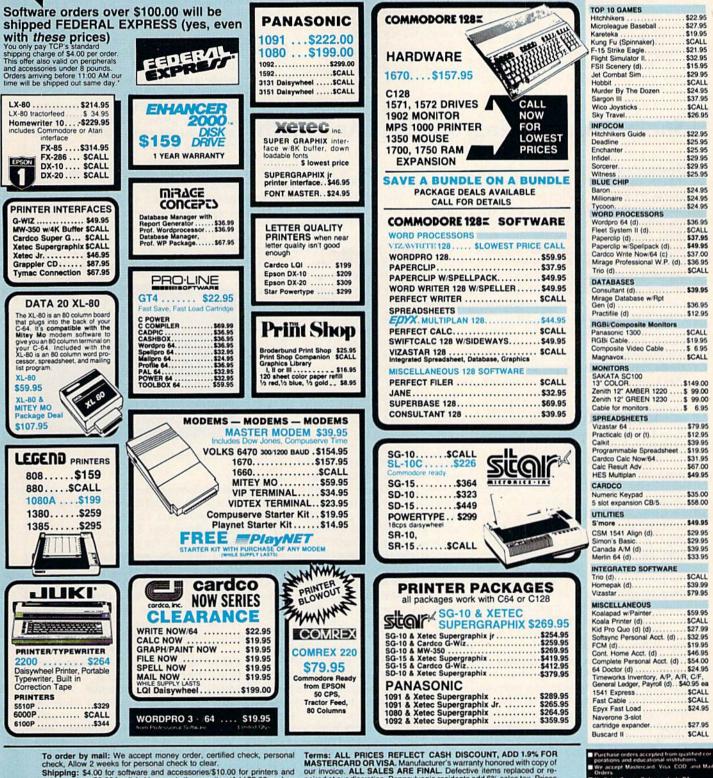

Shipping: \$4.00 for software and accessories\$10.00 for printers and color monitors/\$8.00 for disk drives and other monitors/Add \$3.00 per box shipped COD. Call for other shipping charges. Additional shipping re-quired on APO, FPO, AK, HI, and foreign orders.

MASTERCARD OR VISA. Manufacturer's warranty honored with copy of our invoice. ALL SALES ARE FINAL. Defective items replaced or re-paired at our discretion. Pennsylvania residents add 6% sales tax. Prices and terms subject to change without notice.

TUSSEY COMPUTER PRODUCTS P.O. BOX 1006 STATE COLLEGE. PA 16804

No Sales Tai on Orders outside PA Buy with confidence We hoper manufacturers a subsch y with confidence bonor manufacturer's warra

of the screen dump: The leading (spacing between the lines) of the small typeface is too tight. I think it's hard to read. And the typefaces themselves appear squatty and cramped. Others who have seen *The Newsroom's* output disagree with me, so judge for yourself. A lesser complaint, I find the disk-swapping somewhat tiresome. Also, when you're typing in copy, the cursor tends to lag behind the keystrokes a bit.

The Newsroom is not meant to compete with professional typesetting and pasteup design. For the money, the program can produce a respectable publication of near-professional quality. After using it, going back to scissors and tape is unthinkable.

-Gail Cowper

Springboard Software, Inc. 7808 Creekridge Circle Minneapolis, MN 55435 \$49.95 Clip Art, Vol. 1, \$29.95 Clip Art, Vol. 2, \$39.95 (business use)

#### Stickybear: Reading, Spelling, And Math

If parenthood holds one main sobering realization, it's that you don't really know what your children like. Just before Cabbage Patch dolls took off, my wife and I stood by a tall stack of them and smugly noted that our kids would find them repulsive; two days before Christmas we hired someone to get us two at any cost (we failed). The following Christmas, I gave them some software I was certain they would treasure; it remains unplayed, except by me. This year I gave Weekly Reader Family Software's Stickybear Math as a last-minute, fill-in birthday gift for Michelle, my six-year old. Good father that I am, I had tested it beforehand, and I thought it fair, but uninspiring. Predictably, Michelle loved it. Stickybear Reading and Stickybear Spellgrabber soon followed, and she and her class have become Stickybear fanatics.

To me, a jaded grown-up expecting more and better things from the software I buy, the Stickybear series seems quite ordinary. To Michelle and her sister Catherine, however, it is a world of marvels. They like the fact that it helps them in school. (That surprised me). They like the fact that it makes them think hard. (That, too). And they like the fact that it does not seek to dazzle them. I've always read that children suffer from repetition, that they learn best when the learning is hidden from them. After seeing Stickybear, I now read different books.

The Stickybear series, available for the Commodore 64, is designed around a family of animated bears. Its purpose is clearly educational; its philosophy is learning through enjoyable drill and practice. *Stickybear Math*, for instance, opens its manual by saying that the program "is designed to provide focused drill and practice in basic addition and subtraction skills for children ages six through nine." *Stickybear Reading* "introduces language elements to children ages five through eight." *Stickybear Spellgrabber*'s intention is "to capture the interest of beginning spellers and motivate them to improve their spelling skills." I quote these to demonstrate the educational priority of the programs, and because without them we cannot really assess the software's effectiveness.

Stickybear Reading contains three games: Match the Words, Find the Word, and Build a Sentence. Match the Words displays three pictures down the left side of the screen, with three corresponding nouns in jumbled order down the right. The child draws a line between the picture and its word. When she gets them right, Stickybear zips across the screen; if wrong, she gets to try again. Find the Word shows a sentence with a missing word, a list of three possible words to put in the blank, and an animated picture depicting the sentence. For example, the sentence might read, "The (plane, sheep, box) flies over the turtle," while the picture shows an airplane flying over a turtle. The child fills in the blank. Build a Sentence, logically extending the first two games, has the child select a subject, a predicate, and an object from a list showing three of each. Once she has done so, the program will animate the sentence. For example, if she chooses Stickybear for the subject, bounces past for the predicate, and a chicken for the object, the screen will display Stickybear bouncing past a chicken.

Stickybear Spellgrabber also contains three games. Picture Spell shows a picture of an object, with the letters of the word scattered about on "ledges." With a joystick, the child directs Stickybear to pick up the letters in the right order. Stickybear jumps from ledge to ledge, and sometimes must catch the letters in mid-air. Word Spell is almost identical, but it dispenses with the picture. Bear Dunk is guite different, a variation of Hangman. The child (or children-two can play) must figure out the letters of a mystery word; if she fails, Stickybear falls into a tub of water. Stickybear Spellgrabber is the only one of the three products that uses joystick skills and a points system. It can be edited, so that new word lists may be added.

Michelle received Stickybear Reading first and then Stickybear Spellgrabber. As she and Catherine played them, I loosed my analytical mind, until finally I was certain why they liked them so much. Stickybear Reading captured them with its charming animations; Stickybear Spellgrabber with its solid game qualities and the allure of points to score. Smiling to myself, I watched them fire up Stickybear Math, which has little animation and no game at all. The game, I knew, would bear out my theory, and I would complete my review easily.

Oh, well.

More than either of the other two products, *Stickybear Math* grabbed and held their interest. Its goals are simple: to teach by repetition and drill. Ostensibly, the child is trying to help Stickybear get over a wall, or off a building, or across a pond, by answering addition and subtraction questions. When the

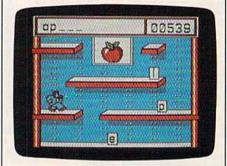

Stickybear Spellgrabber

child answers correctly, the screen animates; five correct answers, and Stickybear moves a little closer to his destination. For Catherine and Michelle, though, the pictures held less interest than the problems. They liked adding and subtracting on the computer. This is not to say that the pictures meant nothing to them; they've played other drill-based math games and found them boring. For whatever reasons, *Stickybear Math* does it properly.

The program is quite sophisticated. Parents can prescribe the types of questions that will be asked, choosing among addition, subtraction, column addition, missing or multiple addends, and so on. There is even a report card (which the girls found thrilling), displaying the level the child started and ended the session, and the number of right and wrong answers. The report card is saved to disk under the child's name. The disk will hold files for 24 children. Twenty levels are available. Level One is "addition with animated objects shown, sums to 5, horizontal and vertical presentation." Level 20

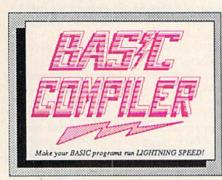

Our BASIC Compilers are the complete compiler and development packages. Speed up your programs from 5x to 35x.

Our BASIC Compilers give you many options: flexible memory management: choice of compiling to machine code, compact p-code or a mixture of both. Also on the '128, 40 or 80 column monitor output and FAST-mode operation.

The '128 Compiler's extensive 80-page programmer's guide covers compiler directives and options, two levels of optimization, memory usage, input/output handling, 80 column hi-res graphics, faster, higher precision math functions, speed and space saving tips, more. A great package that no software library should be without. BASIC 128 Compiler \$59.95 software library should be without. BASIC 64 Compiler \$39.95

and

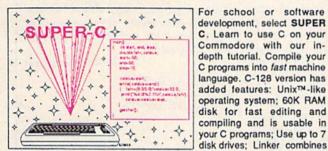

up to 10 modules; Combine M/L and C using CALL; Up to 51K available for object code; Fast loading (8 sec. 1571, 18 sec. 1541); Two standard I/O librarys plus two additional libraries-math functions (sin, cos, sqrt, C-128 \$79.95 etc.) & 20+ graphic commands (line, fill, dot, etc.). C-64 \$79.95

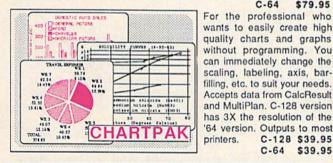

#### PowerPlan

One of the most powerful spreadsheets with integrated graphics for your Commodore computer. Includes menu or keyword selections, online help screens, field protection, windowing, trig functions and more. Power-Graph, the graphics package, is included to create integrated graphs & charts. C-64 \$39.95

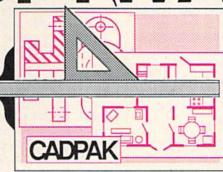

SPECTACULA

easy to use drawing package for accurate graphic designs. Using CADPAKs new

CADPAK is a remarkably

dimensioning features you can create exact scaled output to all major dot-matrix printers.

This enhanced version of CADPAK allows you to input via the keyboard or a high quality lightpen.

a nign quality lightpen. Two graphic screens per-mit you to COPY from one screen to another. DRAW, LINE, BOX, CIRCLE, ARC, ELLIPSE are but a few of the many selections to choose from. FILL objects with preselected PATTERNS; add TEXT; SAVE and RECALL designs to/from disk. You can define your own library of intricate symbols/objects with the easy-to-use OBJECT MANAGEMENT SYSTEM-it will store up to 104 C-128 \$59.95 C-64 \$39.95 separate objects.

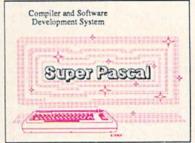

Not just a compiler, but a complete system for developing applications in Pascal. Extensive editor with search, replace, auto, renumber, etc. Standard J & W compiler that generates fast machine code. If you want to learn Pascal or to develop software using the best tools available-SUPER Pascal is your first choice. C-128 \$59.95 C-64 \$59.95

#### OTHER TITLES AVAILABLE:

#### **Technical Analysis System**

A sophisticated charting and technical analysis system for serious investors. By charting and analyzing the past history of a stock, TAS can help pinpoint trends & patterns and predict a stock's future. Enter data from the keyboard or from online financial services. C-64 \$59.95

#### Personal Portfolio Manager

Complete portfolio management system for the individual or professional investor. Easily manage your portfolios, obtain up-to-the minute quotes and news, and perform selected analysis. Enter quotes manually or automatically through Warner Computer Systems. C-64 \$39.95

#### Xper

XPER is the first "expert system" for the C-128 and C-64. While ordinary data base systems are good for reproducing facts, XPER can derive knowledge from a mountain of facts and help you make expert decisions. Large capacity. Complete with editing and reporting. C-64 \$59.95

> C-128 and C-64 are trademarks of Commodore Business Machines Inc Unix is a trademark of Bell Laboratories

### Abacus S ware P.O. Box 7219 Grand Rapids, MI 49510 - Telex 709-101 - Phone (616) 241-5510

C-128 \$39.95 C-64 \$39.95

Call now for the name of your nearest dealer. Or to order directly by credit card, MC, AMEX of VISA call (616) 241-5510. Other software and books are available-Call and ask for your free catalog. Add \$4.00 for shipping per order. Foreign orders add \$12.00 per item. Dealer inquires welcome-1400+ nationwide.

#### C-www.commodore.ca

has, among other features, "Threeplace subtraction with borrow, vertical presentation." The levels automatically adjust as the child plays.

Weekly Reader Family Software has produced a fine series of educational games. The Stickybear products have provided my daughters with hours of enjoyable instruction, and have helped them in school. Almost as importantly, they have reinforced for me the knowledge that judging the tastes of others especially children—is very difficult. For both parents and reviewers, this knowledge is indispensable.

-Neil Randall

Weekly Reader Family Software 245 Long Hill Road Middletown, CT 06457 \$29.95 each (disk)

#### Algorhythmic Composer

With the advent of MIDI—the interface standard for electronic music—all kinds of machines can communicate and, thus, make music together. And, with the addition of an interface, your Commodore 64 can act as the brains and bandleader of the whole group. Any electronic keyboard, effects device (echo, reverb, etc.), or drum machine which has MIDI can be driven by a variety of available 64 programs through a 64-to-MIDI interface.

The 64 can be a cost-effective, efficient musical supervisor, and several companies currently offer software which transforms the computer into a magnificent music machine. Among the most intriguing new software is a set of programs from Dr.T's Music Software which allow your 64 to compose music. This recently released package contains several distinct music generating routines. The Phrase Generator, for example, is designed "to generate new types of sequences which a person's habitual musical thought processes might not invent, and as a stimulant to remove creative blocks."

The user first sets up a particular scale structure which will govern the possible notes and, thereby, the tonality of the phrase. Then the rhythmic structure is defined. Finally, randomness is introduced as the computer constructs the finished phrase working within the limits established by the user. Variations on the theme can be produced as the user switches to another scale or the computer rearranges the notes within the predefined scale. At any point, the results can be listened to or stored to disk for later use with Dr. T's Sequencer. Another program in this package, the Stochastic Algorithm Composer (SAC), represents a completely different approach to computer-generated music. *Stochastic* means that something depends on chance. Interestingly, the program utilizes two different random number generators: a skewed one for generating the different pitches and a fully random one to govern duration. The user can control a variety of factors including tempo, phrase repetition, and whether or not a theme will change as the piece progresses.

The program generates four-part harmonies. There are several menu screens and you step between them to predetermine various factors affecting the final musical product. The individual voices can be transposed, velocity (the amount of initial attack on each note) can be randomized, and you can select between four pitch tables or modify the tables directly.

A separate menu allows you to influence somewhat the rhythm of each part by providing a list of duration values or rests from which the random number algorithm will select note time values. Each of the four parts can be predefined as legato or staccato. The final menu permits selection of individual MIDI channels for each part and enable repeat mode (and determine the duration of the theme). This menu also offers the programmer a setting which will "permutate" the melody (change it slightly on each repetition), and you can also define the probability that permutation will occur at all. Saving and loading setups from disk are supported, and you can scramble the random seed whenever you wish, even in PLAY mode.

Overall, the resulting music from both the SAC and the Phrase Generator programs is, as you might expect, variable. It's as if you are auditioning hopeful composers and you listen to a variety of pieces-ranging from awful to inspired—as the computer generates a constantly varying series of musical events. It's not that you'll simply be choosing the pieces that harmonize (everything will harmonize unless you set up a dissonant scale). It's more a question of picking those selections wherein the melody seems worthy, the rhythm supports the melodic line and, most of all, the entire piece seems apt, seems to have musical value. Of course you can always load the dice by selecting a scale which is likely to result in a blues bass line or a rock riff.

Experiments here confirmed that the Algorhythmic Composer achieves its goals admirably. It offers the musician continually varying musical ideas and, although initial parameters are userdefined, the results are frequently surprising and clearly not something the user would have invented unassisted by the machine.

The idea of random music generation brings to mind that old literary anecdote: With enough time and enough monkeys typing, one of them will eventually write Hamlet. Listening to the products of the Algorhythmic Composer, we were never pleasantly startled to hear a Bach fugue come pouring out of the synthesizer. However, one of the four-part computer inventions was notably lovely and musically intelligent. The computer permutated it into degenerate variations, but, because any results can be saved to disk, you can extract the good phrases from the bad. Using the various facilities of the sequencer, we were later able to orchestrate an impressive, coherent piece of music based on a theme invented by the Commodore 64.

-Richard Mansfield

Dr. T's Music Software 66 Louise Rd. Chestnut Hill, MA 02167 \$100

#### Elidon

Does the prospect of turning into a faerie and setting off on a lengthy quest in pursuit of mysterious but highly essential elixirs appeal to you? If that's not to your taste, how about a chance to win some not-so-mysterious, but still highly essential money? In either case, *Elidon* may be for you.

The painless elfin metamorphosis is the basis for this new game for the Commodore 64. And Orpheus, the publishers of *Elidon*, provides the prize money for the first three people who solve the software's built-in puzzle.

The money is a nice inducement, but it's probably not necessary for those with a whimsical turn of mind and a burning ambition to ensure that the proper floral headgear appears atop the tresses of the Queen of the Faeries at the spring ball. Collecting flowers for the monarch's fragrant crown is the ultimate goal of *Elidon*, but it's a task that's neither trivial nor easy.

The faerie world consists of about 300 rooms. These have widely varied characteristics, ranging from forest clearing to dank dungeon. If you dare to

# REQUIRED and C-64 READING

Practical & sawy-to-use

TRICKS &

0

TIP

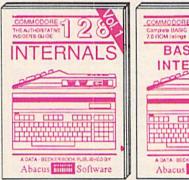

Detailed guide presents the 128's operating system, explains graphic chips, Memory Management Unit, 80 column graphics and commented ROM listings. 500pp \$19.95

**BASIC** Training

Guide

0

16

8

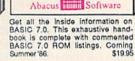

BASIC 7.0

INTERNALS

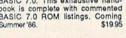

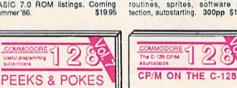

PUBLISHED IN

0

WW IEI

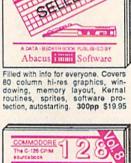

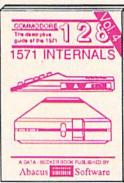

Insiders' guide for novice & advanced users. Covers sequential & relative files, & direct access commands Describes DOS routines Commented listings. 450pp \$19.95

Abacus minii Software Learn fundamentals of CAD while developing your own system. Design objects on your screen to dump to a printer, Includes listings for '64 with Simon's Basic. 300pp \$19.95

AD

COMPUTER AIDED DESIGN

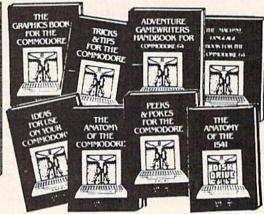

Introduction to programing; problem analysis; thorough description of all BASIC commands with hundreds of examples; monitor commands; utilities: much more. 200pp \$19.95

Abacus minin Software

ANATOMY OF C-64 Insider's guide to the '64 internals. Graphics, sound, VO, kernal, memory maps, more. Complete commented ROM listings. 300pp \$19.95

ANATOMY OF 1541 DRIVE Best handbook on floppy Stoplans all. Many examples and utilities. Buily commented 1541 ROM listings 500pp \$19.95

MACHINE LANGUAGE C-64 Learn 6510 code write fast programs. Many samples and listings for complete assembler. 200pp \$14.95 monitor, & simulator.

GRAPHICS BOOK C-64 - best reference covers basic and advanced graphics. Sprites, animation, Hires, Multicolor, lightpen, 3D-graphics, IRO, CAD, projections, curves, more. 350pp \$19.95

Presents dozens of programming quick-hitters. Easy and useful techniques on the operating system, stacks, zero-page, pointers, the BASIC interpreter and more. \$19.95

Abacus minin Software

TRICKS & TIPS FOR C-64 Collection of easy-to-use techniques: advanced graphics, improved data input, enhanced BASIC, CP/M, more. 275pp \$19.95

1541 REPAIR & MAINTENANCE Handbook describes the disk drive hardware. Includes schematics and techniques to keep 1541 running. 200pp \$19.95 ADVANCED MACHINE LANGUAGE Not covered elsewhere: - video controller, interrupts, timers, clocks, I/O, real time

extended BASIC, more. 210pp \$14.95 PRINTER BOOK C-64/VIC-20 Understand Commodore, Epson-compatible printers and 1520 plotter. Packed: utilities; graphics dump; 3D-plot; commented MPS801 ROM listings, more. 330pp \$19.95

Essential guide for everyone inter-ested in CP/M on the 128. Simple explanation of the operating system, memory usage, CP/M utility pro-grams, submit files & more. \$19.95

Abacus immi Software

SCIENCE/ENGINEERING ON C-64 In depth intro to computers in science. Topics: chemistry, physics, biology, astronomy, electronics, others. 350pp \$19.95 CASSETTE BOOK C-64/VIC-20 Comprehensive guide; many sample programs. High speed operating system fast file loading and saving. 225pp \$14.95 IDEAS FOR USE ON C-64 Themes: auto expenses, calculator, recipe file, stock lists, diet planner, window advertising, others, Includes listings. 200pp \$12.95 COMPILER BOOK C-64/C-128 All you need to know about compilers; how they work; designing and writing your own; generating machine code. With working 300pp \$19.95 example compiler.

Adventure Gamewriter's Handbook Step-by-step guide to designing and writing your own adventure games. With automated adventure game generator. 200pp \$14.95

PEEKS & POKES FOR THE C-64 Includes in-depth explanations of PEEK, POKE, USR, and other BASIC commands. Learn the "inside" tricks to get the most out of your '64. 200pp \$14.95

Optional Diskettes for books

For your convenience, the programs contained in each of our books are available on diskette to save you time entering them from your keyboard. Specify name of book when ordering. \$14.95 each

C-128 and C-64 are trademarks of Commodore Business Machines Inc.

Abacus S ware P.O. Box 7219 Grand Rapids, MI 49510 - Telex 709-101 - Phone (616) 241-5510

Call now for the name of your nearest dealer. Or to order directly by credit card, MC, AMEX of VISA call (616) 241-5510. Other software and books are available-Call and ask for your free catalog. Add \$4.00 for shipping per order. Foreign orders add \$10.00 per book. Dealer inquires welcome-1400+ nationwide.

#### www.commodore.ca

venture into them, you'll encounter some quite beautiful flora, and also meet the dangerous, dimly perceived entities that pass for fauna in the strange sylvan environment. As your delicate gossamer wings carry you about, you'll find it necessary to restore your vigor from time to time with a refreshing draught of sparkling fairy dust. This is not always easily found or ingested.

However, should you run low on dust, your mystic energies will fail, your wings fade, and the power of flight depart. You'll shortly regenerate another pair of wings, but you'll have lost one of your four faerie lives. And you'll probably need every break you can get in order to complete your botanical investigations, for it seems that faerie energy is in great demand in the realm of Elidon. Various airborn lifeforms pursue you as you go, and even momentary contact means serious energy loss for you. But not all your enemies are of the aerial persuasion. Some, in fact, inhabit deep, Stygian chambers. These beings are very large; you can see only their eyes, but their hulking, invisible bodies often impede your progress. And, of course, even the passage of time eats into your energy reserves.

Further, many of the plants act against you. Often, the most beautiful are the most harmful, some seeming to induce an almost unbreakable disorientation in the elfin guidance system. And, unfortunately, none of the potions you're likely to discover appears to be the calamine lotion you need to fight the poison plants.

I shouldn't forget to mention that just plain, clumsy flying earns its own dismal reward. Crashing into a sky island or other obstacle means a fall sometimes an almost endless fall into the very nether reaches of Elidon. You can only recover the power of flight or hovering when your descent is broken by a horizontal surface. And that inevitably leads to a long, energy-dissipating climb back to where you thought you knew what you were doing.

And that brings up the subject of Elidonography. It's a large and trackless world, but unless your quest is imbued with a certain intelligence, it's doomed to failure. Although elves would never stoop to such human artifice, a map jotted down on a scrap of paper might not go amiss. (But then again, it might.) New passages are constantly opening and closing: Only an elfin lightness of spirit will prevail in this twisting, shifting world.

However, energy conservation and geography are the least of your problems. You don't know what you're looking for or how to find it. There are no clues in *Elidon*'s documentation it's a puzzle, a mystery without the cus-

tomary courtesies. On the other antenna, you'll find and collect interesting objects that may eventually prove useful and informative, but only if you possess the power needed to dispel the thick fog that clouds their names and natures. Happily, the game is easy to play, and to make progress in, but the final goal is elusive enough to provide a long-term challenge.

*Elidon* is other-worldly and positively radiates charm. It's a fine piece of software, and rates a look from anybody already attempting another difficult quest: the search for a gentle and dreamlike computer game.

-Lee Noel, Jr.

Orpheus Box 333, Elmira Ontario, Canada N3B 2Z7 \$22.50 (disk or tape)

#### Europe Ablaze

Plan a weekend in which you'll gather a group of friends-and prepare to experience what may well be the ultimate aerial warfare computer game. Europe Ablaze, based on World War II air combat, is, in my opinion, possibly the best war game available for any home computer. It's the sequel to Carriers At War (reviewed in the November 1985 issue), and is published by the Australian-based Strategic Studies Group for several computers, including the Commodore 64, the version reviewed here. Europe Ablaze is not for the arcade champ: Quick reflexes and good hand-eye coordination won't earn any points in this game. But cool thinking under pressure and the ability to plan and execute a careful strategy do have their rewards.

Unlike most strategy war games, which pit you against the computer or, at best, against one opponent, roles for up to nine people are available in the various game scenerios included with the master disk. It's even possible to set up your own scenerios with up to 12 participants after you become familiar with the game.

You'll enjoy it most by beginning with one of the preprogrammed scenarios. Select "Their Finest Hour" and participate in the Battle of Britain, the struggle for domination of the air over the English Channel.

In "Enemy Coast Ahead," you'll be involved in the strikes by the RAF Bomber Command against Germany.

The last choice is "Piercing the Reich," as the 8th Air Force hammers the final blows against the Luftwaffe in the Battle of Berlin.

You may select to serve as the commander-in-chief of either the Allied

Forces or the Axis Powers. You receive your instructions from the Supreme Command and pass orders to the forces under your command. Your friends can then fill the other roles in each scenario, or the computer can be assigned to fill any roles not assigned to human players.

Or you can serve as a group commander and allow the computer to fill all other roles for your side, as well as controlling the opposing forces. If you want to experience the total aerial war effort, fill all the roles of one side yourself, and assign the computer to control your adversary. Of course, the multitude of decisions and the missions to track could easily overwhelm you, just as they would a real commander.

Yet another option is to assign all roles to the computer and sit back and watch. (Surprisingly, the results are not always the same in this mode.)

Don't plan on spending one evening with *Europe Ablaze*. Even with the computer controlling all roles, the game can run for more than 12 hours. A Save option is available, and necessary if you plan to play a game to completion. It's possible to end a game in the middle of a scenario and determine a victor from the points earned in combat, but this isn't nearly as satisfying as having completed the scenerio.

Most war game simulations are very complicated. Usually, the more complex the game, the more difficult it is to play. *Europe Ablaze* is extremely complex. (It has to be to allow up to 12 players at once.) Even so, the user interface has been well thought out. You'll find communication with the program to be almost second nature.

All selections are made from easyto-understand menus. The player's manual explains everything in detail. Even beginning war gamers will be able to understand and enjoy *Europe Ablaze*. On the other hand, the level of complexity will be satisfying for even the most experienced war gamers. You can make mistakes, but not because you couldn't find information or you didn't understand what to do next.

If and when you tire of the included scenarios, you can modify them or create your own by using the Create option and the Game Design Kit. You can design a totally new map, use any of the 24 different aircraft types available, assign up to 255 squadrons to 127 airbases, define 63 centers of population, communication, industry, and port facilities, add 63 radar stations, 63 shipping lanes, 63 flak units, create your own weather patterns, define a national doctrine, and much more.

What would have happened during the Battle of Britain if the Luftwaffe had a four-engined Heavy bomber available? Here's a chance to find out.

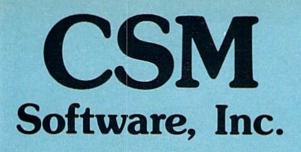

# (219) 663-4335

#### P.O. BOX 563, CROW/N POINT, IN 46307

Shipping - \$3.50 most items (Foreign shipping extra) Visa & MasterCard Accepted Dealer Inquiries Invited

#### **SNAPSHOT 64**

SNAPSHOT 64 is a unique and exciting utility that virtually takes a picture of your computer's memory. SNAPSHOT 64 then saves that 'snapshot' to disk and automatically creates an auto-boot loader for the program. Once saved to disk the program may be restarted at the exact same point at which it was interrupted.

MOST EFFECTIVE UTILITY OF ITS KIND - EVEN MORE EFFECTIVE THAN THOSE UTILITIES THAT CLAIM TO "COPY ALL MEMORY-RESIDENT SOFTWARE"

INVISIBLE TO SOFTWARE - CANNOT BE DETECTED

SNAPSHOT FILES RUN BY THEMSELVES - THE BACKUP COPY WILL RUN AS-IS, WITHOUT THE SNAPSHOT CARTRIDGE

WORKS MUCH FASTER THAN OTHER SIMILAR UTILITIES

EASY TO USE - NO COMPLICATED INSTRUCTIONS - EVEN A CHILD CAN DO IT

SNAPSHOT FILES ARE COMPATIBLE WITH FAST LOAD UTILITIES SNAPSHOT FILES WILL LOAD FROM ALL COMMODORE COMPATIBLE DISK DRIVES

STORE MANY DIFFERENT SNAPSHOTED FILES ON A SINGLE DISK

FULLY SELF-CONTAINED ON CARTRIDGE - NO DISK TO HASSLE WITH

COMPLETE AND THOROUGH MANUAL IS INCLUDED

COMPATIBLE WITH C64 & C128 (IN C64 MODE)

SOLD FOR ARCHIVAL PURPOSES ONLY

#### \$49.95 plus shipping

#### EPROM PROGRAMMERS HANDBOOK

The EPROM PROGRAMMERS HANDBOOK was written with the average user in mind. Important concepts are covered in a readable, informative manner. But the HANDBOOK is much more than theory. Many useful programs are included on the accompanying diskette. Topics include:

PROGRAMMING EPROMS - EXAMPLES AND TIPS

CARTRIDGE TYPES - ALL STANDARD TYPES COVERED

PROTECTING CARTRIDGES - MANY VALUABLE TECHNIQUES

C128 CARTRIDGES - THEORY PLUS EXAMPLE

MENU MAKER - PUT 10 PROGRAMS ON A CARTRIDGE WITH MENU MODIFYING THE KERNAL - ADD THE DOS WEDGE AND MORE MODIFYING THE DOS - ADD COMMANDS, DISABLE "BUMP" APPENDICES AND DATA SHEETS - USEFUL TABLES

OVER 150 PAGES - DISKETTE INCLUDED

Only \$32.95 plus shipping

#### PROMENADE EPROM PROGRAMMER

\$99.50 plus shipping We have a full line of EPROMS and cartridge supplies

#### 1541 DISK DRIVE ALIGNMENT PROGRAM VERSION 2.0

Still the best! No special tools or knowledge are required to properly align the 1541 disk drive (although average mechanical ability is required). Thousands already in use.

See the review in the Oct. 1984 Computel's Gazette. Also reviewed in Ahoy and Run.

\$44.95 plus shipping

Updates available to prior purchasers \$20.00 plus shipping

#### THE SOURCE GENERATOR

The Source Generator is an advanced programming utility that will produce code from programs in memory or directly from a disk. Imagine being able to take any ML program and convert it to true source code, complete with lables and cross reference table.

DISASSEMBLES ALL UNDOCUMENTED OPCODES DISASSEMBLES 6502, 6510, 65C02, 6511 & 8502 OPCODES HANDLES EXTENDED ZERO PAGE ADDRESSING PROPERLY PRODUCES FILES COMPATIBLE WITH CBM, PAL AND MAE ASSEMBLERS ALLOWS USER TO DEFINE LABELS AND SYMBOL TABLE OR USE STANDARD KERNAL LABELS WORKS FROM DISK OR MEMORY NOT COPY PROTECTED DESIGNED FOR SERIOUS USERS A TRUE SYMBOLIC DISASSEMBLER WRITTEN IN ML FAST AND EASY TO USE. NO COMPLICATED INSTRUCTIONS COMPATIBLE WITH DOS WEDGE AND MOST ML MONITORS

#### \$34.95 plus shipping

#### PROGRAM PROTECTION MANUAL FOR THE C-64 VOLUME I

This is the original protection manual. Covers bad blocks, BASIC and ML protection schemes, reset and cartridge switches and much more. Program disk is included, with many helpful programs. If you are just getting into program protection, this volume is required reading.

#### \$29.95 plus shipping

#### PROGRAM PROTECTION MANUAL FOR THE C-64 VOLUME II

Not just a third edition — a new and up-to-date manual covering the latest advances in program protection. Over 275 pages of valuable information. The most advanced manual written on program protection for the C-64. A disk is included to help explain the concepts.

#### \$34.95 plus shipping

#### CARTRIDGE BACKER II

Just updated New auto-parameter version archives many more cartridges and disks. Saves cartridges to disk with an autoboot. Cartridge backups run AS-IS — NO EXTERNAL BOARD OR CARTRIDGE REQUIRED TO RUN THE BACKUP

\$54.95 plus shipping

Updates for all prior purchasers

### \$14.00 plus shipping

# Discover the thrill of

# with COMPUTE! Books' <u>40 Great Flight Simulator Adventures</u>

- •Maneuver around the towers of the World Trade Center.
- ·Sightsee the Hudson River.
- Practice night flying and aerobatics.

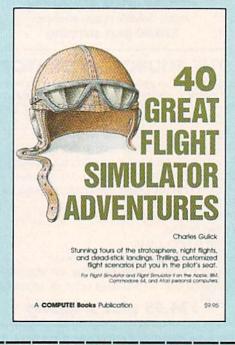

#### 40 Great Flight Simulator Adventures Charles Gulick

Forty exciting, customized flight simulator scenarios put you in the pilot's seat as you fly over bridges, around skyscrapers, and land at mysterious airports. *Flight Simulator* (IBM PC) and *Flight Simulator II* (Apple II, Commodore 64, Atari) are two of the most popular games/simulations for personal computers. With this book, you can experience flight adventures from the moment you load the program. Parameters set up each flight and a running commentary describes what you'll see (and where to look to see it). Ranging from the simple and straightforward to the advanced and even mystical, these 40 flights will open a new dimension to an already outstanding program.

\$9.95 ISBN 0-87455-022-X

**Note:** *Flight Simulator* from Microsoft Corporation and *Flight Simulator II* from Sublogic Corp. are required in order to use this book. The book is designed to enhance the programs.

| Please send me copi<br>(ISBN No. 0-87455-022-X)                                                                                                    | es of 40 Great Flight Simulator Adven                                                                  | ntures at \$9.95 each.                                                                                                    |
|----------------------------------------------------------------------------------------------------|----------------------------------------------------------------------------------------------------|----------------------------------------------------------------------------------------------------|
| All orders must be prepaid in U.S. f<br>Subtotal<br>NC residents add 4.5% tax<br>\$2.00 shipping and handling<br>charge per book.<br>Total amount enclosed<br>Payment enclosed (check or mor<br>Charge Visa MasterCard<br>Name<br>Address | To order this exci<br>the attached coup<br>COMPUTE! Books<br>F.D.R. Station, Ne<br>toll free 1-800-346 | ting adventure guide, mail<br>on with your payment to<br>s, P.O. Box 5038,<br>ew York, Ny 10150. Or call<br>-6767 (in NY 212-887-8525.) |
|                                                                                                    | State                                                                                                  | Zip<br>36402212                                                                                                    |

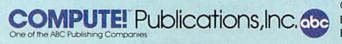

COMPUTE! books are available in the U.K., Europe, the Middle East, and Africa from Holt Saunders, Ltd., 1 St. Anne's Road, Eastbourne, East Sussex BN21 3UN, England.

#### C+www.commodore.ca

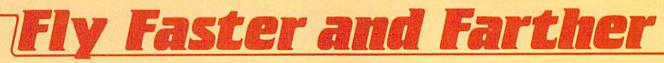

### with COMPUTE!'s

# **40 More Great Flight Simulator Adventures**

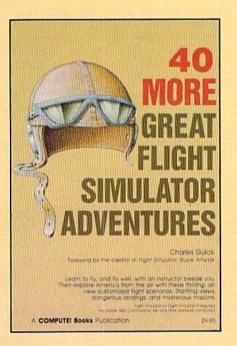

This follow-up to the popular 40 Great Flight Simulator Adventures brings you 40 more exciting, suspenseful flight simulator scenarios to help you get the most enjoyment from your Flight Simulator or Flight Simulator II software.

#### **40 More Great Flight Simulator Adventures Charles Gulick**

Microsoft's Flight Simulator (IBM PC) and Sublogic's Flight Simulator II (Apple II, Commodore 64, Atari) are two of the most popular software packages today. They put you in the pilot's seat, letting you experience the thrill of flight. Now, 40 More Great Flight Simulator Adventures, the second such guide, brings you more dazzling flights drawn from both fact and fancy.

Now you can fly where no one has flown before, with the author as your flight instructor. He helps you explore the unknown regions of flight simulation-taking you through cities, over mountains, under bridges-as you explore America from the air. Complete parameters and instructions at each step make flight easier and more exciting than ever before. \$9.95 ISBN 0-87455-043-2

Note: The Flight Simulator program itself is not included and must be purchased separately.

To order any COMPUTE! book, call toll free 800-346-6767 (in NY 212-887-8525). Or mail in the attached coupon with your payment. Include \$2.00 shipping and handling per book.

| Please send me copies of 40 More Great Flight<br>(ISBN 0-87455-043-2)<br>All orders must be prepaid in U.S. funds. | t Simulator Adventures at \$9.95 each.                                  |
|----------------------------------------------------------------------------------------------------|-------------------------------------------------------------------------|
| Subtotal                                                                                                    | COMPUTE! Books<br>P.O. Box 5038<br>F.D.R. Station<br>New York, NY 10150 |
| Address State State State                                                                                          | Zip                                                                     |

**COMPUTE!** Publications, Inc.

COMPUTE! books are available in the U.K., Europe, the Middle East, and Africa from Holt Saunders, Ltd., 1 St. Anne's Road, Eastbourne, East Sussex BN21 3UN, England and in Canada from McGraw-Hill, Ryerson Ltd., 330 Progress Ave., Scarborough, Ontario, Canada MIP 225.

One of the ABC Publishing Companies 825 Th Avenue, 6th Floor, New York, NY 10019 Publishy of CoMPUTE Gazette COMPUTE's Baterie (bis, COMPUTE) Books, and COMPUTE's Apple Applications

As with the game itself, you create your own scenario through a series of menus. A detailed, easy-to-understand design manual is included with the package. Creating your own scenario isn't difficult, but it's best to play those included on the master disk for a while to get the feel of the game.

-George Miller

Strategic Studies Group 1747 Orleans Ct. Walnut Creek, CA 94598 or

Ground Floor, 336 Pitt St. Sydney, Australia 2000

Distributed by Electronic Arts 2755 Campus Dr. San Mateo, CA 94403 \$49.95 (disk)

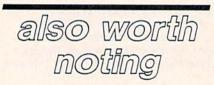

#### SkiWriter

More than a year and a half ago, Ken Skier created a software package that was half word processor and half telecommunications program, called *Ski*-*Writer 11*. The \$69.95 program, originally marketed by Prentice-Hall Home Software, went into limbo when Prentice-Hall withdrew from the home software market. Now, however, Mastertronic has released the *SkiWriter* word processor, without telecommunications program, for \$15.

Those familiar with the original SkiWriter will remember that the program is menu-driven, easy to use, and contains all of the features you'd expect from a good word processor. The Main Menu offers you a list of options: Edit, Preview, Print, File, and Quit. The f1 function key provides a help menu with options for new users, typing/editing, formatting, previewing, printing, cassette filing, and disk filing. SkiWriter's ease of use and the many help screens eliminate the need for an extensive manual; a three-page introduction sheet will get you started immediately. Also provided in the package are two function key overlays, one for the 64 and one for the 128 (to be used in 64 mode).

Standard features include automatic word wrap; auto reformatting; onscreen underlining; line justification; block copying, moving, and deleting; and much more.

SkiWriter is configured to work im-

mediately with the Commodore MPS-801 printer (and MPS-803, although this printer is not mentioned in the onscreen documentation), or by a simple menu change, it works with the MPS-802, 1525, or 1526 printer. By following a short series of onscreen directions and consulting your printer manual, *Ski*-*Writer* can easily be configured to support any printer working with any interface. You can even take advantage of your printer's special features, such as boldface or italics printing.

By the time you read this, Mastertronic will also have a Commodore 128 *SkiWriter* available that takes advantage of the 128's 80-columns and extra memory, for a comparably low price. Even if you're currently using another word processor, *SkiWriter's* power, ease of use, and price make it a genuine bargain.

Mastertronic International, Inc. 7311B Grove Road Frederick, MD 21701 \$15 (disk)

#### Firebird's "Flippies"

Superb graphics, interesting game play, and budget prices combine to create a choice series of computer entertainment packages from Firebird Software for Commodore 64 and 128 users. Firebird's "Silver Series" games, all of which have been bestsellers in the United Kingdom, have been repackaged for U.S. distribution. The best part of the deal is that two games are placed on each disk (one game on either side of the floppy, or "flippy"), with the resulting package priced at only \$19.95—in other words, \$10 per game.

Packages in the series that are currently available now include; Underwurlde and Sabre Wulf, threedimensional graphics adventures—both on one disk. Booty, an arcade type game, is combined with Cylu, another adventure with 3-D graphics. Finally Willow Pattern, a graphics adventure, is teamed with Chimera, a 3-D graphic adventure.

All of the products feature graphics as near arcade quality as any we've seen for a home computer, and excellent use of sound. It's easy to see why these games have been so popular abroad.

Firebird Licensees, Inc. P.O. Box 49 Ramsey, NJ 07446 Price: \$19.95 per disk (two games per disk)

#### The Great International Paper Airplane Construction Kit

If you're looking for something completely different, this package might just be for you. *The Great International Paper Airplane Construction Kit* for the Commodore 64 allows you to design and print out your own paper airplanes. Or you may print out any of the designs of award-winning paper airplanes included on the disk, fold on the dotted lines, and launch your own paper air force. Many of the airplane designs on the disk are winners of The First International Paper Airplane Competition, sponsored by *Scientific American* magazine in 1966–67.

First introduced at the 1985 Summer Consumer Electronics Show in a version for the Macintosh, *The Great International Paper Airplane Construction Kit* includes a disk with the program, designs for everything from a biplane to the Space Shuttle, plus other designs to customize your creations. In order to design and customize your paper airplanes, you'll need a Koala Pad or similar graphics tablet and a paint program, although the ready-made designs on the disk can be used with just your 64, a disk drive, and most Commodorecompatible printers.

Simon and Schuster, Inc. 1230 Avenue of the Americas New York, NY 10020 \$29.95

#### Grover's Animal Adventures

Grover steps out of Sesame Street and into the colorful outdoors in *Grover's Animal Adventures*, a new game for children ages four to six, from CBS Software. The game begins with a choice of four enticing environments: the African grasslands, the Atlantic Ocean, a North American forest, and a barnyard. Within each environment there are land, water, sky, an animated Grover, and a wide variety of animals and natural objects to choose from.

As each animal or object appears on the screen, its name is printed beneath it. Using the joystick and an easyto-read template which fits over the function keys, the animals and objects can be placed within the environment. If an animal is placed in an inappropriate place—say, a giraffe in a tree—it will blink until it's moved.

Perhaps the most charming feature of *Grover's Animal Adventures* is its animation. Each animal has a unique way of walking, swimming, or flying across the screen. Grover can be walked around as well. *Grover's Animal Adventures* should meet with success among preschoolers in that it teaches animal classification and word recognition in a playful, visually appealing, and completely non-competitive way.

CBS Interactive Learning One Fawcett Place Greenwich, CT 06836 \$14.95 (disk)

C-www.commodore.ca

# BRADY adds more power to your Commodore.

Nobody understands how to get the most out of Commodore computers without having to add more machine—better than Brady Books. And now you can too. Call toll-free or use the coupon below to order today.

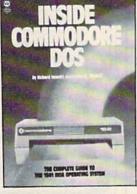

1. Teaches you about using the DOS, disk formatting and organization, direct-access programming, DOS protection recovering "damaged" data, and includes an overview of DOS 2.6. Also includes disk RAM map, math conversion routines, and a disassembled and annotated DOS. \$19.95

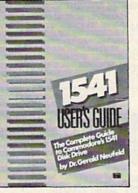

 Clarifies confusing areas and corrects omissions in the equipment's user's manual. You'll learn how to validate, initialize, reuse disks, and more. Also includes a mailing list application listing for demonstration as well as some of the best utility programs. \$19.95

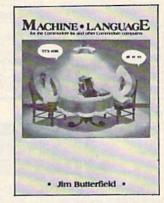

3. A revision of the bestselling classic shown above, this real learn-by-doing tutorial includes discussions of chip architecture along with commands and important concepts such as output, address modes, memory maps, and linking BASIC to machine language. Perfect for new 128 owners. \$14,95 (Disk available)

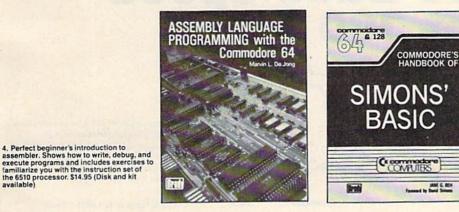

5. With a foreword written by David Simon himself, here's the first and last word on Simons' BASIC. A complete reference to 144 commands, and includes a "guided-tour" of practical tips for this language. For both the 64 and 128. \$12.95

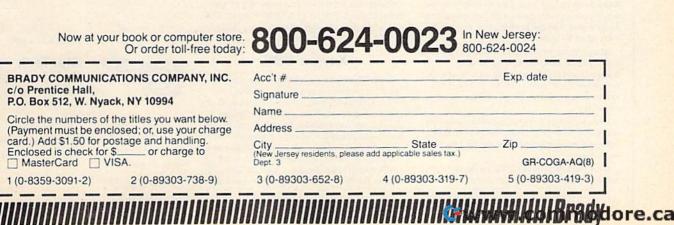

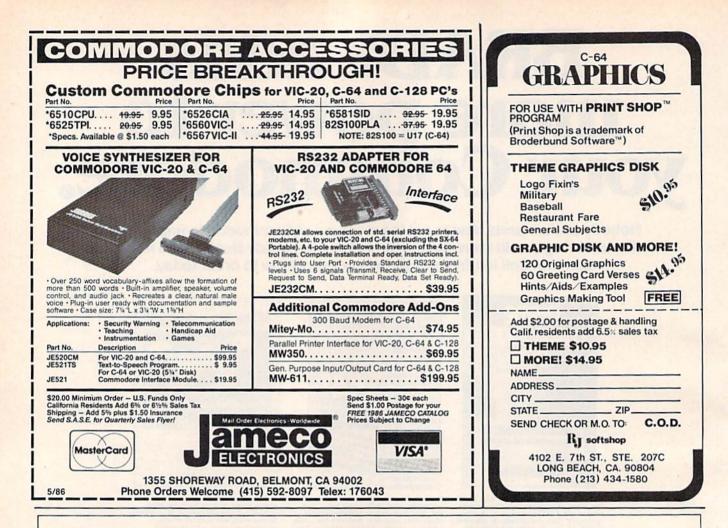

# 1200 Baud Speed at 300 Baud!

They said it was impossible to get a 21 block per minute transfer at 300 baud ... so we went out and did it! We also increased 1200 baud to an unbelievable transfer rate equal to 3000 baud on a 1200 baud modem!!

#### Xavian Term

Xavian Term was written by Lexas, a name synonymous with quality programming. This terminal program supports Punter. Watson, Xavian and Cross Section protocols! Xavian term allows up to 21 blocks per minute transfer at 300 baud and supports all popular modems. It will transfer tracks 1 to 36, even individual blocks, not just file for file!

But we didn't stop there, we have also included Cross Section protocol. The first protocol for the 64 that allows true simultaneous uploading and downloading and at the same time increases your rate of transfer an amazing 350%! No special hardware is required, just your 64, and 1 disk drive (1541 or compatible!

Xavian also contains these advanced features: multitransfers. variable baud rate (40-1800), telephone directory, large buffer. built-in word processor. Autoanswer, Autodial, plus many other popular features.

Navian term is written entirely in Machine Language so it is incredibly fast! So don't wait, order your program today and stop

11 gh. wasting time transferring at 6 blocks a minute when you could be modeming at 21 blocks per minute tomorrow for only \$39.95!

For those interested in a BBS, we have created a companion for Xavian:

#### Xavian BBS

Xavian BBS will allow you to totally customize your own BBS, so that yours will be unique from all other BBS's! It will allow up to 999 users. 7 drives (including dual drives, works with all IEEE drives) and up to 99 access levels! Xavian BBS also allows full sysop control (including remote), uses multiple security codes (numeric and alphabetic), multiple upload and download sections (including private sections), and allows you to mask certain sections for selected members. A very flexible and versatile program Xavian BBS supports Punter and Xavian protocols. This BBS even allows loading of game sections and

specialty programs outside the BBS! If you are looking for an outstanding BBS program with full color and graphics capabilities, that you can customize to your special needs, and one that allows incredibly fast transfers - then this is the board that has been long in coming - Xavian BBS! Place your order TODAY! Only \$39.95!

\*\*\*A free 256k Amiga to the 1,000th customer!\*\*\*

To order, write or call:

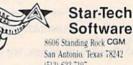

8606 Standing Rock CGM San Antonio, Texas 78242 (512) 623-7197

(Texas residents please add state and local tax. For all orders please add 55(0) shipping and handling or 57(0) for COD()

(Please allow 1-6 weeks for delivery)

Coming Soon: Xavian Term and BBS for the 128 (in 128 mode) and Amiga'

# A Guide To **Commodore User Groups** Part 1

#### Ioan Rouleau

This user group guide continues next month with Part 2 (states N–W and countries outside the U.S.). When writing to a user group for information, please remember to enclose a stamped, self-addressed envelope.

User groups are listed within each state by zip code in ascending order.

#### ALABAMA

- Commodore Club South, Inc., P.O. Box 324, Birmingham, AL 35126
- Birmingham Commodore Computer Club, P.O. Box 59564, Birmingham, AL 35259
- Crimson Tide Users Group (CTUG), 3722 37th St. E, Tuscaloosa, AL 35405
- Valley Commodore Users Group (VCUG), P.O. Box 835, Decatur, AL 35602-0835
- Shoals Commodore User Group, 114 Van Fleet Dr., Florence, AL 35630
- Scottsboro Commodore 64 Users Group, Rt. 5, Box 255, Scottsboro, AL 35768
- Huntsville Alabama Commodore Komputer Society (HACKS), P.O. Box 14356, Huntsville, AL 35815
- Sequoyah Users Group (SUG), 2301 Godfrey Ave. NE, Lot 4, Ft. Payne, AL 35967
- Montgomery Area Commodore Komputer Society (MACKS), P.O. Box 210126, Montgomery, AL 36121-0126
- East Alabama Users' Group, P.O. Box 249,
- Jacksonville, AL 36265 WireGrass Micro-Computer Society, 104 Ridgedale Dr., Dothan AL 36301; or, 109 Key Bend Rd., Enterprise, AL 36301
- Amiga/Commodore Club of Mobile, 3868-H Rue Maison, Mobile, AL 36608

#### ALASKA

- Anchorage Commodore Users, P.O.Box 104615, Anchorage, AK 99510-4615 99708
- Latitude 64, P.O. Box 80587, Fairbanks, AK 99708 Sitka Commodore User's Group, P.O. Box 2204, Sitka, AK 99835
- First City Users Group, Box 6002, Ketchikan, AK 99901

#### ARIZONA

- The Stone 64 Users Group, P.O. Box 301, Reyno, AZ 72462
- The Unknown Users, P.O. Box 1471, Phoenix, AZ 85001
- Commodore User Group of Arizona, P.O. Box 21291, Phoenix, AZ 85036
- Arizona VIC and 64 Users, 904 W. Marlboro Circle, Chandler, AZ 85224
- COmmodore Users Group of ARizona (COUGAR Inc.), 1820 W. Village Way, Tempe, AZ 85282
- Gila Hackers, Route 1, Box 34, Globe, AZ 85501 Catalina Commodore Computer Club, Inc, P.O. Box 32548, Tucson, AZ 85751
- Prescott Area Commodore Club, 1631 N. Canfield Ave., Chino Valley, AZ 86323

Canyon De Chelly-Four Corners Users Group, c/o Calumet Consulting, Box 1945, Chinle, AZ 86503

#### ARKANSAS

- Commodore Computer Club of Pine Bluff, P.O. Box 1083, Pine Bluff, AR 71603
- The Southwest Arkansas Commodore Users Group, 404 S. Greening St., Hope, AR 71801 Conway County Computer Users Group, Rt. 2,
- Box 69, Morrilton, AR 72110
- River City Commodore Club, P.O. Box 4298, N. Little Rock, AR 72116
- Arkansas 64 Trading Post, P.O. Box 135, Biggers, AR 72413
- The Personal Touch Commodore User Group of Hoxie and Walnut Ridge, 503 Kaylynn Dr., Walnut Ridge, AR 72476
- Harrison Users Group, Rt. 1, Box 15, Harrison, AR 72601
- Fayetteville Commodore User's Group, P.O. Box 931, Gravette, AR 72736
- Russellville Commodore Users Group, P.O. Box 1327, Russellville, AR 72801
- Ark-La-Tex Commodore Users Exchange (CUE), P.O. Box 6473, Texarkana, AR-TX 75503

#### CALIFORNIA

- Hollywood Commodore 64 User Group, 733 N. Ridgewood Place, Hollywood, CA 90038
- South Bay Commodore Users Group (SBCUG) (suburban L.A.), P.O. Box 356, Manhattan Beach, CA 90266
- Commodore 64 West Users Club (West L.A. and Santa Monica), P.O. Box 406, Santa Monica, CA 90406-0406
- Power Surge, 7660 Western Ave., Buena Park, CA 90620
- West Orange County Commodore Users Group, P.O. Box 6441, Buena Park, CA 90622
- CLUB64, P.O. Box 3116, Bellflower, CA 90706
- Commodore Helpers, 3736 Myrtle Ave., Long Beach, CA 90807
- Pasadena Commodore Computer Club, P.O. Box 1163, Arcadia, CA 91006
- Librascope Computer Club, 833 Sonora Ave., Glendale, CA 91201
- West Valley Commodore Users Group, President, 23455 Justice St., Canoga Park, CA 91306
- San Fernando Valley Commodore User Group (SFVCUG), 21208 Nashville, Chatsworth, CA 91311
- Cal Poly Commodore Users' Group, 14617 1/2 Ramona Blvd., Baldwin Park, CA 91706

- California Area Commodore Terminal User Society (CACTUS), P.O. Box 1277, Alta Loma, CA 91701
- South Bay Commodore 64 Users Group, P.O. Box 1899, Chula Vista, CA 92012-1899
- Oceana-64 Commodore User Group, 1004 Plover Way, Oceanside, CA 92056
- Back-Country Commodore Club, 617 16th St., Ramona, CA 92065
- General Dynamics Commodore Computer Club, General Dynamics/ Electronics Division, P.O. Box 85310, MZ7134G, San Diego, CA 92138-5310
- San Diego Commodore Users Group, P.O. Box 86531, San Diego, CA 92138 Lowest Users Group in the United States
- (LUGITUS), 650 S. Imperial Ave., Brawley, CA 92227
- San Bernardino Commodore 64 Club, P.O. Box 514, Patton, CA 92369-0514
- Commodore User Group, 24285 Sunnymead Blvd., #157, Sunnymead, CA 92388
- C-TUG Orange County, c/o Syntax Error, P.O. Box 8051, Orange, CA 92664
- South Orange County User Group, 2314 Monte Cristo, San Clemente, CA 92672
- Southern Orange County Commodore Komputer Services Group (SOCCKS), The Wizard's Exchange, 26421 Avenida Deseo, Mission Viejo, CA 92691
- The 20/64 Group, 2170 W. Broadway, Suite 529, Anaheim, CA 92804-2446
- 64/20 Club, 6464 Shearwater St., Ventura, CA 93003
- CIVIC64, c/o Box 667, Camarillo, CA 93011
- Civic64 User Group, P.O. Box 2442, Oxnard, CA 93034-2442
- A Bakersfield Area Commodore Users Society (ABACUS), 3101 Oakridge Dr., Bakersfield, CA 93306
- Cal Poly Commodore Computer Users Group, Activities Planning Center, Box 121, California Polytechnic State University, San Luis Obispo, CA 93407
- San Luis Obispo Commodore Computer Club, 1766 9th St., Los Osos, CA 93402
- Simply Users of Computers Combining Experience for Strength and Success, 301 Veronica Dr., Paso Robles, CA 93446
- Central Coast Commodore Users Group, 4237 Plumeria Ct., Santa Maria, CA 93455
- Madera Users Group (MUG), P.O. Box 783, Madera, CA 93639
- FCUG/SixtyFourum, P.O. Box 16098, Fresno, CA 93755
- PLUG (Plus/4 Users' Group), Box 1001, Monterey, CA 93942

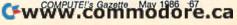

- Monterey Peninsula Commodore Group, P.O. Box 2105, Seaside, CA 93955
- First Amiga User Group, 549 Old County Rd., San Carlos, CA 94070
- Peninsula Commodore User Group, 549 Old County Rd., San Carlos, CA 94070
- Lowell High School Commodore 64 Users' Group, 2206-26th Ave., San Francisco, CA 94116
- San Francisco Commodore Users Group, 278 27th Ave. #103, San Francisco, CA 9412
- VISIONS-64, P.O. Box 26638, San Francisco, CA 94126
- PET-On-The-Air, 525 Crestlake Dr., San Francisco, CA 94132
- Concord Area Commodore Enthusiasts (CACE), 4861 Boxer Blvd., Concord, CA 94521
- Diablo Valley Commodore User Group, P.O. Box 27155, Concord, CA 94527
- DUG (Danville User Group), 185 Front St., Suite 106, Danville, CA 94526
- Fremont, Union City, Newark, Hayward Users Group (FUNHUG), 36015 Pizarro Dr., Fremont, CA 94536
- Sphinx Commodore Users Group, 22091 Young Ave., Castro Valley, CA 94546
- Amiga & Commodore Computer Enthusiasts Society (ACCESS), 5870 Singing Hills, Ave., Livermore, CA 94550
- Napa Valley Commodore Computer Club, P.O. Box 2324, Napa, CA 94558
- Pleasanton User Group (PUG), 3120 Cranwood Ct., Pleasanton, CA 94566
- Marin Commodore Computer Club, 665 Las Colindas Rd., San Rafael, CA 94903
- Commodore Owners of Petaluma (COOP), P.O. Box 5054, Petaluma, CA 94953
- PUG of the Silicon Valley, 22355 Rancho Ventura St., Cupertino, CA 95014
- Commodore Users Group of Santa Cruz, P.O. Box 8068, Santa Cruz, CA 95061-8068
- Commodore Twenty/Sixty-Four User Group, P.O. Box 26811, San Jose, CA 95159-6811
- Stockton Commodore User's Group, 2929 Calariva Dr., Stockton, CA 95204
- Valley Computer Club, P.O. Box 310, Denair, CA 95316
- The Central California Commodore Computer Club (C-5), 3440 De Anza Ave., Merced, CA 95340
- Santa Rosa Commodore 64 User Group, 333 E. Robles Ave., Santa Rosa, CA 95407-7971
- Amateurs and Artesians Computing, P.O. Box 682, c/o Alex KR6G, Cobb Mountain, CA 95426 Computer Users Group of Ukiah (CUGU), 9500
- West Rd., Potter Valley, CA 95469 Auburn Commodore Computer Club, P.O. Box
- 4270, Auburn, CA 95604
- Fairfield Commodore User's Group, 200 Cambridge Dr., Vacaville, CA 95688
- Vacaville Commodore Users Group (VCUG), 530 Burlington Dr., Vacaville, CA 95688
- High Sierra 20/64, P.O. Box 8110, S. Lake Tahoe, A 95731
- Sacramento Commodore Computer Club, P.O. Box 13393, Sacramento, CA 95813-3393
- North Valley Commodore User's Group, P.O. Box 1925, Chico, CA 95927

#### COLORADO

- Colorado Pet Users Group (CPUG), 676 S. Quentin St., Aurora, CO 80012
- Colorado Commodore Computer Club, 64 Mountain Shadows Lane, Castle Rock, CO 80104
- Commodore Condor Club, 1680 Lewis St., Lakewood, CO 80215
- VDUG Users Group, 326 Emery Dr., Longmont, CO 80501
- Ft. Collins C3, 1625 Centennial Rd., Ft. Collins, CO 80525
- The Commodore Club, 4058 Baytown Dr, Colorado Springs, CO 80916
- The Local Folks Computer Club, 1653-130 Rd., Glenwood Springs, CO 81601
- Rocky Mountain Commodore Club, P.O. Box 377, Aspen, CO 81612

#### CONNECTICUT

68 COMPUTE!'s Gazette May 1986

Bristol Commodore Users Group (BCUG), 38 Mine Rd., Burlington, CT 06013

- Command Rec. Assn., Washington, DC 20361 Navy Micro User Group, c/o Clyde Williams, NAVDAC CODE 91, Washington, DC 20374

DISTRICT OF COLUMBIA

Edison Commodore User Group, Naval Research Lab., Code 7754, Washington, DC 20735

Capital Region Commodore Computer Club (CRCCC), P.O. Box 2372, Vernon, CT 06066

Hartford County Commodore Users Group, Inc., P.O. Box 8553, East Hartford, CT 06108

Millstone Users Group-C64, NNECO Trng. Bldg., Box 128, Waterford, CT 06385

Computer Users Group, 6 Saner Rd.,

Greater New Haven Commodore User Group,

Commodore 64 User Group, 1070 S. Colony Rd.,

Commodore Users Group of Stratford, P.O. Box

1213, Stratford, CT 06497 The Naugatuck Valley Commodore Users Group, 28 Ray St., Waterbury, CT 06708

Fairfield County Commodore User Group, P.O.

Stamford Area Commodore Society (SACS), P.O.

Newark Commodore Users Group (NCUG), 210

The Brandywine Users Group (BUG), 157 Starr

Tri-State User Group, 2312 Carpenter Rd., Wilmington, DE 19810

Diamond State User Group, Box 892, Rt. 2,

Lower Delaware Commodore Computer Club

NAVAIR Commodore User Group, Naval Air Sys

(LDCCC), P.O Box 882, Rehoboth Beach, DE

Interface 64, Plains Rd., Haddam, CT 06438

P.O. Box 796, North Haven, CT 06473

Marlborough, CT 06447

Wallingford, CT 06492

DELAWARE

Box 212, Danbury, CT 06810

Durso Dr., Newark, DE 19711

Rd., Newark, DE 19711

Felton, DE 19943

19971

Box 2122, Stamford, CT 06906-0122

#### FLORIDA

- Public Domain Users Group, P.O. Box 1442, Orange Park, FL 32067
- Commodore Computer Club, P.O. Box 60514, Jacksonville, FL 32236-0514
- Commodore Users Group at Tallahassee, P.O. Box 14015, Tallahassee, FL 32317 Bay Commodore Users' Group, P.O. Box 3187,
- Panama City, FL 32401
- Commodore Users Group of Pensacola, P.O. Box 3533, Pensacola, FL 32516
- The Commodore Advantage, P.O. Box 18490, Pensacola, FL 32523
- Fort Walton Beach Commodore Users Group, P.O. Box 3, Shalimar, FL 32579
- Gainesville Commodore Users Group, Santa Fe Community College, P.O. Drawer 1530, Gainesville, FL 32602
- Gainesville Commodore User Group, P.O. Box 14716, Gainesville, FL 32604-4716
- Citrus Co. Commodore Users Group, P.O. Box 503, Beverly Hills, FL 32665
- Tri-County Commodore Users Group, P.O. Box 1151, Ocala, FL 32678
- Lake Sumter Commodore Users Group (LSCUG), P.O. Box 416, Leesburg, FL 32748
- Lake County Commodore Club, P.O. Box 326, Tavares, FL 32778
- Titusville Commodore Club, 890 Alford St., Titusville, FL 32796
- 64 Society, 4071 Edgewater Dr., Orlando, FL 32804
- The Central Florida Commodore User's Club, Inc., P.O. Box 7326, Orlando, FL 32854
- El Shift OH, P.O. 361348, Melbourne, FL 32936-1348
- Miami 64 User Group, P.O. Box 561689, Miami, FL 33256
- Gold Coast Commodore Group (GCCG), P.O. Box 375, Deerfield Beach, FL 33441
- Mana Sota Commodore Users Group (MSCUG), 916 E. 35th Ave, Bradenton, FL 33508
- Brandon Users Group, P.O. Box 351, Brandon, FL 33511
- Commodore Brooksville User Group (C-BUG), P.O. Box 1261, Brooksville, FL 33512
- Clearwater Commodore Club, P.O. Box 11211, Clearwater, FL 33516

Bits and Bytes Computer Club, 1859 Neptune Dr., Englewood, FL 33533

- Suncoast Bytes Commodore Computer Club, 801 Pine St., New Port Richey, FL 33552
- C.I.P.E. 64/128 Commodore User Group, 730 Pincherry Ln., Port Richey, FL 33568
- Commodore Computer Club, P.O. Box 21138, St. Petersburg, FL 33742
- Chips User Group, P.O. Box 142, Avon Park, FL 33825
- Commodore Users Group of SW Florida, P.O. Box 6399, Ft. Myers, FL 33911
- Charlotte County Commodore Club (CCCC),
- P.O. Box 512103, Punta Gorda, FL 33951-2103 SUNCOAST 64s, P.O. Box 6628, Ozona, FL 34265-6628
- Gulf Coast Computer Club, P.O. Box 1104, Port Richey, FL 34288-1104
- Ram Rom 84, P.O. Box 1369, Englewood, FL 34295-1369

#### GEORGIA

- Clayton County C-64 Users Group, 6379 Bimini Dr., Forest Park GA 30050
- Griffin Commodore Program Exchange (GCPE), 1820 Hallmark Dr., Griffin, GA 3022
- Stone Mountain Users Group (SMUG 64/128), P.O. Box 1762, Lilburn, GA 30247
- CCC64UG, P.O. Box 842, Morrow, GA 30260 Covington C-64 User Group, P.O. Box 642, Oxford, GA 30267
- **Commodore's Telecommunications Users** Group (CTUG), P.O. Box 143, Glenwood, GA 30428
- North East Georgia Commodore User Group, Rt. 2, Box 226, Oakwood, GA 30566
- Athens Commodore Users Group, 170 Old Fort Rd., Athens, GA 30606
- Athens Commodore Enthusiasts (ACE), 130 St. James Dr., Athens, GA 30606
- C-64 Friendly Users Group, 2410 Hog Mountain Rd., Watkinsville, GA 30677
- Commodore Club of Augusta, P.O. Box 14337, Augusta, GA 30919
- Middle Georgia Commodore User Group, 214 Angus Blvd., Warner Robins, GA 31093
- Commodore Craze International, 1284 Lynn Dr., Waycross, GA 31501

#### HAWAII

- 20/64 Hawaii, P.O. Box 23260, Honolulu, HI 96822; or 98-351 Koauka Loop, Apt. 1207, Aiea, HI 96701
- Makai Commodore User Group (MCUG), P.O. Box 6381, Honolulu, HI 96818
- Commodore Hawaii User's Group (CHUG), 1114 Punahou #8A, Honolulu, HI 96826

#### IDAHO

Burley, ID 83318

Rupert, ID 83350

Rupert, ID 83350

Emmett, ID 83617

Harrison, ID 83833

Grove, IL 60089

Prospect, Elgin, IL 60120

ILLINOIS

- The Blackfoot Users Group (BUG), 760 Janet St., Blackfoot, ID 83221
- Caribou Commodore Club, P.O. Box 535, Soda Springs, ID 83276 Mini-Cassia Computer Club, 2043 Yale Ave.,

Best Western User Group (BWUG), Rt. 2, Box 285,

User Group of Lower Idaho (UGLI), Rt. 4, Box 67,

Eagle Rock Commodore Computer Club, P.O.

Banana Belt Commodore Users Group (BBCUG),

GEM-64, Ken Rosecrans, 407 N. DeClark,

64-BUG (Commodore-64 Boise User's Group),

The Commodore Corps of the Coeur d'Alene Computer Club (C-Fifth), P.O. Box 007,

McHenry County Commodore Club, 227 East Terra Cotta Ave., Crystal Lake, IL 60014

Northwest Suburban Commodore User Group,

PET VIC Club (PVC), 892 Knollwood, Buffalo

Fox Valley Commodore Users Group, 833

Cwww.commodore.ca

214 South Greenwood, Palatine, IL 60067

597 Wickham Fen Way, Boise, ID 83709

Box 3884, Idaho Falls, ID 83403-3884

P.O. Box 1272, Lewiston, ID 83501

Computers-West, 440 N. Stewart, Lombard, IL 60148

- Over the Counter Users Group, 8841 Forestview Rd., Evanston, IL 60203
- **Commonwealth Edison Employees Commodore** Users' Group, 1910 S. Briggs St., Joliet, IL 60433-9987
- Computer Hackers of Illinois, 6800 Powell, Downers Grove, IL 60516
- Fox Valley 64 Users Group, P.O. Box 28, North Aurora, IL 60542
- Midwest C-64 Users Group (MW64UG), P.O. Box 421, Westmont, IL 60559
- Chicago B-128 Users Group, 4102 N. Odell, Norridge, IL 60634
- The Kankakee Hackers, RR #1, Box 279, St. Anne, IL 60964
- Knights of the Round Table, 1724 Pierce Ave., Rockford, IL 61103
- Rockford Area Commodore Computer Club, 2507 Pelham Rd., Rockford, IL 61107
- Tri-County Commodore Users Group, P.O. Box 564, Erie, IL 61250
- Survivors of Sixty-four Users' Group (SOSUG), Dept. of English, Western Illinois University, Macomb, IL 61455
- Western Illinois Commodore Users Group (WICUG), 906 W. 6th Ave, Monmouth, IL 61462 Canton Area Commodore Users Group, Spoon
- River College, RR 1, Canton, IL 61520 PAPUG (Peoria Area PET Users' Group), 800 SW
- Jefferson St., Peoria, IL 61605 Bloomington-Normal Commodore User Group
- (BNCUG), P.O. Box 1058, Bloomington, IL 61702 Champaign-Urbana Commodore User Group
- (CUCUG), P.O. Box 716, Champaign, IL 61820 The 64 User Group of America, 51 Thornhill Dr.,
- Danville, IL 61832 East Side Computer Club, P.O. Box 1347, Alton,
- IL 62002-1347 Gateway Computer Club, P.O. Box 207,
- Belleville, IL 62222 Western Illinois PET User Group (WIPUG), Rt. 5,
- Box 75, Quincy, IL 62301 Southern Illinois Commodore User Club, 1707
- E. Main St., Olney, IL 62450 Decatur Commodore Computer Club (DC3), 664
- W. Grand, Decatur, IL 62526 Jacksonville Area Commodore Users' Group,
- P.O. Box 135, Murrayville, IL 62668 SPUG Computer Club, 3116 Concord,
- Springfield, IL 62704 Capitol City Commodore Computer Club (5 C's),
- P.O. Box 2961, Springfield, IL 62708 Chess Players' Commodore User Group, 723
- Barton St., Mt. Vernon, IL 62864 Southern Illinois Commodore User Group, 508
- W. Collins, Goreville, IL 62939 Knox Commodore Club, 675 Arnold St.,
- Galesburg, IL The C-64 Users Group Inc., P.O. Box 46464, Lincolnwood, IL

#### INDIANA

- Commodore Users Group of Rush County (CUGOR), 829 N. Willow St., Rushville, IN 46173; or Box 22, Manilla, IN 46150
- VIC Indy Club, P.O. Box 11543, Indianapolis, IN 46201
- Northern Indiana Commodore Enthusiasts (NICE), P.O. Box 95, Mishawaka, IN 46544
- Fort Wayne Area Commodore Club, P.O. Box 13107, Fort Wayne, IN 46867
- Logansport Commodore Club, 2329 Myers Lane, Logansport, IN 46947
- Rochester Commodore Assembly, Rt. 3, Box 143, IN 46975
- Columbus Commodore Club, 2676 Lafayette St., Columbus, IN 47201
- Bloomington Commodore Users Group (BCUG), 4755 Kinser Pike, Bloomington, IN 47401 Commodore Computer Club, P.O. Box 2332,
- Evansville, IN 47714 Western Indiana Commodore Users (WICU),
- P.O. Box 1898, Terre Haute, IN 47808 Commodore Owners of Lafayette (COOL), P.O.
- Box 5763, Lafayette, IN 47903
- IOWA
- Capitol Complex Commodore Computer Club, Box 58, Hartford, IA 50118

- Newton Commodore User Group, 320 W. 9th St. S., Newton, IA 50208
- Commodore Computer User Group of Iowa, P.O. Box 3140, Des Moines, IA 50316
- The John Deere Tractor Works Commodore Computer Companions, 7412 W. Bennington Rd., Cedar Falls, IA 50613
- 3C Users Group, 1008 Allison St., Charles Ctiy, IA 50616
- Product Engineering Center Commodore Users Group (PECCUG), 333 Joy Dr., Waterloo, IA 50701
- Syntax Errors Anonymous Commodore User Group, R. R. Box 6845, Spirit Lake, IA 51360
- Crawford County Commodore Users Group, 519 N. 19th St., Denison, IA 51442
- Iowa City Commodore Users Group (ICCUG), P.O. Box 2412, Iowa City, IA 52244
- Washington Area Commodore Users Group, P.O. Box 445, Washington, IA 52353
- Penn City User Group, R.R. 1, Box 390, Fort Madison, IA 52627
- The Commodore User's Group of Clinton, P.O. Box 743, Clinton, IA 52732
- Quad Cities Commodore Computer Club, P.O. Box 3994, Davenport, IA 52808

#### KANSAS

- Lawrence Commodore User's Group, P.O. Box 2204, Lawrence, KS 66045
- Topeka Commodore Users Group, Inc., 7939 S. Topeka Blvd., #39, Wakarusa, KS 66546 Newton Area Commodore Club, 617 Lincoln,
- Sedgwick, KS 67135
- Commodore User Group of Wichita Inc., P.O. Box 593, Wichita, KS 67201-0593
- Salt City Commodore Club, P.O. Box 2644, Hutchinson, KS 67504
- High Plains Commodore Users Group, 1307 Western Plains, Hays, KS 67601

#### KENTUCKY

- Gold City Users Group, P.O. Box 257, Ft. Knox, KY 40121
- Louisville Users of Commodore of Kentucky (LUCKY), P.O. Box 19032, Louisville, KY 40219-0032
- Commodore Users' Group of Central Kentucky, 546 Halifax Dr., Lexington, KY 40503
- Capital City Commodore Club (4\*C), Rte. 8, Jones Lane, Frankfort, KY 40601
- Pendleton Commodore Organization (PENCO), R.R. 2, Box 366, Falmouth, KY 41040
- Bowling Green Commodore Users Group, P.O. Box 20214, Bowling Green, KY 42102
- Glasgow Commodore User's Group, P.O. Box 154, Glasgow, KY 42141
- Logan County Commodore Users Club, P.O. Box 302, Lewisburg, KY 42256
- The Commodore Connection, 1010 S. Elm, Henderson, KY 42420
- Commodore Users Group of Madisonville (CUGOM), P.O. Box 849, Madisonville, KY 42431

#### LOUISIANA

- Commodore-Pet User Group (C-PUG), 2308 Houma Blvd., Apt. 724, Metairie, LA 70001
- Sixty Four'Um User Group, 4317 Stockton St., Metairie, LA 70001
- Commodore PET User Group, 616 N. Niagara Circle, Gretna, LA 70053
- Commodore Users Group of Slidell (CUGS), 1326 Sunset Dr., Slidell, LA 70460 Southwest Louisiana User's Group (SLUG), 99
- Ann, Sulphur, LA 70663
- 64 Club of Baton Rouge, 8255 Florida Blvd. Suite 206, Baton Rouge, LA 70806
- Baton Rouge Area Commodore Enthusiasts (BRACE), P.O. Box 1422, Baton Rouge, LA 70821
- Ark-La-Tex Commodore User Group, P.O. Box 6502, Shreveport, LA 71108
- Worldwide Commodore User Group, Ark-La-Miss Division, P.O. Box 371, Quitman, LA 71268 Northeast Louisiana Commodore User's Group,
- P.O. Box 175, Swartz, LA 71281
- Zero-Page Commodore User Group, 1311 Peterman Dr., Alexandria, LA 71301-3433

#### MAINE

- Maine Commodore 64 User Group, P.O. Box 542, Ogunquit, ME 03907
- Your Commodore Users Group, Brunswick Chapter, 175 Columbia Ave., Brunswick, ME 04011
- Your Users Group (YUG), P.O. Box 1924, N. Windham, ME 04062
- Compumania, 81 North St., Saco, ME 04072 Southern Maine Commodore, P.O. Box 416,
- Scarborough, ME 04074-0416 Your Commodore Users Group, 18 Colony Rd.,
- Westbrook, ME 04092 Southern Maine 64 Users Group, 9 Lynda Rd.,
- Portland, ME 04103 COM-VICS, P.O. Box 1541, Auburn, ME 04210
- **Commodore Hackers Advanced Operating** System (CHAOS), 750 Hancock St., Rumford, ME 04276
- Computer User Society of Penobscot, c/o 101 Crosby Hall, University of Maine at Orono, Orono, ME 04469
- Southern Aroostook Commodore User's Group (SACUG), P.O. Box 451, Houlton, ME 04730

#### MARYLAND

- C.C.C.C., Rt. 2, Box 197, Pomfret, MD 20675
- Southern Maryland Commodore Computer Users Group (SMCUG), 4115 Cassell Blvd., Pr. Frederick, MD 20678
- Federation of Commodore User Societies, Inc. (FOCUS DC/MD/VA), P.O. Box 153, Annapolis Junction, MD 20701 (Note: This is a federation consisting of 15 user groups in the VA/MD/DC area, not a club offering individual memberships.)

Southern MD Commodore User Group, 6800

Hyattsville Commodore User Group, 7209

C-64 Users Group FGGM, 7238-C Hall St., Ft. Meade, MD 20755

TriTech's Commodore Users Group, 10100

West Montgomery County C-64 User Group,

8700 Hidden Hill Lane, Potomac, MD 20854

Rockville Commodore Users Group, P.O. Box

Gaithersburg C-64 Users Group, P.O. Box 331,

Montgomery County Commodore Computer

VIC Appreciators (VICAP), 10260 New

Compucats' Computer Club, 680 W. Bel Air Ave.,

Jumpers 64 User Group, 712 Snowden Ln., Glen

Commodore Computer Kids (for ages 7-100), 403

Commodore Users Medium-Baltimore Area

BAYCUG, 110 Danbury Rd., Reisterstown, MD

CUM-BAC, P.O. Box 479, Reisterstown, MD

Westinghouse Friendship Site Commodore

Baltimore Area Commodore Users Group (Bay-

Randallstown Commodore User Group, 3702

Baltimore Commodore Users Group (BCUG),

402 Waverly Ave., Baltimore, MD 21225-3437

C-16 & Plus/4 Users Group, 8202 Edwill Ave.,

Hagerstown User Group (HUG), 23 Coventry

Wicomico Commodore Users Group, 1306

Pioneer Valley Commodore Club, 6 Laurel Terrace, Westfield, MA 01085

The Commodore Connection, 132 N. Ridge Rd.,

Commodore 64 User Group of the Berkshires,

C-www.commodore.ca

184 Highland Ave., Pittsfield, MA 01201

CUG), 4605 VOGT Ave., Baltimore, MD 21206

Users Group, Westinghouse Elec. Corp., P.O.

Computer Club (CUM-BACC), P.O. Box 479,

Hampshire Ave., Silver Spring, MD 20903

Society, P.O. Box 2689, Silver Spring, MD 20902

Kilarny St., Clinton, MD 20735

Ormond Rd., Potomac, MD 20854

8805, Rockville, MD 20856

Aberdeen, MD 21001

Avery Ct., Joppa, MD 21085

Reisterstown, MD 21136-9998

Box 1897, Baltimore, MD 21203

Durley Ln., Baltimore, MD 21207

Lane, Hagerstown, MD 21740

Hamilton St., Salisbury, MD 21801

Baltimore, MD 21237

MASSACHUSETTS

Westfield, MA 01085

Burnie, MD 21061

21136

21136

Washington Grove, MD 20880

# DUST COVERS

| PAGI CALFIIG                        |
|-------------------------------------|
| + CUSTOM MADE TO FIT                |
| Heavy 32-oz. VINYL ANTI-STATIC      |
|                                     |
|                                     |
| * Choice of Colors Lt. Tan or Brown |
| COMPUTERS                           |
| C-64; VIC-20; C-16; Plus 4 8.00     |
| C-128, B-128                        |
| DATASETTE (NEW, C2N) 5.00           |
| DISK DRIVES                         |
| C-1541: C-1571 INDUS GT             |
| MSD S/D; APPLE S/D                  |
| MSD D/D; APPLE D/D UNIT 10.00       |
| ENHANCER 2000 8.00                  |
| PRINTERS                            |
| C-1525/MPS801                       |
| C1526/MPS802                        |
| C/MPS 803; C-1520 8.00              |
| PANASONIC KX-P1090/91               |
| GEMINI 10 & STAR 10's 13.00         |
| GEMINI 15 & STAR 15's 16.00         |
| OKIDATA 91/92                       |
| OKIMATE 10 8.00                     |
| MONITORS                            |
| C-1702                              |
| C-1902/AMIGA                        |
| ZENITH ZVM 122/123                  |
| AMDEK COLOR I, 500/700              |
| CM-141 19.00                        |
| BMC COLOR                           |
| VIDEO RECORDERS                     |
| (Dimensions Required)               |
| (- month in a d a mara)             |

Order by stating NAME and MODEL and COLOR CHOICE TAN or BROWN. Enclose check or money order plus \$1.50 per item (4.50 max.) shipping and handling California Res. Include 6.5\*% Sales Tax.

SPECIAL COVERS WILL BE MADE TO YOUR DIMENSIONED SKETCH. SEND YOUR RE-QUIREMENTS FOR OUR LOW PRICE QUOTES

Crown Custom Covers 9606 SHELLYFIELD RD., Dept. A DOWNEY, CA 90240 (213) 862-8391

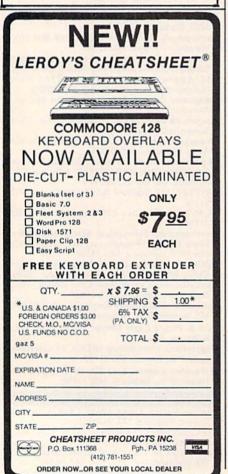

Commodore COM-RADES, 269 Lincoln St., Worcester, MA 01605

Eastern Mass 20/64 Commodore 20 User Group, 6 Flagg Rd., Marlboro, MA 01752 EM 20/64 User Group, 24 Cottage St., Stoneham,

- MA 01801
- MET-COMM 64/128 User Group, 2 Adams Ave., Saugus, MA 01906-2402

Foxboro Area Commodore Users Group, P.O. Box 494, Mansfield, MA 02048

- Boston Computer Society, One Center Plaza, Boston, MA 02108
- Rockland Area Commodore User's Group, 254 East Water St., Rockland, MA 02370

Newport Computer Club (MA), c/o CBS, P.O. Box 389, Somerset, MA 02726

MASSPET, P.O. Box 283, Taunton, MA 02780 MICHIGAN

Michigan Commodore 64 Users Group, Inc., P.O. Box 539, East Detroit, MI 48021

- Computer Operators (COMP), 7514 Puttygut Rd., Richmond, MI 48062
- Downriver Commodore Group, 17029 Keppen, Allen Park, MI 48101
- University of Michigan Commodore User Group, School of Public Health, Ann Arbor, MI 48109
- B.H.S. Computer Club, Belleville High School, 501 W. Columbia, Belleville, MI 48111
- Commodore Computer Club of Monroe, P.O. Box 586, Monroe, MI 48161
- Thieves World Users Group, P.O. Box 54, Wayne, MI 48184
- Soft-Type Users Group, 20231 Westmoreland, Detroit, MI 48219
- Northern Genesee County Commodore Users Group (NGCCUG), P.O. Box 250, Clio, MI 48420
- Commodore Users Group of Durand, MI, P.O. Box 188, Lennon, MI 48449
- Mid-Michigan Commodore Club, 417 McEwan, Clare, MI 48617
- Commodore Kids, 124 E. Maple St., Gladwin, MI 48624
- Commodore Computer Club, 4106 Eastman Rd., Midland, MI 48640
- Lansing Area Commodore Club, P.O. Box 1065, East Lansing, MI 48823-1065
- The Commodore Club, 304 N. Kibber, St. Johns, MI 48879
- United Martial Artists Computer Club (UMACC), 1325 Shaffer Ct., Lansing, MI 48917

Kalamazoo Valley Home Users Group, P.O. Box 3085, Kalamazoo, MI 49003

Battle Creek Commodore and VIC Enthusiasts, 1299 S. 24th, Battle Creek, MI 49015

Delton Area User Group (DAUG), 11386 Letches Lane, Delton, MI 49046

Van Buren Users' Group (V-BUG), 50984 35 1/2 St., Maple Lake, Paw Paw, MI 49079

DAB Computer Club, P.O. Box 542, Watervliet, MI 49098

Edwardsburg Commodore Users' Group (ECUG), P.O. Box 130, Edwardsburg, MI 49112 Jackson Commodore Computer Club, 1203

- Walnut, Jackson, MI 49203 Columbia Commodore Computer Club (C4), 133
- Ernest, Brooklyn, MI 49230 West Michigan Commodores, 3317 Van Buren
- St., Hudsonville, MI 49426
- 64 Trident Software Club, 7416 Westwood Dr., Jenison, MI 49428
- Traverse Area Commodore Club, 200 High Lake Rd., Traverse City, MI 49684
- Copper Country Computer Users Group, P.O. Box 196, Dollar Bay, MI 49922
- O.C.U.G., Box 342, Rockland, MI 49960 MINNESOTA
- Club 64, 256 16th St. NE, Owatonna, MN 55060 Metro-Area Commodore Computer Club, Box M, Mendota, MN 55150
- Minnesota Commodore Users Association (MCUA), P.O. Box 22638, Robbinsdale, MN 55422
- MinneComm 64, P.O. Box 24751, Minneapolis, MN 55424
- Duluth Commodore Users Group, 1502 Fairview, Cloquet, MN 55720
- Rochester Area Commodore User's Group, 2526 6th Ave. NW, Rochester, MN 55901

Worthington Commodore Computer Society, Rt. 2, Box 261, Worthington, MN 56187

- Redwood Falls Area Computer Exchange, 815 E. Spring St., Redwood Falls, MN 56283
- Minnesota Users of PET (MUPET), 3029 Santa Fe Trail, St. Cloud, MN 56301
- Heartland Area Computer Cooperative, Box V, Albany, MN 56307
- Central Minnesota Computer Users Group (CMCUG), 217 Riverside Ave. S, Sartell, MN 56377
- Commodore Bemidji User Group, Rt. 3, Box 392, Bemidji, MN 56601

#### MISSISSIPPI

- Commodore Computer Club, Southern Station, Box 10076, Hattiesburg, MS 39406-0076 Hattiesburg Commodore Computer Club, Dept. of Polymer Science, S.S. Box 10076, Hattiesburg, MS 20106 0077 MS 39406-0076
- Marion County 64 Users Group, P.O. Box 709, Columbia, MS 39429
- Commodore Biloxi User Group (ComBUG), 3004-2 Hwy. 90 E., Ocean Springs, MS 39564
- Columbus Commodore 64 Club, 407 East Gaywood, Columbus, MS 39702 Software Source, 4550 W. Beach, Biloxi, MS

#### MISSOURI

- MOARK Commodore User Group, P.O. Box 504, Golden, MO 65658
- Commodore User Group of Springfield (CUGOS), Box 607 Jewell Station, Springfield, MO 65801
- The Commodore User Group of St. Louis, Inc., P.O. Box 6653, St. Louis, MO 63125-0653
- Association of Commodore User Groups (ACUG), 10378 Coburg Lands, St. Louis, MO 63137
- Commodore Hannibal Area Users Group (CHUG), 3400 Geronimo, Hannibal, MO 63401
- Commodore 64 User Group, 820 E. Line, Kirksville, MO 63501
- Northeast Missouri Commodore Users Group (NEMOCUG), P.O. Box 563, Macon, MO 63552
- Heartland User's Group, Box 1251, Cape Girardeau, MO 63701
- C.B.U.G., 1925 Treasure Dr., Kennett, MO 63857
- Northland Amateur Radio Association, 811 Lindenwood Lane, Liberty, MO 64068 Commodore Users Group of Warrensburg, P.O. Box 893, Warrensburg, MO 64093
- Commodore User's Group of KC, Inc., P.O. Box 36492, Kansas City, MO 64111 Commodore User Group of St. Joseph, 2505
- Shirley Dr., St. Joseph, MO 64503 Joplin Commodore Computer User Group, 422 S. Florida Ave., Joplin, MO 64801
- Carthage Commodore Computer Club, P.O. Box 842, Carthage, MO 64836 Commodore Users Club of the Ozarks, 211 N.
- Aurora, Eldon, MO 65026
- Mid-Missouri Commodore Club, P.O. Box 7026, Columbia, MO 65205-7026

#### MONTANA

Cascade County Users Group Inc., P.O. Box 739, Great Falls, MT 59403

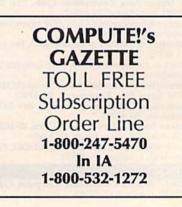

New Ways To Use Variables

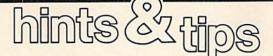

If you've discovered a clever timesaving technique or a brief but effective programming shortcut, send it to "Hints & Tips," c/o COMPUTE's GAZETTE. If we use it, we'll pay you \$35.

#### **Choosing A Path**

#### Jeffrey E. Phipps

How do you handle a yes/no response within a program? The usual technique is to GET a key, use an IF-THEN to see if it's a "Y" character and branch to the proper line, then use another IF-THEN to branch elsewhere if it's "N." On the VIC and 64, this requires at least two IFs on separate lines.

With the 128 you can test multiple possibilities by stringing ELSEs after IF-THEN statements:

45 GETKEY A\$: IF A\$="Y" THEN 500: ELSE IF A\$="N" THEN 700: ELSE 45

There *is* a way to simulate an ELSE for the VIC and 64. But first we should take a look at how ON-GOTO and ON-GOSUB work.

These two commands most commonly take a numeric variable, after ON, and a list of line numbers, after GOTO or GOSUB:

80 IF H=1 THEN 410 90 IF H=2 THEN 450 100 IF H=3 THEN 700

#### 200 ON H GOTO 410,450,700

In line 200, if the value in variable H is 1, the computer goes to the first line number (410) in the list. If H is 2, the program jumps to the second line (450), and so on. Thus, the ON-GOTO in line 200 does exactly the same thing as lines 80–110. It's also more compact, runs faster, and uses less memory.

A variation of ON-GOTO can check whether the user pressed Y or N, and branch accordingly:

45 GET A\$: ON ((A\$="Y")\*2 + (A\$="N") +3) GOTO 500,700,45 The key to this line is knowing how a computer views true and false statements. If the expression (A = "Y") is true, BASIC assigns it a value of -1. If not, it's given a value of 0.

So if the user pressed Y, the computer calculates  $((-1)^{*2} + (0) + 3)$ , a value of 1, which triggers the GOTO to line 500. If the user pressed N, the computer calculates  $((0)^{*2} + (-1) + 3)$ , a total of 2, so the ON-GOTO branches to the second line number. Finally, if any other key was pressed, the sum is  $((0)^{*2} + (0) + 3)$ , and the program goes to line 45 to GET another key.

Instead of putting a variable into the ON-GOTO, we've used expressions as pseudo-variables that are equal either to -1 or 0.

#### An Array Of Addresses

Michael Mayers

Arrays usually hold variables. But you can also store memory addresses in arrays to make POKEing and PEEKing much easier. For example, there are seven registers for each voice in the 64's SID chip:

- 0 Low byte of frequency
- 1 High byte
- 2 Low byte of pulse width
- 3 High byte
- 4 Gate/waveform/ring mod/sync
- 5 Attack/decay
- 6 Sustain/release

It's easy to set up a two-dimensional array for the SID registers:

10 DIM SID(3,6) 20 FOR J=0 TO 6 30 SID (1,J)=54272+J 40 SID (2,J)=54279+J 50 SID (3,J)=54286+J 60 NEXT

Now let's say you want to store a 99 into the attack/decay register (register 5) of voice 2. After setting up the array, **POKE SID(2,5),99** (much easier to remember than POKE 54284,99). To make it even easier, name the seven registers with variables. You could use AD=5: SR=6, and then to set up the envelope for voice 3, POKE SID (3,AD),52: POKE SID (3,SR), 131. It not only makes programming music simpler, it makes the program listing more readable.

This idea can be helpful for other memory locations as well. Sprite colors and positions, for example, could be put into an array.

#### Fast-Forward Autostop For 64

#### Robert V. Taylor

It's aggravating to have to fastforward a long tape to a position that's close to the end. You watch the counter with your finger poised on the stop button, ready to push it at just the right time. The following program asks you to enter the tape position and it does the rest: The program stops the tape at the right time. When you hear the buzzer, look at the tape counter; it should be very close to your program.

- 20 PRINT"ADVANCE COUNTER TO":I NPUTC
- 30 PRINT"PRESS FAST FORWARD"
- 40 WAIT1, 32, 32
- 50 L=199+(C/100) 1.95:L=L-(C/1 0)-(C/10)
- 60 FORJ=1TOC:FORK=1TOL:NEXTK,J
- 70 POKE192,32:POKE1,55 80 S=54296:FORJ=1TO60:POKES,15
  - :POKES,Ø:NEXT

This program is very accurate on my old C2N Datassette. It's almost perfect up to 100 and it's off by only three at the far end of the tape. You may need to adjust it for your unit, however. Try raising or lowering the number 1.95 in line 50. A little experimentation should reveal the best number. The variable L controls the size of the delay loop in line 60. The larger the value, the more time the loop takes and the longer the tape runs. If you're overshooting your target, lower the value of 1.95 in line 50.

# **Super Synth**

Lawrence Cotton

Your 64 never sounded this much like a real synthesizer. With a playable keyboard and saveable sounds, this innovative program is fun for the novice and educational for the more serious music programmer.

No two electronic keyboards whether they're synthesizers or computer-based keyboards—are exactly alike. But electronic keyboards have one thing in common: They're programmable. The sounds are basically controlled by turning knobs, sliding controls, or pressing buttons in various combinations.

This one's a bit different. In "Super Synth," the settings are controlled completely by the computer. You play notes on the keyboard, but the sound waveforms and modifiers are generated completely at random by the computer. You have absolutely *no* control over the sounds—but you'll be amazed at some of the sounds it can create.

The basis of these thick, animated sounds is two voices playing slightly out of tune with one another. So even the less complex sounds have richer nuances than would be possible with single-voice sounds. Add ring modulation, synchronization, vibrato, and sweep (the last two courtesy of voice three), and you have some really nice—and some not so nice—sounds.

The computer doesn't care whether the sounds are musically pleasing or not, so some will be downright awful. Depending on your musical perspective, the percentage of musically acceptable sounds ranges from about 10 to 50 percent.

#### Recording The Sounds You Want

When you get a nice sound with Super Synth, you can take a "snapshot" of it as you hear it. As you build a library of favorite sounds, you can load them from disk to play on the keyboard.

Seven waveforms are used: triangle, sawtooth, square, noise, ring modulation, sync, and the unlikely combination of square/triangle/ ring mod. Two of these waveforms are independently assigned to the first two voices, but occasionally voice two is turned off completely

to allow the sweeping effect to become more obvious. Voice three is used only for modulation purposes.

After typing in the program, save it to disk and run it. After about a ten-second delay while frequencies are being calculated, the keyboard will be displayed. Its pitches are continuous, but physically interrupted. That is, the  $\uparrow$  and the Z are musically adjacent white notes on the piano. "Q" is the lowest note, and ";" is the highest.

Most electronic keyboards depend on the user to set up the first sound, but this one defaults to (begins with) a good basic synthesizerlike sound. To generate a new sound, press f3. Random values will be sent to the sound chip. Now play a few notes to hear the sound. If you don't like it, press f3 again.

If you wish to save or load a sound, press f5 or f7 respectively. (Rather than trying to coin names for each of these sounds, consider just numbering them consecutively.) Pressing f1 at any time returns the computer to the beginning sound.

The only input from the user is from the menu on the screen with the keyboard. Besides the note keys themselves, the only keys used are the function keys (mentioned above) and the RETURN key,

C www.commodore.ca

which displays the values of the sound currently being heard. If you're experienced at programming the SID chip, you can use these values in your own programs.

#### **Program Structure**

Lines 100–210 calculate the frequencies needed to produce pitches ranging from C3 (Q key) to D#6 (; key). Each note, for each voice, requires two values (high and low bytes of the note's decimal frequency). These values are calculated and stored in arrays F1 and F2.

To achieve the richer basic sounds, voice one's frequencies are multiplied by a factor M (1.005) for voice two, which is pitched just slightly higher than voice one. These are stored in arrays F3 and F4. Arrays G1–G4 and H1–H4 contain values for frequencies one octave higher and lower, respectively.

Lines 220–240 define constants, initialize variables, and GO-SUB to line 490, a routine to print the keyboard screen. Lines 250–270 POKE the default values to the SID chip.

Lines 280–460 are the heart of the program; they form a continuous loop which looks at memory location 197—the key currently being pressed. When the value there is less than 8 (RETURN or the function keys), control goes to line 470. (The INST/DEL and cursor keys also return values less than 8, but the program just loops back to 280 when they are pressed.)

The secret to quick keyboard response is to have all the frequencies pre-stored in arrays whose "addresses" correspond to the keyboard matrix values PEEKed at 197. When a key is pressed, the precalculated frequency values are POKEd to the SID chip and the voice is turned on.

Line 300 sends control on to other lines, depending on the random value of Z. The random value of FL further modifies the path the program takes. Two key memory locations to note are V+27 (54299) in line 400 and V+22 (54294) in line 410. Location 54294 controls the cutoff frequency of the programmable filter for sweeping sounds. Location 54299 reads voice three's waveform and thus controls vibrato. Lines 340 and 350 POKE one of voice three's frequency registers with a multiple of voice one's frequency; this controls the synced and ring modulated sounds if waveforms 21, 23, or 85 are randomly selected.

Lines 310, 320 and 460 POKE the arrays' values to the frequency registers to produce sounds one octave higher, one octave lower, and at the basic pitches, respectively. Lines 370 and 430 turn the notes on and off.

Line 470 sends control to other parts of the program, depending on whether the RETURN or function keys are pressed. The subroutine at line 480 calculates envelope values (from attack, decay, sustain, and release values) to be POKEd into voices one and two. Voice three's envelope generator is not used.

Lines 490–630 print the keyboard screen.

Lines 640–680 contain 40 pairs of data units: the key matrix location (PEEKed at 197) and the corresponding note's decimal frequency.

Lines 690-1040 are the randomizing subroutine. Without going into a lot of detail, the choices yield six values for Z, three values for FL, 255 step limits, seven waveforms for each of voices one and two, 33750 different envelope values (the same values are POKEd into voices one and two; attack is limited to ten values), four filter combinations, 40 sweep step sizes, four vibrato shapes, 145 vibrato speeds, eight different square wave shapes for each of the three voices (voice three's waveform controls the shape of the vibrato), and three different filters (low-pass, midpass, and high-pass). Unfortunately, not all of these millions of combinations will produce audible differences in the sounds.

Lines 1050–1190 print the values screen and wait for you to press RETURN. These values are printed on the screen in the same order that a sound is saved to disk.

The values for Z cause the following effects: 1-octave up, 2unison, 3-ring modulation, 4-sync, 5-repeat, and 6-octave down. The values for FL are: 0-normal, 1vibrato, and 2-sweep. The four resonance values POKEd to 54295 are: 240-no voice is filtered, 241-voice one is filtered, 242-voice two is filtered and 243-both voices are filtered.

Step limit (SL) and sync speed (XT) are used in line 380. ADSR values are not POKEd directly to the sound chip; they are used to calculate POKEable values (AD and SR) in the subroutine at line 480. Vibrato speed (VI) is POKEd to 54286; vibrato shape (VS) is POKEd to 54290; and the filter value (VO), which includes full volume of 15, is POKEd to 54296.

Lines 1200–1310 contain the subroutines for saving and loading sounds to and from disk. Note that there are *no* error-trapping routines here, so be careful what you type when saving to or loading from the disk.

See program listing on page 100.

### **Violin Lessons**

When writing this article, the author stumbled on a "patch" (synthesizer jargon for a group of switch, knob, and slider settings) which very closely simulates the sounds of a violin played by an amateur. The patch is extraordinarily (and humorously) realistic.

Here's how to create and save "Violin Lessons":

1. Type in and save the following program, "Sound Patcher," to disk. When you run it, it will create a short file on your disk called "VI-OLIN LESSONS"

#### Sound Patcher

- 100 POKE53281,0:PRINTCHR\$(147)
   CHR\$(5)
  110 S\$="VIOLIN LESSONS":OPEN1,
- 110 S\$="VIOLIN LESSONS":OPEN1,
  8,1,S\$
- 120 FORT=1TO17:READV:PRINT#1,V :NEXT:CLOSE1:END
- 130 DATA2,1,33,33,10,8,8,8,240 ,1,9,17,8,8,8,31,0

2. Load and run "Super Synth." Confirm that sound is there by pressing a few keys.

3. Press f7, type VIOLIN LES-SONS, and press RETURN.

4. Play the keyboard in the usual way, especially the letters X V N B V B C V repeatedly.

# **Word Counter**

Thomas K. Tucker

If you ever need a quick word count of a document, this program is for you. It works with text files—program or sequential—created by almost any word processor. For the 128, 64, Plus/4, 16, and VIC-20. A disk drive is required.

Teachers are fond of giving assignments in terms of words: a "3,000 word term paper" or a "500 word essay," for example. I recently wrote such a paper using the word processor *SpeedScript*, but when I finished writing, I had no idea of the number of words. It seemed to me it would be a fairly easy task to write a program to count the words in a file, but first I had to determine what constituted a word.

Spaces separate words from neighboring words, so the number of spaces in a document should equal the number of words. The only snag would be multiple spaces in the file. I didn't want to count *all* the spaces, just the ones immediately preceded by a character that was not a space.

The BASIC program I came up with looked something like this:

```
10 Z=0:A$=""":B$="""
20 INPUT"FILENAME";F$
30 OPEN 1,8,0,F$+",P,R"
40 GET#1,A$
50 IF 64 AND ST THEN 90
60 IF A$=CHR$(32) THEN IF B$<>
CHR$(32) THEN Z=Z+1
70 B$ = A$
80 GOTO 40
90 CLOSE 1
100 PRINT"NUMBER OF WORDS IN
FILE : ";Z+2
110 END
```

Line 50 checks for the end of the file. Line 60 rules out counting consecutive spaces as more than one word. By experiment, I found that by adding 2 to the counter (Z) a more accurate count is shown. Since printer format codes and carriage returns are counted as words, a 100 percent accurate count is not possible. But it's rarely important that the final number of words is exact. (Is anyone penalized for being six words short in a 2,000 word paper?)

#### Speeding It Up

The BASIC program above took over four minutes to count about 2,500 words. Much too slow.

Writing the loop part of the program (lines 40 to 80) in machine language (ML) seemed to be the answer. Since it's a short routine, it fits nicely into the cassette buffer at \$033C (828). The ML data is POKEd into the cassette buffer using DATA statements.

Later I added the directory routine and the option of counting sequential as well as program files. This program should read files written on any word processor but remember, the more printer code strings used in the file, the less accurate the word count. In any case the program is pretty fast, taking about 40 seconds to count a 2,500 word, 60-block file.

#### How To Use It

Word Counter is easy to use. Type in the program and save a copy to disk. As listed, the program works on the 64, Plus/4, 16, and VIC. If you have a 128, substitute the following lines:

| в | 10  | PRINT"{CLR}"CHR\$(142):BS      |
|---|-----|--------------------------------|
|   |     | = 3072 : COLOR0, 7 : COLOR4, 7 |
| Н | 340 | DATA 169,0,141,0,12,141        |
|   |     | ,1,12,141,66,12,141,67,        |
|   |     | 12,162,1,32                    |
| K | 35Ø | DATA 198,255,32,183,255        |
|   |     | ,41,64,208,34,32,207,25        |
|   |     | 5,141,66,12,201,32,208,        |

| QJ | 360 | DATA 32,207,255,201,32, |
|----|-----|-------------------------|
|    |     | 240,8,238,0,12,208,3,23 |
|    |     | 8,1,12,173,66,12,141    |
| -  | 000 |                         |

BQ 370 DATA 67,12,76,21,12,32, 231,255,96,3,4,-1

After you've finished writing and saving your document, load Word Counter and type RUN. The first prompt is "Press D for Directory." Insert the disk containing the text file and press D. You're then asked to type in the filename and type P (Program) or S (Sequential) for file type. Word Counter reads through the file and seconds later displays the number of words. You're then asked if you'd like to count the words in another file.

Editor's Note: We tested Word Counter with text files created by SpeedScript (64 and VIC versions), Paperback Writer (128 and 64 versions), Word Writer 128, and the word processor built into the Plus/4. The program gave a reasonably accurate count with these files (program or sequential), which were of varying length.

See program listing on page 101.

# **Coder-Decoder**

#### W. M. Shockley

Protect the privacy of your DATA statements with this short routine that scrambles and restores any text. It's useful in almost any program that keeps information in DATA statements. For the 64, 128, Plus/4, 16, and VIC.

Probably the most convenient way to store lists of information in BASIC programs is to use DATA statements. A word game like Hangman, for instance, might have 50–100 words in DATA. The questions and answers in a trivia game would fit nicely in DATA statements. An adventure game would contain lists of rooms and their treasures. A history quiz would contain names and dates. There are many possibilities.

But DATA statements aren't very secure. Someone can easily list the program, where the words, questions, rooms, history facts, and so on are right there for the user to read or memorize. In other situations—a personal diary, say—you want the information kept secret from anyone but yourself.

#### Scrambling Characters

"Coder-Decoder" is a short utility program which transforms normal DATA inputs into seeming gibberish. If the program is listed, the DATA statements are almost impossible to read. A second part of the program (lines 63210 on) re-

translates the gibberish into the original DATA statements.

Type in the program and save a copy. It works on the VIC and 64 as listed, but can be modified to work on the 128, Plus/4, and 16 by changing line 63020 as follows: For the 128: 63020 Y=842:Z=208:B\$="""

For the Plus/4 and 16: 63020 Y=1319:Z=239:B\$=""

Coder-Decoder allows DATA statements to be typed in directly, without line numbers or the word DATA. It uses the dynamic keyboard technique to add DATA statements to memory. The Coder section (lines 63010–63130) can be used as a subroutine to generate statements for a program already in memory. It can be added as is. Once it's in memory with the program, just type **RUN 63010**. It will continue until the word END is typed at the prompt.

#### Adding It To A Program

The two routines are short enough so that they can be listed on the screen (after being loaded) and

added to a program on 40-column computers (unfortunately, this technique won't work on the VIC). Load the Coder portion of the program and list it on the screen. Load the program to which it is to be appended. Then go to the top of the screen and press RETURN enough times to enter the lines of the Coder routine into the program in memory.

The Decoder section (lines 63210–63300) can be added in the same way. This routine turns the DATA statements back into what you originally typed in. The DATA statements are read into the variable A\$. After decoding, an unscrambled word is returned to the program as B\$. When you have more than one DATA statement, use a FOR-NEXT loop to retrieve the coded words.

There are a couple of limitations which must be observed. Commas, colons, and semicolons cannot be used in the inputs. The letters and numbers and extra characters which can be used are listed in S\$, defined in line 63220. Others can be added by extending S\$ and S1\$ and the 41 in the R loop (line 63080 in the Coder routine and line 63260 in the Decoder routine).

In addition, each input must be no longer than 116 characters on the 128, and up to 70 characters on the 64, VIC, Plus/4, and 16.

See program listing on page 98.

COMPUTEI's Gazette May 1986 75

# **Read-A-Tune**

#### Donald J. Eddington

Even children can compose easily with this program. You can store dozens of your songs in memory or on disk and play them back later. For the 64, VIC with at least 8K expansion, Plus/4, and 16. A disk drive is required.

You might call this program a sort of music processor. You write melodies which can then be played back. If you like the tune, save it to disk. It's easy enough for children to use and could serve as a valuable educational tool for those who are just learning to play music. You'll find this a versatile program that you can fully use within minutes.

Type in the appropriate version for your computer and save a copy before running it the first time. After running the program, you'll see this menu:

1=Write a song 2=Play back your song 3=Recall your songs 4=Save your songs 5=Twelfth Street Rag 6=Yankee Doodle 7=Some really fast scales! 8=End of program

Select 1, and "Read-a-Tune" will rely on *your* talents at writing songs. First, you're asked to name the song. Song titles can be up to 20 characters long (15 on the VIC). The screen tells you the notes that Read-a-Tune understands, and their note-name equivalents. Most of these are direct: C is middle C; F is F; A is A; and H is High C. Be sure to use only the listed note values; any other letters or numbers are assumed to mean the note A.

You'll hear the notes play as you enter them. Rhythm is achieved by using a series of short notes to make one long note (write AAAA for a long A). Use R for any rests. You would write AARAA to get two midlength A's, for example. (See "Special Notes" below for

more details on time values.) Now you're ready to begin. You can get out a music book and enter your favorite songs, or compose songs of your own.

Be sure that each song does not exceed 254 notes, a little more than six printed lines on the screen (11<sup>1</sup>/<sub>2</sub> lines on the VIC). Exceeding this limit will either cause only the last few notes of your song to be stored, or a STRING TOO LONG error. Use the INST/DEL key to correct mistakes. When you finish typing in your song, type a period to mark the end of the song and press RETURN.

If you have written a song using option 1 from the menu, you can call it at any time to hear it. Just press selection 2 and a list of your songs is displayed. Use the cursor keys to move the arrow to the song you want, press RETURN, and the tune you wrote will print and play for you. Now you can play any of the other preprogrammed tunes and be assured that the tune you just wrote is still stored in memory. You can also write another tune (with selection 1) and it will be stored and can be played back later. You're limited only by the memory available on your computer: Up to 125 songs can be stored this way on the 64, 25 songs on the VIC with 8K expansion (55 songs with 16K expansion), 190 songs on the Plus/4, and 25 songs on the 16.

If you really like a song you've written, and want to save it to disk, select 4 and give the song a unique filename. If you give it the name of an existing file, it will write over it.

Select option 3 to load a song from disk.

Selections 5–7 play preprogrammed tunes. You can play the tunes in any order, like a jukebox. Press 5 if you want to hear the "Twelfth Street Rag," or press 6 for "Yankee Doodle." Selection 7 plays a series of very fast scales. Finally, selection 8 turns off the whole music system.

#### **Special Notes**

Avoid using any character not listed as a valid note on the tune values table. Most invalid characters will play the note A, but a space or a period is interpreted as end-of-tune markers. All graphics characters are assumed to be A's.

Timing is achieved by adding together short notes. Use the following chart to get the proper number of notes:

| Note           | Number of Occurrences |
|----------------|-----------------------|
| eighth         | 1                     |
| quarter        | 2                     |
| dotted quarter | 3                     |
| half           | 4                     |
| dotted half    | 6                     |
| whole          | 8                     |

Repeated notes of the same pitch must be written with a rest in between to execute as two separate notes. For example, to write the first six notes of "Jingle Bells," use this sequence: EREREEEREREEER.

#### **Getting Started**

Here are some songs to try out—see if you can guess the tunes.

- CRCRDRERCRERDRMRCRCRDRERCCC COOMMCRCRDRERFFEEDDCCOOM MNNOOCCCRCCCR
- CRCDRDEGECRMCRCDEFEEECRMCR CDRDEGECCRARRDDFEEECCCR
- DEFFEEDRDEFAEFDRDEFFEEDRDEF AEFDRFGAIAIAGEFGHGHGFDEFFE EDRDEFFFAAAEEEEFFFFDDDDDDR

GGGAGGFFEEFFGGGRDDEEFFFREE FFGGGRGGGAGGFFEEFFGGGRDD RRGGRREECCCCRR

See program listings on page 102.

C www.commodore.ca

# **Double Load**

#### Darius L. Ecker

Now users of combination programs such as SpeedScript with "Preview-80" or "Plus/Term" with "Screen-80" can have automated loading on the Commodore 64 and 128 (in 64 mode). No more typing in commands and remembering SYS addresses. Just load and run one program—the rest is done for you.

Both COMPUTE!'s GAZETTE and COM-PUTE! have published programs that work in conjunction with another program. "Preview-80" (COM-PUTE!'s GAZETTE, November 1985), for example, adds an 80-column preview option to SpeedScript. To get the two to work together takes four steps: You load Preview-80, type NEW, load SpeedScript, and then SYS 52000. And to get "Screen-80" (COMPUTEI's GAZETTE, September 1984) to work with "Plus/Term" (COMPUTE!, February 1985), you must load the first program, run it, then load the second and run it.

"Double Load" uses the dynamic keyboard technique to load two programs and execute whatever command (RUN or SYS) is necessary. And by studying the program, you'll be able to find other applications for this idea.

#### The Dynamic Keyboard

The dynamic keyboard is a wellknown loading technique on Commodore computers. If you're unfamiliar with it, here's a brief introduction.

From within a program, you clear the screen, which leaves the cursor in the home (upper-left) position. Now you have the program print two cursor downs, then the appropriate LOAD command and four cursor downs, followed by

either a RUN command or a SYS, and then HOME to move the cursor back to the top. The screen is ready. Now you could end the program and tell the user to press RETURN. The screen would print SEARCH-ING FOR PROGRAMNAME on one line, LOADING on another, and then READY. The cursor would be placed on the RUN or SYS, ready for the user to press RE-TURN again.

But we won't ask the user to do all that. The dynamic keyboard technique allows us to press those keys from inside the program.

The 64's keyboard buffer occupies memory locations 631–640. It keeps track of which keys have been pressed. So if we POKE locations 631 and 632 with the code for RETURN (the number 13), the computer will think that the user has pressed RETURN twice.

One more POKE is necessary. Location 198 tells the operating system how many characters are in the keyboard buffer. By POKEing 198 with the number of characters we have placed in the keyboard buffer, and then ending the program, the keyboard buffer is activated. Since the commands have been printed to the screen in the right places, they execute in the immediate mode.

Problems arise when we run a program from the immediate mode.

After the RUN or SYS is executed, the computer is under control of the executed program, and no more of the preprinted commands will be carried out. However, Preview-80 and Screen-80 are ideally suited as pre-loaders. Preview-80 is not executed before loading *SpeedScript*. Although Screen-80 is run before loading Plus/Term, it still accepts commands in the immediate mode, and the dynamic keyboard technique can be used.

#### Preview-80 And SpeedScript

Program 1 loads Preview-80 and SpeedScript. Since Preview-80 is a machine language program that loads at the top of memory out of the way of the BASIC program area, we can safely load it from program mode without using the dynamic keyboard. This is done in line 10. SpeedScript, however, loads into the BASIC area and will erase Double Load, so we must use the dynamic keyboard technique. Line 20 prints LOAD"SPEEDSCRIPT",8 and SYS52000 at the proper locations so that they will be executed when line 30 puts two RETURNs into the keyboard buffer.

Type in the program, inserting your own filenames in lines 10 and 20, and save a copy. Preview-80 and *SpeedScript* must be on the same disk as Double Load with filenames matching those in lines 10 and 20. Now load and run Double Load and you're ready to do word processing with *SpeedScript* and Preview-80.

#### Screen-80 And Plus/Term

Loading Screen-80 and Plus/Term is more difficult for two reasons. First, Screen-80 must set up the 80column screen before Plus/Term is loaded. This clears the screen and erases any commands we may have printed there. But we can solve the problem by inserting the command to load Plus/Term into the keyboard buffer (instead of printing it to the screen).

The second problem is the size of the keyboard buffer, a mere ten characters, of which two are used to load and run Screen-80. This leaves us with eight characters. Even using the abbreviated BASIC commands for LOAD (L SHIFT-O) and RUN (R SHIFT-U) and using a single character filename for Plus/Term, the buffer leaves us one character short. The solution? We POKE the extra character into the buffer *after* the two RETURNs for loading Screen-80 have been used. Instead of simply printing RUN to run Screen-80, we print POKE 639,131:POKE 198,9:RUN. This line is entered by the second RETURN. At that point, the two RETURNs have left the buffer and made room for the extra character. The two POKEs put the code for SHIFT-RUN/STOP at the end of the buffer to complete the string of characters that will load and run Plus/Term.

Type in Program 2, substituting your own filename for Screen-80 in line 20, and save a copy. Both Screen-80 and Plus/Term must be on the same disk as Double Load. The BASIC portion of Plus/Term must be saved under the single character filename "P". Also, a copy of the machine language portion of Plus/Term must be included on the disk under the original filename ("PLUS/TERM.ML") given in the February 1985 COMPUTE! article.

When Plus/Term executes, a menu to select baud rates will appear in 80- column format. After selecting the baud rate, the screen will blank. Press f7 and the main menu will appear. See the documentation in the appropriate issue of COM-PUTE! before attempting to use this program.

If you're an avid user of Speed-Script, Screen-80, or Plus/Term, I'm sure you'll find Double Load to be a timesaver and a valuable addition to your program library. And with a little practice, you might be able to apply some of these techniques to your own programs. See program listings on page 98.

horizons

## A BASIC 7.0 Compiler

#### Charles Brannon Program Editor

The Commodore 128 looks like it will be a great success. Although Commodore 64 compatibility is its ace in the hole, good 128-mode software is essential for its continuing popularity. I've had a problem with the 128, though. If you're writing a program for the 128 that doesn't use 80 columns or more than 64K of memory, why write it for 128 mode? The program would work just as well in 64 mode, and would be less trouble to write if you're more familiar with the 64. Your program would be able to run on all 64s and 128s. The mere convenience of not having to type GO 64 isn't worth the work it takes to convert a 64 program to 128 mode. Naturally, if you can find a significant way to use 128K, 80 columns, and the FAST mode, you'll want to write the program for 128 mode.

But there's another good reason to use 128 mode: BASIC 7.0. This is a luxury BASIC, at least compared to VIC and 64 BASIC. Finally, we have the commands needed for sound and graphics,

disk file programming, error checking, and structured programming. Although the 64 could do everything that BASIC 7.0 does with machine language (ML) extensions, it's much easier and faster to program in BASIC 7.0. But unless you go into FAST mode, BASIC's significantly slower in 7.0 than it was with the 64. It's difficult to write arcadestyle games, even when you don't need PEEKs or POKEs. Applications like sorting, searching, and merging are expedited by the high speed of the 1571 disk drive, but BASIC just can't keep up with the 1571, especially when using GET# to read files. What we need is a speed enhancer for BASIC, a turbocharged compiler.

Compilers translate source code into either a high-speed interpreted language (P-code), or directly into ML. P-code is much faster to interpret than the original source code of BASIC. Since the compiler can look at the whole program at once while generating the compiled code, it can optimize your program for speed. An interpreter can see only one character at a time. For example, the compiler turns GOTOs and GOSUBs into high-speed jumps to the actual address of the target line, instead of having to search through the program to find the target line number. Even though P-code is interpreted, it's designed for streamlined interpretation. P-code would make little sense to a human, even if we could list it (and we can't). It's not a good language to program with directly, but it's ideal for use with compilers, where you can translate from a readable BASIC program.

When a compiler generates optimized ML, it's the next best thing to writing your own ML. But BASIC is a high-level language, which allows ambiguities to creep in. There are myriad ways to multiply by two, but ML has a single instruction that can do this within a few millionths of a second. A compiler cannot always figure out that X=2: Y=8:PRINT X\*Y should use this high-speed trick, since the values of X and Y may not always be constant in a BASIC program.

Although you can speed up your programs ten or twenty times by compiling to ML, the ambiguities lead to inevitable inefficien-

Cwww.commodore.ca

cies. An experienced ML programmer who manually translates a BASIC program into ML may be able to speed it up a thousand times or more. And the ML version generated by a compiler may be ten times longer, where the human-generated ML program would probably be shorter.

#### BASIC-128

The Abacus BASIC-128 compiler is ingenious; it may be the most complete compiler system yet for eightbit computers. BASIC-128 can compile any BASIC 7.0 programit's completely compatible with all commands and statements, and generates a much faster program. If you're willing to sacrifice some compatibility, you can produce even faster, optimized code. You can choose between P-code (fast and compact), or ML (faster, but quite a bit larger) code generation. A second level of optimization lets you further accelerate programs that don't need floating-point math. Even if you use floatingpoint, this compiler can double or quadruple the speed of certain floating-point functions, a feature usually seen only on expensive compilers for computers with math coprocessors.

You can embed special compiler commands in your program with REM. These commands can select the type of code generation (P-code or ML), optimization level, even whether some variables should be treated as integers, without having to use the percent sign with them. This lets you really speed up FOR/ NEXT loops, since BASIC doesn't let you use an integer variable with FOR/NEXT. Within the same program, you can change the level of optimization and the choice of Pcode or ML, letting you optimize some subroutines in ML, while preserving compatibility with floatingpoint operations where necessary.

You can also select these options and several special purpose features (such as selecting the memory boundaries of the compiled program, generating a line-list for error tracking, and turning off the code generator) from the BASIC-128 compiler menu. Other special features of the compiler let you compile programs using BASIC extensions, merge compiled pro-

grams with ML, even generate overlays to permit virtual programs as large as the disk can hold.

Compiling a program doesn't take more than five to ten minutes for average-sized programs (scanning one to two thousand bytes per minute), and it's worth the wait. Just how fast is BASIC-128? Although Abacus's early Commodore 64 BASIC compiler left something to be desired, this package can give you speed increases in excess of 2000 percent. In the FAST mode (80 columns required if you want to see the screen display), you can double this speed. The compiler can even switch on and off FAST mode automatically if you need to use a 40-column display, giving you an average speed somewhere between normal and FAST mode.

To test BASIC-128's speed, I've once again resurrected my own favorite benchmark, the bubble sort. Although no single benchmark can adequately test a computer's speed or accuracy, the bubble sort is a good one. So that you can evaluate what I'm testing here, refer to this program:

#### **BASIC Bubble Sort**

- MS 10 REM BUBBLE SORT BENCHMAR
- AA 20 PRINT" [CLR] GENERATING LI ST"
- FA 30 DIM A%(100):FORI=1T0100: A%(I)=101-I:NEXT
- QB 35 FORI=1T0100:PRINTA%(I);:
- NEXT:PRINT BC 40 PRINT"[RVS]SORTING":TI\$= "000000"
- FJ 50 EX=0:FOR I=1 TO 99:IFA%( I)>A%(I+1)THEN T=A%(I+1) :A%(I+1)=A%(I):A%(I)=T:E X=1
- HK 60 NEXT: IFEXTHEN50
- BA 70 T\$=TI\$:PRINT"DONE!":PRIN T"IN ";TI\$;" AND";TI;"JI FFIES."
- FH 80 FORI=1T0100:PRINTA%(I);: NEXT

I tested the speed of the compiler with the P-Code/Level I Optimization (most compatible with all programs), and the Machine Language/Level II Optimization (fastest possible).

#### The Envelope, Please

Running in BASIC 7.0, the bubble sort takes exactly four minutes to sort 100 integers in ascending order. The P-code version did it in only 36 seconds. The fastest possible compilation into ML (the program uses only integer math) took an astounding 14 seconds. And these figures can be halved in the FAST mode.

It's interesting to note the size of the compiled program: a mere two disk blocks for the BASIC program, 38 blocks for the P-code version, and 40 blocks for the ML version. (A more typical example with a 14-block BASIC program resulted in a 74-block ML file and a 50-block P-code file.) Although compiled code can actually be shorter than a very large BASIC program, you'll usually find that the total program size is much larger.

Most of the code expansion can be attributed to the runtime package merged with your program, containing the subroutines used while the compiled program is running, such as the P-code interpreter and the high-speed floating-point routines. However, you can compile programs without the runtime package. By compiling a single line (1 REM), you can generate the runtime package by itself. You can then load the runtime package separately, saving disk space and reducing the disk loading time when you're running many compiled programs.

Other languages, such as C, are designed especially for high-speed compilers, but an expert ML programmer with a good bag of tricks can always leave a compiler in the dust. Until computers become as smart as people, compilers may never be a substitute for writing your own ML, but they'll always be crucial for speeding up high-level languages.

**BASIC-128** Abacus Software P.O. Box 7211 Grand Rapids, MI 49510 \$59.95

B

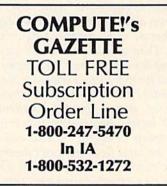

CFWWW.Commodore.ca

### A Robot Is A Girl's Best Friend

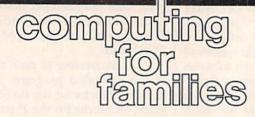

#### Fred D'Ignazio Associate Editor

This month I'm turning my column over to Joanna Sisk of Roanoke, Virginia. Ten-year-old Joanna has been living with a robot named Elami Jr. for several months, and she has some thoughts about what life is like with a little mechanical friend.

I was really excited when Mr. D'Ignazio said that I could review this robot. After all, I had only used robots about twice before in my life!

His name is Elami Jr. He's about 11-3/4 inches tall, and is already put together when you get him. He has two arms with grippers. They aren't motorized, but you can move them, so he can still bring things to people. He has a 25-key keyboard on his front; and when you type in a key, he will tell you the command you typed. He has 24 lights and requires four AA batteries and four C batteries.

Elami makes four faces out of liquid crystals, like on a digital watch. His mouth moves when he talks. His four expressions are sleepy, happy, angry, and surprised. When you first turn him on he says, "Hello, I am Elami. Please enter my code," and looks sleepy. If you enter the code (mine is 2222), he looks happy, and you can enter a program. If you leave him on for too long, he gives you an angry look and says, "Please switch me off" in an angry voice.

Elami has two speeds and can go forward, backward, right, left, right curve, and left curve. First you type in either S1 or S2 for speed #1 or speed #2. Then you tell him which way you want him to go, and how many seconds for him to go. Forward 1 in speed 1 makes Elami go forward about six inches, and on speed 2 it's about 10-1/2 inches. Sometimes, it seems like he wants to aggravate you, and even on the same floor you can't depend on him curving correctly. He also doesn't run on a carpet, even a very thin one.

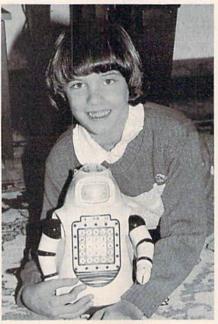

Joanna and her friend Elami Jr.

Elami knows 206 different words, but you can only program him to say 19 words or phrases at a time. He also says other things that you don't program in, such as "Good morning, Master," "Can I help you?," and "Please Enter Program Again." Some of my favorite words to program are "I am happy," "Mommy," "Daddy," "I love you," and "Follow me." He has a British accent and really doesn't sound like a robot at all.

Here are some bad things about Elami. Elami can't have a program that goes on forever and ever. The book says that he won't accept any commands after a certain number are entered. You probably wouldn't have any trouble, though, because I've entered some pretty long programs and Elami wouldn't stop accepting them.

When you read the first part of the book, it makes it sound as if Elami's arms are motorized, so I tried the commands to move the arms a lot of times, and I was afraid that I had already broken him!

Another problem is that Elami really eats up batteries. Once they got

used up after only about five days. So if you use him a lot, it can get awfully expensive.

Elami can be used for a lot of different things. One thing is waking up your mother or father. I made a little program sort of like this one—TB, T5, T4, T7, T8, S2, R5, F9. I put Elami in my parents' room while they were sleeping. Elami said, "Hello. I am Elami. Please, Mommy, let's play!" Then he zoomed away in second gear.

Elami can easily surprise people, especially ones who have never seen him, by greeting them at the door. At a party I had, well, I tried to get him to greet my friends at the door. I didn't get him ready in time, but I would have done something like TB, T5, T6, S2, R5, F6, TE, TC. That would make him say, "Hello. I am Elami. Please follow me." Then he would go to the edge of our entrance hall and say, "Have a nice day. Good-bye."

Also, it's easy to dress Elami up in a costume for Halloween or something. I was a clown for Halloween, and I dressed up Elami as my assistant. I gave him a little hat tied on with bright red string, and I tied another bright red string around the middle of him and stuffed cotton on it to make white spots. I also gave him a Joker playing card to hold. The only problem was that sometimes the string holding his hat on would get in front of his eyes, so he only went backwards, trying to get away from the hat, since he thought he would bump into it.

Elami is a really neat robot, and I wish I could keep him. Sometimes robots (and computers) seem like they're alive. Maybe they are.

You can find out more about Elami and other robots by sending for a robot catalog from ROBOT-LAND, 1313 Central Terrace, Lakeworth, FL 33460; or call (305) 533-5264. Next month, I'll return with a column on other new robots.

#### Tom R. Halfhill, Staff Editor

# simple answers to common questions

Each month, COMPUTEI's GAZETTE tackles some questions commonly asked by Commodore users. If you have a question you'd like to see answered here, send it to this column, c/o COMPUTEI's GAZETTE, P.O. Box 5406, Greensboro, NC 27403.

. In recent issues of COM-PUTE!'s GAZETTE I've read about the Commodore 128 and Amiga computers. I'm a 64 owner, and I'm worried about the future of the 64. How long do you expect the 64 to be supported by Commodore, as well as by third-party companies? Even though the 128 and Amiga are great computers, I like my 64 and cannot afford to buy another computer. Should I try to save for an Amiga, or still purchase software for my 64? Please tell me what you think will happen to the 64.

A. We can't speak for Commodore, of course, but it seems likely that support for the 64 will remain strong for the next couple of years. More 64s have been sold than any other computer ever made-at least a million in 1985 alone—and that adds up to a lot of potential customers for hardware and software manufacturers. Almost every piece of software released for the home and educational markets is made available for the 64. The only other machine with a comparable nonbusiness software base is the Apple II series, followed by the Atari 400/800/XL/XE line.

The Commodore 128 actually strengthens the 64's position. Because the 128 can run virtually all 64 software and work with virtually all 64 hardware, the potential market for 64-compatible products can remain stable even if Commodore stops producing the 64. In fact, we've learned that Commodore halted its 64 production lines twice during the fall of 1985 but was forced to restart them due to unexpected demand over the holidays. Even if Commodore discontinues production of the 64 sometime in 1986, the 128's success means that manufacturers will continue introducing 64-compatible products as long as there is sufficient demand. True, some products for the 128 will be designed to work in 128 mode only, but the vast number of 64s encourages manufacturers to tap both markets.

The Amiga is a completely different class of machine. It offers vast amounts of computing power and many fascinating capabilities. Yet, although it's fun to be the first person on the block with a shiny new computer, there's no reason why you *have* to buy a new computer if you don't really need one. A 64 or 128 has plenty of computing power for many people. And no tool becomes really obsolete as long as it continues performing the task you bought it for.

Keep in mind that computers will always be growing more powerful. If there are any limits to computing power, we haven't run into them yet. Even when silicon chips can't get any smaller or cheaper, there is the promise of wholly different technologies: gallium arsenide chips, parallel processors, supercooled Josephson junctions immersed in vats of liquid helium, fiber-optic processors, biocomputers, and on and on. Computer science is advancing so rapidly that any computer you buy is virtually guaranteed to be technologically obsolete within a few years. Whether it becomes functionally obsolete depends on how fast your needs (or wants) change.

It's still relatively early, but the way the computer market seems to be shaking out indicates that there'll probably be two tiers in the near future: an under-\$500 market for home, educational, and some small business users; and an over-\$1,000 market for the majority of business users, professionals, and wellheeled hobbyists. In other words, the mature computer market of tomorrow will closely resemble today's markets for camera and audio equipment. Prices will remain roughly the same, but over the years you'll be getting more for your dollar.

Q. How close to my 1701 monitor can I store disks without any degrading effects due to stray magnetic fields?

A. I'd recommend keeping disks at least one foot away from a monitor or TV. Other sources of magnetic fields to watch out for are telephones (especially when they ring), power supplies, electric motors, printers (which contain power supplies and electric motors), and loudspeakers (especially hi-fi speakers with large woofers). Storing your disks in a steel (not aluminum) box is another way to protect them from magnetic harm.

**Q.** I am trying to translate a BASIC program that was written for an IBM PC. The problem is that for the program to give satisfactory results, it is necessary to use double-precision arithmetic. Is it possible to get double precision on the Commodore 64? If so, how?

A. Sorry, but double-precision variables aren't available in Commodore 64 BASIC. Enhanced BA-SICs, such as *Simons' BASIC* and *S'more*, don't have double precision, either. Although it's possible to write your own double-precision math routines in machine language, it's a project that could be tackled only by the most advanced ML programmers. Perhaps a reader can suggest a solution.

### **One-Dimensional Arrays**

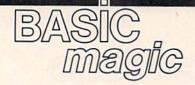

#### Michael S. Tomczyk

This month, we'll begin to explore one of the trickier areas of BASIC programming: arrays. But first, we have a bit of business left over from our previous discussions of READ and DATA—so here's a quick review. First, type in this program:

#### 10 DATA 1986,2000,3.14,.13

100 PRINT CHR\$(147)

#### 200 FOR X=1 TO 4:READ N:PRINT "NUMBER"X"IS"N:NEXT

Line 10 lists numbers, separated by commas, as DATA.

Line 100 clears the screen.

Line 200 uses a FOR-NEXT loop to read four items from the list, and uses those items in the PRINT statement. The individual numbers appear where the N appears in the PRINT line. The X in the sentence comes from the FOR-NEXT loop, which acts like a counter. You can use *any* numeric variables, including or instead of X and N.

Now type NEW and press RETURN.

This example uses various types of *string information* with READ and DATA:

**10 DATA COMPUTER, BASIC** 

MAGIC,333-666-4444,— 100 READ A\$:PRINT A\$"...IS A WORD."

200 READ B\$:PRINT B\$"...IS A PHRASE."

300 READ C\$:PRINT C\$"...IS A SERIAL NUMBER."

- 400 READ D\$:FOR G=1 TO 22:PRINT D\$::NEXT
- 500 PRINT D\$"...IS A GRAPHICS SYMBOL."

Line 10 contains the DATA list. Line 100 reads the first item from the list, defines it as A\$ and uses it in the PRINT statement.

Line 200 reads the next item, defines it as B\$ and uses it.

Line 300 defines the third item as C\$.

Line 400 defines the graphics symbol as D\$ and uses a FOR-NEXT loop to draw a horizontal line across the screen. FOR-NEXT is used to *repeat* actions or to *count*— in this line we repeat the horizontal line graphics symbol 22 times across the screen, which connects them into one long horizontal line.

Line 500 uses the symbol (D\$) again.

Our final READ and DATA example demonstrates how to mix and match string and numeric variables in the same program:

10 DATA TEN,10,TWENTY,20,THIRTY, 30,FORTY,40,FIFTY,50,-1,-1 100 PRINT CHR\$(147)"LET'S COUNT

TO 50 BY TENS" 200 READ N\$,N:IF N = -1 THEN END 300 PRINT N" ... "N\$ 400 GOTO 200

Line 10 contains the DATA.

Line 100 clears the screen and displays a PRINT message. (Note that we need only one PRINT command at the beginning of the line).

Line 200 reads two variables: first a string variable (TEN), then a numeric variable (10). It also checks for an *end-of-program-marker*, which tells the computer IF N equals -1, THEN END the program. By putting two -1's at the end of the DATA, we give the computer a marker or flag it can look for when it runs out of DATA to read. If you don't include one, the computer will keep trying to READ DATA and cause an OUT OF DATA error. We use two -1's here because we're reading two DATA variables.

Line 300 prints the two variables, one pair at a time. Notice variables like N and N\$ are always printed outside quotation marks but we have to put our three punctuation dots inside quotation marks.

#### **Creating An Array**

An *array* is a group of items usually arranged as a chart or as a table of words or numbers. The notation used with arrays is very similar to that used with string and numeric variables. For example, the following program uses numeric variables F1, F2, and F3:

#### 10 F1=365:F2=12:F3=52 20 PRINT F1" DAYS,"F2" MONTHS,"F3" WEEKS."

Array notation is slightly different. For example, we'll use F(1), F(2), and F(3) instead of F1, F2, and F3. To modify the program, LIST it, then change it to the following and type RUN.

#### 10 F(1)=365:F(2)=12:F(3)=52 20 PRINT F(1)"DAYS,"F(2)"MONTHS, "F(3)"WEEKS."

Line 10 defines three items: F(1), F(2), and F(3). By defining these numbers like variables but using parenthesis, you caused your computer to automatically reserve 11 locations—and only 11—in an array called "F." Since we used only three locations, we could have put eight more in this array—but no more than 11. (We'll see how to get more than 11 in a moment.)

Line 20 takes the numbers from the array locations defined in line 10, and prints them as shown. How is this different from using regular variables like A1 or F1? Well, as soon as you define an array, your computer automatically makes room for *exactly* 11 items. The array we created is called F, so the computer reserves 11 areas, labeled F(0) to F(10).

Each location is like a box. One location can contain one number. Let's stop a moment and test the computer to see if it reserved exactly 11 items. Add this line, then run the program to see if it works: 30 F(12)=4

It doesn't work. You get a BAD SUBSCRIPT ERROR—no more than 11 items can be used in an array. This means you can't use array names like F(12), F(20), F(100), or anything larger than F(10) because the computer won't accept it.

Wait a minute—computers process huge amounts of information. There must be some way to create a larger array, right? There is. To create an array which contains more than 11 items, you must use another command.

#### The DIM Command

You can tell the computer to set aside space for a much larger array by using the DIM command. DIM stands for dimension. We talk about dimensioning an array because an array can have several dimensions (as we'll see next month).

To DIMension an array to hold more than 11 items-let's say you want to include 20 numbers-simply type: DIM A(19).

The A defines the name of the array, and the 19 in parentheses is one less than the number of spaces you've.reserved for the numbers you want to include. Try this program, which puts 20 numbers, numbered from 200 to 219, in an array defined as A.

#### 10 DIM A(19)

20 FOR X=0 TO 19:A(X)=200+X:PRINT A(''X'') = "A(X):NEXT

Line 10 DIMensions the array. That is, it creates an array called A and reserves 20 places or "boxes" numbered A(0) to A(19). The reason the computer starts at A(0) is because (unlike us humans) your computer always starts counting at 0 instead of 1.

Line 20 uses a FOR-NEXT loop to count from 0 to 19, then borrows the X from the counter to define A(X). For example, when the loop begins counting at 0, A(0) = 200 + 0, so array position A(0) equals 200. On the next loop, X equals 1, so A(1)=200+1. This means the array position A(1) equals 201, and so on. At the end of the line, we print the entire array so you can see how it is defined.

#### **READ-DATA And ARRAYS**

You can also use READ and DATA to put information into an array. The usefulness of this technique is that DATA can only be read sequentially or cleared and READ with a FOR-NEXT loop. Putting the DATA into an array allows you to READ and use the DATA one item at a time, or in any order you like.

Try this example:

- 10 DIM A(20)
- 20 DATA 0,1,2,3,4,5,6,7,8,9,10,11,
- 12,13,14,15,16,17,18,19 30 FOR X=1 TO 20:READ A(X):PRINT "A("X")="A(X):NEXT

The result is slightly different because we listed the numbers from

0 to 19 and defined A(X) as values from 0 to 19. You cannot easily change the size of an array after it's DIMensioned, but you can redefine any of the items in the array. For example, to change the items in this list from 0, 1, 2, 3, etc., to 200, 201, 202, 203, etc., change line 30:

#### 30 FOR X=1 TO 20:READ A(X):A(X) = 200 + A(X):PRINT''A(''X'') ="A(X):NEXT

See what we did? After READing A(X), which defines the array element, we redefined it by adding 200. Now, when we PRINT out the array, everything has been increased by 200. You can also change individual items. Try adding line 40 like this:

#### 40 A(17)=2000:PRINT"A(17)="A(17)

Run the program. Now element A(17) equals the number 2000, as you've redefined it. The other numbers are unchanged.

#### String Information In Arrays

So far we've been working only with numeric arrays. But, you can create string arrays as well.

Let's begin with a small array (less than 11 items) which does not require a DIMension command. Type NEW, then try this program: 10 C\$(1)="GREEN":C\$(2)="RED"

- :C\$(3)="ORANGE"
- 100 PRINT C\$(1)" IS THE COLOR OF SHAMROCKS."

200 PRINT C\$(2)" IS THE COLOR OF ROSES.

300 PRINT C\$(3)" IS THE COLOR OF ORANGES."

So far, you could just as easily have used regular variables like C1\$ or C2\$ to define the three colors, right? Now try this variation:

**10 DATA GREEN, RED, ORANGE** 

100 READ C\$(1),C\$(2),C\$(3)

200 PRINT C\$(1)" IS THE COLOR OF SHAMROCKS."

300 PRINT C\$(2)" IS THE COLOR OF ROSES."

400 PRINT C\$(3)" IS THE COLOR OF **ORANGES.**"

Note that you could put any list of words or phrases into a DATA list, define them in an array by READing them as we did in line 100, then use the DATA in your program. Note the new way of READing DATA: simply by listing the items to be READ, with commas, as shown. Type NEW to erase the program.

Here's a more familiar bit of program which may give you some insight into how adventure games

are set up:

**10 DATA GOLDEN BELL, DIAMOND** JEWEL, WORKMAN'S AX, SIX

FOOT SPEAR 200 READ C\$(1),C\$(2),C\$(3),C\$(4) 300 R=INT(4\*RND(1))+1 400 GET K\$:IF K\$="" THEN 400 500 PRINT CHR\$(147)"MORLOCK GIVES YOU A"C\$(R):GOTO 300

Line 10 contains a DATA list of four phrases. Notice that you can include phrases (including spaces) and sentences in DATA lists.

Line 200 causes the computer to set up an array containing string information. We'll define four "boxes" in the array. The items in the DATA list are always defined in the order in which we READ them, so C\$(1) automatically becomes GOLDEN BELL, C\$(2) is DIA-MOND JEWEL, and so on.

Line 300 is a random number formula which randomly selects a number from one to four and defines that number as the numeric variable R. From now on, R stands for a number from one to four which the computer has selected at random.

Line 400 is a key checking routine. This line tells the computer to check to see if a key is being pressed. If none is, it tells the computer to keep going back (to the same line 400). The computer will stay in an "endless loop" checking the keyboard over and over until and unless one of the keys is pressed.

Line 500 clears the screen, then prints a sentence. At the end of the sentence, the last phrase is represented by C\$(R). Remember, R is now a random number from 1 to 4, so C\$(R) could be any of the phrases from the DATA list. Finally, the computer is instructed to GOTO line 300, which selects a new random number and drops down to line 400, which patiently waits for you to press another key.

To see the program work, type RUN and press RETURN, then press a few keys to see what happens. You could use this technique in a real adventure program, but instead of going back to get another item from Morlock, you would keep the item (at least until some evildoer took it away from you).

This finishes our introductory look at one-dimensional arrays. Next month, we'll look further into arrays and how they work, and take a crack at two and three-dimensional arrays as well.

Blick

# power basic

#### **Plummer Hensley**

This short utility spices up your programs by adding a blink and a click to the PRINT command. Anytime you type a character to the screen, you'll see an underline cursor accompanied by a brief sound. For the 128, 64, Plus/4, 16, and VIC.

If you don't think sound is important, try playing your favorite action game with the volume turned all the way down. It's just not as much fun without the explosions, zaps, and other noises.

Sounds help to liven up games, so why not make PRINT statements a little more interesting? This program gives you a blink and a click (a "blick") every time a character is printed.

#### Typing It In

Enter the version written for your computer and save it to tape or disk before proceeding. Saving is important because the last command in line 120 is a NEW, which erases the program currently in memory.

"Blick" is written in machine language (ML), but you don't need to know ML to use it. It is presented in the form of a BASIC loader that reads DATA statements and POKEs the routine into memory. After running it, you should see the message BLICK ENABLED.

Once Blick is in memory, try printing a message, PRINT "THIS

IS BLICK", for example. Or load a program and list it. See the table below for ideas on customizing the program.

If you should accidentally disable Blick by pressing RUN/STOP-RESTORE or RUN/STOP-RESET, enter the appropriate SYS from the table to re-enable Blick. To turn it off, enter the two POKEs listed (Note: enter them on the same line, separated by a colon). To change the cursor character, POKE the appropriate ASCII value into the location listed. Finally, the blinking speed can be modified with a POKE to the address specified in the table.

#### How It Works

Blick is a "wedge" that temporarily diverts the PRINT command into a routine that prints an underline character, makes a sound, and erases the underline. When it's finished, it goes on to the main PRINT command.

PRINT is a common, easy-touse command in BASIC. But at the machine language level, PRINT is more complex; it has to do a lot of work. First, the computer looks ahead to see whether it will be printing a variable, a number, a string, or maybe even a long calculation. Once that's straightened out and BASIC knows the sequence of characters to be printed, it goes through the Kernal routine for printing characters (always at location \$FFD2 on the 128, 64, Plus/4, 16, and VIC). The Kernal routine looks at locations 806–807 (804–805 on the Plus/4 and 16) to find the actual ROM routine for printing a character.

This pointer was deliberately designed to be the weak link in the process. If we change the address there, anytime the computer wants to print a character, it runs into a detour we have set up. This detour handles the blink and the click before jumping back to the main PRINT routine.

A word of caution: The 64 version of Blick is subject to the infamous lockup bug which affects version 2 of ROM. To see if your 64 has version 2 of the operating system, start with a newly powered up 64 and put the cursor at the bottom of the screen. Hold down the space bar until it travels across two complete screen lines. After the cursor has wrapped around to the beginning of the next line exactly twice, use the DELete key to move it back to the end of the previous line. If the screen says LOAD and the computer locks up, you've got version 2 ROM. This lockup happens only when the cursor color is red, cyan, blue, yellow, light red, dark gray, light blue, and light gray. If you limit character colors to black, white, purple, green, orange, brown, medium gray, and light green, you'll be safe. It's also a good idea to limit your printing to strings of 79 characters or less.

See program listings on page 105.

| Important Blick Locations                                                                            | 64                            | 128                           | Plus/4,16                    | VIC                           |  |
|----------------------------------------------------------------------------------------------------|-------------------------------|-------------------------------|------------------------------|-------------------------------|--|
| Enable                                                                                               | SYS 679                       | SYS 3072                      | SYS 1015                     | SYS 673                       |  |
| Disable                                                                                              | POKE 806,202:<br>POKE 807,241 | POKE 806,121:<br>POKE 807,239 | POKE 804,75:<br>POKE 805,236 | POKE 806,122:<br>POKE 807,242 |  |
| Change cursor<br>(POKE location with any ASCII value (X))                                            | POKE 728,X                    | POKE 3128,X                   | POKE 1056,X                  | POKE 704,X                    |  |
| Change blinking speed<br>(POKE location with 0-255 (Y);<br>numbers greater than 234 speed up cursor) | РОКЕ 733, Ү                   | POKE 3133,Y                   | POKE 1061,Y                  | POKE 709,Y                    |  |

84 COMPUTEI's Gazette May 1986

#### C www.commodore.ca

### By The Numbers

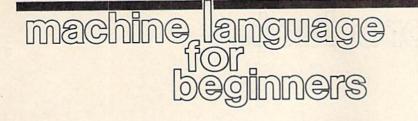

Richard Mansfield Senior Editor

People unfamiliar with computer programming frequently have the mistaken idea that programming is fundamentally a mathematical activity. It's not, of course; it's not even a derivative of science or math. Programming is a new, unique activity, part talent, part logic, part common sense and patience. Many excellent programmers have had minimal math training.

Likewise, people unfamiliar with machine language programming often assume that it, at least, must require a strong math background. But, again, this assumption is unwarranted. Calculations involving trigonometry or other advanced mathematical manipulations are best done in a higher-level language like BASIC where provision is made for SIN and COS and so forth. Also, floating point arithmetic (where your calculations require that a decimal point be available) is easiest via higher-level languages.

All the math you'll need to program ML will likely be limited to arithmetic: multiplication, division, addition, and subtraction. And you'll use no decimal points nor, surprisingly, any negative numbers. A number with no decimal point is called an *integer* and in ML programming you'll be more or less exclusively concerned with performing arithmetic on simple, positive integers.

Let's see how to accomplish this arithmetic. The fundamental arithmetic unit in 6502 ML programming is the *byte* which can represent or "hold" any number between 0–255. If you PRINT PEEK (1098), to take a random memory location, you might find that this address, this byte, held a 5 or a 173, but you'll never find that it had a -2 or 264. Those numbers are beyond the range of a byte. To add two bytes together, use the ADC instruction which means *ADd with Carry*. Let's try it:

10 LDA #4 20 CLC 30 ADC #3

After this, the accumulator will hold the result, 7. The CLC clears the carry flag and should always be included in your programs just before any addition. The carry flag flies up when the result of an addition goes beyond 255 and the remainder is left in the accumulator, not the total. The total, when the carry flag is up, is 256 plus the remainder left in the accumulator. Thus, if your addition is likely to result in a number bigger than one byte can hold (bigger than 255) you need to take a different approach and utilize another common ML unit: two consecutive bytes. With two bytes, we can count up to 65535 (one of the bytes will represent multiples of 256 and the other byte will represent the remainder). Here's how to do double-byte addition:

This assumes that there were two, two-byte units being added together: one in addresses 6000 and 6001 and the other in addresses 7000 and 7001. The result of the addition is left in addresses 6000 and 6001. To add 255 + 255, you would first put 255 into each unit:

5 LDA #255 6 STA 6000 7 STA 7000

8 LDA #0:STA 6001:STA 7001

The result of all this would be 254 in 6000 and a 1 in 6001 (this location is the *most significant byte*, the one considered to be holding a multiple of 256).

Subtraction is similar to addi-

tion, however, you use SEC to SEt the Carry flag just prior to any subtraction:

LDA #9 SEC SBC #7

> would leave the result, 2, in the accumulator. Two-byte subtraction also follows the pattern used for addition:

We have subtracted the doublebyte number in 7000-7001 from the double-byte number in 6000-6001 and left the result in 6000-6001.

Multiplication can be accomplished by putting an addition routine within a loop and repeatedly adding. To multiply something by five, just run through the loop five times:

5 LDX #5 10 LDA #0 20 CLC 30 LOOP ADC #3 40 DEX 50 BNE LOOP

This would leave the result of 5  $\times$  3 in the accumulator.

However, there's an elegant way to multiply involving the ASL instruction if one of the numbers involved is a power of two (2, 4, 8, 16, 32, etc.).

This technique, along with division and multiple-byte arithmetic, isn't much more complicated than single- or double-byte arithmetic. We'll look at all of these topics next month. news Exproducts

#### **3-D Graphics**

Graph-Tech Software Co. has announced an upgraded version of its 3-D World 64 graphics program for the Commodore 64 and 128. The graphics package has been expanded to include support of dot matrix printers.

The original version of the program enables Commodore 64 users to create complex, three-dimensional wireframe graphics, including rotation, zoom, and translation of all 3-D objects. The new Version 4.0 contains a module which permits hardcopy screen dumps on most popular dot-matrix printers. It also cuts drawing time by 200 to 500 percent and allows saving and loading of individual screens to and from the disk.

The upgraded version of 3-D World 64 retails for \$39.95. Present owners of 3-D World 64 can obtain the Version 4.0 for \$10.

Editron Software Systems, 165 West 47th St., Suite 4D, New York, NY 10036. Circle Reader Service Number 220.

#### Gato For The 64

Spectrum HoloByte has released the Commodore 64 version of *Gato*, a World War II submarine simulation game. This game puts you in the captain's seat of a "Gato" class submarine where you must carefully plan your strategy to avoid being sunk.

The Commodore version includes eight missions, five difficulty levels, and three ships. *Gato* takes advantage of the 64's sound capabilities by incorporating digitized voices and submarine sound effects into the game.

Earlier versions of the game are for the Apple and IBM.

Gato for the Commodore 64 is priced at \$29.95.

Spectrum HoloByte, Inc., 1050, Suite 325, Boulder, CO 80302.

Circle Reader Service Number 221.

**Intelligent I/O For Commodore** Intelligent I/O, Inc., has released its new BH100 General Purpose I/O Card for the Commodore 64, 128, and VIC-20. The card plugs into the memory expansion port and provides a total of eight, eight-bit parallel ports. Data is

sent or retrieved by a single POKE or PEEK command.

The card can be used for controlling lights, appliances, motors, and any electrical device or for high speed data acquisition, automated testing/experimentation, and security systems. It can also be connected to analog-to-digital and digital-to-analog converters.

Suggested retail price is \$129.

Intelligent I/O, Înc., 30 Lawrence Ave., Potsdam, NY 13676.

Circle Reader Service Number 222.

#### **Combat Simulation**

Survival, from Infinity Software, is a futuristic combat simulation game for the Commodore 64. This two-player game takes place on a lonely planet in a farflung galaxy in the year 2044, combining chess-like strategy with standard war-gaming. You and your opponent command the RED and BLUE armies as you battle for the survival of your civilizations.

Survival is available on disk for \$25.

Infinity Software, 536 Curie Dr., San Jose, CA 95123.

Circle Reader Service Number 223.

#### 128 CP/M Word Processor, Spreadsheet

Pocket WordStar (with MailMerge) and Pocket CalcStar for the Commodore are now being distributed in the U.S. by Davis Rubin Associates. Both Pocket WordStar and Pocket CalcStar are full implementations of the original Micro-Pro programs.

Pocket WordStar with MailMerge is priced at \$189 and Pocket CalcStar costs \$89.

Davis Rubin Associates Ltd., P.O. Box 595, King of Prussia, PA 19406. Circle Reader Service Number 224.

**128 And 64 Accounting System** Clockwork Computers, Inc., has announced its *CCI Bottom Liner* (80column mode) accounting system for the Commodore 128. It's also available for the 64 in 40-column mode.

This accounting system for home and small business allows the user to

define up to 700 accounts and includes spreadsheets, voucher check writing, a client file, and production of mailing stickers.

The *CCI Property Rental* version adds to the accounting system a property file for up to 500 units with descriptions of features for rental searches.

Another version, *CCI Mortgage Management*, provides a property file for up to 400 mortgages with full data on basic aspects of a mortgage, an internal bookkeeping system, and amortization schedules in addition to the accounting system.

Prices vary from \$75.95 to \$154.95, depending on your equipment.

Clockwork Computers Inc., 4612 Holly Ridge Rd., Rockville, MD 20853. Circle Reader Service Number 225.

#### 128 Financial Planner, Enhanced Word Processor

Timeworks has released the Commodore 128 version of Sylvia Porter's Personal Financial Planner and an enhanced Word Writer 128.

The Personal Financial Planner 128 takes advantage of the new features of the Commodore 128 and includes an electronic checkbook and checkwriting, budget preparation, tax aids, financial statement preparation, and financial inventory tracking.

The upgraded *Word Writer* 128 is an 80-column word processing system for home and business use and works in 128 mode with either a 40- or 80column monitor. Its new features include on-screen highlighting, right margin justification, superscript and subscript, headers and footers, and speed keys. *Word Writer* 128 can be interfaced with the *Personal Financial Planner* 128.

The programs retail for \$69.95 each. Backup disks are available for Timeworks registered users for \$14.70.

Timeworks Inc., 444 Lake Cook Rd., Deerfield, IL 60015.

Circle Reader Service Number 226.

#### Utility Kit For 64

The *Vorpal Utility Kit*, introduced by Epyx, is designed to enhance the Commodore 64 and 128 and make them easier to use.

The Kit features a head realignment utility which remedies many head alignment problems for the Commo-dore 1541 disk drive, and a file recovery utility which recovers lost or damaged files. The Vorpal Utility Kit also includes the Vorpal Save and Load feature, which allows programmers to incorporate the Vorpal Fast File loading utility into their own programs. In addition, fast-formatting and fast-disk backup utilities reduce the time needed to load, format, and copy disks.

The Vorpal Utility Kit is available from retailers for \$24.95 to \$34.95.

Epyx, Inc., 1043 Kiel Ct., Sunnyvale, CA 94089.

Circle Reader Service Number 227.

#### Home Inventory Program

How much is your personal property worth? What's Our Worth? from Adita Enterprises is a home inventory package for the Commodore 64 that helps you keep track of your personal belongings and their value.

The menu-driven program allows you to enter items into your inventory, search for specific information, change or delete items, make a backup data disk, and view the disk directory. A 20page user manual is included.

The program is marketed in Canada by mail order for \$19.95.

Adita Enterprises, Inc., 116 Bermondsey Way NW, Calgary, Alberta, Canada T3K 1V4.

Circle Reader Service Number 228.

#### New Commodore Games

CYGNUS has released a new line of software for the Commodore 64 and 128. Star Fleet I is a strategy game, previously available for the IBM PC. OUIZAM! is a computer trivia game, and Stinger! is a space arcade game for younger players.

Star Fleet I retails for \$49.95, OUIZAM! for \$39.95, and Stinger! for \$19.95.

CYGNUS, P.O. Box 57825, Webster, TX 77598.

Circle Reader Service Number 229.

#### **Computer Board Game**

King Chip from XYLYX Computer Entertainment Limited is a new trivia board game about computers and computing for two to six players. The game package includes six playing boards, a die, various markers, and 675 cards containing 4,050 questions and answers. You don't need a computer to play the game.

The object of King Chip is to gain the throne and hold it for as long as possible. Gaining and holding the

# **GET THE KNOW-HOW TO REPAIR EVERY COMPUTER ON THIS PAGE.** AND MORE.

EPSON

IBM is a Registered Trademark of International Business Machine Corporation.

Epson is a Registered Trademark of Epson America, Inc. Apple and the Apple logo are Registered Trademarks of Apple Computer, Inc.

Compaq is a Registered Trademark of COMPAQ Computer Corporation. © 1984 AT&T Technologi Inc.

#### Learn the **Basics** the NRI Way-and Earn Good Money **Troubleshooting Any Brand of**

R

語

Computer

The biggest growth in jobs between now and 1995, according to Department of Labor estimates, will occur in the computer service and repair business, where demand for trained technicians will actually double.

You can cash in on this opportunity, once you've learned all the basics of computers the NRI way. NRI's practical combination of "reason-why" theory and "hands-on" building skills starts you with the fundamentals of electronics, then guides you through advanced electronic circuitry and on into computer electronics.

#### You Build-and Keep-a Sanyo MBC-550-2

The vital core of your training is the step-by-step building of the 16-bit Sanyo MBC-550-2 computer. Once you've mastered the details of this IBM-PC compatible machine, you'll be qualified to service and repair virtually every major brand of computer, plus many popular peripheral and accessory devices.

With NRI training, you learn at your own convenience, in your own home. You set the pacewithout classroom pressures, rigid night-school schedules, or wasted time. You build the Sanyo MBC-550-2 from the keyboard up, with your own personal NRI instructor and the complete NRI

technical staff ready to answer your questions or give you guidance and special help whenever you need it.

Your NRI course includes installation and troubleshooting of the "intelligent" keyboard, power supply, and disk drive, plus you'll check out the 8088 microprocessor functions, using machine language. You'll also prepare the interfaces for future peripherals such as printers and joysticks.

#### **100-Page Free Catalog Tells More**

Send the coupon today for NRI's big 100-page color catalog on electronics training, which gives you all the facts about NRI courses in Microcomputers and other growing high-tech career fields. If the coupon is missing, write to NRI Schools, 3939 Wisconsin Ave., NW, Washington, D.C. 20016.

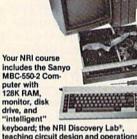

🕻 www.commodore.ca

teaching circuit design and operations; a Digital Multimeter; Bundled Spread Sheet and Word Processing Software worth \$1500 at retail-and more.

| McGraw-Hill Continuing Education Cent<br>3939 Wisconsin Avenue, Washington, DC<br>We'll give you tomorrow.<br>CHECK ONE FREE CATALOG ONLY<br>Computer Electronics with Microcomputers<br>Data Communications<br>Robotics & Industrial Controls<br>Color TV, Audio, and Video System Servicing | Electronic Design Technology Digital Electronics Communications Electronics Industrial Electronics | check for details.     Basic Electronics     Telephone Servicing     Small Engine Servicing     Building Construction |
|----------------------------------------------------------------------------------------------------|----------------------------------------------------------------------------------------------------|----------------------------------------------------------------------------------------------------|
| Name (Please Print)                                                                                                    |                                                                                                    | Age                                                                                                    |

throne depends on your ability to answer the questions. There are six categories of questions: data communications, history and current events, hardware, jargon and acronyms, potpourri, and software.

King Chip retails for \$39.95 and is marketed in the U.S. by Ingram Software, Inc., 2128 Elmwood Ave., Buffalo, NY 14207. XYLYX Computer Entertainment Limited, 20 Torbay Rd., Markham, Ontario, Canada L3R 1G6.

Circle Reader Service Number 230.

#### **Computer Golf Game**

The world-famous Pebble Beach Golf Links course is recreated in hi-res color graphics in *Championship Golf at Pebble Beach*, a new game for Commodore 64/128 computers from Sportsware. The game features variable tee placements and pin positions, scorecard printout, and a bird's-eye view of the course, including tees, fairways, greens, sand traps, the Pacific Ocean, and a close-up of the green for putting. There are two skill levels and a choice of 14 different clubs.

Data disks for Augusta National and the Tournament Players Club are also available.

Championship Golf at Pebble Beach is available on disk for \$24.95 prepaid or \$27.95 C.O.D. Sportsware, 5234 War Wagon Dr., San Jose, CA 95136.

Circle Reader Service Number 231.

#### **Financial Software**

Aspen Glen Software has introduced the *Mutual Fund Prospector*, a software program for the Commodore 64 to aid you in planning your financial investments. The program allows you to identify new potential investments and helps you determine when to change your portfolio.

The Mutual Fund Prospector is available for \$49.95.

Aspen Glen Software, 878 Jackman St., Suite 157, El Cajon, CA 92020.

Circle Reader Service Number 232.

#### "Disk Drive" A Chevrolet With Your Commodore 64

General Motors has devised a rather unique way for personal computer owners to calculate the cost of a new 1986 Chevy car or truck. The *Chevy Tech* disk begins by playing the Chevy theme song, then lets you choose a vehicle from the entire 1986 line of cars and light-duty trucks. The program then displays basic information about that model and lists optional equipment and prices, providing a running tally of suggested retail price. Once you're comfortable with a particular configuration, a finance calculator helps determine the monthly payments, based on varying interest rates, payment periods, trade-in allowances, and other variables.

The program also includes a short game called *Depreciation Derby*, in which you race against the clock to get your 12 used cars to the dealer for a trade-in. The value of the cars drop as you try to run the obstacles and time passes.

Chevy Tech is available for the Commodore 64 through mail order for \$3 (Please specify in a letter what kind of computer you have).

Chevy Tech, P.O. Box 2054, Warren, MI 48090-2054.

Circle Reader Service Number 233.

#### New Software from SSI

Strategic Simulations Inc. has introduced a number of new games for the Commodore 64 and 128.

Battlegroup is a tactical-level, historically accurate simulation of all the major engagements of WWII from North Africa in 1943 to the war's end in Germany. This sequel to Kampfgruppe has four historical scenarios with three levels of difficulty. For the Commodore 64. (\$59.95)

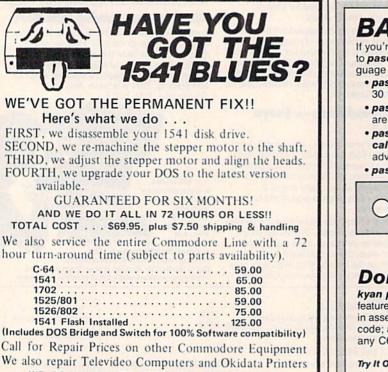

WE DO WARRANTY REPAIRS! – Call for Details \$7.50 for shipping/\$15.00 for APO/FPO or outside Continental US. Our BBS No. is 919-765-3892, Temporary Password – TRIAD

TRIAD COMPUTERS 3068 TRENWEST DRIVE, WINSTON-SALEM, NC 27103 919-765-0433

#### BASIC IS FOR WIMPS! If you're serious about programming, it's time you moved up

to **pascal**. BASIC is fine for beginners. But **pascal** is the language used by professionals. Here's why . . .

- pascal is compiled/BASIC isn't . . . pascal programs run 30 times faster!
- pascal is structured/BASIC isn't . . . pascal programs are easier to write and debug.
- pascal can get you ahead in school/BASIC can't . . . pascal is required by the College Entrance Exam Board for advanced placement in computer science.
- pascal can get you a job/BASIC can't . . . professional software isn't written in BASIC.

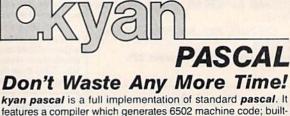

**kyan pasca**? Is a full implementation of standard **pasca**?. It features a compiler which generates 6502 machine code; builtin assembler which allows in-line or included assembly source code; and, a complete tutorial manual. **kyan pascal** runs on any C64 or 128 with a single disk drive.

To Order Call: Send Check/ Money Order to: (Visa/MC Accepted) (415) 626-2080 kyan software, Dept. X1 1850 Union Street, #183 San Francisco, CA 94123

#### Cwww.commodore.ca

*Nam*, for the Commodore 64 with a joystick, contains six realistic battle simulations based on actual situations in the Vietnamese War. Each small-unit action scenario is playable with two alternate deployments. This combat game is set on a 50  $\times$  50 map grid with three difficulty levels. (\$39.95)

*Phantasie II*, the sequel to *Phantasie*, takes you to the Isle of Ferronrah where you and your adventurers destroy demons and their Orb and rid the land of the evil spell of Nikademus, the Dark Lord. This one-player game includes six classes of characters and over 80 monster types. For the Commodore 64 with a joystick. (\$39.95)

*Rings of Zilfin* is a role-playing, fantasy adventure game which uses animated window graphics and clues to help you in your search for the Rings of Zilfin. You use magic, weapons, spells, the balance of forces, as well as the economic situation to fight 26 different kinds of monsters. For the Commodore 64 and 128. (\$39.95)

Wizard's Crown combines detailed war-game-type tactical battles with the magic and mystery of a fantasy quest. In this adventure game you can create a multitude of characters that move singly or collectively. Wizard's Crown is for intermediate players on the Commodore 64. (\$39.95)

Strategic Simulations Inc., 883 Stierlin road, Bldg. A-200, Mountain View, CA 94043-1983.

Circle Reader Service Number 234.

#### Source Code Generator For 128

OMNICodel is a source code generator (a program that creates programs) which writes BASIC programs and subroutines to handle screen formatting, input, and compiled output. The code generated is completely modular, well REMarked, and compiler-compatible.

The program's user interface was designed so that even a novice can start using it with little more than a quick glance through the manual. For the experienced programmer, *OMNICodeI* can cut a ten-hour programming job down to about 30 minutes.

The Commodore 128 version requires at least one 1541 or 1571 disk drive and an 80-column display (either color or monochrome). It writes Commodore BASIC 7.0, and is compatible with the BLITZ!-128 BASIC Compiler from Skyles Electric Works. Retailing for \$89.95, the package includes OMNI-Merge-128, which allows the user to merge tokenized BASIC programs and subroutines.

OMNISoft & Associates, P.O. Box 280, Rogers, AZ 72756.

6

Circle Reader Service Number 235.

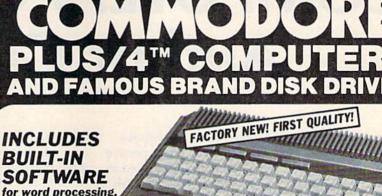

PLUGS

INTO YOUR

TV FOR A

MONITOR!

7.11

**ON LIMITED SUPPLY** 

file management, spreadsheets and 128 color graphics! Ideal for home or business! Perfect for programmers!

Commodore<sup>®</sup> designed Plus/4<sup>™</sup> for small businesses and programmers...then made it VERY EASY for novices to learn and use. For programmers, this machine has easyto-use powerful commands and 60K of usable memory. And you can hook up as many as four disk drives.

FOUR highly popular programs are BUILT-INTO the machine. And they quickly interact with each other! Use the FILE MANAGE-MENT program for mailing lists, inventories, personal or business files, etc. Write and edit letters, reports, student papers with the WORDPROCESSOR before final printout.

Do the books, budgets, sales forecasts, profit/loss statements, etc., with SPREAD-SHEET program. Every time you change a number, Plus/4™ immediately recalculates entire spreadsheet. Combine the calculations with WORDPROCESSOR text.

Use GRAPHICS program to draw simple or complex shapes. GRAPHICS works with

# DISK DRIVE (Compatible with Plus/4")

A famous U.S. brand, but we're not permitted to print the name. Factory reconditioned and warranted. Intelligent, high-speed. 2K RAM, 16K ROM. Maximum storage of 170K formatted data; 35 tracks. Uses 5¼" floppy diskette; single sided, single density (double density can be used, but not needed). Serial interface. Second serial port for chaining second drive or printer. Data transfer rate of 400 bps. Compatible with C64, VIC 20, SX64, Educator 64, C16 and Plus/4<sup>1M</sup>.

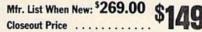

Item H-1164-3553-013 Ship, handling: \$8.00

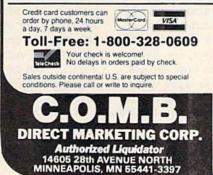

SPREADSHEET or WORDPROCESSOR, so you can display calculations in up to 128 colors...or include graphics in your text.

Touch a key to go from one built-in program to another. Additional software is available for a variety of businesses or personal uses. Games available, too!

ADDITIONAL FEATURES: Data base of 99 records. Computer holds 99 lines of text before it must be transferred to disk drive for storage. Excellent terminal for use with modem. Split screen and windowing capabilities. Compatible with all Commodore® hardware except joystick and dataset. NOT compatible with C64 software.

Includes Commodore® warranty.

Mfr. List: \$299.00 \$79 Closeout Price ......

Item H-1164-5035-001 Ship, handling: \$8.00

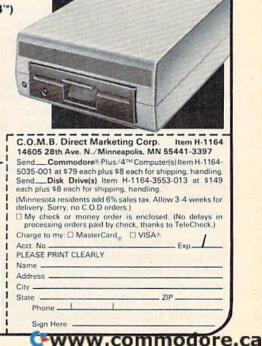

# **COMPUTE!'s GAZETTE** Author Guide

Here are some suggestions which serve to improve the speed and accuracy of publication for prospective authors. COMPUTE's GAZETTE is primarily interested in new and timely articles on the Commodore 128, 64, Plus/4, 16, and VIC-20. We are much more concerned with the content of an article than with its style, but articles should as be clear and well-explained as possible.

The guidelines below will permit your good ideas and programs to be more easily edited and published:

1. The upper left corner of the first page should contain your name, address, telephone number, and the date of submission.

2. The following information should appear in the upper right corner of the first page. If your article is specifically directed to one model of computer, please state the model name. In addition, *please indicate the memory requirements of programs*.

3. The underlined title of the article should start about 2/3 of the way down the first page.

4. Following pages should be typed normally, except that in the upper right corner there should be an abbreviation of the title, your last name, and the page number. For example: Memory Map/Smith/2.

5. All lines within the text of the article must be double- or triple-spaced. A one-inch margin should be left at the right, left, top, and bottom of each page. No words should be divided at the ends of lines. And please do not justify. Leave the lines ragged.

6. Standard typing or computer paper should be used (no erasable, onionskin, or other thin paper) and typing should be on one side of the paper only (upper- and lowercase).

7. Sheets should be attached together with a paper clip. Staples should not be used.

8. If you are submitting more than one article, send each one in a separate mailer with its own tape or disk.

9. Short programs (under 20 lines) can easily be included within the text. Longer programs should be separate listings. It is essential that we have a copy of the program, recorded twice, on a tape or disk. If your article was written with a word processor, we also appreciate a copy of the text file on the tape or disk. Please use high-quality 10 or 30 minute tapes with the program recorded on both sides. The tape or disk should be labeled with the author's name and the title of the article. Tapes are fairly sturdy, but disks need to be enclosed within plastic or cardboard mailers (available at photography, stationery, or computer

supply stores).

10. A good general rule is to spell out the numbers zero through ten in your article and write higher numbers as numerals (1024). The exceptions to this are: Figure 5, Table 3, TAB(4), etc. Within ordinary text, however, the zero through ten should appear as words, not numbers. Also, symbols and abbreviations should not be used within text: use "and" (not &), "reference" (not ref.), "through" (not thru).

11. For greater clarity, use all capitals when referring to keys (RETURN, CTRL, SHIFT), BASIC words (LIST, RND, GOTO), and the language BASIC. Headlines and subheads should, however, be initial caps only, and emphasized words are not capitalized. If you wish to emphasize, underline the word and it will be italicized during typesetting.

12. Articles can be of any length—from a singleline routine to a multi-issue series. The average article is about four to eight double-spaced, typed pages.

13. If you want to include photographs, they should be either  $5 \times 7$  black and white glossies or color slides.

14. We do not consider articles which are submitted simultaneously to other publishers. If you wish to send an article to another magazine for consideration, please do not submit it to us.

15. COMPUTEI's GAZETTE pays between \$70 and \$800 for published articles. In general, the rate reflects the length and quality of the article. Payment is made upon acceptance. Following submission (Editorial Department, COMPUTEI's GAZETTE, P.O. Box 5406, Greensboro, NC 27403) it will take from two to four weeks for us to reply. If your work is accepted, you will be notified by a letter which will include a contract for you to sign and return. *Rejected manuscripts are returned to authors who enclose a self-addressed, stamped envelope*.

16. If your article is accepted and you have since made improvements to the program, please submit an entirely new tape or disk and a new copy of the article reflecting the update. We cannot easily make revisions to programs and articles. It is necessary that you send the revised version as if it were a new submission entirely, but be sure to indicate that your submission is a revised version by writing, "Revision" on the envelope and the article.

17. COMPUTEI's GAZETTE does not accept unsolicited product reviews. If you are interested in serving on our panel of reviewers, contact our Features Editor for details.

C-www.commodore.ca

# How To Type In COMPUTE!'s GAZETTE Programs

Each month, COMPUTEI's GAZETTE publishes programs for the Commodore 128, 64, Plus/4, 16, and VIC-20. Each program is clearly marked by title and version. Be sure to type in the correct version for your machine. All 64 programs run on the 128 in 64 mode. Be sure to read the instructions in the corresponding article. This can save time and eliminate any questions which might arise after you begin typing.

We frequently publish two programs designed to make typing easier: The Automatic Proofreader, and MLX, designed for entering machine language programs.

When entering a BASIC program, be especially careful with DATA statements as they are extremely sensitive to errors. A mistyped number in a DATA statement can cause your machine to "lock up" (you'll have no control over the computer). If this happens, the only recourse is to turn your computer off then back on, erasing whatever was in memory. So be sure to save a copy of your program before you run it. If your computer crashes, you can always reload the program and look for the error.

#### **Special Characters**

Most of the programs listed in each issue contain special control characters. To facilitate typing in any programs from the GAZETTE, use the following listing conventions.

The most common type of control characters in our listings appear as words within braces: {DOWN} means to press the cursor down key; {5 SPACES} means to press the space bar five times.

To indicate that a key should be *shifted* (hold down the SHIFT key while pressing another key), the character is underlined. For example, <u>A</u> means hold down the SHIFT key and press A. You may see strange characters on your screen, but that's to be expected. If you find a number followed by an underlined key enclosed in braces (for example,  $\{8 \ \underline{A}\}$ ), type the key as many times as indicated (in our example, enter eight SHIFTed A's).

If a key is enclosed in special brackets, **§** 3, hold down the Commodore key (at the lower left corner of the keyboard) and press the indicated character.

Rarely, you'll see a single letter of the alphabet enclosed in braces. This can be entered on the Commodore 64 by pressing the CTRL key while typing the letter in braces. For example, {A} means to press CTRL-A.

#### The Quote Mode

Although you can move the cursor around the screen with the CRSR keys, often a programmer will want to move the cursor under program control. This is seen in examples such as {LEFT} and {HOME} in the program listings. The only way the computer can tell the difference between direct and programmed cursor control is *the quote mode*.

Once you press the quote key, you're in quote mode. This mode can be confusing if you mistype a character and cursor left to change it. You'll see a reverse video character (a graphics symbol for cursor left). In this case, you can use the DELete key to back up and edit the line. Type another quote and you're out of quote mode. If things really get confusing, you can exit quote mode simply by pressing RETURN. Then just cursor up to the mistyped line and fix it.

| When You Re | ead: Press:    | See: | When You Read | : Press: | See: | When You Re         | ad: Press:  | See: |
|-------------|----------------|------|---------------|----------|------|---------------------|-------------|------|
| {CLR}       | SHIFT CLR/HOME | -4p- | {PUR}         | CTRL 5   |      | 4                   | -           | *    |
| {HOME}      | CLR/HOME       | 5    | {GRN}         | CTRL 6   | +    | <u>↑</u>            | SHIFT 1     | T    |
| {UP}        | SHIFT T CRSR   |      | {BLU}         | CTRL 7   | ÷    |                     |             |      |
| {DOWN}      | T CRSR         |      | {YEL}         | CTRL 8   | TT   | For Commode         | ore 64 Only |      |
| {LEFT}      | SHIFT CRSR -   |      | { F1 }        | fl       |      | R 1 3               | COMMODORE 1 |      |
| {RIGHT}     | ← CRSR –       |      | { F2 }        | SHIFT f1 |      | <b>E</b> 2 3        | COMMODORE 2 |      |
| {RVS}       | CTRL 9         | FR   | { F3 }        | (3       |      | <b>E</b> 3 <b>3</b> | COMMODORE 3 | -    |
| {OFF}       | CTRL 0         |      | { F4 }        | SHIFT f3 | 2    | 843                 | COMMODORE 4 | 0    |
| {BLK}       | CTRL 1         |      | { F5 }        | f5       |      | 8 5 3               | COMMODORE 5 | 1    |
| {WHT}       | CTRL 2         |      | { F6 }        | SHIFT f5 | 2    | 8 6 3               | COMMODORE 6 |      |
| {RED}       | CTRL 3         |      | { F7 }        | f7       |      | E 7 3               | COMMODORE 7 |      |
| {CYN}       | CTRL 4         |      | { F8 }        | SHIFT f7 |      | <b>K</b> 8 3        | COMMODORE 8 |      |

COMPUTEI's Gazette May 1986 91 WWW.COmmodore.ca

# **The Automatic Proofreader**

#### Philip I. Nelson, Assistant Editor

"The Automatic Proofreader" helps you type in program listings for the 128, 64, Plus/4, 16, and VIC-20 and prevents nearly every kind of typing mistake.

Type in the Proofreader exactly as listed. Since the program can't check itself, type carefully to avoid mistakes. Don't omit any lines, even if they contain unfamiliar commands. After finishing, save a copy or two on disk or tape before running it. This is important because the Proofreader erases the BASIC portion of itself when you run it, leaving only the machine language portion in memory.

Next, type RUN and press RE-TURN. After announcing which computer it's running on, the Proofreader displays the message "Proofreader Active". Now you're ready to type in a BASIC program.

Every time you finish typing a line and press RETURN, the Proofreader displays a two-letter checksum in the upper-left corner of the screen. Compare this result with the two-letter checksum printed to the left of the line in the program listing. If the letters match, it's almost certain the line was typed correctly. If the letters don't match, check for your mistake and correct the line.

The Proofreader ignores spaces not enclosed in quotes, so you can omit or add spaces between keywords and still see a matching checksum. However, since spaces inside quotes are almost always significant, the Proofreader pays attention to them. For example, 10 PRINT"THIS IS BASIC" will generate a different checksum than 10 PRINT"THIS ISBA SIC"

A common typing error is transposition-typing two successive characters in the wrong order, like PIRNT instead of PRINT or 64378 instead of 64738. The Proofreader is sensitive to the position of each character within the line and thus catches transposition errors.

The Proofreader does not accept keyword abbreviations (for example, ? instead of PRINT). If you prefer to use abbreviations, you can still check the line by LISTing it after typing it in, moving the cursor back to the line, and

pressing RETURN, LISTing the line substitutes the full keyword for the abbreviation and allows the Proofreader to work properly. The same technique works for rechecking programs you've already typed in.

If you're using the Proofreader on the Commodore 128, Plus/4, or 16, do not perform any GRAPHIC commands while the Proofreader is active. When you perform a command like GRAPH-IC 1, the computer moves everything at the start of BASIC program space-including the Proofreader-to another memory area, causing the Proofreader to crash. The same thing happens if you run any program with a GRAPHIC command while the Proofreader is in memory.

Though the Proofreader doesn't interfere with other BASIC operations, it's a good idea to disable it before running another program. However, the Proofreader is purposely difficult to dislodge: It's not affected by tape or disk operations, or by pressing RUN/ STOP- RESTORE. The simplest way to disable it is to turn the computer off then on. A gentler method is to SYS to the computer's built-in reset routine (SYS 65341 for the 128, 64738 for the 64, 65526 for the Plus/4 and 16, and 64802 for the VIC). These reset routines erase any program in memory, so be sure to save the program you're typing in before entering the SYS command.

If you own a Commodore 64, you may already have wondered whether the Proofreader works with other programming utilities like "MetaBASIC." The answer is generally yes, if you're using a 64 and activate the Proofreader after installing the other utility. For example, first load and activate Meta-BASIC, then load and run the Proofreader.

When using the Proofreader with another utility, you should disable both programs before running a BASIC program. While the Proofreader seems unaffected by most utilities, there's no way to promise that it will work with any and every combination of utilities you might want to use. The more utilities activated, the more fragile the system becomes.

#### The New Automatic Proofreader

10 VEC=PEEK(772)+256\*PEEK(773) :LO=43:HI=44

- 20 PRINT "AUTOMATIC PROOFREADE R FOR ";:IF VEC=42364 THEN [SPACE]PRINT "C-64"
- 30 IF VEC=50556 THEN PRINT "VI C-20"
- 40 IF VEC=35158 THEN GRAPHIC C LR:PRINT "PLUS/4 & 16"
- 50 IF VEC=17165 THEN LO=45:HI= 46:GRAPHIC CLR:PRINT"128"
- 60 SA=(PEEK(LO)+256\*PEEK(HI))+ 6:ADR=SA
- 70 FOR J=0 TO 166:READ BYT:POK E ADR, BYT: ADR=ADR+1:CHK=CHK +BYT:NEXT
- 80 IF CHK <> 20570 THEN PRINT "\* ERROR\* CHECK TYPING IN DATA STATEMENTS": END
- 90 FOR J=1 TO 5:READ RF, LF, HF: RS=SA+RF:HB=INT(RS/256):LB= RS-(256\*HB)
- 100 CHK=CHK+RF+LF+HF:POKE SA+L F, LB: POKE SA+HF, HB: NEXT
- 110 IF CHK<>22054 THEN PRINT " \*ERROR\* RELOAD PROGRAM AND [SPACE]CHECK FINAL LINE":EN Ð
- 120 POKE SA+149, PEEK(772): POKE SA+150, PEEK(773)
- 130 IF VEC=17165 THEN POKE SA+ 14,22:POKE SA+18,23:POKESA+ 29,224:POKESA+139,224
- 140 PRINT CHR\$(147); CHR\$(17);" PROOFREADER ACTIVE":SYS SA
- 150 POKE HI, PEEK(HI)+1:POKE (P EEK(LO)+256\*PEEK(HI))-1,0:N EW
- 160 DATA 120,169,73,141,4,3,16 9,3,141,5,3
- 170 DATA 88,96,165,20,133,167, 165,21,133,168,169
- 180 DATA 0,141,0,255,162,31,18 1,199,157,227,3
- 190 DATA 202,16,248,169,19,32, 210,255,169,18,32
- 200 DATA 210,255,160,0,132,180 ,132,176,136,230,180
- 210 DATA 200,185,0,2,240,46,20 1,34,208,8,72
- 220 DATA 165,176,73,255,133,17 6,104,72,201,32,208
- 230 DATA 7,165,176,208,3,104,2 08,226,104,166,180
- 240 DATA 24,165,167,121,0,2,13
- 3,167,165,168,105 250 DATA 0,133,168,202,208,239
- ,240,202,165,167,69
- 260 DATA 168,72,41,15,168,185, 211,3,32,210,255
- 270 DATA 104,74,74,74,74,168,1 85,211,3,32,210
- 280 DATA 255,162,31,189,227,3,
- 149,199,202,16,248 290 DATA 169,146,32,210,255,76
- ,86,137,65,66,67 300 DATA 68,69,70,71,72,74,75,
- 77,80,81,82,83,88 310 DATA 13,2,7,167,31,32,151, 116,117,151,128,129,167,136 ,137

G

# MLX Machine Language Editor For The Commodore 64

Ottis Cowper Technical Editor

"MLX" is a labor-saving utility that will help you enter machine language program listings without error. MLX is required to enter all Commodore 64 machine language programs published in COMPUTEI's GAZETTE. This version of MLX was first published in the January 1986 issue; it cannot be used to enter MLX programs published prior to that date, nor can earlier versions of MLX be used to enter the listings in this issue.

Type in and save a copy of MLX. You'll need it for all future machine language programs in COMPUTEI's GAZETTE, as well as machine language (ML) programs in our companion magazine, COMPUTE!, and COMPUTE! books. When you're ready to enter an ML program, load and run MLX. It asks you for a starting and ending address. These addresses appear in the article accompanying the MLX-format program listing you're typing. If you're unfamiliar with ML, the addresses (and all other values you enter in MLX) may appear strange. Instead of the usual decimal numbers you're accustomed to, these numbers are in hexadecimal-a base 16 numbering system commonly used by ML programmers. Hexadecimal-hex for short-includes the numerals 0-9 and the letters A-F. But even if you know nothing about ML or hex, you should have no trouble using MLX.

After you enter the starting and ending addresses, MLX offers the option of clearing the workspace. The data you enter with MLX is kept in a special reserved area of memory; clearing this workspace area fills the reserved area with zeros, which will make it easier to find where you left off typing if you enter the listing in several sessions. Choose this option if you're starting to enter a new listing. If you're continuing a listing that's partially typed from a previous session there's no point in clearing the workspace, since the data you load in will fill the area with whatever values were in workspace memory at the time of the last Save.

At this point, MLX presents a menu of commands:

| Enter data                                                                                                    |
|----------------------------------------------------------------------------------------------------|
| Display data                                                                                                    |
| Load data                                                                                                    |
| Save file                                                                                                    |
| Quit                                                                                                    |
| Statements of the local division of the local division of the loca |

Press the corresponding key to select a menu option. These commands are available only while the menu is displayed. You can get back to the menu from most options by pressing RETURN.

#### **Entering A Listing**

To begin entering data, press E. You'll be asked for the address at which you wish to begin. (If you pressed E by mistake, you can return to the command menu by pressing RETURN.) When you begin typing a listing, enter the starting address here. If you're typing in a long listing in several sessions, you should enter the address where you left off typing at the end of the previous session. In any case, make sure the address you enter corresponds to the address of a line in the MLX listing. Otherwise, you'll be unable to enter the data correctly.

After you enter the address, you'll see that address appear as a prompt with a nonblinking cursor. Now you're ready to enter data. To help prevent typing mistakes, only a few keys are active, so you may have to unlearn some habits. MLX listings consist of nine columns of two-digit numbers-eight bytes of data and a checksum. You do not type spaces between the columns; the new MLX automatically inserts these for you. Nor do you press RETURN after typing the last number in a line; MLX automatically enters and checks the line after you type the last digit. The only keys needed for data entry are 0-9 and A-F. Pressing most of the other keys produces a warning buzz.

To correct typing mistakes before finishing a line, use the INST/DEL key to delete the character to the left of the cursor. (The cursor-left key also deletes.) If you mess up a line badly, press CLR/HOME to start the line over. The RETURN key is also active, but only *before* any data is typed on a line. Pressing RETURN at this point returns you to the command menu. After you type a character, MLX disables RETURN until the cursor returns to the start of a line. Remember, you can press CLR/HOME to quickly get to a line number prompt.

#### **Beep Or Buzz?**

After you type the last digit in a line, MLX calculates a checksum from the line number and the first eight columns of data, then compares it with the value in the ninth column. The formula (found in lines 370–390 of the MLX program) catches almost every conceivable typing error, including the transposition of numbers. If the values match, you'll hear a pleasant beep, the data is added to the workspace area, and the prompt for the next line of data appears (unless the line just entered was the last line of the listing—in which case you'll automatically advance to the Save option). But if MLX detects a typing error, you'll hear a low buzz and see an error message. Then MLX redisplays the line for editing.

To edit a line, move the cursor left and right using the cursor keys. (The INST/DEL key now works as an alternative cursor-left key.) You cannot move left beyond the first character in the line. If you try to move beyond the rightmost character, you'll reenter the line. To make corrections in a mistyped line, compare the line on the screen with the one printed in the listing, then move the cursor to the mistake and type the correct key. During editing, RE-TURN is active; pressing it tells MLX to recheck the line. You can press the CLR/HOME key to clear the entire line if you want to start from scratch, or if you want to get to a line number prompt to use RETURN to get back to the menu.

#### Other MLX Functions

The Display data option lets you review your work. When you select D, you'll be asked for a starting address. (As with the other menu options, pressing RE-TURN at this point takes you back to the command menu.) Make sure the address corresponds to a line from the listing. You can pause the scrolling display by pressing the space bar. (MLX finishes printing the current line before halting.) To resume scrolling, press the space bar again. The display continues to scroll until the ending address is reached, then the menu reappears. To break out of the display and return to the menu before the ending address is reached, press RETURN. A quick way to check your typing is to compare the reverse video checksums on the screen with the data in the rightmost column of the printed listing. If the values match, you can be sure the line is entered correctly.

The Save and Load menu options are straightforward. First, MLX asks for a filename. (Again, pressing RETURN at this prompt without entering anything returns you to the command menu.) Next, MLX asks you to press either T or D for tape or disk. If you notice the disk drive starting and stopping several times during a load or save,

don't panic; this behavior is normal because MLX opens and reads from or writes to the file instead of using the usual LOAD and SAVE commands. For disk, the drive prefix 0: is automatically added to the filename (line 750), so this should not be included when entering the name. (This also precludes the use of @ for Save-with-Replace, so remember to give each version saved a different name.) MLX saves the entire workspace area from the starting to ending address, so the save or load may take longer than you might expect if you've entered only a small amount of data from a long listing. When saving a partially completed listing, make sure to note the address where you stopped typing so you'll know where to resume entry when you reload.

MLX reports any errors detected during the save or load. (Tape users should bear in mind that the Commodore 64 is never able to detect errors when saving to tape.) MLX also has three special load error messages: INCORRECT STARTING ADDRESS, which means the file you're trying to load does not have the starting address you specified when you ran MLX; LOAD ENDED AT address, which means the file you're trying to load ends before the ending address you specified when you started MLX; and TRUNCATED AT ENDING ADDRESS, which means the file you're trying to load extends beyond the ending address you originally specified. If you get one of these messages and feel certain that you've loaded the right file, exit and rerun MLX, being careful to enter the correct ending address.

The Quit menu option has the obvious effect-it stops MLX and enters BASIC at a READY prompt. Since the RUN/STOP key is disabled, Q lets you exit the program without turning off the computer. (Of course, RUN/STOP-RESTORE also gets you out.) You'll be asked for verification; press Y to exit to BASIC, or any other key to return to the menu. After quitting, you can type RUN again and reenter MLX without losing your data, as long as you don't use the clear workspace option.

#### The Finished Product

When you've finished typing all the data for an ML program and saved your work, you're ready to see the results. The instructions for loading the finished product vary from program to program. Some ML programs are designed to be loaded and run like BASIC programs, so all you need to type is LOAD "filename",8 for disk or LOAD filename" for tape, and then RUN. (Such programs usually have 0801 as their MLX starting address.) Others must be reloaded to specific addresses with a command such as LOAD "filename", 8,1 for disk or LOAD "filename", 1,1 for tape, then started with a SYS to a particular memory address. (On the Commodore 64, the most common starting address for such programs is 49152, which corresponds to MLX address C000.) In any case, you should always refer to the article which accompanies the ML listing for information on loading and running the program.

By the time you finish typing in the data for a long ML program, you'll have several hours invested in the project. Don't take chances-use our "Automatic Proofreader" to type in MLX, and then test your copy thoroughly before first using it to enter any significant amount of data. (Incidentally, MLX is included every month on the GAZETTE DISK.) Make sure all the menu options work as they should. Enter fragments of the program starting at several different addresses, then use the Display option to verify that the data has been entered correctly. And be sure to test the Save and Load options several times to ensure that you can recall your work from disk or tape. Don't let a simple typing error in MLX cost you several nights of hard work.

# MLX

For instructions on entering this listing, refer to "How To Type In COMPUTE!'s GAZETTE Programs" elsewhere in this issue. EK 100 POKE 56,50:CLR:DIM INS, I,J,A,B,A\$,B\$,A(7),N\$ DM 110 C4=48:C6=16:C7=7:Z2=2:Z 4=254:25=255:26=256:27= 127

- CJ 120 FA=PEEK(45)+Z6\*PEEK(46) :BS=PEEK(55)+Z6\*PEEK(56 ):H\$="0123456789ABCDEF" SB 130 R\$=CHR\$(13):L\$="{LEFT}" :S\$="":D\$=CHR\$(20):Z\$= CHR\$(0):T\$="{13 RIGHT}"
- CQ 140 SD=54272:FOR I=SD TO SD
- +23:POKE I,Ø:NEXT:POKE [SPACE]SD+24,15:POKE 78 8.52 FC 150 PRINT" [CLR] "CHR\$ (142) CH R\$ (8) : POKE 53280, 15 : POK
- E 53281,15 EJ 160 PRINT T\$" [RED] [RVS] [2 SPACES] [8 0] [2 SPACES] "SPC(28)"
- [2 SPACES][OFF][BLU] ML
  X II [RED][RVS]
  [2 SPACES]"SPC(28)" [12 SPACES] [BLU]" FR 170 PRINT" [3 DOWN]
  - [3 SPACES ] COMPUTEI'S MA CHINE LANGUAGE EDITOR [3 DOWN]

JE 180 PRINT" [BLK] STARTING ADD RESS[4]";:GOSUB300:SA=A D:GOSUB1040:IF F THEN18 Ø GF 190 PRINT" [BLK] [2 SPACES]EN

DING ADDRESS 43"; :GOSUB 300:EA=AD:GOSUB1030:IF [SPACE]F THEN190 KR 200 INPUT" [3 DOWN ] [BLK ] CLEA

| -              |                                                                                                    |                                                        |
|----------------|----------------------------------------------------------------------------------------------------|--------------------------------------------------------|
|                |                                                                                                    | R WORKSPACE [Y/N]84]";A<br>S:IF LEFTS(AS,1) <> "Y"TH   |
|                | and the second                                                                                                    | EN220                                                  |
| PG             | 210                                                                                                    | PRINT" [2 DOWN ] [BLU] WORK                            |
| 10             |                                                                                                    | ING"; : FORI=BS TO BS+                                 |
| and the        | and the second                                                                                                    | EA-SA+7:POKE I,Ø:NEXT:P                                |
|                | A North Port                                                                                                    | RINT "DONE"                                            |
| DR             | 220                                                                                                    | PRINTTAB(10)"{2 DOWN}                                  |
| DR             |                                                                                                    | [BLK] [RVS] MLX COMMAND                                |
| -              | Carlor and                                                                                                    | [SPACE]MENU [DOWN] 843":                               |
| and the        | and the second                                                                                                    | PRINT TS" [RVS]E[OFF]NTE                               |
| 1              | and the second second                                                                                                    | R DATA"                                                |
| PD             | 230                                                                                                    | PRINT TS " {RVS }D {OFF }ISP                           |
| ED             | 230                                                                                                    | LAY DATA":PRINT T\$"                                   |
| -              | a la constante                                                                                                    | [RVS]L[OFF]OAD DATA"                                   |
| 70             | 240                                                                                                    | RVSJLIOFFJOAD DATA                                     |
| 05             | 240                                                                                                    | PRINT T\$" (RVS)S(OFF)AVE                              |
| -Provent       | for a second                                                                                                    | FILE":PRINT T\$"[RVS]Q                                 |
| -              | -                                                                                                    | [OFF]UIT[2 DOWN][BLK]"                                 |
| JH             | 250                                                                                                    | GET AS: IF AS=NS THEN250<br>A=0:FOR I=1 TO 5:IF AS=    |
| HK             | 260                                                                                                    | A=0:FOR I=1 TO 5:IF AS=                                |
| Carolin State  | Conception of the local division of the local division of the loca | MID\$ ("EDLSQ", I, 1) THEN A                           |
| are car        | and the second                                                                                                    | =I:I=5                                                 |
| FD             | 270                                                                                                    | NEXT:ON A GOTO420,610,6                                |
|                | and the second                                                                                                    | 90,700,280:GOSUB1060:GO                                |
| and the second | and the second second                                                                                                    | TO250                                                  |
| EJ             | 280                                                                                                    | PRINT" {RVS} QUIT ": INPU                              |
| and the second | Land To Land                                                                                                    | T" [DOWN ] E4] ARE YOU SURE                            |
| The            | on the second second                                                                                                    | [Y/N]"; AS: IF LEFTS (AS,                              |
| and the second | and the second                                                                                                    | 1) <> "Y"THEN220                                       |
| EM             | 290                                                                                                    | POKE SD+24,0:END                                       |
| JX             | 300                                                                                                    | INS=NS:AD=0:INPUTINS:IF                                |
| -              | -                                                                                                    | LEN(IN\$) <> 4THENRETURN                               |
| KF             | 310                                                                                                    | B\$=IN\$:GOSUB320:AD=A:B\$                             |
|                |                                                                                                    | =MID\$(IN\$,3):GOSUB320:A                              |
| a second       | and the second                                                                                                    | D=AD*256+A:RETURN                                      |
| PP             | 320                                                                                                    | A=0:FOR J=1 TO 2:A\$=MID                               |
| and the        |                                                                                                    | \$(B\$,J,1):B=ASC(A\$)-C4+                             |
| As a feature   | and the second                                                                                                    | (A\$>"@")*C7:A=A*C6+B                                  |
| JA             | 330                                                                                                    | IF B<Ø OR B>15 THEN AD=                                |
| on             | 555                                                                                                    | Ø:A=-1:J=2                                             |
| GX             | 340                                                                                                    | NEXT: RETURN                                           |
| CH             | 350                                                                                                    | B=INT(A/C6) :PRINT MID\$(                              |
| cn             | 330                                                                                                    | H\$, B+1,1); :B=A-B*C6:PRI                             |
|                | and do not see the                                                                                                    | NT MIDS(HS, B+1, 1); : RETU                            |
| 1000           |                                                                                                    | RN                                                     |
| DD             | 360                                                                                                    | A=INT(AD/Z6):GOSUB350:A                                |
| RR             | 300                                                                                                    | =AD-A*Z6:GOSUB350:PRINT                                |
| -              | successive states                                                                                                    | ":";                                                   |
| -              | 274                                                                                                    |                                                        |
| BE             | 370                                                                                                    | CK=INT(AD/Z6):CK=AD-Z4*                                |
| -              | 200                                                                                                    | CK+Z5*(CK>Z7):GOTO390                                  |
| PX             | 380                                                                                                    | CK=CK*Z2+Z5*(CK>Z7)+A                                  |
| JC             | 390                                                                                                    | CK=CK+Z5*(CK>Z5):RETURN                                |
| QS             | 400                                                                                                    | PRINT" [DOWN ] STARTING AT                             |
| 1.00           | and the state of the state of t | <pre>843";:GOSUB300:IF IN\$&lt;&gt;</pre>              |
| 1000           | A DESCRIPTION OF                                                                                                    | NS THEN GOSUB1030:IF F                                 |
| and a state    |                                                                                                    | {SPACE}THEN400                                         |
| EX             | 410                                                                                                    | RETURN                                                 |
| HD             | 420                                                                                                    | PRINT" [RVS] ENTER DATA                                |
| -              | and the second second s | {SPACE}":GOSUB400:IF IN                                |
| 1              | A DECEMBER OF                                                                                                    | \$=N\$ THEN220                                         |
| JK             | 430                                                                                                    | OPEN3,3:PRINT                                          |
| SK             | 440                                                                                                    | POKE198,0:GOSUB360:IF F                                |
| 10000          | and the second                                                                                                    | THEN PRINT INS :PRINT"                                 |
| mont           | The second                                                                                                    | {UP} [5 RIGHT]";                                       |
| GC             | 450                                                                                                    | FOR I=Ø TO 24 STEP 3:B\$                               |
| -              | on the second second se | =S\$:FOR J=1 TO 2:IF F T<br>HEN B\$=MID\$(IN\$,I+J,1)  |
| N and          | - and the second                                                                                                    | HEN BS=MIDS(INS,I+J,1)                                 |
| HA             | 460                                                                                                    | PRINT" [RVS] "B\$L\$; : IF I<                          |
| - Salar        | A CONTRACTOR                                                                                                    | 24THEN PRINT" [OFF] ";                                 |
| HD             | 470                                                                                                    | GET AS:IF AS=NS THEN470                                |
| FK             | 480                                                                                                    | IF (A\$>"/"ANDA\$<":")OR (A                            |
| -              | -                                                                                                    | \$>"@"ANDA\$<"G")THEN540                               |
| MP             | 490                                                                                                    | IF AS=RS AND((I=0)AND(J                                |
| alerice.       | ALC: NO.                                                                                                    | =1)OR F)THEN PRINT B\$;:                               |
| -              | and and and and and and and and and and                                                                                                    | J=2:NEXT: I=24:GOTO550                                 |
| кс             | 500                                                                                                    | IF AS=" [HOME] " THEN PRI                              |
|                |                                                                                                    | NT B\$:J=2:NEXT:I=24:NEX                               |
| - And          | STATISTICS.                                                                                                    | T:F=0:GOT0440                                          |
| MW             | 510                                                                                                    |                                                        |
| MX             | 510                                                                                                    | IF (AS=" [RIGHT]") ANDF TH                             |
| CH             | Far                                                                                                    | ENPRINT B\$L\$; :GOTO540                               |
| GK             | 520                                                                                                    | IF A\$<>L\$ AND A\$<>D\$ OR<br>((I=0)AND(J=1))THEN GOS |
|                |                                                                                                    | I a prime ( b a / / time 000                           |

#### 🕻 www.commodore.ca

| 111    | 899            | UB1060:GOT0470                                                                                                    |
|--------|----------------|----------------------------------------------------------------------------------------------------|
| HG     | 530            | A\$=L\$+S\$+L\$:PRINT B\$L\$;                                                                                                    |
| 111    | 614            | :J=2-J:IF J THEN PRINT                                                                                                    |
| 210    | 996            | {SPACE}LS::I=I-3                                                                                                    |
| QS     | 540            | PRINT A\$; :NEXT J:PRINT                                                                                                    |
| 922    | 912            | [SPACE]S\$;                                                                                                    |
| PM     | 550            | NEXT I:PRINT:PRINT"{UP}                                                                                                    |
| 999    | er se          | <pre>[5 RIGHT]";:INPUT#3,IN\$</pre>                                                                                                    |
| 999    | 812            | :IF INS=NS THEN CLOSE3:                                                                                                    |
| 199    | 144            | GOTO220                                                                                                    |
| QC     | 560            | FOR I=1 TO 25 STEP3:B\$=                                                                                                    |
| 993    | 299            | MID\$(IN\$,I):GOSUB320:IF<br>I<25 THEN GOSUB380:A(I                                                                                                    |
| 333    |                | (1) (3)=A                                                                                                    |
| DK     | 570            | NEXT: IF A <> CK THEN GOSU                                                                                                    |
| FR     | 510            | B1060:PRINT"[BLK] [RVS]                                                                                                    |
| 111    | 992            | [SPACE]ERROR: REENTER L                                                                                                    |
| 909)   | 2222           | INE \$43":F=1:GOTO440                                                                                                    |
| HJ     | 580            | GOSUB1080:B=BS+AD-SA:FO                                                                                                    |
|        |                | R I=Ø TO 7:POKE B+I,A(I                                                                                                    |
| 689    | CA S           | ):NEXT                                                                                                    |
| QQ     | 590            | AD=AD+8:IF AD>EA THEN C                                                                                                    |
| 899    | 292            | LOSE3 : PRINT " [DOWN ] [BLU]                                                                                                    |
| 999    | 200            | ** END OF ENTRY ** [BLK]                                                                                                    |
| 000    | 1112           | {2 DOWN }":GOTO700                                                                                                    |
| 1.0.0  | 600            | F=0:GOT0440                                                                                                    |
| QA     | 610            | PRINT "{CLR}{DOWN} RVS}                                                                                                    |
| 994    | 9 <i>99</i>    | [SPACE] DISPLAY DATA ":G                                                                                                    |
| 192    | 099            | OSUB400:IF INS=NS THEN2                                                                                                    |
| 111    | 100            | 20<br>PRINT" [DOWN] [BLU] PRESS:                                                                                                    |
| ĸ      | 620            | {RVS}SPACE[OFF] TO PAU                                                                                                    |
| 11     | 922            | SE, [RVS]RETURN[OFF] TO                                                                                                    |
| 990    | 22             | BREAK 43 [ DOWN ] "                                                                                                    |
| KS     | 630            | GOSUB360:B=BS+AD-SA:FOR                                                                                                    |
| 111    |                | I=BTO B+7:A=PEEK(I):GOS                                                                                                    |
| 899    | 181 G          | UB350:GOSUB380:PRINT S\$                                                                                                    |
| 189    | 1976           |                                                                                                    |
| CC     | 640            | NEXT: PRINT " [RVS] "; :A=CK                                                                                                    |
| 833    | 1939           | :GOSUB350:PRINT                                                                                                    |
| KH     | 65Ø            | F=1:AD=AD+8:IF AD>EA TH<br>ENPRINT"{DOWN}{BLU}** E                                                                                                    |
| 1200   | 923            | ENPRINT" (DOWN) (BLO) ** E<br>ND OF DATA **":GOTO220                                                                                                    |
| 999    |                | GET AS: IF AS=RS THEN GO                                                                                                    |
| KC     | 66Ø            | SUB1080:GOTO220                                                                                                    |
| RO     | 670            | IF A\$=S\$ THEN F=F+1:GOS                                                                                                    |
| EQ     | 070            | UB1080                                                                                                    |
| AD     | 680            | ONFGOTO630,660,630                                                                                                    |
| CM     | 100 100 100 10 | PRINT " [DOWN ] [RVS] LOAD                                                                                                    |
| 1211   | 200            | [SPACE]DATA ":OP=1:GOTO                                                                                                    |
| 692    | 996            | 710                                                                                                    |
| PC     | 700            | PRINT" [DOWN] [RVS] SAVE                                                                                                    |
| 112    | 892            | {SPACE}FILE ":OP=Ø                                                                                                    |
| RX     | 710            |                                                                                                    |
| 6970   | 6092           | NAME 43"; INS: IF INS=NS                                                                                                    |
| 111    | 211            | [SPACE]THEN220                                                                                                    |
| PR     | 720            | F=Ø:PRINT" [DOWN] [BLK]                                                                                                    |
| Cold S | 1814           | <pre>(RVS)T[OFF]APE OR [RVS] D[OFF]ISK: [4]";</pre>                                                                                                    |
| FD     | 730            | GET A\$:IF A\$="T"THEN PR                                                                                                    |
| 110    | 1              | INT "T[DOWN]":GOTO88Ø                                                                                                    |
| HO     | 740            | IF A\$ <> "D"THEN730                                                                                                    |
| HH     |                | PRINT "D [ DOWN ] ": OPEN15,8                                                                                                    |
| 999    | 909)           | ,15,"IØ:":B=EA-SA:IN\$="                                                                                                    |
| 92     | 922            | Ø:"+IN\$: IF OP THEN81Ø                                                                                                    |
| SQ     | 760            | OPEN 1,8,8,IN\$+",P,W":G                                                                                                    |
| 1993   | 699            | OSUBB60:IF A THEN220                                                                                                    |
| FJ     | 77Ø            | AH=INT(SA/256):AL=SA-(A                                                                                                    |
| 110    | 111            | H*256):PRINT#1,CHR\$(AL)                                                                                                    |
| nn     | 700            | ; CHR\$ (AH);                                                                                                    |
| PE     | 780            | FOR I=Ø TO B:PRINT#1,CH<br>R\$(PEEK(BS+I));:IF ST T                                                                                                    |
| 119    | 1.133          | HENBØØ                                                                                                    |
| FC     | 790            | NEXT: CLOSE1 : CLOSE15 : GOT                                                                                                    |
| 111    |                | 0940                                                                                                    |
| GS     | 800            | GOSUB1060 :PRINT" [DOWN]                                                                                                    |
| 11.11  | 111            | [BLK]ERROR DURING SAVE:                                                                                                    |
| 116    | 1111           | §43":GOSUB860:GOT0220                                                                                                    |
| MA     | 810            | OPEN 1,8,8,IN\$+",P,R":G                                                                                                    |
| 1888   | 111            | OSUB860:IF A THEN220                                                                                                    |
| GE     | 820            | GET#1,A\$,B\$:AD=ASC(A\$+Z                                                                                                    |
| 1000   |                | THE REAL PROPERTY OF THE PARTY OF THE PARTY |

|      |            | \$)+256*ASC(B\$+Z\$):IF AD                                     |
|------|------------|----------------------------------------------------------------|
| én   | 830        | <>SA THEN F=1:GOTO850<br>FOR I=0 TO B:GET#1,A\$:P              |
| КΠ   | 030        | OKE BS+1,ASC(A\$+Z\$):IF                                       |
|      |            | {SPACE }ST AND(I <> B)THEN                                     |
| 22   |            | F=2:AD=I:I=B                                                   |
| 1000 | 840        | NEXT: IF ST > 64 THEN F=3<br>CLOSE1: CLOSE15: ON ABS (F        |
| FQ   | 85Ø        | >0)+1 GOT0960,970                                              |
| SA   | 860        | INPUT#15, A, AS: IF A THEN                                     |
|      | 999        | CLOSE1 :CLOSE15 :GOSUB1Ø                                       |
|      | 2334       | 60 :PRINT" [RVS]ERROR: "A                                      |
|      | 070        | Ş                                                              |
| EJ   | 87Ø<br>88Ø | RETURN<br>POKE183, PEEK (FA+2) : POKE                          |
| 2    | 000        | 187, PEEK(FA+3) : POKE188,                                     |
| 22   |            | PEEK(FA+4):IFOP=ØTHEN92                                        |
| 92   | 100        | 0                                                              |
| HJ   | 890        | SYS 63466:IF(PEEK(783)A                                        |
| 99   | 1111       | ND1)THEN GOSUB1060:PRIN<br>T"{DOWN}[RVS} FILE NOT              |
|      | 993        | {SPACE }FOUND ":GOTO690                                        |
| CS   | 900        | AD = PEEK(829) + 256*PEEK(8)                                   |
| 99   | 926        | 30):IF AD<>SA THEN F=1:                                        |
|      |            | GOTO97Ø                                                        |
| SC   | 91Ø        | A=PEEK(831)+256*PEEK(83<br>2)-1:F=F-2*(A <ea)-3*(a></ea)-3*(a> |
| 20   | 233        | EA): AD=A-AD: GOTO930                                          |
| КМ   | 920        | アンクラリンンンン しゅうひょう ひょうち しょうち レオオオフラ                              |
|      |            | OKE780,3:SYS 63338                                             |
| JF   | 930        | A=BS:B=BS+(EA-SA)+1:GOS                                        |
| 99   | 999        | UB1010:ON OP GOT0950:SY                                        |
| 83   | 600        | S 63591                                                        |
| AE   | 940        | GOSUB1080:PRINT" [BLU] **<br>SAVE COMPLETED **":GOT            |
| 22   |            | 0220                                                           |
| AX   | 950        | POKE147,0:SYS 63562:IF                                         |
|      | 1999       | [SPACE]ST<>64 THEN97Ø                                          |
| FR   | 960        | GOSUB1080 :PRINT "[BLU] **                                     |
| 22   | 999)       | LOAD COMPLETED **":GOT<br>0220                                 |
| DP   | 970        | GOSUB1060:PRINT" [BLK]                                         |
| 23   | 8121       | {RVS}ERROR DURING LOAD:                                        |
| 14   | 880)       | [DOWN] [4] :ON F GOSUB98                                       |
|      | 000        | Ø,990,1000:GOTO220<br>PRINT"INCORRECT STARTIN                  |
| PP   | 980        | G ADDRESS (";:GOSUB360:                                        |
| 22   | 692        | PRINT")":RETURN                                                |
| GR   | 990        | PRINT "LOAD ENDED AT ";:                                       |
| 11   | 9/16       | AD=SA+AD:GOSUB360:PRINT                                        |
| PD   | han        | D\$:RETURN<br>PRINT"TRUNCATED AT END                           |
| FD   | 1000       | ING ADDRESS": RETURN                                           |
| RX   | 1010       |                                                                |
| 11   | 1111       | *256):POKE193,AL:POKE1                                         |
|      | 100        | 94, AH                                                         |
| FF   | 1020       | <pre>3 AH=INT(B/256):AL=B-(AH<br/>*256):POKE174,AL:POKE1</pre> |
| 11   | 1111       | 75, AH:RETURN                                                  |
| FX   | 1030       |                                                                |
| 66   | 1411       | 1050                                                           |
| HA   | 1040       | 3 IF (AD>511 AND AD<40960                                      |
| 24   | 100        | )OR(AD>49151 AND AD<53                                         |
| 20   | 1999       | 248) THEN GOSUB1080:F=0<br>:RETURN                             |
| HC   | 1050       |                                                                |
| 11   |            | [SPACE] INVALID ADDRESS                                        |
| 11   | 814        | {DOWN} {BLK}":F=1:RETU                                         |
| 1    | 1000       | RN DOVE COLE 21 DOVE COLE                                      |
| AR   | 1060       | <pre>0 POKE SD+5,31:POKE SD+6    .208:POKE SD,240:POKE</pre>   |
| 11   | 1111       | [SPACE]SD+1,4:POKE SD+                                         |
| 51   | 11384      |                                                                |

- 4,33 DX 1070 FOR S=1 TO 100:NEXT:GO TO1090
- PF 1080 POKE SD+5,8:POKE SD+6, 240:POKE SD,0:POKE SD+ 1,90:POKE SD+4,17
- AC 1090 FOR S=1 TO 100:NEXT:PO KE SD+4,0:POKE SD,0:PO KE SD+1,0:RETURN

# bug-swatter

#### Modifications And Corrections

• "Cataloger" (March) included modifications for the 128. If you change the number 800 to 2000 in lines 10 and 370, you should also make this change in line 920. Thanks to reader William J. Eline for finding this correction. In addition, line 360 of the program (all versions) crashes when it encounters a single disk file containing 100 or more blocks and a filename 16 characters long. The following line fixes this bug:

• The "Banners" (December 1985) program modifications for the 1526 and MPS-802 suggested changing CHR\$(8) to CHR\$(32) in lines 360 and 390. This same change should also be made to line 480 (64 and Plus/4 versions) or 460 (VIC version).

• The 64 version of "Custom Labels" (February) should work correctly, but if you own a Plus/4 or 16, some additional changes are required. As stated in the article, the number 1026 in line 200 should be changed to 3074, and the 1035 in line 210 should be changed to 3083. These same changes apply to lines 400–410 and 490–500.

• The printer that made the listing of *Program 2: Menu* from "128 Autoboot" (March) inserted an extraneous question mark in line 120. To fix it, remove the question mark from between the 1 and the 3 in CHR\$(13). The same kind of error appears in line 66 of Program 4 ("Mountain Demo") of "The Coordinator." It has no effect on the running of the program, but will affect the checksum when you're typing it in.

• A portion of the program listing under Sound Effects For PRINT (page 16 of "Gazette Feedback," January) was apparently folded under when printer's negatives were made. Missing from the listing are the final line number (80), the first D of DATA, and part of the number 104 (the fourth number from the end).

G

SX 360 B\$(C)=B\$(C)+LEFT\$(S\$,20 -LEN(B\$(C))-LEN(NM\$))+N M\$+"[2 SPACES]"+DN\$

## Arcade Baseball

Article on page 38.

#### BEFORE TYPING . . . Before typing in programs, please

refer to "How To Type In COMPUTE!'s GAZETTE Programs," which appears before the Program Listings.

- KB 10 POKE56,48:POKE55,0:CLR:G OSUB780 AP 20 PRINT"{7 DOWN}"SPC(14)CH
- R\$ (14)" [4] PLEASE WAIT [8 UP]" EC 30 FORA=49152T049999:READB:
- POKEA, B:C=C+B:NEXT EE 40 IFC<>104062THENPRINT"
- [CLR]DATA ERROR":STOP FK 50 DATA 173,4,220,141,166,3 ,169,18,141,5,212,169,10 0,141,1,212,169,0,133
- MQ 60 DATA 187,133,188,133,189 ,173,30,208,32,199,192,1 69,0,141,167,3,32,85,193
- XB 70 DATA 32,15,194,32,254,19 4,32,182,194,32,15,194,1
- 73,120,3,201,250,208,8 AX 80 DATA 169,0,141,162,3,76, 152,192,174,167,3,208,11
- 4,201,76,176,220,201,69 AG 90 DATA 144,216,169,27,141, 163,3,169,37,141,164,3,1
- 62,7,173,100,3,205,163 JH 100 DATA 3,144,8,205,164,3, 176,3,76,38,192,173,163 ,3,24,105,24,141,163
- GC 110 DATA 3,173,164,3,24,105 ,24,141,164,3,202,16,21 9,169,2,141,21,208,173 JB 120 DATA 100,3,56,233,9,162
- ,255,232,56,233,24,176, 250,189,175,192,141,162 ,3
- XA 130 DATA 120,169,240,141,26 ,208,169,49,141,20,3,16 9,234,141,21,3,169,129, 141
- GA 140 DATA 13,220,88,96,1,5,2 ,5,3,5,2,5,1,201,30,240 ,3,76,38
- DR 150 DATA 192,169,4,141,162, 3,76,152,192,169,2,141, 21,208,169,1,141,28,208
- BF 160 DATA 160,7,169,0,153,11 0,3,136,16,248,169,90,1 41,101,3,169,230,141,12
- QH 170 DATA 3,169,227,141,131, 3,169,0,141,40,208,169, 12,141,37,208,169,11,14
- FQ 180 DATA 38,208,169,127,141 ,13,220,169,214,141,20, 3,169,193,141,21,3,169, 27
- RD 190 DATA 141,17,208,169,129 ,141,26,208,169,250,141 ,18,208,169,117,141,100 ,3,169
- EX 200 DATA 130,141,120,3,169, 129,141,26,208,96,165,1 87,208,26,169,127,141,0 ,220
- BA 210 DATA 169,0,141,1,220,17

|    |     | 3,1,220,201,239,240,1,9<br>6,165,189,208,14,230,18<br>7                                                                                                    |  |
|----|-----|----------------------------------------------------------------------------------------------------|--|
| DE | 220 | DATA 230,189,238,101,3,<br>173,101,3,201,145,240,1<br>,96,169,0,133,187,96,17                                                                                                    |  |
| AP | 23Ø | 3<br>DATA 165,3,240,24,169,0<br>,133,162,32,189,193,41,<br>63,0,64,197,162,209,252                                                                                                    |  |
| DX | 24Ø | 63,9,64,197,162,208,252<br>DATA 32,189,193,41,3,17<br>Ø,76,147,193,169,255,14<br>1,Ø,220,169,Ø,141,1,220                                                                                                    |  |
| РХ | 25Ø | DATA 169,254,141,0,220,<br>173,1,220,201,248,176,2<br>34,73,255,74,74,74,162,                                                                                                    |  |
| FF | 26Ø | 255<br>DATA 232,74,144,252,134<br>,2,189,206,193,133,5,18<br>9,210,193,133,6,189,202                                                                                                    |  |
| ΗМ | 27Ø | ,193<br>DATA 133,253,169,0,133,<br>254,169,20,133,248,169,<br>224,141,130,3,169,0,133                                                                                                    |  |
| CQ | 280 | 21,208,96,173,166,3,10,                                                                                                    |  |
| GG | 290 | 10,56,109,166,3,141,166<br>DATA 3,96,200,250,180,2<br>00,5,0,0,248,0,0,0,255,<br>169,1,141,25,208                                                                                                    |  |
| нз | 300 | DATA 169,0,133,3,160,7,<br>162,14,185,100,3,157,0,<br>208,185,120,3,157,1                                                                                                    |  |
| CQ | 31Ø | DATA 208,185,110,3,10,1<br>02,3,185,130,3,153,248,<br>7,202,202,136,16,227,16                                                                                                    |  |
| RH | 32Ø | 5<br>DATA 3,141,16,208,169,2<br>50,141,18,208,230,162,7<br>6,188,254,198,247,240,1                                                                                                    |  |
| PP | 330 | ,96<br>DATA 169,90,133,247,32,<br>39,193,165,253,24,109,1<br>40,3,141,140,3,173,120,<br>3                                                                                                    |  |
| AH | 340 | The second second |  |
| HF | 35Ø | DATA 50,133,253,165,252<br>,48,6,169,60,133,251,20<br>8,4,169,190,133,251,173<br>,150                                                                                                    |  |
| FD | 36Ø |                                                                                                    |  |
| кх | 37Ø |                                                                                                    |  |
| BX | 38Ø | DATA 133,252,198,248,20<br>8,60,169,20,133,248,165<br>,251,24,101,5,133,251,1<br>65,252                                                                                                    |  |
| AR | 390 | DATA 101,6,133,252,165,<br>254,16,21,173,130,3,201<br>,224,240,6,206,130,3,76                                                                                                    |  |
| нв | 400 | DATA 181,194,169,226,14<br>1,130,3,76,181,194,173,<br>130,3,201,226,240,6,238<br>,130                                                                                                    |  |
| xc | 410 |                                                                                                    |  |

- MP 420 DATA 201,3,208,67,173,30,208,41,3 MP 420 DATA 201,3,208,58,169,0 ,133,5,133,6,230,188,17 3,100,3,56,237,101,3 CS 430 DATA 24,105,15,16,2,169 ,0,201,28,144,2,169,27,
- 10,170,189,22,195,133 JB 440 DATA 251,189,23,195,133

|          |            | ,252,169,128,141,4,212,                            |
|----------|------------|----------------------------------------------------|
|          |            | 169,129,141,4,212,169,2                            |
|          | 450        | 55,133<br>DATA 254,169,120,133,25                  |
| UC       | 450        | 3,96,173,120,3,201,120,                            |
|          |            | 208,16,173,100,3,201,11                            |
| -        |            | 3,144                                              |
| BC       | 46Ø        | DATA 9,201,121,176,5,16                            |
|          |            | 9,1,141,167,3,96,64,255<br>,87,255,100,255,113,255 |
| BE       | 470        | DATA 126,255,139,255,15                            |
|          |            | 2,255,165,255,188,255,2                            |
|          |            | 01,255,214,255,227,255,                            |
| КЛ       | 48Ø        | 240<br>DATA 255,0,0,0,0,16,0,2                     |
|          |            | 9,0,42,0,55,0,68,0,91,0                            |
|          |            | ,104,0,117,0                                       |
| HD       | 490        | DATA 130,0,143,0,156,0,                            |
| uv       | 500        | 169,0,192,0,192,0<br>ML\$="%I}"+CHR\$(8)+"%X}<     |
| пк       | 500        | "+CHR\$(3)+"[2]XJ"+CHR\$(                          |
|          |            | 16)+CHR\$(248)+"LEB]ET]"                           |
|          | -          | :POKE835,Ø                                         |
| XR       | 510        | POKE836,208:POKE830,0:P<br>OKE831,216:POKE828,0:PO |
|          |            | KE829,56:POKE56334,Ø                               |
| RX       | 520        | POKE1,51:ML\$=ML\$:SYS(PE                          |
|          |            | EK(51)+256*PEEK(52)):PO                            |
| -        |            | KE1,55:POKE56334,1                                 |
| SD       | 530        | FORI=12568T012671:READJ<br>:POKEI,255-J:NEXT       |
| KD       | 540        | FORI=12672T012727 : READJ                          |
|          |            | :POKEI, J:NEXT                                     |
| HG       | 550        | DATA Ø,115,219,219,219,                            |
|          |            | 219,113,0,0,111,102,102<br>,102,102,198,0          |
| BD       | 560        | DATA 149,149,149,149,16                            |
| 20       | 500        | 5,170,170,170,86,86,86,                            |
|          |            | 86,90,170,170,170                                  |
| SB       | 570        |                                                    |
|          |            | 9,149,149,149,170,170,1<br>70,90,86,86,86,86       |
| CB       | 580        | DATA 130,130,130,130,13                            |
|          |            | 0,170,170,170,128,0,0,0                            |
|          |            | ,0,0,0,0                                           |
| CM       | 590        | DATA 255,255,255,126,06<br>0,024,0,0,1,0,0,0,0,0,0 |
|          |            | ,0,0,0,0,0,0,0,0,1                                 |
| HS       | 600        | DATA 0,0,0,0,0,0,0,128,                            |
|          |            | 255,255,255,126,60,24,0                            |
|          |            | ,0,213,213,245,245,253,                            |
| KX       | 610        | 253<br>DATA 255,255,87,87,95,9                     |
| iui      | 010        | 5,127,127,255,255,125,1                            |
|          |            | 25,125,125,125,125,125,                            |
|          |            | 125                                                |
| KC       | 620        | DATA 126,255,255,255,25                            |
|          |            | 5,255,255,255,255,255,2<br>55,255,255,255,2        |
| FA       | 630        | DATA 127,255,255,255,25                            |
|          |            | 5,255,255,127,254,255,2                            |
|          |            | 55,255,255,255,255,254                             |
| MD<br>SD | 64Ø<br>65Ø | Q=14336<br>READB:IFB<ØTHENFORA=1TO                 |
| 50       | 050        | ABS(B):POKEQ, $\emptyset$ :Q=Q+1:NE                |
|          |            | XT:GOTO650                                         |
| AD       | 66Ø        | IFB=256THENFF=1:GOTO730                            |
| MP       | 670        | POKEQ, B:Q=Q+1:GOT0650                             |
| KQ       | 680        | DATA -25,60,0,0,255,0,0<br>,85,0,0,85,0,0,20,-51,2 |
|          |            | 0,0,0,255,0,0,20,-51,2                             |
|          |            | 5,0,0                                              |
| HR       | 690        | DATA 20,-51,20,0,0,85,0                            |
|          |            | ,0,85,0,0,255,0,0,60,-6                            |
|          |            | 6,255,Ø,7,255,224,31,25<br>5,248                   |
| KA       | 700        |                                                    |
|          |            | ,254,127,255,254,255,25                            |
|          |            | 5,255,255,255,255,239,2                            |
| PP       | 710        | 56                                                 |
| FD       | 710        | DATA 129,0,0,0,0,0,0,0,0,0,0,0,0,0,0,0,0,0,0,0     |

0,0,0,0,0,0,0,129

C www.commodore.ca

| EG 720           | DATA 128,0,0,0,0,0,0,12<br>8,1,0,0,0,0,0,0,1                                                               |
|------------------|----------------------------------------------------------------------------------------------------|
| PB 73Ø           |                                                                                                    |
| RQ 74Ø           | CL(1)=10:CL(2)=14:FL=0:                                                                                    |
| PF 750           |                                                                                                    |
|                  | Ø:NEXT:POKEA, 15:POKE54<br>280, 17:POKE54284, 18                                                           |
| GB 76Ø           |                                                                                                    |
| an 370           | ":GOSUB77Ø:GOTO86Ø<br>IFFF=1THENRETURN                                                                     |
| SE 770<br>HB 780 | PRINT,"{CLR}{3 DOWN}                                                                                       |
|                  | [RED]"SPC(6);:POKE53281<br>,Ø:POKE53280,Ø                                                                  |
| CM 790           | PRINT" [RVS] EV] EC] [OFF]<br>[2 SPACES] [RVS] EK] ED]                                                     |
|                  | EF3[OFF]EF3 ED3[RVS]ED3<br>EF3[OFF]EF3[2 SPACES]                                                           |
|                  | [RVS]EV]EC][OFF]<br>[2 SPACES][RVS]EK]ED]                                                                  |
|                  | <pre>&amp;C]{OFF}{2 SPACES}{RVS} &amp;K]&amp;D]&amp;I]{OFF}&amp;V]"SPC(1</pre>                             |
|                  | 1) WHT   RVS   KK   KC   KV                                                                                |
|                  | [OFF] [K] [RVS] [K] [C] [V]<br>[OFF] [V] [RVS] [K] [;                                                      |
| DH 800           | PRINT "{OFF} &K]<br>[3 SPACES} [RVS] &K] &C]                                                               |
|                  | EV3[OFF]EK3 [RVS]EK3<br>[OFF]EK3[RVS]EK3[OFF]                                                              |
|                  | EK3 [RVS]EK3EC3[OFF]EF3                                                                                    |
|                  | "SPC(12)" [BLU] [RVS] [K]<br>[OFF] [K] [RVS] [K] [OFF]                                                     |
|                  | <pre>K] [RVS]EK]ED]EC][OFF] [2 SPACES][RVS]EK][OFF]</pre>                                                  |
|                  | <pre>&amp;K3&amp;D3&amp;F3 [RVS]&amp;K3[OFF] &amp;K3[RVS]&amp;K3[OFF]&amp;K3";</pre>                       |
| JM 810           | PRINT" [RVS] [K][OFF] [K]<br>[RVS] [V][OFF] [V] [RVS]                                                      |
|                  | <pre>&amp;K3{OFF}EK3"SPC(13)"EC3 &amp;V3EC3EV3 EC3EV3EC3EV3</pre>                                          |
|                  | [2 SPACES] [RVS] [2 I]<br>[OFF] [2 SPACES] [C] [V]                                                         |
|                  | ECIEVI ECI(RVS)EII(OFF)                                                                                    |
|                  | &V]{2 SPACES}&C][RVS]<br>&2 I]{OFF}&V]{2 DOWN}"S                                                           |
| MR 820           | PC(9);<br>PRINT"[RED] [RVS][K][D]                                                                          |
|                  | PRINT" { RED } [ RVS ] [ K ] [ D]<br>[ F] { OFF ] [ F] [ RVS ] [ V] [ C]<br>[ OFF ] [ D] { RVS ] [ D] [ F] |
|                  | [OFF] &F3 [ RVS] &K3 &D3 &I3<br>[ OFF] &V3 [ RVS] &K3 &D3 &F3                                              |
|                  | [OFF]EF] [RVS]EV]EC]                                                                                       |
|                  | [OFF] [RVS] [K][OFF] [K]<br>[2 SPACES] [RVS] [K][OFF]                                                      |
|                  | <pre>&amp;K3"SPC(10)"{WHT}{RVS} &amp;K3&amp;C3&amp;V3{OFF}&amp;V3{RVS}</pre>                               |
| JM 830           | <pre>&amp;K3"; PRINT"&amp;C3&amp;V3{OFF}&amp;K3&amp;C3</pre>                                               |
|                  | [RVS]EC][OFF]EI] [RVS]<br>EK]EC][OFF]EF] [RVS]EK]                                                          |
|                  | &C3&V31OFF1&V31RVS1&K3<br>&C3&V31OFF1&K31RVS1&K3                                                           |
|                  | [OFF] [K] [2 SPACES] [RVS]                                                                                 |
|                  | <pre>&amp;K3{OFF}&amp;K3"SPC(10)" {BLU}{RVS}&amp;K3{OFF}&amp;K3</pre>                                      |
|                  | LRVSJEK3LOFFJEK3LRVSJ<br>EK3LOFFJEK3LRVSJEK3                                                               |
| FP 84Ø           | {OFF}&K}&D}&F}";<br>PRINT"{RVS}&K}{OFF}&K}                                                                 |
|                  | [RVS] &K] [OFF] &K]<br>[2 SPACES] [RVS] &K] [OFF]                                                          |
|                  | KI RVSJEKIOFFJEKI<br>RVSJEKIOFFJEKI<br>RVSJEKIOFFJEKIRVSJ                                                  |
|                  | [OFF] [K] [2 SPACES] [RVS]                                                                                 |
|                  | EK3[OFF]EK3"SPC(10)"EC3                                                                                    |
|                  | [RVS] [2 I] [OFF] [C] [V]<br>[C] [V] [RVS] [2 I] [OFF]                                                     |
| JK 85Ø           | <pre>{SPACE ] &amp; C ] { RVS } &amp; Z I ] "; PRINT " { OFF } &amp; V ] &amp; C ] { RVS }</pre>           |
|                  |                                                                                                    |

|    |      | 82 13(OFF) 8C38V38C38V3<br>8C3(RVS)82 13(OFF)8V3<br>8C3(RVS)82 13(OFF)8V3 |      |
|----|------|---------------------------------------------------------------------------|------|
|    |      | RETURN                                                                    | E    |
| AH |      | PRINTCHR\$(14)" [4 DOWN]"<br>SPC(12)" [4] PRACTICE                        | 2    |
|    |      | [4 SPACES]FI":PRINTSPC(                                                   |      |
|    |      | 12)" (2 DOWN ) PLAY                                                       |      |
| RC | 870  | <pre>{8 SPACES } F7<sup>#</sup> POKE198,0:WAIT198,1:GET</pre>             | S    |
|    |      | MTS:IFMTS<>"{F1} "ANDMTS                                                  |      |
| CA | 880  | <>"{F7}"THEN87Ø<br>IFMT\$="{F1}"THENFL=1:IN                               |      |
|    |      | \$="1":GOTO92Ø                                                            | -    |
| BF | 890  | C\$="[14 SPACES]":PRINTC<br>HR\$(142)"[4 UP]"SPC(12)                      | P    |
|    |      | C\$:PRINT"[2 DOWN]"SPC(1                                                  | 167  |
|    |      | 2)C\$"{4 UP}"                                                             |      |
| SD | 900  | PRINTSPC(13)" [2 DOWN]<br>[RVS]1[OFF] OR [RVS]2                           | 1    |
|    |      | [OFF] PLAYERS"                                                            | P    |
| EE | 910  | POKE198,Ø:WAIT198,1:GET<br>IN\$:IFIN\$=""ORIN\$<"1"OR                     | E    |
|    |      | INS: IFINS="ORINS<"I"OR<br>INS>"2"THEN910                                 |      |
| FH | 92Ø  | NP=VAL(IN\$):POKE933,-(N                                                  |      |
|    |      | P=1):PRINT"{CLR}";:POKE<br>53280,2:POKE53281,1:TE=                        | 2    |
|    |      | 6:B\$=""                                                                  | S    |
| QS | 93Ø  | POKE53272,28:POKE53282,                                                   |      |
|    |      | 3:POKE53283,Ø:POKE5327Ø<br>,PEEK(5327Ø)OR16                               |      |
| AR | 940  | W=1063:POKEW,160:A\$="                                                    | P    |
| ET | 950  | {RVS} {OFF}"<br>POKEW+54272,6:C\$="{RVS}                                  | J    |
| 10 | 550  | {CYN} [26 SPACES] [RED] "                                                 | S    |
|    |      | :D\$="[RVS][12 SPACES]"                                                   | A    |
| FK | 96Ø  | FORU=1TO2:FORI=1TO12:PR<br>INTC\$;:POKE646,TE:PRINT                       | C    |
|    |      | D\$:SM=W+40*I:POKESM,160                                                  | C    |
| MS | 97Ø  | POKESM+54272, TE:NEXTI:T                                                  |      |
|    |      | E=5:W=1543:NEXTU:PRINTC<br>\$"[GRN]"D\$"[HOME]"                           | A    |
| CR | 980  | PRINT" [11 DOWN] "SPC(27)                                                 | 1    |
|    |      | "[RED][RVS][12 SPACES]                                                    | J    |
|    |      | {HOME} {DOWN} {WHT}":POKE<br>1543,160:POKE55815,2                         | 0    |
| RP | 990  | PRINT" [RVS] [RED] 1B                                                     |      |
|    |      | {OFF}#\${RVS} 2B {OFF}#\$<br>{RVS} 3B {OFF}#\${RVS} 2                     | A    |
|    |      | B [OFF] #\$[RVS] 1B"                                                      |      |
| QC | 1000 |                                                                           | K    |
|    |      | <pre>{RIGHT}'({RIGHT}'( {RIGHT}'( {RIGHT}'(</pre>                         | 1000 |
|    |      | [RIGHT]'([RIGHT]'(                                                        | A    |
|    |      | {RIGHT}'(":PRINT"%&<br>{RIGHT}%&{RIGHT}%&                                 | н    |
|    |      | {RIGHT}%& {RIGHT}%&                                                       |      |
|    |      | {RIGHT}%&{RIGHT}%&<br>{RIGHT}%&{RIGHT}%&"                                 | R    |
| PB | 1010 | PRINT" [HOME] [8 DOWN]                                                    |      |
|    |      | [RED] "SPC(12)" [RVS]                                                     | E    |
|    |      | <pre>{2 SPACES   [ DOWN ] {2 LEFT ] [ RVS ]</pre>                         | E    |
|    |      | [2 SPACES][DOWN]                                                          |      |
|    |      | <pre>{2 LEFT ] [2 SPACES ] ": PR INT" [2 DOWN ] [6]</pre>                 | R    |
|    |      | {4 DOWN } [3]0"SPC(24)"1                                                  | Q    |
| QQ | 1020 | ":Y=24<br>X=1:FORI=1T06:FORZ=1T0                                          | J    |
| 22 | 1020 | X:B\$=B\$+A\$:NEXTZ:PRINT                                                 |      |
|    |      | B\$"Ø";:PRINTTAB(Y)"1"B<br>\$:B\$=""                                      |      |
| BP | 1030 | Y=Y-1:X=X+1:NEXTI:PRIN                                                    | Q    |
|    |      | T" [RVS] [7 SPACES] [OFF]                                                 |      |
|    |      | Ø"SPC(10)"1[RVS]<br>{7 SPACES][HOME]                                      | C    |
|    |      | {14 DOWN } { WHT } ";                                                     | D    |
| HF | 1040 | IFFL=1THENPRINT"[HOME]<br>{2 DOWN}"SPC(29)"[RVS]                          | A    |
|    |      | [BLU] P{DOWN ] R{DOWN ] A                                                 | R    |
|    |      | [DOWN]C[DOWN]T[DOWN]I                                                     |      |
|    |      |                                                                           |      |

|       |              | {DOWN } C {DOWN } E ": GOTO11                                        |
|-------|--------------|----------------------------------------------------------------------|
|       |              | 00                                                                   |
| EM .  | 1050         | PRINTSPC(32)"{OFF}<br>{GRN}":PRINTSPC(31)                            |
|       |              | "-{RVS]N{OFF]3{RVS}M                                                 |
|       |              | {OFF}. "PRINTSPC(30)"-                                               |
|       |              | [RVS]N[OFF]*[RVS]                                                    |
| CF .  | 1060         | {OFF}, {RVS}M{OFF}."<br>PRINTSPC(29)"-{RVS}N                         |
| 56 .  | 1000         | [OFF]*[RVS][3 SPACES]                                                |
|       |              | [OFF], [RVS]M[OFF].":PR                                              |
|       |              | INTSPC(28)"-{RVS}N                                                   |
|       |              | {OFF}*{RVS}{5 SPACES}<br>{OFF}, {RVS}M{OFF}."                        |
| PM    | 1070         | PRINTSPC(28)"[WHT]                                                   |
|       |              | [GRN]5"SPC(3)"[RVS]C"S                                               |
|       |              | PC(3)"[OFF]6[WHT]                                                    |
|       |              | <pre>{LEFT } [GRN ] ": PRINTSPC( 28) ", {RVS } M[OFF ]. {RVS }</pre> |
|       |              | [5 SPACES][OFF]-[RVS]N                                               |
|       |              | {OFF}*"                                                              |
| EM    | 1080         | PRINTSPC(29)", [RVS]M<br>[OFF].[RVS][3 SPACES]                       |
|       |              | [OFF]-[RVS]N[OFF]*":PR                                               |
|       |              | INTSPC(30)", [RVS]M                                                  |
|       |              | {OFF]. [RVS] {OFF}-                                                  |
| CV    | 1090         | [RVS]N[OFF]*"                                                        |
| SK    | 1090         | PRINTSPC(31)", [RVS]M<br>[OFF]4[RVS]N[OFF]*":PR                      |
|       |              | INTSPC(32)", [GRN] +*                                                |
|       |              | {HOME}{BLU}"                                                         |
| PR    | 1100         | GOSUB1600:IFFL=1THEN12                                               |
| TM    | 1110         | 2Ø<br>IFTEMP=1THENTEMP=Ø:GOT                                         |
|       |              | 01210                                                                |
|       | 1120         |                                                                      |
|       | 1130         | IFNP=1THEN1660                                                       |
| CE    | 1140         | IFIN>=3ANDCK=1ANDS(1) < >S(2)THEN1660                                |
| CB    | 115Ø         | OUT=Ø:TEMP=1:POKEFB,32                                               |
|       |              | :POKESB, 32:POKETB, 32                                               |
| AM    | 1160         | PRINT" [HOME] [14 DOWN]                                              |
|       |              | [RVS][CYN][6 SPACES]CH<br>ANGE BATTERS":FORI=1TO                     |
|       |              | 1000:NEXT                                                            |
| JR    | 1170         |                                                                      |
|       |              | <pre>{RVS}{14 SPACES}":IFNP<br/>=1THENCK=0:IN=IN+1:PL=</pre>         |
|       |              | 1:GOTO1190                                                           |
| AJ .  | 118Ø         | CK=CK+1:IFCK=2THENCK=Ø                                               |
|       | 1100         | :IN=IN+1                                                             |
| KH .  | 1190         | IFPL=1THENPL=2:P1\$="<br>{RVS}HOME":P2\$="VISITO                     |
|       |              | R":GOTO1100                                                          |
| AH :  | 1200         | PL=1:P1\$="HOME":P2\$="                                              |
|       | 1210         | [RVS]VISITOR":GOTO1100                                               |
| HH .  | 1210         | IFPEEK(53250)>90THENFO<br>RA=PEEK(53250)TO90STEP                     |
|       |              | -1: POKE53250, A:NEXT                                                |
| RS .  | 1220         | SYS49152:IFPEEK(930)TH                                               |
|       |              | ENPOKE54283, 16: POKE542                                             |
| FC    | 1230         | 83,17<br>IFFL=1THENRM=RM-1:PRIN                                      |
| 10    | 1230         | T"{HOME}[18 DOWN][GRN]                                               |
|       |              | "SPC(28)" [RVS]PITCHES"                                              |
| Da    | 1010         | RM" {LEFT } {RVS } "                                                 |
|       | 1240         | IFFL=1ANDRM=ØTHEN169Ø                                                |
|       | 125Ø<br>126Ø | IFFL=1THEN1210<br>PRINT"{HOME}":KT=54272                             |
|       | 1270         | MT=PEEK(930):IFMT>4THE                                               |
|       |              | NOUT=OUT+1:SK=Ø:GOTO11                                               |
|       | 1 200        | 00                                                                   |
|       | 128Ø<br>129Ø | IFMT=4THENGOSUB1580<br>IFMT=0THENSK=SK+1:IFSK                        |
| nin . | 2250         | =3THENOUT=OUT+1:SK=Ø:G                                               |
|       |              | OTO1100                                                              |
|       | 1300         | IFMT=ØTHEN11ØØ                                                       |
|       | 131Ø<br>132Ø | TM=MT:SK=Ø<br>TE=160:ET=160:GØ=CL(PL                                 |
|       |              | )                                                                    |
| RF 1  | 1330         | A=2017:FB=1822:SB=1617                                               |
|       |              | :TB=1812:P1=PEEK(FB):P                                               |
|       | -            |                                                                      |

C-www.commodore.ca

| KC 1340            |                                                                                                    |
|--------------------|----------------------------------------------------------------------------------------------------|
|                    | =205:B2=206:B3=205:M0=<br>A-39:M1=FB-41:M2=SB+39                                                                                                    |
| HG 1350            | M3=TB+41:G1=5:G2=5:G3=                                                                                                    |
| GJ 1360            | <ul> <li>We have a set of a set of the set of the s</li></ul> |
| GQ 1370            |                                                                                                    |
| GA 1380            |                                                                                                    |
| AP 1390            | X=CL(PL):FORI=1TO4:GOS                                                                                                    |
| RS 1400            |                                                                                                    |
| CM 1410            | :MØ=MØ-39:POKEM1,B1:PO                                                                                                    |
| DA 1420            |                                                                                                    |
|                    | EM2+KT,G2:M2=M2+39:POK<br>EM3,B3:POKEM3+KT,G3:M3                                                                                                    |
| KR 1430            | =M3+41                                                                                                    |
|                    | ET: POKEFB+KT, GØ                                                                                                    |
| MX 1440            | :POKESB+54272,G1                                                                                                    |
| GE 1450            | :POKETB+54272,G2                                                                                                    |
| FG 1460            | IFB3=160THENPOKEA,160:<br>POKEA+54272,G3                                                                                                    |
| FM 1470<br>SQ 1480 |                                                                                                    |
|                    | =S(PL)+1:POKEA,43:POKE<br>A+KT,5:GOSUB1590:GOSUB                                                                                                    |
|                    | 1600                                                                                                    |
| PA 1490<br>KX 1500 | GØ=5:GOTO133Ø                                                                                                    |
| XM 1510            | SPC(33)" "                                                                                                    |
| DG 1520            | " "SPC(9)" ":PRINT"                                                                                                    |
|                    | {4 DOWN }"SPC(33)" {GRN }<br>+{HOME }": RETURN                                                                                                    |
| EQ 1530            |                                                                                                    |
| QC 1540            |                                                                                                    |
|                    | {OFF]*[RVS] {OFF},<br>{RVS]M[DOWN] {6 LEFT}N                                                                                                    |
|                    | [OFF] * [RVS] [3 SPACES]                                                                                                    |
|                    | (OFF), (RVS)M(DOWN)<br>(8 LEFT)N(OFF)*(RVS)                                                                                                    |
|                    | [5 SPACES] [OFF], [RVS]M                                                                                                    |
| BB 1550            | PRINT" [DOWN]"SPC(29)"<br>[RVS]M[OFF].[RVS]                                                                                                    |
|                    | <pre>[5 SPACES][OFF]-[RVS]N [DOWN][8 LEFT]M[OFF].</pre>                                                                                                    |
|                    | [RVS][3 SPACES][OFF]-<br>[RVS]N"                                                                                                    |
| XS 1560            | PRINTSPC(31)"[RVS]M<br>[OFF].[RVS] [OFF]-                                                                                                    |
|                    | [RVS]N[DOWN][4 LEFT]M                                                                                                    |
|                    | [OFF]4[RVS]N[HOME]":RE<br>TURN                                                                                                    |
| DC 1576            | <pre>POKE54273,40:POKE54277 ,1:POKE54296,15:POKE54</pre>                                                                                                    |
|                    | 276,128:POKE54276,129:<br>RETURN                                                                                                    |
| DM 1586            | POKE54287,40:POKE54291<br>,220:POKE54290,128:POK                                                                                                    |
| AH 1590            | E54290,129:RETURN<br>POKE54273,70:POKE54277                                                                                                    |
|                    | ,41:POKE54296,15:POKE5<br>4276,16:POKE54276,17:R                                                                                                    |
| GA 1600            | ETURN                                                                                                    |
| GA 100             | [18 DOWN][GRN]"SPC(28)                                                                                                    |
|                    | " {RVS } PITCHES "RM: RETUR<br>N                                                                                                    |
| DM 1610            | <pre>PRINT" {HOME } {DOWN } {BLU } "SPC(28) P2\$" {RVS }</pre>                                                                                                    |
| AR COMPUT          | TEI's Gazette May 1986                                                                                                    |

|                |         | "S(2):PRINTSPC(28)"                                                                                             |
|----------------|---------|----------------------------------------------------------------------------------------------------|
|                |         | [DOWN]"P1\$"[RVS]                                                                                               |
|                |         | [3 SPACES]"S(1)                                                                                                 |
| BE             | 1620    | PRINTSPC(28)"[2 DOWN]                                                                                           |
| 22             | 1020    | [RVS]INNING "IN:PRINTS                                                                                          |
|                |         | PC(28)"[DOWN][RVS]STRI                                                                                          |
|                |         | KE "SK                                                                                                    |
| vo             | 1630    | PRINTSPC(28)" [DOWN]                                                                                            |
| AV             | 1050    | [RVS]OUT[4 SPACES]"OUT                                                                                          |
|                |         | RETURN                                                                                                    |
| PP             | 1640    | The second second second second second second second second second second second second second second second se |
| FF             | 1640    |                                                                                                    |
|                |         | =CL(PL):RETURN                                                                                                  |
| BH             | 1650    |                                                                                                    |
| AX             | 166Ø    |                                                                                                    |
|                |         | [RVS][CYN]G A M E                                                                                               |
|                |         | 12 SPACES JO V E R                                                                                              |
|                |         | {13 DOWN}"                                                                                                    |
| KG             | 1670    | PRINT" [RVS] [3 SPACES]A                                                                                        |
|                |         | NY KEY TO PLAY AGAIN":                                                                                          |
|                |         | POKE198,0:WAIT198,1:GE                                                                                          |
|                |         | TMT\$:CLR                                                                                                    |
| AC             | 168Ø    | POKE53280,0:POKE53281,                                                                                          |
|                | -       | Ø:PRINT"[CLR]":GOTO730                                                                                          |
| SF             | 1690    | PRINT" [HOME] [RVS] [CYN]                                                                                       |
|                | 1050    | PRACTICE                                                                                                    |
|                |         | 12 SPACES JO V E R                                                                                              |
|                |         | [13 DOWN]":GOTO1670                                                                                             |
|                |         | [15 DOMA] .GOIOI070                                                                                             |
|                | -       |                                                                                                    |
| C              | nde     | r-Decoder                                                                                                    |
|                |         |                                                                                                    |
| To             | use wi  | ith the 128, Plus/4, or 16,                                                                                     |
| SPP            | modif   | ications in article.                                                                                            |
| 000            | moury   | ications in articlei                                                                                            |
| Art            | icle o  | n page 75.                                                                                                    |
| Ап             | icie of | n puge 15.                                                                                                    |
|                |         |                                                                                                    |
| MH             | 6300    |                                                                                                    |
| DC             | 63Ø1    |                                                                                                    |
| FA             | 63021   |                                                                                                    |
| XK             | 63Ø36   | Ø PRINT" [WHT] [CLR]"                                                                                           |
| DP             | 6304    | Ø S\$=".ABCDEFGHIJKLMNOP                                                                                        |
|                |         | QRSTUVWXYZ?1123456789                                                                                           |
|                |         | ø' "                                                                                                    |
| FG             | 63050   | Ø S1\$=" I?ZYXWVUTSRQPON                                                                                        |
| 10             | 00000   | MLKJIHGFEDCBA.0987654                                                                                           |
|                |         | 321'"                                                                                                    |
| uv             | coace   |                                                                                                    |
| nA             |         |                                                                                                    |
|                | 63066   | F CODED ('END' TO OUT                                                                                           |
|                | 63066   | E CODED ('END' TO QUI                                                                                           |
|                | 6306    | E CODED ('END' TO QUI<br>T):":INPUTA\$:IFA\$="EN                                                                |
|                |         | E CODED ('END' TO QUI<br>T):":INPUTA\$:IFA\$="EN<br>D"THEN END                                                  |
|                | 63Ø70   | E CODED ('END' TO QUI<br>T):":INPUTA\$:IFA\$="EN<br>D"THEN END<br>3 FORN=ITOLEN(A\$)                            |
| HC<br>SR<br>AM |         | E CODED ('END' TO QUI<br>T):":INPUTA\$:IFA\$="EN<br>D"THEN END<br>Ø FORN=ITOLEN(A\$)<br>Ø FORR=ITO41            |

- AM 63090 IFMID\$ (A\$, N, 1)=MID\$ (S \$, R, 1) THENCS=MIDS(S1\$ , R, 1):R=41
- XX 63100 NEXTR KR 63110 B\$=B\$+C\$:NEXTN RB 63120 PRINT"{CLR}{BLK}"X"DA "CHR\$(34)B\$CHR\$(34)" {2 DOWN } X="X+1":GOTO6 3020" SX 63130 POKEY, 19: POKEY+1, 13: P OKEY+2,13:POKEY+3,13: POKEZ,4:END AP 63200 REM \*\*\*\* DECODER \*\*\*\* BM 6321Ø S1\$=".ABCDEFGHIJKLMNO PQRSTUVWXYZ?112345678 90' BD 6322Ø S\$=" 17ZYXWVUTSRQPONM LKJIHGFEDCBA.09876543 21'
- BK 63230 PRINT" [CLR]ENTER # OF DATA STATEMENTS TO D ECODE: ": INPUTN: FORL=1 TON: BS=""
- RF 6324Ø READAS: REM GET FROM D ATA STATEMENT KS 63250 FORN=1TOLEN(A\$)
- KG 6326Ø FORR=1TO41
- BB 6327Ø IFMID\$(A\$,N,1)=MID\$(S
  - \$, R, 1) THENC\$=MID\$(S1\$

,R,1):R=41 HR 63280 NEXTR FX 63290 B\$=B\$+C\$:NEXTN KP 63300 PRINTB\$:NEXTL:REM USE B\$ IN YOUR PROGRAM, [SPACE] DELETE PRINTB\$ IF NECESSARY

## **Double Load**

Article on page 77.

#### **BEFORE TYPING ...**

Before typing in programs, please refer to "How To Type In **COMPUTE!'s GAZETTE Programs,"** which appears before the Program Listings.

#### Program 1: Preview-80 and SpeedScript

- CC 10 IFA=0THENA=1:LOAD"PREVIE W-80",8,1 QE 20 PRINT"{CLR}{2 DOWN}LOAD"
- CHR\$(34)"SPEEDSCRIPT"CHR \$(34)",8":PRINT"[4 DOWN] SYS52000 [ HOME ] ";
- BE 30 POKE631,13:POKE632,13:PO KE198,2

#### Program 2: Screen-80 and Plus/Term

- EJ 10 FORI=631T0640:READJ:POKE I,J:NEXT:POKE198,10
- BS 20 PRINT" [CLR] [2 DOWN]LOAD" CHR\$(34)"SCREEN-80"CHR\$( 34)",8"
- HE 30 PRINT" [4 DOWN] POKE639,13 1: POKE198,9: RUN[HOME]";
- HR 40 DATA 13,13,76,207,34,80, 34,44,56,58

# Klondike

Article on page 51.

Program 1: Klondike—64 Version

| EE   | 1Ø | PRINT"{CLR}":POKE53280,5<br>:POKE53281,5:IFPEEK(1485<br>Ø)<>24THENGOSUB2000                                 |
|------|----|----------------------------------------------------------------------------------------------------|
| RP   | 2Ø | DN\$="{20 DOWN}":OV\$="<br>{29 RIGHT}"                                                                      |
| PJ   | 3Ø | <pre>EK\$="{WHT}SQRT{DOWN} {4 LEFT}UEFTECTV":BL\$=" {4 SPACES}{DOWN}{4 LEFT} {4 SPACES}":POKE53272,31</pre> |
| SF   | 40 | B2S="[29 SPACES]"                                                                                           |
| 1000 | 50 |                                                                                                    |
| HH   | 6Ø | FORX=ØTO3:FORY=1TO13                                                                                        |
| РМ   | 7Ø | CD\$(X*13+Y)=C\$(X)+"S"+CH<br>R\$(95+Y)+CHR\$(109+X)+"T<br>[DOWN][4 LEFT]U"                                 |
| GR   | 75 | CD\$(X*13+Y)=CD\$(X*13+Y)+<br>CHR\$(173+X)+CHR\$(159+Y)+<br>"V"                                             |

|                  | www.w                                                       |
|------------------|-------------------------------------------------------------|
|                  | NEXTY,X<br>DIMDK(52),ST(24),LY(7,20                         |
| JP 90 I          | ,UC(7),TP(7):FORX=1T052                                     |
|                  | DK(X)=X:NEXT                                                |
| GC 100           | DEFFNR(Z)=INT(52*RND(Z)                                     |
|                  | )+1                                                         |
| KS 110           | DEFFNSU(X) = INT(X/13.1) +                                  |
|                  | 1:DEFFNVL(X)=X-13*(FNSU                                     |
|                  | (X)-1)                                                      |
| ME 120           | DEFFNSC(X) = $(X/2=INT(X/2)$                                |
|                  | )):GOSUB1190                                                |
| GF 125<br>AF 130 | IFTT <= ØTHENTT=500<br>BT=INT((TT+51)/52)                   |
| AF 130<br>HB 140 | GOSUB710:GOSUB720                                           |
| CC 150           | PRINT" [WHT] [CLR] #1                                       |
|                  | [2 SPACES]#2[2 SPACES]#                                     |
|                  | 3[2 SPACES]#4[2 SPACES]                                     |
|                  | #5[2 SPACES]#6                                              |
|                  | {2 SPACES ] #7 [5 RIGHT ]                                   |
|                  | {BLK}P{WHT}ILE{17 DOWN}                                     |
| WT 160           | PRINTOV\$" [BLK ]F2 [WHT ]-E                                |
| KJ 160           | ND GAME":PRINTOV\$"[BLK]                                    |
|                  | F8{WHT}-QUIT{DOWN}"                                         |
| QB 17Ø           | PRINT" [BLK]D[WHT]ECK                                       |
|                  | {2 SPACES } [BLK]S [WHT]TA                                  |
|                  | CK[3 SPACES]TOTAL":PRIN                                     |
|                  | T" [16 RIGHT]BET"                                           |
| DF 180           | PRINT"FROM[7 SPACES]TO"                                     |
|                  | ;                                                           |
| KJ 19Ø           | PRINT" [HOME] [2 RIGHT]<br>[3 DOWN] "OV\$" [RED] HEART      |
|                  | s[4 DOWN] 6 LEFT] [BLK]S                                    |
|                  | PADES[4 DOWN][6 LEFT]                                       |
|                  | [RED]DIAMONDS[4 DOWN]                                       |
|                  | [8 LEFT] [BLK]";                                            |
| HE 200           | PRINT "CLUBS":NB=-1:GOSU                                    |
|                  | B940:NB=0                                                   |
| GK 21Ø           | FORX=1TO7:PRINT"[HOME]"                                     |
|                  | LEFT\$ (DN\$, X) LEFT\$ (OV\$, X                            |
|                  | *4-4);:FORY=XT07:IFY=XT<br>HEN230                           |
| CR 220           | PRINTBK\$" {UP} ";:GOTO240                                  |
| KR 230           | PRINTCD\$(LY(X,X))"{UP}"                                    |
|                  | :                                                           |
| BD 240           | NEXTY : NEXTX                                               |
| XS 250           | <pre>PRINT"{HOME}"OV\$"{DOWN} ";:FORX=1TO4:PRINTBK\$"</pre> |
|                  | <pre>(3 DOWN){4 LEFT}"; :NEXT</pre>                         |
|                  | :PRINT                                                      |
| EC 26Ø           | GOSUB74Ø                                                    |
| BP 27Ø           | GOSUB760:IFQUTHEN1240                                       |
| XK 28Ø           | PRINT" [5 UP] ": FORX=1T05                                  |
|                  | :PRINTB2\$:NEXT:TT=TT-52                                    |
|                  | *BG:GOSUB94Ø                                                |
| HQ 290<br>PJ 300 | REM *** MAIN LOOP<br>GW=Ø:GM=-1:M1=1                        |
| CK 310           | ED=Ø:GOSUB960:IFEDTHENP                                     |
| 511 510          | RINT"{CLR}":GOTO125                                         |
| MQ 32Ø           | IFQUTHEN124Ø                                                |
| XR 33Ø           | IFGWTHEN116Ø                                                |
| JF 34Ø           | GM=Ø:GOSUB350:GOTO310                                       |
| KC 35Ø           | IFM1>-1THEN380                                              |
| QD 360           | IFDP=ØTHENRETURN                                            |
| CE 37Ø           | SP=SP+1:ST(SP)=DK(DP):D                                     |
|                  | P=DP-1:PRINT"[HOME]"DN\$<br>"[2 UP]";:GOSUB740:GM=-         |
|                  | 1:RETURN                                                    |
| FS 38Ø           | IFM1=ØTHENC1=ST(SP):C3=                                     |
|                  | C1:GOTO400                                                  |
| QH 39Ø           | C1=LY(M1,UC(M1)+1):C3=L                                     |
|                  | Y(M1, TP(M1))                                               |
| KQ 400           | IFM2>-1THEN600                                              |
| FG 410           | IFC3=ØTHENRETURN                                            |
| JQ 420           | S3=FNSU(C3):V3=FNVL(C3)                                     |
|                  | :IFV3-1<>PL(S3)THENRETU<br>RN                               |
| HH 430           | IFNOTAMTHEN51Ø                                              |
| AJ 440           | BM=0:FORX=1TO4:IFFNSC(X                                     |
|                  | )=FNSC(S3)THEN460                                           |
| FJ 45Ø           | IFV3>PL(X)+2THENBM=-1                                       |
| SM 460           | NEXT: IF(M1>Ø)OR(V3<3)TH                                    |
|                  | EN500                                                       |
|                  |                                                             |

| HJ       | 47Ø              | +1):V4=FNVL(C4):IFV4<>V                                               |
|----------|------------------|-----------------------------------------------------------------------|
| QR       | 48Ø              | 3-1THEN490<br>IFFNSC(S3) <>FNSC(FNSU(C<br>4))THENBM=-1                |
| HA       | 490              | NEXT                                                                  |
| XK       | 500              | IFBMTHENRETURN                                                        |
| GD       | 510              | IFM1=ØTHEN57Ø                                                         |
|          | 520              | C=M1:GOSUB1150:IFTP(M1)                                               |
| BX       | 520              | =1THENPRINTBL\$:TP(M1)=Ø<br>:GOTO58Ø                                  |
| RC       | 530              | IFTP(M1)=1THENPRINTBL\$:<br>TP(M1)=0:GOTO560                          |
| EK       | 540              | TP(M1)=TP(M1)-1:PRINTBL<br>\$"{4 LEFT}{2 UP}"CD\$(LY<br>(M1,TP(M1))); |
| BB       | 550              | IFTP(M1)=UC(M1)THENUC(M<br>1)=UC(M1)-1                                |
| GM       | 560              | GOTO58Ø                                                               |
| RP       | 570              | GOSUB117Ø                                                             |
| HJ       | 580              | PRINT " { HOME } "OV\$LEFT\$ (D                                       |
|          | - and the second | N\$, S3*4-3)CD\$(C3):PL(S3                                            |
|          |                  | )=V3:TT=TT+5*BG:MU=-1                                                 |
| RR       | 590              | GOSUB940:TQ=0:FORQ=1TO4                                               |
|          | 0,00             | :TQ=TQ+PL(Q):NEXT:GW=(T                                               |
|          |                  | Q=52):GM=-1:RETURN                                                    |
| JP       | 600              | C2=LY(M2, TP(M2)):S1=FNS                                              |
| 0.       | 000              | C(FNSU(C1)):S2=FNSC(FNS                                               |
|          |                  | U(C2))                                                                |
| xs       | 610              | V1=FNVL(C1):V2=FNVL(C2)                                               |
| VP       | 010              | :IF(V1=13)AND(V2=Ø)THEN                                               |
|          |                  | 63Ø                                                                   |
| w        | 620              | IF (S1=S2)OR(V1+1<>V2)TH                                              |
| PIA      | 020              | ENRETURN                                                              |
|          | 630              | IFM1>ØTHEN65Ø                                                         |
| KM<br>CP | 640              | GOSUB1170:LY(M2, TP(M2)+                                              |
| CP       | 040              | 1)=C1:NC=1:GOTO690                                                    |
| ME       | 65Ø              | NC=TP(M1)-UC(M1):C=M1:P                                               |
| PIL      | 050              | RINT" {HOME }"LEFT\$ (DN\$,U                                          |
|          |                  | C(C)+1)LEFTS(OVS, C*4-4)                                              |
|          |                  | and water construction of a state product of the                      |
| 0.2      | 660              | ;<br>FORX=1TONC:PRINTBL\$"                                            |
| Qn       | 000              | {4 LEFT}";:LY(M2,TP(M2)                                               |
|          |                  | +X)=LY(M1,UC(M1)+X):NEX                                               |
|          |                  | T                                                                     |
| DA       | 670              |                                                                       |
| nn       | 010              | (M1) -1 - (UC(M1)=Ø)                                                  |
| DF       | 680              |                                                                       |
| RI       | 000              | :PRINTCD\$(LY(M1,TP(M1))                                              |
|          |                  | );                                                                    |
| av       | 690              | C=M2:GOSUB1150:PRINT"                                                 |
| CA       | 050              | {DOWN }"::FORX=1TONC:PRI                                              |
|          |                  | NTCD\$(LY(M2, TP(M2)+X))"                                             |
|          |                  | {4 LEFT}";:NEXT                                                       |
| 20       | 700              |                                                                       |
| ny       | 100              | RETURN                                                                |
| FM       | 710              | FORX=1TO52:A=FNR(Ø):S=D                                               |
| T.I.I    | .10              | K(A): DK(A) = DK(X): DK(X) =                                          |
|          |                  | S:NEXT:DP=52:RETURN                                                   |
| хн       | 720              |                                                                       |
| AII      | . 20             | Y,X) = DK(DP): DP = DP - 1:NEX                                        |
|          |                  | TY:TP(X)=X:UC(X)=X-1:NE                                               |
|          |                  | XTX                                                                   |
| DA       | 730              | ST(1)=DK(DP):DP=DP-1:SP                                               |
|          | 150              | =1:FORX=1TO4:PL(X)=0:NE                                               |
|          |                  | XT:RETURN                                                             |
| BP       | 740              | PRINT" [HOME] "DN\$" [UP] "B                                          |
| 21       |                  | K\$"[UP][2 RIGHT]"CD\$(ST                                             |
|          |                  | (SP))                                                                 |
| DP       | 750              | PRINT" [WHT] "DP" [LEFT] "                                            |
|          | 150              | ; TAB(6)SP" [LEFT] "; : RET                                           |
|          |                  | URN                                                                   |
| cc       | 760              |                                                                       |
| 35       | 100              | {10 DOWN} PLEASE ENTER                                                |
|          |                  | {SPACE YOUR BET"                                                      |
| ~        |                  |                                                                       |
| SM       | 77Ø              | PRINT" MAXIMUM BET =                                                  |
|          | 707              | {BLK}"BT                                                              |
| AG       | 780              |                                                                       |
|          | 707              | F1{WHT} TO BET IT ALL"                                                |
| AF       | 790              | PRINT" PRESS [BLK]F7                                                  |
|          | 0.7.7            | [WHT] TO RE-SHUFFLE"                                                  |
| FF       | 800              | PRINT" -> [8 SPACES]                                                  |
|          |                  | {7 LEFT } {BLK } &O ] { LEFT } "                                      |
|          |                  |                                                                       |

|          |      | ; :N=Ø:BG=Ø:B\$=""                                                                                                |
|----------|------|----------------------------------------------------------------------------------------------------|
| KK       | 810  | GETA\$:IFA\$=""THEN810                                                                                            |
| SD       | 820  | IF (A\$=CHR\$(133)) AND (N=Ø                                                                                      |
|          |      | )THENBG=BT:RETURN                                                                                                 |
| RM       | 830  | IF (A\$=CHR\$(136)) AND (N=Ø                                                                                      |
|          |      | )THEN910                                                                                                    |
| MG       | 840  | IF (A\$=CHR\$(140)) AND (N=0                                                                                      |
|          |      | )THENQU=-1:RETURN                                                                                                 |
| PB       | 85Ø  | IFA\$<>CHR\$(13)THEN88Ø                                                                                           |
| KM       | 860  | BG=VAL(B\$):IFNOT((BG=Ø)                                                                                          |
|          |      | OR(BG>BT))THENRETURN                                                                                              |
| BM       | 87Ø  | PRINT: PRINT " { UP }                                                                                             |
|          |      | [4 RIGHT] [12 SPACES]":G                                                                                          |
|          |      | 0T0760                                                                                                    |
| QF.      | 88Ø  | IF (A\$ <" : ") AND (A\$ > "/") AN                                                                                |
|          |      | D(N<11)THENB\$=B\$+A\$:N=N                                                                                        |
|          |      | +1:PRINTA\$"EO3{LEFT}";:                                                                                          |
|          | 000  | GOTO81Ø                                                                                                    |
| KG       | 89Ø  | IF (A\$=CHR\$(2Ø))AND(N>Ø)<br>THENN=N-1:PRINT"                                                                    |
|          |      | {2 LEFT } [0] { LEFT } "; :B\$=                                                                                   |
|          |      | MID\$(B\$,1,N)                                                                                                    |
| SR       | 900  | GOTO81Ø                                                                                                    |
| BB       | 910  | PRINT "WORKING": GOSUB710                                                                                         |
| БВ       | 510  | :GOSUB72Ø                                                                                                    |
| HR       | 920  | PRINT" [HOME ] [DOWN ]"; :FO                                                                                      |
| III      | 520  | RX=1TO7:PRINTCD\$(LY(X,X                                                                                          |
|          |      | ));:NEXT                                                                                                    |
| PP       | 930  | PRINT:PRINT"{10 DOWN}                                                                                             |
|          | 550  | [6 RIGHT]"CD\$(ST(SP)):G                                                                                          |
|          |      | OTO76Ø                                                                                                    |
| RD       | 940  | PRINT" [HOME ] [BLK]                                                                                              |
|          |      | {2 DOWN } "DN\$TAB(19)TT"                                                                                         |
|          |      | {LEFT} ": IFNBTHENRETURN                                                                                          |
| DS       | 95Ø  | PRINTTAB(19)BG:RETURN                                                                                             |
| JX       | 960  | IFNOTGMTHEN1010                                                                                                   |
| SC       | 97Ø  | AM=-1:M2=-1:IFM1>ØTHENM                                                                                           |
|          |      | U=Ø:FORZ=1TO7:M1=Z:GOSU                                                                                           |
|          |      | B350:NEXT                                                                                                    |
| AA       | 98Ø  |                                                                                                    |
| KA       | 99Ø  | IFMUTHENM1=1:GOT0970                                                                                              |
| AC       | 1000 | AM=0:IFGWTHENRETURN                                                                                               |
| AS       | 1010 |                                                                                                    |
|          |      | [4 DOWN] [5 RIGHT]                                                                                                |
|          |      | [5 SPACES][4 RIGHT]                                                                                               |
|          | 1000 | <pre>{5 SPACES}{14 LEFT}";<br/>GETAS:IFAS=""THEN1020</pre>                                                        |
| JB       | 1020 |                                                                                                    |
| SM       | 1030 | HENM1=VAL(A\$):PRINTA\$"                                                                                          |
|          |      | [8 RIGHT]";:GOTO1090                                                                                              |
| мм       | 1040 | J IFAS=CHRS(137)THENED=-                                                                                          |
| Pilei    | 1040 | 1:RETURN                                                                                                    |
| HA       | 1050 |                                                                                                    |
| in       | 1050 | T "DECK" : : RETURN                                                                                               |
| PQ       | 1060 |                                                                                                    |
| -        |      | "STACK[4 RIGHT]";:GOTO                                                                                            |
|          |      | 1090                                                                                                    |
| AA       | 1070 | J IFAS=CHRS(140)THENQU=-                                                                                          |
|          |      | 1 : RETURN                                                                                                    |
| HC       | 1080 |                                                                                                    |
| GB       | 1090 |                                                                                                    |
| SK       | 1100 |                                                                                                    |
|          |      | HENM2=VAL(A\$):PRINTA\$;                                                                                          |
|          |      | : RETURN                                                                                                    |
| HB       | 1110 |                                                                                                    |
|          |      | ENM2=-1:PRINT"PILE";:R                                                                                            |
|          |      | ETURN                                                                                                    |
| JC       | 1120 |                                                                                                    |
| HJ       | 1156 | ,TP(C))LEFT\$(OV\$,C*4-4                                                                                          |
|          |      | ); :RETURN                                                                                                    |
| QP       | 1160 | a second second second second second second second second second second second second second second second second |
| QP       | 1100 | [CLR] [3 DOWN]                                                                                                    |
|          |      | [10 RIGHT]YOU WON!":GO                                                                                            |
|          |      | T0130                                                                                                    |
| GQ       | 1170 |                                                                                                    |
|          |      | HENSP=1:ST(SP)=DK(DP):                                                                                            |
|          |      | DP=DP-1                                                                                                    |
| JK       | 1190 | GOSUB740:RETURN                                                                                                   |
|          | TTOP |                                                                                                    |
| GJ       |      |                                                                                                    |
| GJ       |      | [RIGHT]ENTER YOUR NAME                                                                                            |
| GJ       | 1190 | <pre>{RIGHT}ENTER YOUR NAME ";N\$</pre>                                                                           |
| GJ<br>RR | 1190 | <pre>{RIGHT}ENTER YOUR NAME ";N\$</pre>                                                                           |

### C www. commodore.ca

|          |              | ":OPEN2,8,2,F\$+"R"                              |
|----------|--------------|--------------------------------------------------|
| HP       | 1210         | INPUT#2,TT:CLOSE2                                |
| HD<br>QD | 122Ø<br>123Ø | OPEN2,8,2,F\$+"W"<br>PRINT#2,0:CLOSE2:RETUR      |
| QD       | 1250         | N                                                |
| ХК       | 1240         | OPEN2,8,2,F\$+"W":PRINT                          |
| -        | 1050         | #2,TT:CLOSE2                                     |
| SP       | 1250         | PRINT" [CLR] [BLK] [DOWN]<br>[RIGHT] GOODBYE"    |
| HS       | 1260         | END                                              |
| HF       | 2000         | FORX=828T0885:READA:PO                           |
|          | 2010         | KEX, A:NEXT:SYS828                               |
| DE       | 2010         | FORX=ØTO16:B=14848+X*8<br>:C=15104+X*8:FORY=2TO7 |
|          |              | : READA                                          |
| QJ       | 2020         | POKEB+Y, A: IFX>12THENA=                         |
| JX       | 2030         | A/2<br>POKEC+Y-1+(X>12),A:NEX                    |
| UN       | 2030         | TY                                               |
| AJ       | 2040         | POKEB, 255: POKEC+7, 255:                        |
|          |              | POKEB+1,0:POKEC-6*(X>1                           |
| QC       | 2050         | 2),0:NEXTX<br>FORX=14984T015031:READ             |
| 40       | 2000         | A:POKEX, A:NEXT                                  |
| DE       | 2060         | FORX=1532ØT015335:READ                           |
| VD       | 2070         | A:POKEX,A:NEXT                                   |
| XD<br>KB | 2070<br>2080 | RETURN<br>DATA169,0,141,14,220,1                 |
| ND       | 2000         | 69,51,133,1,169,0,133,                           |
|          |              | 251,133,253,169                                  |
| SQ       | 2090         | DATA208,133,252,169,56                           |
|          |              | ,133,254,160,0,177,251<br>,145                   |
| QM       | 2100         | DATA253,230,251,230,25                           |
|          |              | 3,208,246,165,252,201,                           |
| -        |              | 215,240,7,230,252,230                            |
| FD       | 2110         | DATA254,76,85,3,169,55,133,1,169,129,141,14,     |
|          |              | 220,96                                           |
| JK       | 2120         | DATA 24,60,102,126,102                           |
|          | 01.00        | ,0                                               |
| JC       | 2130         | DATA 60,102,12,48,126,<br>Ø                      |
| KD       | 2140         | DATA 60,102,12,102,60,                           |
|          |              | Ø                                                |
| AH       | 215Ø<br>216Ø | DATA 102,102,126,6,6,0                           |
| XP       | 2100         | DATA 126,96,124,6,124,<br>Ø                      |
| SD       | 2170         | DATA 60,96,124,102,60,                           |
|          |              | Ø                                                |
| HS       | 2180         | DATA 126,6,12,24,24,0                            |
| UM       | 2190         | DATA 60,102,60,102,60,<br>Ø                      |
| DS       | 2200         | DATA 60,102,62,6,60,0                            |
| QR       | 2210         | DATA 126,24,24,24,24,0                           |
| QX       | 2220         | DATA 30,12,12,108,56,0                           |
| JP       | 2230         | DATA 60,102,102,60,14,<br>Ø                      |
| JE       | 2240         | DATA 102,108,120,108,1                           |
|          |              | 02,0                                             |
| KC       | 2250         | DATA 108,254,254,124,5                           |
| QJ       | 2260         | 6,16<br>DATA 16,56,124,254,56,                   |
| area     |              | 124                                              |
| MS       | 2270         | DATA 24,60,126,126,60,                           |
| JA       | 2280         | 24<br>DATA 56,56,254,254,56,                     |
| JA       | 2200         | 124                                              |
| GG       | 229Ø         | DATA 255,51,102,204,15                           |
|          |              | 3,51,102,204                                     |
| KH       | 2300         | DATA 255,204,102,51,15                           |
| МХ       | 2310         | 3,204,102,51<br>DATA 0,3,3,3,3,3,3,3,3           |
| XC       | 2320         | DATA Ø,192,192,192,192                           |
|          |              | ,192,192,192                                     |
| MJ       | 2330         | DATA 3,3,3,3,3,3,3,3,0                           |
| GG       | 234Ø         | DATA 192,192,192,192,1<br>92,192,192,0           |
| XF       | 2350         | DATA 204,102,51,153,20                           |
|          |              | 4,102,51,255                                     |
| JE       | 2360         | DATA 51,102,204,153,51                           |
| -        |              | ,102,204,255                                     |
| 00 0     | COMPUT       | E!'s Gazette May 1986                            |

10

- Program 2: Klondike—Plus/4 And 16 Substitution Lines AM 10 COLORØ, 16, 5: COLOR4, 16, 5: IFPEEK(14850) <> 24 THENGOS **UB2000** JX 15 POKE65298, PEEK (65298) AND 251:POKE65299, PEEK (65299 )AND3OR56 XA 18 POKE56,55:CLR AG 20 DN\$=" [19 DOWN ] ":OV\$=" [29 RIGHT]" PX 30 BK\$="{WHT}SQRT{DOWN} [4 LEFT JUEF KC V": BLS=" [4 SPACES][DOWN][4 LEFT] {4 SPACES} MX 35 KEY1, CHR\$(133):KEY2, CHR\$ (137):KEY6,CHR\$(140):KEY 7, CHR\$(136) PF 160 PRINTOV\$" [BLK]F2 [WHT]-E ND GAME":PRINTOV\$"[BLK] F6[WHT]-QUIT[DOWN]" AK 930 PRINT: PRINT" [9 DOWN] [6 RIGHT] "CD\$(ST(SP)):G ото76Ø FF 2000 FORX=828T0867:READA:PO KEX, A:NEXT:SYS828 MR 2080 DATA169,0,133,3,133,5, 169 AG 2090 DATA208,133,4,169,56,1 33,6,160,0,177,3,145 PC 2100 DATA5,230,3,230,5,208, 246,165,4,201,215,240, 7,230,4,230 XR 2110 DATA6,76,76,3,96 Super Synth Article on page 72. **BEFORE TYPING...** Before typing in programs, please refer to "How To Type In COMPUTE!'s GAZETTE Programs," which appears before the Program Listings.
- RP 100 POKE53281,0:POKE53280,0 :PRINT"[CLR]":POKE214,1 Ø JR 110 PRINTTAB(9)"{DOWN}{YEL} WELCOME TO SUPER-SYNTH" RM 120 PRINT: PRINTTAB(3) "WHILE WAITING FOR FREQUENCIE S TO BE MP 130 PRINT: PRINTTAB(5) "CALCU LATED, TURN UP THE VOLU ME. ":K=256:CH=35 SF 140 M=1.005:MA=64:DIMF1(MA) ,F2(MA),F3(MA),F4(MA),G 1(MA),G2(MA),G3(MA),G4( MA) KK 150 DIMH1(MA), H2(MA), H3(MA) , H4 (MA) QG 160 PRINT: READT, N:N1=N\*M:N2 =N\*2:N3=N\*2\*M:N4=INT(N/ 2):N5=INT(N/2\*M) SB 170 F1(T)=INT(N/K):F2(T)=N-(F1(T)\*K):F3(T)=INT(N1/ K):F4(T)=INT(N1-(F3(T)\* K)) BD 180 G1(T)=INT(N2/K):G2(T)=N 2-(G1(T)\*K):G3(T)=INT(N 3/K):G4(T)=INT(N3-(G3(T )\*K))
- SB 190 H1(T)=INT(N4/K):H2(T)=N

|   |          |               | 4-(H1(T)*K):H3(T)=INT(N<br>5/K):H4(T)=INT(N5-(H3(T<br>)*K))                                                              |
|---|----------|---------------|----------------------------------------------------------------------------------------------------|
|   | EH       | 2ØØ<br>21Ø    | IFT<>CHTHEN160<br>IFCH<>50THENFORT=1T010:                                                                                |
|   | init     | 210           | PRINT:NEXT:PRINTTAB(16)<br>"THANKS!":CH=50:GOTO160                                                                       |
|   | SC       | 22Ø           | NF=8:NK=64:KB=197:V=542<br>72:V1=V+1:V2=V:V3=V+8:V                                                                       |
|   | ХМ       | 230           | 4=V+7:RN=RND(-TI)<br>FL=0:DB=8:DC=8:DD=8:VO=<br>31:VS=17:VI=90:XT=1:PO=                                                  |
| 1 | RS       | 240           | 240:Z=2:W1=33:W2=33:AT=<br>8:DE=8<br>SU=8:RE=8:GOSUB490                                                                  |
|   | RX       | Sector Column | GOSUB480:FORT=VTOV+23:P<br>OKET,0:NEXT:POKEV+5,AD:                                                                       |
|   | cc       | 26Ø           | POKEV+6, SR: POKEV+12, AD<br>POKEV+13, SR: POKEV+3, DB:<br>POKEV+10, DC: POKEV+17, DD<br>:POKEV+14, VI: POKEV+18, V<br>S |
|   | SB<br>RP | 27Ø<br>28Ø    | POKEV+23,PO:POKEV+24,VO<br>T=PEEK(KB):IFT=NKTHEN28                                                                       |
|   | SR       | 290           | IFT <nfthen470< td=""></nfthen470<>                                                                                      |
|   | QF       | 300           | ONZGOTO310,330,340,350,<br>360,320                                                                                       |
|   | GB       | 31Ø           | POKEV1,G1(T):POKEV2,G2(<br>T):POKEV3,G3(T):POKEV4,<br>G4(T):GOTO370                                                      |
|   | RK       | 32Ø           | POKEV1,H1(T):POKEV2,H2(<br>T):POKEV3,H3(T):POKEV4,                                                                       |
|   | BX       | 330           | H4(T):GOTO37Ø<br>GOSUB460:GOTO37Ø                                                                                        |
|   | SQ       | 34Ø           | GOSUB460:POKEV+15,F1(T)<br>/.7:GOTO370                                                                                   |
|   | MD       | 350           | GOSUB460:POKEV+15,F1(T)<br>/2:GOTO370                                                                                    |
|   | GK       | 36Ø           | GOSUB460:POKEV+4,W1:POK<br>EV+11,W2:FORY=1TO10:NEX<br>T:GOTO430                                                          |
|   | MA<br>AD | 37Ø<br>38Ø    | POKEV+4,W1:POKEV+11,W2<br>IFZ=4THENFORU=1TOSLSTEP<br>XT:POKEV+1,U:IFPEEK(KB)                                             |
|   | GF       | 39Ø           | =TTHENNEXT<br>IFZ=4THENGOSUB440:GOTO4                                                                                    |
|   | KD       | 400           | 30<br>IFFL=1THENPOKEV, PEEK(V+<br>27):POKEV+7, PEEK(V+27):                                                               |
|   | MJ       | 410           | GOTO42Ø<br>IFFL=2THENFORU=1TOSLSTE                                                                                       |
|   |          |               | P10:POKEV+22,U:IFPEEK(K<br>B)=TTHENNEXT:GOSUB440:G<br>OTO430                                                             |
|   | FD<br>QE | 42Ø<br>43Ø    | IFPEEK(KB)=TTHEN380<br>POKEV+4,W1-1:POKEV+11,W                                                                           |
|   |          |               | 2-1:POKEV+15,0:GOTO280                                                                                                   |
|   | AB<br>FC |               | IFPEEK(KB) <> NKTHEN44Ø<br>RETURN                                                                                        |
|   | xc       | 460           | POKEV1,F1(T):POKEV2,F2(<br>T):POKEV3,F3(T):POKEV4,                                                                       |
|   | GC       | 470           | F4(T):RETURN<br>ONT+1GOTO280,1050,280,1<br>260,230,690,1200,280                                                          |
|   | CM       | 480           |                                                                                                    |
|   | EF       | 490           | POKE53280,0:POKE53281,0<br>:PRINT"{CLR}{YEL}"                                                                            |
|   | GA       | 500           | PRINTTAB(12) "KEYBOARD S<br>CREEN[2 DOWN]"                                                                               |
|   | BS       | 51Ø           | PRINTTAB(13)"F1 - NORMA<br>L":PRINTTAB(13)"F3 - NE<br>W SOUND                                                            |
|   | КМ       | 520           | PRINTTAB(13)"F5 - SAVE<br>[SPACE]SOUND                                                                                   |
|   | JP       | 53Ø           | PRINTTAB(13)"F7 - LOAD<br>[SPACE]SOUND[2 DOWN]<br>[WHT]"                                                                 |
|   | HJ       | 54Ø           | PRINTTAB(5)"[M][RVS]<br>[RIGHT] [RIGHT] -<br>[RIGHT] [RIGHT] TRIGHT]                                                     |

Cwww.commodore.ca

|    |       | - [RIGHT] [RIGHT] B                           |
|----|-------|-----------------------------------------------|
|    |       | [RIGHT] [RIGHT] [OFF]C                        |
|    |       | [RVS] "                                       |
| -  | FEA   |                                               |
| BE | 55Ø   | PRINTIAB(S) ENGLAVOS                          |
|    |       | [OFF]2[RVS] [OFF]3[RVS]                       |
|    |       | - [OFF]5[RVS] [OFF]6                          |
|    |       | [RVS] [OFF]7[RVS] -                           |
|    |       | [OFF 9[RVS] [OFF  ØTRVS]                      |
|    |       | - [OFF]-[RVS] [OFF]£                          |
|    |       |                                               |
|    |       | [RVS] [OFF]H[RVS] "                           |
| JA | 560   | PRINTTAB (5) "EM HRVS -                       |
|    |       | ISPACE                                        |
|    |       | [SPACE] = = = = = = = = = = = = = = = = = = = |
|    |       | (SPACE) (OII)                                 |
|    |       | {YEL}*I[WHT]"                                 |
| KD | 570   | PRINTTAB(5) "EM3   RVS ]Q-W                   |
|    |       | -E-R-T-Y-U-I-O-P-@-*-T-                       |
|    |       | Z ( OFF J [ 2 SPACES J [ YEL ]B"              |
|    | FOR   |                                               |
| Gr | 58Ø   | PRINTINB(35) B TPRINTIN                       |
|    |       | B(6) "UCCCCCCCCCCCCCCCCCCCCCCCCCCCCCCCCCCCC   |
|    |       | CCCCCCCCCK"                                   |
| AR | 590   |                                               |
|    |       | (6)"B [WHT]EN][RVS] B                         |
|    |       | [RIGHT] [RIGHT] -                             |
|    |       | (RIGHT) (RIGHT) -                             |
|    |       | [RIGHT] [RIGHT] [RIGHT]                       |
|    |       | - {RIGHT} {RIGHT}                             |
|    |       | . [OFF] [H]"                                  |
| DC | 600   | PRINTTAB(6) " {YEL } B {WHT }                 |
| FO | 000   | ENI(RVS) B [OFF]D[RVS]                        |
|    |       | ENALKVSJ B (OFF)D(KVS)                        |
|    |       | [OFF]F[RVS] - [OFF]H                          |
|    |       | [RVS] [OFF]J[RVS] [OFF]                       |
|    |       | K[RVS] - [OFF]:[RVS]                          |
|    |       | {OFF}; [RVS} {OFF}EH]"                        |
|    |       |                                               |
| DK | 610   | PRINTTAB(6)"{YEL}J*                           |
|    |       |                                               |
|    |       | [WHT][M][RVS] B B                             |
|    |       | = = = = = (orr)eng                            |
| MD | 620   | PRINTTAB(8) "EN3 (RVS)ZBX                     |
|    |       | -C-V-B-N-M-, /- [OFF]                         |
|    |       | Eus (Dound and                                |
|    |       | EH3 [DOWN] "                                  |
| GP | 630   | PRINTTAB(8)" [YEL]RETURN                      |
|    |       | FOR VALUES SCREEN":RET                        |
|    |       | URN                                           |
|    | c A C | DATA 62,2145,9,2408,14,                       |
| AS | 640   | DATA 02,2145,5,2400,14,                       |
|    |       | 2703, 17, 2864, 22, 3215, 25                  |
|    |       | ,3608,30,4050,33,4291                         |
| JJ | 65Ø   | DATA 38,4817,41,5407,46                       |
|    |       | ,5728,49,6430,54,7217,1                       |
|    |       | 2 0101 22 0502 20 0624                        |
| -  |       | 2,8101,23,8583,20,9634                        |
| HE | 66Ø   |                                               |
|    |       | 39,12860,36,14435,47,16                       |
|    |       | 203,44,17167,55,19269                         |
| OH | 67Ø   | DATA 59,2273,8,2551,16,                       |
| Qn | 010   | DATA 39,2275,8,2351,10,                       |
|    |       | 3034,19,3406,24,3823,32                       |
|    |       | ,4547,35,5103,43,6069,4                       |
|    |       | 8,6812                                        |
| XD | 680   | DATA 51,7647,18,9094,21                       |
|    | 000   | ,10207,29,12139,34,1362                       |
|    |       |                                               |
|    |       | 5,37,15294,45,18188,50,                       |
|    |       | 20415                                         |
| BP | 690   | Z=INT(6*RND(1))+1:FL=IN                       |
|    |       | $T(3*RND(1))+\emptyset$                       |
| HQ | 700   |                                               |
|    |       |                                               |
| CS | 710   |                                               |
|    |       | GOTO720,730,740,750,760                       |
|    |       | ,770,780                                      |
| SG | 720   | W1=17:GOTO790                                 |
| AG | 730   | W1=33:GOTO79Ø                                 |
|    |       |                                               |
| BF | 740   | W1=65:GOTO790                                 |
| CH | 75Ø   | W1=129:GOTO79Ø                                |
| FH | 76Ø   | W1=21:GOTO79Ø                                 |
| KE | 770   | W1=23:GOT079Ø                                 |
|    |       | W1=85                                         |
| KD | 780   |                                               |
| GK | 790   | W2=INT(8*RND(1))+1:ONW2                       |
|    |       | GOTO800,810,820,830,840                       |
|    |       | ,850,860,870                                  |
| AX | 800   | W2=1:GOTO880                                  |
| DJ |       | W2=17:GOTO880                                 |
|    | 810   |                                               |
| FJ | 820   | W2=33:GOT0880                                 |
| GX | 830   | W2=65:GOT088Ø                                 |
| XK | 840   | W2=129:GOT0880                                |
| MJ | 850   | W2=21:GOT0880                                 |
|    |       |                                               |
| SS | 860   | W2=23:GOT0880                                 |
| PK | 87Ø   | W2=85                                         |

| DR       |                                         | AT=INT(10*RND(1))+1:DE=                                                                                          |
|----------|-----------------------------------------|----------------------------------------------------------------------------------------------------|
|          |                                         | INT(15*RND(1))+1:SU=INT                                                                                          |
|          |                                         | (15*RND(1))+1                                                                                                    |
| RF       |                                         | RE=INT(15*RND(1))+1:SO=                                                                                          |
|          |                                         | INT(4*RND(1))+1:ONSOGOT<br>0895,900,910,920                                                                      |
| JC       | 895                                     | PO=240:GOTO930                                                                                                   |
|          |                                         | PO=241:GOTO930                                                                                                   |
| RC       |                                         | PO=242:GOTO930                                                                                                   |
|          |                                         | PO=243                                                                                                    |
| CA       |                                         | XT = INT (40 * RND(1)) + 1                                                                                       |
| BR       |                                         | VS=INT(4*RND(1))+1:ONVS                                                                                          |
|          |                                         | GOTO950,960,970,980                                                                                              |
|          |                                         | VS=17:GOTO99Ø                                                                                                    |
| BR<br>DA |                                         | VS=33:GOTO99Ø<br>VS=65:GOTO99Ø                                                                                   |
|          | and the second second                   | VS=129                                                                                                    |
| AE       |                                         | VI=INT(200*RND(1))+55                                                                                            |
| MH       | 1000                                    |                                                                                                    |
|          |                                         | INT(8*RND(1))+1:DD=INT                                                                                           |
|          |                                         | (8*RND(1))+1                                                                                                    |
| AX       | 1010                                    | VO=INT(3*RND(1))+1:ONV                                                                                           |
| KF       | 1020                                    | OGOTO1020,1030,1040<br>VO=31:GOTO250                                                                             |
| AJ       | 1020                                    |                                                                                                    |
| PR       | 100000000000000000000000000000000000000 |                                                                                                    |
| BF       |                                         |                                                                                                    |
|          |                                         | 6:POKE198,Ø:PRINT"                                                                                               |
|          |                                         | {CLR} {WHT} ": PRINTTAB(1                                                                                        |
|          |                                         | 3) "VALUES SCREEN                                                                                                |
|          |                                         | {2 DOWN }"                                                                                                    |
| MC       | 1060                                    | PRINT"Z ="TAB(21)Z:PRI<br>NT"FL ="TAB(21)FL                                                                      |
| ED       | 1070                                    |                                                                                                    |
| ED       | 1010                                    | W1:PRINT VOICE 2 = TAB                                                                                           |
|          |                                         | B(21)W2                                                                                                    |
| JX       | 1080                                    | PRINT "ATTACK ="TAB(21)                                                                                          |
|          |                                         | AT:PRINT"DECAY ="TAB(2                                                                                           |
|          |                                         | 1)DE                                                                                                    |
| HB       | 1090                                    |                                                                                                    |
|          |                                         | )SU:PRINT"RELEASE ="TA                                                                                           |
| DG       | 1100                                    | B(21)RE<br>PRINT"RESONANCE ="TAB(                                                                                |
| DG       | 1100                                    | 21)PO                                                                                                    |
| HA       | 1110                                    |                                                                                                    |
|          |                                         | (21)XT                                                                                                    |
| QB       | 1120                                    |                                                                                                    |
|          |                                         | TAB(21)VI                                                                                                    |
| EB       | 1130                                    | PRINT "VIBRATO SHAPE ="<br>TAB(21)VS:PRINT "PULSE                                                                |
|          |                                         | {SPACE}SHAPE VOICE 1 =                                                                                           |
|          |                                         | "DB                                                                                                    |
| JE       | 1140                                    | PRINT"PULSE SHAPE VOIC                                                                                           |
|          |                                         | E 2 ="DC:PRINT"PULSE S                                                                                           |
|          |                                         | HAPE VOICE 3 ="DD                                                                                                |
| ME       | 1150                                    |                                                                                                    |
| HS       | 1160                                    | VO<br>PRINT"STEP LIMIT ="TAB                                                                                     |
|          |                                         | (21)SL                                                                                                    |
| BC       | 1170                                    | PRINT" [DOWN ] [RVS] PRESS                                                                                       |
|          |                                         | RETURN FOR KEYBOARD S                                                                                            |
|          |                                         | CREEN                                                                                                    |
| QD       | 1180                                    | and the second second second second second second second second second second second second second second second |
| CA       | 1190                                    | EN118Ø<br>GOSUB49Ø:GOTO28Ø                                                                                       |
| HP       |                                         |                                                                                                    |
|          |                                         | {CLR}":POKE214,9:PRINT                                                                                           |
|          |                                         | :POKE211,4                                                                                                    |
| SJ       | 1210                                    |                                                                                                    |
|          |                                         | \$:IFS\$=""THENGOSUB490:                                                                                         |
| -        | 1000                                    | GOTO280                                                                                                    |
| RD<br>DK |                                         |                                                                                                    |
| DK       | 1230                                    | PRINT#1, W2:PRINT#1, AT:                                                                                         |
|          |                                         | PRINT#1, DE:PRINT#1, SU                                                                                          |
| HF       | 1240                                    | PRINT#1, RE: PRINT#1, PO:                                                                                        |
|          |                                         | PRINT#1,XT:PRINT#1,VI:                                                                                           |
|          | 1055                                    | PRINT#1,VS:PRINT#1,DB                                                                                            |
| EB       | 1250                                    | PRINT#1,DC:PRINT#1,DD:<br>PRINT#1,VO:PRINT#1,SL:                                                                 |
|          |                                         | CLOSE1:GOSUB490:GOTO28                                                                                           |
|          |                                         | Ø                                                                                                    |
|          |                                         |                                                                                                    |

|     | 1000   |                                                       |
|-----|--------|-------------------------------------------------------|
| AG  | 1260   |                                                       |
|     |        | {CLR}":POKE214,9:PRINT<br>:POKE211,4                  |
| T   | 1270   |                                                       |
| 50  | 12/1   | \$:IFS\$=""THENGOSUB490:                              |
|     |        | GOTO28Ø                                               |
| нм  | 1280   |                                                       |
| GE  | 1290   |                                                       |
|     | 10.70  | INPUT#1,W2:INPUT#1,AT:                                |
|     |        | INPUT#1, DE: INPUT#1, SU                              |
| хв  | 1300   |                                                       |
|     |        | INPUT#1,XT:INPUT#1,VI:                                |
|     |        | INPUT#1,VS:INPUT#1,DB                                 |
| PX  | 1316   |                                                       |
|     |        | INPUT#1,VO:INPUT#1,SL:                                |
|     |        | CLOSE1:GOSUB490:GOTO25                                |
|     |        | Ø                                                     |
|     |        |                                                       |
|     | 1      | d Counton                                             |
| V   | vor    | d Counter                                             |
| 12  | 8 1150 | ers: See instructions in article                      |
|     |        | yping in.                                             |
| vej | ore i  | yping in.                                             |
| Ar  | ticle  | on page 74.                                           |
|     | mene   | on page / 1                                           |
| DD  | 10 P   | RINT" {CLR } "CHR\$ (142) : BS                        |
|     |        | =828: POKE53280, 6: POKE532                           |
|     |        | 31,6                                                  |
| CP  |        | I=I+1:READA:IFA<ØTHEN5Ø                               |
| 20  |        | POKEBS+1+I,A                                          |
| AC  | 40 0   | GOTO2Ø                                                |
| RA  | 50 2   | Σ=Ø:D\$=""                                            |
| EF  | 6Ø I   | PRINT"{CLR}{2 DOWN}PRESS                              |
|     |        | D FOR DIRECTORY"                                      |
| KG  |        | SETAS: IFAS=""THEN70                                  |
| FX  | 80 1   | FA\$<>"D"THEN160                                      |
| KG  |        | DPEN1,8,0,"\$0"                                       |
| ES  | 100    | PRINT: FORA=1TO32:GET#1,                              |
| -   |        | C\$:NEXT                                              |
| KR  | 110    | GET#1,B\$:IFST<>ØTHENCLO                              |
|     | 100    | SE1:SYS65484:GOTO160                                  |
| BC  | 120    | IFB\$<>CHR\$(34)THEN110                               |
| PC  | 130    | GET#1,B\$:IFB\$<>CHR\$(34)<br>THEND\$=D\$+B\$:GOTO130 |
| IB  | 140    | GET#1,B\$:IFB\$=CHR\$(32)T                            |
| 115 | 140    | HEN140                                                |
| AE  | 150    | PRINT" ":BS:"[3 SPACES]                               |
|     |        | ".DS.DS="".GOTO110                                    |
| ID  | 160    | INPUT"{2 DOWN}FILE NAME                               |
| HD  | 100    |                                                       |

"; F\$ AJ 170 IFF\$=""THENPRINT"[4 UP] ":GOTO160 FE 180 PRINT" [CLR] [2 DOWN] FILE TYPE?" EM 190 PRINT" [2 DOWN] [RVS]P [OFF]ROGRAM" GM 200 PRINT" [DOWN] [RVS]S[OFF] EQUENTIAL" HR 210 GETG\$:IFG\$ <> "P"ANDG\$ <> " S"THEN210 KX 220 PRINT"{2 DOWN}COUNTING" BR 230 IFG\$="S"THEN250 JK 240 OPEN1,8,0,F\$+",P,R":GOT 0260 MP 250 OPEN1,8,0,F\$+",S,R" FA 26Ø SYSBS+2 AK 27Ø Z=PEEK(BS)+256\*PEEK(BS+ 1)+2 RC 280 PRINT"{CLR}{DOWN}NUMBER OF WORDS:"Z:CLOSE1 DF 290 OPEN15,8,15, "IØ":CLOSE1 5 GP 300 PRINT" [DOWN] ANOTHER FIL E?{2 SPACES}(Y/N) AQ 310 GETA\$:IFA\$="Y"THEN50 AB 320 IFA\$="N"THENEND CG 330 GOTO310 JR 340 DATA169,0,141,58,3,141, 59,3,141,60,3,141,61,3, 162,1,32,198,255,32 KR 350 DATA183,255,41,64,208,3 C w WW. Commodore.ca

|    |     | 4,32,207,255,141,58,3,2       |
|----|-----|-------------------------------|
|    |     | 01, 32, 208, 15, 32, 207, 255 |
| CQ | 360 | DATA201,32,240,8,238,60       |
|    |     | ,3,208,3,238,61,3,173,5       |
|    |     | 8,3,141,59,3,76,81            |
| CX | 37Ø | DATA3, 32, 231, 255, 96, -1   |

# Read-A-Tune

Article on page 76.

#### **BEFORE TYPING** ...

Before typing in programs, please refer to "How To Type In COMPUTEI's GAZETTE Programs," which appears before the Program Listings.

#### Program 1: Read-A-Tune—64 Version

- DM 10 PRINT"[CLR]LOADING ML. ":FORI=1T0255:A\$=A\$+" ": NEXT:NS=125:DIMM\$(NS),N\$ (NS)
- FF 20 FORI=49152T049290:READA: POKEI, A: CK=CK+A: NEXT: REM LOAD KEY NOTE PLAYER
- GM 30 IFCK<>15135THENPRINT"ERR OR IN DATA STATEMENTS.": STOP
- SR 40 DATA 162,49,160,234,173, 97,192,73,1,141
- JF 50 DATA 97,192,240,4,162,27 ,160,192,120,142
- CD 60 DATA 20,3,140,21,3,88,96 ,164,197,185
- AM 70 DATA 129,235,56,233,65,4 8,27,201,15,176 GG 80 DATA 23,168,169,64,141,4
- ,212,185,67,192 HE 90 DATA 190,82,192,141,1,21
- 2,142,0,212,169 PX 100 DATA 65,141,4,212,76,49
- ,234,28,31,16
- DR 110 DATA 18,21,22,25,33,37, 42,44,50,12
- EC 120 DATA 14,15,49,165,195,2 09,31,96,30,135
- SG 130 DATA 162,62,193,60,143, 24,210,0 HX 140 DATA 32,253,174,32,139,
- 176,160,1,177,71 PA 150 DATA 133,2,200,177,71,1
- 33, 3, 162, 1, 32 FK 160 DATA 198,255,160,0,32,2
- 07,255,145,2,201 QJ 170 DATA 46,240,4,200,76,12
- 2,192,200,132,4,96 DC 180 FORI=54272T054296:POKEI
- Ø:NEXT:POKE54275,5:POK E54296,12
- XC 190 RL=54272:RH=54273:DIMH( 15), L(15): FORI=1T015: RE ADH(I), L(I): NEXT: REMNOT E DATA
- MQ 200 DATA 28,49,31,165,16,19 5,18,209,21,31,22,96 GD 210 DATA 25,30,33,135,37,16
- 2,42,62,44,193,50,60,12 ,143,14,24,15,210 HH 220 POKE53281,15:POKE53280,
- PC 230 IFENTHENPRINT"{CLR}":CL
- OSE15:END JX 240 PRINT"[CLR][2 DOWN]
- 102 COMPUTEI's Gazette May 1986

|                                              |                                                      | [BLK][3 SPACES][RVS] TH                                                                                                    | KM                                                       | 52Ø                                                         |
|----------------------------------------------|------------------------------------------------------|----------------------------------------------------------------------------------------------------|----------------------------------------------------------|-------------------------------------------------------------|
|                                              |                                                      | E 64 READ-A-TUNE MUSIC<br>[SPACE]SYSTEM1 [OFF]"                                                                                                    |                                                          |                                                             |
| DD                                           | 250                                                  | PRINT, "{2 DOWN }1=WRITE                                                                                                    | JM                                                       | 530                                                         |
| DP                                           | 250                                                  | SPACEJA SONG":PRINT,"                                                                                                    |                                                          |                                                             |
|                                              |                                                      | DOWN 12=PLAY BACK YOUR                                                                                                    | PC                                                       | 540                                                         |
|                                              |                                                      | SPACE   SONG"                                                                                                    |                                                          |                                                             |
| GK                                           | 26Ø                                                  | PRINT, "{DOWN } 3=RECALL Y                                                                                                    | 1000                                                     |                                                             |
|                                              |                                                      | OUR SONGS": PRINT, "                                                                                                    | 1.04                                                     |                                                             |
|                                              |                                                      | [DOWN]4=SAVE YOUR SONGS                                                                                                    |                                                          |                                                             |
| GA                                           | 270                                                  | PRINT, "{DOWN }5=12TH STR                                                                                                    | PE                                                       | 550                                                         |
| 0                                            | 210                                                  | EET RAG":PRINT, "{DOWN}6                                                                                                    | THE                                                      |                                                             |
|                                              |                                                      | =YANKEE DOODLE"                                                                                                    |                                                          |                                                             |
| CP                                           | 28Ø                                                  | PRINT, "{DOWN}7=SOME REA                                                                                                    | HP                                                       | 56Ø                                                         |
|                                              |                                                      | LLY FAST SCALES!":PRINT                                                                                                    |                                                          | 500                                                         |
|                                              |                                                      | , "{DOWN   8=END OF PROGRA                                                                                                    | 181                                                      |                                                             |
| VD                                           | 200                                                  | M"                                                                                                    | 100                                                      |                                                             |
| KD                                           | 290                                                  | PRINT, "{2 DOWN SELECT O                                                                                                    | HF                                                       | 570                                                         |
| CD                                           | 300                                                  | D\$="HBAHBAHBAHBAHBAAHBA                                                                                                    | (191)                                                    |                                                             |
| 00                                           | 500                                                  | HHAHBAAEREEDRHBAHBAHBAH                                                                                                    | 100                                                      |                                                             |
|                                              |                                                      | BAHBAAHBAHHAHBAAEEFFGG"                                                                                                    |                                                          |                                                             |
| DE                                           | 310                                                  | D\$=D\$+"HBAHBAHBAHBAHBAA                                                                                                    | TD                                                       | FOR                                                         |
|                                              |                                                      | HBAHHAHBAAEREEDRFFGAGGA                                                                                                    | JB                                                       | 580                                                         |
|                                              |                                                      | BABHIHBAGHHG AAGEECCCRHH                                                                                                    | -04                                                      |                                                             |
| -                                            |                                                      | HR."                                                                                                    | CJ                                                       | 59Ø                                                         |
| FB                                           | 320                                                  | E\$="HRHRIRJRHRJRIRGRHRH                                                                                                    |                                                          |                                                             |
|                                              |                                                      | RIRJRHHHHBBGGHRHRIRJRKR                                                                                                    |                                                          |                                                             |
| DB                                           | 330                                                  | JRIRHRBRGRARBRHHHRHHHR"<br>E\$=E\$+"AAABAAGGAABBHHHR                                                                                                    | RG                                                       | 600                                                         |
| 00                                           | 350                                                  | GGGAGGFFEEFFGGGRAAABAAG                                                                                                    |                                                          |                                                             |
|                                              |                                                      | GAABBHHAAGGHHBBIIHHHRHH                                                                                                    |                                                          | c. 1.0                                                      |
|                                              |                                                      | HR."                                                                                                    | DC<br>BD                                                 | 61Ø<br>62Ø                                                  |
| KQ                                           | 34Ø                                                  | F\$="HHHHGRGRAAAAGGGGRRR                                                                                                    | KJ                                                       | 630                                                         |
|                                              |                                                      | RBBBBHHHHHCCCRR."                                                                                                    | FE                                                       | 640                                                         |
| QJ                                           | 35Ø                                                  | G\$="MNOCDEFGABHIJKLLRRL                                                                                                    |                                                          |                                                             |
|                                              |                                                      | KJIHBAGFEDCONMMRRCDEFGA                                                                                                    | SA                                                       | 65Ø                                                         |
|                                              |                                                      | BHBAGFEDCCRRCDEFGABHBAG                                                                                                    | GX                                                       | 660                                                         |
| DD                                           | 360                                                  | FEDC."<br>GETQ\$:IFQ\$=""THEN360                                                                                                    |                                                          |                                                             |
| ME                                           | 370                                                  | Q=VAL(Q\$):ONQGOTO510,70                                                                                                    |                                                          |                                                             |
| MLS                                          | 510                                                  | Ø,860,850,400,410,390,4                                                                                                    | XG                                                       | 67Ø                                                         |
|                                              |                                                      | 20                                                                                                    | -                                                        |                                                             |
| PR                                           | 38Ø                                                  | GOTO36Ø                                                                                                    | DS                                                       | 68Ø                                                         |
| XB                                           | 390                                                  | PRINT"{CLR}{BLK}                                                                                                    | 111                                                      |                                                             |
|                                              |                                                      | 17 SPACES   SOME REALLY F                                                                                                    |                                                          |                                                             |
|                                              |                                                      | AST SCALES!":PRINT"                                                                                                    |                                                          |                                                             |
| VV                                           | 400                                                  | <pre>[DOWN]"G\$:SP=1:GOTO430 PRINT"[CLR][BLK]"," TWE</pre>                                                                                                    | MA                                                       | 690                                                         |
| VV                                           | 400                                                  | LFTH STREET RAG                                                                                                    | EX                                                       | 700                                                         |
|                                              |                                                      | [2 SPACES]":PRINT"                                                                                                    | DD                                                       | 710                                                         |
|                                              |                                                      | [DOWN] "D\$: SP=9:GOTO430                                                                                                    |                                                          |                                                             |
| FQ                                           | 410                                                  | DDTNM#LOTDLIDTVL#                                                                                                    | 1.1.22.5                                                 |                                                             |
|                                              |                                                      | PRINT (CLR) (BLR)                                                                                                    |                                                          | -                                                           |
|                                              |                                                      | PRINT"{CLR}{BLK}","<br>[3 SPACES}YANKEE DOODLE                                                                                                    | SR                                                       | 720                                                         |
|                                              |                                                      | <pre>{3 SPACES}YANKEE DOODLE ":PRINT"{DOWN}"E\$:SP=28</pre>                                                                                                    | SR                                                       | 720                                                         |
| -                                            | 10.0                                                 | <pre>[3 SPACES}YANKEE DOODLE<br/>":PRINT"[DOWN]"E\$:SP=28<br/>:GOTO430</pre>                                                                                                    |                                                          |                                                             |
| PS                                           | 420                                                  | <pre>{3 SPACES}YANKEE DOODLE ":PRINT"{DOWN}"E\$:SP=28 :GOT0430 PRINT"{CLR}{RED}","</pre>                                                                                                    |                                                          | 72Ø<br>73Ø                                                  |
| PS                                           | 420                                                  | <pre>{3 SPACES}YANKEE DOODLE ":PRINT"{DOWN}"E\$:SP=28 :GOT0430 PRINT"{CLR}{RED}"," {2 SPACES}THAT'S ALL!</pre>                                                                                                    |                                                          |                                                             |
| PS                                           | 420                                                  | <pre>{3 SPACES}YANKEE DOODLE<br/>":PRINT"{DOWN}"E\$:SP=28<br/>:GOT0430<br/>PRINT"{CLR}{RED}","<br/>{2 SPACES}THAT'S ALL!<br/>{BLK}":PRINT"{DOWN}"F\$:</pre>                                                                                                    |                                                          |                                                             |
|                                              | 42Ø<br>43Ø                                           | <pre>{3 SPACES}YANKEE DOODLE ":PRINT"{DOWN}"E\$:SP=28 :GOT0430 PRINT"{CLR}{RED}"," {2 SPACES}THAT'S ALL! {BLK}":PRINT"{DOWN}"F\$: SP=4:EN=1</pre>                                                                                                    |                                                          | 73Ø<br>74Ø                                                  |
|                                              |                                                      | <pre>[3 SPACES]YANKEE DOODLE ":PRINT"[DOWN]"E\$:SP=28 :GOT0430 PRINT"[CLR][RED]"," [2 SPACES]THAT'S ALL! [BLK]":PRINT"[DOWN]"F\$: SP=4:EN=1</pre>                                                                                                    | МВ                                                       | 73Ø                                                         |
| FA                                           |                                                      | <pre>{3 SPACES}YANKEE DOODLE<br/>":PRINT"{DOWN}"E\$:SP=28<br/>:GOT0430<br/>PRINT"{CLR}{RED}","<br/>{2 SPACES}THAT'S ALL!<br/>{BLK}":PRINT"{DOWN}"F\$:<br/>SP=4:EN=1<br/>X=0:POKE54277,31:POKE54<br/>276,64:POKE54278,255<br/>X=X+1:P=1094+X:PP=PEEK(</pre>                                                                                                    | MB<br>FJ                                                 | 73Ø<br>74Ø                                                  |
| FA                                           | 430                                                  | <pre>{3 SPACES}YANKEE DOODLE<br/>":PRINT"{DOWN}"E\$:SP=28<br/>:GOT0430<br/>PRINT"{CLR}{RED}","<br/>{2 SPACES}THAT'S ALL!<br/>{BLK}":PRINT"{DOWN}"F\$:<br/>SP=4:EN=1<br/>X=0:POKE54277,31:POKE54<br/>276,64:POKE54278,255</pre>                                                                                                    | MB<br>FJ<br>FX                                           | 73Ø<br>74Ø<br>75Ø                                           |
| FA<br>GX                                     | 430                                                  | <pre>{3 SPACES}YANKEE DOODLE<br/>":PRINT"{DOWN}"E\$:SP=28<br/>:GOT0430<br/>PRINT"{CLR}{RED}","<br/>{2 SPACES}THAT'S ALL!<br/>{BLK}":PRINT"{DOWN}"F\$:<br/>SP=4:EN=1<br/>X=0:POKE54277,31:POKE54<br/>276,64:POKE54278,255<br/>X=X+1:P=1094+X:PP=PEEK(<br/>P)<br/>IFPP=180RPP=32THENPOKER</pre>                                                                                                    | MB<br>FJ<br>FX                                           | 73Ø<br>74Ø                                                  |
| FA<br>GX<br>SQ                               | 430<br>440<br>450                                    | <pre>[3 SPACES]YANKEE DOODLE<br/>":PRINT"[DOWN]"E\$:SP=28<br/>:GOT0430<br/>PRINT"[CLR][RED]","<br/>[2 SPACES]THAT'S ALL!<br/>[BLK]":PRINT"[DOWN]"F\$:<br/>SP=4:EN=1<br/>X=0:POKE54277,31:POKE54<br/>276,64:POKE54278,255<br/>X=X+1:P=1094+X:PP=PEEK(<br/>P)<br/>IFPP=180RPP=32THENPOKER<br/>H,0:POKERL,0:GOT0490</pre>                                                                                                    | MB<br>FJ<br>FX                                           | 73Ø<br>74Ø<br>75Ø                                           |
| FA<br>GX<br>SQ                               | 43Ø<br>44Ø                                           | <pre>{3 SPACES}YANKEE DOODLE<br/>":PRINT"{DOWN}"E\$:SP=28<br/>:GOT0430<br/>PRINT"{CLR}{RED}","<br/>{2 SPACES}THAT'S ALL!<br/>{BLK}":PRINT"{DOWN}"F\$:<br/>SP=4:EN=1<br/>X=0:POKE54277,31:POKE54<br/>276,64:POKE54278,255<br/>X=X+1:P=1094+X:PP=PEEK(<br/>P)<br/>IFPP=180RPP=32THENPOKER<br/>H,0:POKERL,0:GOT0490<br/>IFPP=46THENPOKERH,0:POK</pre>                                                                                                    | MB<br>FJ<br>FX<br>MA                                     | 73Ø<br>74Ø<br>75Ø<br>76Ø                                    |
| FA<br>GX<br>SQ                               | 430<br>440<br>450                                    | <pre>{3 SPACES}YANKEE DOODLE<br/>":PRINT"{DOWN}"E\$:SP=28<br/>:GOT0430<br/>PRINT"{CLR}{RED}","<br/>{2 SPACES}THAT'S ALL!<br/>{BLK}":PRINT"{DOWN}"F\$:<br/>SP=4:EN=1<br/>X=0:POKE54277,31:POKE54<br/>276,64:POKE54278,255<br/>X=X+1:P=1094+X:PP=PEEK(<br/>P)<br/>IFPP=180RPP=32THENPOKER<br/>H,0:POKERL,0:GOT0490<br/>IFPP=46THENPOKERH,0:POK<br/>ERL,0:POKE54276,64:GOT0</pre>                                                                                                    | MB<br>FJ<br>FX                                           | 73Ø<br>74Ø<br>75Ø                                           |
| FA<br>GX<br>SQ                               | 430<br>440<br>450<br>460                             | <pre>{3 SPACES}YANKEE DOODLE<br/>":PRINT"{DOWN}"E\$:SP=28<br/>:GOT0430<br/>PRINT"{CLR}{RED}","<br/>{2 SPACES}THAT'S ALL!<br/>{BLK}":PRINT"{DOWN}"F\$:<br/>SP=4:EN=1<br/>X=0:POKE54277,31:POKE54<br/>276,64:POKE54278,255<br/>X=X+1:P=1094+X:PP=PEEK(<br/>P)<br/>IFPP=180RPP=32THENPOKER<br/>H,0:POKERL,0:GOT0490<br/>IFPP=46THENPOKERH,0:POK<br/>ERL,0:POKE54276,64:GOT0<br/>230</pre>                                                                                                    | MB<br>FJ<br>FX<br>MA                                     | 73Ø<br>74Ø<br>75Ø<br>76Ø                                    |
| FA<br>GX<br>SQ<br>XD                         | 430<br>440<br>450<br>460                             | <pre>[3 SPACES]YANKEE DOODLE<br/>":PRINT"[DOWN]"E\$:SP=28<br/>:GOT0430<br/>PRINT"[CLR][RED]","<br/>[2 SPACES]THAT'S ALL!<br/>[BLK]":PRINT"[DOWN]"F\$:<br/>SP=4:EN=1<br/>X=0:POKE54277,31:POKE54<br/>276,64:POKE54278,255<br/>X=X+1:P=1094+X:PP=PEEK(<br/>P)<br/>IFPP=180RPP=32THENPOKER<br/>H,0:POKERL,0:GOT0490<br/>IFPP=46THENPOKERH,0:POK<br/>ERL,0:POKE54276,64:GOT0<br/>230<br/>IFPP&gt;15THEN440</pre>                                                                                                    | MB<br>FJ<br>FX<br>MA<br>AK                               | 73Ø<br>74Ø<br>75Ø<br>76Ø<br>77Ø                             |
| FA<br>GX<br>SQ<br>XD<br>FP                   | 430<br>440<br>450<br>460<br>470                      | <pre>[3 SPACES]YANKEE DOODLE<br/>":PRINT"{DOWN}"E\$:SP=28<br/>:GOT0430<br/>PRINT"{CLR}{RED}","<br/>{2 SPACES}THAT'S ALL!<br/>{BLK}":PRINT"{DOWN}"F\$:<br/>SP=4:EN=1<br/>X=0:POKE54277,31:POKE54<br/>276,64:POKE54278,255<br/>X=X+1:P=1094+X:PP=PEEK(<br/>P)<br/>IFPP=180RPP=32THENPOKER<br/>H,0:POKERL,0:GOT0490<br/>IFPP=46THENPOKERH,0:POK<br/>ERL,0:POKE54276,64:GOT0<br/>230<br/>IFPP&gt;15THEN440</pre>                                                                                                    | MB<br>FJ<br>FX<br>MA<br>AK<br>CS                         | 730<br>740<br>750<br>760<br>770<br>780                      |
| FA<br>GX<br>SQ<br>XD<br>FP<br>PE             | 430<br>440<br>450<br>460<br>470                      | <pre>[3 SPACES]YANKEE DOODLE<br/>":PRINT"[DOWN]"E\$:SP=28<br/>:GOT0430<br/>PRINT"[CLR][RED]","<br/>[2 SPACES]THAT'S ALL!<br/>[BLK]":PRINT"[DOWN]"F\$:<br/>SP=4:EN=1<br/>X=0:POKE54277,31:POKE54<br/>276,64:POKE54278,255<br/>X=X+1:P=1094+X:PP=PEEK(<br/>P)<br/>IFPP=180RPP=32THENPOKER<br/>H,0:POKERL,0:GOT0490<br/>IFPP=46THENPOKERH,0:POK<br/>ERL,0:POKE54276,64:GOT0<br/>230<br/>IFPP&gt;15THEN440<br/>POKE54276,65:POKERH,H(P</pre>                                                                                                    | MB<br>FJ<br>FX<br>MA<br>AK<br>CS<br>DK                   | 730<br>740<br>750<br>760<br>770<br>780<br>790               |
| FA<br>GX<br>SQ<br>XD<br>FP<br>PE             | 430<br>440<br>450<br>460<br>470<br>480               | <pre>{3 SPACES}YANKEE DOODLE<br/>":PRINT"{DOWN}"E\$:SP=28<br/>:GOT0430<br/>PRINT"{CLR}{RED}","<br/>{2 SPACES}THAT'S ALL!<br/>{BLK}":PRINT"{DOWN}"F\$:<br/>SP=4:EN=1<br/>X=0:POKE54277,31:POKE54<br/>276,64:POKE54278,255<br/>X=X+1:P=1094+X:PP=PEEK(<br/>P)<br/>IFPP=180RPP=32THENPOKER<br/>H,0:POKERL,0:GOT0490<br/>IFPP=46THENPOKERH,0:POK<br/>ERL,0:POKE54276,64:GOT0<br/>230<br/>IFPP&gt;15THEN440<br/>POKE54276,65:POKERH,H(P<br/>P):POKERL,L(PP)<br/>FORT=1TOSP:NEXT:PP=PP+1<br/>28:POKEP,PP:FORT=1TOSP:</pre>                                                                                                    | MB<br>FJ<br>FX<br>MA<br>AK<br>CS                         | 730<br>740<br>750<br>760<br>770<br>780                      |
| FA<br>GX<br>SQ<br>XD<br>FP<br>PE<br>BD       | 430<br>440<br>450<br>460<br>470<br>480<br>490        | <pre>{3 SPACES}YANKEE DOODLE<br/>":PRINT"{DOWN}"E\$:SP=28<br/>:GOT0430<br/>PRINT"{CLR}{RED}","<br/>{2 SPACES}THAT'S ALL!<br/>{BLK}":PRINT"{DOWN}"F\$:<br/>SP=4:EN=1<br/>X=0:POKE54277,31:POKE54<br/>276,64:POKE54278,255<br/>X=X+1:P=1094+X:PP=PEEK(<br/>P)<br/>IFPP=180RPP=32THENPOKER<br/>H,0:POKERL,0:GOT0490<br/>IFPP=46THENPOKERH,0:POK<br/>ERL,0:POKE54276,64:GOT0<br/>230<br/>IFPP&gt;15THEN440<br/>POKE54276,65:POKERH,H(P<br/>P):POKERL,L(PP)<br/>FORT=1TOSP:NEXT:PP=P+1<br/>28:POKEP,PP:FORT=1TOSP:<br/>NEXT</pre>                                                                                                | MB<br>FJ<br>FX<br>MA<br>AK<br>CS<br>DK<br>FR             | 730<br>740<br>750<br>760<br>770<br>780<br>780               |
| FA<br>GX<br>SQ<br>XD<br>FP<br>PE             | 430<br>440<br>450<br>460<br>470<br>480               | <pre>{3 SPACES}YANKEE DOODLE<br/>":PRINT"{DOWN}"E\$:SP=28<br/>:GOT0430<br/>PRINT"{CLR}{RED}","<br/>{2 SPACES}THAT'S ALL!<br/>{BLK}":PRINT"{DOWN}"F\$:<br/>SP=4:EN=1<br/>X=0:POKE54277,31:POKE54<br/>276,64:POKE54278,255<br/>X=X+1:P=1094+X:PP=PEEK(<br/>P)<br/>IFPP=180RPP=32THENPOKER<br/>H,0:POKERL,0:GOT0490<br/>IFPP=46THENPOKERH,0:POK<br/>ERL,0:POKE54276,64:GOT0<br/>230<br/>IFPP&gt;15THEN440<br/>POKE54276,65:POKERH,H(P<br/>P):POKERL,L(PP)<br/>FORT=1TOSP:NEXT:PP=PP+1<br/>28:POKEP,PP:FORT=1TOSP:<br/>NEXT<br/>PP=PP-128:POKEP,PP:GOT0</pre>                                                                   | MB<br>FJ<br>FX<br>MA<br>AK<br>CS<br>DK                   | 730<br>740<br>750<br>760<br>770<br>780<br>790               |
| FA<br>GX<br>SQ<br>XD<br>FP<br>PE<br>BD<br>BM | 430<br>440<br>450<br>460<br>470<br>480<br>490<br>500 | <pre>{3 SPACES}YANKEE DOODLE<br/>":PRINT"{DOWN}"E\$:SP=28<br/>:GOT0430<br/>PRINT"{CLR}{RED}","<br/>{2 SPACES}THAT'S ALL!<br/>{BLK}":PRINT"{DOWN}"F\$:<br/>SP=4:EN=1<br/>X=0:POKE54277,31:POKE54<br/>276,64:POKE54278,255<br/>X=X+1:P=1094+X:PP=PEEK(<br/>P)<br/>IFPP=180RPP=32THENPOKER<br/>H,0:POKERL,0:GOT0490<br/>IFPP=46THENPOKERH,0:POK<br/>ERL,0:POKES4276,64:GOT0<br/>230<br/>IFPP&gt;15THEN440<br/>POKE54276,65:POKERH,H(P<br/>P):POKERL,L(PP)<br/>FORT=1TOSP:NEXT:PP=PP+1<br/>28:POKEP,PP:FORT=1TOSP:<br/>NEXT<br/>PP=PP-128:POKEP,PP:GOT0<br/>440</pre>                                                           | MB<br>FJ<br>FX<br>MA<br>AK<br>CS<br>DK<br>FR             | 730<br>740<br>750<br>760<br>770<br>780<br>780               |
| FA<br>GX<br>SQ<br>XD<br>FP<br>PE<br>BD       | 430<br>440<br>450<br>460<br>470<br>480<br>490<br>500 | <pre>{3 SPACES}YANKEE DOODLE<br/>":PRINT"{DOWN}"E\$:SP=28<br/>:GOT0430<br/>PRINT"{CLR}{RED}","<br/>{2 SPACES}THAT'S ALL!<br/>{BLK}":PRINT"{DOWN}"F\$:<br/>SP=4:EN=1<br/>X=0:POKE54277,31:POKE54<br/>276,64:POKE54278,255<br/>X=X+1:P=1094+X:PP=PEEK(<br/>P)<br/>IFPP=180RPP=32THENPOKER<br/>H,0:POKERL,0:GOT0490<br/>IFPP=46THENPOKERH,0:POK<br/>ERL,0:POKES4276,64:GOT0<br/>230<br/>IFPP&gt;15THEN440<br/>POKE54276,65:POKERH,H(P<br/>P):POKERL,L(PP)<br/>FORT=1TOSP:NEXT:PP=PP+1<br/>28:POKEP,PP:FORT=1TOSP:<br/>NEXT<br/>PP=PP-128:POKEP,PP:GOT0<br/>440<br/>N=N+1:IFN&gt;NSTHENPRINT"</pre>                             | MB<br>FJ<br>FX<br>MA<br>AK<br>CS<br>DK<br>FR             | 730<br>740<br>750<br>760<br>770<br>780<br>780               |
| FA<br>GX<br>SQ<br>XD<br>FP<br>PE<br>BD<br>BM | 430<br>440<br>450<br>460<br>470<br>480<br>490<br>500 | <pre>{3 SPACES}YANKEE DOODLE<br/>":PRINT"{DOWN}"E\$:SP=28<br/>:GOTO430<br/>PRINT"{CLR}{RED}","<br/>{2 SPACES}THAT'S ALL!<br/>{BLK}":PRINT"{DOWN}"F\$:<br/>SP=4:EN=1<br/>X=0:POKE54277,31:POKE54<br/>276,64:POKE54278,255<br/>X=X+1:P=1094+X:PP=PEEK(<br/>P)<br/>IFPP=180RPP=32THENPOKER<br/>H,0:POKERL,0:GOTO490<br/>IFPP=46THENPOKERH,0:POK<br/>ERL,0:POKES4276,64:GOTO<br/>230<br/>IFPP&gt;15THEN440<br/>POKE54276,65:POKERH,H(P<br/>P):POKERL,L(PP)<br/>FORT=1TOSP:NEXT:PP=PP+1<br/>28:POKEP,PP:FORT=1TOSP:<br/>NEXT<br/>PP=PP-128:POKEP,PP:GOTO<br/>440<br/>N=N+1:IFN&gt;NSTHENPRINT"<br/>{CLR}{2 DOWN}TOO MANY T</pre> | MB<br>FJ<br>FX<br>MA<br>AK<br>CS<br>DK<br>FR<br>SC       | 730<br>740<br>750<br>760<br>770<br>780<br>780<br>800<br>810 |
| FA<br>GX<br>SQ<br>XD<br>FP<br>PE<br>BD<br>BM | 430<br>440<br>450<br>460<br>470<br>480<br>490<br>500 | <pre>{3 SPACES}YANKEE DOODLE<br/>":PRINT"{DOWN}"E\$:SP=28<br/>:GOT0430<br/>PRINT"{CLR}{RED}","<br/>{2 SPACES}THAT'S ALL!<br/>{BLK}":PRINT"{DOWN}"F\$:<br/>SP=4:EN=1<br/>X=0:POKE54277,31:POKE54<br/>276,64:POKE54278,255<br/>X=X+1:P=1094+X:PP=PEEK(<br/>P)<br/>IFPP=180RPP=32THENPOKER<br/>H,0:POKERL,0:GOT0490<br/>IFPP=46THENPOKERH,0:POK<br/>ERL,0:POKES4276,64:GOT0<br/>230<br/>IFPP&gt;15THEN440<br/>POKE54276,65:POKERH,H(P<br/>P):POKERL,L(PP)<br/>FORT=1TOSP:NEXT:PP=PP+1<br/>28:POKEP,PP:FORT=1TOSP:<br/>NEXT<br/>PP=PP-128:POKEP,PP:GOT0<br/>440<br/>N=N+1:IFN&gt;NSTHENPRINT"</pre>                             | MB<br>FJ<br>FX<br>MA<br>AK<br>CS<br>DK<br>FR<br>SC<br>DH | 730<br>740<br>750<br>760<br>770<br>780<br>780<br>800<br>810 |

A SONG !' PRINT" [2 DOWN] [BLK] HERE ARE THE NOTES: ": PRINT [DOWN]M=LOW G[3 SPACES] N=LOW A[4 SPACES]0=LOW [SPACE]B" PRINT"C=MID C[3 SPACES] D=MID D[4 SPACES]E=MID [SPACE]E[3 SPACES]F=MID F" PRINT"G=MID G[3 SPACES] A=MID A{4 SPACES}B=MID {SPACE}B{3 SPACES}H=HIG H C" PRINT"I=HIGH D {2 SPACES J=HIGH E [3 SPACES]K=HIGH F {2 SPACES}L=HIGH G":PRI NT"R=REST [ DOWN ] PRINT" | BLU | ENTER TITLE [SPACE]OF SONG #"N": | PUR | " N\$(N)="":INPUTN\$(N):IFN \$(N)=""THENPRINT"{UP}"; :GOTO59Ø N\$(N)=LEFT\$(N\$(N), 20):PRINT" [DOWN] [BLU]OK, ENT ER { PUR } "N\$ (N) ": { RED } " PRINT: P=Ø:SYS49152 GETTS: IFTS=""THEN620 IFT\$=CHR\$(13)THEN65Ø PRINTT\$;:P=P+1:IFP<254T HEN620 P=Ø:SYS49152 P=P+1:IFPEEK(1703+P) <> 3 2THENP\$=P\$+CHR\$(PEEK(17 Ø3+P)+64):GOTO66Ø IFP\$=""THENN=N-1:GOTO24 Ø PRINT"[CLR] [RED]SONG # BLK J"N" [RED ] CALLED [PUR] "N\$(N)" [RED]: ":M\$( N)=P\$+".":PRINT"[DOWN]" M\$(N):P\$=" SP=33:GOTO430 IFN=ØTHEN23Ø U=Ø:R=4:GOSUB810:FORI=1 TON: IF(I-U\*16+U)/16=INT ((I-U\*16+U)/16)THEN730 PRINTTAB(5-LEN(STR\$(I)) )"[BLK]"I"[8 SPACES] [PUR] "N\$(I) :NEXT PRINT" [DOWN ] [ RED ] PRESS SPACE | RVS | MI OFF | FOR
SPACE | MORE ":YS=">":GOS UB8ØØ GETAS: IFAS=""THEN740 IFAS=CHRS(17)THENYS=" " :GOSUB800:R=R-(R<>(I+2-U\*15)):Y\$=">":GOSUB800 IFA\$=CHR\$(145)THENY\$=" [SPACE] ":GOSUB800:R=R+( R<>4):Y\$=">":GOSUB800 IFAS=CHR\$(13)THENSN=U\*1 5+R-3:GOT0840 IFAS="M"ANDI <=NTHENU=U+ 1:R=4:Y\$=">":GOSUB800:G OSUB810:GOTO720 GOTO74Ø POKE214, R: PRINT: PRINT" [BLK] "Y\$:RETURN PRINT" { CLR } { RED } LOCATE SPACE JARROW WITH CURSO R KEYS AND" PRINT"PRESS <RETURN> TO PICK A TUNE. ": PRINT AH 830 PRINTTAB(2)" [BLK]SONG # Cwww.commodore.ca

POKE54277,25:POKE54278, PRINT" [CLR ] [ DOWN ] [ BLU ] S

O YOU'RE READY TO WRITE

"TAB(15)"TITLE{DOWN}":R ETURN

- CS 840 PRINT"{CLR}{RED}A SONG {SPACE}CALLED {PUR}"N\$( SN)"{RED}:":PRINT" {DOWN}"M\$(SN):PRINT" {BLK}":GOT0430
- QM 850 IFN=0THEN230 BF 860 X\$="":PRINT"{CLR}ENTER [SPACE]FILENAME: ";:INP UTX\$:IFX\$=""THEN240
- RC 870 X\$="0:"+X\$:IFQ=4THEN910 CG 880 OPEN1,8,8,X\$+",S,R":GOS
- UB950 JP 890 INPUT#1,N:FORI=1TON:INP
- UT#1,N\$(I):NEXT:FORI=1T ON RA 900 SYS49250,A\$:M\$(I)=LEFT\$
- (A\$, PEEK(4)):NEXT:GOSUB 950:CLOSE1:GOSUB950:GOT 0240
- HS 910 CLOSE15:0PEN15,8,15,"S" +X\$:CLOSE15
- PM 920 O=0:OPEN1,8,8,X\$+",S,W" :GOSUB950
- EH 930 PRINT#1,N:FORI=1TON:PRI NT#1,N\$(I):NEXT
- HP 940 FORI=1TON:PRINT#1,M\$(I) ;:NEXT:GOSUB950:CLOSE1: GOSUB950:GOTO240
- EJ 950 IFO=0THENOPEN15,8,15:O= 1
- QJ 96Ø INPUT#15,A,B\$,C,D:IFATH ENPRINTA,B\$,C,D:STOP MC 97Ø RETURN

#### Program 2: Read-A-Tune—VIC Version

HJ 10 PRINT" [CLR]LOADING ML ... ":FORI=1T0255:A\$=A\$+" ": NEXT BA 20 NS=25: IFPEEK (644) > 64 THEN NS=55GA 3Ø DIMM\$(NS),N\$(NS):FORI=82 STO867 : READA : POKEI , A : CK= CK+A:NEXT PH 4Ø IFCK<>5021THENPRINT "ERRO R IN 1ST DATA STATEMENTS ":STOP SP 50 DATA 32,253,206,32,139,2 08,160,1,177,71 DATA 133,2,200,177,71,13 DB 6Ø 3,3,162,1,32 AA 70 DATA 198,255,160,0,32,20 7,255,145,2,201 AX 80 DATA 46,240,3,200,208,24 4,200,132,4,96 HK 90 DATA 162,191,160,234,173 254,2,73,1,141 PX 100 DATA 254,2,141,255,2,24 0,4,162,191,160 SR 110 DATA 2,120,142,20,3,140 ,21,3,88,96 BJ 120 DATA 164,197,185,94,236 56,233,65,201,190 EE 130 DATA 240,16,48,11,201,1 5,176,7,168,185 KE 140 DATA 239,2,141,12,144,7 6,191,234,238,255 EJ 150 DATA 2,173,255,2,201,40 208,243,169,0 KF 160 DATA 141,12,144,141,255 2,240,233,219,223 DATA 195,201,207,209,21 GC 17Ø 5,225,228,231,232,235 BQ 180 DATA 175,183,191,0,0 QA 190 CK=0:FORJ=673T0767:READ A: POKEJ, A: CK=CK+A: NEXT IFCK <> 13287THENPRINT "ER EP 200 ROR IN 2ND DATA STATEME NTS. ":STOP

| PR       | 21Ø        | POKE36878,12:R=36876:DI<br>MH(15):FORI=1T015:READH                             |
|----------|------------|--------------------------------------------------------------------------------|
| QE       | 220        | (I):NEXT:REMNOTES<br>DATA 219,223,195,201,20                                   |
|          | 224        | 7,209,215,225,228,231,2<br>32,235,175,183,191<br>PRINT"{CLR}{DOWN} {BLU}       |
| JA       | 230        | {RVSJTHE VIC READ-A-TUN<br>E1[OFF]"                                            |
| FE       | 24Ø        | PRINT"{2 DOWN}1=WRITE A<br>SONG":PRINT"{DOWN}2=PL                              |
| AD       | 25Ø        | AY BACK YOUR SONG"<br>PRINT"{DOWN}3=RECALL YO<br>UR SONGS":PRINT"{DOWN}4       |
| кс       | 26Ø        | =SAVE YOUR SONGS"<br>PRINT"{DOWN}5=12TH STRE<br>ET RAG":PRINT"{DOWN}6=Y        |
| EP       | 27Ø        | ANKEE DOODLE"<br>PRINT"{DOWN}7=SOME FAST<br>SCALES!":PRINT"{DOWN}8             |
| ED       | 28Ø        | =END OF PROGRAM"<br>PRINT"{2 DOWN}SELECT ON                                    |
| ~        | 204        | E:"                                                                            |
| KD       | 29Ø        | D\$="HBAHBAHBAHBAHBAAHBA<br>HHAHBAAEREEDRHBAHBAHBAH<br>BAHBAAHBAHHAHBAAEEFFGG" |
| HD       | 300        | D\$=D\$+"HBAHBAHBAHBAHBAA                                                      |
|          |            | HBAHHAHBAAEREEDRFFGAGGA<br>BABHIHBAGHHGAAGEECCCRHH<br>HR."                     |
| KB       | 31Ø        |                                                                                |
|          |            | RI RJ RHHHHBBGGHRHRI RJ RKR                                                    |
| XB       | 320        | JRIRHRBRGRARBRHHHRHHHR"<br>E\$=E\$+"AAABAAGGAABBHHHR                           |
|          | 510        | GGGAGGFFEEFFGGGRAAABAAG                                                        |
|          |            | GAABBHHAAGGHHBBIIHHHRHH<br>HR."                                                |
| RR       | 33Ø        | F\$="HHHHGRGRAAAAGGGGRRR                                                       |
|          | 1565000    | RBBBBHHHHCCCRR."                                                               |
| RE<br>FC | 34Ø<br>35Ø | GETQ\$: IFQ\$=""THEN340<br>Q=VAL(Q\$): ONQGOTO500,69                           |
| rc       | 350        | 0,850,840,390,400,370,4                                                        |
| FM       | 360        | GOTO34Ø                                                                        |
| AQ       | 37Ø        | PRINT" [CLR] [BLK]                                                             |
|          |            | <pre>{5 SPACES}FAST SCALES!" :SP=22:PRINT</pre>                                |
| хн       | 38Ø        | PRINT" [DOWN]MMNOCCDEFGA                                                       |
|          |            | BHHHIJKLKJIHHBAGFEDCCON<br>MMNOCDCDEFGABHIHBAGFEDC                             |
|          |            | RCECRCECR."                                                                    |
|          |            | GOTO42Ø                                                                        |
| HD       | 390        | PRINT"{CLR}{BLK} TWELFT<br>H STREET RAG":PRINT"                                |
|          |            | [2 DOWN] "D\$:SP=25:GOTO4                                                      |
|          |            | 20                                                                             |
| мн       | 400        | PRINT"{CLR}{BLK}<br>[3 SPACES}YANKEE DOODLE                                    |
|          |            | ":PRINT"{2 DOWN}"E\$:SP=                                                       |
| TO       | 410        | 35:GOTO420                                                                     |
| 20       | 410        | PRINT "{CLR} RED THAT'S<br>SPACE ALL! BLK ": CLOSE                             |
|          |            | 15:END                                                                         |
|          | 420        | X=Ø<br>X=X+1:P=4152+X:PP=PEEK(                                                 |
|          | 440        | P)<br>IFPP=180RPP=32THENPOKER                                                  |
| RD       | 450        | ,Ø:GOTO48Ø<br>IFPP=46THENPOKER,Ø:GOTO                                          |
| BF       | 460        | 230<br>IFPP>15THEN430                                                          |
|          | 470        |                                                                                |
|          | 480        | FORI=1TOSP:NEXT:PP=PP+1<br>28:POKEP,PP:FORI=1TOSP:                             |
| QQ       | 49Ø        |                                                                                |
| KE       | 500        | 430<br>N=N+1:IFN>NSTHENPRINT"                                                  |
|          |            | {CLR} 2 DOWN TOO MANY T                                                        |
|          |            | UNES!":FORDE=1T01000:NE<br>XT:N=N-1:GOT0230                                    |
| BD       | 51Ø        | PRINT"{CLR ] [ RED ] [ BLK ] TH                                                |
|          |            |                                                                                |

ESE ARE THE NOTES: ": PRI NT "M=LOW GI3 SPACES |N=L OW A15 SPACES ]O=LOW B [3 SPACES ] C=MID C" AB 520 PRINT "D=MID D[3 SPACES] E=MID E15 SPACES |F=MID [SPACE]F[3 SPACES]G=MID G15 SPACES A=MID A 13 SPACES ]B=MID B" AC 530 PRINT "H=HIGH C 12 SPACES | I=HIGH D 4 SPACES J=HIGH E 2 SPACES | K=HIGH F 4 SPACES ] L=HIGH G 12 SPACES | R=REST" AH 540 PRINT" [BLU] TITLE OF SON G #"N":[PUR]":PRINT" 12 SPACES ] ..... .. [UP]" HJ 550 N\$(N)="":INPUTN\$(N):IFN S(N)=""THENPRINT"[UP]"; :GOTO55Ø HF 560 NS(N)=LEFTS(NS(N), 15) XF 57Ø FORJ=1T015:1FMIDS(N\$(N) , J, 1) =". "THENN\$ (N)=LEFT S(NS(N), J-1): J=15 OG 58Ø NEXT KX 590 PRINT" [2 UP] [DOWN] [BLU] ENTER [PUR] "N\$(N)" [RED] AA 600 P=0:SYS673 DB 61Ø GETTS: IFTS=""THEN61Ø PS 620 IFTS=CHRS(13)THEN640 CB 630 PRINTT\$;:P=P+1:IFP<254T HEN61Ø RF 64Ø P=Ø:SYS673:POKER,Ø RE 650 P=P+1:IFPEEK(4337+P) <>3 2THENPS=PS+CHRS(PEEK(43 37+P)+64):GOTO65Ø GP 66Ø IFP\$=""THENN=N-1:GOTO23 HG 67Ø PRINT "{CLR} {RED}SONG # [BLK] "N" [RED] CALLED [PUR]":PRINTN\$(N)"{RED}
:":M\$(N)=P\$+".":PRINT" { DOWN ] "M\$ (N) : P\$="" HD 68Ø SP=33:GOTO42Ø RS 69Ø IFN=ØTHEN23Ø EG 700 U=0:RR=5:GOSUB800:FORI= 1TON: IF(I-U\*16+U)/16=IN T((I-U\*16+U)/16)THEN72Ø BA 710 PRINTTAB(3-LEN(STR\$(I)) )"[BLK]"I"[2 SPACES] [PUR] "N\$(I):NEXT JX 720 PRINT " [DOWN ] [ RED ] TYPE [RVS]M[OFF] FOR MORE";: YS=">":GOSUB790 HS 730 GETAS: IFAS=""THEN730 EM 74Ø IFAŞ=CHR\$(17)THENY\$=" " :GOSUB79Ø:RR=RR-(RR<>(I +3-U\*15)):Y\$=">":GOSUB7 90 KK 75Ø IFAŞ=CHRŞ(145)THENYŞ=" {SPACE}":GOSUB790:RR=RR +(RR<>5):Y\$=">":GOSUB79 EJ 76Ø IFA\$=CHR\$(13)THENSN=U\*1 5+RR-4:GOT0830 XC 77Ø IFA\$="M"ANDI <=NTHENU=U+ 1:RR=5:Y\$=">":GOSUB790: GOSUB800:GOTO710 SH 78Ø GOTO73Ø XS 79Ø POKE214, RR:PRINT:PRINT" BLK | "YS : RETURN BQ 800 PRINT" [CLR] [RED] LOCATE [SPACE]ARROW WITH":PRIN T"CURSOR KEYS AND PRESS "; EB 810 PRINT" [RVS]RETURN [OFF] [SPACE]TO PICK A "; :PRI NT "TUNE. HS 820 PRINT" [BLK] SONG #"TAB(1 Ø) "TITLE [ DOWN ] " : RETURN

### Computer's Gazatte May 1996 103.ca

| PA                                                                                                    | -                                                                                                    |                                                                                                    |
|----------------------------------------------------------------------------------------------------|----------------------------------------------------------------------------------------------------|----------------------------------------------------------------------------------------------------|
|                                                                                                    | 830                                                                                                    |                                                                                                    |
|                                                                                                    |                                                                                                    | <pre>{SPACE CALLED {PUR}":PR INTN\$(SN)"{RED}:":PRINT</pre>                                                                                                    |
|                                                                                                    |                                                                                                    | "{DOWN} "M\$(SN) :PRINT"                                                                                                    |
|                                                                                                    |                                                                                                    | [BLK]":SP=33:GOTO420                                                                                                    |
|                                                                                                    | 840                                                                                                    |                                                                                                    |
| MK                                                                                                    | 850                                                                                                    | X\$="":PRINT"{CLR}ENTER<br>{SPACE}FILENAME:":INPUT                                                                                                    |
|                                                                                                    |                                                                                                    | X\$:IFX\$=""THEN23Ø                                                                                                    |
|                                                                                                    | 860                                                                                                    | X\$="Ø:"+X\$:IFQ=4THEN9ØØ                                                                                                    |
| HJ                                                                                                    | 870                                                                                                    | OPEN1,8,8,X\$+",S,R":GOS<br>UB940                                                                                                    |
| OM                                                                                                    | 880                                                                                                    |                                                                                                    |
| -                                                                                                    |                                                                                                    | UT#1,N\$(I):NEXT:FORI=1T                                                                                                    |
| -                                                                                                    |                                                                                                    | ON                                                                                                    |
| PS                                                                                                    | 890                                                                                                    | <pre>SYS828,A\$:M\$(I)=LEFT\$(A<br/>\$,PEEK(4)):NEXT:GOSUB94</pre>                                                                                                    |
|                                                                                                    |                                                                                                    | Ø:CLOSE1:GOSUB940:GOTO2                                                                                                    |
|                                                                                                    |                                                                                                    | 30                                                                                                    |
| PS                                                                                                    | 900                                                                                                    |                                                                                                    |
| DV                                                                                                    | 910                                                                                                    | +X\$:CLOSE15<br>O=Ø:OPEN1,8,8,X\$+",S,W"                                                                                                    |
| KK                                                                                                    | 910                                                                                                    | :GOSUB94Ø                                                                                                    |
| KD                                                                                                    | 920                                                                                                    |                                                                                                    |
|                                                                                                    |                                                                                                    | NT#1,N\$(I):NEXT:FORI=1T                                                                                                    |
| FB                                                                                                    | 930                                                                                                    | ON<br>PRINT#1,M\$(I);:NEXT:GOS                                                                                                    |
|                                                                                                    |                                                                                                    | UB940:CLOSE1:GOSUB940:G                                                                                                    |
|                                                                                                    |                                                                                                    | 0T0230                                                                                                    |
| AK                                                                                                    | 940                                                                                                    | IFO=ØTHENOPEN15,8,15:O=                                                                                                    |
| XA                                                                                                    | 950                                                                                                    | INPUT#15, A, B\$, C, D: IFATH                                                                                                    |
|                                                                                                    |                                                                                                    | ENPRINT" [2 DOWN ] [RVS]"B                                                                                                    |
| CD                                                                                                    | 060                                                                                                    | \$:STOP<br>RETURN                                                                                                    |
| 50                                                                                                    | 900                                                                                                    | RETORN                                                                                                    |
| Pre                                                                                                    | ar                                                                                                    | am 3: Read-A-Tune—Plus/4                                                                                                    |
| 1 1 4                                                                                                    | JEIG                                                                                                    |                                                                                                    |
|                                                                                                    |                                                                                                    | Varsion                                                                                                    |
|                                                                                                    |                                                                                                    | Version                                                                                                    |
| anc                                                                                                    | 1 16                                                                                                    | PRINT"{CLR  LOADING ML                                                                                                    |
| anc                                                                                                    | 1 16<br>1Ø                                                                                                    | PRINT"{CLR}LOADING ML<br>":FORI=1T0255:A\$=A\$+" ":                                                                                                    |
| anc<br>HJ                                                                                                    | 1 16<br>1ø                                                                                                    | PRINT"{CLR  LOADING ML                                                                                                    |
| anc<br>HJ<br>RP                                                                                                    | 1 16<br>10<br>20                                                                                                    | PRINT"{CLR}LOADING ML<br>":FORI=1T0255:A\$=A\$+" ":<br>NEXT<br>NS=190:IFPEEK(1332)=63TH<br>ENNS=25                                                                                                    |
| anc<br>HJ<br>RP                                                                                                    | 1 16<br>10<br>20<br>30                                                                                                    | PRINT"{CLR}LOADING ML<br>":FORI=1T0255:A\$=A\$+" ":<br>NEXT<br>NS=190:IFPEEK(1332)=63TH<br>ENNS=25<br>DIMM\$(NS),N\$(NS):FORI=81                                                                                                    |
| anc<br>HJ<br>RP                                                                                                    | 1 16<br>10<br>20<br>30                                                                                                    | PRINT"{CLR}LOADING ML<br>":FORI=1T0255:A\$=A\$+" ":<br>NEXT<br>NS=190:IFPEEK(1332)=63TH<br>ENNS=25<br>DIMM\$(NS),N\$(NS):FORI=81<br>9T0984:READA:POKEI,A:CK=                                                                                                    |
| ANC<br>HJ<br>RP<br>PA                                                                                                    | 1 16<br>10<br>20<br>30<br>40                                                                                                    | PRINT"{CLR}LOADING ML<br>":FORI=1T0255:A\$=A\$+" ":<br>NEXT<br>NS=190:IFPEEK(1332)=63TH<br>ENNS=25<br>DIMM\$(NS),N\$(NS):FORI=81<br>9T0984:READA:POKEI,A:CK=<br>CK+A:NEXT<br>IFCK<>18080THENPRINT"ERR                                                                                                    |
| ANC<br>HJ<br>RP<br>PA                                                                                                    | 1 16<br>10<br>20<br>30<br>40                                                                                                    | PRINT "{CLR}LOADING ML<br>":FORI=1T0255:A\$=A\$+" ":<br>NEXT<br>NS=190:IFPEEK(1332)=63TH<br>ENNS=25<br>DIMM\$(NS),N\$(NS):FORI=81<br>9T0984:READA:POKEI,A:CK=<br>CK+A:NEXT<br>IFCK<>18080THENPRINT "ERR<br>OR IN DATA STATEMENTS.":                                                                                                    |
| ANC<br>HJ<br>RP<br>PA<br>RR                                                                                                    | 1 16<br>10<br>20<br>30<br>40                                                                                                    | PRINT "{CLR}LOADING ML<br>":FORI=1T0255:A\$=A\$+" ":<br>NEXT<br>NS=190:IFPEEK(1332)=63TH<br>ENNS=25<br>DIMM\$(NS),N\$(NS):FORI=81<br>9T0984:READA:POKEI,A:CK=<br>CK+A:NEXT<br>IFCK<>18080THENPRINT "ERR<br>OR IN DATA STATEMENTS.":<br>STOP                                                                                                    |
| ANC<br>HJ<br>RP<br>PA                                                                                                    | 1 16<br>10<br>20<br>30<br>40                                                                                                    | PRINT "{CLR}LOADING ML<br>":FORI=1T0255:A\$=A\$+" ":<br>NEXT<br>NS=190:IFPEEK(1332)=63TH<br>ENNS=25<br>DIMM\$(NS),N\$(NS):FORI=81<br>9T0984:READA:POKEI,A:CK=<br>CK+A:NEXT<br>IFCK<>18080THENPRINT "ERR<br>OR IN DATA STATEMENTS.":<br>STOP<br>DATA 162,14,160,206,173,                                                                                                    |
| ANC<br>HJ<br>RP<br>PA<br>RR                                                                                                    | 1 16<br>10<br>20<br>30<br>40<br>50                                                                                                    | PRINT "{CLR}LOADING ML<br>":FORI=1T0255:A\$=A\$+" ":<br>NEXT<br>NS=190:IFPEEK(1332)=63TH<br>ENNS=25<br>DIMM\$(NS),N\$(NS):FORI=81<br>9T0984:READA:POKEI,A:CK=<br>CK+A:NEXT<br>IFCK<>18080THENPRINT "ERR<br>OR IN DATA STATEMENTS.":<br>STOP<br>DATA 162,14,160,206,173,<br>175,3,73,1,141<br>DATA 175,3,240,4,162,78,                                                                                                    |
| ANC<br>HJ<br>RP<br>PA<br>RR<br>JM<br>GS                                                                                                    | 1 16<br>10<br>20<br>30<br>40<br>50<br>60                                                                                                    | PRINT "{CLR }LOADING ML<br>":FORI=1T0255:A\$=A\$+" ":<br>NEXT<br>NS=190:IFPEEK(1332)=63TH<br>ENNS=25<br>DIMM\$(NS),N\$(NS):FORI=81<br>9T0984:READA:POKEI,A:CK=<br>CK+A:NEXT<br>IFCK<>18080THENPRINT "ERR<br>OR IN DATA STATEMENTS.":<br>STOP<br>DATA 162,14,160,206,173,<br>175,3,73,1,141<br>DATA 175,3,240,4,162,78,<br>160,3,120,142                                                                                                    |
| ANC<br>HJ<br>RP<br>PA<br>RR<br>JM                                                                                                    | 1 16<br>10<br>20<br>30<br>40<br>50<br>60                                                                                                    | PRINT "{CLR }LOADING ML<br>":FORI=1T0255:A\$=A\$+" ":<br>NEXT<br>NS=190:IFPEEK(1332)=63TH<br>ENNS=25<br>DIMM\$(NS),N\$(NS):FORI=81<br>9T0984:READA:POKEI,A:CK=<br>CK+A:NEXT<br>IFCK<>18080THENPRINT "ERR<br>OR IN DATA STATEMENTS.":<br>STOP<br>DATA 162,14,160,206,173,<br>175,3,73,1,141<br>DATA 175,3,240,4,162,78,<br>160,3,120,142<br>DATA 20,3,140,21,3,88,96                                                                                                    |
| ANC<br>HJ<br>RP<br>PA<br>RR<br>JM<br>GS                                                                                                    | 1 16<br>10<br>20<br>30<br>40<br>50<br>60                                                                                                    | PRINT "{CLR }LOADING ML<br>":FORI=1TO255:A\$=A\$+" ":<br>NEXT<br>NS=190:IFPEEK(1332)=63TH<br>ENNS=25<br>DIMM\$(NS),N\$(NS):FORI=81<br>9TO984:READA:POKEI,A:CK=<br>CK+A:NEXT<br>IFCK<>18080THENPRINT "ERR<br>OR IN DATA STATEMENTS.":<br>STOP<br>DATA 162,14,160,206,173,<br>175,3,73,1,141<br>DATA 175,3,240,4,162,78,<br>160,3,120,142<br>DATA 20,3,140,21,3,88,96<br>,172,246,7<br>DATA 185,38,224,56,233,6                                                                                                    |
| ANC<br>HJ<br>RP<br>PA<br>RR<br>JM<br>GS<br>BD<br>QS                                                                                                    | 10<br>10<br>20<br>30<br>40<br>50<br>60<br>70<br>80                                                                                                    | PRINT "{CLR}LOADING ML<br>":FORI=1T0255:A\$=A\$+" ":<br>NEXT<br>NS=19Ø:IFPEEK(1332)=63TH<br>ENNS=25<br>DIMM\$(NS),N\$(NS):FORI=81<br>9T0984:READA:POKEI,A:CK=<br>CK+A:NEXT<br>IFCK<>18Ø8ØTHENPRINT "ERR<br>OR IN DATA STATEMENTS.":<br>STOP<br>DATA 162,14,160,206,173,<br>175,3,73,1,141<br>DATA 175,3,240,4,162,78,<br>160,3,120,142<br>DATA 20,3,140,21,3,88,96<br>,172,246,7<br>DATA 185,38,224,56,233,6<br>5,201,190,240,32                                                                                                    |
| ANC<br>HJ<br>RP<br>PA<br>RR<br>JM<br>GS<br>BD                                                                                                    | 10<br>10<br>20<br>30<br>40<br>50<br>60<br>70                                                                                                    | PRINT "{CLR }LOADING ML<br>":FORI=1T0255:A\$=A\$+" ":<br>NEXT<br>NS=190:IFPEEK(1332)=63TH<br>ENNS=25<br>DIMM\$(NS),N\$(NS):FORI=81<br>9T0984:READA:POKEI,A:CK=<br>CK+A:NEXT<br>IFCK<>18080THENPRINT "ERR<br>OR IN DATA STATEMENTS.":<br>STOP<br>DATA 162,14,160,206,173,<br>175,3,73,1,141<br>DATA 175,3,240,4,162,78,<br>160,3,120,142<br>DATA 20,3,140,21,3,88,96<br>,172,246,7<br>DATA 185,38,224,56,233,6<br>5,201,190,240,32<br>DATA 48,27,201,15,176,23                                                                                                    |
| ANC<br>HJ<br>RP<br>PA<br>RR<br>JM<br>GS<br>BD<br>QS                                                                                                    | 10<br>10<br>20<br>30<br>40<br>50<br>60<br>70<br>80<br>90                                                                                                    | PRINT "{CLR }LOADING ML<br>":FORI=1TO255:A\$=A\$+" ":<br>NEXT<br>NS=190:IFPEEK(1332)=63TH<br>ENNS=25<br>DIMM\$(NS),N\$(NS):FORI=81<br>9TO984:READA:POKEI,A:CK=<br>CK+A:NEXT<br>IFCK<>18080THENPRINT "ERR<br>OR IN DATA STATEMENTS.":<br>STOP<br>DATA 162,14,160,206,173,<br>175,3,73,1,141<br>DATA 175,3,240,4,162,78,<br>160,3,120,142<br>DATA 20,3,140,21,3,88,96<br>,172,246,7<br>DATA 185,38,224,56,233,6<br>5,201,190,240,32<br>DATA 48,27,201,15,176,23<br>,168,169,23,141<br>DATA 17,255,173,18,255,                                                                                                    |
| ANC<br>HJ<br>RP<br>PA<br>RR<br>JM<br>GS<br>BD<br>QS<br>PG<br>BH                                                                                                    | 1 16<br>10<br>20<br>30<br>40<br>50<br>60<br>70<br>80<br>90<br>100                                                                                                    | PRINT "{CLR }LOADING ML<br>":FORI=1TO255:A\$=A\$+" ":<br>NEXT<br>NS=190:IFPEEK(1332)=63TH<br>ENNS=25<br>DIMM\$(NS),N\$(NS):FORI=81<br>9TO984:READA:POKEI,A:CK=<br>CK+A:NEXT<br>IFCK<>18080THENPRINT "ERR<br>OR IN DATA STATEMENTS.":<br>STOP<br>DATA 162,14,160,206,173,<br>175,3,73,1,141<br>DATA 175,3,240,4,162,78,<br>160,3,120,142<br>DATA 20,3,140,21,3,88,96<br>,172,246,7<br>DATA 185,38,224,56,233,6<br>5,201,190,240,32<br>DATA 48,27,201,15,176,23<br>,168,169,23,141<br>DATA 17,255,173,18,255,<br>41,252,25,160,3                                                                                                    |
| ANC<br>HJ<br>RP<br>PA<br>RR<br>JM<br>GS<br>BD<br>QS<br>PG                                                                                                    | 10<br>10<br>20<br>30<br>40<br>50<br>60<br>70<br>80<br>90                                                                                                    | PRINT "{CLR}LOADING ML<br>":FORI=1TO255:A\$=A\$+" ":<br>NEXT<br>NS=19Ø:IFPEEK(1332)=63TH<br>ENNS=25<br>DIMM\$(NS),N\$(NS):FORI=81<br>9TO984:READA:POKEI,A:CK=<br>CK+A:NEXT<br>IFCK<>18Ø8ØTHENPRINT "ERR<br>OR IN DATA STATEMENTS.":<br>STOP<br>DATA 162,14,160,206,173,<br>175,3,73,1,141<br>DATA 175,3,240,4,162,78,<br>160,3,120,142<br>DATA 20,3,140,21,3,88,96<br>,172,246,7<br>DATA 185,38,224,56,233,6<br>5,201,190,240,32<br>DATA 48,27,201,15,176,23<br>,168,169,23,141<br>DATA 17,255,173,18,255,<br>41,252,25,160,3<br>DATA 141,18,255,185,145                                                                                                    |
| ANC<br>HJ<br>RP<br>PA<br>RR<br>JM<br>GS<br>BD<br>QS<br>PG<br>BH                                                                                                    | 1 16<br>10<br>20<br>30<br>40<br>50<br>60<br>70<br>80<br>90<br>100                                                                                                    | PRINT "{CLR}LOADING ML<br>":FORI=1T0255:A\$=A\$+" ":<br>NEXT<br>NS=190:IFPEEK(1332)=63TH<br>ENNS=25<br>DIMM\$(NS),N\$(NS):FORI=81<br>9T0984:READA:POKEI,A:CK=<br>CK+A:NEXT<br>IFCK<>18080THENPRINT "ERR<br>OR IN DATA STATEMENTS.":<br>STOP<br>DATA 162,14,160,206,173,<br>175,3,73,1,141<br>DATA 175,3,240,4,162,78,<br>160,3,120,142<br>DATA 20,3,140,21,3,88,96<br>,172,246,7<br>DATA 185,38,224,56,233,6<br>5,201,190,240,32<br>DATA 48,27,201,15,176,23<br>,168,169,23,141<br>DATA 17,255,173,18,255,<br>41,252,25,160,3<br>DATA 141,18,255,185,145<br>,3,141,14,255,76                                                                                                    |
| ANC<br>HJ<br>PA<br>RR<br>JM<br>GS<br>BD<br>QS<br>PG<br>BH<br>AS<br>EC                                                                                                    | 1 10<br>10<br>20<br>30<br>40<br>50<br>60<br>70<br>80<br>90<br>100<br>110<br>120                                                                                                    | PRINT "{CLR}LOADING ML<br>":FORI=1T0255:A\$=A\$+" ":<br>NEXT<br>NS=19Ø:IFPEEK(1332)=63TH<br>ENNS=25<br>DIMM\$(NS),N\$(NS):FORI=81<br>9T0984:READA:POKEI,A:CK=<br>CK+A:NEXT<br>IFCK<>18080THENPRINT"ERR<br>OR IN DATA STATEMENTS.":<br>STOP<br>DATA 162,14,160,206,173,<br>175,3,73,1,141<br>DATA 175,3,240,4,162,78,<br>160,3,120,142<br>DATA 20,3,140,21,3,88,96<br>,172,246,7<br>DATA 185,38,224,56,233,6<br>5,201,190,240,32<br>DATA 185,38,224,56,233,6<br>5,201,190,240,32<br>DATA 185,38,224,56,233,6<br>5,201,190,240,32<br>DATA 48,27,201,15,176,23<br>,168,169,23,141<br>DATA 17,255,173,18,255,<br>41,252,25,160,3<br>DATA 141,18,255,185,145<br>,3,141,14,255,76<br>DATA 14,206,238,176,3,1<br>73,176,3,201,45                                                                                                    |
| ANC<br>HJ<br>RP<br>PA<br>RR<br>JM<br>GS<br>BD<br>QS<br>PG<br>BH<br>AS                                                                                                    | 1 16<br>10<br>20<br>30<br>40<br>50<br>60<br>70<br>80<br>90<br>100<br>110                                                                                                    | PRINT "{CLR }LOADING ML<br>":FORI=1T0255:A\$=A\$+" ":<br>NEXT<br>NS=190:IFPEEK(1332)=63TH<br>ENNS=25<br>DIMM\$(NS),N\$(NS):FORI=81<br>9T0984:READA:POKEI,A:CK=<br>CK+A:NEXT<br>IFCK<>18080THENPRINT "ERR<br>OR IN DATA STATEMENTS.":<br>STOP<br>DATA 162,14,160,206,173,<br>175,3,73,1,141<br>DATA 175,3,240,4,162,78,<br>160,3,120,142<br>DATA 20,3,140,21,3,88,96<br>,172,246,7<br>DATA 185,38,224,56,233,6<br>5,201,190,240,32<br>DATA 48,27,201,15,176,23<br>,168,169,23,141<br>DATA 17,255,173,18,255,<br>41,252,25,160,3<br>DATA 14,18,255,185,145<br>,3,141,14,255,76<br>DATA 14,206,238,176,3,1<br>73,176,3,201,45<br>DATA 208,243,169,0,141,                                                                                                    |
| ARC<br>HJ<br>PA<br>RR<br>JM<br>GS<br>BD<br>QS<br>PG<br>BH<br>AS<br>EC<br>AG                                                                                                    | 1 16<br>10<br>20<br>30<br>40<br>50<br>60<br>70<br>80<br>90<br>100<br>110<br>120                                                                                                    | PRINT "{CLR }LOADING ML<br>":FORI=1TO255:A\$=A\$+" ":<br>NEXT<br>NS=190:IFPEEK(1332)=63TH<br>ENNS=25<br>DIMM\$(NS),N\$(NS):FORI=81<br>9TO984:READA:POKEI,A:CK=<br>CK+A:NEXT<br>IFCK<>18080THENPRINT "ERR<br>OR IN DATA STATEMENTS.":<br>STOP<br>DATA 162,14,160,206,173,<br>175,3,73,1,141<br>DATA 175,3,240,4,162,78,<br>160,3,120,142<br>DATA 20,3,140,21,3,88,96<br>,172,246,7<br>DATA 185,38,224,56,233,6<br>5,201,190,240,32<br>DATA 48,27,201,15,176,23<br>,168,169,23,141<br>DATA 17,255,173,18,255,<br>41,252,25,160,3<br>DATA 141,18,255,185,145<br>,3,141,14,255,76<br>DATA 14,206,238,176,3,1<br>73,176,3,201,45<br>DATA 208,243,169,0,141,<br>176,3,169,16,141                                                                                                    |
| ANC<br>HJ<br>RP<br>PA<br>RR<br>JM<br>GS<br>BD<br>QS<br>PG<br>BH<br>AS<br>EC                                                                                                    | 1 10<br>10<br>20<br>30<br>40<br>50<br>60<br>70<br>80<br>90<br>100<br>110<br>120                                                                                                    | PRINT "{CLR }LOADING ML<br>":FORI=1TO255:A\$=A\$+" ":<br>NEXT<br>NS=190:IFPEEK(1332)=63TH<br>ENNS=25<br>DIMM\$(NS),N\$(NS):FORI=81<br>9TO984:READA:POKEI,A:CK=<br>CK+A:NEXT<br>IFCK<>18080THENPRINT "ERR<br>OR IN DATA STATEMENTS.":<br>STOP<br>DATA 162,14,160,206,173,<br>175,3,73,1,141<br>DATA 175,3,240,4,162,78,<br>160,3,120,142<br>DATA 203,140,21,3,88,96<br>,172,246,7<br>DATA 185,38,224,56,233,6<br>5,201,190,240,32<br>DATA 48,27,201,15,176,23<br>,168,169,23,141<br>DATA 17,255,173,18,255,<br>41,252,25,160,3<br>DATA 141,18,255,185,145<br>,3,141,14,255,76<br>DATA 14,206,238,176,3,1<br>73,176,3,201,45<br>DATA 208,243,169,0,141,<br>176,3,169,16,141                                                                                                    |
| ANC<br>HJ<br>RP<br>PA<br>RR<br>JM<br>GS<br>BD<br>QS<br>PG<br>BH<br>AS<br>EC<br>AG                                                                                                 | 1 16<br>10<br>20<br>30<br>40<br>50<br>60<br>70<br>80<br>90<br>100<br>110<br>120                                                                                                    | PRINT "{CLR }LOADING ML<br>":FORI=1T0255:A\$=A\$+" ":<br>NEXT<br>NS=19Ø:IFPEEK(1332)=63TH<br>ENNS=25<br>DIMM\$(NS),N\$(NS):FORI=81<br>9T0984:READA:POKEI,A:CK=<br>CK+A:NEXT<br>IFCK<>18Ø8ØTHENPRINT "ERR<br>OR IN DATA STATEMENTS.":<br>STOP<br>DATA 162,14,160,206,173,<br>175,3,73,1,141<br>DATA 175,3,240,4,162,78,<br>160,3,120,142<br>DATA 162,3,140,21,3,88,96<br>,172,246,7<br>DATA 185,38,224,56,233,6<br>5,201,190,240,32<br>DATA 48,27,201,15,176,23<br>,168,169,23,141<br>DATA 17,255,173,18,255,<br>41,252,25,160,3<br>DATA 141,18,255,185,145<br>,3,141,14,255,76<br>DATA 14,206,238,176,3,1<br>73,176,3,201,45<br>DATA 208,243,169,0,141,<br>176,3,169,16,141<br>DATA 17,255,208,231,2,3<br>0,84,131,173,193<br>DATA 227,42,66,86,96,11                                                                                                    |
| ARP<br>PA<br>RR<br>JM<br>GS<br>BD<br>QS<br>PG<br>BH<br>AS<br>EC<br>AG<br>GJ                                                                                                    | 10           10           20           30           40           50           60           70           80           90           1000           1100           1200           1300           1400                                                   | PRINT "{CLR }LOADING ML<br>":FORI=1TO255:A\$=A\$+" ":<br>NEXT<br>NS=190:IFPEEK(1332)=63TH<br>ENNS=25<br>DIMM\$(NS),N\$(NS):FORI=81<br>9TO984:READA:POKEI,A:CK=<br>CK+A:NEXT<br>IFCK<>18080THENPRINT "ERR<br>OR IN DATA STATEMENTS.":<br>STOP<br>DATA 162,14,160,206,173,<br>175,3,73,1,141<br>DATA 162,14,160,206,173,<br>175,3,73,1,141<br>DATA 162,14,160,206,173,<br>175,3,73,1,141<br>DATA 162,14,160,206,173,<br>174,175,3,240,4,162,78,<br>160,3,120,142<br>DATA 20,3,140,21,3,88,96<br>,172,246,7<br>DATA 185,38,224,56,233,6<br>5,201,190,240,32<br>DATA 48,27,201,15,176,23<br>,168,169,23,141<br>DATA 17,255,173,18,255,<br>41,252,25,160,3<br>DATA 141,18,255,185,145<br>,3,141,14,255,76<br>DATA 14,206,238,176,3,1<br>73,176,3,201,45<br>DATA 208,243,169,0,141,<br>176,3,169,16,141<br>DATA 17,255,208,231,2,3<br>0,84,131,173,193<br>DATA 227,42,66,86,96,11<br>3,197,4,59,3 |
| ANC<br>HJ<br>RP<br>PA<br>RR<br>JM<br>GS<br>BD<br>QS<br>PG<br>BH<br>AS<br>EC<br>AG<br>KD                                                                                           | 10           10           20           30           40           50           60           70           80           90           1000           1100           1200           1300           1400                                                   | PRINT "{CLR }LOADING ML<br>":FORI=1T0255:A\$=A\$+" ":<br>NEXT<br>NS=190:IFPEEK(1332)=63TH<br>ENNS=25<br>DIMM\$(NS),N\$(NS):FORI=81<br>9T0984:READA:POKEI,A:CK=<br>CK+A:NEXT<br>IFCK<>18080THENPRINT "ERR<br>OR IN DATA STATEMENTS.":<br>STOP<br>DATA 162,14,160,206,173,<br>175,3,73,1,141<br>DATA 175,3,240,4,162,78,<br>160,3,120,142<br>DATA 20,3,140,21,3,88,96<br>,172,246,7<br>DATA 185,38,224,56,233,6<br>5,201,190,240,32<br>DATA 48,27,201,15,176,23<br>,168,169,23,141<br>DATA 17,255,173,18,255,<br>41,252,25,160,3<br>DATA 141,18,255,185,145<br>,3,141,14,255,76<br>DATA 144,206,238,176,3,1<br>73,176,3,201,45<br>DATA 208,243,169,0,141,<br>176,3,169,16,141<br>DATA 17,255,208,231,2,3<br>0,84,131,173,193<br>DATA 227,42,66,86,96,11<br>3,197,4,59,3                                                                                                    |
| ARP<br>PA<br>RR<br>JM<br>GS<br>BD<br>QS<br>PG<br>BH<br>AS<br>EC<br>AG<br>GJ<br>GJ<br>RC                                                                                           | I         16           10         20           30         40           50         60           70         80           90         100           110         120           130         140           150         160                                  | PRINT "{CLR }LOADING ML<br>":FORI=1TO255:A\$=A\$+" ":<br>NEXT<br>NS=190:IFPEEK(1332)=63TH<br>ENNS=25<br>DIMM\$(NS),N\$(NS):FORI=81<br>9TO984:READA:POKEI,A:CK=<br>CK+A:NEXT<br>IFCK<>18080THENPRINT "ERR<br>OR IN DATA STATEMENTS.":<br>STOP<br>DATA 162,14,160,206,173,<br>175,3,73,1,141<br>DATA 175,3,240,4,162,78,<br>160,3,120,142<br>DATA 20,3,140,21,3,88,96<br>,172,246,7<br>DATA 185,38,224,56,233,6<br>5,201,190,240,32<br>DATA 48,27,201,15,176,23<br>,168,169,23,141<br>DATA 17,255,173,18,255,<br>41,252,25,160,3<br>DATA 141,18,255,185,145<br>,3,141,14,255,76<br>DATA 14,206,238,176,3,1<br>73,176,3,201,45<br>DATA 208,243,169,0,141,<br>176,3,169,16,141<br>DATA 17,255,208,231,2,3<br>0,84,131,173,193<br>DATA 227,42,66,86,96,111<br>3,197,4,59,3<br>DATA 3,2,2,2,2,3,3,3,3<br>DATA 3,1,2,2,0,0                                                                         |
| ANC<br>HJ<br>PA<br>PA<br>JM<br>GS<br>BD<br>QS<br>PG<br>BH<br>AS<br>EC<br>AG<br>GJ<br>GJ                                                                                           | 10           10           20           30           40           50           60           70           80           90           1100           1200           1300           1400           1500           1600                                    | PRINT "{CLR }LOADING ML<br>":FORI=1TO255:A\$=A\$+" ":<br>NEXT<br>NS=190:IFPEEK(1332)=63TH<br>ENNS=25<br>DIMM\$(NS),N\$(NS):FORI=81<br>9TO984:READA:POKEI,A:CK=<br>CK+A:NEXT<br>IFCK<>180807HENPRINT "ERR<br>OR IN DATA STATEMENTS.":<br>STOP<br>DATA 162,14,160,206,173,<br>175,3,73,1,141<br>DATA 175,3,240,4,162,78,<br>160,3,120,142<br>DATA 20,3,140,21,3,88,96<br>,172,246,7<br>DATA 185,38,224,56,233,6<br>5,201,190,240,32<br>DATA 48,27,201,15,176,23<br>,168,169,23,141<br>DATA 17,255,173,18,255,<br>41,252,25,160,3<br>DATA 141,18,255,185,145<br>,3,141,14,255,76<br>DATA 14,206,238,176,3,1<br>73,176,3,201,45<br>DATA 208,243,169,0,141,<br>176,3,169,16,141<br>DATA 17,255,208,231,2,3<br>0,84,131,173,193<br>DATA 227,42,66,86,96,11<br>3,197,4,59,3<br>DATA 3,1,2,2,0,0<br>DATA 3,1,2,2,0,0<br>DATA 32,145,148,32,165,                                                     |
| And<br>HJ<br>RP<br>PA<br>GS<br>BD<br>QS<br>BD<br>QS<br>BD<br>QS<br>BD<br>QS<br>BD<br>QS<br>BD<br>QS<br>CS<br>CS<br>CS<br>CS<br>CS<br>CS<br>CS<br>CS<br>CS<br>CS<br>CS<br>CS<br>CS | I         16           10         20           20         30           40         50           60         70           80         90           1000         1200           1300         1400           1500         1600           1700         1800 | PRINT "{CLR }LOADING ML<br>":FORI=1T0255:A\$=A\$+" ":<br>NEXT<br>NS=190:IFPEEK(1332)=63TH<br>ENNS=25<br>DIMM\$(NS),N\$(NS):FORI=81<br>9T0984:READA:POKEI,A:CK=<br>CK+A:NEXT<br>IFCK<>18080THENPRINT "ERR<br>OR IN DATA STATEMENTS.":<br>STOP<br>DATA 162,14,160,206,173,<br>175,3,73,1,141<br>DATA 175,3,240,4,162,78,<br>160,3,120,142<br>DATA 20,3,140,21,3,88,96<br>,172,246,7<br>DATA 185,38,224,56,233,6<br>5,201,190,240,32<br>DATA 48,27,201,15,176,23<br>,168,169,23,141<br>DATA 17,255,173,18,255,<br>41,252,25,160,3<br>DATA 14,18,255,185,145<br>,3,141,14,255,76<br>DATA 14,206,238,176,3,1<br>73,176,3,201,45<br>DATA 208,243,169,0,141,<br>176,3,169,16,141<br>DATA 17,255,208,231,2,3<br>0,84,131,173,193<br>DATA 32,24,2,2,2,3,3,3,3<br>DATA 3,1,2,2,0,0<br>DATA 32,145,148,32,165,<br>150,160,1,177,71                                                                     |
| And<br>HJ<br>RP<br>PA<br>RR<br>JM<br>GS<br>BD<br>QS<br>PG<br>BH<br>AS<br>EC<br>AG<br>GJ<br>GJ<br>GJ<br>RC<br>EA<br>QR                                                             | I         16           10         20           30         40           50         60           70         80           90         100           110         120           130         140           150         160                                  | PRINT "{CLR }LOADING ML<br>":FORI=1TO255:A\$=A\$+" ":<br>NEXT<br>NS=190:IFPEEK(1332)=63TH<br>ENNS=25<br>DIMM\$(NS),N\$(NS):FORI=81<br>9TO984:READA:POKEI,A:CK=<br>CK+A:NEXT<br>IFCK<>18080THENPRINT "ERR<br>OR IN DATA STATEMENTS.":<br>STOP<br>DATA 162,14,160,206,173,<br>175,3,73,1,141<br>DATA 175,3,240,4,162,78,<br>160,3,120,142<br>DATA 203,140,21,3,88,96<br>,172,246,7<br>DATA 185,38,224,56,233,6<br>5,201,190,240,32<br>DATA 48,27,201,15,176,23<br>,168,169,23,141<br>DATA 17,255,173,18,255,<br>41,252,25,160,3<br>DATA 141,18,255,185,145<br>,3,141,14,255,76<br>DATA 14,206,238,176,3,1<br>73,176,3,201,45<br>DATA 208,243,169,0,141,<br>176,3,169,16,141<br>DATA 17,255,208,231,2,3<br>0,84,131,173,193<br>DATA 227,42,66,86,96,11<br>3,197,4,59,3<br>DATA 3,1,2,2,0,0<br>DATA 3,1,2,2,0,0<br>DATA 133,159,200,177,71<br>DATA 133,159,200,177,71<br>,133,160,162,1,32      |

07,255,145,159,201

104 COMPUTE!'s Gazette May 1986

- GOTO46Ø CJ 450 SP=8:EN=1 PM 460 X=0 P) GOTO52Ø DH 490
- BK 210 DATA 46,240,3,200,208,2 44,200,132,161,96 CR 220 DIMH(15):FORI=1T015:REA DH(I):NEXT:REM NOTE DAT AQ 230 DATA 770,798,596,643,68 5,705,739,810,834 MJ 240 DATA 854,864,881,453,51 6,571 FF 250 COLOR0, 2, 7: COLOR4, 3, 2 XE 260 IFENTHENPRINT" [CLR]":CL OSE15:END KG 270 PRINT" [CLR] [2 DOWN] [BLK] [5 SPACES] [RVS] TH READ-A-TUNE MUSIC SYS TEMI [OFF]" HK 280 PRINT, "12 DOWN ] =WRITE [SPACE ]A SONG": PRINT, " DOWN J2=PLAY BACK YOUR {SPACE | SONG" CX 290 PRINT, "{DOWN}3=RECALL Y OUR SONGS": PRINT, " [DOWN]4=SAVE YOUR SONGS HX 300 PRINT, "{DOWN}5=12TH STR EET RAG": PRINT, "{DOWN}6 =YANKEE DOODLE" DQ 310 PRINT, " [ DOWN ] 7=SOME REA LLY FAST SCALES!":PRINT "{DOWN ] 8=END OF PROGRA M" MQ 320 PRINT, "12 DOWN SELECT O NE:" SB 33Ø DS="HBAHBAHBAHBAHBAAHBA HHAHBAAEREEDRHBAHBAHBAH BAHBAAHBAHHAHBAAEEFFGG" HG 34Ø D\$=D\$+"HBAHBAHBAHBAHBAA **HBAHHAHBAAEREEDRFFGAGGA** BABHIHBAGHHGAAGEECCCRHH HR." MS 350 ES="HRHRIRJRHRJRIRGRHRH **RIRJRHHHHBBGGHRHRIRJRKR** JRI RHRBRGRARBRHHHRHHHR" XE 36Ø E\$=E\$+"AAABAAGGAABBHHHR GGGAGGFFEEFFGGGRAAABAAG **GAABBHHAAGGHHBBIIHHHRHH** HR." MM 37Ø F\$="HHHGRGRAAAGGGRRRBBB HHHCCRR. " JS 380 G\$="MNOCDEFGABHIJKLLRRL **KJIHBAGFEDCONMMRRCDEFGA** BHBAGFEDCCRRCDEFGABHBAG FEDC." PX 39Ø GETQ\$:IFQ\$=""THEN39Ø BQ 400 Q=VAL(Q\$):0NQGOT0540,72 0,880,870,430,440,420,4 50 SA 410 GOTO390 DQ 420 PRINT" [CLR] [BLK] 17 SPACES | SOME REALLY F AST SCALES ! " : PRINT" [DOWN]"G\$:SP=5:GOTO460 HX 430 PRINT" [CLR] [BLK]", " TWE LFTH STREET RAG [2 SPACES]":PRINT" [DOWN]"D\$:SP=9:GOT0460 XM 440 PRINT" [CLR] [BLK]", - 11 3 SPACES JYANKEE DOODLE ":PRINT" {DOWN } "E\$:SP=9: PRINT" {CLR } { RED } ", " 12 SPACES | THAT'S ALL! [BLK]":PRINT"[DOWN]"F\$: CB 47Ø X=X+1:P=3151+X:PP=PEEK( AM 480 IFPP=180RPP=32THENVOL0: IFPP=46THENVOLØ:GOTO260 EC 500 IFPP<10RPP>15THEN470 JE 510 VOL7:SOUND1, H(PP), SP
- CC 520 FORT=1TOSP:NEXT:PP=PP+1 28:POKEP, PP:FORT=1TOSP: NEXT JD 530 PP=PP-128:POKEP, PP:GOTO 470 GM 540 N=N+1:IFN>NSTHENPRINT" [CLR] [ 2 DOWN ] TOO MANY T UNES!":FORDE=1T01000:NE XT:N=N-1:GOTO270 AQ 550 PRINT "{CLR | DOWN | BLU S O YOU'RE READY TO WRITE A SONGI" DB 560 PRINT" [2 DOWN ] [BLK] HERE ARE THE NOTES: ": PRINT' [DOWN]M=LOW G[3 SPACES] N=LOW A[4 SPACES]O=LOW SPACE |B" DD 570 PRINT "C=MID C[3 SPACES] D=MID D14 SPACES JE=MID {SPACE JE [ 3 SPACES ] F=MID F" XR 580 PRINT "G=MID G[3 SPACES] A=MID A{4 SPACES}B=MID [SPACE]B[3 SPACES]H=HIG H C" XE 590 PRINT"I=HIGH D {2 SPACES J=HIGH E 13 SPACES | K=HIGH F SPACES | L=HIGH G":PRI 12 NT "R=REST [ DOWN ] " DA 600 PRINT" [BLU]ENTER TITLE [SPACE ] OF SONG #"N": [PUR]" QS 61Ø N\$(N)="":INPUTN\$(N):IFN \$(N)=""THENPRINT"{UP}"; :GOTO61Ø FA 620 N\$(N)=LEFT\$(N\$(N),20):P RINT" [ DOWN ] [ BLU JOK, ENT ER [PUR]"N\$(N)": [RED]" JG 630 PRINT: P=0:VOL7: SYS819 FX 640 GETT\$:IFT\$=""THEN640 QE 65Ø IFT\$=CHR\$(13)THEN67Ø CK 66Ø PRINTT\$;:P=P+1:IFP<254T HEN64Ø ED 670 P=0:SYS819:VOL0 XR 68Ø P=P+1:IFPEEK(3751+P)<>3 2THENP\$=P\$+CHR\$(PEEK(37 51+P)+64):GOTO68Ø FB 690 IFP\$=""THENN=N-1:GOTO27 ES 700 PRINT" [CLR] [RED] SONG # BLK | "N" | RED | CALLED {PUR} "N\$(N)" [RED]: ":M\$( N)=P\$+".":PRINT"{DOWN}" M\$(N):P\$="" SB 710 SP=10:GOTO460 PB 720 IFN=0THEN270 JG 73Ø U=Ø:R=4:GOSUB830:FORI=1 TON:IF(I-U\*16+U)/16=INT ((I-U\*16+U)/16)THEN750 GQ 74Ø PRINTTAB(5-LEN(STR\$(I)) )"[BLK]"I"[8 SPACES] [PUR] "N\$(I):NEXT PRINT" | DOWN | | RED | PRESS EJ 75Ø SPACE | RVS | M(OFF) FOR
  SPACE | MORE ":Y\$=">":GOS **UB820** JE 760 GETAS: IFAS=""THEN760 SS 77Ø IFA\$=CHR\$(17)THENY\$=" " :GOSUB820:R=R-(R<>(I+2-U\*15)):Y\$=">":GOSUB820 RG 78Ø IFA\$=CHR\$(145)THENY\$=" [SPACE]":GOSUB820:R=R+( R<>4):Y\$=">":GOSUB820 EH 790 IFA\$=CHR\$(13)THENSN=U\*1 5+R-3:GOT086Ø IFA\$="M"ANDI <=NTHENU=U+ KD 800 1:R=4:Y\$=">":GOSUB820:G OSUB830:GOTO740 MJ 810 GOTO760 QS 820 POKE205, R: PRINT: PRINT" BLKJ "YS:RETURN

#### C www.commodore.ca

- GF 830 PRINT"{CLR}{RED}LOCATE {SPACE JARROW WITH CURSO R KEYS AND"
- PE 840 PRINT"PRESS <RETURN> TO PICK A TUNE.":PRINT JJ 850 PRINTTAB(2)"{BLK}SONG #
- "TAB(15)"TITLE{DOWN}":R ETURN
- RR 860 PRINT"[CLR][RED]A SONG
  [SPACE]CALLED [PUR]"N\$(
  SN)"[RED]:":PRINT"
  [DOWN]"M\$(SN):PRINT"
  [BLK]":SP=10:GOTO460
- SS 870 IFN=0THEN260 GB 880 X\$="":PRINT"{CLR}ENTER {SPACE}FILENAME: ";:INP
- UTX\$:IFX\$=""THEN27Ø DK 89Ø X\$="Ø:"+X\$:IFQ=4THEN93Ø
- DC 900 OPEN1,8,8,X\$+",S,R":GOS UB970
- DJ 910 INPUT#1,N:FORI=1TON:INP UT#1,N\$(I):NEXT:FORI=1T ON
- XJ 920 SYS945,A\$:M\$(I)=LEFT\$(A \$,PEEK(161)):NEXT:GOSUB 970:CLOSE1:GOSUB970:GOT 0270
- XQ 930 CLOSE15:0PEN15,8,15,"S" +X\$:CLOSE15
- HB 940 O=0:OPEN1,8,8,X\$+",S,W" :GOSUB970
- QE 950 PRINT#1,N:FORI=1TON:PRI NT#1,N\$(1):NEXT
- RB 96Ø FORI=1TON:PRINT#1,M\$(I)
  ;:NEXT:GOSUB97Ø:CLOSE1:
  GOSUB97Ø:GOT027Ø
- QM 970 IFO=0THENOPEN15,8,15:0=
- EP 980 INPUT#15,A,B\$,C,D:IFATH ENPRINTA,B\$,C,D:STOP
- CE 99Ø RETURN

## Power BASIC: Blick

Article on page 84.

#### **BEFORE TYPING ...**

Before typing in programs, please refer to "How To Type In COMPUTE!'s GAZETTE Programs," which appears before the Program Listings.

#### Program 1: Blick—64 Version

- DP 100 FORI=679T0758:READA:POK EI,A:CK=CK+A:NEXT BP 110 IFCK<>11167THENPRINT"ER ROR IN DATA STATEMENTS. ":STOP BD 120 SYS679:PRINT"BLICK ENAB
- LED":NEW SF 130 DATA 169,15,141,24,212,
- 141,19,212,169,120 SM 140 DATA 141,15,212,169,1,1
- 41,14,212,169,0 JX 150 DATA 141,20,212,162,201
- ,160,2,142,38,3 MC 160 DATA 140,39,3,96,32,202
- ,241,133,251,134 MD 17Ø DATA 252,132,253,169,33
- ,141,18,212,169,175 MP 180 DATA 32,202,241,162,234
- ,160,0,200,208,253 BH 190 DATA 232,208,250,169,32
- ,141,18,212,169,20

| RM 2 | 00 | DATA  | 32, | 202. | 2411 | 165,251 |
|------|----|-------|-----|------|------|---------|
|      |    | ,166, | 252 | ,164 | ,253 | ,96     |

#### Program 2: Blick—VIC Version

- AF 100 FORI=673T0734:READA:POK EI,A:CK=CK+A:NEXT
- PQ 110 IFCK <>8745THENPRINT"ERR OR IN DATA STATEMENTS." :STOP
- PS 120 SYS673:PRINT"BLICK ENAB LED":NEW
- KE 130 DATA 169,15,141,14,144, 162,177,160,2,142
- CC 140 DATA 38,3,140,39,3,96,3 2,122,242,133
- SR 150 DATA 251,134,252,132,25 3,169,238,141,12,144 HD 160 DATA 169,175,32,122,242
- ,162,234,160,0,200
- KK 170 DATA 208,253,232,208,25 Ø,169,20,32,122,242 AB 180 DATA 169,0,141,12,144,1
- 65,251,166,252,164 MM 19Ø DATA 253,96

#### Program 3: Blick—Plus/4 And 16 Version

- BP 100 FORI=1015T01086:READA:P OKEI, A: CK=CK+A: NEXT FP 110 IFCK <> 9280THENPRINT "ERR OR IN DATA STATEMENTS. " :STOP XB 120 SYS1015: PRINT "BLICK ENA BLED":NEW RR 130 DATA 162,2,160,4,142,36 3,140,37,3 CF 140 DATA 96,32,75,236,133,1 59,134,160,132,161 XM 150 DATA 169,23,141,17,255, 169,129,141,14,255 JQ 160 DATA 173,18,255,41,252, 9,3,141,18,255 AK 170 DATA 169,175,32,75,236,
- 162,234,160,0,200 FB 180 DATA 208,253,232,208,25
- Ø,169,20,32,75,236 BH 190 DATA 169,16,141,17,255,
- 165,159,166,160,164 AP 200 DATA 161,96

#### Program 4: Blick—128 Version

- BA 100 FORI=3072TO3158:READA:P OKEI,A:CK=CK+A:NEXT
- XD 110 IFCK<>10998THENPRINT"ER ROR IN DATA STATEMENTS. ":STOP
- FE 120 SYS3072:PRINT"BLICK ENA BLED":NEW
- SF 130 DATA 169,15,141,24,212, 141,19,212,169,120
- SM 140 DATA 141,15,212,169,1,1 41,14,212,169,0
- RH 150 DATA 141,20,212,162,34, 160,12,142,38,3
- QG 160 DATA 140,39,3,96,72,169 ,0,141,0,255
- SD 170 DATA 104,32,121,239,133 ,167,134,168,132,169 FG 180 DATA 169,33,141,18,212,
- 169,175,32,121,239 PS 190 DATA 162,234,160,0,200,
- 208,253,232,208,250 SS 200 DATA 169,32,141,18,212,
- 169,20,32,121,239 EF 210 DATA 165,167,166,168,16 4,169,96

## Vampyre Hunter

See instructions in article on page 42 before beginning to type.

#### Program 1: Vampyre Hunter— BASIC Portion

- DD 10 IF A=0 THEN A=1:LOAD "VA MPYRE.ML",8,1
- XR 15 IFPEEK(49152) <> 18THENPRI NT"ML?":STOP
- RA 20 SP=53269:BO=53280:SC=532 81:PRINT"{CLR}":POKEBO,2 :POKESC,2
- PK 3Ø I=49152:IZ=FNA(I):MV=FNA (I+2):WK=FNA(I+4):BP=FNA (I+6):CS=FNA(I+8)
- JX 35 MT=FNA(I+10):MB=FNA(I+12 ):MR=FNA(I+14):EV=FNA(I+ 16)
- GA 40 SYSIZ:PRINT"{CLR}{H} {3 DOWN}{3}"TAB(13)"VAMP YRE <u>H</u>UNTER"
- HK 45 SYSCS:SYSMT:POKEBO,2:POK ESC,2 MR 5Ø S8\$="{F}{HOME}{RVS}
  - R 50 S8\$="{F}{HOME}{RVS} {40 SPACES}[HOME]"
- XX 55 DL\$="{F}{38 SPACES}{B}" DM 6Ø S1\$=" ":S4\$="{4 SPACES}"
  - M 60 S1\$=" ":S4\$="{4 SPACES}" :READNT,MW,SL,MS,Q,X,Z,W F,PE\$,AR\$,DR\$,D1\$,DN\$,DR ,TN,VE,NO
- SG 65 READSO,FO,LF,PL,RS,MC,BC ,NE,DE,WV,IO,SV,WS,AL\$,B U\$,CD\$,DY,TT,XS,YS,LS
- DA 70 READBH, RH, DH, CH, TH, OS, SH , WC, VR, NG, AF, NU, VH, SE
- ED 75 CD=LEN(CD\$)-X:DIMCD\$(CD) ,DR\$(DR),TN\$(TN),TN(TN), VE\$(VE),NO\$(NO),NP%(NO)
- EM 80 DIMNW%(NO),NS%(NO),ND\$(N O),SH%(NO),NE%(NO+X),MS% (MS),SO%(SO),SO\$(SO)
- GR 85 DIMFO%(FO),NU%(FO),FD\$(F
   O),PN\$(PL),PD%(PL+X),PP\$
   (PL),PS\$(PL),PV%(PL)
- ER 90 DIMRD\$(RS),BC%(MC+X),BC\$ (BC),NE\$(NE),DE\$(DE),WV% (WV),IO%(NO),SV%(SV)
- GP 95 DIMWS%(NO),WO\$(SL),ND%(S
  L),NC%(SL),DD%(2,5),CC\$(
  2),CC(2),ER\$(8),SE%(SE)
- QF 100 FORI=0TO2:FORJ=0TO5:REA DDD%(I,J):NEXT:NEXT
- RQ 105 FORI=0TOCD:READCD\$(1):N EXT:FORI=0TODR:READDR\$( 1):NEXT:FORI=0TOTN
- CR 110 READTN\$(1),TN(1):NEXT:F ORI=0TOVE:READVE\$(1):NE XT:FORI=0TOMS:MS%(1)=-2 :NEXT
- CS 115 FORI=ØTONO:READNO\$(I),N P%(I),NW%(I),ND\$(I),NS% (I):NEXT
- BM 125 FORI=ØTOFO:READFO%(I),N U%(I):NEXT CS 130 FORI=ØTOFO:READFD\$(I):N
- EXT:FORI=ØTOPL:READPN\$( I),PP\$(I),PS\$(I):NEXT
- BM 135 FORI=ØTORS:READRD\$(I):N EXT:J=Ø:FORI=ØTOBC

🕻 w 🗰 .com no do re.ca

| AB       | 140        | READBC\$(I):IFBC\$(I)=Z\$T<br>HENJ=J+X:BC\$(J)=I:GOTO1               |
|----------|------------|----------------------------------------------------------------------|
| DH       | 145        | 4Ø<br>NEXT:BC%(J+X)=BC+X:J=Ø:                                        |
| км       | 15Ø        | FORI=ØTONE<br>READNE\$(1):IFNE\$(1)=Z\$T<br>HENJ=J+X:NE\$(J)=I:GOTO1 |
| EM       | 155        | 50<br>NEXT:NE%(J+X)=NE+X:J=0:                                        |
|          |            | FORI=ØTODE                                                           |
| СВ       | 160        | HENJ=J+X:PD%(J)=I:GOTO1<br>60                                        |
| JC       | 165        | NEXT:PD%(J+X)=DE+X:NW%(<br>6)=NS%(6)*2                               |
| ER       | 17Ø        | EXT:FORI=ØTOIO:READJ:IO                                              |
| GE       | 175        | <pre>%(J)=Q:NEXT FORI=ØTOSV:READSV%(I):N</pre>                       |
|          |            | EXT: FORI=ØTOWS: READN, J:<br>WS%(N)=J:NEXT                          |
| EC       | 18Ø        | FORI=ØTO2:READCC\$(I),CC<br>(I):NEXT:FORI=ØTO8:READ                  |
| FD       | 185        | ER\$(I):NEXT                                                         |
| LB       | 192        | I=53248:POKEI+23,0:POKE<br>I+29,0:POKEI+27,0:POKEI                   |
|          |            | +28,0:POKEI+16,0:POKEI,<br>184                                       |
| HR       | 190        | POKEI+21,0:POKEI+1,114:<br>K=65472:FORI=0T047:READ                   |
|          |            | J:POKEI+K,J:NEXT                                                     |
| PA       | 195        | FORI=48TO63:POKEI+K,Ø:N<br>EXT:POKE53240,255:FORI=                   |
|          |            | ØTOSE:READSE%(I):NEXT                                                |
| ØВ       | 200        | S2=Q:POKENG,Ø:SYSEV:PRI<br>NT"{CLR}{2 DOWN}WELCOME                   |
|          |            | 1 TO VAMPYRE HUNTER<br>[4 DOWN] ":GOSUB830                           |
| ХР       | 2Ø5        | GOSUB1865:PV%(Ø)=Q:T3=T<br>T:T4=TT                                   |
| QR       | 21Ø        |                                                                      |
| SK       | 215        | PRINT: IFICTHENPOKE214,2<br>Ø:PRINT: PRINTDL\$DL\$:POK               |
| MC       | 220        | E214,20:PRINT<br>PRINT"? ";:GOSUB2760:IF                             |
|          | 225        | NOTICTHEN235<br>PRINT"{CLR}":IFLNTHENSY                              |
| EM       |            | SMV                                                                  |
| FG<br>MJ | 23Ø<br>235 | POKE214,17:PRINT<br>IFHV>5THENPRINT"I NEED                           |
| QF       | 240        | {SPACE}SOME REST.<br>IFNU<30THENPRINT"I'M HU                         |
|          |            | NGRY.<br>IFHV>9THENGOSUB575:PRIN                                     |
| HS       | 245        | T"YOU DIED OF EXHAUSTIO                                              |
| MQ       | 250        | N AT "T1-T; T\$PE\$:GOTO520<br>IFNU<-10THENPRINT "YOU H              |
|          |            | AVE STARVED TO DEATH ON<br>DAY"DY"{LEFT}.":GOTO52                    |
|          |            | Ø                                                                    |
| HC       | 255        | <pre>IFIN\$="AGAIN"THENIN\$=J\$ :PRINT"("J\$")</pre>                 |
| EC<br>RC | 26Ø<br>265 | J\$=IN\$                                                             |
|          |            | AIN?":GOTO215                                                        |
| PK       | 270        | <pre>IN\$=IN\$+S1\$:FORI=ØTOSL:<br/>WO\$(I)=PE\$:NEXT:WN=Ø:J=</pre>  |
| AD       | 275        | X<br>IFMID\$(IN\$,J,X)<>S1\$THE                                      |
|          | 280        | N295                                                                 |
| cn       | 200        | ,J-X)+S4\$,4):IN\$=MID\$(I                                           |
| KR       | 285        | N\$,J+X):J=Ø<br>FORI=1TOLEN(AR\$)STEP4:I                             |
|          |            | <pre>FWO\$(WN)=MID\$(AR\$,I,4)T<br/>HENWO\$(WN)=PE\$:GOTO295</pre>   |
| MH<br>FE | 29Ø<br>295 | NEXT:WN=WN+X                                                         |
|          |            | J=J+X:IFNOTJ>LEN(IN\$)TH<br>EN275                                    |
| XX<br>KA | 3ØØ<br>3Ø5 | NW=Ø<br>IN\$=WO\$(NW):IFIN\$=PE\$TH                                  |
|          |            | EN215                                                                |

106 COMPUTE!'s Gazette May 1986

|                                                                                    |                                                                                         | P% (VR) <>67ANDNOTNT) THEN                                                                                                    |
|------------------------------------------------------------------------------------|-----------------------------------------------------------------------------------------|----------------------------------------------------------------------------------------------------|
| КJ                                                                                 | 315                                                                                     | 320<br>PRINT "THE VAMPIRE LOOKS                                                                                                    |
|                                                                                    |                                                                                         | UP INTO THE SUN AND ME                                                                                                    |
| OR                                                                                 | 320                                                                                     | LTS AWAY.":GOTO505<br>FORI=1TOLEN(DR\$)STEP4                                                                                                    |
| KG                                                                                 | 0100-00-71                                                                              | IFINS=MIDS(DRS,I,4)THEN                                                                                                    |
|                                                                                    | 101100                                                                                  | V=Ø:GOTO35Ø                                                                                                    |
| KG                                                                                 | 330                                                                                     | NEXT                                                                                                    |
| MB                                                                                 | 335                                                                                     | NW=NW+X:FORI=ØTOVE:FORJ<br>=1TOLEN(VE\$(I))STEP4                                                                                                    |
| GS                                                                                 | 340                                                                                     | IFIN\$=MID\$(VE\$(I),J,4)T                                                                                                    |
|                                                                                    |                                                                                         | HENV=I:V1=(J-X)/4:GOTO3                                                                                                    |
| ~                                                                                  | ~ * *                                                                                   | 50                                                                                                    |
| QK                                                                                 | 345                                                                                     | NEXT:NEXT:PRINTER\$(Ø):G<br>OTO215                                                                                                    |
| FB                                                                                 | 35Ø                                                                                     | ONV+XGOSUB1010,1010,129                                                                                                    |
|                                                                                    |                                                                                         | 0,1420,1435,1550,1800,2                                                                                                    |
|                                                                                    |                                                                                         | 415,2750,1975                                                                                                    |
| CE                                                                                 | 355                                                                                     | IFV>9THENONV-9GOSUB2120                                                                                                    |
|                                                                                    |                                                                                         | ,2250,2500,2650,2665,27<br>15,535,540,765,770,545                                                                                                    |
| RQ                                                                                 | 360                                                                                     | IFV>20THENONV-20GOSUB22                                                                                                    |
|                                                                                    |                                                                                         | 85,595,605,555,430,475,                                                                                                    |
| m                                                                                  | 365                                                                                     | 490,385,780,375<br>GOTO305                                                                                                    |
|                                                                                    | 370                                                                                     | :                                                                                                    |
| XJ                                                                                 | 375                                                                                     | PRINT" {CLR }":GOTO820                                                                                                    |
| EK                                                                                 |                                                                                         | :                                                                                                    |
| XM                                                                                 | 385                                                                                     | GOSUB1595: IFNOTNC=XORNO                                                                                                    |
|                                                                                    |                                                                                         | TNC $(\emptyset) = 190$ RNOTNC $(1) = 4$<br>ØTHENPRINTER $(\emptyset)$ : RETURN                                                                                                    |
| RE                                                                                 | 390                                                                                     | N=19:GOSUB1645:IFNOTNL=                                                                                                    |
|                                                                                    |                                                                                         | QTHENPRINTER\$(1)ND\$(19)                                                                                                    |
|                                                                                    |                                                                                         | PE\$ : RETURN                                                                                                    |
| AM                                                                                 | 395                                                                                     | IFNOTNP%(8)=QTHENPRINT"<br>I MUST HAVE THE MALLET.                                                                                                    |
|                                                                                    |                                                                                         | ": RETURN                                                                                                    |
| SB                                                                                 | 400                                                                                     | TX=CX:TY=CY:TL=CL:GOSUB                                                                                                    |
|                                                                                    |                                                                                         |                                                                                                    |
|                                                                                    |                                                                                         | 2775                                                                                                    |
| MJ                                                                                 | 4Ø5                                                                                     | IFWH=VHORNTTHENPRINT "TH                                                                                                    |
| МJ                                                                                 | 405                                                                                     | IFWH=VHORNTTHENPRINT"TH<br>E VAMPIRE MUST BE ASLEE                                                                                                    |
|                                                                                    |                                                                                         | IFWH=VHORNTTHENPRINT"TH<br>E VAMPIRE MUST BE ASLEE<br>P.":RETURN                                                                                                    |
|                                                                                    | 4Ø5<br>41Ø                                                                              | IFWH=VHORNTTHENPRINT"TH<br>E VAMPIRE MUST BE ASLEE                                                                                                    |
| AD                                                                                 | 410                                                                                     | IFWH=VHORNTTHENPRINT"TH<br>E VAMPIRE MUST BE ASLEE<br>P.":RETURN<br>IFNOTWH=CHTHENPRINTER\$(<br>2)"COFFIN HERE.":RETURN<br>IFHV>5THENPRINT"YOU ARE                                                                                                    |
| AD                                                                                 | 410                                                                                     | IFWH=VHORNTTHENPRINT"TH<br>E VAMPIRE MUST BE ASLEE<br>P.":RETURN<br>IFNOTWH=CHTHENPRINTER\$(<br>2)"COFFIN HERE.":RETURN<br>IFHV>5THENPRINT"YOU ARE<br>TOO TIRED TO DO THIS D                                                                                                    |
| AD<br>XX                                                                           | 41Ø<br>415                                                                              | IFWH=VHORNTTHENPRINT"TH<br>E VAMPIRE MUST BE ASLEE<br>P.":RETURN<br>IFNOTWH=CHTHENPRINTER\$(<br>2)"COFFIN HERE.":RETURN<br>IFHV>5THENPRINT"YOU ARE<br>TOO TIRED TO DO THIS D<br>EED.":RETURN                                                                                                    |
| AD<br>XX                                                                           | 41Ø<br>415                                                                              | IFWH=VHORNTTHENPRINT"TH<br>E VAMPIRE MUST BE ASLEE<br>P.":RETURN<br>IFNOTWH=CHTHENPRINTER\$(<br>2)"COFFIN HERE.":RETURN<br>IFHV>5THENPRINT"YOU ARE<br>TOO TIRED TO DO THIS D                                                                                                    |
| AD<br>XX                                                                           | 41Ø<br>415                                                                              | IFWH=VHORNTTHENPRINT"TH<br>E VAMPIRE MUST BE ASLEE<br>P.":RETURN<br>IFNOTWH=CHTHENPRINTER\$(<br>2)"COFFIN HERE.":RETURN<br>IFHV>5THENPRINT"YOU ARE<br>TOO TIRED TO DO THIS D<br>EED.":RETURN<br>PRINT"YOU HAVE DRIVEN A<br>WOODEN STAKE INTO THE<br>{SPACE}VAMPIRE.":GOTO50                                                                                                    |
| AD<br>XX<br>JG                                                                     | 41Ø<br>415<br>42Ø                                                                       | IFWH=VHORNTTHENPRINT"TH<br>E VAMPIRE MUST BE ASLEE<br>P.":RETURN<br>IFNOTWH=CHTHENPRINTER\$(<br>2)"COFFIN HERE.":RETURN<br>IFHV>5THENPRINT"YOU ARE<br>TOO TIRED TO DO THIS D<br>EED.":RETURN<br>PRINT"YOU HAVE DRIVEN A<br>WOODEN STAKE INTO THE<br>{SPACE}VAMPIRE.":GOTO5Ø<br>5                                                                                                    |
| AD<br>XX<br>JG                                                                     | 410<br>415<br>420<br>425                                                                | IFWH=VHORNTTHENPRINT"TH<br>E VAMPIRE MUST BE ASLEE<br>P.":RETURN<br>IFNOTWH=CHTHENPRINTER\$(<br>2)"COFFIN HERE.":RETURN<br>IFHV>5THENPRINT"YOU ARE<br>TOO TIRED TO DO THIS D<br>EED.":RETURN<br>PRINT"YOU HAVE DRIVEN A<br>WOODEN STAKE INTO THE<br>{SPACE}VAMPIRE.":GOTO50<br>5                                                                                                    |
| AD<br>XX<br>JG<br>PQ<br>RP                                                         | 41Ø<br>415<br>42Ø                                                                       | IFWH=VHORNTTHENPRINT"TH<br>E VAMPIRE MUST BE ASLEE<br>P.":RETURN<br>IFNOTWH=CHTHENPRINTER\$(<br>2)"COFFIN HERE.":RETURN<br>IFHV>5THENPRINT"YOU ARE<br>TOO TIRED TO DO THIS D<br>EED.":RETURN<br>PRINT"YOU HAVE DRIVEN A<br>WOODEN STAKE INTO THE<br>{SPACE}VAMPIRE.":GOTO50<br>5<br>:<br>IN\$=WO\$(NW):NW=NW+X<br>IFNOTAF>0THENPRINT"THER                                                                                                    |
| AD<br>XX<br>JG<br>PQ<br>RP<br>CD                                                   | 410<br>415<br>420<br>425<br>430<br>435                                                  | IFWH=VHORNTTHENPRINT"TH<br>E VAMPIRE MUST BE ASLEE<br>P.":RETURN<br>IFNOTWH=CHTHENPRINTER\$(<br>2)"COFFIN HERE.":RETURN<br>IFHV>5THENPRINT"YOU ARE<br>TOO TIRED TO DO THIS D<br>EED.":RETURN<br>PRINT"YOU HAVE DRIVEN A<br>WOODEN STAKE INTO THE<br>{SPACE}VAMPIRE.":GOTO50<br>5<br>:<br>!<br>IN\$=WO\$(NW):NW=NW+X<br>IFNOTAF>0THENPRINT"THER<br>E IS NO FUEL.":RETURN                                                                                                    |
| AD<br>XX<br>JG<br>PQ<br>RP<br>CD                                                   | 410<br>415<br>420<br>425<br>430<br>435                                                  | IFWH=VHORNTTHENPRINT"TH<br>E VAMPIRE MUST BE ASLEE<br>P.":RETURN<br>IFNOTWH=CHTHENPRINTER\$(<br>2)"COFFIN HERE.":RETURN<br>IFHV>5THENPRINT"YOU ARE<br>TOO TIRED TO DO THIS D<br>EED.":RETURN<br>PRINT"YOU HAVE DRIVEN A<br>WOODEN STAKE INTO THE<br>{SPACE}VAMPIRE.":GOTO50<br>5<br>:<br>IN\$=WO\$(NW):NW=NW+X<br>IFNOTAF>ØTHENPRINT"THER<br>E IS NO FUEL.":RETURN<br>N=5:GOSUB1645:IFNL=QTHE                                                                                                    |
| AD<br>XX<br>JG<br>PQ<br>RP<br>CD<br>MX                                             | 410<br>415<br>420<br>425<br>430<br>435<br>440                                           | IFWH=VHORNTTHENPRINT"TH<br>E VAMPIRE MUST BE ASLEE<br>P.":RETURN<br>IFNOTWH=CHTHENPRINTER\$(<br>2)"COFFIN HERE.":RETURN<br>IFHV>5THENPRINT"YOU ARE<br>TOO TIRED TO DO THIS D<br>EED.":RETURN<br>PRINT"YOU HAVE DRIVEN A<br>WOODEN STAKE INTO THE<br>{SPACE}VAMPIRE.":GOTO50<br>5<br>:<br>IN\$=WO\$(NW):NW=NW+X<br>IFNOTAF>ØTHENPRINT"THER<br>E IS NO FUEL.":RETURN<br>N=5:GOSUB1645:IFNL=QTHE<br>N460                                                                                                    |
| AD<br>XX<br>JG<br>PQ<br>RP<br>CD<br>MX                                             | 410<br>415<br>420<br>425<br>430<br>435                                                  | IFWH=VHORNTTHENPRINT"TH<br>E VAMPIRE MUST BE ASLEE<br>P.":RETURN<br>IFNOTWH=CHTHENPRINTER\$(<br>2)"COFFIN HERE.":RETURN<br>IFHV>5THENPRINT"YOU ARE<br>TOO TIRED TO DO THIS D<br>EED.":RETURN<br>PRINT"YOU HAVE DRIVEN A<br>WOODEN STAKE INTO THE<br>{SPACE}VAMPIRE.":GOTO5Ø<br>5<br>:<br>IN\$=WO\$(NW):NW=NW+X<br>IFNOTAF>ØTHENPRINT"THER<br>E IS NO FUEL.":RETURN<br>N=5:GOSUB1645:IFNL=QTHE<br>N46Ø<br>IFNL=ZTHENPRINTER\$(2)ND                                                                                                    |
| AD<br>XX<br>JG<br>PQ<br>RP<br>CD<br>MX<br>MC                                       | 410<br>415<br>420<br>425<br>430<br>435<br>440                                           | IFWH=VHORNTTHENPRINT"TH<br>E VAMPIRE MUST BE ASLEE<br>P.":RETURN<br>IFNOTWH=CHTHENPRINTER\$(<br>2)"COFFIN HERE.":RETURN<br>IFHV>5THENPRINT"YOU ARE<br>TOO TIRED TO DO THIS D<br>EED.":RETURN<br>PRINT"YOU HAVE DRIVEN A<br>WOODEN STAKE INTO THE<br>{SPACE}VAMPIRE.":GOTO50<br>5<br>:<br>IN\$=WO\$(NW):NW=NW+X<br>IFNOTAF>ØTHENPRINT"THER<br>E IS NO FUEL.":RETURN<br>N=5:GOSUB1645:IFNL=QTHE<br>N460                                                                                                    |
| AD<br>XX<br>JG<br>PQ<br>RP<br>CD<br>MX<br>MC<br>JR                                 | 410<br>415<br>420<br>425<br>430<br>435<br>440<br>445                                    | IFWH=VHORNTTHENPRINT"TH<br>E VAMPIRE MUST BE ASLEE<br>P.":RETURN<br>IFNOTWH=CHTHENPRINTER\$(<br>2)"COFFIN HERE.":RETURN<br>IFHV>5THENPRINT"YOU ARE<br>TOO TIRED TO DO THIS D<br>EED.":RETURN<br>PRINT"YOU HAVE DRIVEN A<br>WOODEN STAKE INTO THE<br>{SPACE}VAMPIRE.":GOTO50<br>5<br>:<br>!<br>IN\$=WO\$(NW):NW=NW+X<br>IFNOTAF>ØTHENPRINT"THER<br>E IS NO FUEL.":RETURN<br>N=5:GOSUB1645:IFNL=QTHE<br>N460<br>IFNL=ZTHENPRINTER\$(2)ND<br>\$(N)" HERE.":RETURN<br>PR=Q:GOSUB1385:GOSUB164<br>5                                                                                                    |
| AD<br>XX<br>JG<br>PQ<br>RP<br>CD<br>MX<br>MC<br>JR                                 | 410<br>415<br>420<br>425<br>430<br>435<br>440<br>445                                    | IFWH=VHORNTTHENPRINT"TH<br>E VAMPIRE MUST BE ASLEE<br>P.":RETURN<br>IFNOTWH=CHTHENPRINTER\$(<br>2)"COFFIN HERE.":RETURN<br>IFHV>5THENPRINT"YOU ARE<br>TOO TIRED TO DO THIS D<br>EED.":RETURN<br>PRINT"YOU HAVE DRIVEN A<br>WOODEN STAKE INTO THE<br>{SPACE}VAMPIRE.":GOTO50<br>5<br>:<br>IN\$=WO\$(NW):NW=NW+X<br>IFNOTAF>ØTHENPRINT"THER<br>E IS NO FUEL.":RETURN<br>N=5:GOSUB1645:IFNL=QTHE<br>N460<br>IFNL=ZTHENPRINTER\$(2)ND<br>\$(N)" HERE.":RETURN<br>PR=Q:GOSUB1385:GOSUB164<br>5<br>IFNOTNL=QTHENPRINTER\$(1                                                                                                    |
| AD<br>XX<br>JG<br>PQ<br>RP<br>CD<br>MX<br>MC<br>JR<br>FH                           | 410<br>415<br>420<br>425<br>430<br>435<br>440<br>445<br>450                             | IFWH=VHORNTTHENPRINT"TH<br>E VAMPIRE MUST BE ASLEE<br>P.":RETURN<br>IFNOTWH=CHTHENPRINTER\$(<br>2)"COFFIN HERE.":RETURN<br>IFHV>5THENPRINT"YOU ARE<br>TOO TIRED TO DO THIS D<br>EED.":RETURN<br>PRINT"YOU HAVE DRIVEN A<br>WOODEN STAKE INTO THE<br>{SPACE}VAMPIRE.":GOTO50<br>5<br>:<br>IN\$=WO\$(NW):NW=NW+X<br>IFNOTAF>ØTHENPRINT"THER<br>E IS NO FUEL.":RETURN<br>N=5:GOSUB1645:IFNL=QTHE<br>N460<br>IFNL=ZTHENPRINTER\$(2)ND<br>\$(N)" HERE.":RETURN<br>PR=Q:GOSUB1385:GOSUB164<br>5<br>IFNOTNL=QTHENPRINTER\$(1)ND\$(N)PE\$:RETURN                                                                                                    |
| AD<br>XX<br>JG<br>PQ<br>RP<br>CD<br>MX<br>MC<br>JR<br>FH                           | 410<br>415<br>420<br>425<br>430<br>435<br>440<br>445                                    | IFWH=VHORNTTHENPRINT"TH<br>E VAMPIRE MUST BE ASLEE<br>P.":RETURN<br>IFNOTWH=CHTHENPRINTER\$(<br>2)"COFFIN HERE.":RETURN<br>IFHV>5THENPRINT"YOU ARE<br>TOO TIRED TO DO THIS D<br>EED.":RETURN<br>PRINT"YOU HAVE DRIVEN A<br>WOODEN STAKE INTO THE<br>{SPACE}VAMPIRE.":GOTO50<br>5<br>:<br>IN\$=WO\$(NW):NW=NW+X<br>IFNOTAF>ØTHENPRINT"THER<br>E IS NO FUEL.":RETURN<br>N=5:GOSUB1645:IFNL=QTHE<br>N460<br>IFNL=ZTHENPRINTER\$(2)ND<br>\$(N)" HERE.":RETURN<br>PR=Q:GOSUB1385:GOSUB164<br>5<br>IFNOTNL=QTHENPRINTER\$(1                                                                                                    |
| AD<br>XX<br>JG<br>PQ<br>RP<br>CD<br>MX<br>MC<br>JR<br>FH                           | 410<br>415<br>420<br>425<br>430<br>435<br>440<br>445<br>450<br>460                      | IFWH=VHORNTTHENPRINT"TH<br>E VAMPIRE MUST BE ASLEE<br>P.":RETURN<br>IFNOTWH=CHTHENPRINTER\$(<br>2)"COFFIN HERE.":RETURN<br>IFHV>5THENPRINT"YOU ARE<br>TOO TIRED TO DO THIS D<br>EED.":RETURN<br>PRINT"YOU HAVE DRIVEN A<br>WOODEN STAKE INTO THE<br>{SPACE}VAMPIRE.":GOTO50<br>5<br>:<br>IN\$=WO\$(NW):NW=NW+X<br>IFNOTAF>0THENPRINT"THER<br>E IS NO FUEL.":RETURN<br>N=5:GOSUB1645:IFNL=QTHE<br>N460<br>IFNL=ZTHENPRINTER\$(2)ND<br>\$(N)" HERE.":RETURN<br>PR=Q:GOSUB1385:GOSUB164<br>5<br>IFNOTNL=QTHENPRINTER\$(1<br>)ND\$(N)PE\$:RETURN<br>IFIN\$="ON[2 SPACES]"THE<br>NTT=TT+3:LN=Q:PRINTND\$(<br>N)" IS NOW ON.":RETURN                                                                                                    |
| AD<br>XX<br>JG<br>PQ<br>RP<br>CD<br>MX<br>MC<br>JR<br>FH<br>DH                     | 410<br>415<br>420<br>425<br>430<br>435<br>440<br>445<br>450<br>460                      | IFWH=VHORNTTHENPRINT"TH<br>E VAMPIRE MUST BE ASLEE<br>P.":RETURN<br>IFNOTWH=CHTHENPRINTER\$(<br>2)"COFFIN HERE.":RETURN<br>IFHV>5THENPRINT"YOU ARE<br>TOO TIRED TO DO THIS D<br>EED.":RETURN<br>PRINT"YOU HAVE DRIVEN A<br>WOODEN STAKE INTO THE<br>{SPACE}VAMPIRE.":GOTO50<br>5<br>:<br>!<br>IN\$=WO\$(NW):NW=NW+X<br>IFNOTAF>ØTHENPRINT"THER<br>E IS NO FUEL.":RETURN<br>N=5:GOSUB1645:IFNL=QTHE<br>N460<br>IFNL=ZTHENPRINTER\$(2)ND<br>\$(N)" HERE.":RETURN<br>PR=Q:GOSUB1385:GOSUB164<br>5<br>IFNOTNL=QTHENPRINTER\$(1<br>)ND\$(N)P\$:RETURN<br>IFIN\$="ON[2 SPACES]"THE<br>NTT=TT+3:LN=Q:PRINTND\$(<br>N)" IS NOW ON.":RETURN                                                                                                    |
| AD<br>XX<br>JG<br>PQ<br>RP<br>CD<br>MX<br>MC<br>JR<br>FH<br>DH                     | 410<br>415<br>420<br>425<br>430<br>435<br>440<br>445<br>450<br>460                      | IFWH=VHORNTTHENPRINT"TH<br>E VAMPIRE MUST BE ASLEE<br>P.":RETURN<br>IFNOTWH=CHTHENPRINTER\$(<br>2)"COFFIN HERE.":RETURN<br>IFHV>5THENPRINT"YOU ARE<br>TOO TIRED TO DO THIS D<br>EED.":RETURN<br>PRINT"YOU HAVE DRIVEN A<br>WOODEN STAKE INTO THE<br>{SPACE}VAMPIRE.":GOTO50<br>5<br>:<br>!<br>IN\$=WO\$(NW):NW=NW+X<br>IFNOTAF>ØTHENPRINT"THER<br>E IS NO FUEL.":RETURN<br>N=5:GOSUB1645:IFNL=QTHE<br>N460<br>IFNL=ZTHENPRINTER\$(2)ND<br>\$(N)" HERE.":RETURN<br>PR=Q:GOSUB1385:GOSUB164<br>5<br>IFNOTNL=QTHENPRINTER\$(1<br>)ND\$(N)P\$:RETURN<br>IFIN\$="ON[2 SPACES]"THE<br>NTT=TT+3:LN=Q:PRINTND\$(N)"<br>IFIN\$="OFF "THENTT=TT+2<br>:LN=Z:PRINTND\$(N)" IS N                                                                                                    |
| AD<br>XXX<br>JG<br>PQ<br>RD<br>CD<br>MX<br>MC<br>JR<br>FH<br>DH<br>AQ              | 410<br>415<br>420<br>425<br>430<br>435<br>440<br>445<br>450<br>455<br>460<br>465        | IFWH=VHORNTTHENPRINT"TH<br>E VAMPIRE MUST BE ASLEE<br>P.":RETURN<br>IFNOTWH=CHTHENPRINTER\$(<br>2)"COFFIN HERE.":RETURN<br>IFHV>5THENPRINT"YOU ARE<br>TOO TIRED TO DO THIS D<br>EED.":RETURN<br>PRINT"YOU HAVE DRIVEN A<br>WOODEN STAKE INTO THE<br>{SPACE}VAMPIRE.":GOTO50<br>5<br>:<br>IN\$=WO\$(NW):NW=NW+X<br>IFNOTAF>ØTHENPRINT"THER<br>E IS NO FUEL.":RETURN<br>N=5:GOSUB1645:IFNL=QTHE<br>N460<br>IFNL=ZTHENPRINTER\$(2)ND<br>\$(N)" HERE.":RETURN<br>PR=Q:GOSUB1385:GOSUB164<br>5<br>IFNOTNL=QTHENPRINTER\$(1)<br>ND\$(N)PE\$:RETURN<br>IFIN\$="ON[2 SPACES]"THE<br>NTT=TT+3:LN=Q:PRINTND\$(<br>N)" IS NOW ON.":RETURN<br>IFIN\$="OFF "THENTT=TT+2<br>:LN=Z:PRINTND\$(N)" IS N<br>OW OFF.":RETURN                                                                                                    |
| AD<br>XXX<br>JG<br>PQ<br>RD<br>CD<br>MX<br>MC<br>JR<br>FH<br>DH<br>AQ              | 410<br>415<br>420<br>425<br>430<br>435<br>440<br>445<br>450<br>455<br>460<br>465        | IFWH=VHORNTTHENPRINT"TH<br>E VAMPIRE MUST BE ASLEE<br>P.":RETURN<br>IFNOTWH=CHTHENPRINTER\$(<br>2)"COFFIN HERE.":RETURN<br>IFHV>5THENPRINT"YOU ARE<br>TOO TIRED TO DO THIS D<br>EED.":RETURN<br>PRINT"YOU HAVE DRIVEN A<br>WOODEN STAKE INTO THE<br>{SPACE}VAMPIRE.":GOTO50<br>5<br>:<br>!<br>IN\$=WO\$(NW):NW=NW+X<br>IFNOTAF>ØTHENPRINT"THER<br>E IS NO FUEL.":RETURN<br>N=5:GOSUB1645:IFNL=QTHE<br>N460<br>IFNL=ZTHENPRINTER\$(2)ND<br>\$(N)" HERE.":RETURN<br>PR=Q:GOSUB1385:GOSUB164<br>5<br>IFNOTNL=QTHENPRINTER\$(1<br>)ND\$(N)P\$:RETURN<br>IFIN\$="ON[2 SPACES]"THE<br>NTT=TT+3:LN=Q:PRINTND\$(N)"<br>IFIN\$="OFF "THENTT=TT+2<br>:LN=Z:PRINTND\$(N)" IS N                                                                                                    |
| AD<br>XXX<br>JG<br>PQ<br>RP<br>CD<br>MX<br>MC<br>JR<br>FH<br>DH<br>AQ<br>PH        | 410<br>415<br>420<br>425<br>433<br>440<br>445<br>450<br>455<br>460<br>465<br>470        | IFWH=VHORNTTHENPRINT"TH<br>E VAMPIRE MUST BE ASLEE<br>P.":RETURN<br>IFNOTWH=CHTHENPRINTER\$(<br>2)"COFFIN HERE.":RETURN<br>IFHV>5THENPRINT"YOU ARE<br>TOO TIRED TO DO THIS D<br>EED.":RETURN<br>PRINT"YOU HAVE DRIVEN A<br>WOODEN STAKE INTO THE<br>{SPACE}VAMPIRE.":GOTO50<br>5<br>:<br>:N\$=WO\$(NW):NW=NW+X<br>IFNOTAF>0THENPRINT"THER<br>E IS NO FUEL.":RETURN<br>N=5:GOSUB1645:IFNL=QTHE<br>N460<br>IFNL=ZTHENPRINTER\$(2)ND<br>\$(N)" HERE.":RETURN<br>PR=Q:GOSUB1385:GOSUB164<br>5<br>IFNOTNL=QTHENPRINTER\$(1)<br>ND\$(N)PE\$:RETURN<br>IFIN\$="ON[2 SPACES}"THE<br>NTT=TT+3:LN=Q:PRINTND\$(<br>N)" IS NOW ON.":RETURN<br>IFIN\$="OFF "THENTT=TT+2<br>:LN=Z:PRINTND\$(N)" IS N<br>OW OFF.":RETURN<br>NW=NW-X:PRINTER\$(0):RET<br>URN<br>GOSUB1595:IFNOTNC=0THEN                                                                               |
| AD<br>XXX<br>JG<br>PQ<br>RP<br>CD<br>MX<br>MC<br>JR<br>FH<br>DH<br>AQ<br>PH<br>XK  | 410<br>415<br>420<br>425<br>430<br>435<br>440<br>455<br>460<br>465<br>460<br>470<br>475 | IFWH=VHORNTTHENPRINT"TH<br>E VAMPIRE MUST BE ASLEE<br>P.":RETURN<br>IFNOTWH=CHTHENPRINTER\$(<br>2)"COFFIN HERE.":RETURN<br>IFHV>5THENPRINT"YOU ARE<br>TOO TIRED TO DO THIS D<br>EED.":RETURN<br>PRINT"YOU HAVE DRIVEN A<br>WOODEN STAKE INTO THE<br>{SPACE}VAMPIRE.":GOTO50<br>5<br>:<br>!<br>IN\$=WO\$(NW):NW=NW+X<br>IFNOTAF>ØTHENPRINT"THER<br>E IS NO FUEL.":RETURN<br>N=5:GOSUB1645:IFNL=QTHE<br>N460<br>IFNL=ZTHENPRINTER\$(2)ND<br>\$(N)" HERE.":RETURN<br>PR=Q:GOSUB1385:GOSUB164<br>5<br>IFNOTNL=QTHENPRINTER\$(1)<br>ND\$(N)P\$:RETURN<br>IFIN\$="ON[2 SPACES]"THE<br>NTT=TT+3:LN=Q:PRINTND\$(<br>N)" IS NOW ON.":RETURN<br>IFIN\$="OFF "THENTT=TT+2<br>:LN=Z:PRINTND\$(N)" IS N<br>OW OFF.":RETURN<br>NW=NW-X:PRINTER\$(0):RET<br>URN<br>GOSUB1595:IFNOTNC=0THEN<br>PRINTER\$(0):RETURN                                                    |
| AD<br>XXX<br>JG<br>PQ<br>RP<br>CD<br>MX<br>MC<br>JR<br>FH<br>DH<br>AQ<br>PH<br>XK  | 410<br>415<br>420<br>425<br>430<br>435<br>440<br>455<br>460<br>465<br>460<br>470<br>475 | IFWH=VHORNTTHENPRINT"TH<br>E VAMPIRE MUST BE ASLEE<br>P.":RETURN<br>IFNOTWH=CHTHENPRINTER\$(<br>2)"COFFIN HERE.":RETURN<br>IFHV>5THENPRINT"YOU ARE<br>TOO TIRED TO DO THIS D<br>EED.":RETURN<br>PRINT"YOU HAVE DRIVEN A<br>WOODEN STAKE INTO THE<br>{SPACE}VAMPIRE.":GOTO50<br>5<br>:<br>!<br>IN\$=WO\$(NW):NW=NW+X<br>IFNOTAF>ØTHENPRINT"THER<br>E IS NO FUEL.":RETURN<br>N=5:GOSUB1645:IFNL=QTHE<br>N460<br>IFNL=ZTHENPRINTER\$(2)ND<br>\$(N)" HERE.":RETURN<br>PR=Q:GOSUB1385:GOSUB164<br>5<br>IFNOTNL=QTHENPRINTER\$(1<br>)ND\$(N)P\$:RETURN<br>IFIN\$="ON{2 SPACES}"THE<br>NTT=TT+3:LN=Q:PRINTND\$(<br>N)" IS NOW ON.":RETURN<br>IFIN\$="OFF "THENTT=TT+2<br>:LN=Z:PRINTND\$(N)" IS N<br>OW OFF.":RETURN<br>MW=NW-X:PRINTER\$(0):RET<br>URN<br>GOSUB1595:IFNOTNC=0THEN<br>PRINTER\$(0):RETURN<br>IFNNER\$(0):RETURN                              |
| AD<br>XXX<br>JG<br>PQ<br>RP<br>CD<br>MX<br>MC<br>JR<br>FH<br>DH<br>AQ<br>PH<br>XK  | 410<br>415<br>420<br>425<br>430<br>435<br>440<br>455<br>460<br>465<br>460<br>470<br>475 | IFWH=VHORNTTHENPRINT"TH<br>E VAMPIRE MUST BE ASLEE<br>P.":RETURN<br>IFNOTWH=CHTHENPRINTER\$(<br>2)"COFFIN HERE.":RETURN<br>IFHV>5THENPRINT"YOU ARE<br>TOO TIRED TO DO THIS D<br>EED.":RETURN<br>PRINT"YOU HAVE DRIVEN A<br>WOODEN STAKE INTO THE<br>{SPACE}VAMPIRE.":GOTO50<br>5<br>:<br>!<br>IN\$=WO\$(NW):NW=NW+X<br>IFNOTAF>ØTHENPRINT"THER<br>E IS NO FUEL.":RETURN<br>N=5:GOSUB1645:IFNL=QTHE<br>N460<br>IFNL=ZTHENPRINTER\$(2)ND<br>\$(N)" HERE.":RETURN<br>PR=Q:GOSUB1385:GOSUB164<br>5<br>IFNOTNL=QTHENPRINTER\$(1<br>)ND\$(N)P\$:RETURN<br>IFIN\$="ON{2 SPACES}"THE<br>NTT=TT+3:LN=Q:PRINTND\$(<br>N)" IS NOW ON.":RETURN<br>IFIN\$="OFF "THENTT=TT+2<br>:LN=Z:PRINTND\$(N)" IS N<br>OW OFF.":RETURN<br>MW=NW-X:PRINTER\$(0):RET<br>URN<br>GOSUB1595:IFNOTNC=0THEN<br>PRINTER\$(0):RETURN<br>IFNNER\$(0):RETURN                              |
| AD<br>XXX<br>JG<br>PQ<br>RCD<br>MX<br>MC<br>JR<br>FH<br>DH<br>AQ<br>PH<br>XK<br>EE | 410<br>415<br>420<br>425<br>430<br>435<br>440<br>455<br>460<br>465<br>460<br>470<br>475 | IFWH=VHORNTTHENPRINT"TH<br>E VAMPIRE MUST BE ASLEE<br>P.":RETURN<br>IFNOTWH=CHTHENPRINTER\$(<br>2)"COFFIN HERE.":RETURN<br>IFHV>5THENPRINT"YOU ARE<br>TOO TIRED TO DO THIS D<br>EED.":RETURN<br>PRINT"YOU HAVE DRIVEN A<br>WOODEN STAKE INTO THE<br>{SPACE}VAMPIRE.":GOTO50<br>5<br>:<br>IN\$=WO\$(NW):NW=NW+X<br>IFNOTAF>ØTHENPRINT"THER<br>E IS NO FUEL.":RETURN<br>N=5:GOSUB1645:IFNL=QTHE<br>N460<br>IFNL=ZTHENPRINTER\$(2)ND<br>\$(N)" HERE.":RETURN<br>PR=Q:GOSUB1385:GOSUB164<br>5<br>IFNOTNL=QTHENPRINTER\$(1)<br>ND\$(N)PE\$:RETURN<br>IFIN\$="ON[2 SPACES}"THE<br>NTT=TT+3:LN=Q:PRINTND\$(<br>N)" IS NOW ON.":RETURN<br>IFIN\$="OFF "THENTT=TT+2<br>:LN=Z:PRINTND\$(N)" IS N<br>OW OFF.":RETURN<br>MW=NW-X:PRINTER\$(0):RET<br>URN<br>GOSUB1595:IFNOTNC=0THEN<br>PRINTER\$(0):RETURN<br>IFNOTNC\$(0)=5THENPRINT"<br>YOU CAN NOT LIGHT THE " |

DK 310 COSUBSON TENOT (VENGANDN

| XA | 490 | GOSUB1! | 595:IFNOTNC=ØORNO |  |
|----|-----|---------|-------------------|--|

TNC%(Ø)=5THENPRINTER\$(Ø ):RETURN AX 495 IN\$="OFF ":GOTO435 FA 500 : QA 505 GOSUB575:PRINT"THE VAMP IRE WAS KILLED ON DAY"D Y" {LEFT }, AT"T1-T; T\$". [SPACE]"; CP 510 PRINT "CONGRATULATIONS, [SPACE JYOU ARE NOW THE {SPACE } CHAMPION VAMPYRE HUNTERI" FC 515 : ES 520 POKESP, 0: PRINT "PLAY AGA IN? "; :GOSUB2760 : IFLEFT \$(IN\$,1)="Y"THENRUN PG 525 PRINT" [CLR] [TOP] ":END BC 53Ø : CD 535 PRINT "WEEEE!! ": RETURN SC 540 PRINT "AGHHHHIII" : RETURN PK 545 PRINT "HELLOI" : RETURN KD 550 : RG 555 FORIP=ØTO2:PRINTCC\$(IP) ;:GOSUB276Ø EH 560 IFIN\$>""ANDVI>=ØANDVI<1 6THENPOKECC(IP), VI RS 565 NEXT: RETURN BF 57Ø MC 575 T\$="A":T=Ø:IFTT>719THEN T\$="P":T=12 HB 580 T1=INT(TT/60):T\$=" {LEFT}: "+RIGHT\$("Ø"+MID \$(STR\$(INT((TT/60-T1)\*6 Ø)),2),2)+T\$ JP 585 IFT1=ØTHENT1=12 AP 590 RETURN GQ 595 GOSUB575:PRINT"IT'S"T1-T; T\$" OF DAY"DY" [LEFT]. ":RETURN CG 600 : CB 605 GOSUB1595:IFNOTNC=1THEN PRINTER\$ (Ø) : RETURN RJ 610 IN=NC%(Z):DN=NC%(1):IFN OT (IN=5ANDDN=9) THEN635 GR 615 N=DN:GOSUB1645:IFNOTNL= QTHENPRINTER\$(1)ND\$(N)P ES: RETURN AS 620 N=IN:GOSUB1645:IFNOTNL= QTHENPRINTER\$(1)ND\$(N)P ES:RETURN FB 625 IFAF>500THENPRINT "THERE IS STILL TOO MUCH FUEL IN THE "ND\$ (N) PE\$ : RETU RN BG 630 AF=AF+600:NP%(DN)=-2:PR INT "THE LAMP IS REFUELE D. ": RETURN FK 635 IFNOTIO% (IN) THENIN=NC% ( 1):DN=NC%(Ø) GS 640 N=DN:GOSUB1645:IFNOTNL= QTHENPRINTER\$ (1)ND\$ (N)P E\$ : RETURN GJ 645 N=IN:GOSUB1645:IFNL=ØTH ENPRINTER\$(2)ND\$(N)" HE RE. ": RETURN PM 650 TT=TT+5:IFNOTDN=6THENGO SUB1530:GOTO665 SS 655 IFNOTDN=6THENGOSUB1530: GOT0665 JS 66Ø N=DN:GOSUB2625 DA 665 IFNOTICTHEN695 AK 670 IFIN=40THEN685 AG 675 PRINTER\$(7)ND\$(DN)PE\$:I FDN=6THENRETURN EG 680 DN=LO:LO=80:GOSUB1535:L O=DN:RETURN GC 685 FORI=ØTOSV:IFNOTDN=SV%( I) THENNEXT: GOTO675 HF 690 GOTO735 AB 695 PRINTND\$(DN)":GIVEN.":I

#### C-www.commodore.ca

FNOTIN=2THEN710

| MX                                                                         |                                                                                  | and the second second se                                                                                                    |
|----------------------------------------------------------------------------|----------------------------------------------------------------------------------|----------------------------------------------------------------------------------------------------|
|                                                                            | 700                                                                              | IFDN=6THENDF=Q:PRINT"TH<br>E DOG IS FOLLOWING YOU                                                                                                    |
|                                                                            |                                                                                  | {SPACE }NOW. ":RETURN                                                                                                    |
| EC                                                                         | 705                                                                              | PRINTER\$(5):RETURN                                                                                                    |
| ER                                                                         | 710                                                                              | IFNOTIN=3THEN725                                                                                                    |
| EB                                                                         | 715                                                                              | IFDN=6THENPRINT "THEY EA                                                                                                    |
|                                                                            |                                                                                  | T HUNGRILY BUT STAY FOR                                                                                                    |
| -                                                                          | 700                                                                              | MORE. ": DG=Q: RETURN                                                                                                    |
| JC                                                                         | 720                                                                              | PRINTER\$(5):RETURN<br>IFIN=380RIN=39THENPRINT                                                                                                    |
| -                                                                          | 125                                                                              | ER\$(5):RETURN                                                                                                    |
| CF                                                                         | 730                                                                              | FORI=ØTOSV:IFNOTDN=SV%(                                                                                                    |
|                                                                            |                                                                                  | I) THENNEXT: PRINTER\$ (5):                                                                                                    |
|                                                                            |                                                                                  | RETURN                                                                                                    |
| HJ                                                                         | 735                                                                              | IFNOT (DN=110RDN=140RDN=                                                                                                    |
| -                                                                          | 740                                                                              | 15ORDN=18) THEN745<br>PRINT "THE VAMPIRE CHANG                                                                                                    |
| rm                                                                         | 740                                                                              | ES INTO A BAT AND FLIES                                                                                                    |
|                                                                            |                                                                                  | AWAY. ":GOTO915                                                                                                    |
| KB                                                                         | 745                                                                              | $NS\$(DN) = \emptyset : NW\$(DN) = NW\$(D$                                                                                                    |
|                                                                            |                                                                                  | N)/3:ND\$(DN)="EMPTY"+N                                                                                                    |
|                                                                            | 75Ø                                                                              | D\$(DN):IFDN<>13THEN74Ø<br>PRINT THE VAMPIRE CLUTC                                                                                                    |
| GK                                                                         | 150                                                                              | HES WHERE THE HOLY WATE                                                                                                    |
|                                                                            |                                                                                  | R HIT HIM ";                                                                                                    |
| KR                                                                         | 755                                                                              | PRINT "AND LUNGES AT YOU                                                                                                    |
|                                                                            |                                                                                  | IN RAGE. ":VF=5+FND(5):                                                                                                    |
| an                                                                         | 760                                                                              | GOT0975                                                                                                    |
| GB<br>RA                                                                   |                                                                                  | :<br>PRINT"BRIEF DESCRIPTION                                                                                                    |
|                                                                            | 105                                                                              | S. ": DL=Ø:RETURN                                                                                                    |
| CG                                                                         | 77Ø                                                                              | PRINT "VERBOSE DESCRIPTI                                                                                                    |
| an                                                                         | 775                                                                              | ONS.":DL=Q:RETURN                                                                                                    |
| GD<br>HE                                                                   |                                                                                  | and the second second sec                                                                                                    |
|                                                                            | 100                                                                              | PRINTERS (Ø) : RETURN                                                                                                    |
| JF                                                                         | 785                                                                              | IFNC%(Z)=5THENDN=9:IN=5                                                                                                    |
|                                                                            |                                                                                  | :GOTO615                                                                                                    |
| RD                                                                         |                                                                                  |                                                                                                    |
| SE<br>EA                                                                   |                                                                                  | :<br>FORZ1=1T07:ONZ1GOSUB850                                                                                                    |
| LA                                                                         | 000                                                                              | ,880,925,905,970,980,94                                                                                                    |
|                                                                            |                                                                                  | Ø:NEXT:SYSMR:SYSMB:SYSE                                                                                                    |
|                                                                            |                                                                                  | V                                                                                                    |
| CK                                                                         |                                                                                  | IFHV>ØTHENHV=HV1<br>IFHV <othenhv=q< td=""></othenhv=q<>                                                                                                    |
| KH<br>SQ                                                                   |                                                                                  | NU=NU-(TT-T4)*.06:T4=TT                                                                                                    |
| 20                                                                         | and the second second                                                            |                                                                                                    |
| RD                                                                         | 820                                                                              | IFNOTICOR (ICANDNOTLN) TH                                                                                                    |
| RD                                                                         | 820                                                                              | ENRETURN                                                                                                    |
|                                                                            | 82Ø<br>825                                                                       | ENRETURN<br>POKEXS, CX: POKEYS, CY: POK                                                                                                    |
| JC                                                                         | 825                                                                              | ENRETURN<br>POKEXS,CX:POKEYS,CY:POK<br>ELS,CL:SYSMV:RETURN                                                                                                    |
| JC<br>HR                                                                   | 825<br>83Ø                                                                       | ENRETURN<br>POKEXS, CX:POKEYS, CY:POK<br>ELS, CL:SYSMV:RETURN<br>IFICTHENRETURN                                                                                                    |
| JC<br>HR                                                                   | 825                                                                              | ENRETURN<br>POKEXS,CX:POKEYS,CY:POK<br>ELS,CL:SYSMV:RETURN                                                                                                    |
| JC<br>HR                                                                   | 825<br>83Ø                                                                       | ENRETURN<br>POKEXS,CX:POKEYS,CY:POK<br>ELS,CL:SYSMV:RETURN<br>IFICTHENRETURN<br>Z2=PEEK(214):PN\$=PN\$(LO<br>):IFVAL(PN\$))<br>(VAL(PN\$))                                                                                                    |
| JC<br>HR                                                                   | 825<br>83Ø<br>835                                                                | ENRETURN<br>POKEXS,CX:POKEYS,CY:POK<br>ELS,CL:SYSMV:RETURN<br>IFICTHENRETURN<br>Z2=PEEK(214):PN\$=PN\$(LO<br>):IFVAL(PN\$)THENPN\$=PN\$<br>(VAL(PN\$))<br>Z3=POS(Ø):GOSUB575:PRIN                                                                                                    |
| JC<br>HR<br>HF<br>RQ                                                       | 825<br>83Ø<br>835<br>84Ø                                                         | ENRETURN<br>POKEXS, CX:POKEYS, CY:POK<br>ELS, CL:SYSMV:RETURN<br>IFICTHENRETURN<br>Z2=PEEK(214):PN\$=PN\$(LO<br>):IFVAL(PN\$))<br>THENPN\$=PN\$<br>(VAL(PN\$))<br>Z3=POS(Ø):GOSUB575:PRIN<br>TS8\$PN\$TAB(33)T1-T;T\$                                                                                                    |
| JC<br>HR<br>HF                                                             | 825<br>83Ø<br>835                                                                | ENRETURN<br>POKEXS, CX:POKEYS, CY:POK<br>ELS, CL:SYSMV:RETURN<br>IFICTHENRETURN<br>Z2=PEEK(214):PNS=PNS(LO<br>):IFVAL(PN\$)THENPNS=PNS<br>(VAL(PN\$))<br>Z3=POS(Ø):GOSUB575:PRIN<br>TS8\$PN\$TAB(33)T1-T;TS<br>POKE214.Z2-1:PRINT:PRIN                                                                                                    |
| JC<br>HR<br>HF<br>RQ                                                       | 825<br>83Ø<br>835<br>84Ø<br>845                                                  | ENRETURN<br>POKEXS, CX: POKEYS, CY: POK<br>ELS, CL: SYSMV: RETURN<br>IFICTHENRETURN<br>Z2=PEEK(214): PN\$=PN\$(LO<br>): IFVAL(PN\$))<br>THENPN\$=PN\$<br>(VAL(PN\$))<br>Z3=POS(Ø): GOSUB575: PRIN<br>TS8\$PN\$TAB(33)T1-T; T\$<br>POKE214, Z2-1: PRINT: PRIN<br>TTAB(Z3)"[B]";: RETURN                                                                                                    |
| JC<br>HR<br>HF<br>RQ<br>CP                                                 | 825<br>83Ø<br>835<br>84Ø<br>845                                                  | ENRETURN<br>POKEXS, CX: POKEYS, CY: POK<br>ELS, CL: SYSMV: RETURN<br>IFICTHENRETURN<br>Z2=PEEK(214): PN\$=PN\$(LO<br>): IFVAL(PN\$)THENPN\$=PN\$<br>(VAL(PN\$))<br>Z3=POS(Ø): GOSUB575: PRIN<br>TSB\$PN\$TAB(33)T1-T; T\$<br>POKE214, Z2-1: PRINT: PRIN<br>TTAB(Z3)"[B]"; :RETURN<br>W1=Ø:IFTT>144ØTHENTT=TT<br>-144Ø:T4=T4-144Ø:T3=T3-                                                                                                    |
| JC<br>HR<br>HF<br>RQ<br>CP                                                 | 825<br>83Ø<br>835<br>84Ø<br>845                                                  | ENRETURN<br>POKEXS, CX: POKEYS, CY: POK<br>ELS, CL: SYSMV: RETURN<br>IFICTHENRETURN<br>Z2=PEEK(214): PN\$=PN\$(LO<br>): IFVAL(PN\$)THENPN\$=PN\$<br>(VAL(PN\$))<br>Z3=POS(Ø):GOSUB575: PRIN<br>TSB\$PN\$TAB(33)T1-T; T\$<br>POKE214, Z2-1: PRINT: PRIN<br>TTAB(Z3)"[B]"; :RETURN<br>W1=Ø:IFTT>144ØTHENTT=TT<br>-1440:T4=T4-144Ø:T3=T3-<br>1440: DY=DY+1:SØ=Z:S1=Z:                                                                                                    |
| JC<br>HR<br>HF<br>RQ<br>CP<br>BB                                           | 825<br>83Ø<br>835<br>84Ø<br>845<br>85Ø                                           | ENRETURN<br>POKEXS, CX: POKEYS, CY: POK<br>ELS, CL: SYSMV: RETURN<br>IFICTHENRETURN<br>Z2=PEEK(214): PN\$=PN\$(LO<br>): IFVAL(PN\$)THENPN\$=PN\$<br>(VAL(PN\$))<br>Z3=POS(Ø):GOSUB575: PRIN<br>TS8\$PN\$TAB(33)T1-T; T\$<br>POKE214, Z2-1: PRINT: PRIN<br>TTAB(Z3)"[B]"; RETURN<br>W1=Ø:IFTT>144Ø:TT3=T3-<br>144Ø: DY=DY+1: SØ=Z: S1=Z:<br>S2=Z                                                                                                    |
| JC<br>HR<br>HF<br>RQ<br>CP<br>BB                                           | 825<br>83Ø<br>835<br>84Ø<br>845                                                  | ENRETURN<br>POKEXS, CX: POKEYS, CY: POK<br>ELS, CL: SYSMV: RETURN<br>IFICTHENRETURN<br>Z2=PEEK(214): PN\$=PN\$(LO<br>): IFVAL(PN\$)THENPN\$=PN\$<br>(VAL(PN\$))<br>Z3=POS(Ø):GOSUB575: PRIN<br>TS8\$PN\$TAB(33)T1-T; T\$<br>POKE214, Z2-1: PRINT: PRIN<br>TTAB(Z3)" [B]"; :RETURN<br>W1=0:IFTT>1440THENTT=TT<br>-1440:T4=T4-1440T3=T3-<br>1440:T4=T4-1440T3=T3-<br>1440:DY=DY+1:S0=Z:S1=Z:<br>S2=Z<br>IFNOTS1ANDTT>1260THENPR                                                                                                    |
| JC<br>HR<br>HF<br>RQ<br>CP<br>BB                                           | 825<br>83Ø<br>835<br>84Ø<br>845<br>85Ø                                           | ENRETURN<br>POKEXS, CX: POKEYS, CY: POK<br>ELS, CL: SYSMV: RETURN<br>IFICTHENRETURN<br>Z2=PEEK(214): PNS=PNS(LO<br>): IFVAL(PN\$)THENPNS=PNS<br>(VAL(PN\$))<br>Z3=POS(Ø): GOSUB575: PRIN<br>T88\$PN\$TAB(33)T1-T; T\$<br>POKE214, Z2-1: PRINT: PRIN<br>TTAB(Z3)"[B]"; :RETURN<br>W1=0: IFTT>1440THENTT=TT<br>-1440:T4=T4-1440:T3=T3-<br>1440:DY=DY+1: S0=Z:S1=Z:<br>S2=Z<br>IFNOTS1ANDTT>1260THENPR<br>INT "SUNSET.": S1=Q:NT=Q:                                                                                                    |
| JC<br>HR<br>HF<br>RQ<br>CP<br>BB                                           | 825<br>83Ø<br>835<br>84Ø<br>845<br>85Ø                                           | ENRETURN<br>POKEXS, CX: POKEYS, CY: POK<br>ELS, CL: SYSMV: RETURN<br>IFICTHENRETURN<br>Z2=PEEK(214): PN\$=PN\$(LO<br>): IFVAL(PN\$)THENPN\$=PN\$<br>(VAL(PN\$))<br>Z3=POS(Ø): GOSUB575: PRIN<br>TSB\$PN\$TAB(33)TI-T; T\$<br>POKE214, Z2-1: PRINT: PRIN<br>TTAB(Z3)" [B]"; :RETURN<br>W1=Ø: IFTT>1440THENTT=TT<br>-1440: T4=T4-1440:T3=T3-<br>1440: DY=DY+1: SØ=Z: S1=Z:<br>S2=Z<br>IFNOTSI ANDTT>1260THENPR<br>INT "SUNSET.": S1=Q:NT=Q:<br>W1=Q: POKENG, 1: GOTO870<br>IFNOTSØANDTT>1220THENPR                                                                                                    |
| JC<br>HR<br>HF<br>RQ<br>CP<br>BB                                           | 825<br>83Ø<br>835<br>84Ø<br>845<br>85Ø<br>855                                    | ENRETURN<br>POKEXS, CX:POKEYS, CY:POK<br>ELS, CL:SYSMV:RETURN<br>IFICTHENRETURN<br>Z2=PEEK(214):PN\$=PN\$(LO<br>):IFVAL(PN\$)THENPN\$=PN\$<br>(VAL(PN\$))<br>Z3=POS(Ø):GOSUB575:PRIN<br>TSB\$PN\$TAB(33)T1-T;T\$<br>POKE214,Z2-1:PRINT:PRIN<br>TTAB(Z3)"[B]";:RETURN<br>W1=Ø:IFTT>1440THENTT=TT<br>-1440:T4=T4-1440:T3=T3-<br>1440:DY=DY+1:SØ=Z:S1=Z:<br>S2=Z<br>IFNOTSIANDTT>1260THENPR<br>INT "SUNSET.":S1=Q:NT=Q:<br>W1=Q:POKENG,1:GOT0870<br>IFNOTSØANDTT>1220THENPR<br>INT "THE SUN IS SETTING.                                                                                                    |
| JC<br>HR<br>HF<br>RQ<br>CP<br>BB<br>AB<br>AB                               | 825<br>830<br>835<br>840<br>845<br>850<br>855<br>860                             | ENRETURN<br>POKEXS, CX: POKEYS, CY: POK<br>ELS, CL: SYSMV: RETURN<br>IFICTHENRETURN<br>Z2=PEEK(214): PN\$=PN\$(LO<br>): IFVAL(PN\$)THENPN\$=PN\$<br>(VAL(PN\$))<br>Z3=POS(Ø):GOSUB575: PRIN<br>TS8\$PN\$TAB(33)TI-T; T\$<br>POKE214, Z2-1: PRINT: PRIN<br>TTAB(Z3)" [B]"; RETURN<br>W1=Ø:IFTT>144ØTHENTT=TT<br>-144Ø:T4=T4-144ØT3=T3-<br>144Ø:DY=DY+1:SØ=Z:S1=Z:<br>S2=Z<br>IFNOTSIANDTT>126ØTHENPR<br>INT "SUNSET.":S1=Q:NT=Q:<br>W1=Q:POKENG,1:GOT087Ø<br>IFNOTSØANDTT>122ØTHENPR<br>INT "THE SUN IS SETTING.<br>":SØ=Q:W1=Q:GOT087Ø                                                                                                    |
| JC<br>HR<br>HF<br>RQ<br>CP<br>BB<br>AB<br>AB                               | 825<br>83Ø<br>835<br>84Ø<br>845<br>85Ø<br>855                                    | ENRETURN<br>POKEXS, CX: POKEYS, CY: POK<br>ELS, CL: SYSMV: RETURN<br>IFICTHENRETURN<br>Z2=PEEK(214): PN\$=PN\$(LO<br>): IFVAL(PN\$)THENPN\$=PN\$<br>(VAL(PN\$))<br>Z3=POS(Ø):GOSUB575: PRIN<br>TS8\$PN\$TAB(33)TI-T; T\$<br>POKE214, Z2-1: PRINT: PRIN<br>TTAB(Z3)"[B]"; RETURN<br>W1=Ø:IFTT>144ØTHENTT=TT<br>-144Ø:T4=T4-144Ø:T3=T3-<br>144Ø:DY=DY+1:SØ=Z:S1=Z:<br>S2=Z<br>IFNOTS1ANDTT>126ØTHENPR<br>INT "SUNSET.":S1=Q:NT=Q:<br>W1=Q:POKENG,1:GOT087Ø<br>IFNOTSØANDTT>122ØTHENPR<br>INT "THE SUN IS SETTING."<br>:SØ=Q: W1=Q:GOT087Ø<br>IFNOTS2ANDTT>30ØTHENPRI                                                                                                    |
| JC<br>HR<br>HF<br>RQ<br>CP<br>BB<br>AB<br>AB                               | 825<br>830<br>835<br>840<br>845<br>850<br>855<br>860                             | ENRETURN<br>POKEXS, CX: POKEYS, CY: POK<br>ELS, CL: SYSMV: RETURN<br>IFICTHENRETURN<br>Z2=PEEK(214): PN\$=PN\$(LO<br>): IFVAL(PN\$)THENPN\$=PN\$<br>(VAL(PN\$))<br>Z3=POS(Ø): GOSUB575: PRIN<br>TSB\$PN\$TAB(33)T1-T; T\$<br>POKE214, Z2-1: PRINT: PRIN<br>TTAB(Z3)"(B)"; : RETURN<br>W1=Ø: IFTT>144ØTHENTT=TT<br>-144Ø:T4=T4-144ØT3=T3-<br>144Ø:DY=DY+1: SØ=Z: S1=Z:<br>S2=Z<br>IFNOTS1 ANDTT>126ØTHENPR<br>INT "SUNSET.": S1=Q:NT=Q:<br>W1=Q:POKENG, 1: GOTO87Ø<br>IFNOTSØANDTT>122ØTHENPR<br>INT "THE SUN IS SETTING.<br>":SØ=Q:W1=Q:GOTO87Ø<br>IFNOTS2ANDTT>3ØØTHENPRI<br>NT "SUNSISE.": S2=Q:NT=Z:                                                                                                    |
| JC<br>HR<br>HF<br>RQ<br>CP<br>BB<br>AB<br>AB<br>BC<br>DP                   | 825<br>830<br>835<br>840<br>845<br>850<br>855<br>860                             | ENRETURN<br>POKEXS, CX: POKEYS, CY: POK<br>ELS, CL: SYSMV: RETURN<br>IFICTHENRETURN<br>Z2=PEEK(214): PN\$=PN\$(LO<br>): IFVAL(PN\$)THENPN\$=PN\$<br>(VAL(PN\$))<br>Z3=POS(Ø): GOSUB575: PRIN<br>TSB\$PN\$TAB(33)TI-T; T\$<br>POKE214, Z2-1: PRINT: PRIN<br>TTAB(Z3)" [B]"; RETURN<br>W1=Ø: IFTT>144ØTHENTT=TT<br>-144Ø:T4=T4-144Ø:T3=T3-<br>144Ø:DY=DY+1:SØ=Z:S1=Z:<br>S2=Z<br>IFNOTSI ANDTT>126ØTHENPR<br>INT "SUNSET.":S1=Q:NT=Q:<br>W1=Q:POKENG, 1:GOTO87Ø<br>IFNOTSØANDTT>122ØTHENPR<br>INT "THE SUN IS SETTING.<br>":SØ=Q:W1=Q:GOTO87Ø<br>IFNOTS2ANDTT>30ØTHENPRI<br>NT "SUNRISE.":S2=Q:NT=Z:<br>W1=Q:POKENG, Ø<br>IFWI ANDWTTHENPRINT "KEEP                                                                                                    |
| JC<br>HR<br>HF<br>RQ<br>CP<br>BB<br>AB<br>AB<br>BC<br>DP                   | 825<br>83Ø<br>835<br>84Ø<br>845<br>85Ø<br>855<br>86Ø<br>865                      | ENRETURN<br>POKEXS, CX: POKEYS, CY: POK<br>ELS, CL: SYSMV: RETURN<br>IFICTHENRETURN<br>Z2=PEEK(214): PN\$=PN\$(LO<br>): IFVAL(PN\$)THENPN\$=PN\$<br>(VAL(PN\$))<br>Z3=POS(Ø):GOSUB575: PRIN<br>TSB\$PN\$TAB(33)T1-T; T\$<br>POKE214,Z2-1: PRINT: PRIN<br>TTAB(Z3)"[B]"; RETURN<br>W1=Ø:IFTT>14407HENTT=TT<br>-1440:T4=T4-14407HENTT=TT<br>-1440:T4=T4-14407HENT=TT<br>-1440:T4=T4-14407HENT=TT<br>-1440:T4=T4-14407HENT=TT<br>-1440:T3=UNT=12007HENT=1007HENT=10007HENT=1007HENT=1007HENT=1007HENT=1007H                                                                                                    |
| JC<br>HR<br>HF<br>RQ<br>CP<br>BB<br>AB<br>AB<br>BC<br>DP                   | 825<br>830<br>835<br>840<br>845<br>850<br>855<br>860<br>865<br>870               | ENRETURN<br>POKEXS, CX: POKEYS, CY: POK<br>ELS, CL: SYSMV: RETURN<br>IFICTHENRETURN<br>Z2=PEEK(214): PN\$=PN\$(LO<br>): IFVAL(PN\$)THENPN\$=PN\$<br>(VAL(PN\$))<br>Z3=POS(Ø):GOSUB575: PRIN<br>TSB\$PN\$TAB(33)T1-T; T\$<br>POKE214,Z2-1: PRINT: PRIN<br>TTAB(Z3)"[B]"; RETURN<br>W1=Ø:IFTT>144ØTHENTT=TT<br>-144Ø:T4=T4-144ØTT3=T3-<br>144Ø:T4=T4-144ØTT3=T3-<br>144Ø:T4=T4-144ØTT3=T3-<br>144Ø:T4=T4-144ØTT3=T3-<br>144Ø:T4=T4-144ØTT3=T3-<br>144Ø:T4=T4-144ØTT3=T3-<br>144Ø:T4=T4-144ØTT3=T3-<br>144Ø:T4=T4-144ØTT3=T3-<br>144Ø:T4=T4-144ØTT3=T3-<br>144Ø:T4=T4-144ØTT3=T3-<br>144Ø:T4=T4-144ØTT3=T3-<br>144Ø:T4=T4-144ØTT3=T3-<br>140TT51ANDTT>126ØTHENPR<br>INT "SUNSEL":S1=Q:NT=Q:<br>W1=Q:POKENG,0<br>IFNOTS2ANDTT>30ØTHENPRI<br>NT "SUNRISE.":S2=Q:NT=Z:<br>W1=Q:POKENG,0<br>IFWIANDWTTHENPRINT "KEEP<br>WAITING? ";GOSUB2760:<br>WT=NOTLEFT\$(IN\$,1)="N"                                                                                                    |
| JC<br>HR<br>HF<br>RQ<br>CP<br>BB<br>BB<br>AB<br>BC<br>DP<br>QQ<br>MX       | 825<br>830<br>840<br>845<br>850<br>855<br>860<br>865<br>870<br>875               | ENRETURN<br>POKEXS, CX: POKEYS, CY: POK<br>ELS, CL: SYSMV: RETURN<br>IFICTHENRETURN<br>Z2=PEEK(214): PNS=PNS(LO)<br>): IFVAL(PN\$)THENPNS=PNS<br>(VAL(PN\$))<br>Z3=POS(Ø): GOSUB575: PRIN<br>T88\$PN\$TAB(33)T1-T; T\$<br>POKE214, Z2-1: PRINT: PRIN<br>TTAB(Z3)"[B]"; :RETURN<br>W1=0: IFTT>1440THENTT=TT<br>-1440:T4=T4-1440:T3=T3-<br>1440:DY=DY+1:S0=Z:S1=Z:<br>S2=Z<br>IFNOTSIANDTT>1260THENPR<br>INT "SUNSET.":S1=Q:NT=Q:<br>W1=Q:POKENG,1:GOT0870<br>IFNOTSØANDTT>1220THENPR<br>INT "THE SUN IS SETTING."<br>:S0=Q:W1=Q:GOT0870<br>IFNOTS2ANDTT>300THENPRI<br>NT "SUNRISE.":S2=Q:NT=Z:<br>W1=Q:POKENG,0<br>IFWIANDWTTHENPRINT "KEEP<br>WAITING? ";:GOSUB2760:<br>WT=NOTLEFT\$(IN\$,1)="N"<br>RETURN                                                                                                    |
| JC<br>HR<br>HF<br>RQ<br>CP<br>BB<br>AB<br>AB<br>BC<br>DP                   | 825<br>830<br>835<br>840<br>845<br>850<br>855<br>860<br>865<br>870               | ENRETURN<br>POKEXS, CX: POKEYS, CY: POK<br>ELS, CL: SYSMV: RETURN<br>IFICTHENRETURN<br>Z2=PEEK(214): PN\$=PN\$(LO<br>): IFVAL(PN\$)THENPN\$=PN\$<br>(VAL(PN\$)]<br>Z3=POS(Ø): GOSUB575: PRIN<br>TSB\$PN\$TAB(33)T1-T; T\$<br>POKE214, Z2-1: PRINT: PRIN<br>TTAB(Z3)"(B]";: RETURN<br>W1=0: IFTT>1440THENTT=TT<br>-1440:T4=T4-1440:T3=T3-<br>1440:T4=T4-1440:T3=T3-<br>1440:T3=T3-<br>1440:T4=T4-1440:T4=T4-<br>T=1440:T4=T4-1440:T3=T3-<br>1440:T4=T4-1440:T3=T3-<br>1440:T3=T3-<br>1440:T4=T4-1440:T3=T3-<br>1440:T4=T4-1440:T3=T3-<br>1440:T3=T3-<br>140:T3=T3-<br>140:T3=T3-<br>140:T3=T3-<br>140:T3=T3-<br>140:T3=T3-<br>140: |
| JC<br>HR<br>HF<br>RQ<br>CP<br>BB<br>AB<br>BC<br>DP<br>QQ<br>QQ<br>MX<br>FK | 825<br>830<br>840<br>845<br>850<br>855<br>860<br>865<br>870<br>875               | ENRETURN<br>POKEXS, CX: POKEYS, CY: POK<br>ELS, CL: SYSMV: RETURN<br>IFICTHENRETURN<br>Z2=PEEK(214): PNS=PNS(LO)<br>): IFVAL(PN\$)THENPNS=PNS<br>(VAL(PN\$))<br>Z3=POS(Ø): GOSUB575: PRIN<br>T88\$PN\$TAB(33)T1-T; T\$<br>POKE214, Z2-1: PRINT: PRIN<br>TTAB(Z3)"[B]"; :RETURN<br>W1=0: IFTT>1440THENTT=TT<br>-1440:T4=T4-1440:T3=T3-<br>1440:DY=DY+1:S0=Z:S1=Z:<br>S2=Z<br>IFNOTSIANDTT>1260THENPR<br>INT "SUNSET.":S1=Q:NT=Q:<br>W1=Q:POKENG,1:GOT0870<br>IFNOTSØANDTT>1220THENPR<br>INT "THE SUN IS SETTING."<br>:S0=Q:W1=Q:GOT0870<br>IFNOTS2ANDTT>300THENPRI<br>NT "SUNRISE.":S2=Q:NT=Z:<br>W1=Q:POKENG,0<br>IFWIANDWTTHENPRINT "KEEP<br>WAITING? ";:GOSUB2760:<br>WT=NOTLEFT\$(IN\$,1)="N"<br>RETURN                                                                                                    |
| JC<br>HR<br>HF<br>RQ<br>CP<br>BB<br>AB<br>BC<br>DP<br>QQ<br>QQ<br>MX<br>FK | 825<br>830<br>840<br>845<br>850<br>855<br>860<br>865<br>865<br>870<br>875        | ENRETURN<br>POKEXS, CX: POKEYS, CY: POK<br>ELS, CL: SYSMV: RETURN<br>IFICTHENRETURN<br>Z2=PEEK(214): PN\$=PN\$(LO<br>): IFVAL(PN\$)THENPN\$=PN\$<br>(VAL(PN\$))<br>Z3=POS(Ø):GOSUB575: PRIN<br>TS8\$PN\$TAB(33)T1-T; T\$<br>POKE214,Z2-1: PRINT: PRIN<br>TTAB(Z3)"[B]"; RETURN<br>W1=Ø:IFTT>144ØTHENTT=TT<br>-144Ø:T4=T4-144Ø:T3=T3-<br>144Ø:T4=T4-144Ø:T3=T3-<br>144Ø:DY=DY+1:SØ=Z:S1=Z:<br>S2=Z<br>IFNOTS1ANDTT>126ØTHENPR<br>INT "SUNSET.":S1=Q:NT=Q:<br>W1=Q:POKENG,1:GOT087Ø<br>IFNOTS2ANDTT>122ØTHENPR<br>INT "THE SUN IS SETTING.<br>":SØ=Q:W1=Q:GOT087Ø<br>IFNOTS2ANDTT>30ØTHENPRI<br>NT "SUNRISE.":S2=Q:NT=Z:<br>W1=Q:POKENG,Ø<br>IFWIANDWTTHENPRINT "KEEP<br>WAITING? "::GOSUB2760:<br>WT=NOTLEFT\$(IN\$,1)="N"<br>RETURN<br>IFRUP\$(NP\$(WF)):I=INT(L<br>EN(D\$)/6*RND(1))*6+1:E\$                                                                                                    |
| JC<br>HR<br>HF<br>BB<br>AB<br>BC<br>DP<br>QQ<br>MX<br>FK<br>GX             | 825<br>830<br>840<br>845<br>850<br>855<br>860<br>865<br>870<br>875<br>880<br>885 | ENRETURN<br>POKEXS, CX: POKEYS, CY: POK<br>ELS, CL: SYSMV: RETURN<br>IFICTHENRETURN<br>Z2=PEEK(214): PNS=PNS(LO)<br>): IFVAL(PNS) THENPNS=PNS<br>(VAL(PNS))<br>Z3=POS(Ø): GOSUB575: PRIN<br>TS8SPNSTAB(33)T1-T; TS<br>POKE214, Z2-1: PRINT: PFIN<br>TTAB(Z3)"(B]"; :RETURN<br>W1=0: IFTT>1440THENTT=TT<br>-1440:T4=T4-1440:T3=T3-<br>1440:DY=DY+1:S0=Z:S1=Z:<br>S2=Z<br>IFNOTS1ANDT>1260THENPR<br>INT "SUNSET.":S1=Q:NT=Q:<br>W1=Q:POKENG,1:GOT0870<br>IFNOTS2ANDTT>1220THENPR<br>INT "THE SUN IS SETTING.<br>":S0=Q:W1=Q:GOT0870<br>IFNOTS2ANDTT>300THENPRIN<br>NT "SUNRISE.":S2=Q:NT=Z:<br>W1=Q:POKENG,0<br>IFW1ANDWTTHENPRINT "KEEP<br>WAITING? ";:GOSUB2760:<br>WT=NOTLEFTS(INS,1)="N"<br>RETURN<br>IFRD(1)>.40RDGTHENDG=Z<br>:RETURN<br>DS=PPS(NP3(WF)):I=INT(L<br>EN(DS)(DS,1))*6+1:ES                                                                                                    |
| JC<br>HR<br>HF<br>BB<br>AB<br>BC<br>DP<br>QQ<br>MX<br>FK<br>GX             | 825<br>830<br>840<br>845<br>850<br>855<br>860<br>865<br>865<br>870<br>875        | ENRETURN<br>POKEXS, CX: POKEYS, CY: POK<br>ELS, CL: SYSMV: RETURN<br>IFICTHENRETURN<br>Z2=PEEK(214): PN\$=PN\$(LO<br>): IFVAL(PN\$)THENPN\$=PN\$<br>(VAL(PN\$))<br>Z3=POS(Ø):GOSUB575: PRIN<br>TS8\$PN\$TAB(33)T1-T; T\$<br>POKE214,Z2-1: PRINT: PRIN<br>TTAB(Z3)"[B]"; RETURN<br>W1=Ø:IFTT>144ØTHENTT=TT<br>-144Ø:T4=T4-144ØTHENTT=TT<br>-144Ø:T4=T4-144ØTHENTT=TT<br>-144Ø:T4=T4-144ØTHENTT=TT<br>-144Ø:T4=T4-144ØTHENTT=TT<br>-144Ø:T4=T4-144ØTHENTT=TT<br>-144Ø:T4=T4-144ØTHENTT=TT<br>-144Ø:T4=T4-144ØTHENTT=TT<br>-144Ø:T4=T4-144ØTHENTT=TT<br>-144Ø:T4=T4-144ØTHENTT=TT<br>-144Ø:T4=T4-144ØTHENTT=TT<br>-144Ø:T4=T4-144ØTHENTT=TT<br>-144Ø:T4=T4-144ØTHENTT=TT<br>-144Ø:T4=T4-144ØTHENTT=TT<br>-144Ø:T4=T4-144ØTHENT=TT<br>-144Ø:T4=T4-144ØTHENT=T<br>IFNOTS2ANDT>1220THENPR<br>IFNOTS2ANDT>1220THENPRINT<br>"S0=Q:W1=Q:GOT087Ø<br>IFNOTS2ANDT>30ØTHENPRINT<br>"S0=Q:W1=Q:GOT087Ø<br>IFNOTS2ANDT>30ØTHENPRINT<br>"SUNRISE.":S2=Q:NT=Z:<br>W1=Q:POKENG,0<br>IFWIANDWTTHENPRINT "KEEP<br>WAITING? ":GOSUB2760:<br>WT=NOTLEFT\$(IN\$,1)="N"<br>RETURN<br>IFRND(1)>.40RDGTHENDG=Z<br>:RETURN<br>D\$=PP\$(NP%(WF)):I=INT(L<br>EN(D\$)/6*RND(1))*6+1:E\$<br>=MID\$(D\$,I,1)                                                                                                    |

| JG       | 895      | D=VAL(MID\$(D\$,1+2,2)):F                                                                                       |
|----------|----------|----------------------------------------------------------------------------------------------------|
|          |          | ORI=ØTOWV:IFWV%(I)=DTHE                                                                                         |
|          |          | NNP% (WF)=D:RETURN                                                                                              |
| HC       |          | NEXT: RETURN                                                                                                    |
| JR       |          | IFNOT (VF>ØORNT) THENNP% (                                                                                      |
|          |          | VR)=67:RETURN                                                                                                   |
| PG       |          | VF=VF-1:IFVF>ØTHENNP%(V                                                                                         |
| 10       |          | R)=LO:RETURN                                                                                                    |
| -        | 015      | R)=LOTRETORN                                                                                                    |
| DQ       | 915      | D\$=PP\$(NP%(VR)):I=INT(L<br>EN(D\$)/6*RND(1))*6+1:NP                                                           |
|          |          | EN(DS)/6*RND(1))*6+1:NP                                                                                         |
|          |          | %(VR)=VAL(MID\$(D\$, I+2, 2                                                                                     |
|          |          | ))                                                                                                    |
| XS       | 920      | RETURN                                                                                                    |
| XK       | 925      | IFNOTNP%(WF)=LOORRND(1)                                                                                         |
|          |          | >.6THENRETURN                                                                                                   |
| XQ       | 930      | PRINT "THE WOLVES ARE AT                                                                                        |
|          |          | TACKING. ": IFNOTDFTHENHV                                                                                       |
|          |          | =HV+2-NU/170:RETURN                                                                                             |
| RC       | 935      | PRINT "THE DOG DEFENDS Y                                                                                        |
| nc       | 935      |                                                                                                    |
|          | 0.40     | OU. ": RETURN                                                                                                   |
| AM       | 940      | IFNOTLNTHENT3=TT:POKESP                                                                                         |
|          |          | , Z: RETURN                                                                                                    |
| FE       | 945      | IFNOT(NP%(5)=LOORNP%(5)                                                                                         |
|          |          | =Q) THENLN=Ø:RETURN                                                                                             |
| JA       | 95Ø      | IFICTHENPOKESP,X                                                                                                |
|          | 955      | AF=INT(AF-(TT-T3)):T3=T                                                                                         |
| (active) |          | T: IFAF> 60 THENRETURN                                                                                          |
| xs       | 96Ø      | IFAF <ØTHENLN=Z:AF=Z:POK                                                                                        |
| ~0       | 500      |                                                                                                    |
|          |          | E53269, Z: PRINT "THE LAMP                                                                                      |
|          |          | IS OUT OF FUEL.":RETUR                                                                                          |
| A.M.     | -        | N                                                                                                    |
| FM       | 965      | PRINT "ONLY" AF "MORE MINU                                                                                      |
|          |          | TES OF LAMP FUEL.":RETU                                                                                         |
|          |          | RN                                                                                                    |
| DM       | 97Ø      | IFNP%(VR) <> LOORRND(1)>.                                                                                       |
|          |          | 4ORNOTNTTHENRETURN                                                                                              |
| BM       | 975      | PRINT "THE VAMPIRE IS AT                                                                                        |
|          |          | TACKING.":HV=HV+3+(NP%(                                                                                         |
|          |          | 15)=QORNP $(11)=Q$ :RETUR                                                                                       |
|          |          |                                                                                                    |
| -        | 000      | N                                                                                                    |
|          | 980      | IFNOTICTHENRETURN                                                                                               |
| XM       | 985      | TX=CX:TY=CY:TL=CL:GOSUB                                                                                         |
|          |          | 2775                                                                                                    |
| JP       | 990      | IFWH=RHTHENPRINT "RATS A                                                                                        |
|          | TO VALUE | RE ATTACKING. ":HV=HV+.3                                                                                        |
|          |          | RETURN                                                                                                    |
| XP       | 995      | Constant Constant (20)                                                                                          |
| AP       | 395      | RE ATTACKING.":HV=HV+.2                                                                                         |
|          |          |                                                                                                    |
|          | 1000     | RETURN                                                                                                    |
| AX       | 1000     |                                                                                                    |
| DA       | 1005     |                                                                                                    |
| DF       | 1010     |                                                                                                    |
|          |          | RI=1TOLEN(DR\$)STEP4                                                                                            |
| EB       | 1015     |                                                                                                    |
|          |          | ND\$=LEFT\$(IN\$,X):GOTO1                                                                                       |
|          |          | Ø25                                                                                                    |
| CX       | 1020     |                                                                                                    |
|          |          | N                                                                                                    |
|          | 1000     | IFICTHEN1190                                                                                                    |
|          |          | POPT I TOL PU( PDC (IO)) CT                                                                                     |
| AH       | 1030     | FORI=1TOLEN(PP\$(LO))ST                                                                                         |
|          |          | EP6:IFD\$=MID\$(PP\$(LO),                                                                                       |
|          |          | I,X)THEN1055                                                                                                    |
| GA       | 1035     |                                                                                                    |
|          |          | HENI=X:GOTO1050                                                                                                 |
| SS       | 1040     |                                                                                                    |
|          |          | T\$(PS\$(LO), X)=MID\$(CD\$)                                                                                    |
|          |          | ,I,X)THEN1050                                                                                                   |
| QX       | 1Ø45     |                                                                                                    |
| GC       | 1050     |                                                                                                    |
| XK       | 1050     |                                                                                                    |
| YK       | 1055     | :IFP\$="3"THENPRINT"THE                                                                                         |
|          |          | WAY IS BLOCKED. ":RETU                                                                                          |
|          |          | the second second second second second second second second second second second second second second second se |
| -        | 1000     | RN                                                                                                    |
| AD       |          |                                                                                                    |
| MQ       | 1065     |                                                                                                    |
| 1.1.1    |          | QTHEN1075                                                                                                    |
| BX       | 1070     |                                                                                                    |
|          |          | =TT+5:GOTO1090                                                                                                  |
| AR       | 1075     |                                                                                                    |
|          |          | A ROPE. ": RETURN                                                                                               |
| CM       | 1080     |                                                                                                    |
| 10000    |          | 45:IFNL=QTHEN1070                                                                                               |
|          |          | 45.11 ML-QIMENIO/0                                                                                              |

| KC       | 1085         | RYING THE ROPE. ": RETUR                                                 |
|----------|--------------|--------------------------------------------------------------------------|
| BS       | 1090         | 4,2)):L1=VAL(MID\$(PP\$(                                                 |
| XE       | 1095         | LO), I+2,2))<br>TT=TT+T1-T1/3*V+HV*5:H<br>V=HV+T1/40*(V+1):IFNOT         |
| ММ       | 1100         | NP%(WF)=LOTHEN1110<br>FORI=0TOWV:IFWV%(I)=L1<br>THENNP%(WF)=L1:GOTO111   |
| MH       | 1105         | ØNEXT                                                                    |
| KS<br>DR | 1110         | IFNP%(2)<>LOORNOTDFTHE<br>N1120<br>IFNOT(D\$="U"ORD\$="D")T              |
| RH       | 1120         | HENNP%(2)=L1<br>LO=L1:IFLO=67THEN1150                                    |
| AC       | 1125         | PN\$=PN\$(LO): IFVAL(PN\$)<br>THENPN\$=PN\$(VAL(PN\$))                   |
| BQ<br>JQ | 113Ø<br>1135 | PRINT" {DOWN }>"PN\$PE\$<br>IFDLORNOTPV% (LO) THENGO<br>SUB1880:GOTO1145 |
| DC       | 1140         | GOSUB1915                                                                |
| KS<br>HP | 1145<br>115Ø | PV%(LO)=Q:RETURN<br>CL=3:CY=30:IFD\$="S"THE<br>NCY=1                     |
| AB       | 1155         | IFD\$ <> "E"THEN1170                                                     |
| JP       | 1160         | CL=0:CY=15:TL=0:TY=CY:                                                   |
|          |              | FORTX=62TO1STEP-1:GOSU                                                   |
|          |              | B2775:IFWH<>32THENNEXT                                                   |
|          |              | :STOP                                                                    |
| EA       | 1165         | GOT01175                                                                 |
| XR       | 1170         | TL=3:TY=CY:FORTX=1T062                                                   |
|          |              | :GOSUB2775:IFNOTWH=DHT<br>HENNEXT:STOP                                   |
| HQ       | 1175         | CX=TX:IC=Q:PRINT"{CLR}                                                   |
|          |              | ":POKESP,1:POKE53287,P                                                   |
|          |              | EEK(646)                                                                 |
| FD       | 1180         | IFNOTLNTHENPRINTER\$(4)                                                  |
| KP       | 1185         | GOTO820                                                                  |
| EC       | 1190         | D2\$=D\$:IK=Ø:MF=1:IFVAL                                                 |
|          |              | (WO\$(NW))>ØTHENMF=VAL(                                                  |
| PB       | 1195         | WO\$(NW)):NW=NW+X<br>IFNOTLNTHENPRINTER\$(4)                             |
| XS       | 1200         | IFMF>9THENPRINT"NO MOR                                                   |
| ne       | 1200         | E THAN NINE TIMES.":RE<br>TURN                                           |
| AK       | 1205         | D\$=D2\$:GOSUB1220:TT=TT<br>+2+HV*2-V:IK=IK+1                            |
| EG       | 1210         | IFMF <= IKORMS\$=ER\$(8)TH<br>ENPRINTMS\$:GOTO820                        |
| AR       | 1215         | GOSUB800 :GOTO1205                                                       |
| DD       | 1220         | MS\$="":FORI=1TO6:IFNOT                                                  |
|          |              | D\$=MID\$(D1\$,I,1)THENNE                                                |
|          |              | XT:STOP                                                                  |
|          | 1225         | GOSUB2775:IFNOTWH=DHTH<br>EN1235                                         |
| JQ       | 1230         | IF (CY=1ANDD\$="N")OR(CY                                                 |
|          |              | =3ØANDD\$="S")THENPRINT<br>"{CLR}":IC=Z:POKESP,Ø:                        |
|          |              | GOTO1030                                                                 |
| HF       | 1235         | IF (NOTWH=SH) AND (D\$="U"                                               |
|          | Sec. Sec.    | ORD\$="D")THENMS\$=ER\$(8                                                |
|          | -            | ):RETURN                                                                 |
| SX       | 1240         | IF(D\$="U"ANDTL=3)OR(D\$                                                 |
|          |              | ="D"ANDTL=Ø)THENMS\$=ER                                                  |
| CD       | 1045         | \$(8):RETURN                                                             |
| SP       | 1245         | I=I-1:TX=CX+DD%(Ø,I):T<br>Y=CY+DD%(1,I):TL=CL+DD                         |
|          |              | \$(2, I):GOSUB2775                                                       |
| RH       | 1250         | IFNOT (WH=THANDRND(1)>.                                                  |
| maria    |              | 2) THEN1265                                                              |
| GQ       | 1255         |                                                                          |
|          |              | [SPACE]THROUGH A TRAP                                                    |
|          |              | [SPACE]DOOR AND ARE UN                                                   |
| -        | 1260         | CONSCIOUS.<br>IK=MF-1:TM=10+FND(10):                                     |
| GP       | 1200         | GOSUB2700:TL=TL-1:GOTO                                                   |
|          |              | 1270                                                                     |
| JC       | 1265         | IFWH=WCTHENMS\$=ER\$(8):                                                 |
|          |              | RETURN                                                                   |
|          |              |                                                                          |

COMPUTE's Gazette May 1986 107

| FX       | 1270                 | CX=TX:CY=TY:CL=TL:GOSU                                                  |
|----------|----------------------|-------------------------------------------------------------------------|
|          |                      | B2775:IFWH=RHTHENMS\$="                                                 |
|          | 1075                 | THERE ARE RATS HERE."                                                   |
| HQ       | 1275                 | IFWH=BHTHENMS\$="THERE<br>{SPACE}ARE BATS HERE."                        |
| CA       | 1280                 | RETURN                                                                  |
| AD       |                      | :                                                                       |
| CR       |                      | IN\$=WO\$(NW):IFIN\$=PE\$T                                              |
|          |                      | HENPRINTER\$ (Ø) : RETURN                                               |
| FA       | 1295                 | IFINS="INVE"THENNW=NW+                                                  |
|          |                      | X:GOTO1550                                                              |
| QR       | 1300                 | GOSUB1715:IFNOTALTHEN1                                                  |
|          |                      | 345                                                                     |
| DC       | 1305                 | GOSUB1735:IFNOTBUTHEN1                                                  |
|          |                      | 315                                                                     |
| KC       | 1310                 | GOSUB1595:IFNC=QTHENPR<br>INTER\$(6):RETURN                             |
| DA       | 1315                 | J=Ø:FORN=ØTONO:IFNOTBU                                                  |
| DA       | 1515                 | THEN1330                                                                |
| AX       | 1320                 | FORK=ØTONC: IFN=NC%(K)T                                                 |
|          |                      | HEN1335                                                                 |
| FF       | 1325                 | NEXT                                                                    |
| SK       | 1330                 | GOSUB1645:IFNL=XTHENJ=                                                  |
| -        |                      | Q:GOSUB1360                                                             |
| DR       | 1335                 | NEXTN: IFNOTJTHENPRINT"<br>NOTHING TAKEN."                              |
| QF       | 1340                 | RETURN                                                                  |
| KE       | 1340                 | GOSUB1595                                                               |
| AB       | 1350                 | IFNC=QTHENPRINTER\$(Ø):                                                 |
|          |                      | RETURN                                                                  |
| нк       | 1355                 | FORI=ØTONC:N=NC%(I):GO                                                  |
|          |                      | SUB1360 :NEXT: RETURN                                                   |
| KD       |                      | GOSUB1645                                                               |
| KJ       | 1365                 | IFNL=QTHENPRINT YOU AR                                                  |
|          |                      | E ALREADY CARRYING THE                                                  |
| cx       | 1370                 | "ND\$(N)PE\$:RETURN<br>IFNOTNL=XTHENPRINTER\$(                          |
| CA       | 13/10                | 2)ND\$(N)" HERE.":RETUR                                                 |
|          |                      | N                                                                       |
| JD       | 1375                 | IFN=WFTHENPRINT "THE WO                                                 |
|          |                      | LVES GROWL. ": RETURN                                                   |
| FB       | 138Ø                 | IFNW%(N)=ZTHENPRINTND\$                                                 |
|          |                      | (N) ": ARE YOU KIDDING?"                                                |
| -        |                      | RETURN                                                                  |
| FP       | 1385                 | IFMW <nw% (n)="" +="" pwthenprin<br="">TND\$ (N) ": I MUST DROP S</nw%> |
|          |                      | OMETHING FIRST. ": RETUR                                                |
|          |                      | N                                                                       |
| XM       | 1390                 | PW=PW+NW%(N):TT=TT+2                                                    |
| XJ       | 1395                 | IFWO=QTHENNP%(N)=Q:GOT                                                  |
|          |                      | 01405                                                                   |
| DS       | 1400                 | MS% (WO)=Q                                                              |
| MH       | 1405                 | ND\$=ND\$(N)+":TAKEN":IF<br>PRTHENND\$="("+ND\$+")":                    |
|          |                      | PRTHENNDS= ( +NDS+ ) :<br>PR=Ø                                          |
| MR       | 1410                 | PRINTNDS:RETURN                                                         |
| BM       | 1415                 | :                                                                       |
| BM       | 1420                 | PRINT "QUIT? ";:GOSUB27                                                 |
|          |                      | 60:IFLEFT\$(IN\$,1)="Y"T                                                |
|          |                      | HENPRINT" {CLR} {TOP} ":E                                               |
| DD       | 1405                 | ND<br>RETURN                                                            |
| PP<br>CM | 1425<br>1430         | I                                                                       |
| JE       | 1430                 | :<br>IN\$=WO\$(NW):IFIN\$=PE\$T                                         |
| 54       |                      | HENPRINTER\$(Ø):RETURN                                                  |
| JP       | 1440                 | GOSUB1715: IFNOTALTHEN1                                                 |
|          |                      | 485                                                                     |
| RA       | 1445                 | GOSUB1735: IFNOTBUTHEN1                                                 |
|          |                      | 455                                                                     |
| GK       | 1450                 | GOSUB1595: IFNC=QTHENPR<br>INTER\$(6): RETURN                           |
| MH       | 1455                 | J=Ø:FORN=ØTONO:IFNOTBU                                                  |
| -m       | 1455                 | THEN1470                                                                |
| GX       | 1460                 | FORK=ØTONC: IFNC%(K)=NT                                                 |
|          |                      | HEN1475                                                                 |
| PX       | 1465                 |                                                                         |
|          |                      |                                                                         |
| HP       | 1470                 |                                                                         |
|          | 1470                 | 5:J=Q                                                                   |
|          |                      | 5:J=Q<br>NEXTN:IFNOTJTHENPRINT"                                         |
|          | 147Ø<br>1475         | 5:J=Q                                                                   |
| PF       | 147Ø<br>1475<br>148Ø | 5:J=Q<br>NEXTN:IFNOTJTHENPRINT"<br>YOU LEFT NOTHING."                   |
| PF<br>GX | 147Ø<br>1475<br>148Ø | 5:J=Q<br>NEXTN:IFNOTJTHENPRINT"<br>YOU LEFT NOTHING."<br>RETURN         |

| KJ    | 1490         |                                                   |
|-------|--------------|---------------------------------------------------|
|       |              | RETURN                                            |
| XP    | 1495         | FORI=ØTONC:N=NC%(I):GO                            |
| -     | 1500         | SUB1500:NEXT:RETURN                               |
| PP    | 15ØØ<br>15Ø5 | GOSUB1645                                         |
| SD    | 1202         | IFNOTNL=QTHENPRINTER\$(<br>1)ND\$(N)PE\$:RETURN   |
| AB    | 1510         | IFNOTICTHEN1525                                   |
| RQ    | 1515         | PRINTER\$ (7)ND\$ (N)".                           |
| MP    | 1520         | NL=LO:LO=80:GOSUB1530:                            |
|       |              | LO=NL:RETURN                                      |
| QA    | 1525         | PRINTND\$(N)" LEFT."                              |
| GH    | 1530         | PW=PW-NW%(N):TT=TT+X                              |
| FA    | 1535         | IFWO=QTHENNP%(N)=LO:RE                            |
|       |              | TURN                                              |
|       | 1540         |                                                   |
| XD    |              |                                                   |
| DB    | 1550         | IFICTHENPRINT" {CLR}":P                           |
|       |              | OKESP,Ø                                           |
| DH    | 1555         |                                                   |
| DB    | 1500         | 45                                                |
| SQ    | 156Ø<br>1565 | IFNOTNL=QTHEN1575                                 |
| 50    | 1303         | IFNOTJTHENJ=Q:PRINT "YO<br>U ARE CARRYING:        |
| хн    | 1570         | PRINTNDS(N)                                       |
| MJ    |              | NEXT: IFNOTJTHENPRINT "Y                          |
|       | 2015         | OU ARE EMPTY HANDED.                              |
| AF    | 158Ø         |                                                   |
|       |              | ESS RETURN TO CONTINUE                            |
|       |              | : ";:J=USR(Ø):PRINT"                              |
|       |              | {CLR}":POKESP,1                                   |
| DF    |              | GOTO82Ø                                           |
| HF    | 100 C 100 C  |                                                   |
| SC    | 1595         | NC=Q:FORI=ØTOSL:NC%(I)                            |
|       |              | =Q:NEXT                                           |
| QF    | 1600         | IFWO\$(NW)=PE\$THENRETUR                          |
| 10000 |              | N                                                 |
| FB    | 1605         | FORI=ØTONO:IN\$=NO\$(I):                          |
|       | 1010         | K=X                                               |
| AF    | 1610         | IFK>LEN(IN\$)THEN1630<br>FORL=0TOVAL(MID\$(IN\$,K |
| SD    | 1615         | (X))-X:IFWO\$(NW+L)<>MI                           |
|       |              | DS(INS, K+X+L*4, 4) THEN1                         |
|       |              | 625                                               |
| EC    | 1620         |                                                   |
|       | 1625         | K=K+VAL(MID\$(IN\$,K,X))                          |
|       |              | *4+X:GOTO1610                                     |
| BJ    | 1630         | NEXTI: RETURN                                     |
| PF    | 1635         | NC=NC+X:NC%(NC)=I:NW=N                            |
|       |              | W+L:GOT01600                                      |
| MJ    | 1640         | •                                                 |
| KX    | 1645         | $WO=Q:NL=\emptyset:IF(N=38ORN=3)$                 |
|       |              | 90RN=40) ANDLO=67THENNL                           |
|       | 1000         | =X:RETURN                                         |
|       | 1650         | IFSH%(N)=ZTHEN167Ø                                |
| CK    | 1655         | OB=SH%(N)-X:FORWO=1TOL<br>EN(SO\$(OB))STEP2       |
| DI    | 166Ø         | IFVAL(MID\$(SO\$(OB),WO,                          |
| DK    | 1000         | 2))=LOTHENNL=X:WO=(WO-                            |
|       |              | X)/2:RETURN                                       |
| SG    | 1665         | NEXT: RETURN                                      |
| KK    | 1670         | IFN<>19THEN1695                                   |
|       |              | FORWO=ØTOMS: IFMS%(WO)=                           |
|       |              | QTHENNL=Q:RETURN                                  |
| BR    | 168Ø         | NEXT                                              |
|       | 1685         | FORWO=ØTOMS: IFMS%(WO)=                           |
| Echel |              | LOTHENNL=X:RETURN                                 |
| JH    | 1690         | NEXT: RETURN                                      |
| EP    | 1695         | IFNP%(N)=QTHENNL=Q:RET                            |
|       |              | URN                                               |
|       | 1700         | IFNP%(N)=LOTHENNL=X                               |
|       | 1705         | RETURN                                            |
| 1000  | 1710         | :<br>AL=0:FORI=1TOLEN(AL\$)S                      |
| DJ    | 1715         | AL=0:FORI=ITOLEN(AL\$)S<br>TEP4                   |
| CR    | 1720         |                                                   |
| un    |              | ) THENNW=NW+X:AL=Q:RETU                           |
|       |              | RN                                                |
| QF    | 1725         | NEXT: RETURN                                      |
| FR    | 1730         | :                                                 |
| HP    | 1735         | BU=Ø:FORI=1TOLEN(BU\$)S                           |
|       |              | TEP4                                              |
|       |              |                                                   |

| EJ       | 1740         | IFMID\$(BU\$,I,4)=WO\$(NW))THENNW=NW+X:BU=Q:RETU          |
|----------|--------------|-----------------------------------------------------------|
| MP       | 1745         | RN<br>NEXT:RETURN                                         |
| XX       | 1750         | :                                                         |
| QQ       | 1755         | TM=Q:IFWO\$(NW)="FOR "T                                   |
| QK       | 1760         | HENNW=NW+X<br>IFWO\$(NW)="NIGH"THENTM                     |
| EQ       | 1765         | =Ø:NW=NW+X:RETURN<br>GOSUB1785:IFNOTT=QTHEN               |
| СК       | 177Ø         | TM=TN(T):RETURN<br>L=VAL(WO\$(NW)):IFL=ØTH<br>ENRETURN    |
| BR       | 1775         | NW=NW+X:GOSUB1785:IFT=<br>QTHENT=1                        |
| BF       | 1780         | TM=L*TN(T):RETURN                                         |
| SH       | 1785         | T=Q:FORI=ØTOTN:IFTN\$(I)=WO\$(NW)THENNW=NW+X:T            |
| СК       | 1790         | = I : RETURN<br>NEXT : RETURN                             |
| KE       | 1795         | :                                                         |
| QR       | 1800         | IFNOTLNANDNTTHENPRINTE                                    |
| FB       | 18Ø5         | R\$(4):RETURN<br>GOSUB1595:IFNOTNC=QTHE                   |
|          |              | N2Ø45                                                     |
| EF       | 1810         | GOSUB1715:IFALTHEN2000                                    |
| cc       | 1815         | IN\$=WO\$(NW):FORI=1TOLE<br>N(DR\$)STEP4                  |
| FD       | 1820         | IFINS=MID\$(DR\$,I,4)THE                                  |
|          |              | NJ=(I-X)/8:D                                              |
| FH       | 1825         | ,I,X):GOTO1830<br>NEXT:GOTO1865                           |
| PH       | 1825         | TT=TT+2:NW=NW+X:FORI=1                                    |
|          |              | TOLEN(PP\$(LO))STEP6:IF                                   |
|          |              | D\$=MID\$(PP\$(LO),I,X)TH                                 |
| JM       | 1835         | EN1845<br>IFICTHENPRINTER\$(3):RE                         |
| FH       | 1840         | TURN<br>NEXT:PRINTER\$(3):RETUR<br>N                      |
| GB       | 1845         | IFNOTMID\$(PP\$(LO), I+X,                                 |
|          |              | X)="Ø"THENPRINT"I CAN'<br>T SEE THAT WAY.":RETUR          |
|          |              | N SEE THAT WAY.":RETUR                                    |
| RJ       | 1850         | PRINT"I SEE THE ";:I=V<br>AL(MID\$(PP\$(LO),I+2,2)        |
| Ŋ        | 1855         | )<br>PN\$=PN\$(I):IFVAL(PN\$)T<br>HENPN\$=PN\$(VAL(PN\$)) |
| CD       | 186Ø         | PRINTPN\$PE\$:RETURN                                      |
| QS       | 1865         | IFICTHENPRINT"I AM INS                                    |
|          |              | IDE THE MEDIEVAL CASTL<br>E. ": RETURN                    |
| JQ       | 187Ø         | TT=TT+X:PN\$=PN\$(LO):IF                                  |
| -        |              | VAL (PN\$) THENPN\$=PN\$ (VA                              |
| -        | 1075         | L(PN\$))                                                  |
| GD<br>EM | 1875<br>188Ø | PRINT" {DOWN }>"PN\$PE\$<br>IFNOTLNANDNTTHENPRINTE        |
| 201      | 1000         | R\$(4):RETURN                                             |
| XM       | 1885         | J=LO:IFVAL(DE\$(PD*(J))                                   |
|          |              | )THENJ=VAL(DE\$(PD%(J))                                   |
| SR       | 1890         | )<br>FORI=PD%(J)TOPD%(J+X)-                               |
| JA       | 1050         | X:PRINTDES(I)" "; :NEXT                                   |
| PH       |              | PRINT" {LEFT }. "                                         |
| RP       | 1900         | PRINT" { DOWN } OBVIOUS EX<br>ITS TO: ":FORT=1TOLEN(P     |
|          |              | P\$(LO))STEP6                                             |
| СВ       | 1905         | FORJ=ØTODR: IFMID\$ (PP\$ (                               |
|          |              | LO), I, X)=LEFT\$(DR\$(J),                                |
| КМ       | 1910         | <pre>X)THENPRINTDR\$(J)" ";<br/>NEXT:NEXT:PRINT</pre>     |
| AE       |              | IFNOTLNANDNTTHENPRINTE                                    |
|          |              | R\$(4):RETURN                                             |
| CP<br>MM | 192Ø<br>1925 | J=Ø:FORN=ØTONO<br>IFN=19AND(MS%(Ø)=LOORM                  |
| tend     | 1925         | S%(1)=LO)THEN1935                                         |
| BA       | 1930         | IFNOT(NP%(N)=LOANDNS%(                                    |
| SB       | 1935         | N)>Q)THEN1945<br>IFNOTJTHENPRINT"{DOWN}                   |
| 36       | 1933         | OBJECTS PRESENT: "                                        |
| DK       | 1940         | PRINTND\$(N):J=Q                                          |
|          |              |                                                           |

| RQ  | 1945 | NEXT:FORI=ØTOSO:N=SO%(<br>I):GOSUB1645             |
|-----|------|----------------------------------------------------|
| HP  | 195Ø | IFNOT(NL=XANDNS%(N)>Q)                             |
| JD  | 1955 | THENRETURN<br>IFNOTJTHENPRINT" { DOWN }            |
| BG  | 1960 | OBJECTS PRESENT: "<br>J=Q:PRINTND\$(N)             |
| HX  | 1965 | RETURN                                             |
| GR  | 1905 | :                                                  |
| GD  | 1975 | IFNOTLNANDNTTHENPRINTE                             |
|     | 1980 | R\$(4):RETURN<br>GOSUB1715:IFNOTALTHEN2            |
| MR  |      | Ø4Ø<br>ND=Q:GOSUB1735:IFNOTBU                      |
| CR  | 1985 | THEN2000                                           |
| CG  | 1990 | GOSUB1595:IFNC=QTHENPR<br>INTER\$(6):RETURN        |
| AB  | 1995 | <pre>FORI=ØTONC:ND%(I)=NC%( I):NEXT:ND=NC</pre>    |
| хJ  | 2000 | NC=Q:FORI=ØTOSL:NC%(I)                             |
| хн  | 2005 | =Q:NEXT<br>FORI=ØTONO:N=I:GOSUB16                  |
| SC  | 2010 | 45:IFNL=ØTHEN2030<br>IFND=QTHEN2025                |
| GK  | 2015 | FORJ=ØTOND: IFI=ND%(J)T                            |
| GR  | 2013 | HEN2030                                            |
| KS  | 2020 | NEXT                                               |
| DM  | 2025 | NC=NC+X:NC%(NC)=I                                  |
| DS  | 2030 | NEXTI: IFNC=QTHENPRINT"                            |
|     |      | THERE IS NOTHING TO EX                             |
|     |      | AMINE. ": RETURN                                   |
| HF  | 2035 | GOTO2Ø45                                           |
| KB  | 2040 | GOSUB1595: IFNC=QTHENPR                            |
|     | -    | INTER\$(Ø):RETURN                                  |
| MQ  | 2045 | FORI=ØTONC:N=NC%(I):GO<br>SUB2Ø5Ø:NEXT:RETURN      |
| RS  | 2050 | TT=TT+4:GOSUB1645:IFNL                             |
|     |      | =QTHEN2075                                         |
| PP  | 2055 | IFNOTNL=XTHENPRINTER\$(<br>2)ND\$(N)" HERE.":RETUR |
|     |      | N NERE REFOR                                       |
| JJ  | 2060 | IFNW%(N)=ØTHEN2Ø75                                 |
| JE  | 2065 | PR=Q:GOSUB1385:GOSUB16                             |
| RG  | 2070 | 45<br>IFNOTNL=QTHENPRINTER\$(                      |
| NO  | 2010 | 1)ND\$(N)PE\$:RETURN                               |
| ES  | 2075 | PRINTND\$(N)":";:IFN=6T                            |
|     |      | HENPRINTNS%(N)"DAY(S)                              |
|     |      | {SPACE} OF FOOD LEFT. ":                           |
|     |      | RETURN                                             |
| PB  | 2080 | K=N:NN\$=NE\$(NE%(N)):TT                           |
| -   |      | =TT+2                                              |
| EM  | 2085 | IFN=5THEN2100                                      |
| EC  | 2087 | IFNN\$="N"THENPRINTER\$(<br>3):RETURN              |
| PM  | 2090 | IFVAL(NN\$) THENK=VAL(NN                           |
|     |      | \$)                                                |
| KC  | 2095 | FORJ=NE%(K)TONE%(K+X)-                             |
|     |      | X:PRINTNES(J)" ";:NEXT                             |
|     |      | :PRINT" {LEFT } . { DOWN } ":                      |
| TD  | 2100 | RETURN<br>PRINT"THE LANTERN IS "                   |
| JB  | 2100 | ;                                                  |
| MS  | 21Ø5 | IFLNTHENPRINT "ON . ": RET                         |
| MR  | 2110 | URN<br>PRINT"OFF. [DOWN]":RETU                     |
| PIR | 2110 | RN                                                 |
| PG  | 2115 | :                                                  |
| EK  | 2120 | IFNOTLNANDNTTHENPRINTE                             |
|     |      | R\$(4):RETURN                                      |
| SJ  | 2125 | GOSUB1595:I=Ø:IFNC=QTH<br>ENPRINTER\$(Ø):RETURN    |
| EQ  | 2130 | N=NC%(I):I=I+X:IFN=QTH                             |
| DG  | 2135 | ENRETURN<br>IFN=19THENGOSUB2150:GO                 |
| -   |      | T0213Ø                                             |
| FR  | 2140 | IFN=20THENGOSUB2220:GO<br>TO2130                   |
| KD  | 2145 | PRINTER\$(Ø):RETURN                                |
| JM  | 2150 | N=17:GOSUB1645:IFNOTNL                             |
|     |      | =ØTHEN2165                                         |
| AP  | 2155 | N=20:GOSUB1645:IFNOTNL                             |
|     |      | =ØTHEN2165                                         |
|     |      |                                                    |

| 1 | PP          | 2160         | PRINT"I NEED LOOSE WOO                                                     | file     |
|---|-------------|--------------|----------------------------------------------------------------------------|----------|
|   | RH          | 2165         | D.":RETURN<br>KW=N:IFNP%(10)=QORNP%(                                       |          |
|   | QE          | 217Ø         | 16)=QTHEN2195<br>N=10:GOSUB1645:IFNL=ØT                                    | XH<br>DB |
|   | FR          | 2175         | HEN218Ø<br>PR=Q:GOSUB1385:GOSUB16                                          | XE       |
|   |             | 2180         | 45:IFNL=QTHEN2195<br>N=16:GOSUB1645:IFNL=ØT                                |          |
|   | AG          | 2100         | HENPRINT"I NEED A TOOL<br>.":RETURN                                        | JR<br>JG |
|   |             | 2185         | PR=Q:GOSUB1385                                                             | 00       |
|   | RM          | 2190         | IFNOTNP%(N)=QTHENPRINT<br>"I NEED A TOOL.":RETUR                           | AH       |
|   | AQ          | 2195         | N<br>TT=TT+30:PRINT"STAKES<br>{SPACE}MADE.":FORJ=ØTO                       | SC       |
|   | RJ          | 2200         | $MS$ $IFMS { (J) = -2 THENMS { (J) = }$                                    | СМ       |
|   | JE          | 2205         | LO:GOTO221Ø<br>NEXT:STOP                                                   |          |
|   | SH          | 2210         | N=KW:GOSUB1645:IFNL=QT<br>HENPW=PW-NW%(N)                                  | QS       |
|   | XQ          | 2215         | NP%(N)=-2:RETURN                                                           | RR       |
|   | BC          | 222Ø         | IFNOTNP%(Ø)=LOTHENPRIN<br>T"I NEED A SMALL TREE.                           | EB       |
|   | BG          | 2225         | ":RETURN<br>N=10:GOSUB1645:IFNL=QT                                         | FH       |
|   | PD          | 2230         | HEN2240<br>IFNL=ØTHENPRINT"I NEED                                          | HF       |
|   | 100         |              | AN AXE. ": RETURN                                                          | SS       |
|   | KE          | 2235         | PR=Q:GOSUB1385:IFNOTNP<br>%(N)=QTHENPRINT"I NEED                           | PX       |
|   | GJ          | 224Ø         |                                                                            | RC       |
|   |             |              | T=TT+30:NP%(20)=LO:PRI<br>NT "TREE DOWNED.":RETUR<br>N                     | MG       |
|   | GS          | 2245         |                                                                            | EQ       |
|   | KB          | 2250         | IFNOTLNANDNTTHENPRINTE<br>R\$(4):RETURN                                    | мв       |
|   | SB          | 2255         | GOSUB1595:I=Ø:IFNC=QTH<br>ENPRINTER\$(Ø):RETURN                            | GR       |
|   | HF          | 2260         | N=NC%(I):I=I+X:IFN=QTH<br>ENRETURN                                         | КН       |
|   | ME          | 2265         | IFN=ØTHENGOSUB222Ø:GOT<br>0226Ø                                            | KE       |
|   | DF          | 227Ø         | WP=10:GOSUB2350:IFNOTE<br>RTHEN2260                                        | MQ       |
|   |             | 2275         | PRINTER\$(Ø):RETURN                                                        | EG       |
|   | A DOMESTIC: | 228Ø<br>2285 | :<br>IFNOTLNANDNTTHENPRINTE                                                | 20       |
|   |             | 2290         | R\$(4):RETURN<br>GOSUB1595:IFNOTNC=ØTHE                                    | RD       |
|   |             | 2230         | NPRINTER\$ (Ø) : RETURN                                                    | JQ       |
|   |             | 2295         | VM=NC%(Ø):N=VM:GOSUB16<br>45                                               | 00       |
|   | JR          | 2300         | IFNOTNL=XTHENPRINTER\$(<br>2)ND\$(VM)" HERE.":RETU                         | AX       |
|   | GH          | 23Ø5         | RN<br>IFNOTWO\$(NW)="WITH"THE                                              | AQ       |
|   | QM          | 231Ø         | N2330<br>NW=NW+1:GOSUB1595:IFNO<br>TNC=0THENPRINT"WITH WH                  | GX<br>BD |
|   | TD          | 2215         | AT?":RETURN                                                                | КК       |
|   | JP          | 2315         | WP=NC%(Ø):IFWS%(WP)=ØT<br>HENPRINT"THE "ND\$(WP)"<br>IS NOT A WEAPON.":RET | cc       |
|   | LU12        |              | URN                                                                        |          |
|   | MK<br>JP    | 232Ø<br>2325 | IFNP%(WP)=QTHEN235Ø<br>PRINTER\$(1)ND\$(WP)PE\$:                           | DB<br>CR |
|   | HD          | 2330         | RETURN<br>WP=Q:FORI=ØTONO:IFNOTN<br>P%(I)=QORWS%(I)=ØTHEN2                 | QS       |
|   | -           | 0005         | 340                                                                        | CG       |
|   | CR<br>EK    | 2335<br>234Ø | IFWS%(I)>WPTHENWP=I<br>NEXT:IFWP=QTHENPRINT"Y                              | MJ       |
|   |             | 2345         | OU HAVE NO WEAPON.":RE<br>TURN<br>PRINT"(WITH "NDS(WD)")                   | KP<br>QE |
|   | o se agos   |              | PRINT"(WITH "ND\$(WP)")                                                    | 100000   |
| 9 | ED          | 2350         | IFVM=2THENPRINT "THE DO                                                    | AJ       |

|          |                | G YELPS AND DIES. ": DF=                                             |
|----------|----------------|----------------------------------------------------------------------|
|          |                | Ø:ND\$(2)="DEAD DOG":RE<br>TURN                                      |
| хн       | 2355           | IFNOTVM=3THEN2375                                                    |
| DB       |                | HV=HV+.2:IFNOTWS%(WP)>                                               |
|          | -              | 4THEN2370                                                            |
| XE       | 2365           | PRINT YOU INJURE ONE W                                               |
|          |                | OLF; THEY ALL RUN OFF.<br>":GOTO885                                  |
| JR       | 2370           | PRINTER\$(5):RETURN                                                  |
| JG       | 2375           | TL=CL:TX=CX:TY=CY:GOSU                                               |
|          |                | B2775:IFNOTN=39THEN239                                               |
|          | 2204           |                                                                      |
| AH       | 238Ø           | IFNOTWH=BHORNOTICTHENP<br>RINT"THERE ARE NO BATS                     |
|          |                | HERE. ": RETURN                                                      |
| SC       | 2385           | HV=HV+.1:IFWS%(WP)<6TH                                               |
|          |                | ENPRINTER\$ (5) : RETURN                                             |
| CM       | 2390           |                                                                      |
|          |                | 2048,0:SYSMR:SYSMB:SYS<br>EV                                         |
| QS       | 2395           | IFNOTN=38THENPRINTER\$(                                              |
|          |                | Ø):ER=Q:RETURN                                                       |
| RR       | 2400           | IFNOTWH=RHORNOTICTHENP                                               |
|          |                | RINT THERE ARE NO RATS                                               |
| EB       | 2405           | HERE.": RETURN<br>GOTO2385                                           |
| FH       | 2405           | :                                                                    |
| HF       | 2415           | IFNOTLNANDNTTHENPRINTE                                               |
|          |                | R\$(4):RETURN                                                        |
| SS       | 2420           | GOSUB1715:IFALTHENNW=N                                               |
| PX       | 2425           | W+X:PRINTER\$(Ø):RETURN<br>GOSUB1595:I=Ø:IFNC=QTH                    |
| PA       | 2425           | ENPRINTER\$(Ø):RETURN                                                |
| RC       | 2430           | N=NC%(I):I=I+X:IFN=QTH                                               |
|          |                | ENRETURN                                                             |
| MG       | 2435           |                                                                      |
| EQ       | 2440           | O2430<br>GOSUB1645:IFN=12THENGO                                      |
| EQ       | 2440           | SUB2465 : GOTO2430                                                   |
| MB       | 2445           |                                                                      |
|          |                | 02430                                                                |
| GR<br>KH | 245Ø<br>2455   | PRINTER\$(Ø):RETURN<br>IFNL=ØTHENPRINTER\$(2)"                       |
|          | 2455           | SIGN HERE. ": RETURN                                                 |
| KE       | 2460           | TT=TT+5:PRINT "THE SIGN                                              |
|          |                | SAYS: '"RD\$(WO)". '":RE                                             |
| MQ       | 2465           | TURN<br>IFNL=ØTHENPRINTER\$(2)"                                      |
| inQ.     | 2405           | BOOK HERE. ": RETURN                                                 |
| EG       | 2470           | IFNL=XTHENPR=Q:GOSUB13                                               |
|          |                | 85                                                                   |
| RD       | 2475           | GOSUB1645: I FNOTNL=QTHE                                             |
|          |                | NPRINTER\$(1)"BOOK.":RE<br>TURN                                      |
| JQ       | 2480           | TT=TT+30:FORJ=BC%(CC)T                                               |
| -        | and the second | OBC%(CC+X)-X:PRINTBC\$(                                              |
|          |                | J)" "; :NEXT:PRINT"                                                  |
| AV       | 2405           | {LEFT}."                                                             |
| AX       | 2485           | CC=CC+X:IFCC>MCTHENCC=                                               |
| AO       | 2490           | RETURN                                                               |
| GX       | 2495           | ·                                                                    |
|          | 2500           |                                                                      |
|          |                | THEN2535                                                             |
| KK       | 2505           | L=0:FORI=BFTOFO:N=FO%(<br>I):GOSUB1645                               |
| CC       | 2510           |                                                                      |
|          |                | SUB255Ø                                                              |
|          | 2515           | NEXT: IFLTHEN2530                                                    |
| CR       | 2520           |                                                                      |
|          |                | G EDIBLE HERE. ": GOTO25                                             |
| QS       | 2525           | PRINT "NOTHING TO DRINK                                              |
|          |                | HERE."                                                               |
|          | 2530           | TT=TT+2:RETURN                                                       |
| MJ       | 2535           | GOSUB1595: IFNOTNC=QTHE                                              |
| In       |                | N2545                                                                |
| KD       | 2540           | N2545<br>PRINTERS(Ø): RETURN                                         |
|          |                | PRINTER\$(Ø):RETURN                                                  |
| QE       |                | PRINTER\$(Ø):RETURN<br>FORI=ØTONC:N=NC%(I):GO<br>SUB255Ø:NEXT:RETURN |

| ĺ | JC       | 2555         | IFI < LFTHENPRINT "I'M NO<br>T HUNGRY. ": RETURN                             | RR       |
|---|----------|--------------|------------------------------------------------------------------------------|----------|
|   | сх       | 2560         | PRINT"I'M NOT THIRSTY.<br>":RETURN                                           | RA       |
|   | RA       | 2565         | FORJ=BFTOFO:IFFO%(J)=N<br>THEN2580                                           | RA       |
|   | JH       | 257Ø         | NEXT:TT=TT+X:IFBF=ØTHE<br>NPRINTND\$(N)" NOT EDIB                            | EX<br>EM |
|   | МН       | 2575         | LE.":RETURN<br>PRINT"I CAN'T DRINK TH                                        |          |
|   | ММ       | 2580         | E "ND\$(N) PE\$:RETURN<br>IFNS%(N)=ØTHENPRINT"TH<br>ERE'S NONE LEFT.":RETU   | JA       |
|   | QQ       | 2585         | RN<br>GOSUB1645:IFNL=XORNL=Q                                                 | JE       |
|   | QS       | 2590         | THEN2595<br>PRINTER\$(2)ND\$(N)" HER                                         |          |
|   | RR       | 2595         | E.":TT=TT+2:RETURN<br>IFNL=XTHENPR=Q:GOSUB13                                 | R        |
|   | JR       | 2600         | 85<br>GOSUB1645:IFNOTNL=QTHE<br>NPRINTER\$(1)ND\$(N)PE\$:                    |          |
|   | но       | 2605         | RETURN<br>PRINTFD\$(J)                                                       |          |
|   | ER       | 2610         | NU=NU+NU%(J):IFN=6THEN<br>2625                                               | C(       |
|   | ED       | 2615         | NS%(N)=Ø:PW=PW-NW%(N):<br>NW%(N)=NW%(N)/3:PW=PW+                             | ~        |
|   | RP       | 2620         | NW%(N)<br>ND\$(N)="EMPTY "+ND\$(N)<br>:RETURN                                | GI       |
|   | HC       | 2625         | FD=NS%(N)-X:NS%(N)=FD:<br>PW=PW-2:NW%(6)=FD*2                                | KI       |
|   | MM       | 2630         | IFFD=ØTHENPRINT "NO MOR<br>E FOOD.":NP%(6)=-2                                | BN       |
|   | 78.57    | 2635         | IFFD < 3THENPRINT "ONLY";                                                    | ME       |
|   | DB       | 2640         | PRINTFD"DAY(S) OF FOOD<br>LEFT.":RETURN                                      | MH       |
|   | JJ       | 2645<br>265Ø | :<br>BF=LF:GOSUB1715:IFALTH                                                  |          |
|   | XE       |              | EN2505<br>GOTO2535                                                           | J        |
|   | SS<br>PJ | 2655<br>266Ø | :                                                                            |          |
|   | BQ       | 2665         | GOSUB1755:FORK=ØTOSE:I<br>FSE%(K)=LOTHEN2675                                 | MI       |
|   | JD       | 2670         | NEXT: PRINT"I CAN NOT S<br>LEEP HERE. ": RETURN                              | CE       |
|   | BB       | 2675         | IFNOT (TM=ØORTM=Q)THEN2<br>695                                               | RM       |
|   | FA       | 2680         | PRINT"SLEEP FOR TEN HO<br>URS? ";:GOSUB2760:IFNO<br>TLEFT\$(IN\$,X)="Y"THENR |          |
|   |          |              | ETURN                                                                        | МХ       |
|   | GB       | 2685         | FORK=1TO30:HV=HV13:T<br>T=TT+20:GOSUB800:GOSUB                               |          |
|   | XP       | 269Ø         | 830:NEXT<br>RETURN                                                           | EF       |
|   |          | 2695         | IFTM>600THENPRINT"I CA                                                       |          |
|   |          |              | N SLEEP ONLY FOR TEN H<br>OURS AT A TIME.":TM=60<br>0                        | BK       |
|   | KQ       | 2700         | FORK=ØTOTMSTEP20:TT=TT<br>+20:HV=HV13:GOSUB800<br>:GOSUB830:NEXT             | PE       |
|   |          | 27Ø5         | RETURN                                                                       | 1        |
|   | GM<br>EC | 271Ø<br>2715 | :<br>GOSUB1755:IFTM=ØORTM=Q                                                  | RF       |
|   | 00       | 2720         | THENTM=10<br>IFNOTTM>59THEN2740                                              |          |
|   |          |              | PRINT"REALLY WAIT THAT<br>LONG? ";:GOSUB2760                                 | AC       |
|   | BH       |              | IFLEFT\$(IN\$,X)<>"Y"THE<br>NRETURN                                          |          |
|   | QK       | 2735         | WT=Q:FORK=ØTOTMSTEP5:H<br>V=HVØ17:TT=TT+5:GOSU                               | EF       |
|   | AP       | 2740         | B800:IFWTTHENNEXT:WT=0<br>RETURN                                             | SS       |
|   | GS       | 2745         | :                                                                            |          |
|   | BG       | 2750         | PRINT"I CAN OFFER NO H                                                       | P        |
|   | FX       | 2755         | ELP.":RETURN                                                                 | EH       |
|   |          |              |                                                                              |          |

110 COMPUTE!'s Gazette May 1986

| RR   | 2760 | GOSUB830:ZL=USR(0)-1:P<br>RINT:IN\$="":IFZL=QTHEN                                                                                                    |      | 20.00 | R           |
|------|------|----------------------------------------------------------------------------------------------------|------|-------|-------------|
| RA   | 2765 | RETURN<br>FORI=ØTOZL:IN\$=IN\$+CHR<br>\$(PEEK(BP+I)):NEXT:VI=                                                                                                    | JG   | 2900  | D<br>Y<br>H |
|      |      | VAL(IN\$):RETURN                                                                                                    | and  |       | 1           |
| EX   | 2770 |                                                                                                    | QQ   | 29Ø5  | D           |
| EM   | 2775 | POKEXS, TX: POKEYS, TY: PO                                                                                                    |      |       | E           |
|      |      | KELS, TL: SYSWK : WH=PEEK (                                                                                                    | 1.57 |       | N           |
|      |      | OS):RETURN                                                                                                    | MD   | 201.0 | 3           |
| JA   |      | •                                                                                                    | MR   | 2910  | DA          |
| CC   | 2785 | DATA, 50, 21, 1, -1, 1, , 3,.                                                                                                    |      |       | C           |
| JB   | 2790 | DATAAND INTOEMPTA                                                                                                    | XP   | 2915  | D           |
|      |      | [3 SPACES]AN[2 SPACES]                                                                                                    |      |       | ,           |
|      |      | THE TO[2 SPACES]AT<br>[2 SPACES]SOME                                                                                                    | -11  |       | C           |
| PO   | 2705 |                                                                                                    | XP   | 2920  | D           |
| RQ   | 2795 | DATANORTN [ 3 SPACES ] SOU<br>TS[ 3 SPACES ] EASTE                                                                                                    | 1000 |       |             |
|      |      | [3 SPACES]WESTW                                                                                                    | Xar  |       | l           |
|      |      | [3 SPACES]UP[2 SPACES]                                                                                                    | DC   | 20.25 | E           |
|      |      | U[3 SPACES]DOWND                                                                                                    | BG   | 2925  | D<br>2      |
|      |      | [3 SPACES], NSEWUD                                                                                                    |      |       | 1           |
| -    | 2000 |                                                                                                    | QF   | 2930  | D           |
| CG   | 2800 | DATA "VAMPYRE HUNTER"                                                                                                    |      |       | C           |
| FH   | 2805 | DATA5,2, 30,40,14,4,3,                                                                                                    |      |       | E           |
|      |      | 92,3,3,8,58,128,17,4,5                                                                                                    |      |       | L           |
|      |      | ,6,ALL EVER                                                                                                    | GQ   | 2935  | D           |
| GF   | 2810 | DATAEXCEBUT ,NWTB,1,11                                                                                                    |      |       | 1           |
|      |      | 00,820,821,822,2,18,4,<br>3,20,831,19,160,40,600                                                                                                    |      |       | N           |
|      |      | and a state of the state of the | TE   | 2940  | D           |
| KF   | 2815 | DATA1020,80,22,5,,,1,-                                                                                                    | 01   | 2340  |             |
| BM   | 2820 | 1,,,-1,1,,,,,,,,,,,,,,,<br>DATA"I CAN'T GO THAT W                                                                                                    |      |       | í           |
| Diri | 2020 | AY.                                                                                                    |      |       | N           |
| MB   | 2825 | DATA "THE WAY IS BLOCKE                                                                                                    | CS   | 2945  | D           |
|      |      | D BY WATER.                                                                                                    |      |       | A           |
| MH   | 2830 |                                                                                                    |      |       | 1           |
|      |      | DENSE IN THAT DIRECTI                                                                                                    |      |       | P           |
|      |      | ON.                                                                                                    | SG   | 2950  | D           |
| JJ   | 2835 | DATA "THERE'S A WALL TH                                                                                                    |      |       | 'G          |
|      |      | ERE.                                                                                                    |      |       | I           |
| MB   | 2840 | DATANORTH, SOUTH, EAST, W                                                                                                    | RK   | 2955  | I           |
| CE   | 2845 | EST, UP, DOWN<br>DATAHOUR, 60, MINU, 1, SEC                                                                                                    |      |       | 2           |
| CL   | 2045 | 0,.017                                                                                                    |      |       | 1           |
| RM   | 2850 | DATAGO [ 2 SPACES ] WALKCL                                                                                                    | PM   | 2960  | I           |
|      |      | IM, RUN , TAKEGET GRAB, Q                                                                                                    | VV   | 2965  | I           |
|      |      | UITEND , DROPLEAV, I                                                                                                    | AL   | 2905  | 1           |
|      |      | 13 SPACES   INVE, L                                                                                                    | 12   |       | 1           |
|      |      | [3 SPACES]LOOK                                                                                                    |      |       |             |
| MX   | 2855 | DATAREAD, HELP, EXAM, MAK                                                                                                    | MS   | 2970  |             |
|      |      | EBUIL, AXE CHOP, EAT , DR                                                                                                    |      |       |             |
| -    | 0000 | IN, SLEE, WAITREST, JUMP                                                                                                    |      |       |             |
| EE   | 2860 | DATASCREYELLSHOU, BRIE,<br>VERB, HI { 2 SPACES } HELL, -                                                                                                    |      |       |             |
|      |      | KILLATTAFIGHSTAB, TIME,                                                                                                    | AG   | 2975  |             |
|      |      | GIVEFEEDTHRO                                                                                                    | 1.00 |       | 1           |
| BK   | 2865 | DATACOLO, LAMP, LIGHIGNI                                                                                                    | КХ   | 2980  | I           |
| 211  |      | , EXTISMUT, DRIV, REFU, CL                                                                                                    |      |       | 1           |
|      |      | EA                                                                                                    | SA   | 2985  | I           |
| PD   | 287Ø | DATA1 TREE2 SMALTREE, 21,                                                                                                    |      |       | 1           |
|      |      | ,SMALL TREE,, 1SIGN, -2,                                                                                                    | 1    |       |             |
| -    | 2075 | ,SIGN,<br>DATA1DOG 2DEADDOG ,60,                                                                                                    | EM   | 2990  | I           |
| RR   | 2875 | ,DOG,, 1WOLF1WOLV,85,,W                                                                                                    |      |       |             |
|      |      | OLVES, , 1 ROPE, 23, 5, ROPE                                                                                                    | 1    |       | Ý           |
|      |      |                                                                                                    | QH   | 2995  | E           |
| AQ   | 2880 | DATA1LAMP1LANT, 5, 5, LAN                                                                                                    |      |       | 1           |
|      |      | TERN,, 1 FOOD, 3,, FOOD, 10                                                                                                    | Temp |       | ,           |
|      |      | , 2VINEBOTTIVINE3BOTTOF                                                                                                    |      | 2000  | N           |
| PP   | 2005 | [2 SPACES]VINE<br>DATA5,1,BOTTLE OF VINE                                                                                                    | GA   | 3000  | I           |
| LE   | 2885 | GAR, 1, 1MALL2WOODMALL, 5                                                                                                    | -    |       | é           |
|      |      | ,2,WOODEN MALLET,                                                                                                    | XE   | 3005  | I           |
| SS   | 2890 | DATA1 FUEL10IL 2LANTFUE                                                                                                    |      |       | E           |
|      |      | L,23,1,LANTERN FUEL,,1                                                                                                    |      |       | E           |
| -    | 2005 | AXE ,29,10,AXE,                                                                                                    | QD   | 3010  | E           |
| EF   | 2895 | DATA1GARL3STRIOF<br>[2 SPACES]GARL,22,1,ST                                                                                                    |      |       | PE          |
|      |      | (2 01 ACLO JOARD / 22/1/51                                                                                                    |      |       | -           |
|      |      |                                                                                                    |      | ·     |             |
|      |      |                                                                                                    |      |       |             |

|    |      | RING OF GARLIC, , 1 BOOK,                               |
|----|------|---------------------------------------------------------|
| TG | 2900 | 30,2,BOOK,<br>DATA2WATEBOTT1WATE2HOL                    |
| 00 | 2500 | YWATE4BOTTOF{2 SPACES}                                  |
|    |      | HOLYWATE3BOTTOF                                         |
| 00 | 2905 | {2 SPACES }WATE, 19, 2<br>DATABOTTLE OF HOLY WAT        |
| QQ | 2905 | ER, 1, 1WAFE2HOLYWAFE4TI                                |
|    |      | N OF [ 2 SPACES ] HOLYWAFE                              |
| MD | 2910 | 3TINOF[2 SPACES]WAFE<br>DATA19,2,TIN OF HOLY W          |
| MR | 2910 | DATA19,2,TIN OF HOLY W<br>AFERS,1,1CRUC,18,2,CRU        |
|    |      | CIFIX,                                                  |
| XP | 2915 | DATA1KNIF3SHORBLADKNIF                                  |
|    |      | ,49,1,KNIFE,,1PALE2FEN<br>CEPALE,48,10                  |
| ХР | 2920 | DATABROKEN FENCE PALES                                  |
|    |      | ,, 1MIRR3PIECEOF                                        |
|    |      | <pre>[2 SPACES]MIRR, 24, 1, PI<br/>ECE OF MIRROR,</pre> |
| BG | 2925 | DATA1 STAK2WOODSTAK, -2,                                |
|    |      | 2, WOODEN STAKES, , 1LOGS                               |
| OF | 2930 | 1LOG 1WOOD, -2,, LOGS,<br>DATA1STUM, -2,, STUMP,, 2     |
|    |      | CORNSTON1 STON, 64,, CORN                               |
|    |      | ER STONE, , 1WELL, -2, , WE                             |
| GO | 2935 | LL, -1<br>DATA1 CHUR, -2,, CHURCH, -                    |
| 95 | 2555 | 1,1INN ,-2,,VILLAGE IN                                  |
|    |      | N,-1,1SHOP,-2,,VILLAGE                                  |
| TE | 2940 | SHOP, -1                                                |
| 10 | 2940 | DATA1HOUS, -2, HOUSE, -1, 1COTT, -2, COTTAGE, -1,       |
|    |      | IGATE2IRONGATE, -2,, IRO                                |
|    |      | N GATE                                                  |
| CS | 2945 | DATA-1,2GATEHOUS,-2,,G<br>ATE HOUSE,-1,1RIVE,-2,        |
|    |      | ,RIVER, -1, 1SWAM, -2,, SW                              |
| -  |      | AMP, -1                                                 |
| SG | 2950 | DATA1FIEL, -2,, FIELD, -1<br>,1CAST, -2,, CASTLE, -1,1  |
|    |      | GARD, -2,, GARDEN, -1, 1VI                              |
|    |      | LL,,                                                    |
| RK | 2955 | DATAVILLAGE, -1, 1WALL, -                               |
|    |      | 2,,STONE WALL,-1,1RAT<br>[SPACE]1RATS,-2,,RATS,         |
| PM | 2960 | DATA1BAT 1BATS, -2,, BAT                                |
| ~~ |      | S,, IVAMP, 67,, VAMPIRE,                                |
| AK | 2965 | DATA1,01163908,23,5813<br>,24,1617,25,0102,26,08        |
|    |      | 09,27,2728313212394647                                  |
|    | 0070 | 48                                                      |
| MS | 2970 | DATA28,272831321239464<br>748,29,41519280,30,514        |
|    |      | 19280,31,3775,32,37707                                  |
|    | 2075 | 17535                                                   |
| AG | 2975 | DATA33,726973687170,34<br>,41925180,35,616058836        |
|    |      | 664,37,6564668382                                       |
| КХ | 298Ø | DATA6,100,11,20,14,15,                                  |
| SA | 2985 | 7,5,13,5<br>DATA"THAT REALLY HITS                       |
| SA | 2903 | (SPACE)THE SPOT. ", "RAW                                |
| 1  |      | GARLIC, YUCKI                                           |
| EM | 2990 | DATA "WHY DID I EAT THE<br>HOLY WAFERS?", "YICK!"       |
|    |      | "THANKS, I WAS THIRST                                   |
|    |      | Y                                                       |
| QH | 2995 | DATA "PATH APPROACHING<br>{SPACE}VILLAGE",NØ0110        |
|    |      | T, "PATH IN FRONT OF I                                  |
| -  |      | NN -                                                    |
| GA | 3000 | DATANØØ71ØEØØ2Ø3SØØØ1Ø<br>,T, "WALKWAY TO INN", EØ      |
|    |      | Ø3Ø3WØØ1Ø3,T                                            |
| XE | 3005 | DATA "INN DINING ROOM",                                 |
|    |      | E20503W20206U20405,B,B<br>EDROOM,D20305,B               |
| QD | 3010 | DATABACKROOM, W20306, B,                                |
|    |      | PATH, NØ1505EØ0705, T, 6,                               |
|    |      | E00810W00605S00110,T                                    |
|    |      |                                                         |

| DX     | 3Ø15  | DATA "PATH IN FRONT OF                            |
|--------|-------|---------------------------------------------------|
|        |       | [SPACE  SHOP", NØØ9Ø3EØ1                          |
|        |       | 020W00710,T, "WALKWAY T<br>O SHOP"                |
| GM     | 3020  | DATANØ23Ø3SØØ8Ø3,T,6,N                            |
| 0.1    | 5020  | Ø1105W00820,T,6,N02710                            |
|        |       | SØ1005E01206,T                                    |
| CS     | 3025  | DATA "PATH IN FRONT OF                            |
|        |       | [SPACE]HOUSES", EØ1312W                           |
|        |       | 01106, T, WELL, W01212D41                         |
|        | 2020  | 415,T<br>DATAINSIDE THE WELL,U4                   |
| GJ     | 3030  | 1320, N, 6, NØ1610S00605,                         |
| 12.    |       | Т                                                 |
| xs     | 3035  | DATA "PATH IN FRONT OF                            |
| anan   |       | [SPACE]CHURCH", NØ2010S                           |
|        |       | Ø1510E02515W01703,T                               |
| CX     | 3040  | DATA WALKWAY TO CHURCH<br>",E01603W01803,T,"CHUR  |
| 10.1   |       | CH SANCTUARY                                      |
| AR     | 3045  | DATAE21703521910, B, "CH                          |
|        |       | URCH ALCOVE", N21810, B,                          |
| 1000   |       | 6,NØ4010S01610E02105,T                            |
| EK     | 3050  | DATA6, WØ2Ø3ØEØ34Ø5, T, R                         |
|        |       | OOT CELLER, U22305, B, SH                         |
| 1.10   |       | OP,S20903U22405D22205,<br>B                       |
| DV     | 3055  | DATABEDROOM OF SHOP, D2                           |
| PK     | 3035  | 2305, B, 6, NØ342ØEØ2613W                         |
|        |       | Ø1615, T, 6, NØ332ØEØ27Ø7                         |
|        |       | WØ2513,T                                          |
| EA     | 3060  | DATA6,NØ321ØSØ111ØWØ26                            |
| 1811   |       | Ø7EØ28Ø4, T, WALKWAY TO                           |
| 1020   |       | {SPACE }HOUSE, E02904W02                          |
| PO     | 3Ø65  | 704,T<br>DATADESERTED HOUSE,W22                   |
| 1.A    | 5005  | 804, B, 29, W23104, B, 28, W                      |
|        |       | Ø3204E03004,T                                     |
| SG     | 3070  | DATA6,NØ431ØSØ271ØEØ31                            |
|        |       | Ø4WØ3314, T, FOREST, N242                         |
|        |       | 20S22620E23214W23426,T                            |
| MK     | 3075  | DATA33,N24120S22520E23                            |
| :117   |       | 326W22130,T,RIVER BANK<br>,N27440E23720,W,SWAMP,  |
|        |       | N23720,W                                          |
| CX     | 3080  | DATABROKEN BRIDGE, NØ73                           |
|        |       | 40503620E03805W03520,W                            |
| 12/22  |       | ,6,E03910W03705,T                                 |
| AD     | 3085  | DATA6, EØ4010W03810N047                           |
|        |       | 04,T,6,E04115W03910S02<br>010,T,6                 |
| CA     | 3090  | DATAE04213W04015N05104                            |
|        |       | SØ3420, T, 6, SØ3320EØ430                         |
|        |       | 7WØ4113,T,6                                       |
| XC     | 3095  | DATAN05310S03210E04410                            |
| 100    |       | W04207, T, 6, E04510W0431                         |
|        |       | 0, T, 6, W04410, T, FENCE, E                      |
|        |       | Ø47Ø4,T                                           |
| GE     | 3100  | DATAWALKWAY TO GROUNDS<br>KEEPER'S HOUSE, NØ4904S |
| (C.11) |       | 03904E04804W04604,T,46                            |
| PE     | 3105  | DATAWØ47Ø4,T,GROUNDSKE                            |
|        | 0100  | EPER'S HOUSE, N26820524                           |
|        |       | 704, B, WEST GATE HOUSE,                          |
|        |       | E25104,B                                          |
| AH     | 3110  | DATASOUTH GATE, NØ67055                           |
|        |       | 04104E05204W05004, N, EA                          |
|        |       | ST GATE HOUSE, W25104N2                           |
| SY     | 3115  | 6503,B<br>DATA6,N06115S04310W063                  |
| SA     | 5115  | Ø8EØ5420,N,GARDEN,N260                            |
| 34     |       | 30W25320E25520,T,54                               |
| FB     | 3120  | DATAN25830E25620W25420                            |
| 0.     |       | ,T,54,W2552ØN25930,T,1                            |
|        | 1 1   | 4,U4582ØW2671Ø,N                                  |
| JB     | 3125  | DATA13, NØ873ØSØ553ØEØ5                           |
| . 150  |       | 920W06010D45715,N,54,N<br>28830S25630W25820,T     |
| FK     | 31 30 | DATA6,NØ863ØSØ543ØEØ58                            |
| IN     | 01.50 | 10W06110,N,6,N08515505                            |
|        |       | 315EØ6Ø1ØWØ62Ø8,N                                 |
|        |       |                                                   |

| AG  | 3135 | DATA54,N28430826330E26<br>108W26606,N,54,N26230W<br>26406E25308,T,WALL                              | JH<br>PP |
|-----|------|----------------------------------------------------------------------------------------------------|----------|
| СК  | 314Ø | DATAN26630E26306W26520<br>,T,64,E26420S25206,N,6                                                    |          |
| FE  | 3145 | 4,N28330526430E26206,N<br>DATACASTLE,N2800552510                                                    | кх       |
|     |      | 5,B,SOUTH FIELD,NØ6915<br>SØ492ØWØ7ØØ6,N,NORTH F<br>IELD                                            | хк       |
| XR  | 315Ø | DATANØ771ØSØ6815WØ71Ø6<br>,N,SMALL DIKE,N2713ØE2                                                    | SA       |
| CP  | 3155 | 6806W27312,W<br>DATA70,S27030E26906W27<br>212,W,36,N27520S27330E                                    | 8        |
| QC  | 3160 | 27110w27430,w,36<br>DATAN27230S23740E27010<br>w27420,w,36,N27215S235                                | EJ       |
| BJ  | 3165 | 40E27320,W,35<br>DATAN27610S27220E27715                                                             | GA       |
| KK. | 3170 | ,W,RIVER,S27510,W,6,E0<br>7815S06910W07515,T,6<br>DATAW07715E09215,T,50,                            | BQ       |
| KI  | 5170 | EØ8004, B, NORTH GATE, NØ<br>9204S06705EØ8104W07904                                                 |          |
| AE  | 3175 | ,N,52<br>DATAWØ8004S08206,B,64,<br>N28106E28320,N,64,S266                                           | DX       |
| кк  | 318Ø | 30E28412W28220,N,54<br>DATAS26230W28306E28508<br>,T,6,N08915506115E0862                             | GF       |
| кх  | 3185 | ØWØ8412,N,54<br>DATAS26030E28720W28520                                                              | AM       |
| RA  | 3190 | ,T,54,S25830W28620E288<br>20,T,54,W28730S25920,T<br>DATA6,N09010W09107S085                          | кв       |
|     |      | 15,T,6,SØ8910,T,6,EØ89<br>Ø7WØ9213,T                                                                |          |
| AD  | 3195 | DATA6, E09113W07815S080                                                                             | FQ       |
| AB  | 3200 | DATA"INN", "THE VILLAGE<br>CHURCH", "GROUNDSKEEPE<br>R <sup>TT</sup> , "SHOP AND TRADING P          |          |
| кк  | 32Ø5 | OST DATA"'SLAYING VAMPIRES                                                                          | HF       |
|     | 3210 | ' (READ MORE)",<br>DATA"PART ONE: AN UNINT                                                          |          |
| RK  | 3215 | ERESTING HISTORY OF VA<br>MPIRES",<br>DATA"PART TWO:THE VAMP                                        | DX<br>DE |
|     |      | IRE FEARS MIRRORS, BEC<br>AUSE HE DOES NOT CAST                                                     |          |
| BQ  | 3220 | DATA "REFLECTIONS AND C<br>AN BE IDENTIFIED. HOLY<br>WATER BURNS HIS SKIN<br>{SPACE }AND            | XA       |
| CP  | 3225 | DATA "HE FEARS THE CRUC<br>IFIX. GARLIC IS ALSO A<br>GOOD DEFENSE.                                  | HQ       |
| AC  | 3230 | DATA "HE CAN CALL BATS,<br>RATS AND WOLVES TO HI<br>S DEFENSE.",                                    | PJ       |
| RQ  | 3235 | DATA "PART THREE: THE VA<br>MPIRE CAN BE KILLED IN                                                  | SP       |
| RG  | 324Ø | ONE OF TWO WAYS:<br>DATABY DRIVING A WOODE<br>N STAKE INTO HIS BODY<br>[SPACE]OR BY KEEPING H<br>IM | GΩ       |
| FF  | 3245 | DATAOUT OF HIS CASKET<br>[SPACE]UNTIL DAWN.                                                         | 614      |
| HG  | 325Ø | DATAN,,AN OLD WOODEN S<br>IGN WITH WORDS ENGRAVE                                                    | DB       |
| JE  | 3255 | D ON IT,,N,<br>DATA"THIS PACK OF VICI<br>OUS WOLVES SEEMS TO BE<br>EYEING ME HUNGRILY",             | DH       |
| FM  | 3260 | DATA "A GOOD LENGTH OF<br>[SPACE]STURDY HEMP ROP<br>E STRONG ENOUGH TO SUP                          | RE       |
|     |      | PORT                                                                                                |          |

|   | 3265 | DATATHE WEIGHT OF A HU<br>MAN,,N,,N,              |        |
|---|------|---------------------------------------------------|--------|
|   | 327Ø | DATA "THIS ANCIENT BOTT<br>LE OF VINEGAR IS ALMOS |        |
|   | 2275 | T FULL",,N,,N,,N,<br>DATA"A LONG STRING OF        |        |
|   | 3215 | (SPACE) POTENT SMELLING<br>GARLIC",               |        |
|   | 3280 | DATA "THIS DUSTY OLD BO                           |        |
|   |      | OK MAY BE WORTH READIN<br>G",,N,,N,,N,            |        |
|   | 3285 | DATA "A SHORT-BLADED WO<br>OD HANDLED KNIFE WHICH |        |
|   |      | LOOKS SOMETHING LIKE<br>{SPACE}A                  |        |
|   | 3290 | DATA DAGGER. IT SEEMS<br>[SPACE]TO HAVE BEEN US   |        |
|   |      | ED FOR MANY THINGS, BU<br>T IT IS STILL           | H Eigh |
|   | 3295 | DATA"IN VERY GOOD COND<br>ITION DESPITE ITS AGE"  |        |
|   | 3300 | ,,N,,N,<br>DATA "THESE STAKES ARE                 |        |
|   | 3300 | {SPACE } CARVED WITH ONE                          |        |
| 4 | 33Ø5 | SHARP END",<br>DATA "A SHORT LOG FROM             | 173    |
|   |      | {SPACE}A RECENTLY DOWN<br>ED ELM TREE",,N,        |        |
|   | 331Ø | DATA "THIS CORNER STONE<br>HAS A SHORT DEDICATIO  | ker?   |
|   | 3315 | N ENGRAVED ON IT",<br>DATA"THE WELL IS CIRCU      |        |
|   | 3313 | LAR WITH AN OPENING LA<br>RGE ENOUGH FOR A MAN    |        |
| 3 | 332Ø | DATA "TO CLIMB DOWN. TH                           |        |
|   |      | ERE IS A STRONG POST T<br>O TIE A ROPE TO NEARBY  |        |
| 2 | 3325 | DATA "THE CHURCH IS A S                           | No.    |
|   |      | TONE BUILDING IN GOOD<br>{SPACE}CONDITION FOR I   | 24     |
| 2 | 3330 | TS AGE",<br>DATA "THE VILLAGE INN I               |        |
|   |      | S A DECAYING TWO STORY<br>WOODEN BUILDING. IT A   |        |
| , | 3335 | PPEARS<br>DATA TO BE THE ONLY IN                  | 1111   |
|   |      | N IN THE VILLAGE",<br>DATA"THE VILLAGE SHOP       |        |
| - | 5540 | {SPACE }LOOKS RECENTLY<br>{SPACE }ABANDONED. IT I | 2      |
|   | 3345 | S WELL MAINTAINED,                                |        |
| • | 5545 | [SPACE]TO SHOW ITS AGE                            |        |
| 2 | 3350 | DATA "THIS HOUSE, LIKE                            |        |
|   |      | {SPACE }MANY OF THE OTH<br>ERS IN THE VILLAGE, IS |        |
| J | 3355 | OLD, AND<br>DATA VERY SMALL. IT HA                |        |
|   |      | S ONLY ONE STORY AND A<br>SINGLE ROOM",,27,       |        |
| • | 3360 | ATE TO THE CASTLE IS R                            |        |
|   |      | USTED AND WILL NOT MOV<br>E.                      |        |
| 2 | 3365 | DATA "FORTUNATELY, IT H<br>AS BEEN LEFT OPEN FOR  |        |
|   |      | {SPACE }ANY WANDERING T<br>RAVELER",              | 1935   |
| 3 | 337Ø | DATA "THIS STONE GATE H<br>OUSE HOLDS ONE SIDE OF |        |
| 1 | 3375 | THE IRON GATE",                                   |        |
| - |      | TEADILY AND IS FAIRLY<br>[SPACE]DEEP",            |        |
| 3 | 338Ø |                                                   | 12-61  |
|   |      | {SPACE BUT IT IS DIFFI<br>CULT TO TRAVEL          |        |
|   | Ca   | WWW:Commodel                                      |        |
|   | ~    | www.commouor                                      | e.ca   |

| RS    | 3385   | DATA "THROUGH IT. DIREC<br>TIONS TEND TO GET CONF |
|-------|--------|---------------------------------------------------|
|       | 2204   | USED IN THE SWAMP".                               |
| SE    | 3390   | DATA "THIS FIELD WAS ON<br>CE USED EXTENSIVELY FO |
|       |        | R FARMING, BUT NO LONG                            |
| SD    | 3395   |                                                   |
| HC    | 3400   | HED FOR MANY YEARS,<br>DATA "THIS CASTLE COMES    |
|       | 5100   | COMPLETE WITH A MOAT                              |
| -     |        | {SPACE }AND DRAWBRIDGE.<br>THE BRIDGE             |
| ER    | 3405   | DATA "IS DOWN AND SAFE                            |
|       |        | {SPACE } FOR TRAVEL. THE<br>OUTER WALL IS MADE OF |
| СН    | 3410   | STONE, BUT<br>DATA "THERE IS ONLY ONE             |
|       |        | ROW OF SMALL WINDOWS.                             |
|       |        | THE GATE SEEMS TO BE                              |
| BJ    | 3415   | DATA "ONLY WAY INTO THE                           |
| GB    | 3420   | CASTLE",<br>DATA"THIS WAS ONCE A L                |
|       |        | OVELY GARDEN, BUT THOU<br>GH YEARS OF NEGLECT HA  |
|       |        | S S S S S S S S S S S S S S S S S S S             |
| FQ    | 3425   | DATAREVERTED TO FOREST LAND,                      |
| BB    | 3430   | DATA "THE SMALL VILLAGE                           |
|       |        | THAT LIES TO THE NORT<br>H PROBABLY HAS A SMALL   |
| eu    | 3435   | INN,<br>DATA"SHOP AND CHURCH.                     |
| 51    | 3435   | [SPACE] THERE ARE SOME                            |
|       |        | {SPACE } HOUSES. I DO NO<br>T SEE MANY PEOPLE     |
| GG    | 3440   | DATA "ABOUT AND THEY AR                           |
|       |        | E ALL VERY SHY. DON'T<br>{SPACE}EXPECT ANY CONV   |
|       |        | ERSATIONS",                                       |
| EK    | 3445   | DATA "THE STONE WALLS A<br>RE MADE UP OF MANY IRR |
|       |        | EGULARLY SHAPED STONES                            |
| QD    | 3450   | , HELD<br>DATA TOGETHER WITH MOR                  |
|       |        | TAR. THERE ARE NO GAPS<br>BETWEEN THE             |
| SD    | 3455   | DATA "STONES. ODDLY, TH                           |
|       |        | ERE IS ONLY ONE ROW OF<br>WINDOWS ON THE WALL",   |
| HR    | 3460   | DATA"A BITE FROM ONE O                            |
|       |        | F THESE LARGE RATS MIG<br>HT PROVE FATAL",        |
| CQ    | 3465   | DATA "THESE ARE LARGE V<br>AMPIRE BATS. THEIR BIT |
| 10100 |        | E IS INCAPACITATING",                             |
| PD    | 3470   | DATA "THE VAMPIRE HAS A<br>LONG BLACK CAPE AND S  |
| TC    | 3475   | HARP FANGS<br>DATA"A SMALL VILLAGE L              |
| 1.1   |        | IES TO THE NORTH",                                |
| FJ    | 3480   | DATA "THE WALK TO AN IN<br>N LIES TO THE EAST OF  |
| -     |        | [SPACE]THIS NORTH-SOUT                            |
| ED    | 3485   | H PATH",<br>DATA"YOU ARE ON THE CO                |
|       | 11.17  | BBLE STONE WALK OF THE                            |
| кс    | 3490   | INN",<br>DATA"THE DINING HALL O                   |
|       |        | F THE INN IS POORLY LI                            |
| The   |        | T. IT AND A SMALL BACK<br>ROOM                    |
| CE    | 3495   | DATA "OCCUPY THE ENTIRE<br>DOWNSTAIRS OF THE CRU  |
|       |        | MBLING                                            |
| CJ    | 3500   | DATA "BUILDING. A STAIR<br>WAY LEADS UP TO A VACA |
| DA    | 3505   | NT BEDROOM",<br>DATA"THIS SMALL BEDROO            |
| DA    | 5505   | M HAS SEEN MANY TRAVEL                            |
| 112   | COMPUT | TE!'s Gazette May 1986                            |

| VA    | 2510      | (SPACE JBED                                       |    |
|-------|-----------|---------------------------------------------------|----|
| KA    | 3510      | DATA WHERE YOU CAN SLE<br>EP COMFORTABLY. SOME I  | CM |
|       |           | TEMS LEFT BY OTHERS                               |    |
| RA    | 3515      | DATA "ADORN THE ROOM, B                           | KC |
|       |           | UT THERE IS NOTHING US EFUL",                     | 1  |
| КН    | 3520      | DATA "THE BACKROOM OF T                           | 10 |
|       |           | HE INN IS USED TO STOR                            | SM |
|       | 10112-000 | E UNUSED ITEMS",                                  |    |
| DH    | 3525      | DATA "THE PATH TURNS HE<br>RE AND HEADS NORTH AND |    |
|       |           | EAST",                                            | кх |
| AR    | 3530      | DATA "THIS EAST-WEST PA                           |    |
|       |           | TH CUTS THOUGH THE VIL                            |    |
|       |           | LAGE",<br>DATA "THE WALK TO THE V                 | DS |
| MF    | 3535      | DATA "THE WALK TO THE V<br>ILLAGE SHOP LIES NORTH | EJ |
|       |           | OF HERE",                                         |    |
| QP    | 354Ø      | DATA "A DESERTED SHOP L                           |    |
|       |           | IES TO THE NORTH. IT I                            | GD |
| CU    | 3545      | S OLD, BUT ONE OF THE<br>DATA "BETTER KEPT BUILD  |    |
| Сп    | 3545      | INGS IN THE VILLAGE",                             |    |
| FF    | 355Ø      | DATA "THE PATH TURNS HE                           | FI |
|       |           | RE AND CONTINUES NORTH                            |    |
|       |           | AND WEST",                                        |    |
| КН    | 3555      | DATA "THE PATH IS NORTH<br>-SOUTH. TO THE EAST AR | BF |
|       |           | E SOME OCCUPIED COTTAG                            | Dr |
|       |           | ES",                                              | XJ |
| QD    | 3560      | DATA SOME OCCUPIED HOU                            |    |
|       |           | SES ARE SOUTH OF THIS [SPACE]PATH",               |    |
| RA    | 3565      | DATA "THE PATH ENDS AT                            | PA |
|       | 5505      | [SPACE]A DRY WELL",                               |    |
| AJ    | 357Ø      | DATA "THERE IS NO WAY O                           |    |
|       | 2575      | UT BUT UP",<br>DATA THERE IS A SIGN T             | KQ |
| AS    | 3575      | O THE NORTH WHICH IS T                            | DR |
|       |           | OO SMALL                                          | -  |
| CE    | 358Ø      | DATATO BE READ FROM TH                            |    |
| 110   | 25.05     | IS DISTANCE,<br>DATA "TO THE WEST LIES            | DD |
| nG    | 3585      | SPACE THE WALK TO THE                             | PR |
|       |           | ONLY CHURCH IN THE VI                             | JP |
|       |           | LLAGE",                                           |    |
| PJ    | 3590      | DATA "THE VILLAGE CHURC<br>H LIES FURTHER TO THE  |    |
|       |           | I SPACE IWEST",                                   | FH |
| AB    | 3595      | DATA "THIS PART OF THE                            |    |
|       |           | [SPACE]CHURCH IS WELL                             | PP |
|       |           | {SPACE }MAINTAINED, BUT<br>LOOKS AS IF IT HAD     | 10 |
| ок    | 3600      | DATA BEEN DAMAGED RECE                            | AQ |
|       |           | NTLY",                                            |    |
| FF    | 3605      | DATA "THIS ROOM IS SMAL                           | FE |
|       |           | LER THAN THE ROOM TO T<br>HE NORTH. THERE ARE     |    |
| RP    | 3610      | DATA "SOME USEFUL THING                           |    |
| 11202 |           | S HERE",                                          | RE |
| BP    | 3615      | DATA "THE ROAD DIVIDES                            |    |
|       |           | [SPACE]TO THE NORTH. T<br>HERE IS A SIGN AND A S  |    |
|       |           | MALL BUILDING                                     | JF |
| SQ    | 3620      | DATA "TO THE SOUTH",                              |    |
| FC    | 3625      | DATA "THE PATH BECOMES                            |    |
|       |           | {SPACE }MORE LIKE A TRA<br>IL AS IT HEADS EAST IN | MJ |
|       |           | TO THE FOREST",                                   |    |
| QR    |           | DATA"IT IS COOL AND DR                            | MR |
|       |           | Y HERE. THERE ARE EMPT                            |    |
|       |           | Y BASKETS ON THE SHELV                            | ER |
| DC    | 3635      | DATA "WHICH LINE THE WA                           | -  |
| 22    |           | LLS OF THIS ROOM",                                | СК |
| GC    |           | DATA "THE GROUND FLOOR                            |    |
|       |           | [SPACE ]OF THE SHOP LOO<br>KS RECENTLY ABANDONED. | CK |
|       |           | THERE ARE                                         |    |
|       |           |                                                   |    |
|       |           |                                                   | -  |

{SPACE }BED

ERS. THERE IS A SMALL | PH 3645 DATA"STILL SOME SUPPLI ES, BUT MOST ARE SCATT ERED USELESSLY ABOUT . M 3650 DATA"STAIRWAYS LEAD UP AND DOWN FROM HERE", 2 3655 DATA "THIS APPEARS TO H AVE BEEN THE BEDROOM O F THE SHOPKEEPER, ALTH OUGH 1 3660 DATA "THERE ARE NO LONG ER ANY SIGNS OF THE PE RSON WHO ONCE LIVED HE RE" 3665 DATA "TO THE SOUTH THER E IS THE REAR OF A TWO STORY BUILDING, S 3670 DATA"BUT THERE IS NO W AY THERE FROM HERE", J 3675 DATA"FAR TO THE EAST A RE SOME DESERTED HOUSE S" 3680 DATA"THIS IS PART OF A LONG NORTH-SOUTH PASS AGE THROUGH A THICK FO REST" B 3685 DATA"A DESERTED HOUSE [SPACE]LIES TO THE EAS T. TO THE NORTH, THROU GH SOME TREES, P 3690 DATA"IS ANOTHER DESERT ED HOUSE", J 3695 DATA"THIS IS THE INSID E OF A SMALL, ONE ROOM COTTAGE. NOT MUCH REM AINS A 3700 DATA "OF THE BUILDING A ND ITS LAST OCCUPANTS, BUT THERE ARE MAY BE 3705 DATASOME USEFUL THINGS HERE,,29, R 3710 DATA"A DESERTED HOUSE SPACE LIES TO THE EAS T. TO THE SOUTH, BEYON D SOME TREES R 3715 DATALIES ANOTHER HOUSE .,27, 3720 DATA "THE FOREST HERE I S VERY DENSE; LITTLE C AN BE SEEN IN ANY DIRE CTION", H 3725 DATA33,, "THE RIVER HER E FLOWS STEADILY", 3730 DATA "THIS IS THE SOUTH END OF THE SWAMP" 3735 DATA "THIS BRIDGE ONCE [SPACE]SPANNED THE WID TH OF THE RIVER", 3740 DATA "THERE IS A SIGN T O THE EAST WHICH IS TO O SMALL TO BE READ FRO M HERE" 3745 DATA "TO THE NORTH IS T HE GROUNDSKEEPER'S SMA LL COTTAGE", F 3750 DATA "THE PATH TURNS HE RE HEADING NORTH AND E AST. A SMALLER PATH, L ESS J 3755 DATA "RECENTLY USED, HE ADS WEST. TO THE NORTH IS THE MOAT OF R 3760 DATATHE OLD MEDIEVAL C ASTLE, R 3765 DATA "TO THE NORTH IS T HE GATE OF THE OLD MED IEVAL CASTLE. THE PATH K 3770 DATACONTINUES EAST-WES т. 3775 DATA "THE PATH CONTINUE S EAST-WEST. TO THE NO RTH IS THE MOAT OF THE

| RX       | 3780         | DATAOLD MEDIEVAL CASTL E,                                                  |
|----------|--------------|----------------------------------------------------------------------------|
| AJ       | 3785         | DATA "TWO PATHS CROSS H<br>ERE, ONE EAST-WEST, TH                          |
| EK       | 3790         | E OTHER NORTH-SOUTH.<br>DATA "BOTH WERE ONCE US<br>ED HEAVILY",            |
| CD       | 3795         | DATA "THIS EAST-WEST PA<br>TH LEADS DEEPER INTO T                          |
| JC       | 3800         | HE FOREST",<br>DATA"FURTHER TRAVEL EA<br>ST IS BLOCKED BY FALLE            |
| xc       | 38Ø5         | SPACE   PICKET FENCE HE                                                    |
|          | 2010         | RE, BUT VERY LITTLE RE<br>MAINS",<br>DATA THE COBBLE STONE                 |
| XU       | 3810         | [SPACE]WALK TO THE GRO<br>UNDSKEEPER'S COTTAGE                             |
| EC       | 3815         | DATA"LOOKS LIKE IT WAS<br>ONCE WELL MAINTAINED.                            |
|          |              | NOW IT IS VERY MUCH                                                        |
| DP<br>FG | 382Ø<br>3825 |                                                                            |
| rG       | 3823         | SONAL ITEMS HERE, BUT<br>(SPACE)SOME THINGS MAY<br>BE USEFUL",             |
| PD       | 3830         | DATA "THIS IS ONE OF TW                                                    |
|          |              | O GATE HOUSES FOR THE<br>{SPACE}SOUTH-GATE OF T<br>HE CASTLE",             |
| DQ       | 3835         | DATA "THE LARGE IRON GA                                                    |
|          |              | TE HAS BEEN LEFT OPEN;<br>THE DRAWBRIDGE OVER T<br>HE MOAT                 |
| SS       | 3840         | DATA "HAS BEEN LEFT DOW                                                    |
|          |              | N. ENTERING THE CASTLE<br>HERE WILL PUT YOU ON<br>[SPACE]THE"              |
| EJ       | 3845         |                                                                            |
| KQ       | 3850         | ER<br>DATAENTRANCES ON THIS<br>[SPACE]FACE OF THE CAS                      |
| EB       | 3855         |                                                                            |
|          |              | [SPACE]PATH CUTS THROU<br>GH AN OVERGROWN GARDEN<br>", 86, 86, 86,         |
| КН       | 3860         | DATA "THERE IS ABOUT A                                                     |
|          |              | [SPACE]FOOT OF WATER H<br>ERE. STRANGE, THERE IS<br>A SLIGHT               |
| XP       | 3865         | DATADRAFT COMING FROM<br>{SPACE}THE WEST,                                  |
| FM       | 387Ø         | DATA "THIS CIRCULAR PAT                                                    |
| 32       |              | H AROUND THE WELL SEEM<br>S RARELY USED", ,86,                             |
| DR       | 3875         |                                                                            |
| BC       | 388Ø         | DATA THE PATH CONTINUE<br>S NORTH-SOUTH; THERE I<br>S A NEW PATH HEADING E |
|          |              | AST",                                                                      |
| JJ       | 3885         | DATA "THIS PART OF THE<br>{SPACE}GARDEN LIES BET<br>WEEN A NORTH-SOUTH PAT |
| AJ       | 389Ø         | H AND<br>DATATHE EAST CASTLE WA                                            |
| ER       | 3895         | LL,,62,<br>DATA"THIS IS THE SOUTH                                          |
|          |              | -EAST CORNER OF THE ST<br>ONE WALL OF THE CASTLE                           |
| FP       | 3900         | DATA "THE ONLY ACCESIBL<br>E PORTION OF THE SOUTH<br>WALL OF THE CASTLE",  |
|          |              |                                                                            |

| AB  | 3905 | DATA "THIS IS THE EAST<br>{SPACE }WALL OF THE CAS<br>TLE. THERE ARE NO ENTR |
|-----|------|-----------------------------------------------------------------------------|
|     |      | ANCES HERE",<br>DATA" ",, "THIS LARGE F                                     |
| DA  | 3910 | DATA" ",, "THIS LARGE F                                                     |
|     |      | IELD WAS ONCE USED EXT<br>ENSIVELY FOR FARMING",                            |
|     |      | ,68,                                                                        |
| HA  | 3915 | DATA"A SMALL DIKE WAS<br>{SPACE}CONSTRUCTED HER                             |
|     |      | E TO KEEP THE RIVER FR                                                      |
|     |      | OM FLOODING                                                                 |
| XA  | 3920 | DATATHE FIELDS DURING<br>{SPACE}THE SPRING RUNO                             |
|     |      | FF,,70,                                                                     |
| SF  | 3925 | DATA "THE EAST END OF T                                                     |
|     |      | HE SWAMP. DIRECTIONS G<br>ET CONFUSED HERE",,72,                            |
| нн  | 3930 | DATA "THE WEST END OF T                                                     |
|     |      | HE SWAMP. THERE IS A R                                                      |
| SJ  | 3935 | IVER NEARBY",,35,<br>DATA"THE CURRENT IS ST                                 |
|     |      | RONG, BUT NOT SO STRON                                                      |
| PV  | 3940 | G THAT I CAN'T KEEP MY<br>DATAFOOTING,, "THE EAST                           |
| IL  | 3940 | -WEST PATH ENDS HERE A                                                      |
|     |      | ND OPENS INTO A LARGE                                                       |
| нм  | 3945 | [SPACE]FIELD<br>DATATO THE SOUTH,, "THE                                     |
|     | 5515 | PATH IS EAST-WEST FRO                                                       |
| 0.5 | 3950 | M HERE",<br>DATA"ONE OF THE TWO GA                                          |
| QP  | 3950 | TE HOUSES FOR THE NORT                                                      |
|     |      | H GATE OF THE CASTLE",                                                      |
| ES  | 3955 | DATA"THERE IS A SMALL<br>[SPACE]IRON GATE HERE.                             |
|     |      | THIS MAY HAVE BEEN SO                                                       |
| DY  | 3960 | ME KIND OF<br>DATA "SERVICE ENTRANCE.                                       |
| DA  | 3900 | THE GATE HAS BEEN LEF                                                       |
|     |      | T OPEN, AND THE DRAWBR                                                      |
| KP  | 3965 | IDGE<br>DATADOWN OVER THE MOAT                                              |
|     |      | ,,79,                                                                       |
| AH  | 3970 | DATA "THE ONLY ACCESSIB<br>LE PORTION OF THE NORT                           |
|     |      | H WALL OF THE CASTLE",                                                      |
| MB  | 3975 | DATA "THE NORTH WEST CO                                                     |
|     |      | RNER OF THE CASTLE WAL L",,62,,53,                                          |
| QE  | 3980 | DATA "THIS IS ONLY ONE                                                      |
|     |      | [SPACE] PART OF AN OVER<br>GROWN GARDEN", ,86, ,86,                         |
| KH  | 3985 | DATA"A NEW PATH HEADS                                                       |
|     |      | {SPACE }WEST, WHILE THI<br>S PATH CONTINUES NORTH                           |
|     |      | ",                                                                          |
| JE  | 3990 | DATA "FURTHER TRAVEL NO                                                     |
|     |      | RTH IS BLOCK BY FALLEN<br>TREES",                                           |
| хв  | 3995 | DATA "PART OF A LONG EA                                                     |
|     |      | ST-WEST PATH", , "TO THE                                                    |
|     |      | SOUTH IS THE NORTH GA                                                       |
| SS  | 4000 | DATA "OF A MEDIEVAL STY                                                     |
|     |      | LE CASTLE. THE EAST-WE<br>ST PATH CONTINUES                                 |
| PS  | 4005 | DATA83,84,85,86,87,88,                                                      |
|     |      | 66,62,64,60,58,59,64,6<br>3,53,54,55,56                                     |
| RP  | 4010 | DATA2,3,38,39,40, 7,11                                                      |
| PC  | 4015 | ,13,14,15,18                                                                |
| PG  | 4015 | DATA4,2,5,1,8,3,10,7,1<br>6,6,17,4,19,5                                     |
| DE  | 4020 | DATA BORDER COLOR? ",5                                                      |
|     |      | 3280, "SCREEN COLOR? ",<br>53281, "CHARACTER COLOR                          |
|     |      | ? ",646                                                                     |
| HR  | 4025 | DATA"I DO NOT UNDERSTA<br>ND.", "I AM NOT CARRYIN<br>G THE " I DO NOT SEE   |
|     |      | d THE , I DO HOI BEE                                                        |
|     |      | [SPACE]THE                                                                  |

| QP | 4030 |                          |
|----|------|--------------------------|
|    |      | CIAL. ", "IT IS TOO DARK |
|    |      | TO SEE. ", "NOTHING HAP  |
|    |      | PENS."                   |
|    |      |                          |
| MQ | 4035 |                          |
|    |      | WHAT?", "A LARGE BAT C   |
|    |      | AME DOWN AND TOOK THE    |
|    |      |                          |
|    |      | [SPACE]"                 |
| DD | 4040 | DATA YOU CAN NOT GO TH   |
|    |      | AT WAY."                 |
| DD | 4045 | DATA3,128,,7,192,,3,12   |
| NN | 4045 |                          |
|    |      | 8,,1,,,15,224,,31,240,   |
|    |      | ,23,208,,19,144,,23,20   |
|    |      | 8,                       |
| XR | 4050 | DATA23,208,,6,192,,6,1   |
|    | 1050 |                          |
|    |      | 92,,6,192,,6,192,,6,19   |
|    |      | 2,,14,224,               |
| AS | 4055 | DATA4,18,19,49,40,29     |
|    |      |                          |
|    |      |                          |

### BEFORE TYPING ...

Before typing in programs, please refer to "How To Type In COMPUTE!'s GAZETTE Programs," which appears before the Program Listings.

### Program 2: Vampyre Hunter— Machine Language Portion

See instructions in article on page 42 before beginning to type.

CØØØ:12 CØ 85 C5 60 C9 ØØ Ø7 F8 CØØ8:CF CØ ØD C2 41 C2 47 C2 D5 CØ10:6F C3 A9 35 8D 26 03 A9 77 CØ18:C4 8D 27 Ø3 A9 ØØ 85 FB C8 CØ20:85 FE AØ ØØ 98 8D 95 CA 29 CØ28:8D B5 CA 8D D5 CA 8D EE F3 CØ3Ø:CA B9 95 CA 18 69 4Ø 99 65 CØ38:96 CA B9 B5 CA 69 ØØ 99 DF CØ40:B6 CA C8 CØ 1F DØ EA B9 CØ CØ48:D5 CA 18 69 28 99 D6 CA 21 CØ50:B9 EE CA 69 ØØ 99 EF CA 6B CØ58:C8 CØ 18 DØ EA A9 C5 8D 95 CØ60:12 Ø3 A9 ØB 8D 11 Ø3 A9 F1 CØ68:CC 8D 88 Ø2 A9 93 20 CA 8B CØ70:F1 A9 3F 8D 02 DD A9 14 05 CØ78:8D ØØ DD A9 3E 8D 18 DØ 4Ø CØ80:85 02 A9 00 8D ØE DC A9 82 CØ88:33 85 Ø1 A2 ØØ 86 Ø3 86 F5 CØ90:05 A9 D8 85 04 A9 F8 85 B0 CØ98:06 AØ ØØ B1 Ø3 91 Ø5 C8 91 CØAØ:DØ F9 E6 Ø6 E6 Ø4 E8 EØ 4Ø CØA8:08 DØ EE A9 37 85 Ø1 A9 56 CØBØ:01 8D ØE DC A9 FF 8D ØF 1D CØB8:D4 A9 80 8D 18 D4 A9 81 E0 CØCØ:8D 12 D4 AØ AØ B9 75 C9 D2 CØC8:99 37 FB 88 DØ F7 6Ø A9 BD CØDØ:AØ 85 Ø4 A9 ØØ 85 Ø3 A8 E3 CØD8:A9 20 91 03 88 DØ FB E6 FF CØE0:04 A6 04 E0 CØ DØ F3 A9 77 CØE8:03 8D 36 03 A9 00 8D 3D EB CØFØ:03 8D 3E Ø3 A9 3F 8D 3B EF CØF8:03 A9 1F 8D 3C 03 20 A5 F6 C100:C6 A9 00 8D 3F 03 A9 0F 92 C108:85 FC A9 00 8D 3E 03 A9 D7 C110:1C 8D 3D 03 A9 24 8D 3B 11 C118:03 A9 1F 8D 3C 03 20 A5 18 C120:C6 20 5B C6 C6 FC 10 F9 2B C128:CE 36 Ø3 1Ø BF A9 Ø3 8D 3A C130:36 03 A9 01 AA A8 A9 66 86 C138:20 B6 C8 A2 3E AØ Ø1 A9 DC C140:66 20 B6 C8 CE 36 03 10 C7 C148:E9 A9 Ø3 8D 36 Ø3 20 B6 19 C150:C7 EE 20 D0 CE 36 03 10 E9 C158:F5 A9 Ø3 8D 36 Ø3 A9 Ø1 8C C160:8D 3A 03 20 22 C9 A9 1E 45 C168:8D 3A Ø3 2Ø 22 C9 A9 Ø2 31 C170:8D 36 03 A9 07 85 FC 20 AB

| L LOUISTER ST OF TO SE OF THE LOZOTAZ WARL WE WE WE BET TO UN ALL WRITE AN ALL WRITE AND THE RATE AND THE RATE AND THE AND THE | C388:AD       88       CB       BD       3A       Ø3       AD       40       D4       C630:BC       B5       CA       91       Ø5       CE       Ø0       Ø7       5A       C8D8:BD       CD       CA       75       Ø0       Ø4       8D       39       FD         C390:Ø5       8D       36       Ø3       20       DA       C5       AØ       8D       C630:BC       B5       CA       91       Ø5       CE       Ø0       Ø7       5A       C8D8:BD       TD       CA       79       Ø0       Ø4       8D       39       FD         C390:Ø5       8D       36       Ø3       20       DA       C5       AØ       8D       C630:CA       10       EF       30       ØA       A2       Ø3       BC       CD       C8D8:BD       TD       CA       79       Ø0       Ø4       8D       39       FD         C3A8:Ø4       91       Ø3       A9       40       85       6C       CA       91       Ø5       CA       10       FB       C8E8:20       13       C9       9       AØ       FØ       18       C5       E3       C8E8:20       13       C9                                                                                                    | C178:F2 C1 EE 36 Ø3 20 DA C5 3B<br>C180:CE 36 Ø3 20 13 C9 C9 20 CE<br>C188:DØ ED A9 14 91 Ø3 C6 FC 89<br>C190:DØ E5 CE 36 Ø3 10 DC A9 EE<br>C198:DØ E5 CP 90 DE EC 21 36<br>C1A0:20 F2 C1 20 DA C5 20 13 6C<br>C1A8:C9 C9 20 DØ EE CE 36 Ø3 B6<br>C1B0:10 F1 A9 Ø3 8D 36 Ø3 20 89<br>C188:DA C5 A9 13 AØ Ø9 10 3 AC<br>C1C0:CE 36 Ø3 10 F2 C6 FC DØ 18<br>C1C8:D2 AD 1B D4 29 Ø3 C9 Ø3 BD<br>C1D0:F0 F7 80 36 03 20 F2 C1 AD 52<br>C1E0:39 Ø3 91 Ø3 20 F2 C1 AD 52<br>C1E0:39 Ø3 8D 47 CE AD 3A Ø3 74<br>C1E8:8D 88 CB AD 36 Ø3 8D 40 C2<br>C1F0:05 60 AD 1B D4 29 3F 8D CD<br>C1F8:39 Ø3 AD 1B D4 29 1F 8D 58<br>C20Ø:3A Ø3 20 DA C5 20 13 C9 B3<br>C20Ø:3A Ø3 20 DA C5 20 13 C9 B3<br>C20Ø:3A Ø3 20 DA C5 20 13 C9 B3<br>C20Ø:3A Ø3 20 DA C5 20 13 C9 B3<br>C208:C9 20 DØ E6 66 A2 3F AD BC<br>C210:1B D4 29 Ø3 9D ØØ Ø5 8D 32<br>C218:36 Ø3 AD 1B D4 29 01 9D C8<br>C220:0Ø Ø4 20 F2 C1 AD 39 Ø3 14<br>C228:9D Ø7 CB AD 3A Ø3 9D 48 F3<br>C230:CB BC ØØ Ø4 B9 3F C2 AØ FB<br>C230:0CB AC 3A 10 D16 01 2 C9<br>C240:0Z A9 01 85 FD DØ Ø4 A9 8E<br>C248:0Ø 85 FD A9 3F 85 FC A6 3A<br>C250:FC BD ØØ 44 C5 FD FØ Ø3 0F<br>C258:4C 17 C3 BD 67 CB BD 3A Ø3 BD 40<br>C258:4C 17 C3 BD 67 CB BD 3A Ø3 BD<br>C260:03 BD 48 CB AD 3A Ø3 BD 40<br>F258:4C 17 C3 BD 67 CB AD 3A Ø3 BD 85<br>C268:0Ø 75 8D 36 Ø3 20 DA C5 58<br>C270:20 13 C9 48 A9 20 91 03 7C<br>C278:6B DØ AA 6F C9 FF D3 E<br>C280:07 CB 4C 17 C3 20 1F C3 18<br>C288:BØ 6D C9 20 DØ 23 A6 FC 5A<br>C298:A3 D 39 Ø3 DØ 77 CB AD 3A 72<br>C298:A3 D 48 CB AD 36 Ø3 2D BF<br>C268:0Ø 75 8D 36 Ø3 20 DA C5 58<br>C270:20 13 C9 48 A9 20 91 03 7C<br>C278:6B DØ AA 6F C A9 FF D3 E<br>C280:07 CB 4C 17 C3 20 1F C3 18<br>C288:BØ 6D C9 20 DØ 23 A6 FC 5A<br>C298:A3 D C9 20 DØ 23 A6 FC 5A<br>C298:A3 D C9 20 DØ 23 A6 FC 5A<br>C298:A3 D C9 20 DØ 23 A6 FC 5A<br>C298:A3 D C9 20 DØ 23 A6 FC 5A<br>C298:A3 D C4 FG BB EE 36 Ø3 20 1F 29<br>C208:C3 C9 11 DØ 2C CA 36 G3 30<br>C208:C3 C9 12 DA C5 A6 FD BD 98<br>C2A8:FØ 19 C9 Ø3 FØ Ø7 AD 18 80<br>C2C8:C2 0 FC AB BE E3 60 32 0 1F 29<br>C208:C3 BØ 1C C9 20 DØ 18 FØ F1<br>C228:AD A6 FC BD Ø4 AC 52 01 31 72<br>C298:AD 36 Ø3 20 DA C5 A6 FD 7F<br>C310:BD 3F C2 AØ ØØ 91 Ø3 AC 17 DA C<br>C38:FA AØ Ø3 90 ØØ 77 A6 FC BD 94<br>C348:FO CB 18 79 7D CA 8D 39 AC<br>C338:ED 36 A3 20 DA C5 20 13 D8<br>C360:C9 | C418:8D 3A 03 20 DA C5 20 13 9A<br>C420:C9 C9 16 D0 04 A9 20 91 69<br>C428:33 A0 1F B9 39 CA 99 D8 DB<br>C430:FB 88 10 F7 60 86 03 A6 25<br>C438:9A E0 03 F0 05 A6 03 4C CB<br>C440:CA F1 A6 03 C9 0F D0 06 E2<br>C448:A9 04 8D 88 02 00 C9 02 87<br>C450:D0 05 85 02 4C CA F1 C9 8F<br>C456:06 D0 09 48 A9 00 85 02 19<br>C466:68 4C CA F1 86 03 A6 02 39<br>C468:08 A6 03 28 F0 CF C9 0D E9<br>C470:D0 12 A5 D3 18 65 FB C9 F0<br>C470:D0 12 A5 D3 18 65 FB C9 F0<br>C478:28 90 03 20 C7 C4 20 A4 D2<br>C480:C4 4C C7 C4 C9 20 F0 10 85<br>C488:86 03 A6 FB 9D 00 07 E6 8C<br>C490:FB A6 03 A9 01 4C CA F1 7D<br>C490:A5 D3 18 65 FB C9 27 90 29<br>C4A0:32 0C C7 C4 8A 48 A2 00 B3<br>C4A8:86 FC E4 FB F0 12 BD 00 5C<br>C490:FB A6 03 A9 11 4C CA F1 7D<br>C498:A5 D3 18 65 FB C9 27 90 29<br>C4A0:03 20 C7 C4 8A 48 A2 00 83<br>C4A8:86 FC E4 FB F0 12 BD 00 5C<br>C4B0:07 20 CA F1 86 A4 80 20 08 55<br>C4D0:07 20 CA F1 86 A48 A2 00 83<br>C4A8:86 FC E4 FB F0 12 BD 00 5C<br>C4B0:07 20 CA F1 86 A48 A2 00 85<br>C4E0:FE A5 FE C9 15 F0 05 A9 D7<br>C4D0:0D 4C CA F1 86 A48 A9 00 35<br>C4E8:02 9D C0 DB E8 E0 08 D0 5C<br>C4E9:E3 P9 00 85 C6 A5 C6 F0 7E<br>C4F8:E3 P9 00 85 C6 A2 07 68 FA<br>C508:4C CF C4 A9 00 85 C3 85 82<br>C510:FE A9 00 85 C6 A2 07 68 FA<br>C508:4C CF C4 A9 00 85 C3 85 82<br>C510:FE A2 00 BD 89 CA 20 C4<br>C528:CA F1 A9 00 85 C6 A2 07 68 FA<br>C508:4C CF C4 A9 00 A5 C6 A2 07<br>C4F8:E3 P9 00 CF CA 10 F9 68 AA 15<br>C508:4C CF C4 A9 00 A5 C3 A20 C4<br>C528:CA F1 A9 0D 20 CA F1 A6 52<br>C538:D0 70 CG CA A10 F9 66 A3 A9<br>C500:9D C0 FC C4 A10 F9 68 A3 58<br>C558:A3 F0 C3 BD FF 06 C9 204 22<br>C538:D0 70 CG CA A10 F9 68 A3 58<br>C558:A3 F0 C3 BD FF 06 C9 204 22<br>C538:D0 70 CG CA A10 F9 68 A3 58<br>C558:A3 F0 C3 BD FF 06 C9 204 24<br>C538:D3 F0 C3 BD FF 06 C9 204 C1<br>C564:G9 22 F0 B2 C9 2C F0 AE 3A<br>C570:C9 60 BA A6 32 00 CA F1 98<br>C550:4C F1 C5 C9 20 00 DA A6 E3<br>C558:A3 F0 C3 BD FF 06 C9 204 C1<br>C568:F0 BC A9 20 C9 20 90 B6 71<br>C568:A3 A9 39 03 A9 00 BA 73 33<br>C589:BA A9 39 03 A9 00 BA 73 33<br>C589:BA A9 39 03 A9 00 BA 73 33<br>C589:BA A9 39 03 A9 00 BA 73 33<br>C589:BA A9 30 A9 A9 A9 A9 A9 A9 35<br>C590:BA A9 A9 A9 A9 A9 A9 A9 A9<br>C500:BA A9 | C6C0:03       BD       3A       03       20       DA       C5       AC       4F         C6C8:3D       03       AA       09       1       03       91       03       91       03       91       05       B5         C6D0:C8       CC       3B       03       AD       AC       3B       03       92       06       AC       3E       03       72         C6E8:AD       91       03       AC       3D       03       71       03       72         C6F9:B       AC       3F       03       20       66       AC       3F       03       70       76         C700:B0       02       AP       20       60       AC       3F       03       3D       37       72         C710:07       C8       8C       3F       03       3B       60       AD       1E       74         C740:1F       F0       EB       C9       1F       F0       ET       8D       74       74         C740:1F       F0       EB       C9       1F       F0       ET       8D       74       73         C744:3A       03       2D |
|----------------------------------------------------------------------------------------------------|----------------------------------------------------------------------------------------------------|----------------------------------------------------------------------------------------------------|----------------------------------------------------------------------------------------------------|----------------------------------------------------------------------------------------------------|
|                                                                                                    | C388:AD       88       CB       BD       3A       Ø3       AD       4Ø       D4       C630:BC       85       CA       91       Ø5       CE       00       07       5A       C8D8:BD       7D       CA       79       Ø0       Ø4       8D       39       FD         C390:05       8D       36       Ø3       20       DA       C5       AØ       8D       C630:BC       85       CA       91       Ø5       CE       00       07       5A       C8D8:BD       7D       CA       79       Ø0       Ø4       8D       39       FD         C390:05       8D       36       Ø3       20       DA       C5       AØ       8D       C630:EC       SC       00       AA       2Ø       BC       CD       C8E0:03       C9       3F       BØ       22       20       DA       C5       66         C398:00       A9       20       91       Ø3       A9       4Ø       85       CA       91       Ø5       CA       10       FB       C8E0:10       CB       C8E0:10       CB       C8E0:10       CB       C8E0:10       CB       CB       CB       CB       CB <t< td=""><td>C338:29 Ø3 A8 B9 ØØ Ø7 DØ F5 79<br/>C340:A9 Ø1 99 ØØ Ø7 A6 FC BD 9A<br/>C348:07 CB 18 79 7D CA BD 39 4C<br/>C350:Ø3 BD 48 CB 18 79 79 CA F2<br/>C358:8D 3A Ø3 2Ø DA C5 2Ø 13 D8<br/>C360:C9 C9 2Ø FØ Ø8 C9 13 FØ DØ<br/>C368:Ø4 C9 14 DØ BC 18 6Ø AD A8<br/>C370:FC Ø3 DØ Ø3 4C Ø9 C4 AØ 32<br/>C378:1F B9 59 CA 99 D8 FB 88 86</td><td>C5D8:BA       60       AC       36       03       B9       81       CA       9F         C5E0:AC       3A       03       18       79       B5       CA       85       F0         C5E8:04       B9       95       CA       6D       39       03       85       20         C5F0:03       90       02       E6       04       60       48       AD       B0         C5F8:38       03       0A       A8       A9       CC       18       79       57         C600:EE       CA       85       06       AD       37       03       0A       23         C600:EE       CA       85       05       90       02       CA         C610:EE       66       8A       20       D0       16       CA         C610:EE       66       68       A2       06       D1       16       CA         C610:E6       06       68       A2       06       D1       16       CA         C610:E6       05       CA       10       F8       30       1E       8A       09         C620:0A       A       18       69       0</td><td>C880:20       FØ       ØF       C9       1F       DØ       E1       AØ       7D         C888:80       20       15       C9       C9       20       FØ       ØB       5D         C890:DØ       D6       AØ       80       20       15       C9       C9       ØF         C898:1F       DØ       CD       A9       2Ø       AØ       4Ø       91       D7         C8A0:03       AE       3B       Ø3       AØ       Q2       A9       2Ø       77         C8A8:2Ø       B6       C8       4C       45       C8       AD       1B       99         C8B0:D4       29       3C       FØ       FØ       6Ø       85       FD       E7         C8B8:8E       ØØ       Ø4       8C       ØØ       Ø5       A9       42         C8C0:85       Ø6       A9       Ø1       85       Ø5       A2       Ø3       64         C8C0:85       Ø6       A9       Ø1       85       Ø5       A2       Ø3       64</td></t<> | C338:29 Ø3 A8 B9 ØØ Ø7 DØ F5 79<br>C340:A9 Ø1 99 ØØ Ø7 A6 FC BD 9A<br>C348:07 CB 18 79 7D CA BD 39 4C<br>C350:Ø3 BD 48 CB 18 79 79 CA F2<br>C358:8D 3A Ø3 2Ø DA C5 2Ø 13 D8<br>C360:C9 C9 2Ø FØ Ø8 C9 13 FØ DØ<br>C368:Ø4 C9 14 DØ BC 18 6Ø AD A8<br>C370:FC Ø3 DØ Ø3 4C Ø9 C4 AØ 32<br>C378:1F B9 59 CA 99 D8 FB 88 86                                                                                                    | C5D8:BA       60       AC       36       03       B9       81       CA       9F         C5E0:AC       3A       03       18       79       B5       CA       85       F0         C5E8:04       B9       95       CA       6D       39       03       85       20         C5F0:03       90       02       E6       04       60       48       AD       B0         C5F8:38       03       0A       A8       A9       CC       18       79       57         C600:EE       CA       85       06       AD       37       03       0A       23         C600:EE       CA       85       05       90       02       CA         C610:EE       66       8A       20       D0       16       CA         C610:EE       66       68       A2       06       D1       16       CA         C610:E6       06       68       A2       06       D1       16       CA         C610:E6       05       CA       10       F8       30       1E       8A       09         C620:0A       A       18       69       0                                                                                                    | C880:20       FØ       ØF       C9       1F       DØ       E1       AØ       7D         C888:80       20       15       C9       C9       20       FØ       ØB       5D         C890:DØ       D6       AØ       80       20       15       C9       C9       ØF         C898:1F       DØ       CD       A9       2Ø       AØ       4Ø       91       D7         C8A0:03       AE       3B       Ø3       AØ       Q2       A9       2Ø       77         C8A8:2Ø       B6       C8       4C       45       C8       AD       1B       99         C8B0:D4       29       3C       FØ       FØ       6Ø       85       FD       E7         C8B8:8E       ØØ       Ø4       8C       ØØ       Ø5       A9       42         C8C0:85       Ø6       A9       Ø1       85       Ø5       A2       Ø3       64         C8C0:85       Ø6       A9       Ø1       85       Ø5       A2       Ø3       64                                                                                                  |

|   | C968:Ø3    | an   | 3.0 | 03 | 20 | DA | C5 | 20 | 70       | 1 | C9DØ:DE               | DE | DE    | DC   | DB    | CØ   | øø | ØØ  | FE      | 1 | CA38:7E | ØØ        | øø | ØØ | ØØ   | 7F | 10  | FF | 2B         |
|---|------------|------|-----|----|----|----|----|----|----------|---|-----------------------|----|-------|------|-------|------|----|-----|---------|---|---------|-----------|----|----|------|----|-----|----|------------|
|   | C97Ø:13    |      |     |    |    |    |    |    |          |   | C9D8:00               |    | 100 C | 1000 |       |      |    |     | 7B      |   | CA40:7F |           |    |    |      |    |     |    |            |
| I | C978:00    |      |     |    |    |    |    |    |          |   | C9EØ:1F               | ØC | ØC    | FE   | 6Ø    | 60   | 00 | ØF  | ØC      |   | CA48:00 |           |    |    |      |    |     |    |            |
| 1 | C980:3E    | 3C   | 70  | EØ | 8Ø | 80 | Ø7 | ØC | 7E       |   | C9E8:06               | Ø6 | 7F    | 30   | 3Ø    | F8   | 8Ø | 8Ø  | DA      |   | CA50:FE |           |    |    |      |    |     |    |            |
|   | C988:7C    | 38   | 3Ø  | 3Ø | AØ | EØ | EØ | FØ | AC       |   | C9FØ:CØ               | ØØ | ØØ    | ØØ   | ØØ    | ØØ   | ØF | 1A  | 1D      |   | CA58:00 |           |    |    |      |    |     |    |            |
| I | C990:70    | 70   | ØØ  | ØØ | ØØ | ØØ | ØF | 1F | B5       |   | C9F8:22               | 42 | A2    | 92   | 8A    | 86   | 82 | FE  | 1E      |   | CA60:7F |           |    |    |      |    |     |    |            |
|   | C998:3F    | 7F   | F9  | FE | FF | FF | FF | DC | B7       |   | CAØØ:82               | 86 | 8A    | 92   | A2    | FF   | FØ | 58  | 42      |   | CA68:00 | 100000000 |    |    |      |    |     |    | The second |
| 1 | C9AØ:CC    | C7   | 40  | 40 | 20 | 1F | 80 | CØ | D7       |   | CAØ8:44               | 42 | 45    | 49   | 51    | 61   | 41 | 7 F | 9F      | L | CA7Ø:FE |           |    |    |      |    |     |    | 1000       |
| 1 | C9 A8 : EØ | FØ   | F8  | FC | 7E | 7F | 7F | 67 | 30       |   | CA10:41               | 61 | 51    | 49   | 45    | FF   | 02 | 12  | 9D      |   | CA78:00 |           |    |    |      |    |     |    | 1000       |
| L | C9BØ:23    | 10   | 00  | Ø8 | 30 | CØ | Ø3 | Ø3 | E7       |   | CA18:16               | 13 | Ø4    | 14   | Ø3    | 67   | 68 | 69  | 2F      | L | CA80:01 |           |    |    | 1.00 |    | 100 |    | 33030      |
| I | C9B8:Ø3    | Ø1   | ØE  | ØE | 37 | 33 | 67 | 67 | 6D       |   | CA20:6A               | 6B | GC    | 6D   | 6E    | 6F   | 70 | 71  | AD      | 1 | CA88:29 | 12        | 20 | 92 | 9D   | 2D | 20  | 4D | 93         |
|   | C9CØ:E6    | F6   | F6  | 76 | 36 | Ø6 | 8Ø | 8Ø | 17       |   | CA28:72               | 73 | 74    | 75   | 76    | 77   | 78 | 79  | B5      |   | CA90:4F | 52        | 45 | 20 | 2D   | 00 | ØØ  | ØØ | 76         |
|   | C9C8:80    | ØØ   | EØ  | FØ | 78 | 78 | BC | BC | A3       |   | CA30:7A               | 20 | 20    | 20   | 20    | 7B   | 7C | 7D  | 76      |   |         |           |    |    |      |    |     |    | G          |
| L |            | 1000 | -   |    |    | 1  | -  |    | Sec. No. | - | Received and Received |    | - New |      | 20048 | 640k |    | 0   | 1 St. 1 |   |         | -         | -  | -  | -    | -  | -   | -  |            |

# Classified

#### SOFTWARE

COMMODORE: TRY BEFORE YOU BUY. Top 25 best-selling games, utilities, new releases. Visa, MasterCard. Free brochure. Rent-A-Disk, 908 9th Ave., Huntington, WV 25701 (304) 522-1665

FREE MEMBERSHIP IN SOFTWARE CLUB. Top British C64 programs. Member's discount. Introductory offer: Membership, catalog and reviews (no strings.) ARROW EXPRESS, Box 205 G5, Rossland, BC VOG 1YO

PROJECT PLANNING/MANAGEMENT using the C64, SX, or C128. Data sheet for SASE. Program for \$106.95 (CA res. add 6% s.t.) LAWCO, Dept. CL, Box 2009, Manteca, CA 95336

ARB BULLETIN BOARD FOR THE 64 & 128 Uses Punter & Xmodem Protocols, 27 Msg. Categories, Dating Board & More! \$64.95 (BBS) 718-645-1979 \* (Voice) 718-336-2343 L&S Computers, PO Box 392, Bkln, NY 11229

FREE SOFTWARE CATALOG! Call Toll-Free 1-800-554-1162, Tevex, Inc. Save 1/3 off retail prices. We carry SSI, Elect. Arts, Infocom, and many morel

SPECIAL ED. PROGRAMS FOR THE 64. Learning Handicaps, Physical Disability, Early Learning. Send for Free Brochure: SCIENCE OUTREACH - Rm. 3, 1731 Howe Ave. #410, Sacramento, CA 95825. (916) 427-7248

**BUSINESS APPLICATIONS - C64 - DISK.** Decision Analysis or Mult. Alternative \$24.95. People Analysis for Mgmt. & Sales \$21.95. R. Lewter & Assocs., 5104 Linda Lou Dr., Carmichael, CA 95608

PLAY TV's "WHEEL OF FORTUNE" C64/128. Great fun for all ages. Send \$14.95 to Mike Day, 4747 Snow Dr., San Jose, CA 95111. Indicate Disk or Tape.

THE ALLEY CAT - BOWLING SECRETARY Up to 12 teams with strength of 7 members. C64, 1541 Disk, 1526 Printer req.: \$39.95 plus \$2 p/h. WI res. add 5% tax. Send CH/MO to Sabre Tooth Software, 426 E. North St., Suite 223, Waukesha, WI 53188

C64/VIC "FALKLAND" a TWO COMPUTER game. Use your VICModem to play across town or across the table. \$10 gets BOTH versions. P. Bupp, 21724 124th Ave., SE, Kent, WA 98031

RENT SOFTWARE WITH OPTION TO BUY. Lowest prices with no membership fee. 100's of brand-name programs. Send \$1.00 for catalog to: Centsible Software P.O. Box 263 Stevensville, MI 49127 (616) 465-6632

EASYMATH for C64. A math program that really helps with homework. Designed for

7th-12th grade. With three screens of menu and 29 programs to do your math work, basic math to geometry. Specify disk or cassette. Send \$14.95 to: JS Software, 1232 NW 13th, Lincoln City, Oregon 97367

BASEBALL PLAYERS/COACHES Display, save, print your team's roster & complete statistics (up to 20 players/team). C64 & 128. Disk \$19.95 (mbg). Scoreboard Software, Dept. G5, POB 31566, Phoenix, AZ 85046

Dictionary Disk for C64/128, COMPUTEI's GAZETTE Dec. '85 SpeedCheck spelling checker. 20,000 words. \$12.95. Joe Srdarev, 475 The West Mall #702, Etobicoke, On., Can. M9C 4Z3

UNRAVEL THE MYSTERY OF WINE! Select wine like an expert from 205 wines for any occasion based on food/taste/cost/etc. Includes buying/serving guidelines and other useful information. C64/128 \$39.95. The Wine Steward, POB 106, Rexford, NY 12148

For 64 SpeedScript 3.X: PRINT PREVIEW 80-COLUMNS onscreen at once with /SPEEDMATE/, the SS customizing program. Set default margins, print codes, more. Disk \$15 (\$17 outside US/CAN). Send SASE for info. TO ORDER send check or MC/V/C no. + exp. date.: UPSTART-5g, POB 22022, Greensboro, NC 27420. ORDERS ONLY: 1-800-628-2828 ext. 678.

LOTTO PICKER. Improve your chances for those Million Dollar Jackpots! Picks LOTTO, WIN-4 and Daily Numbers. All USA & CAN. games incl. Expandable! IBM/C64/TI99 \$29.95. Order Now! 1-800-341-1950 ext. 77. Mail Orders: Ridge, 170 B'way, #201G, NY, NY 10038. Catalog.

VIDEO TITLE MAKER!! Colorful, eye-catching in-store business advertising messages and special effects generator. \$24.95 (C64 Disk): MicroAds, 145 East Norman Dr., Palatine, IL 60067

FREE SOFTWARE for C64, C128, IBM, & CPM. For info send large stamped (39¢) return envelope to: PUBLIC DOMAIN USERS GROUP, PO Box 1442-A2, Orange Park, FL 32067

ARTIFICIAL INTELLIGENCE language LISP! Lisp interpreter for C64 with 140 page manual, Source Code, Tutorial & Sample Programs. Send \$39.95 to List Processing Software, Box 3422, Rapid City, SD 57709

HEBREW, RUSSIAN, GREEK, KOREAN JAPANESE word processors for C64/128. Also create your own char. sets! Send \$29.95 to: ISRACOMP, POB 1091, K. of Prussia, PA 19406

C64 HEALTH PROGRAMS, Diet Analysis for 24 nutrients, 21 Nutr. Deficiency Symptoms & Food Sources, Nutritional Therapy, Shield from tv's bad e-m field, Low Blood Sugar symptoms and diet, \$10 disk or tape. HEALTH SOFTWARE, 1521 Lancelot, Borger, TX 79007

GENESIS™ - Scientific American's Game of Life in a fast machine language program. 3.5 generations/second. C64 Disk or Tape: \$9.95 + \$3 p/h (OH res. add \$.55 s.t.) Hawk Software, POB 15923, Cincinnati, OH 45215

#### HARDWARE

CUSTOM CARTRIDGE - Your 64 Basic (8k max.) or ml (16k max.) program converted to an auto-start cart. -\$20.00- send a copy to DLW Co., Box 485, Cupertino, CA 95015

#### MISCELLANEOUS

INDEXES TO LEADING COMMODORE MAG-AZINES. Introductory offer! Vol. 1-1982/84, Vol. 2-1984/85. \$6 each or \$9 both. Send ck/mo to: PCdex, Box 563, Dayton, OH 45409

Will allign 1541 Drives. Immediate turnaround \$20. BUY & SELL used software cheap. Contact us first about software. S&B, 2113 Gaylord, Butte, MT 59701 406-782-4830

FREE! SHOP AT HOME BY MODEM! FANTASY PLAZA 1-818-840-8066 (MODEM) MEET NEW FRIENDS BY MODEM! MODEM PARTY LINE 1-818-842-3322 (MODEM)

GET THE MOST OUT OF SUBLOGIC'S AMAZING Flight Simulator II! "Mastering Flight Simulator II" teaches realistic VOR,ILS,NDB,DR nav, emergencies. 120 pages, charts. \$9.95 incl. s/h. GREAT BEAR, POB 206, Atkinson, NH 03811-0206. Let's go flying!

#### COMPUTEI's Gazette Classified is a low-cost way to tell over 275,000 microcomputer owners about your product or service.

Rates: \$25 per line, minimum of four lines. Any or all of the first line set in capital letters at no charge. Add \$15 per line for boldface words, or \$50 for the entire ad set in boldface (any number of lines.)
 Terms: Prepayment is required. Check, money order, American Express, Visa, or MasterCard is accepted. Make checks payable to COMPUTE! Publications.
 Form: Ads are subject to publisher's approval and must be either typed or legibly printed. One line equals 40 letters and spaces between words. Please underline words to be set in boldface.
 General Information: Advertisers using post office box numbers in their ads must supply permanent address and telephone numbers. Orders will not be acknowledged. Ad will appear in next available issue after receipt.
 Closing: 10th of the third month preceding cover date (e.g., June issue closes March 10th). Send order and remittance to: Harry Blair at (919) 275-9809.
 Notice: COMPUTE! Publications cannot be responsible for offers or claims of advertisers, but will attempt to screen out misleading or questionable copy.

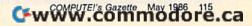

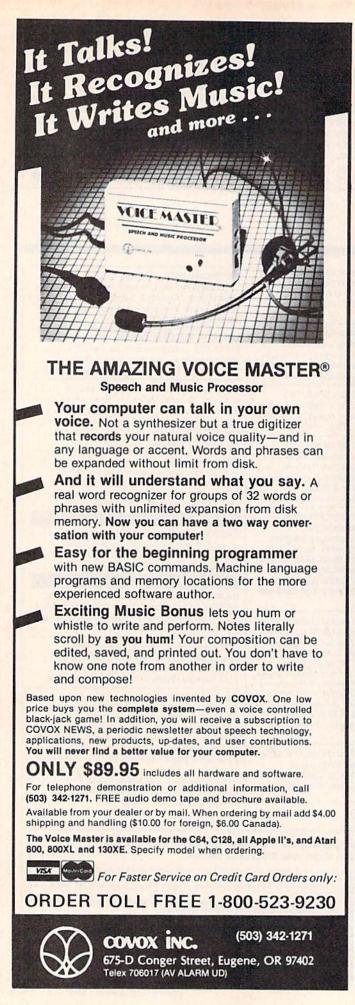

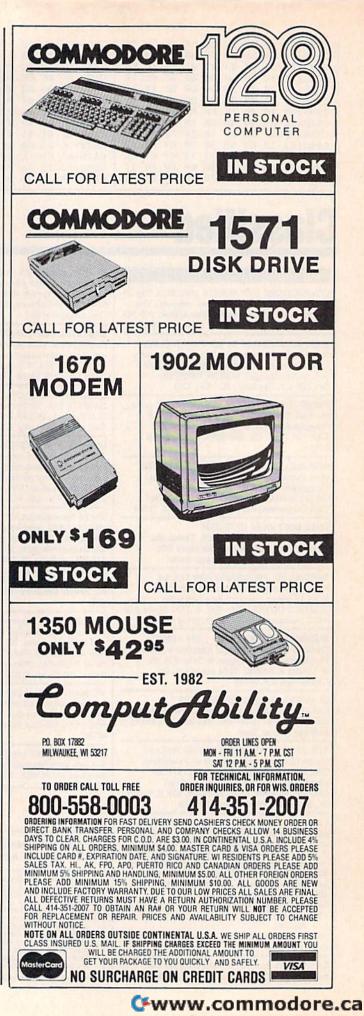

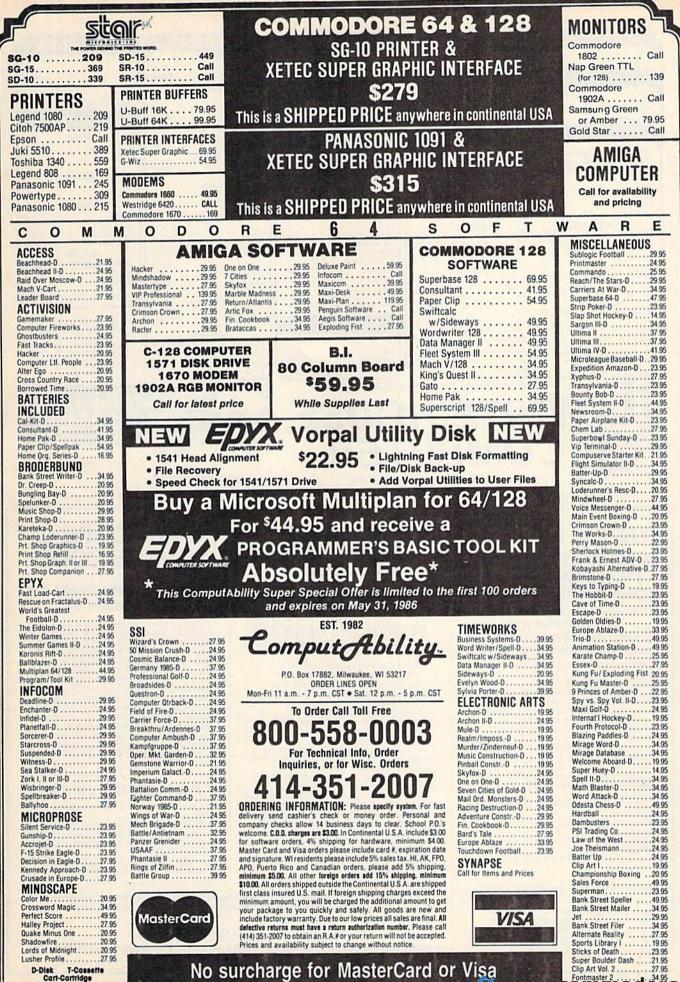

No surcharge for MasterCard or Visa

mmod

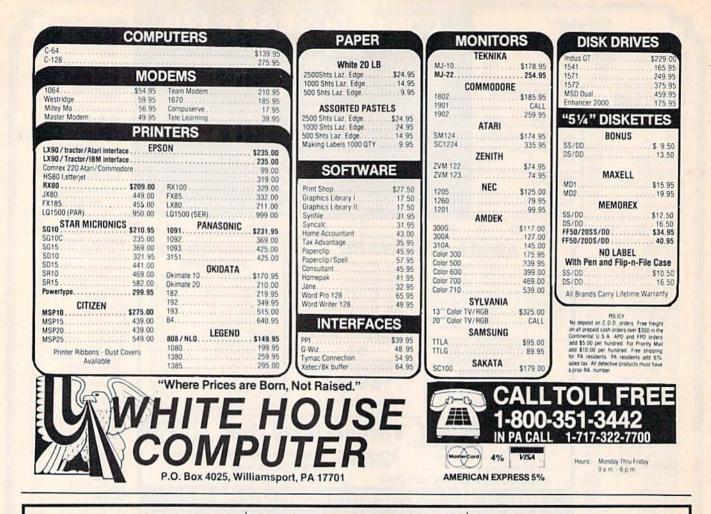

## SYMBOL MASTER™

## MULTI-PASS SYMBOLIC DISASSEMBLER FOR COMMODORE 64\* & 128\*

(Includes C-128 native 8502 mode) disassembles any 6502/6510/8502 machine code program into beautiful source

- Learn to program like the experts!
- Adapt existing programs to your needs! Automatic LABEL generation.
- .
- Automatic DabeL generation. Outputs source code files to disk fully compatible with your MAE,\* PAL,\* CBM,\* Develop-64,\* LADS\* or Merlin\* assembler, ready for re-assembly and editing! Outputs formatted listing to screen and
- printer
- Automatically uses NAMES of Kernal jump table routines and all operating system variables
- Disassembles programs regardless of load address. Easily handles autorun "Boot" programs
- Generates list of equates for external addresses
- Generates complete cross-referenced symbol table
- Recognizes instructions hidden under BIT instructions 100% machine code for speed. Not copy
- protected

ORDER NOW! \$49.95 postpaid USA. Disk only.

\*MAE is a trademark of Eastern House. PAL is a trademark of Pro-Line. Commodore 64 & 128 are trademarks and CBM is a registered trademark of Commodore. Develop-64 is a trademark of French Silk. LADS is a trademark of Computel Publications. Merlin is a trademark of Roger Wagner Publishing.

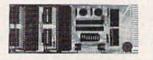

### UNLEASH THE POWER OF YOUR COMMODORE 64 WITH THE ULTIMATE INTERFACE

- Control and monitor your home appliances, lights and security system
- Intelligently control almost any device
- Connect to Analog-to-Digital Converters
- Control Robots
- Perform automated testing
- Acquire data for laboratory and other instrumentation applications
- · Many other uses

Don't make the mistake of buying a limited capability interface. Investigate our universally applicable Dual 6522 Versatile Interface Adapter (VIA) Board, which plugs into the expansion connector and provides:

Four 8-bit fully bidirectional I/O ports & eight handshake lines • Four 16 bit timer/ counters . Full IRQ interrupt capability Four convenient 16-pin DIP socket interface connections . Expandability up to four poards & sixteen ports.

ORDER NOW! Price \$169, postpaid USA. Extensive documentation included. Each additional board \$149.

## **COMMODORE 64™** SOURCE CODE!

## "What's Really Inside the Commodore 64"

· Most complete available reconstructed assembly language source code for the C64's Basic and Kernal ROMs, all 16K. • You will fully understand calls to undocumented ROM routines, and be able to effectively use them in your own programs. . Uses LABELS. Not a mere one-line disassembly. All branch targets and subroutine entry points are shown. •. TABLES are fully sorted out and derived. . Completely commented, no gaps whatsoever. You will see and understand the purpose of every routine and every line of code! . Complete listing of equates to external label references. • Invaluable fully cross-referenced symbol table. Order C-64 Source. \$29.95 postpaid USA

### **PROFESSIONAL UTILITIES:**

We personally use and highly recommend these two:

- PTD6510 Symbolic Debugger for C-64. An extremely powerful tool with capabilities far beyond a machine-language monitor. \$49.95 postpaid USA.
- MAE64. Fully professional macro editor/ assembler. \$29.95 postpaid USA.

All orders shipped from stock within 24 hours via UPS. VISA/MasterCard welcomed. There will be a delay of 15 working days on orders paid by personal check.

## SCHNEDLER SYSTEMS

1501 N. Ivanhoe, Dept. G-5., Arlington, VA 22205. Information/Telephone Orders (703) 237-4796

| Software Discounters                                                                                                    | - n A                                                    |
|----------------------------------------------------------------------------------------------------|----------------------------------------------------------|
|                                                                                                    |                                                          |
| Somware Discounters                                                                                                    | DotA                                                     |
|                                                                                                    |                                                          |
| of America Open Saturday                                                                                                    |                                                          |
| of America Open Saturday<br>• Free shipping on orders over S                                                                                                    | \$100 in                                                 |
| For Orders Only—1-800-225-7638                                                                                                    | 3100 11                                                  |
| DA Ordere 1 000 000 7704                                                                                                    | Card                                                     |
| - No succinarge for violaritation                                                                                                    |                                                          |
| Customer Service 412-361-5291 • Your card is not charged until                                                                                                    | I we ship                                                |
|                                                                                                    | ELARIUM<br>Nine Princes in                               |
| Leader Board (D)                                                                                                    | Amber (D) \$21                                           |
| Mach 128 (R)                                                                                                    | Perry Mason: Case<br>of the Mandarin                     |
| Alter Ego (D)\$33 Bank St. Writer (D)\$33 Movie Monster (D)\$25 "Buy any 3 titles and Ultima 2 (D)\$37 TI                                                                                                    | Murder (D)\$21                                           |
| Fast Tracks: Slot Karateka (D, \$19 Programmer's Basic MICROLEAGUE SIMON & SCHUSTER A                                                                                                    | Accts. Payable (D) \$39<br>Accts. Receivable (D) \$39    |
| Garry Kitchen's Print Shep (D) \$26 Rescue on General Manager (D) .\$25 Paper Airplane Di                                                                                                    | Data Manager 2 (D) \$33<br>Data Manager 128 \$43         |
| Great American P.S. Graphics Library Summer Games 2 (D) \$25 MINDSCAPE NY Times Crossword                                                                                                    | lectronic<br>Checkbook (D) \$16                          |
| Road Race (D)         \$19         P.S. Paper Refill         Call         Trilogy (D)         \$25         Writer (D)         \$26         1 or 2 (D)         \$14                                                                                                    | velyn Wood<br>Dynamic Reader (D) \$33                    |
| Hacker (D)         \$19         Stealth (D)         \$19         The Eidolon (D)         \$25         Bank St. Storybook (D)         \$26         Spy Hunter (R)         \$29         Gi           Little Computer         CARDCO         Vorpal Utility Kit (D)         \$23         Color Me: The Computer         Star Trek-The Kobayashi         In                                                                                                    | Seneral Ledger (D) \$39<br>nventory Mgmt (D) \$39        |
| People (D) 523 Calc Now (D) 514 Winter Games (D) 525 Coloring Kit (D) 519 Alternative (D) 526 M<br>Master of Lamps (D) 519 File Now (D) 514 World's Greatest Color Me Picture Disks: Typing Tutor III (D) 526 Pa                                                                                                    | Annager (D) \$16<br>Payroll Mgmt (D) \$39                |
| Mindshadow (D) \$19 Freeze Frame (R) \$33 Football (D) \$25 Hugga Bunch \$7 SPINNAKER \$50 Space Shuttle (D) \$19 Graph Now (D) \$14 FIRST STAR Rainbow Brite \$7 Adventure Creator (R) \$9 Sy                                                                                                    | ideways (D)                                              |
| ACCOLADE G-wiz Good Deal Spy vs. Spy (D) \$19 Shirt Tales \$7 Alphabet Zoo (R) \$9 Sv                                                                                                    | wiftcalc/<br>Sideways (128) \$43                         |
| Fight Night (D) \$19 Smore (R) \$47 Superman (D) \$19 Dolphins Rune (D) \$19 Facemaker (R) \$9 Sy                                                                                                    | Sylvia Porter's Personal<br>Financial Planner(D) \$39    |
| Law of the West (D). \$19 CBS Alpha Build (R) \$9 Lords of Midnight (D) \$16 Gold Record Race (R). \$9 S                                                                                                    | Sylvia Porter's<br>Personal Financial                    |
| AMERICAN Astro Grover (D) \$9 Hop Along Quake Minus One (D) \$16 Word Problems (D) \$23                                                                                                    | Planner 128 \$43                                         |
| Biology (D) \$16 Dr Seuss (D) \$9 Linking Logic (R) \$9 MISC Writing (D) \$23                                                                                                    | Nord Writer w/<br>Speller (D)\$33                        |
| Grammar (D) \$16 Grover's Animal Number Tumbler (R) . \$9 Central Point Kindercomp (R) \$9                                                                                                    | Word Writer w/85000<br>Word Speller (128) . \$43         |
| Science: Grades 5/6(D) \$16 Felony (D) \$16 Up & Add 'Em (R) \$9 1541 User's Guide Story Machine (R) \$9 S                                                                                                    | S.A.M. (D)                                               |
| Spanish (D) 516 Math Mileage (D) 59 On-Court Tennis (D) 519 Firebird Elite (D) 519 Early Games (D) 521 Ai                                                                                                    | Art Gallery 1 (D) \$16                                   |
| World Geography (D) \$16 Murder by the On-Track Racing (D) \$17 Inside Commodore Fraction Factory (D) \$19 W                                                                                                    | Print Master (D) \$23<br>WEEKLY READER                   |
| AMIGA SOFTWARE Railroad Works (D) \$9 Baseball (D) \$19 Karate Champ (D) \$23 for P.S. (D) \$25 St                                                                                                    | Stickybear ABC'S (D) \$19<br>Stickybear Math (D) . \$19  |
| Deja Vu Word Book (D) \$14 HAYDEN Exploding Fist (D) \$19 N.R. Clip Art Vol. 1 (D)\$19 St                                                                                                    | itickybear Numbers(D)\$19<br>Stickybear Reading (D) \$19 |
| Halley Project FOR Hound (H) 39 HES Kung Fu Master (D) \$23 Stickers (D) \$23 w                                                                                                    | Stickybear Shapes (D) . \$19                             |
| Keyboard Cadet Form Sesame St Pais Hes Mon S21 Snapshot 64 (R) Call SSI All<br>Marble Madness LOW Around Town (R) S9 Millionaire (D) S16 Superbase 64 (D) S47 Battle Group (D) S37 Tr                                                                                                    | lice in Wonderland(D) \$17<br>reasure Island (D) \$17    |
| One-on-One         PRICES         Success w/Algebra         Call         Omniwriter w/Spell (D)         \$23         Superbase 128 (D)         \$59         Battle of Antietam(D)         \$33         W           Print Shop         Success w/Math         Call         Orniwriter w/Spell (D)         \$23         Superbase 128 (D)         \$59         Battle of Antietam(D)         \$33         W                                                                                                    | Vizard of Oz (D) \$17<br>CCESSORIES                      |
| Seven Cities of Gold Weather Tamers (D) \$9 Station (D) \$16 Superscript 128. \$59 Commander(D) \$25 Breakthrough in the Breakthrough in the Break | Bonus SS, DD \$6.99Bx<br>Bonus DS, DD \$7.99Bx           |
| ARTWORX         Alternate Reality (D)         \$25         INFOCOM         Vizastar 64 XL8 (D)         \$79         Ardennes (D)         \$37         Creation of the start of the start o                                                                                             | Compuserve Starter<br>Kit \$19                           |
|                                                                                                    | Datashare Printer Int.<br>w/Graphics\$35                 |
| Data Disk #1 female \$16 DAVIDSON Enchanter (D) \$23 Ultima 3 (D) \$34 Computer QB (D) \$25 Di                                                                                                    | Disk Case (Holds 50) \$9<br>Dow Jones News               |
| Data Disk #3 female \$16 Speed Reader 2 (D) \$43 the Galaxy (D) \$23 PRACTICORP Fifty Mission                                                                                                    | Retrieval Kit (5 hrs.) \$16.<br>Sakata 13" Color         |
| Baker St. Detective (D) \$7 Word Attack (D) \$33 Invisciues Call Practifile (D) \$16 Germany 1985 (D) \$37 DESIGNWARE Planetfall (D) \$23 PROFESSIONAL Germany 1985 (D) \$37                                                                                                    | Composite Monitor                                        |
| Galaxy (D) \$7 Body Transparent (D) \$27 Sea Stalker (D) \$25 SOFTWARE Imperium Galactum(D) \$25 To                                                                                                    | otal Auto Answer/<br>Auto Dial Modem                     |
| Hotel Alien (D) \$7 Mission Algebra (D) \$27 Spellbreaker (D) \$29 w/70.000 word spell Mech Brigade (D) \$37                                                                                                    | w/Software \$24.88<br>Vico Bat Handle \$17               |
| Pro Boxing (D) \$7 ELECTRONIC ARTS Wishbringer (D) \$23 Fleet System 3 (128) . \$49 Norway 1985 (D)                                                                                                    | Vico Boss                                                |
| Zodiac (D) \$7 Archon 2 Adept (D) Zork 1 (D) \$23 Alpine Encounter (D) \$19 Phantasie 2 (D) \$25                                                                                                    |                                                          |
| Jupiter Mission 1999(D)\$23 Carriers at War (D) KOALA ABC's (D) \$19 Questron (D) \$25 Ha                                                                                                    | AVE YOU SEEN OUT ON-                                     |
| Super Bowl Heart of Africa (D) Keys (D) \$29.95 Machine (D) \$19 Ringside Seat (D) \$25 so                                                                                                    | ne catalog of over 700<br>oftware titles for Com-        |
| Sunday (D) \$21 Mail Order Monsters (D) Touch Tablet Typing Is A Ball. USA (A.F. (D)                                                                                                    | odore, Atari & Apple<br>omputers? It's on Com-           |
| Tournament Golf (D) \$19 Music Const. Set (D) Koala Printer (D) \$16 SCARBOROUGH Wizards Crown (D) \$29 pu<br>BATTERIES INCLUDED One-on One (D) LEARNING COMPANY Boston Computer SOFTSYNC                                                                                                    | all—Just type GO SDA                                     |
| Consultant (64 or 128) \$39         Prindall Const. Set (D)         All Titles Available         Call         Diet (D)         \$33         Desk manager           Home Pak (D)         \$33         Racing Dest. Set (D)         MASTERTRONIC         Build A Book (D)         \$17         64 or 128 (D)         \$25                                                                                                    | are will never be the                                    |
| Paperclip 64 or 128 S39 Seven Cities of Gold (D) Action Biker (D) S9 Mastertype (D) S23 (110 128 (D) S43 Sale Seven Cities of Gold (D) Action Biker (D) S9 Net Worth (D) S44 SUBLOGIC 400 Control Control Cont | ame again! P.S. If you<br>on't own a modem or            |
| 64 or 128 S49 Super Bounder Dash (D) BMX Racer (D) S9 SIERRA Fright Simulator 2(D) S32 SU<br>BERKELEY Touchdown Football (D) Captive (D) S9 Championship Flight Simulator                                                                                                    | ubscribe to Com-                                         |
|                                                                                                    | ave a deal for you!                                      |

## P.O. BOX 111327-DEPT. CG BLAWNOX, PA 15238

\*Ordering and Terms: Orders with cashier check or money order shipped immediately. Personal/company checks, allow 3 weeks clearance. No C.O.D.'s. Shipping: Continental U.S.A.—Orders under \$100 add \$3; free shipping on orders over \$100. PA residents add 6% sales tax. AK, HI, FPO-APO—add \$5 on all orders. Sorry—no International orders. Defective merchandise will be replaced with same merchandise. Other returns subject to a 15% restocking charge—NO CREDITS! Return must have authorization number (412) 361-5291. Prices subject to change without notice. Modem Owners: Save A Fortune! Join Our Discount Disk Club! call for details.

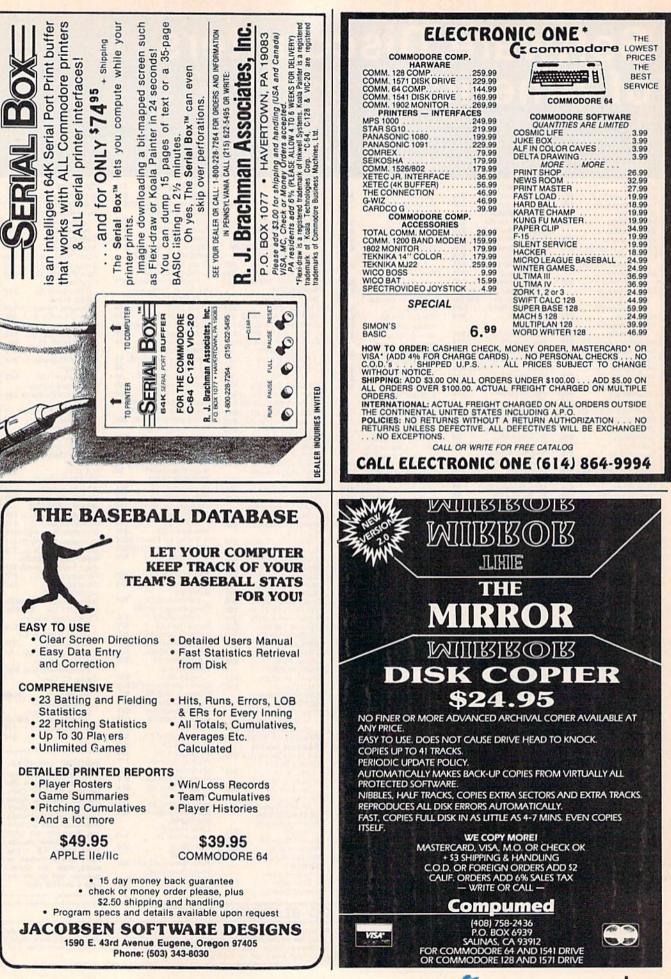

# **Sensational Prices!** . . On Our Most Popular Items!

COMMODORE

1902 Monitor

1670 Modem

C-128 Computer 1571 Disk Drive

LOWEST PRICES IN U.S.A.!

We can offer you some of the lowest prices in the country on the most popular printers, monitors and interfaces. Our normal prices are already low, but to make sure you get the best deal you can, we will also meet most competitive prices in this publication when placed on an equal

basis (Remember-we don't charge for use of your credit card, impose excessive shipping fees,

or use any other hidden extras to boost the price you pay. Due to the rapid change in prices in the computer industry, we can only meet prices at the time you place your order; we cannot adjust prices on items ordered or shipped on an earlier date.) Another plus for charge card customers — your charge card is billed at time of shipment only for the items shipped — no early billing.

We also carry famous name software. . . Epyx, Broderbund, Infocom,

Sierra, Timeworks, Random House, Activision, and more!

interface.

35044

CARDCO G-Wiz Interface

S'MORE

Super-G

COMPUTERFACTS<sup>TM</sup> from SAMS</sup>

Sams introduces COMPUTERFACTS"... packets of information that reveal the inner workings of major brand micros, monitors, printers and disk drives. Includes sche-

matic wiring diagrams, parts lists, disassembly instructions, troubleshooting techniques,

no long wait for the merchandise you already paid for.

SCALL

\$CALL

SCALL

\* THE BEST PRICES \*

\* THE BEST SERVICE \*

WHY SHOP ANYWHERE ELSE?

**Technical Service Data for** 

and other repair data.

33477 Commodore 64 Computer 33513 VIC-20 Computer

33496 Commodore 1525 Printer

33551 Commodore Plus/4 Computer 33481 Commodore 1541 Disk Drive

Your Computer and Peripherals

CARDCO

\$CALL

\$CALL \$CALL

PRINTER PLUS

33508 Commodore C16 Computer 33546 Commodore 1701 Monitor 35950 Gemini 10X Printer 35964 Gemini 15X Printer

**GRAPHICS INTERFACE** 100 cps, Near Letter Quality, parallel

\$189

EPSON

1

SCALL SCALL

SCALL

SCALL

\$189

All packets

\$17.95 each

INDUS

STAR MICRONICS

SG-10 SG-10C

EPSON

FX-85

FX-185

## from microlal ...

## DISKET

Are you paying too much for diskettes? Try our first quality, prime, 51/4 " diskettes (no rejects, no seconds) at these fantastic sale prices and save, save, SAVE! Disks are packaged in boxes of 50; each box contains 5 shrink-wrapped 10-packs that include diskettes in sleeves, labels, and write-protect tabs

Each diskette is certified to be 100% error free and comes with a lifetime warranty (if you have a problem, we'll replace the diskette). All diskettes include hub reinforcement rings and write-protect notch.

All diskettes are double density and work in either single or double density drives.

SS, DD Diskettes, Box of 50 32391

FOR YOUR C-64!

DS, DD Diskettes, Box of 50 \$44.50-89¢ ea.!

POWER and PROTECTION

## POW'R PAK 64 in mal

Pow'r Pak is a replacement power supply (1.5 amp) for the Commodore 64... but that's not all! Pow'r Pak also supplies two additional surge protected outlets (120V) for monitor, disk drive, or other peripherals. On/off switch. Fuse protection. Sturdy all-metal casing is ventilated for heat dissipation. Full 1 year warranty.

34910

32403

\$49.95

\$34.50-69¢ ea.!

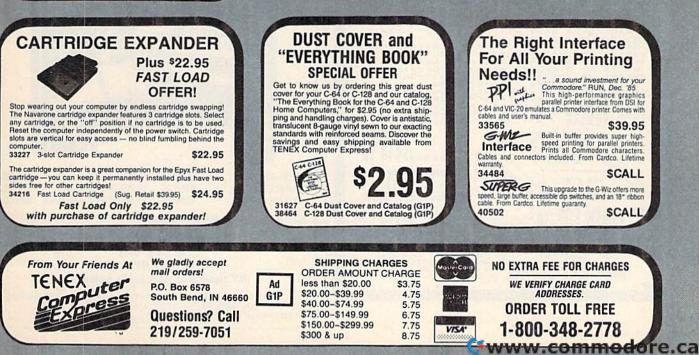

## It's here!

## **The Programmer's Reference Guide for the Commodore Plus/4**

by Cyndie Merten & Sarah Meyer. This long-awaited handbook covers BASIC, the built-in integrated software, graphics, peripherals, assembly language, and more. It includes over 200 short program examples and indepth information not found in the Plus/4 manual. \$21.95, 464 pages

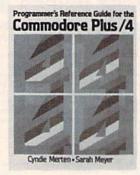

#### To order, contact

Scott, Foresman and Company Professional Publishing Group, Dept. CG 1900 East Lake Avenue Glenview, IL 60025

Or call (312) 729-3000. Ask for the Professional Publishing order department.

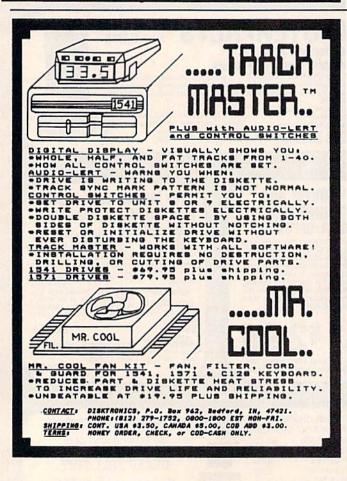

APROSPAND-64<sup>TM</sup> Gives your Commodore 64 or 128 full ex-pandability! This superbly designed expansion module plugs into the expan-sion port & gives you 4 switchable (singly or in any combination) expansion connectors - plus fuse protection - plus a reset button! Before you buy an expander, be sure that it has a fuse to protect your computer and that you can activate your cartridges in ANY combination allowed by the cartridges. Fully C-128

Compatible!

The Original

Tax

## Reduced to ONLY \$29.95

| <b>Commodore Interfaces and Acce</b>                                                                   | essories                                                      |
|----------------------------------------------------------------------------------------------------|---------------------------------------------------------------|
| Cardprint G-WIZ Printer Interface                                                                      | \$46.95                                                       |
| DSI PPI Printer Interface with Graphics                                                                | \$44.95                                                       |
| Cardprint B (without Graphics)                                                                         |                                                               |
| Commodore 6 Pin Serial Cable (5 ft)                                                                    |                                                               |
| Commodore 6 Pin Serial Cable (8 ft)<br>Add Shipping Per Item: \$3.00 Cont. U.S. \$6.00 CAN, PR, HI, AK | \$ 8.95                                                       |
| APROTEK Daisy 1120, 20 CPS Daisy Wheel<br>Axiom Elite 5CD, 10 CPS Daisy Wheel                          | \$299.95                                                      |
| Printer. Commodore Direct Connect                                                                      |                                                               |
| APROTEK<br>1071-A Avenida Acaso, Camarillo, CA 93010                                                   | CA Res. Add 6% T<br>Listed are cash price<br>Visa or MC add 3 |

1071-A Avenda Acaso, Camarillo, CA 93010 Visa or MC J CALL OUR TOLL FREE ORDER LINES TODAY: 1-(800) 962-5800 USA or 1-(800) 962-3800 CALIFORNIA TECHNICAL INFORMATION: 1-(805) 987-2454 All Products have 2 Week Satisfaction or Money Back Guarantee

# ROBO PLINK.

Program the Tomy Robots With Your Commodore 64!

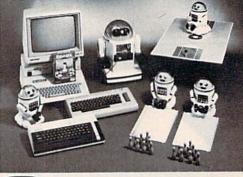

VERBOT ..... \$ 60.00 OMNIBOT ..... \$250.00 OMNIBOT 2000 .... \$500.00 ROBOT\*LINK ..... VERBOT BOWLING ... VERBOT BASKETBALL \$25.00

TO

\$40.00 \$25.00

Send Check or Money Order to:

Computer Magic Ltd. **18 East Mall** Plainview, NY 11803 NY residents add 81/4% sales tax.

Tomy is a registered trademark of Tomy Corp. Computer Magic is a registered trademark of Computer Magic Ltd. ©1985 Computer Magic Ltd.

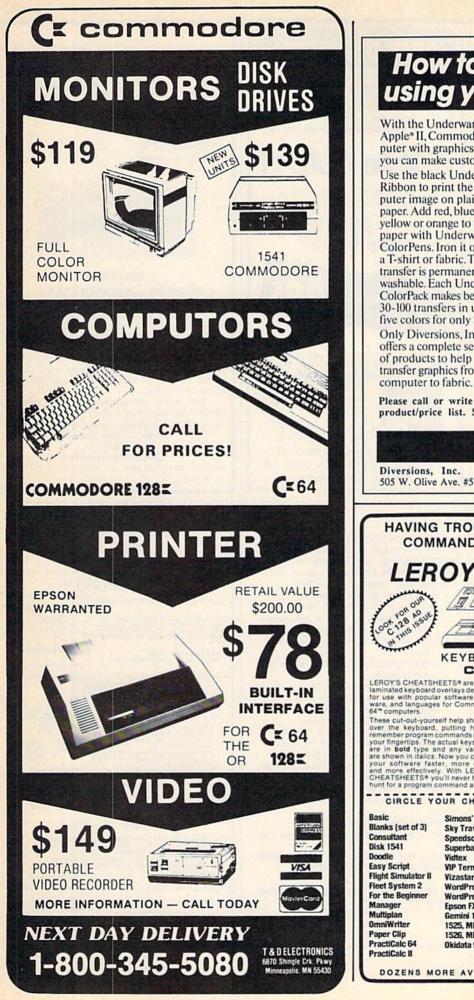

## How to print T-shirts using your computer!

With the Underware\* ColorPack and a Macintosh!" Apple\* II, Commodore, IBM\* PC, Atari-virtually any computer with graphics capability and a dot matrix printeryou can make custom color T-shirts and more ...

Use the black Underware Ribbon to print the computer image on plain paper. Add red, blue, green, yellow or orange to the paper with Underware ColorPens. Iron it on to a T-shirt or fabric. The transfer is permanent and washable. Each Underware ColorPack makes between 30-100 transfers in up to five colors for only \$24.95. Only Diversions, Inc. offers a complete selection of products to help you transfer graphics from your

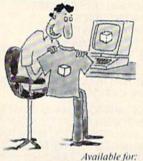

Apple Imagewriter NEC 8023 C.Itoh Prowriter Epson MX80 & MX100 Okidata 80, 82, 83, 92, 93 Star Gemini 10X, 15X

Please call or write for our free brochure and a complete product/price list. Specify printer type when ordering.

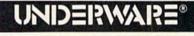

505 W. Olive Ave. #520, Sunnyvale, CA. 94086 408-245-7575

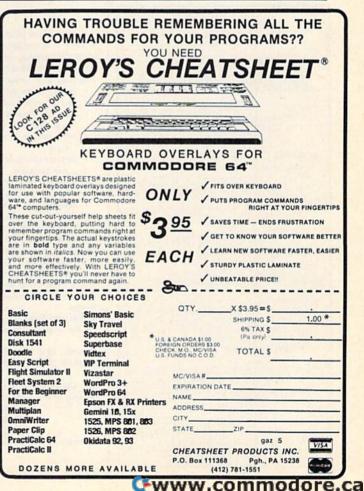

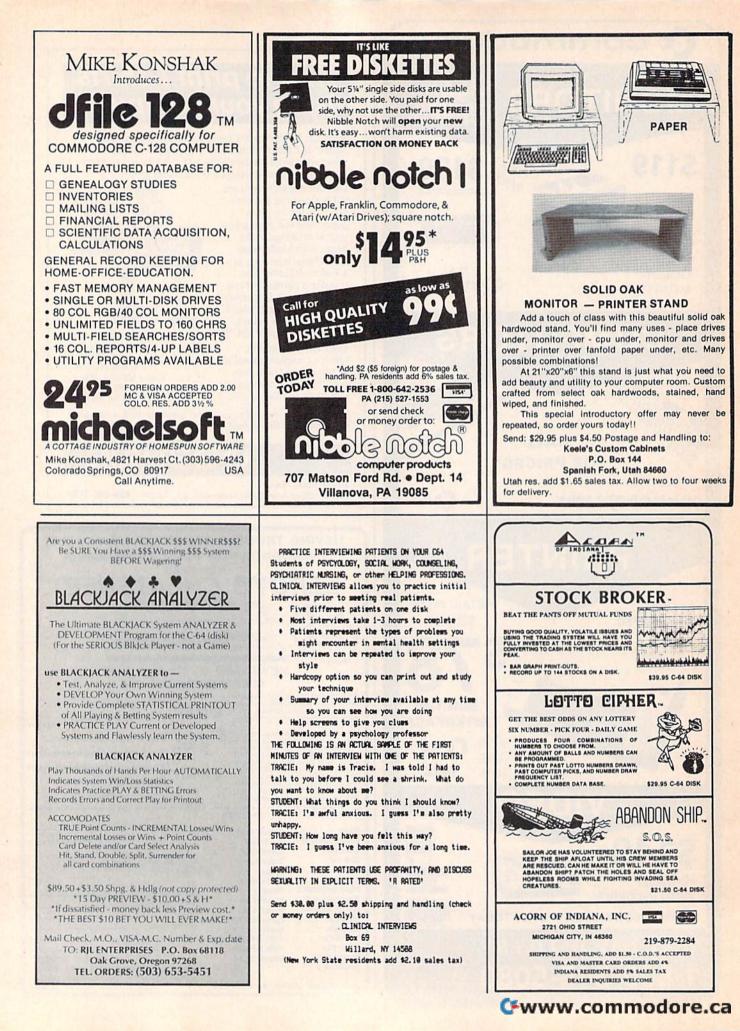

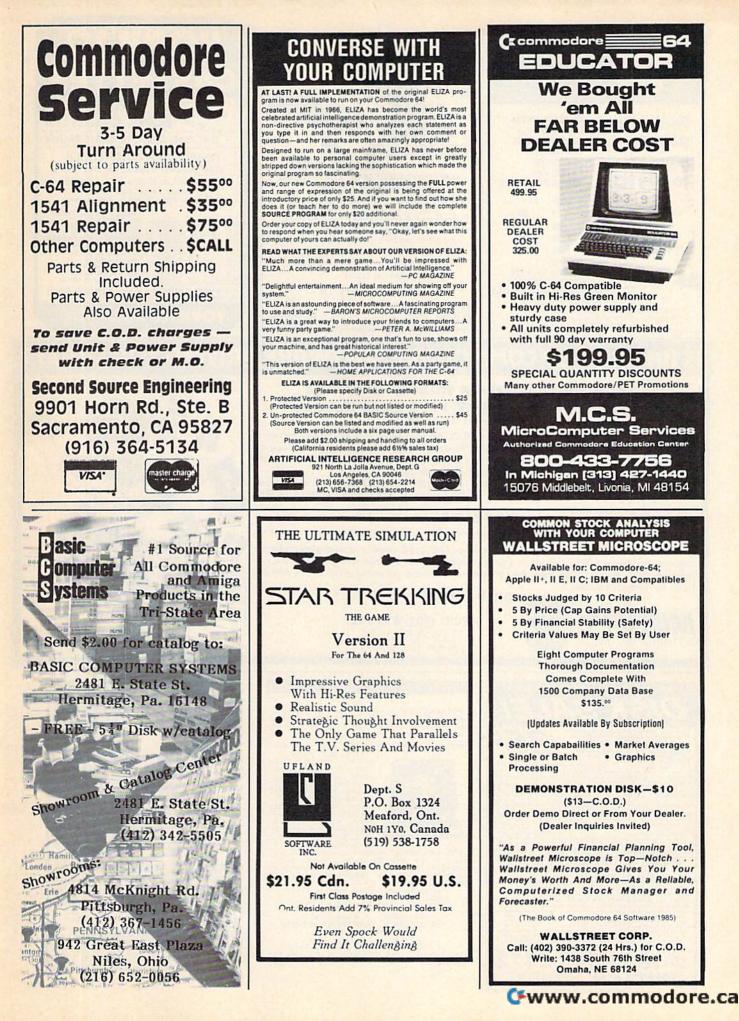

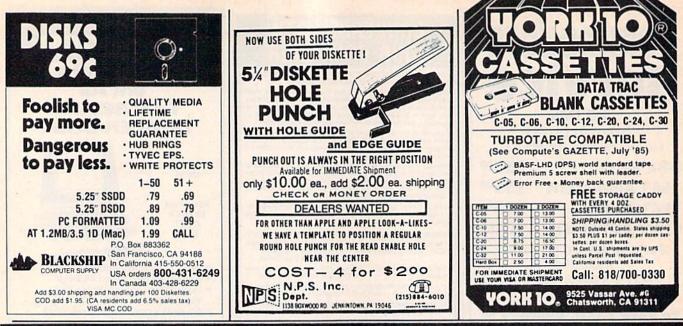

## IS BACKING UP COMMODORE SOFTWARE DRIVING YOU CRAZY?

### Now you can Back-Up virtually all 64/128 Software with our NEW 1571 Clone Machine (requires a Commodore 128 with 1571 drive)

Months of R & D have gone into our 1571 GCR CLONE MACHINE so that you now have the ability to reproduce GCR signals on the disk. This way you are assured that you're copying the most rudimentary signals placed on the disk allowing you to back-up 64 Software, CPM Software, and 128 Software. The complete package includes:

1) GCR COPY, 2) COMPLETE DENSITY UTILITY, 3) DIRECTORY UTILITIES (rename, delete, copy file, etc.), 4) AUTO BOOT MAKER (for 64 and 128 Software), 5) EXPANSION MODULE SEC-TION (for future upgrades.) ONLY \$49.95\*

\*(Send us any old copy program and we'll give you \$10.00 credit so your cost for 1571 Clone Machine is only \$39.95)

THE NEW CLONE BUSTER Cartridge for the 64 or 128 (in 64 mode) is now the best memory capture device available. Snapshot your software and save it out to the standard Commodore DOS. Will back-up most 64 software and remove annoying error tracks and difficult to load protection.

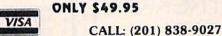

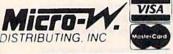

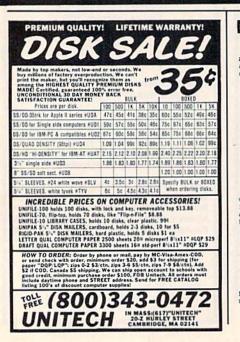

THE TRACK ODDS BLAT FINALLY a FAST and EASY to use inex-pensive professional all in one THOROUGHBRED and HARNESS race handicapping system any one can use NO NON SENSE JUST GOOD HORSE SENSE

1342 B Route 23

Butler, N.J. 07405

SE JUST GOOD HORSE SENSI FACTORS ARE: JOCKEY. TRAINER, POST POSITION PAST and PRESENT. DAYS SINCE LAST RACE. TIME OF WINNER OF PAST RACE. LENGTHS FINISHED BEHIND WINNER OF PAST RACE. WEIGHT CARRIED PAST AND PRESENT. FOR THOROUGH-BREDS. FOR HARNESS. IF HORSE BROKE IN LAST IS CONSIDERED AND WEIGHT IS OMNITED. RE: CONTAINS TWO PRO-

FEATURES ARE: Contains two pro-grams in one. Enables you to finetune var-iables to obtain a maximum win percentage at any particular track. Enables you to make beetum contage backup copies. Available for C-64 on tape or disk.

FREE SHIPPING .... ONLY \$59.95

Send check or money order to VICTORY ENTERPRISE 47 PUTNAM ST. Dept.A BUFFALD, NEW YORK 14213 C.O.D call (715)884-6489 add S5.00 N.Y. Residents add 8% - Outside U.S. add S15 C-64 is a trade mark of Commodore Elec. Ltd. add \$15

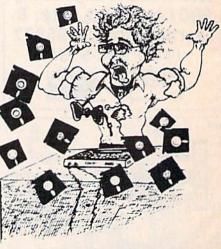

| OTY.                                                                                                    |                                                          | are per D | UT THE   | Sealed<br>of 10<br>BOX)                                |
|----------------------------------------------------------------------------------------------------|----------------------------------------------------------|-----------|----------|--------------------------------------------------------|
| Set 1.                                                                                                    | 50                                                       | 100       | 500      | 1000                                                   |
| SSDD                                                                                                    | .59                                                      | .56       | .52      | .49                                                    |
| DSDD                                                                                                    | .64                                                      | .61       | .57      | .54                                                    |
| ibrary Case<br>plus 50¢<br>he 100 File,<br>100% ERROI<br>Ain, order \$<br>liskettes. Sh<br>liskettes. Re<br>es. C.O.D. a | S&H<br>Only<br>R FREE<br>25.00 A<br>ipping a<br>educed s | LIFET     | for less | 00 S & H<br>RRANTY<br>than 50<br>0 per 100<br>r quanti |

| commodore clearance                                                                                                    |                                                                                                    |                                                                                                    |  |  |  |
|----------------------------------------------------------------------------------------------------|----------------------------------------------------------------------------------------------------|----------------------------------------------------------------------------------------------------|--|--|--|
| C-64 C-128                                                                                                    | DRIVES CBM1541 CALL<br>CBM1571 \$23900<br>MSD-1 \$21900<br>MSD-2 \$45900<br>INDUS-GT (64/128) \$18900                                                                                                    | AMIGA System<br>Includes:<br>AMIGA 1000 CPU,<br>256K RAM EXP, 3½ Floppy<br>& RGB Monitor<br>\$189900                                                                                 |  |  |  |
| MODEMS<br>Anchor Volksmodem\$5999<br>Anchor 6470 (64/128)<br>300/1200 Baud\$13900<br>CBM 1660 (C-64)\$5999<br>CBM 1670 (C-128)\$17900<br>JOYSTICKS                                                                                                | PRINTERS                                                                                                    | MAGNAVOX 8562<br>RGB/COMPOSITE<br>MONITOR<br>Includes cables<br>for 64 and 128<br>\$27900<br>Commodore 1802CALL                                                                      |  |  |  |
| 12 ft. Wico extension cord\$399<br>SPECTRAVIDEO<br>Quickshot 1\$499<br>Quickshot IV (3 way)\$1299<br>ACCESSORIES<br>Comp Guard Protector\$1499<br>Curtis SP2 Protector\$3999<br>Curtis Safety Strip\$1999<br>CSI C64 Pwr. Sup./Srg. Proter.\$4499 | STAR SL10C\$21900<br>PANASONIC 1080\$19900<br>C.ITOH 7500 AP\$16900<br>INTERFACES<br>CARDCO G-WHIZ\$4999<br>CARDCO Super G\$5299<br>Digital Devices U-Print C.\$4499<br>Orange Micro Grappler CD\$8999<br>PPI Printer Interface\$3499 | Commodore 1902CALL<br>DISKETTES<br>MAXELL MD1\$1299<br>NASHUA SS/DD\$1399<br>ELEPHANT SS/DD\$1399<br>GENERIC DS/DD w/Flip'n File<br>10 Disk Holder\$1299<br>AMARAY<br>Disk Tubs\$999 |  |  |  |
| BATTERIES INCLUDED<br>Paperclip 64/128                                                                                                    | SOFTWARE<br>DESIGN WARE<br>Creative Creator                                                                                                    | Professional Software<br>Fleet Systems II C128/64                                                                                                    |  |  |  |
| COMMODORE<br>Jane-integrated                                                                                                    | Benji Space Rescue                                                                                                    | Pharoah's Curse                                                                                                    |  |  |  |

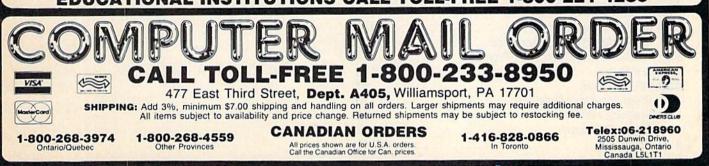

advertiser's index

### Reader Service Number/Advertiser Page 105 Aprotek ..... 4 107 Artificial Intelligence Research Group ...... 125 109 Berkeley Softworks ......41 Commodore ..... BC 118 ComputAbility ..... 116,117 126 Electronic Arts 130 Firebird Licensees, Inc. ..... 9,15,39,50,IBC Lyco Computer ...... 34.35 126 Melodian, Inc. ..... 2,3

128 COMPUTE!'s Gazette May 1986

| COMPUTEI's Gazette Classifieds 115           |
|----------------------------------------------|
| COMPUTEI's Gazette Disk Subscription 33      |
| COMPUTE!'s Gazette Subscription 17           |
| COMPUTEI's Programmer's Guides 25            |
| 40 Great Flight Simulator Adventures         |
| 40 More Great Flight Simulator Adventures 63 |
| 128 Machine Language for Beginners 53        |

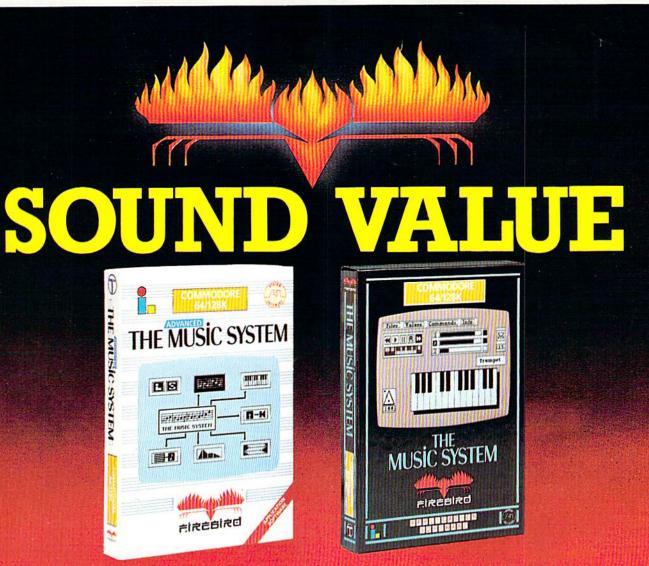

## SOUND SYNTHESIS HAS NEVER BEEN SO SIMPLE (OR GOOD LOOKING).

#### THE ADVANCED MUSIC SYSTEM

The package for the professional musician. Includes Printer Options for completed sheet-music, Linker for creating full-length compositions, and MIDI capability for controlling and playing back through conventional MIDI keyboards and synthesisers. An invaluable aid to live performance and serious composition.

"Quite simply the best piece of 64 music software yet" Commodore Horizons Magazine UK.

#### THE MUSIC SYSTEM

Use your Commodore keyboard to enter and correct music with the cassette recorder style multi-tracking functions.

The sound editing module contains custom designed software which extends the range of the sound chip. Creating and modifying sounds which the sequencer allows you to 'soundscape' and mix in real-time.

\* Save to tape or Disk

#### FEATURES:

- \* 4000 note Sequencer
- \* Over-Dub facility \* Professional Manual \* Upgrade to advanced music system offer.
- \* 30 Present sounds
- \* Sample Music Files
- THE STANDARD IS SET NOTE FOR NOTE THE MUSIC SYSTEM\* AND ITS **BIG BROTHER THE ADVANCED MUSIC SYSTEM\* GIVE YOU MORE THAN** ANY OTHER MUSIC PACKAGE AVAILABLE - AT ANY PRICE

CONNICORE CONNICOORE CONNICOORE CONNICOORE CONNICOORE CON EASE OF USE FOR THE BEGINNER - REVOLUTIONARY SOPHISTICATION FOR THE MUSICIAN. 2 YEARS OF DEVELOPMENT AND PREPARATION HAVE PRODUCED THE MOST ADVANCED APPLICATION SOFTWARE YOU CAN BUY FOR THE COMMODORE 64 and 128\* IN FACT ALL YOU NEED IS SOME IMAGINATION!

FACTSHEET/ORDER HOTLINE: 201.934.7373 FIREBIRD LICENSEES INC. P.O. BOX 49, RAMSEY, N.J. 07446 \* THE MUSIC SYSTEM ADVANCED MUSIC SYSTEM ARE TRADE MARKS OF FIREBIRD LICENSEES COMMODORE 64/128 ARE TRADE MARKS OF COMMODORE BUSINESS MACHINES

## All you need to do this

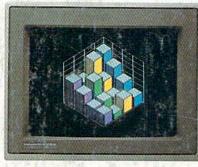

graph a spreadsheet

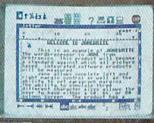

write a novel

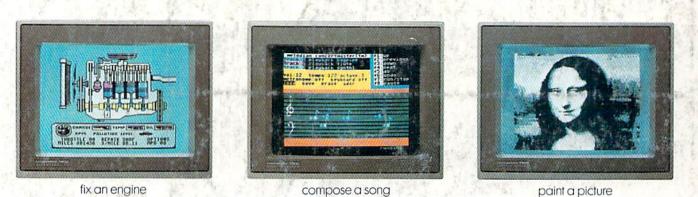

fix an engine

compose a song

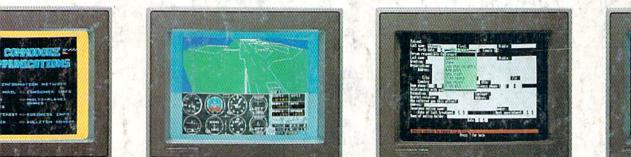

and of the second for any first of the second

is this.

our banking

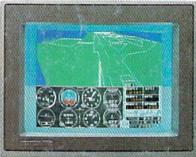

learn to fly

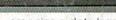

organize a data base

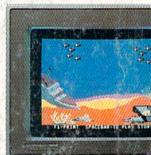

tell a story

When it comes to personal computers, you want the smartest, at a price that makes sense. The new Commodore 128™ system has a

powerful 128K memory, expandable by 512K. An 80-column display and 64, 128 and CP/M® modes for easy access to thousands of educational, business and home programs. And a keyboard, with built-in numeric keypad, that operates with little effort.

Or if the Commodore 128 is more machine than you had in mind, you can pick up the Commodore 64.® The Commodore 64 is

our lower-priced model geared to more fundamental, basic needs.

Discover personal computers that do more for you. At prices you've been waiting for. From the company that sells more personal computers than IBM® or Apple.®

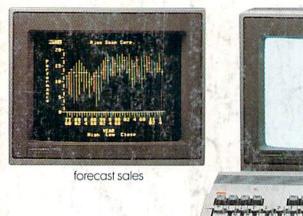

© 1985, Commodore Electronics Limited ® CP/M is a registered trademark of Digital Research, Inc,

Apple is a registered trademark of Apple Computer, Inc.

BM is a registered trademark of International Business Machines Corporation

Commodore 64 is a registered trademark of Commodore Electronics, Ltd.

COMMODORE 128 AND 64 Z PERSONAL COMPUTERS A Higher Intellige www.commodore.ca